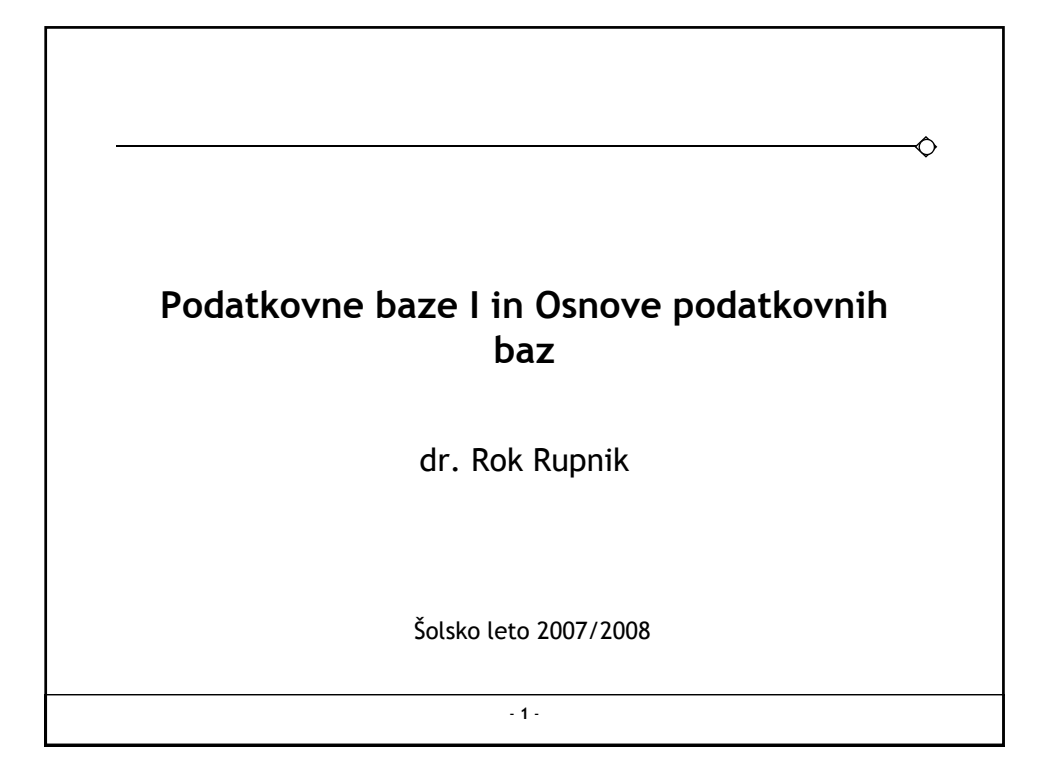

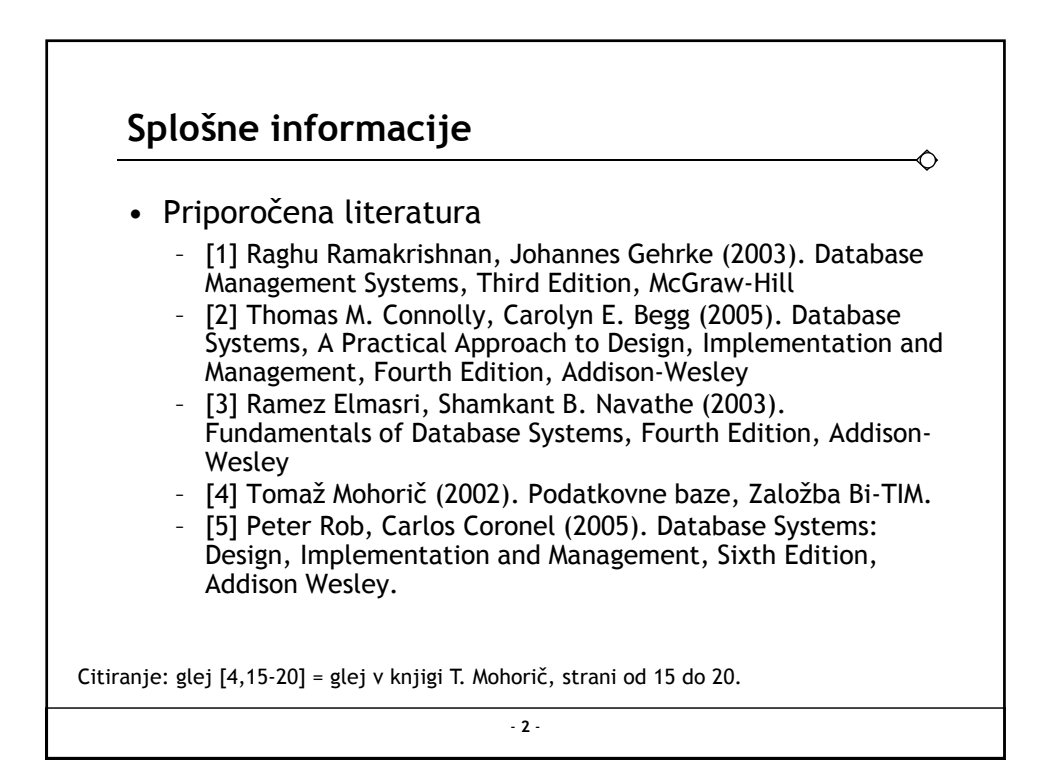

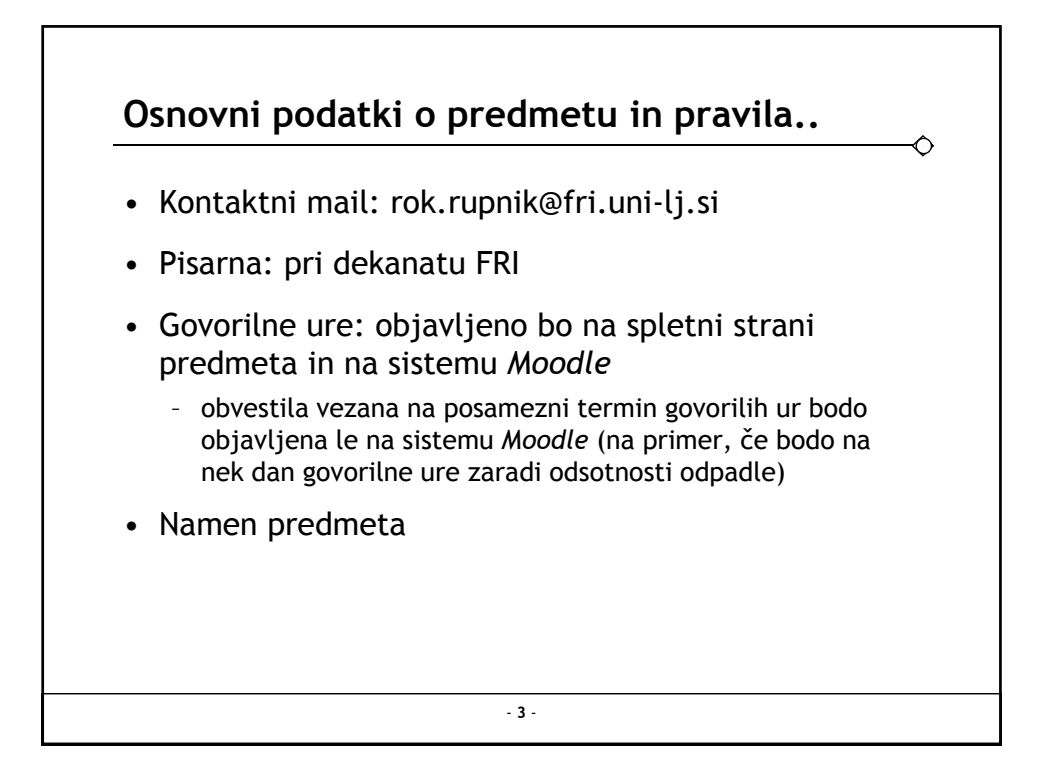

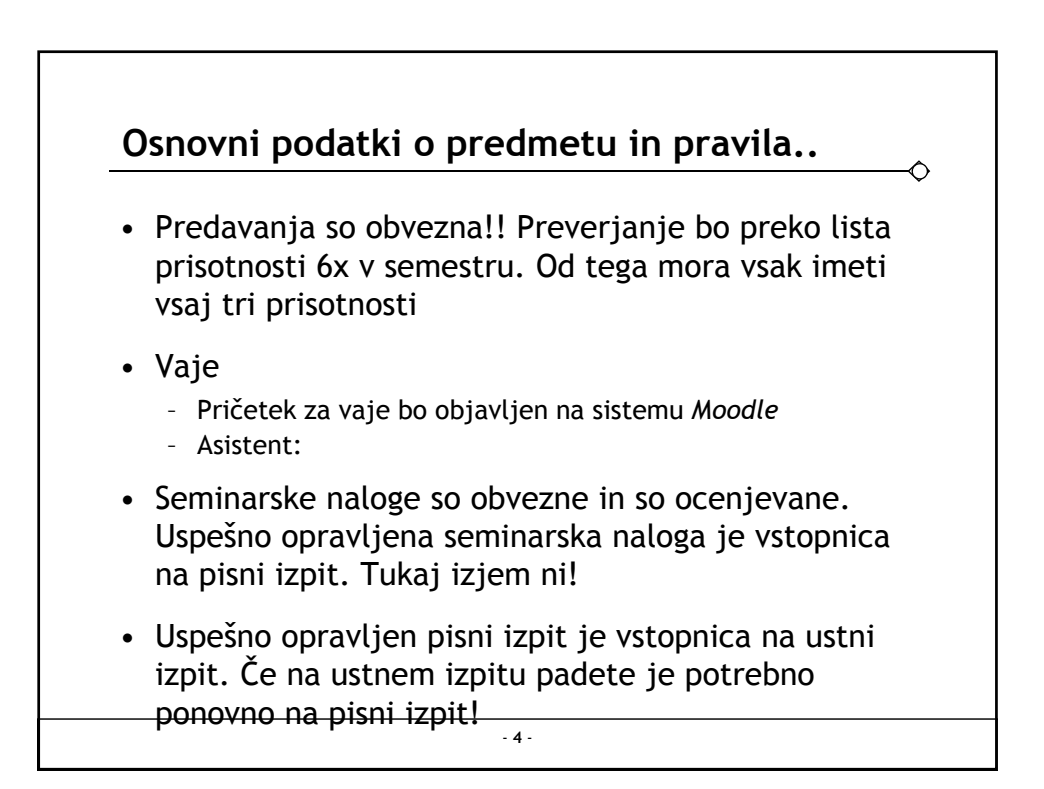

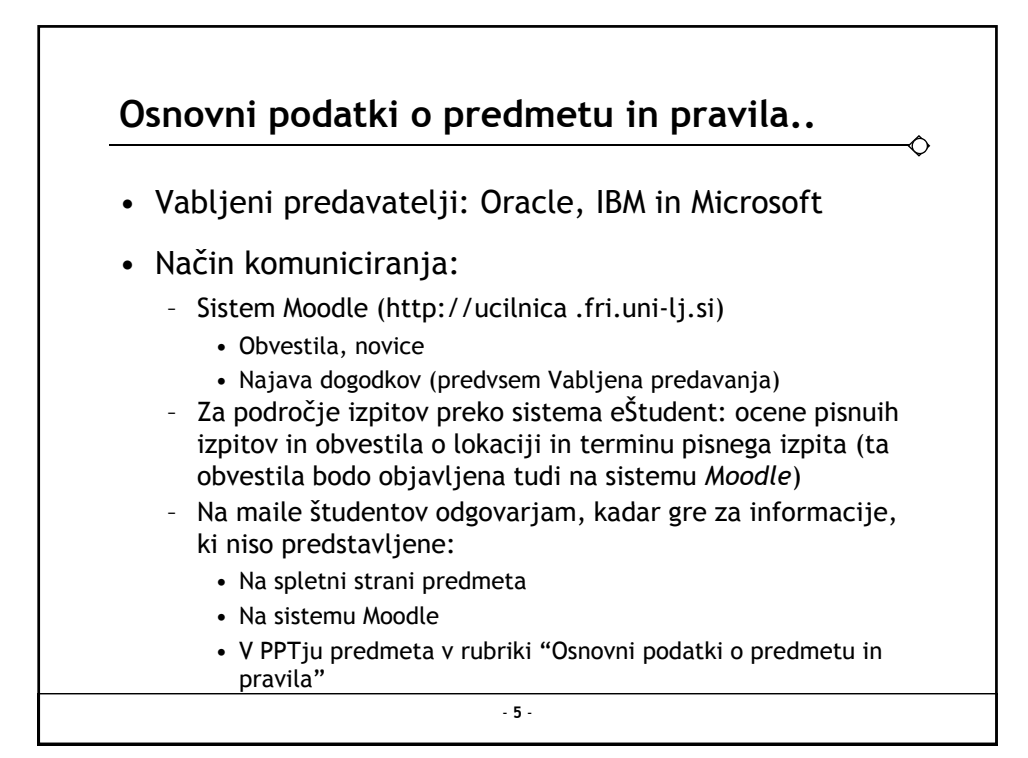

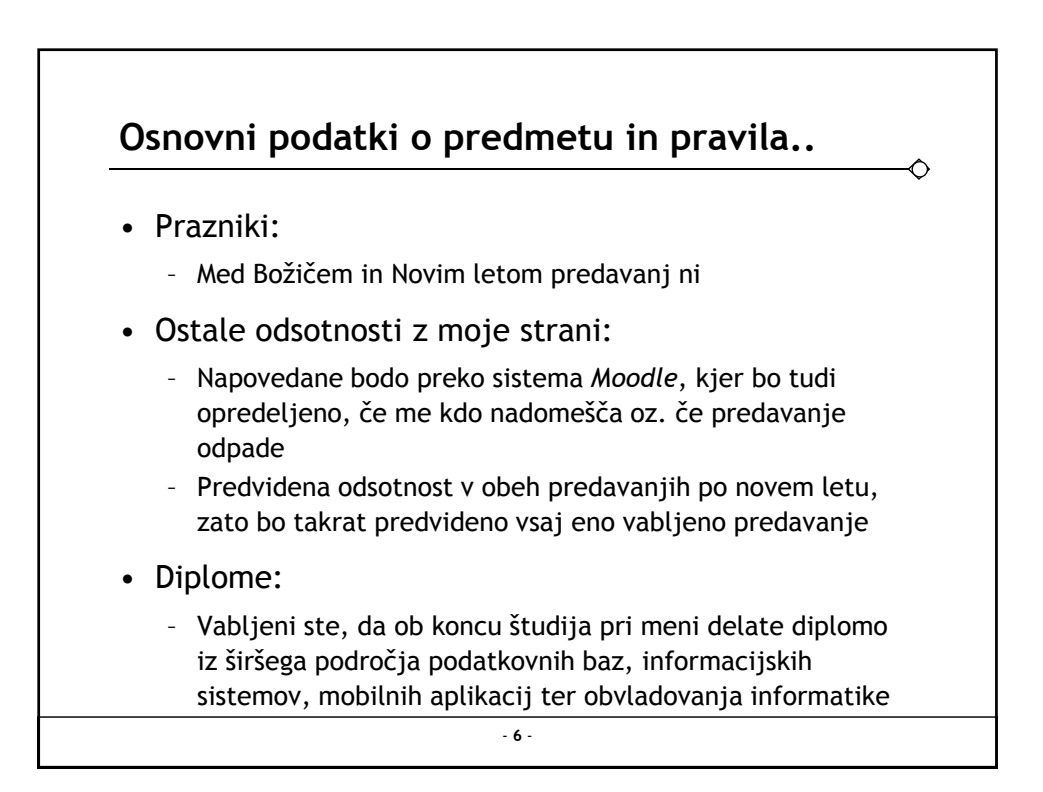

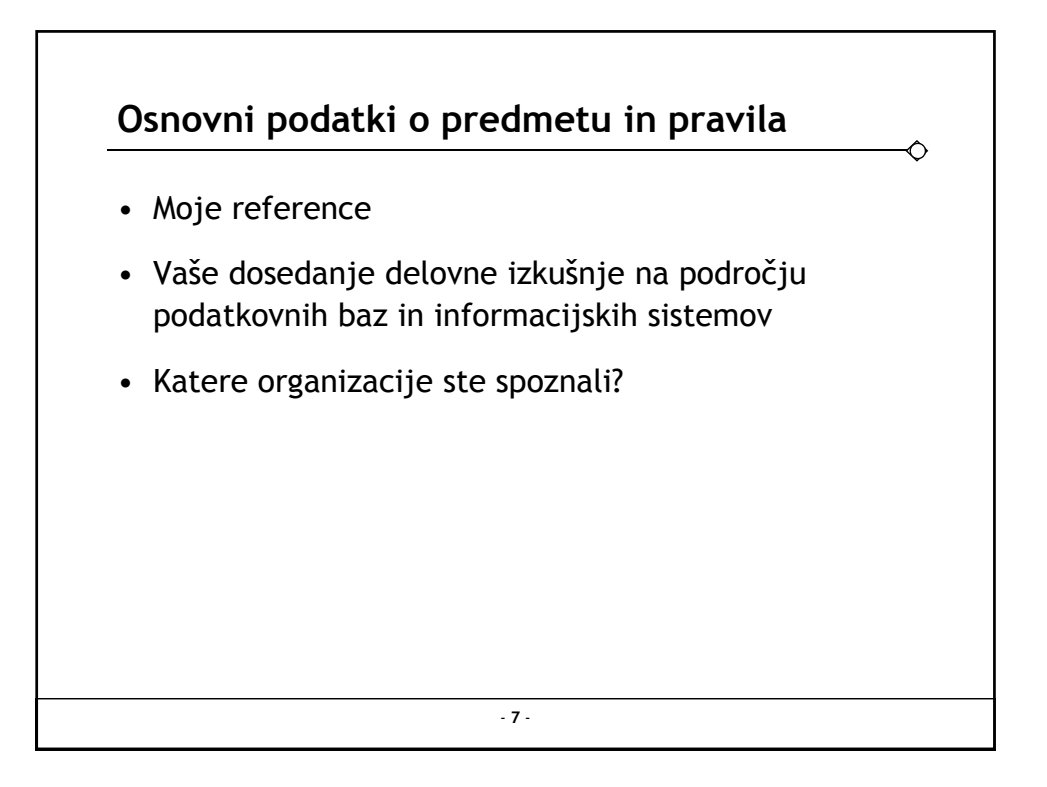

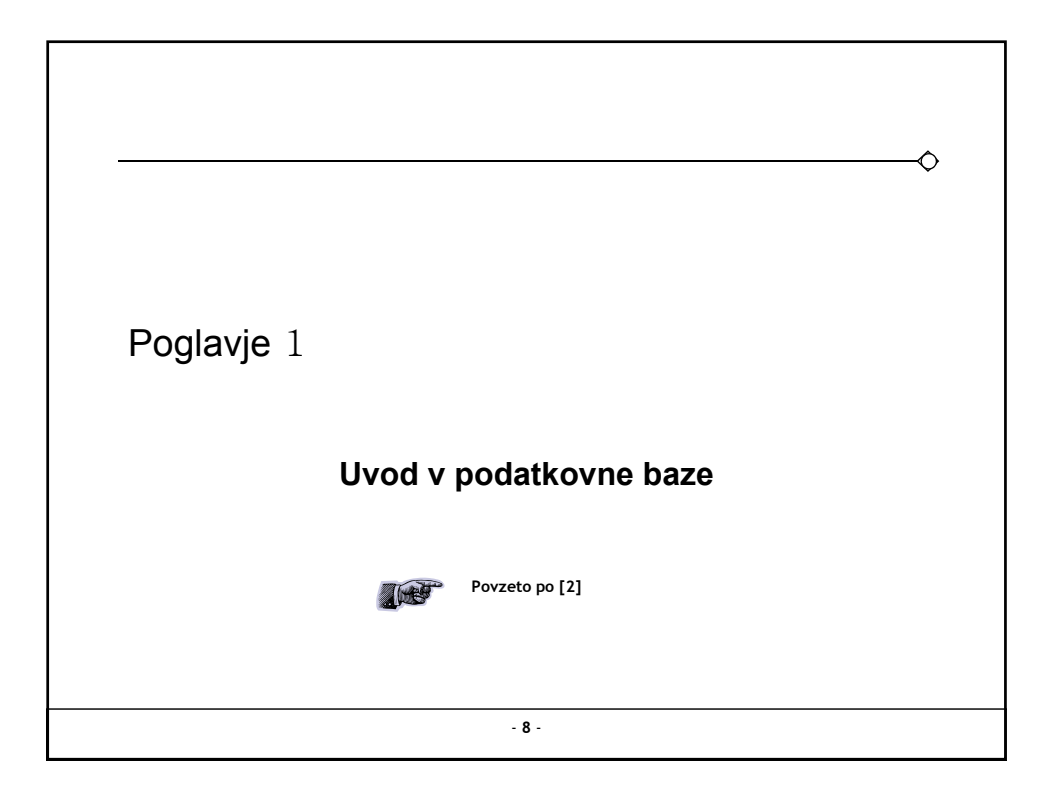

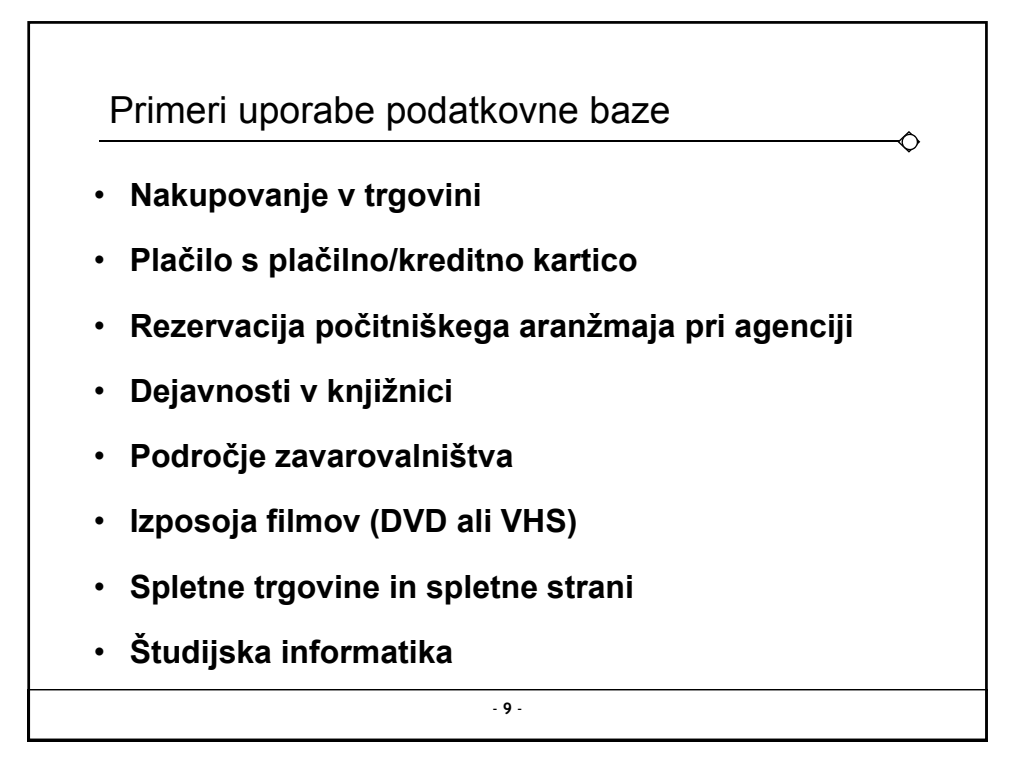

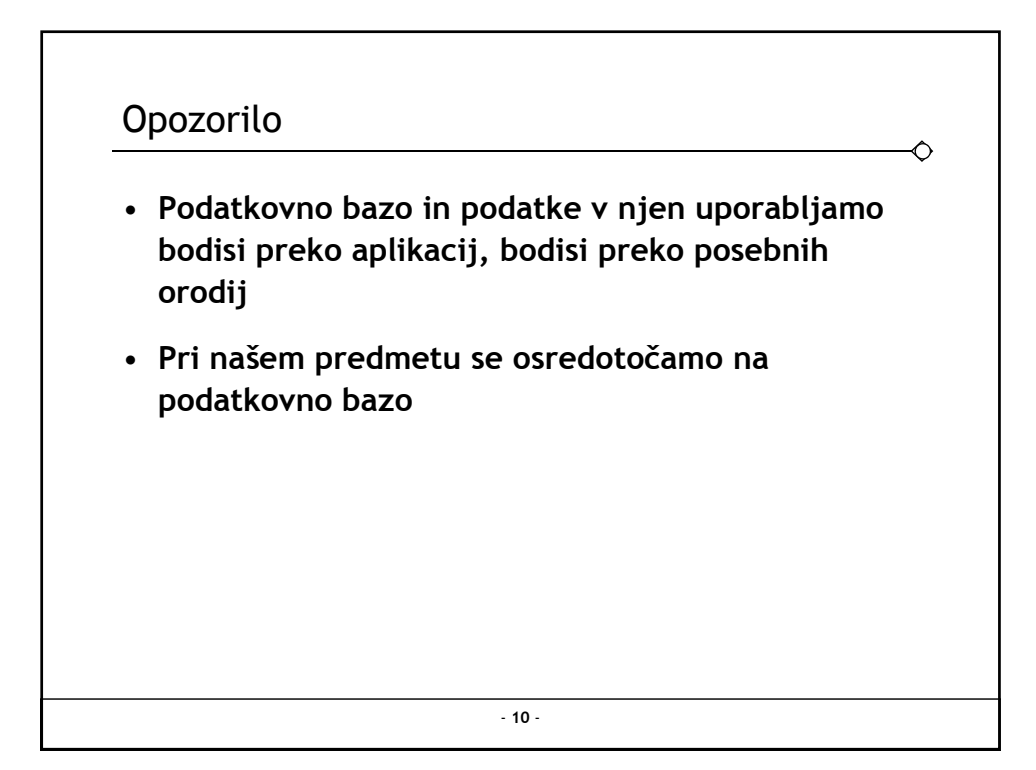

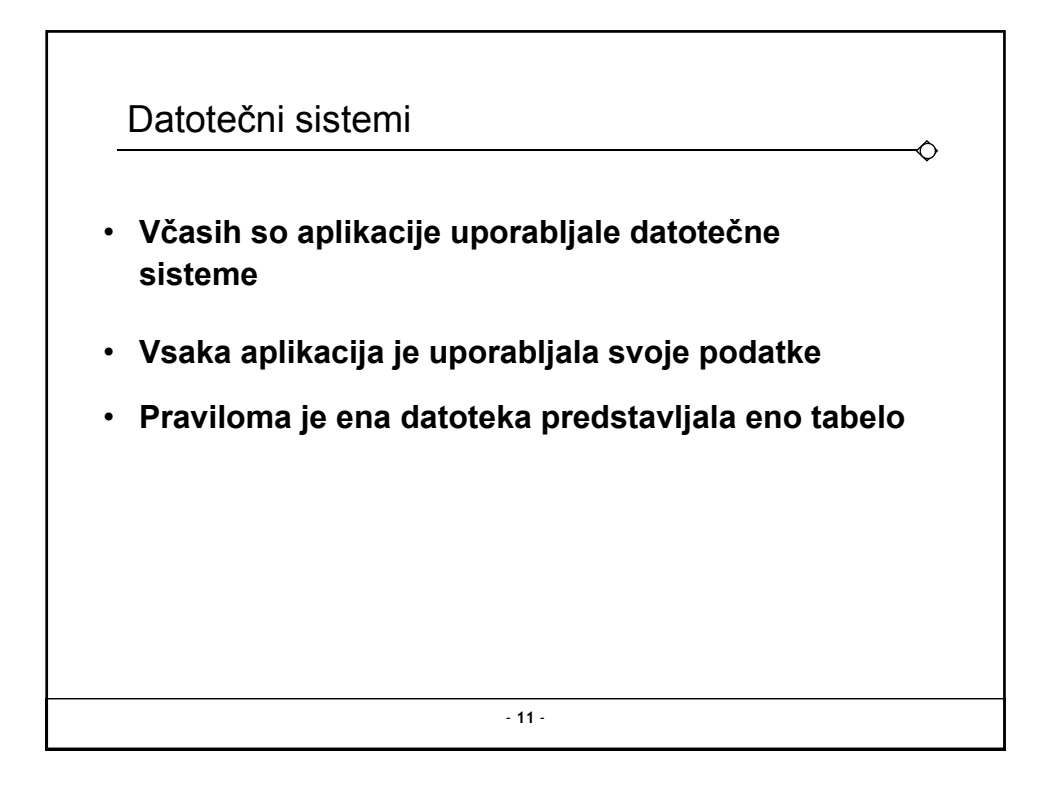

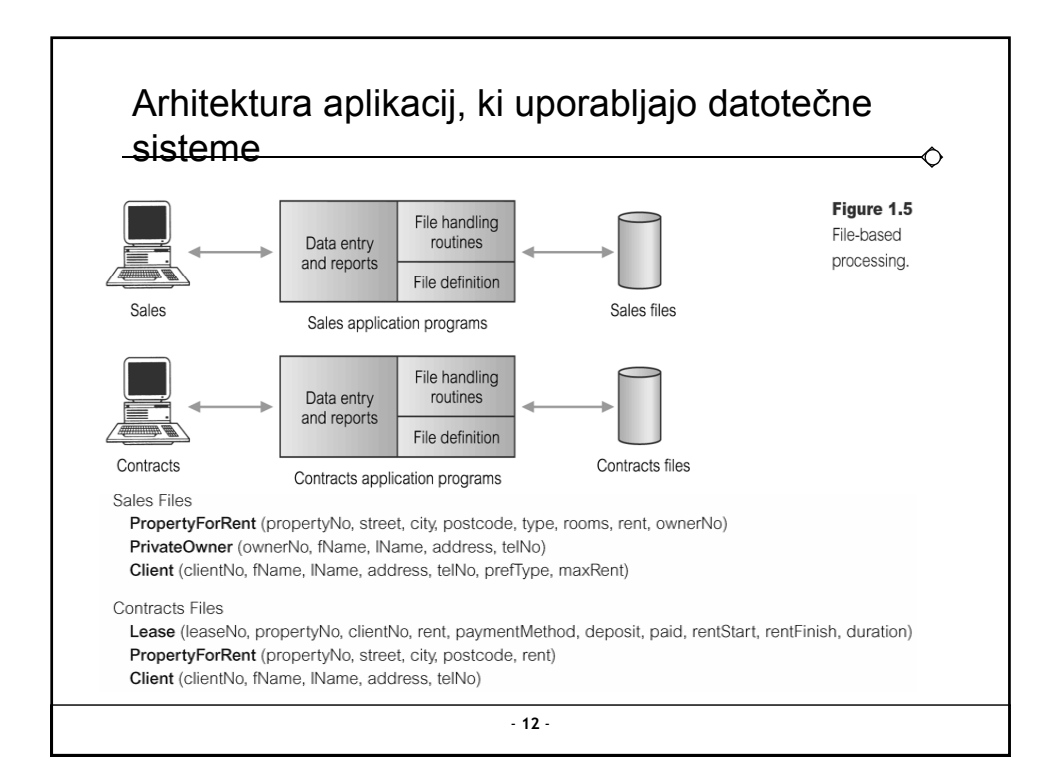

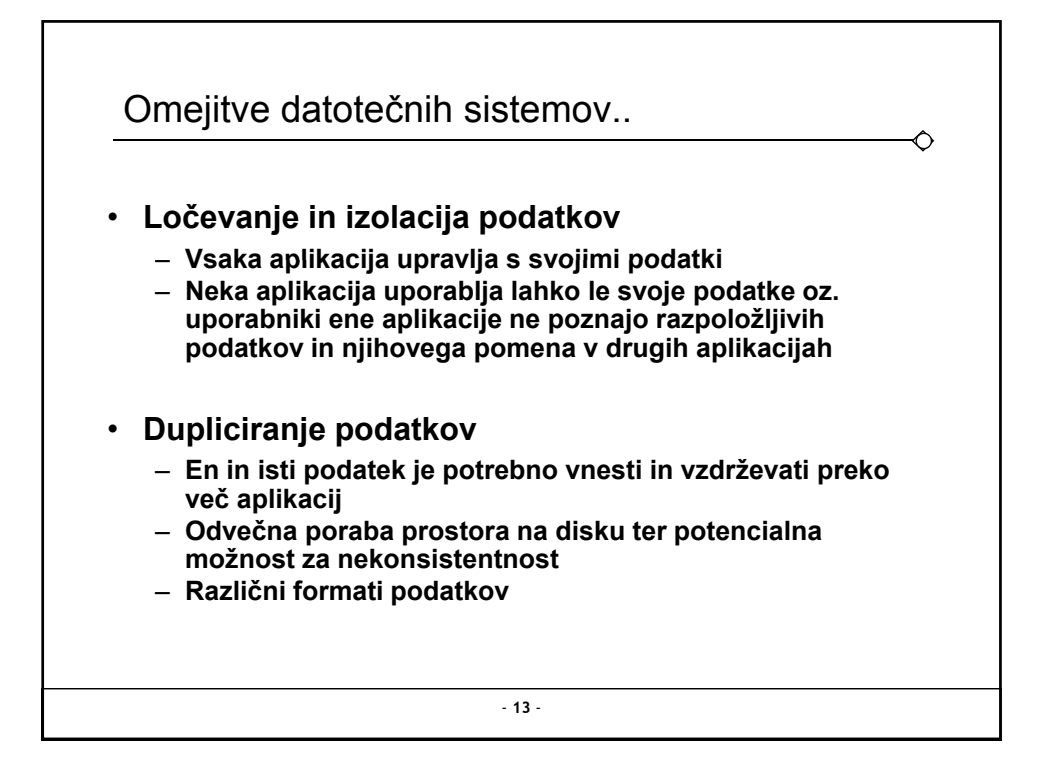

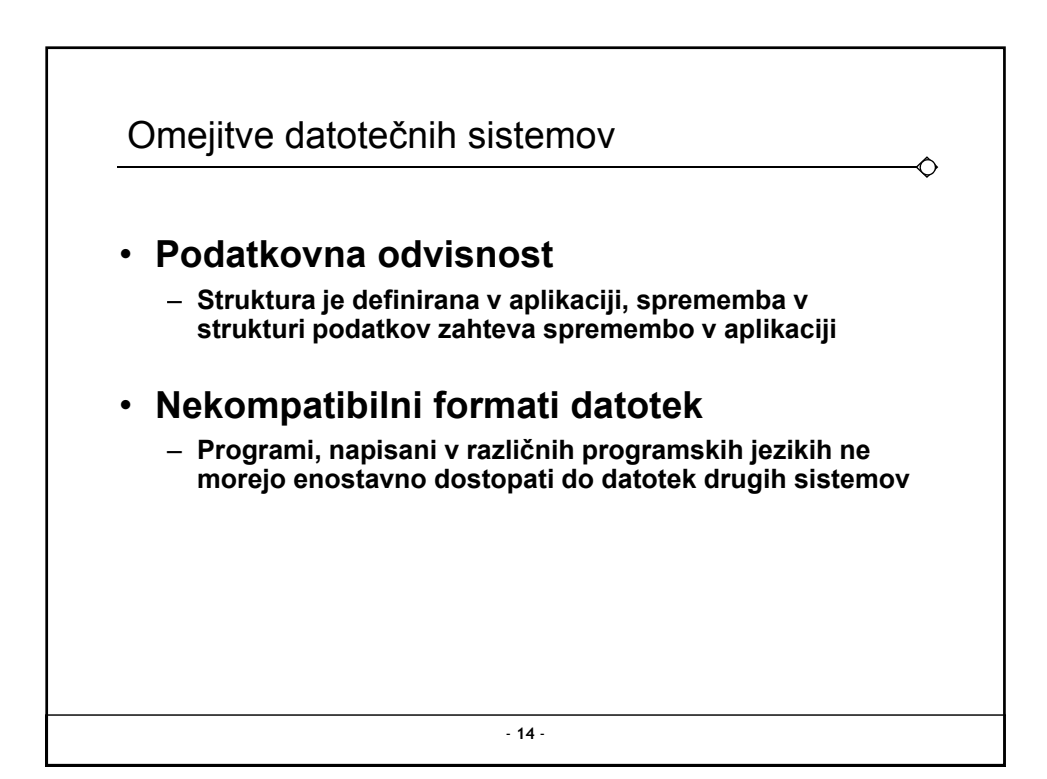

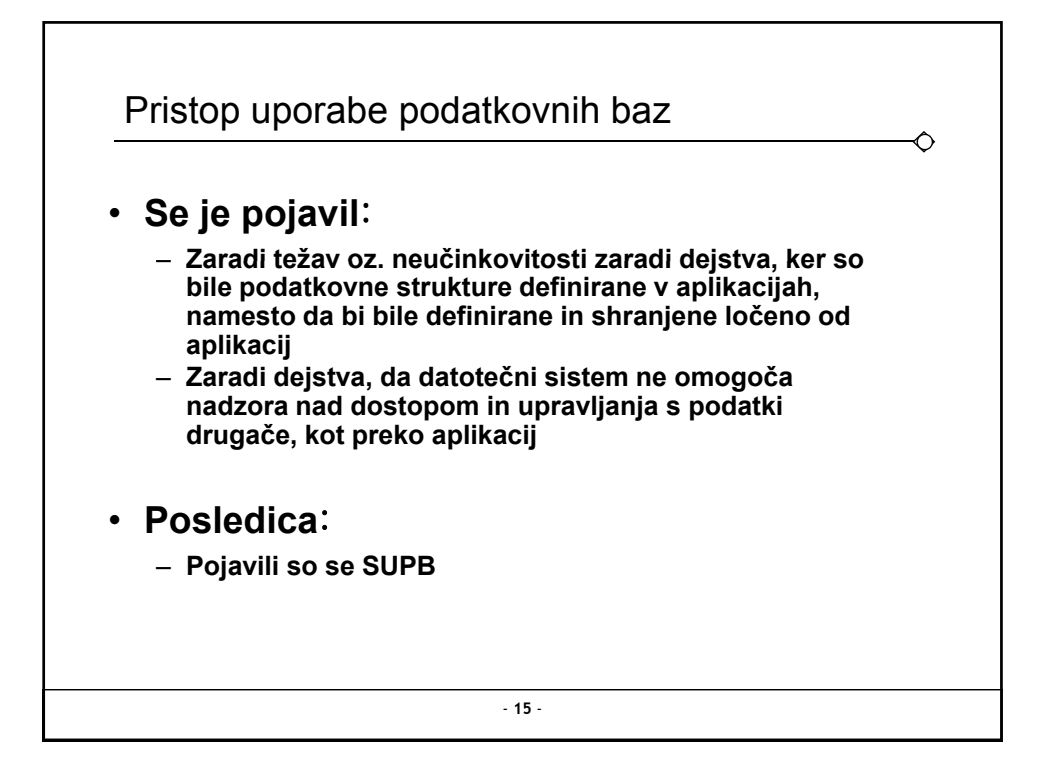

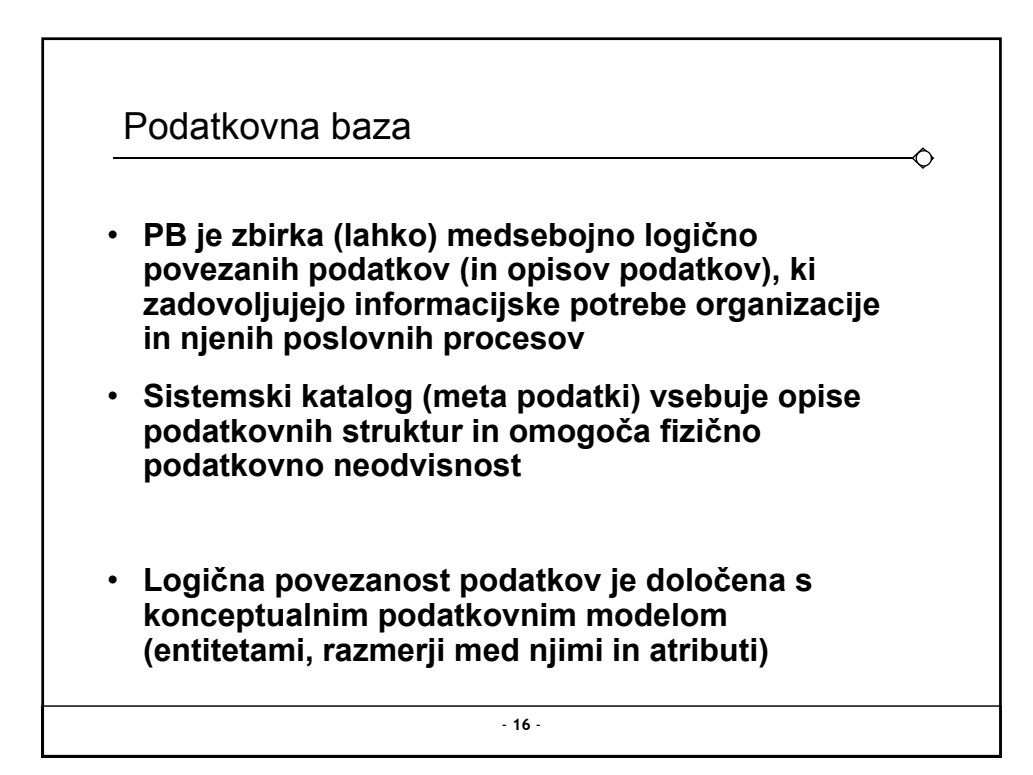

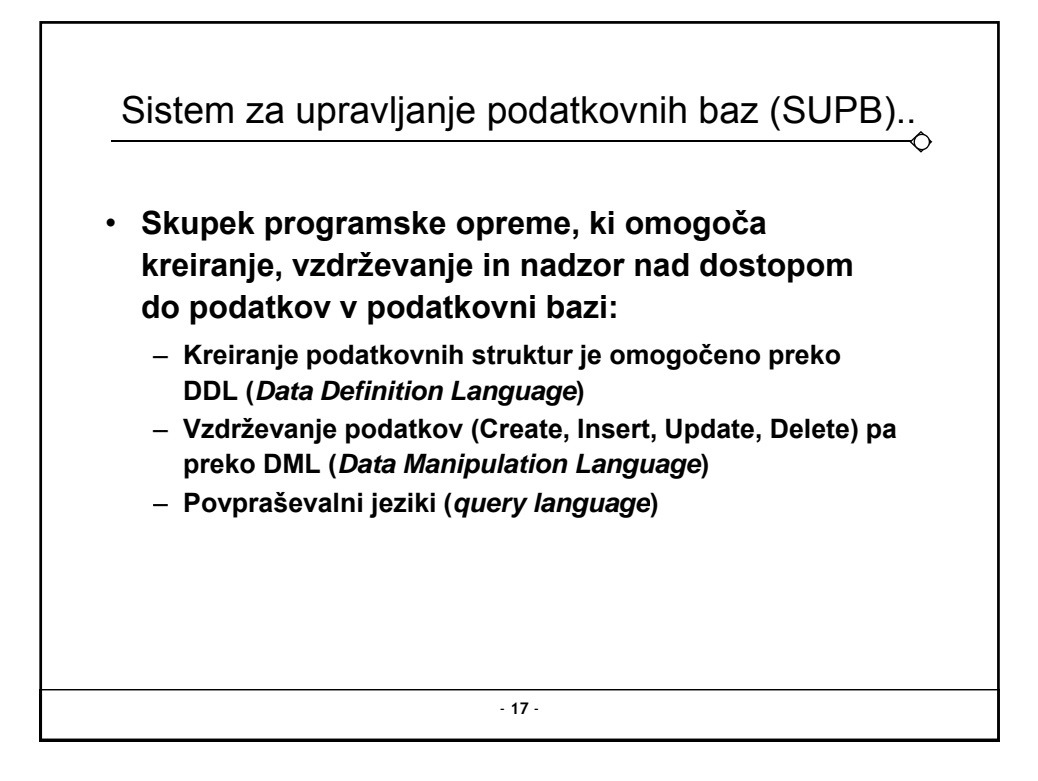

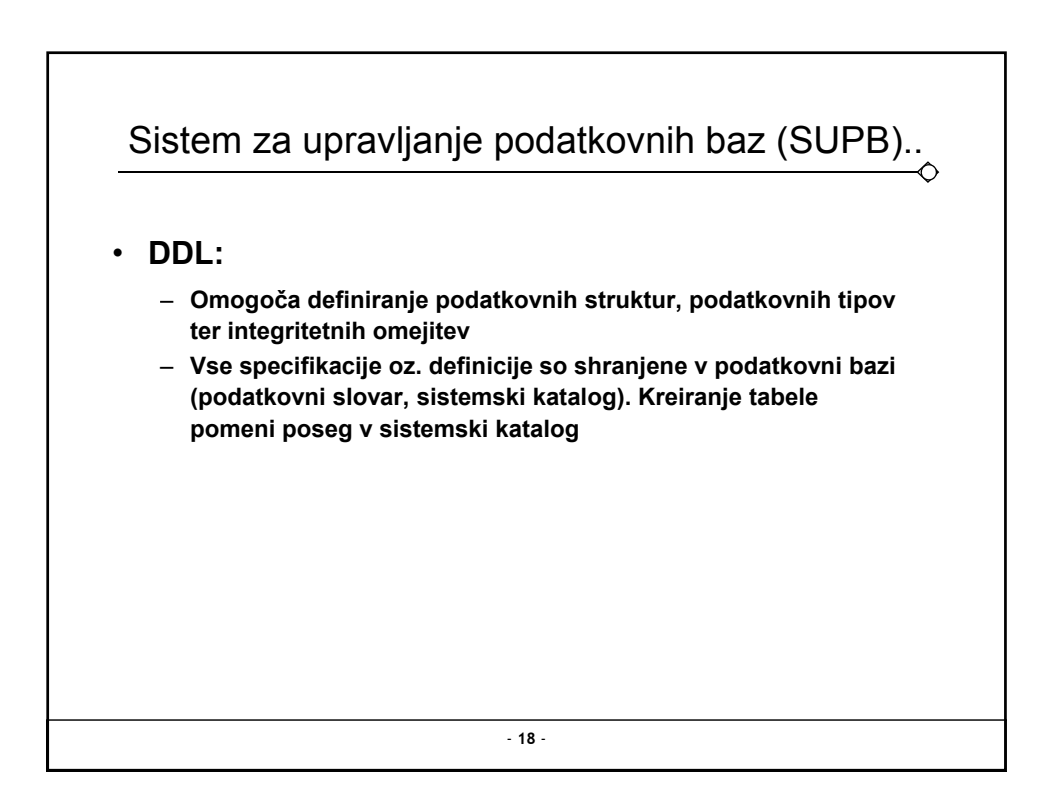

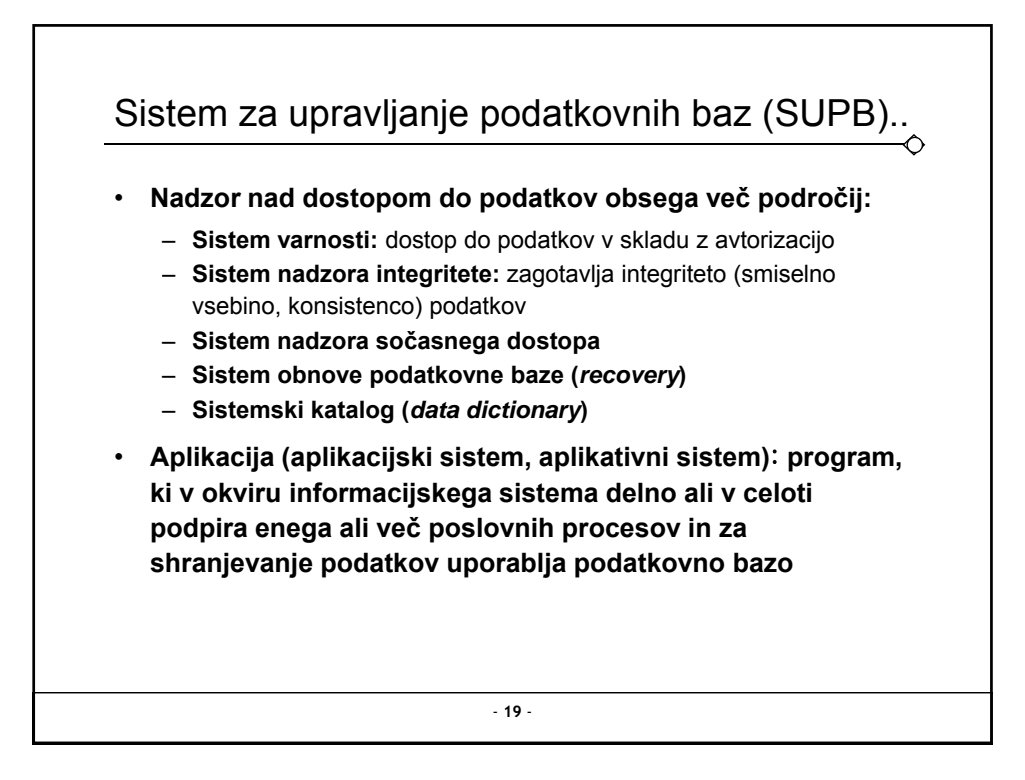

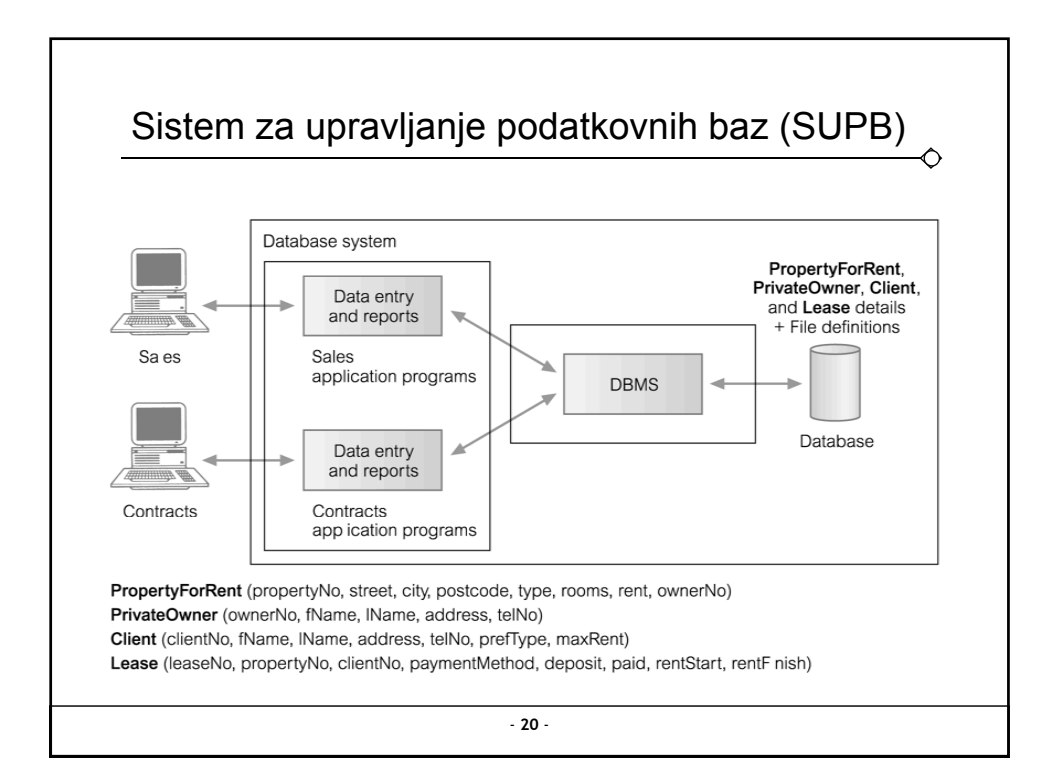

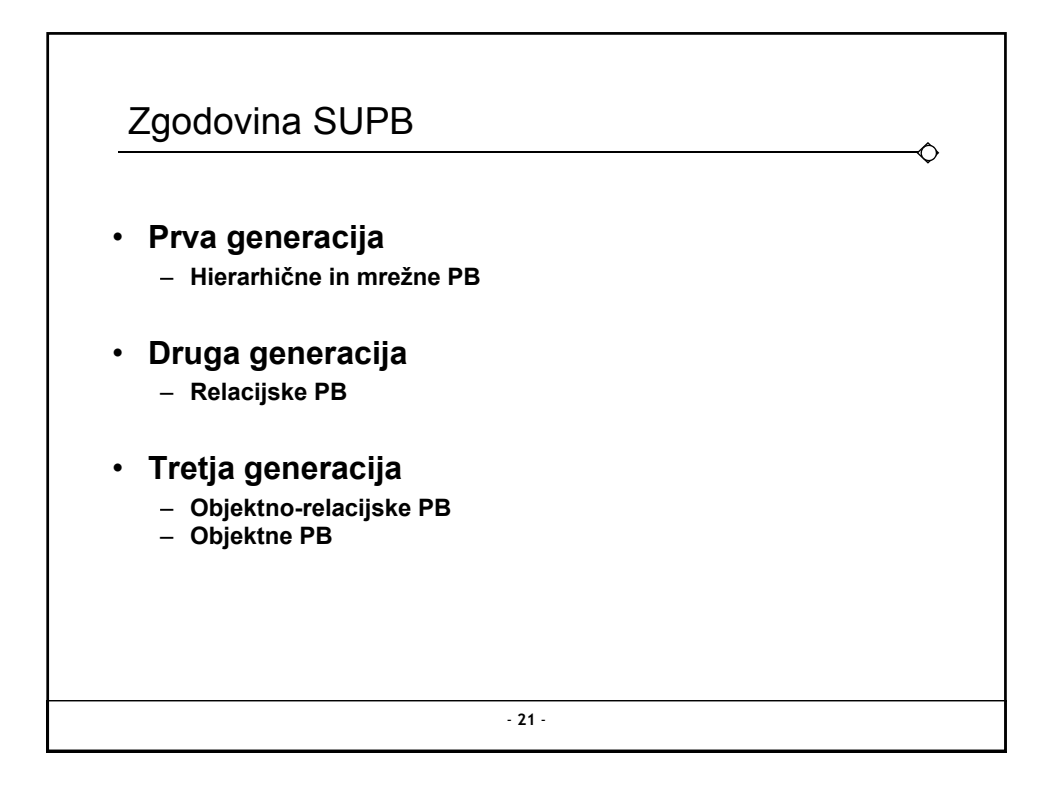

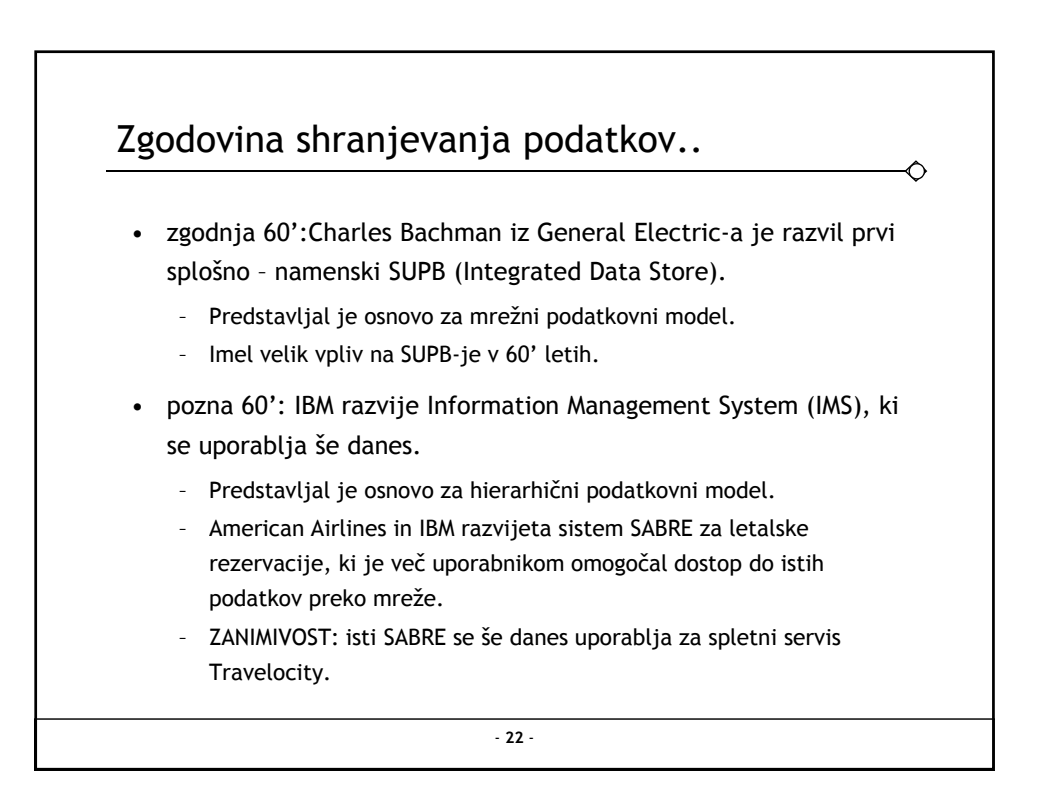

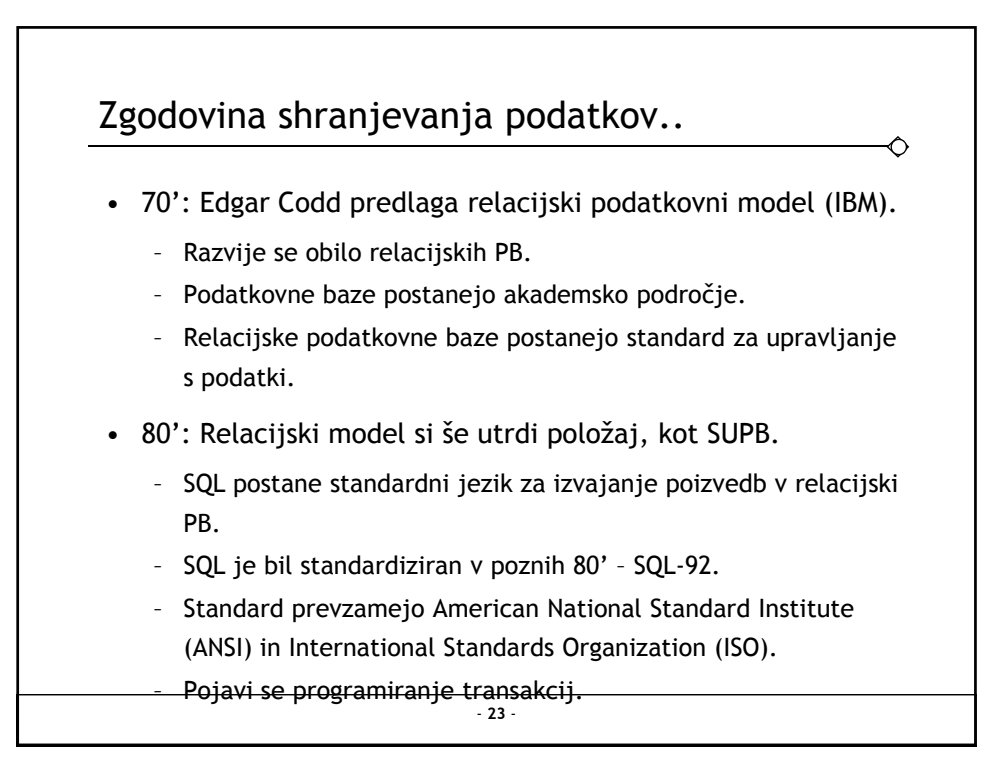

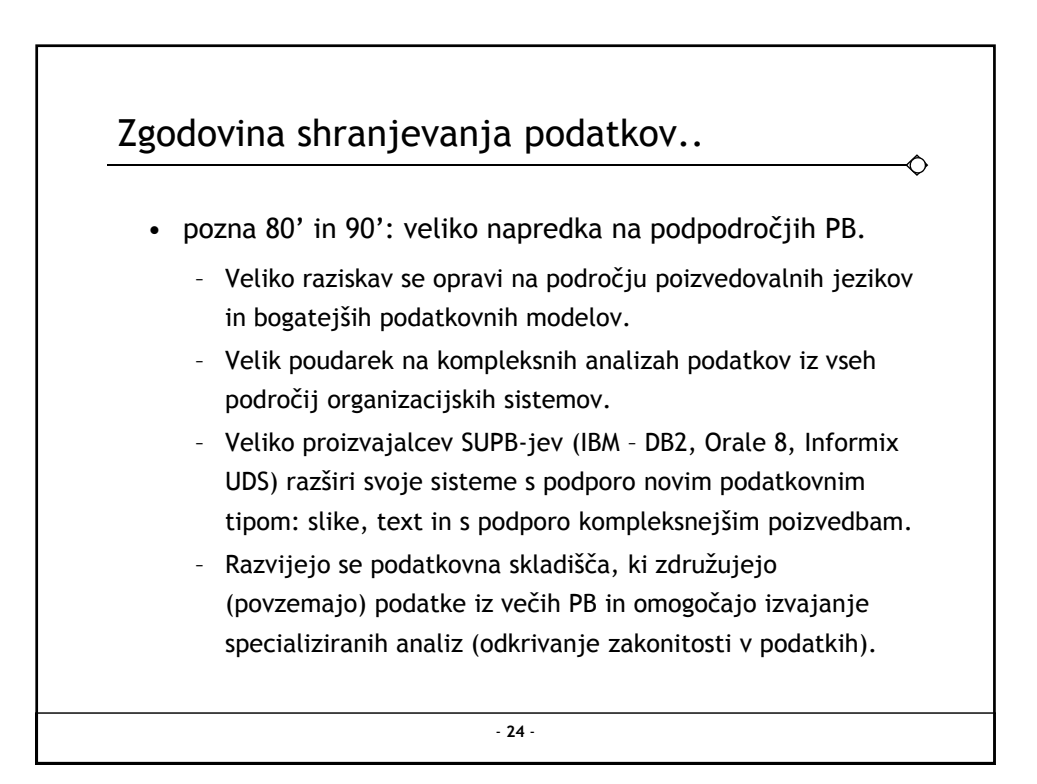

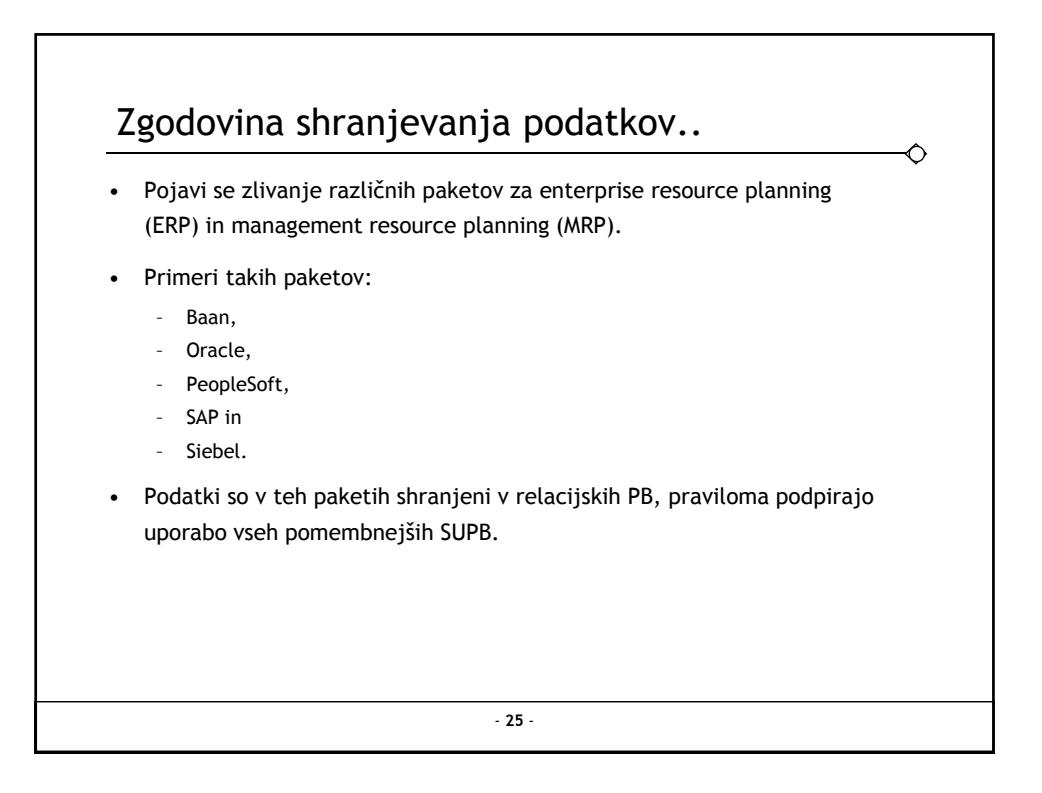

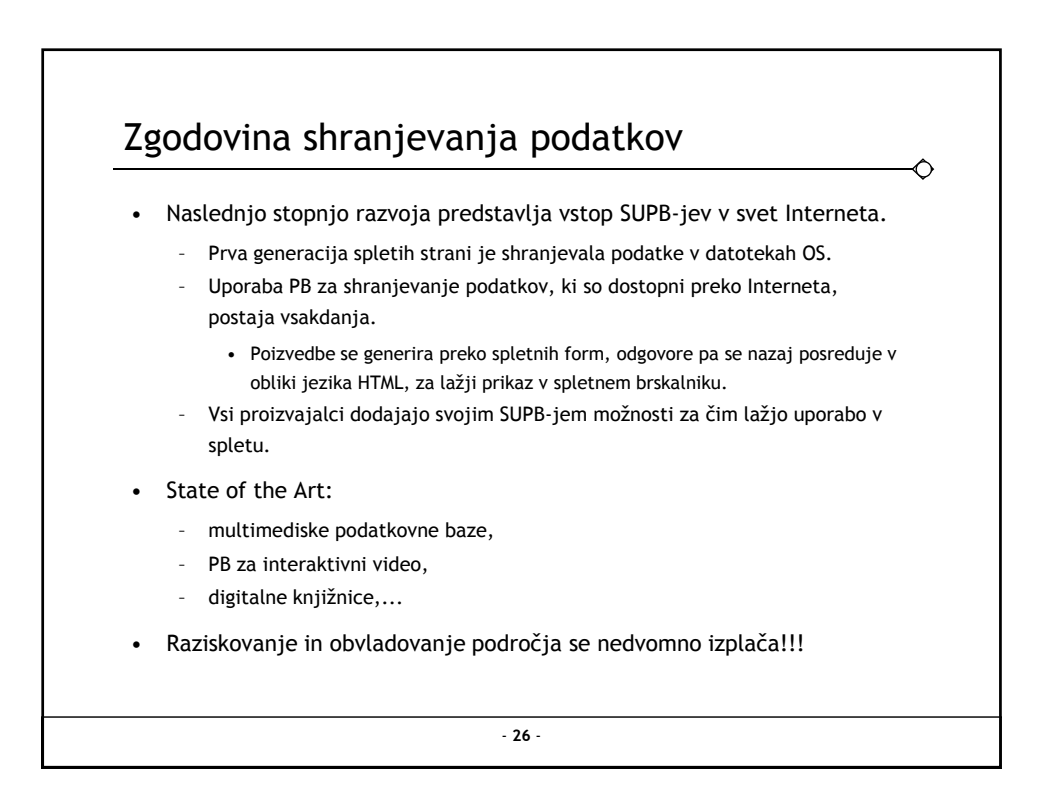

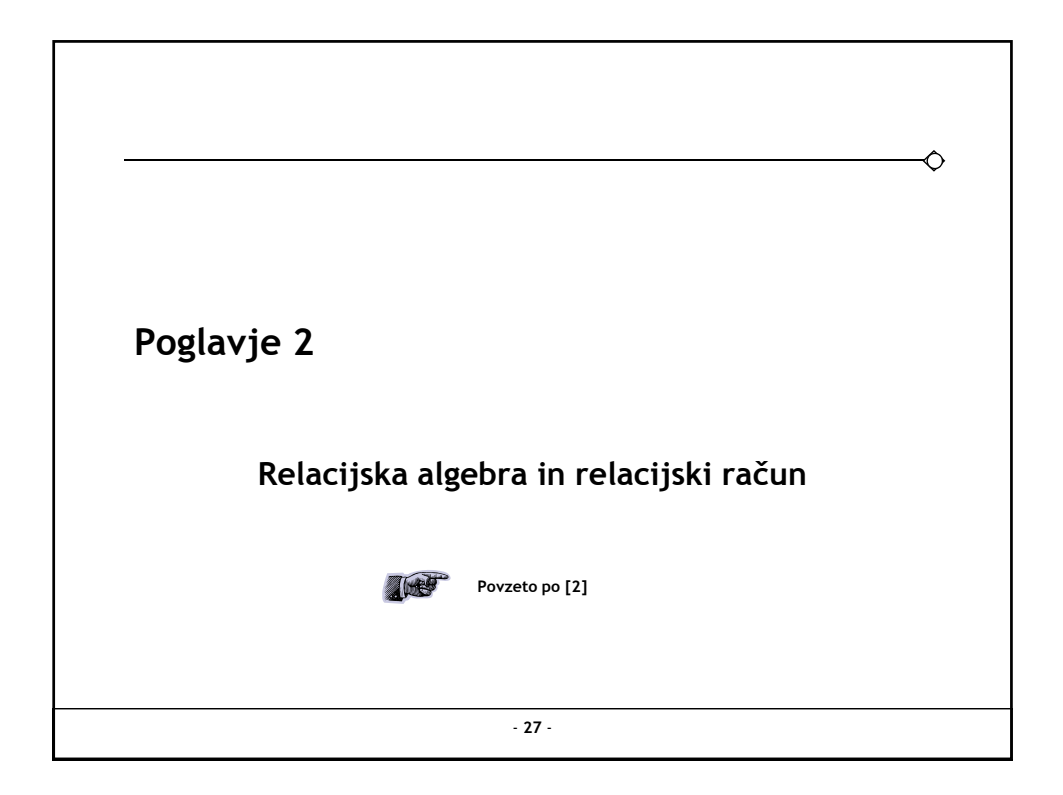

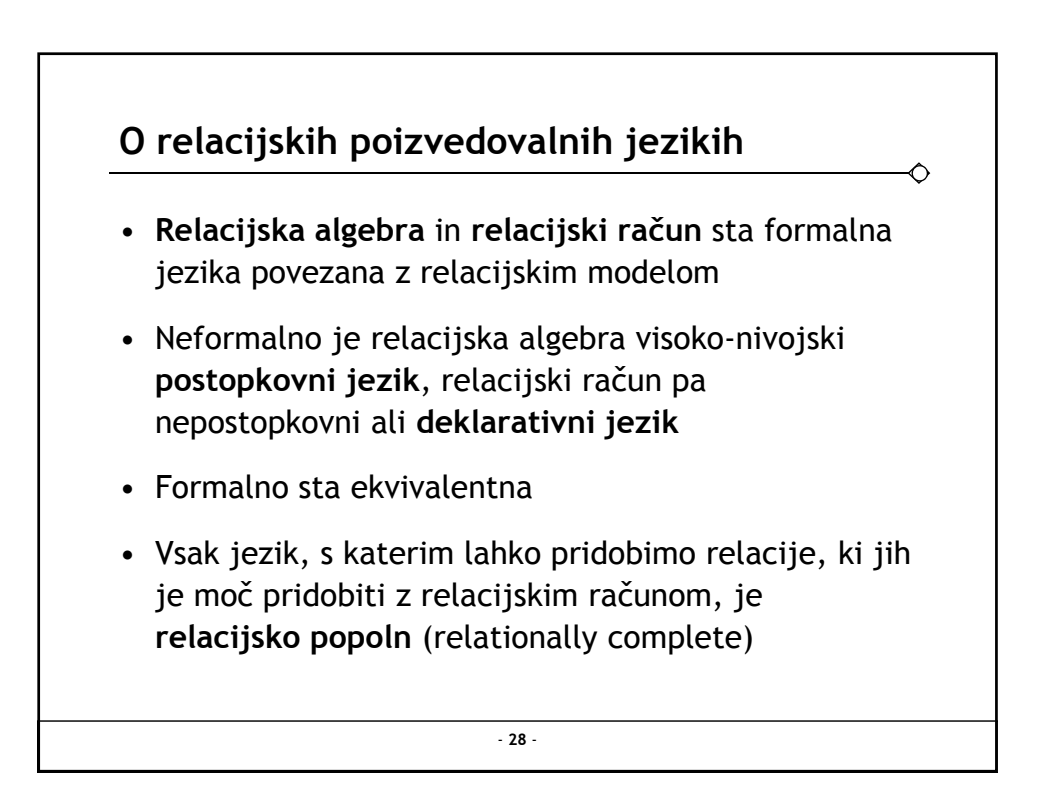

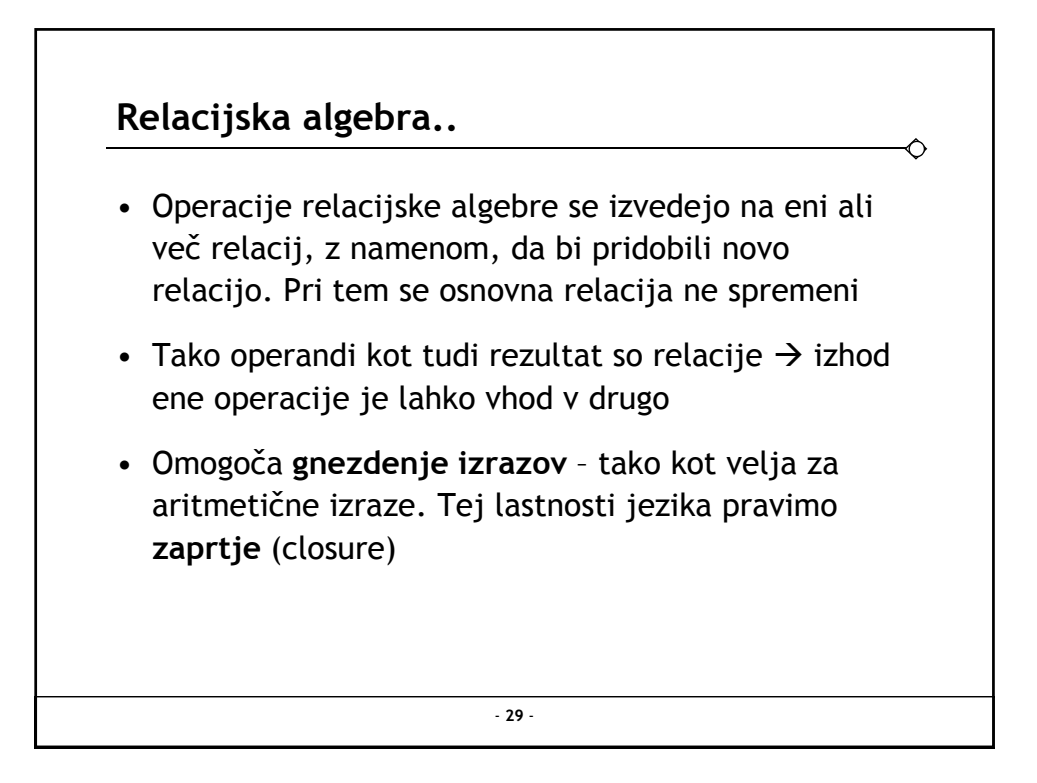

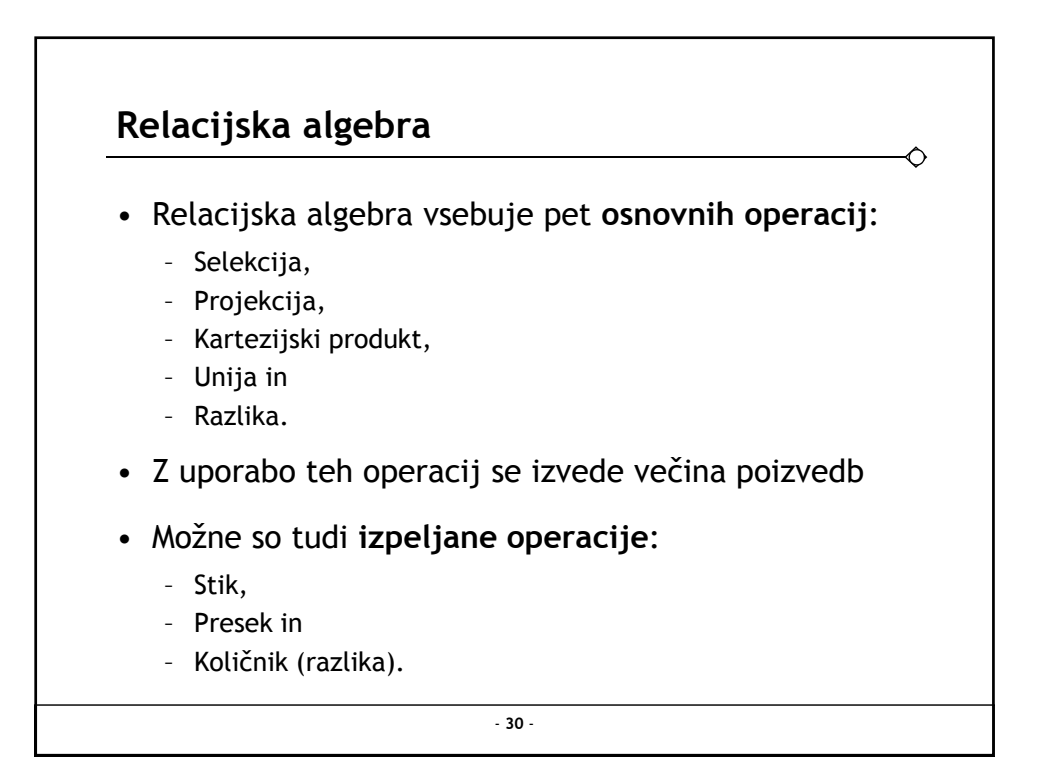

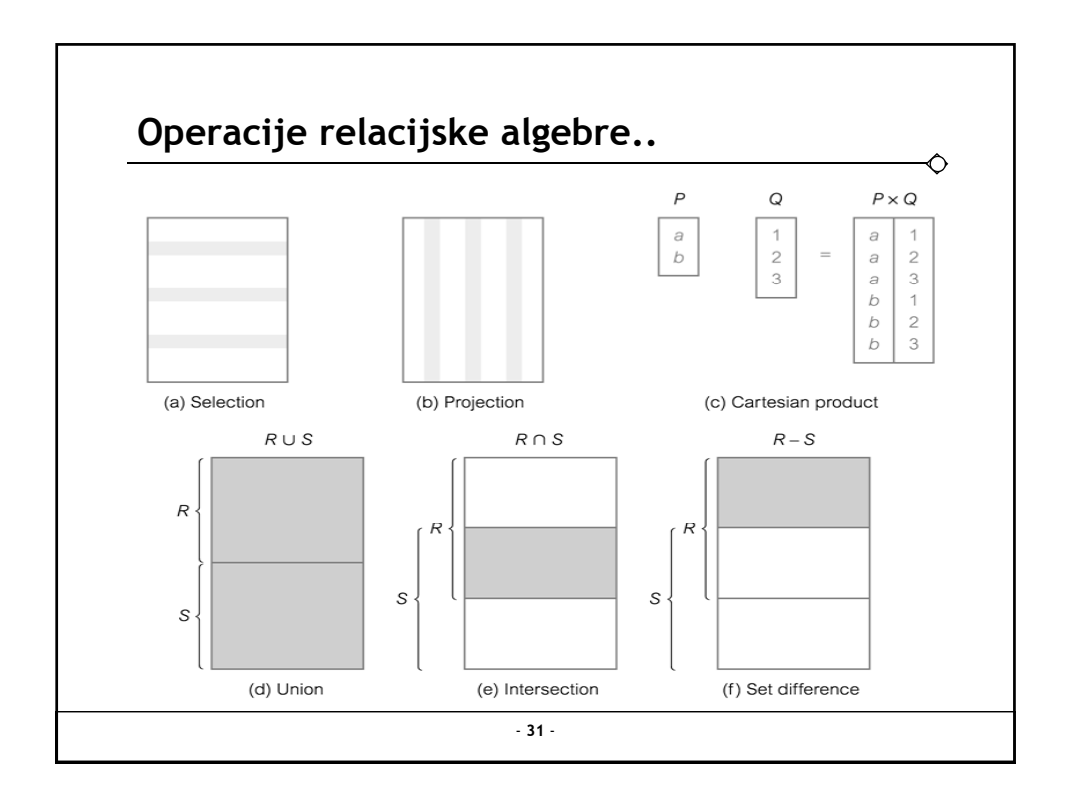

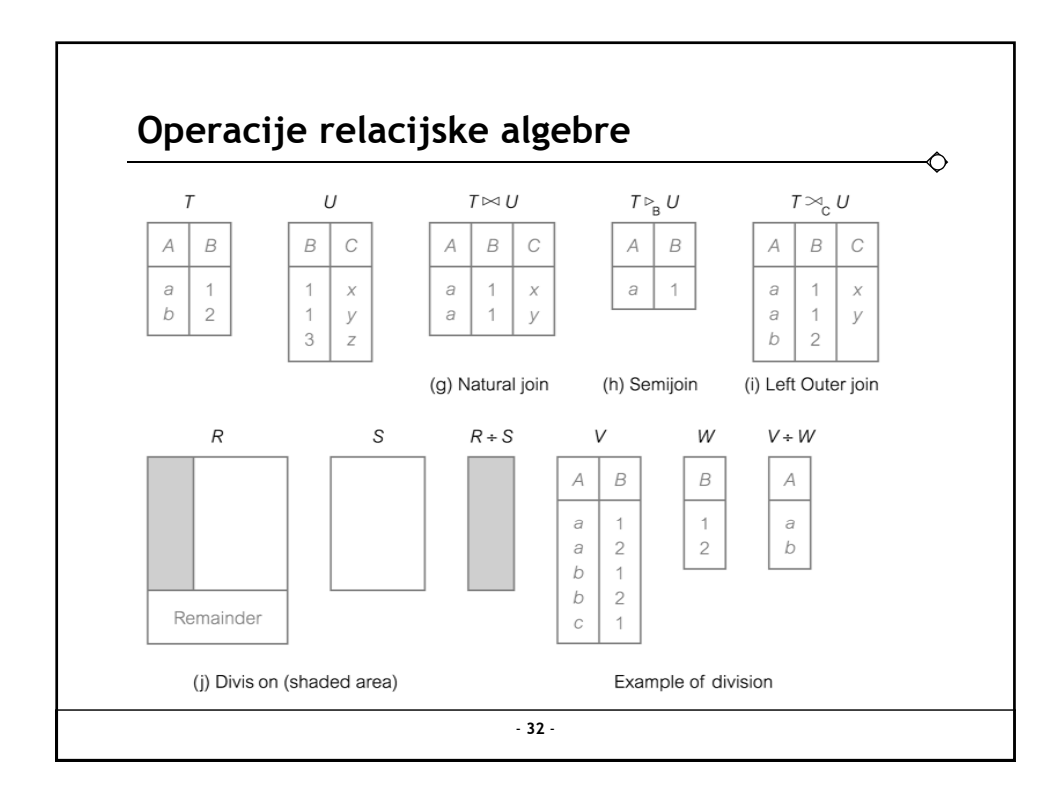

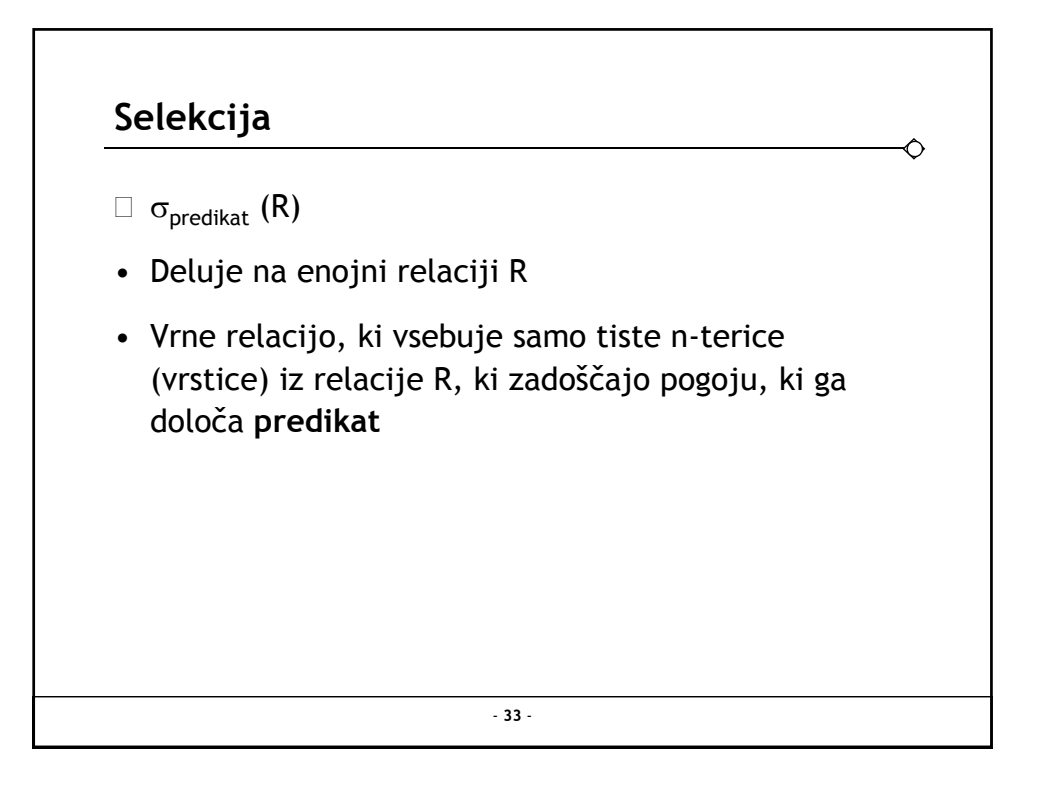

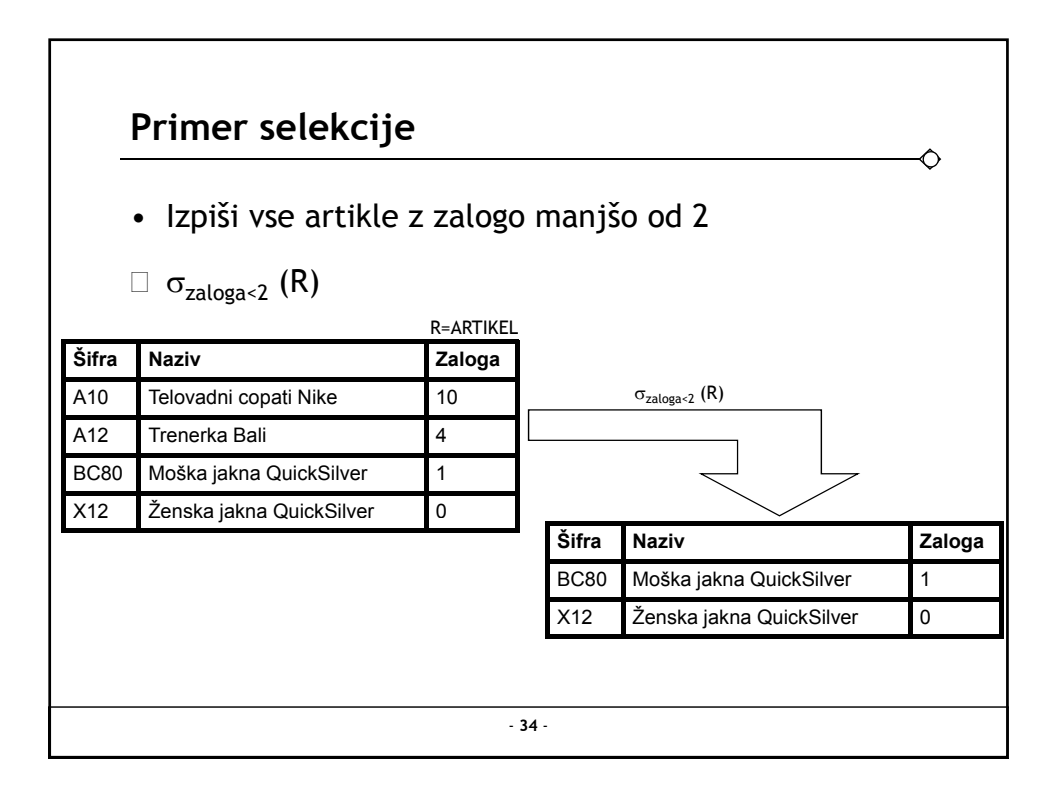

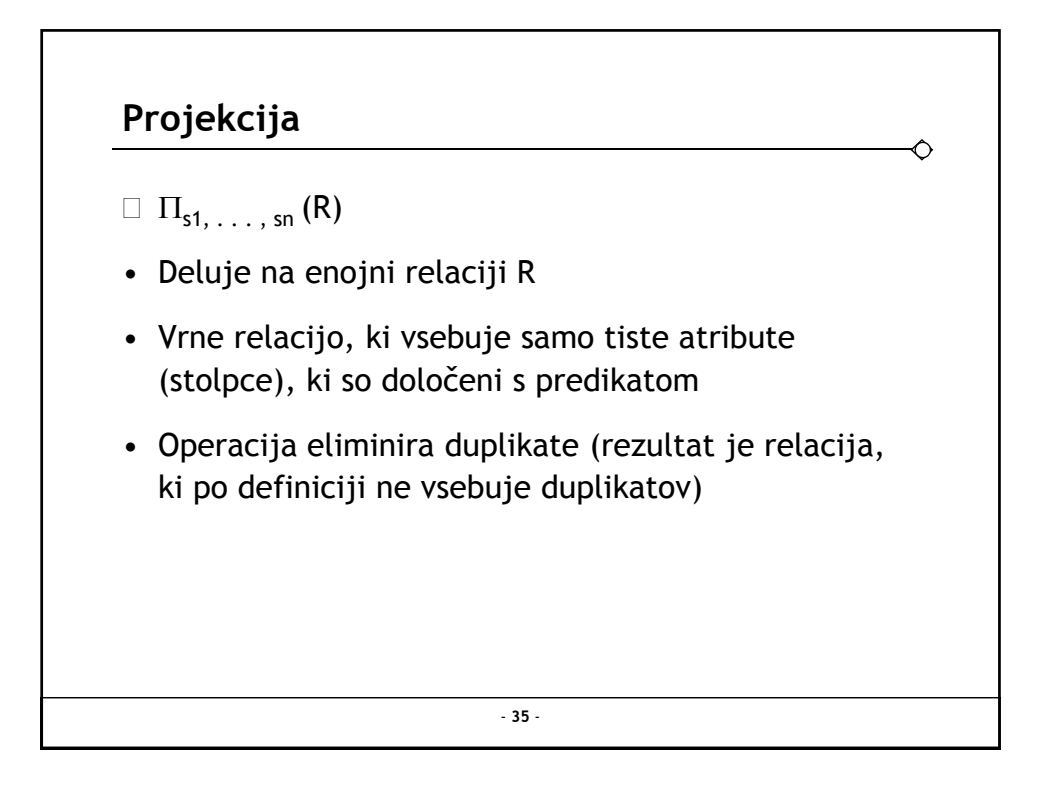

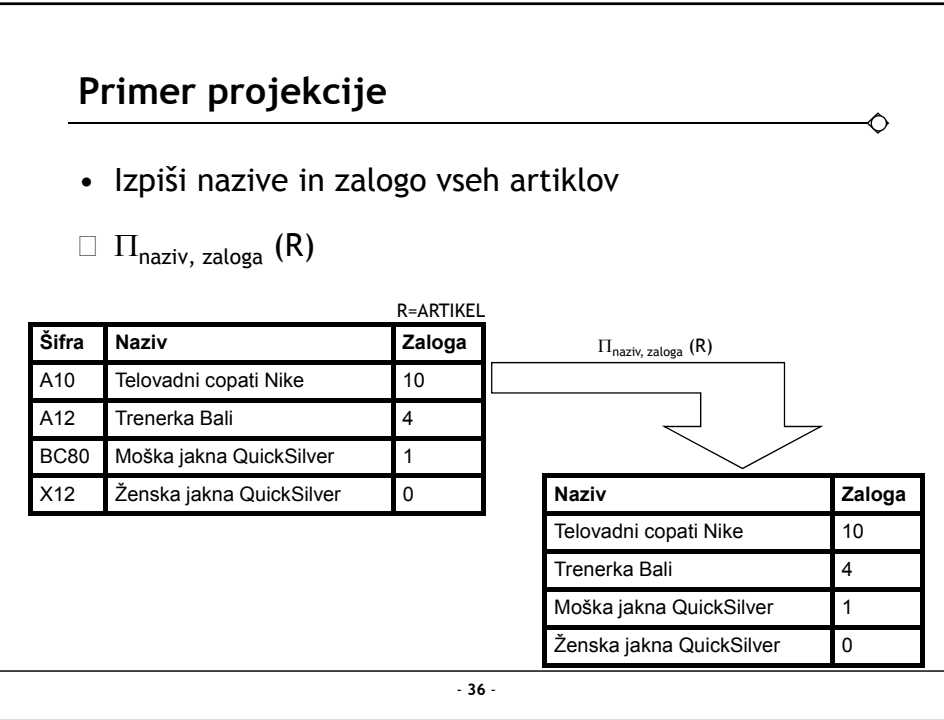

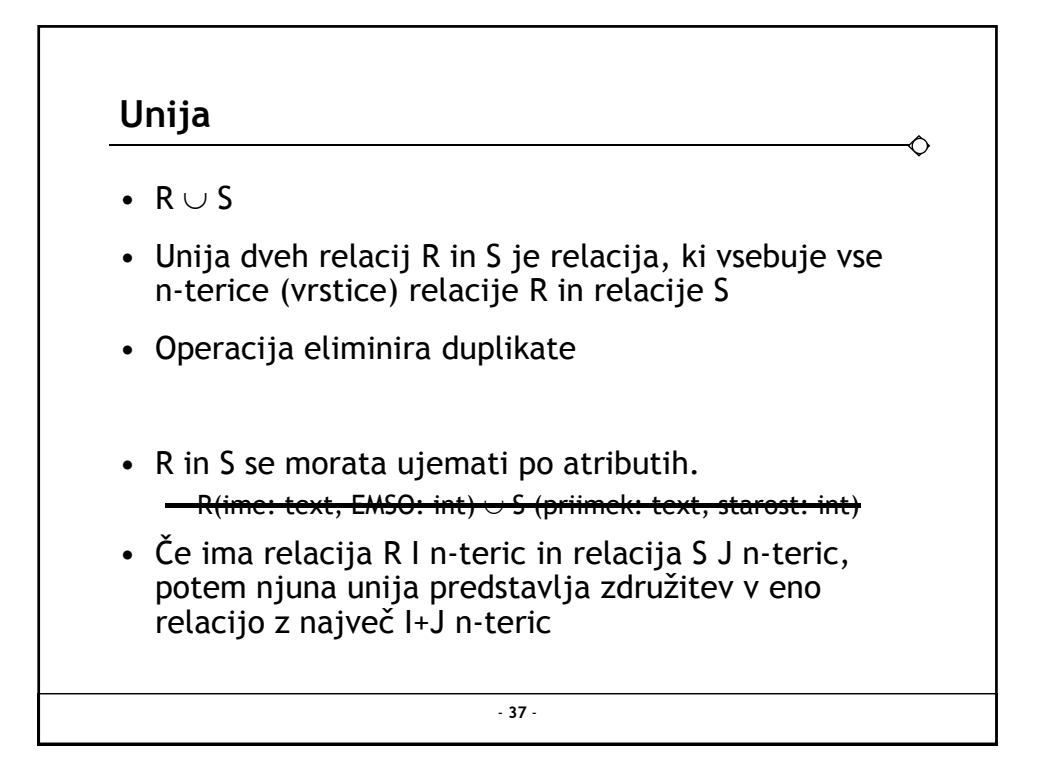

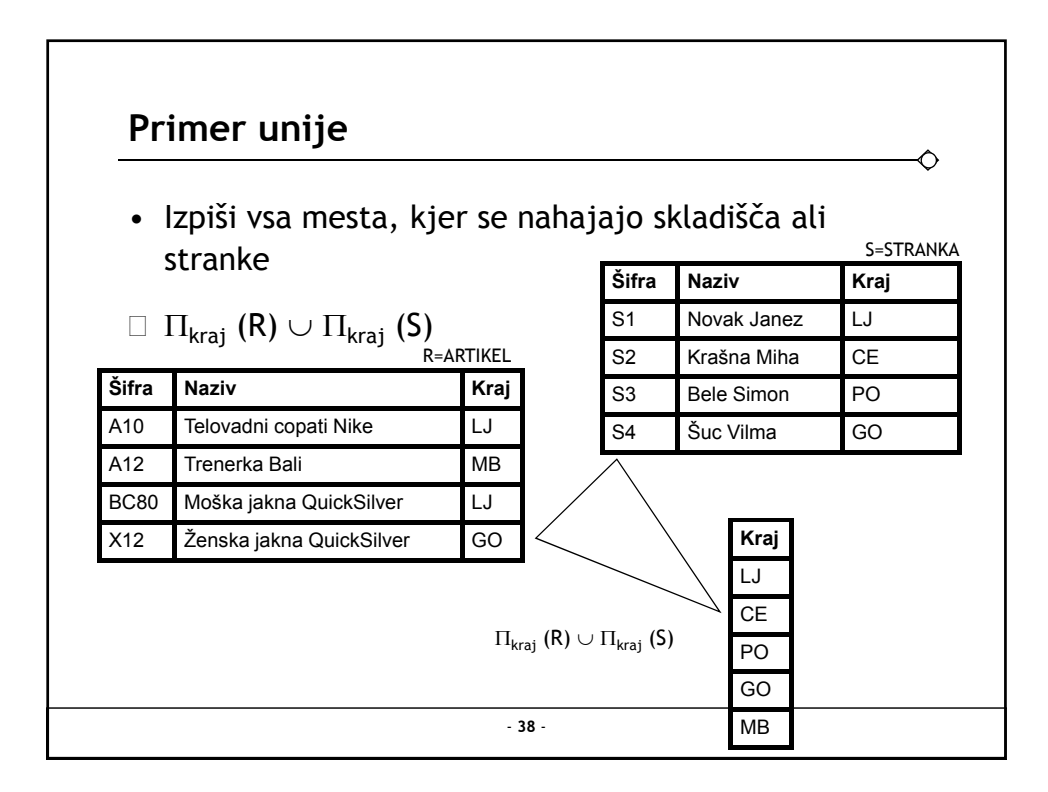

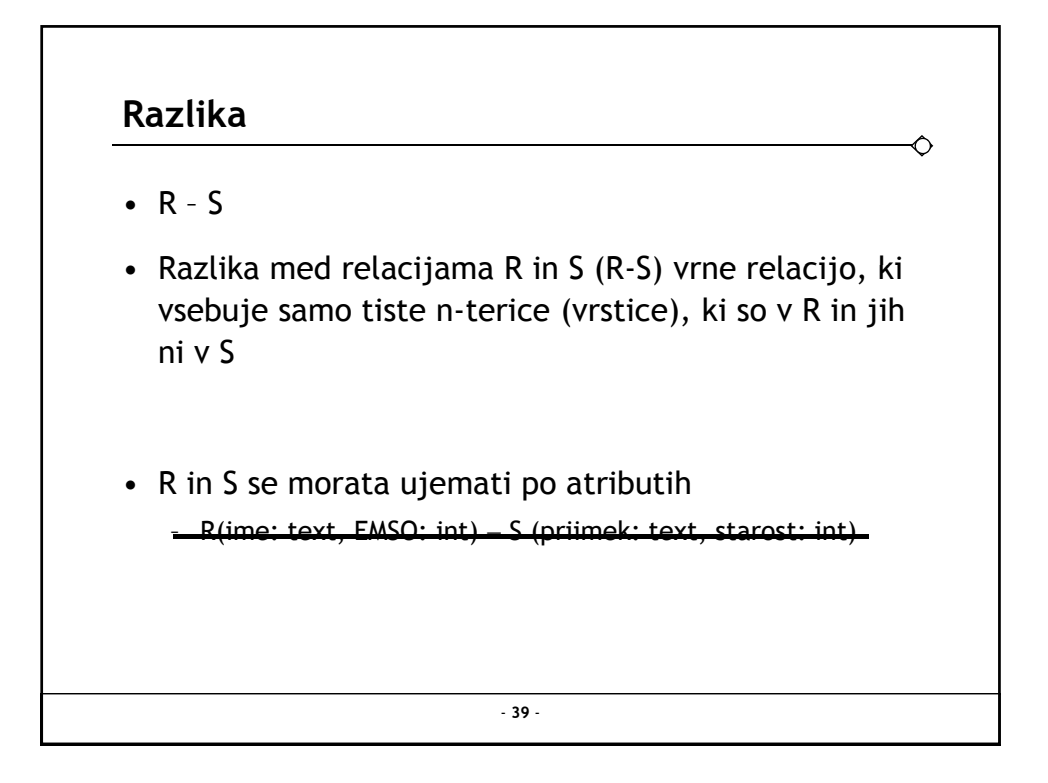

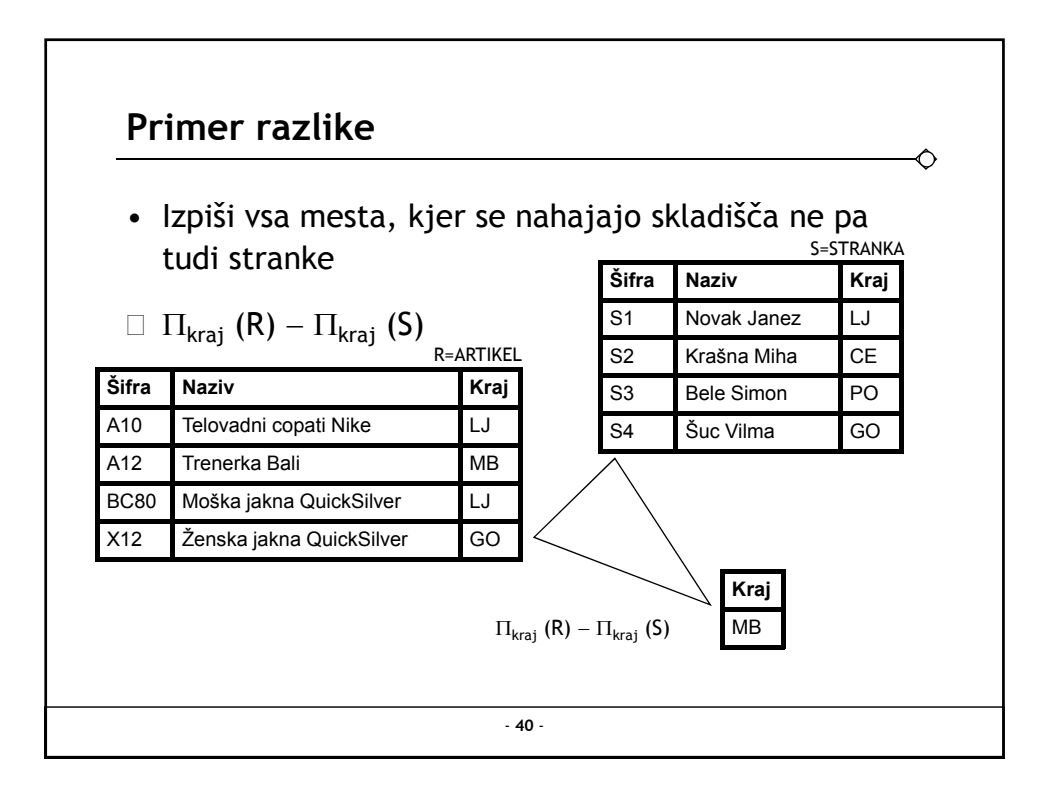

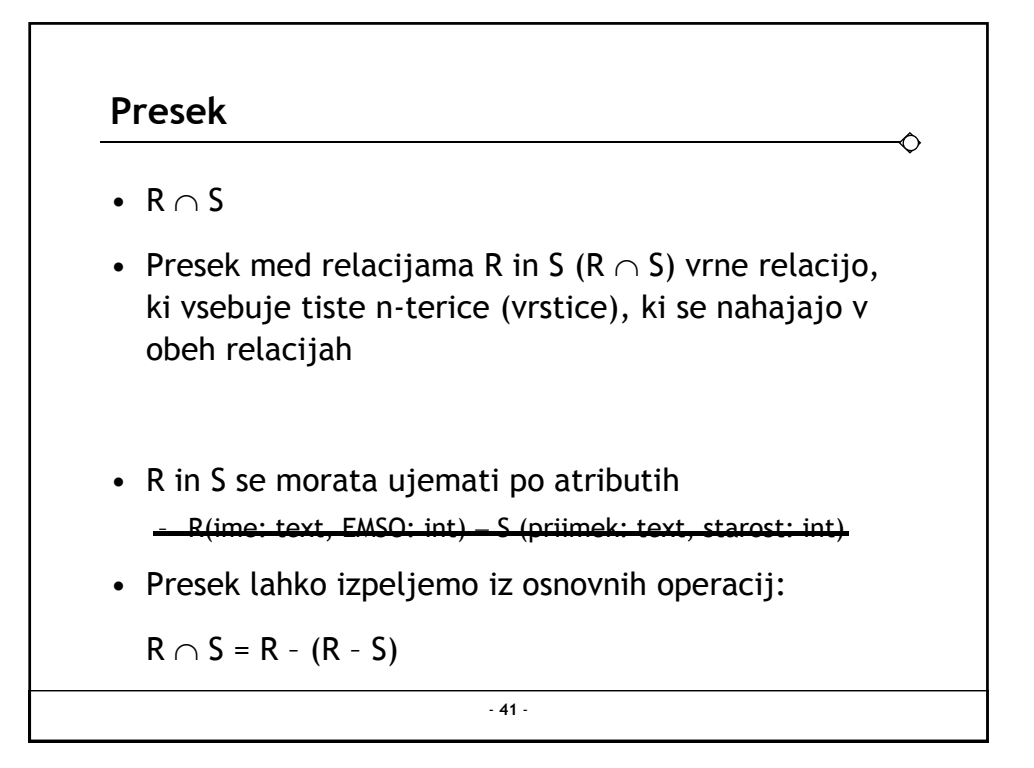

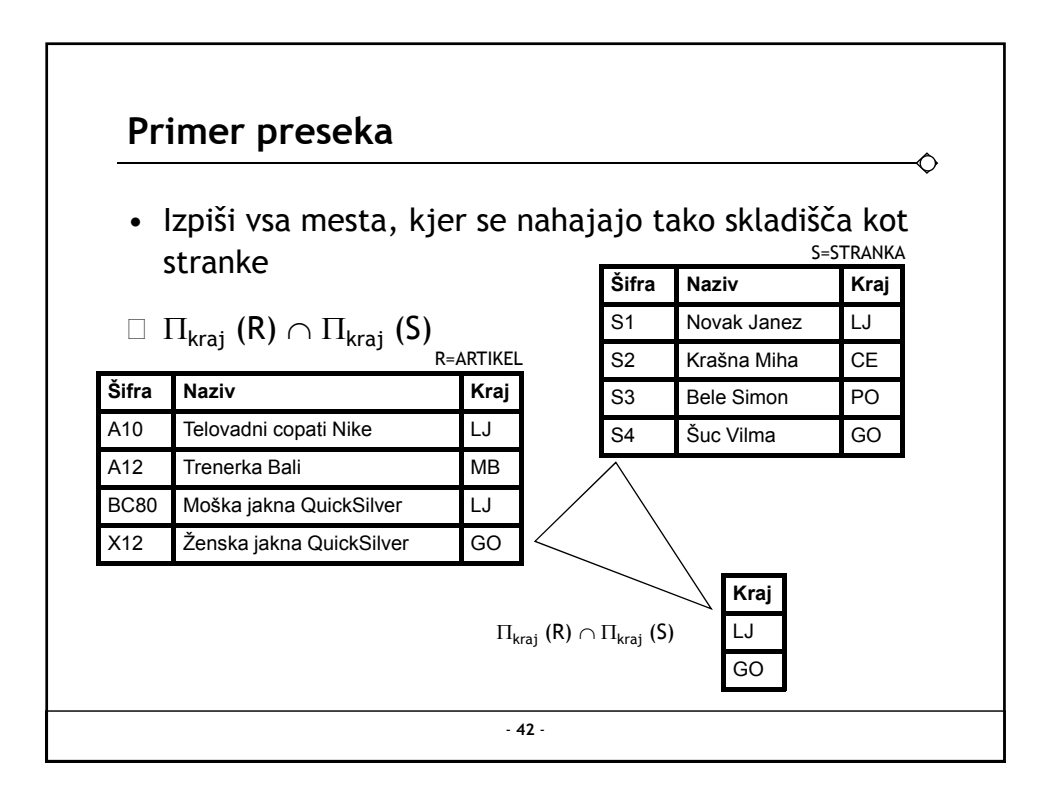

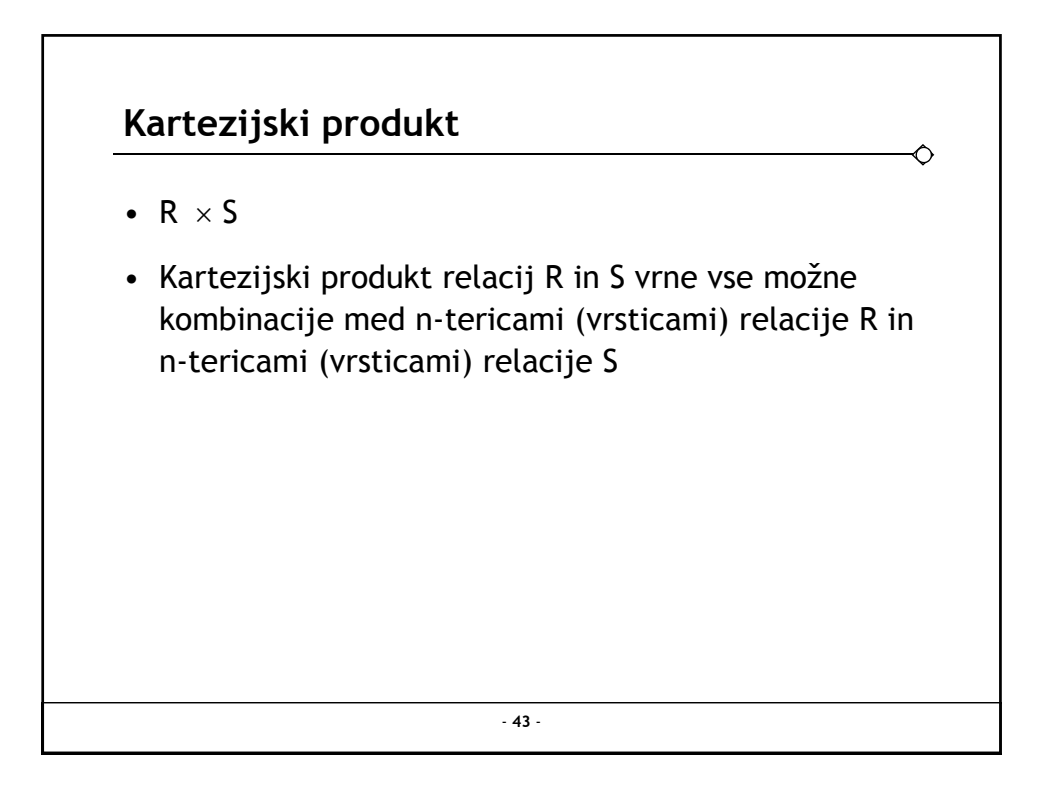

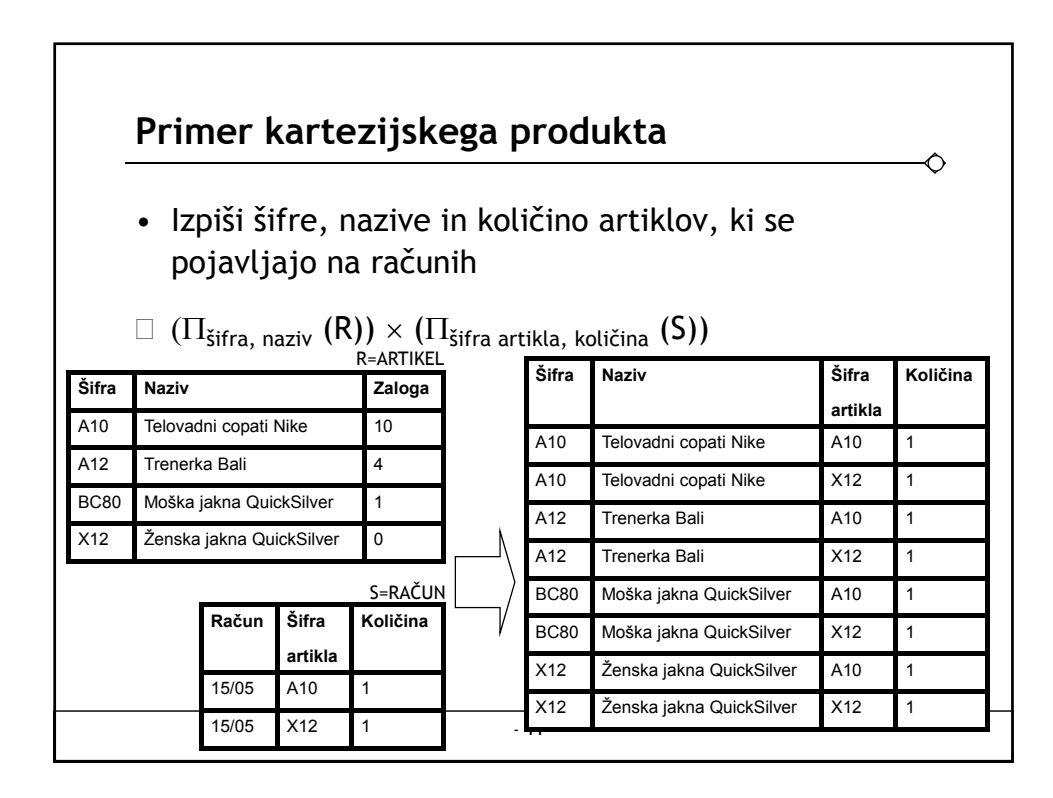

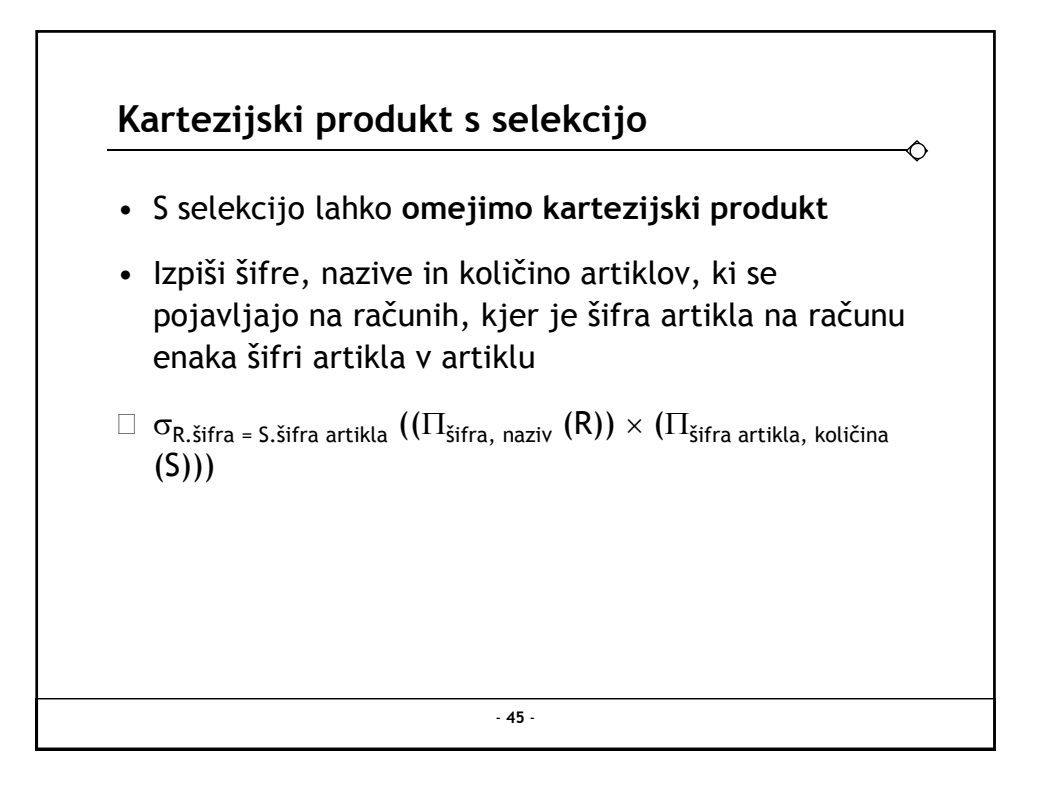

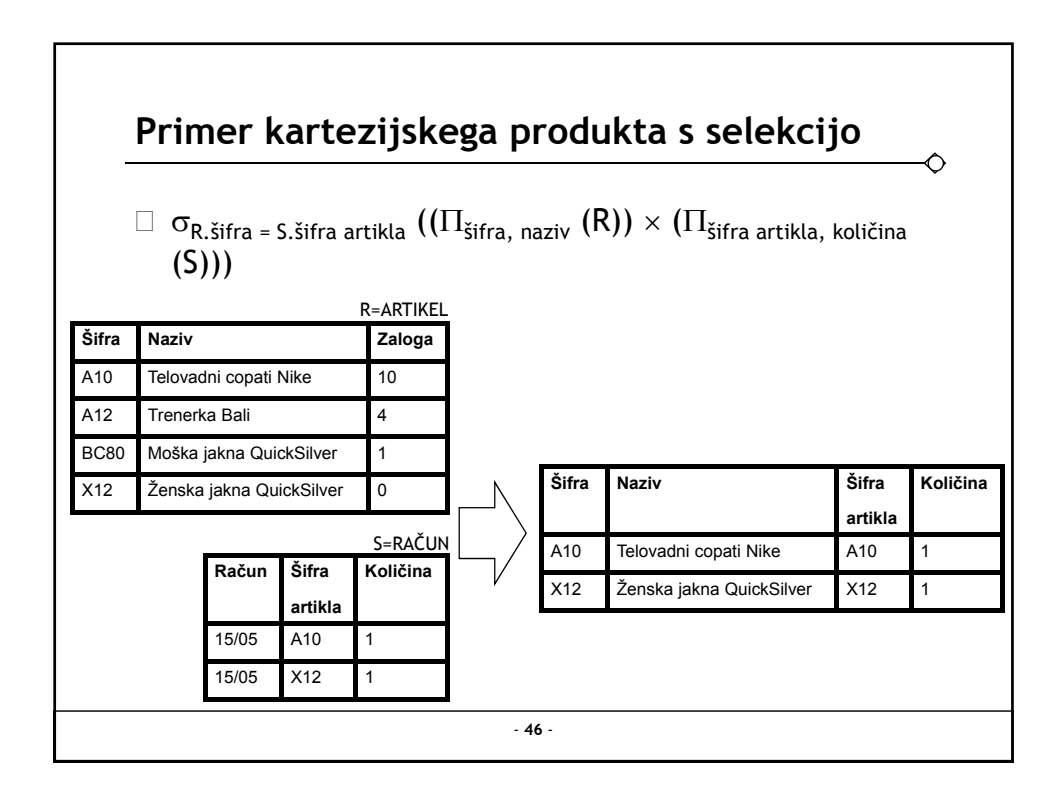

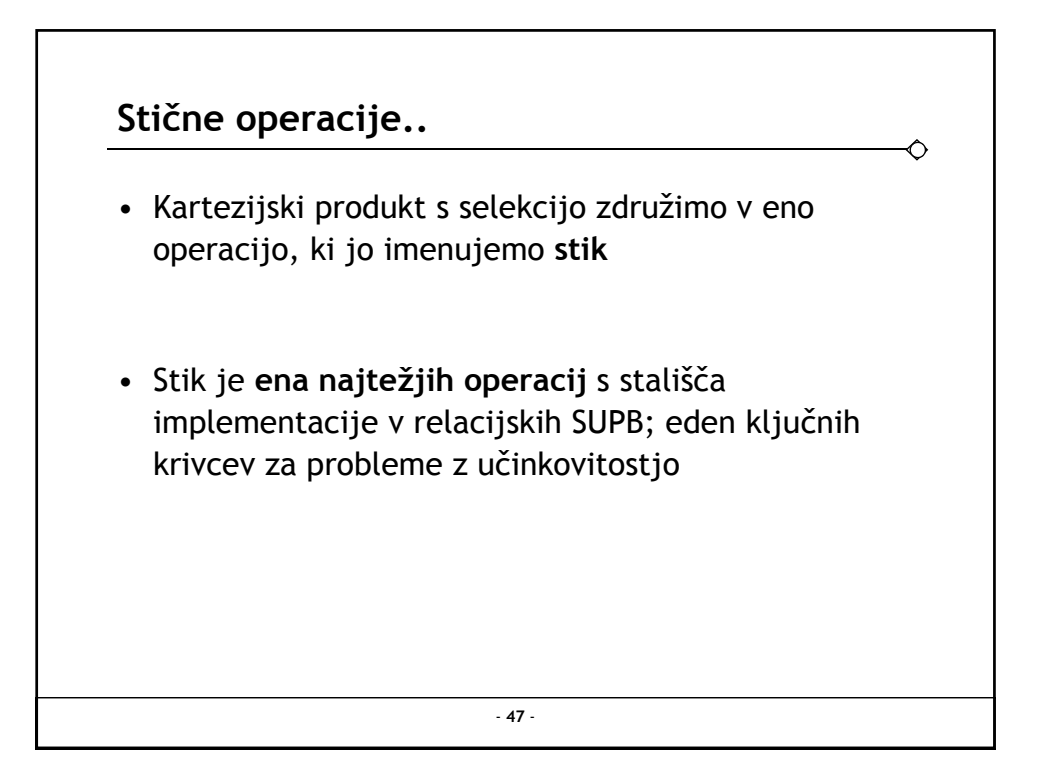

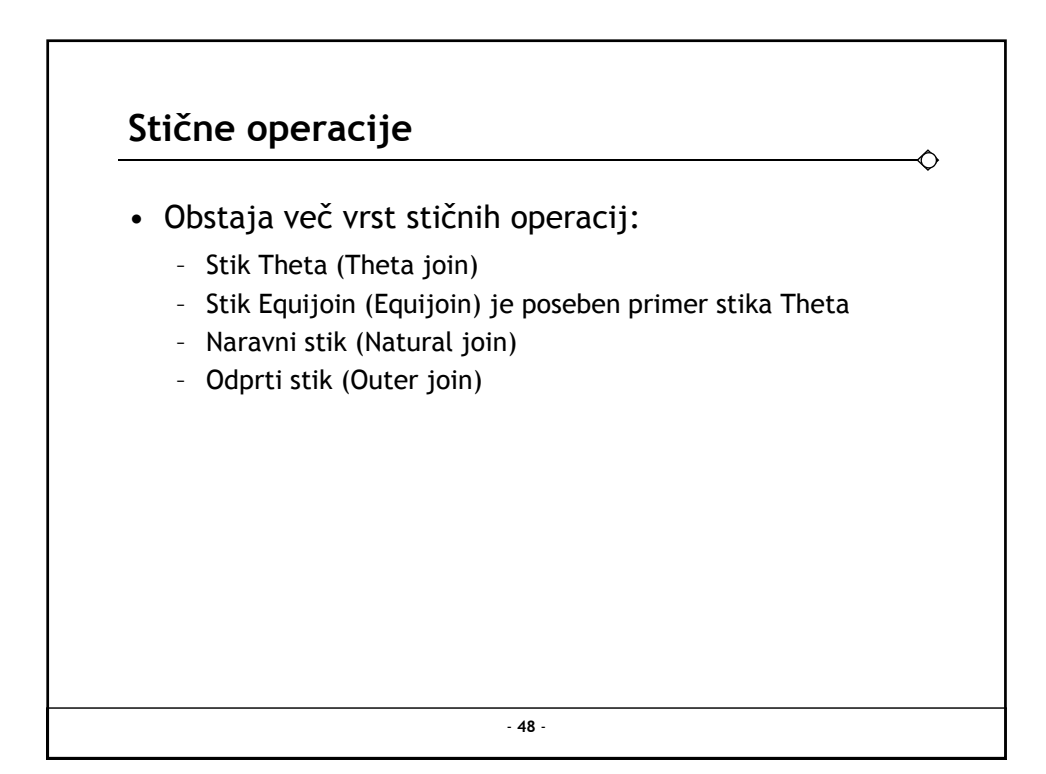

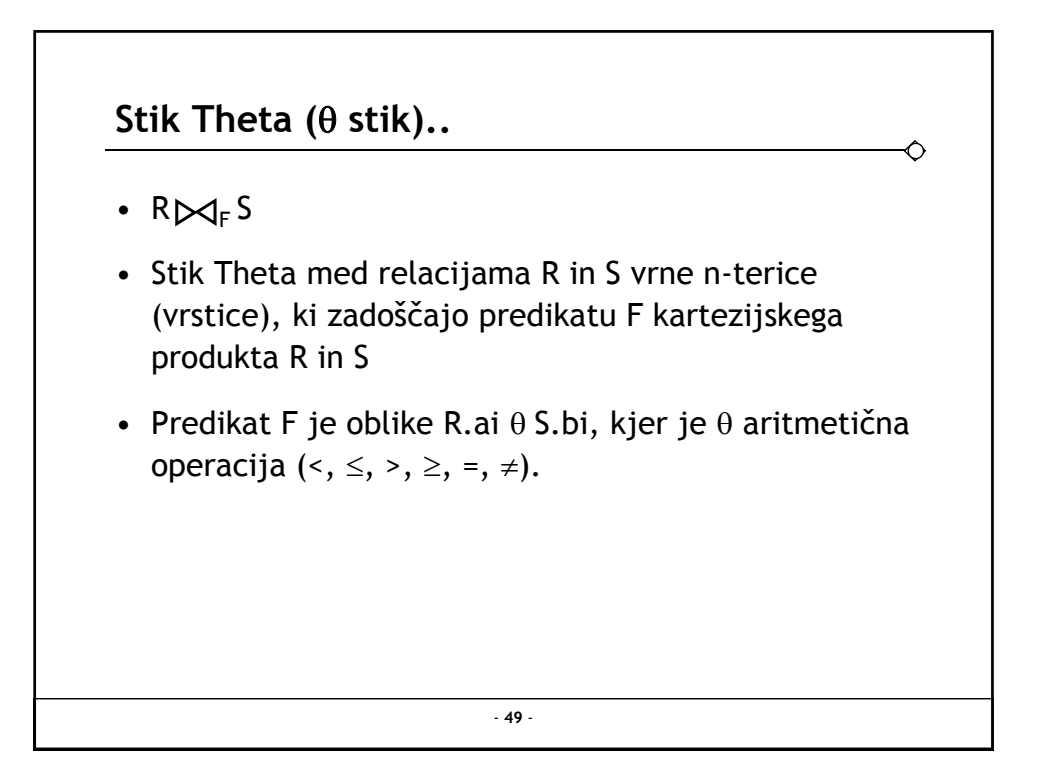

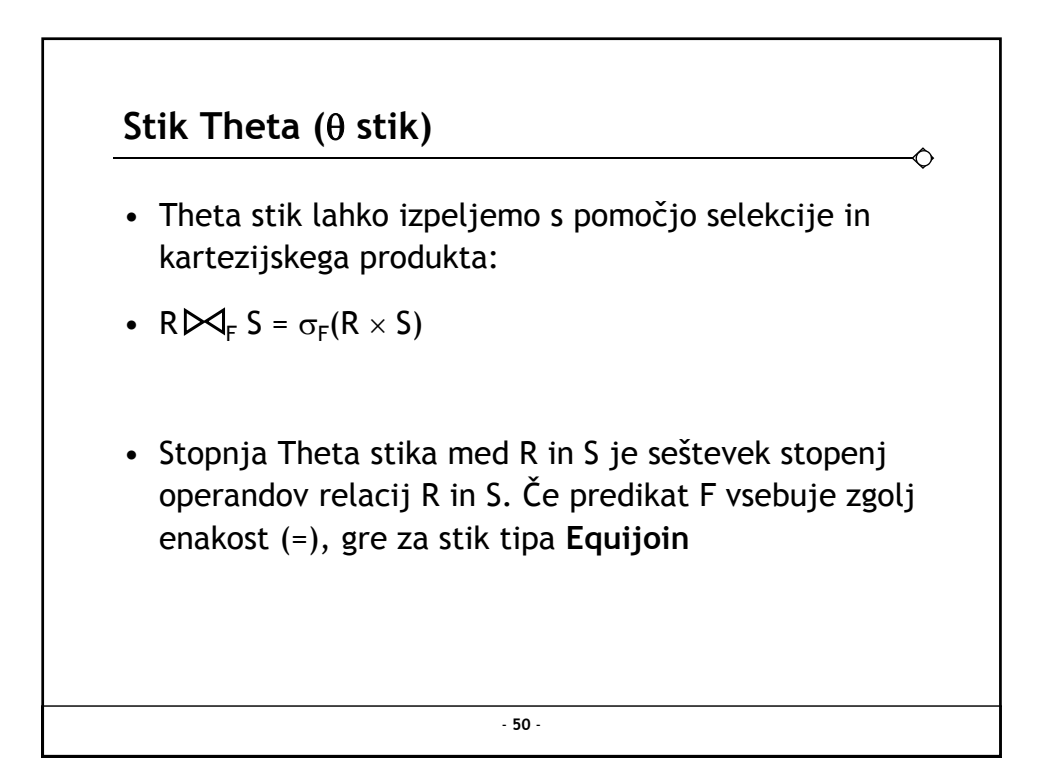

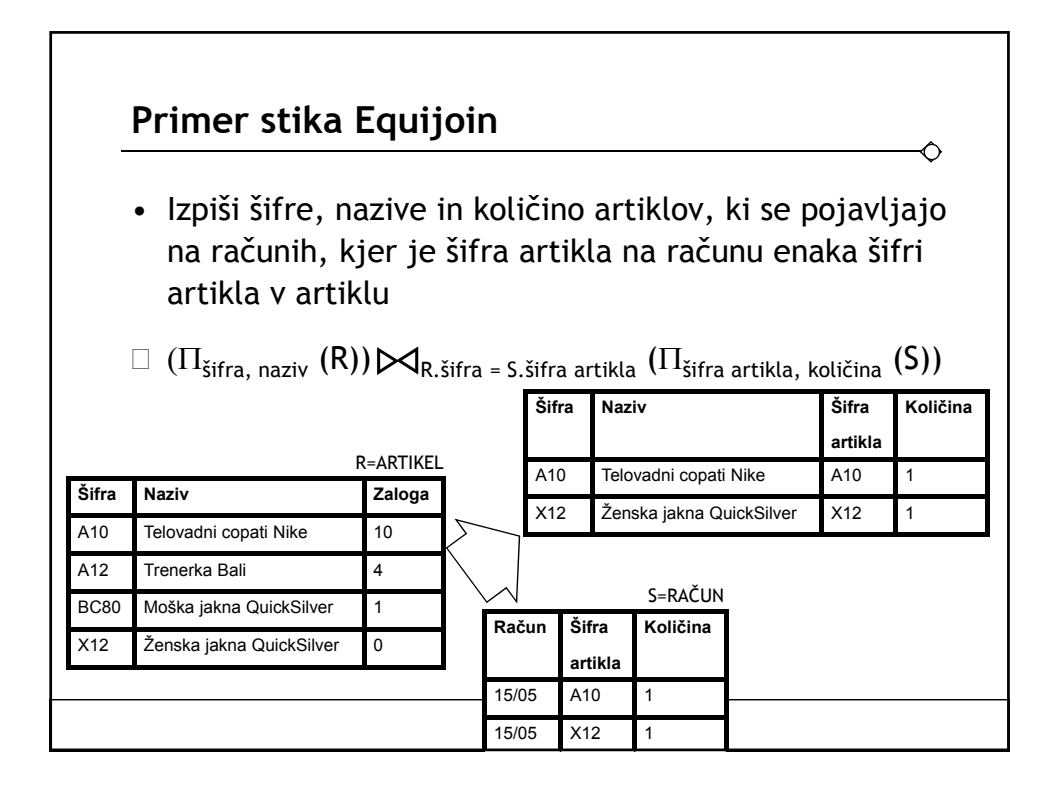

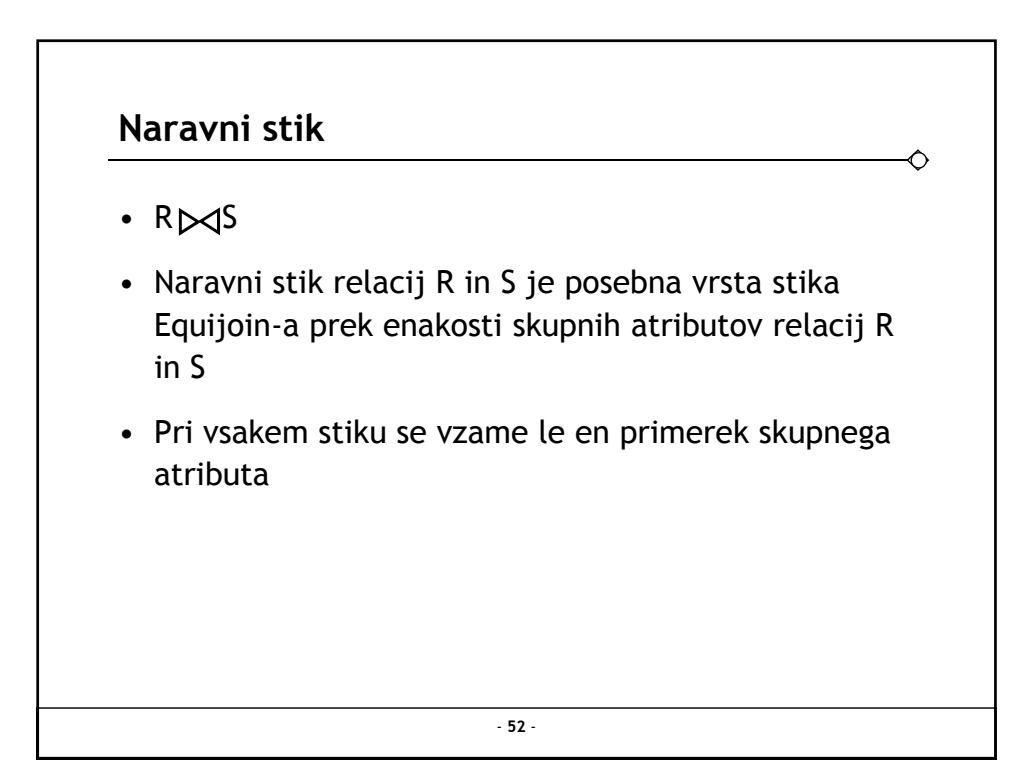

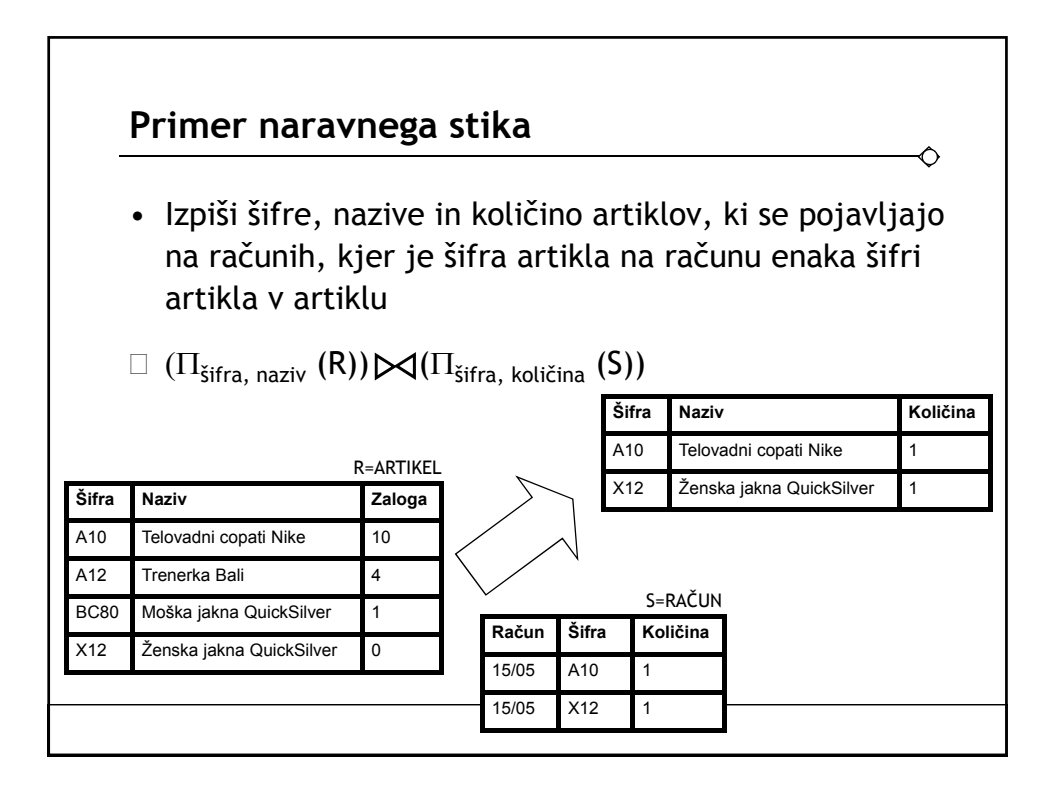

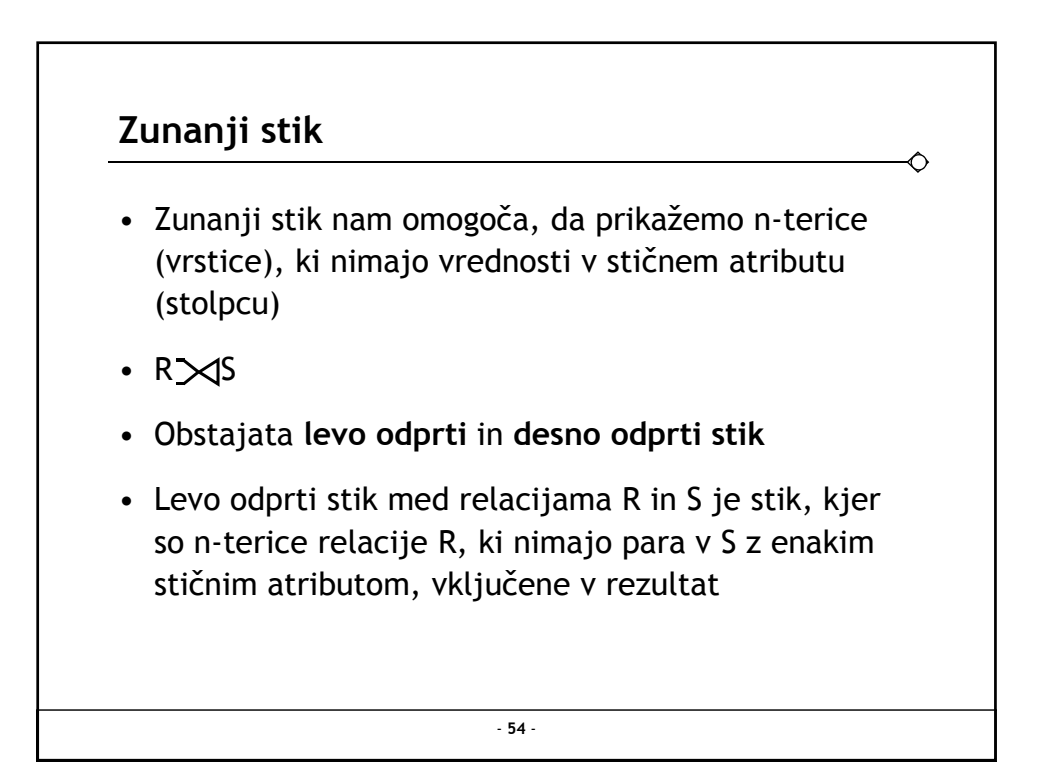

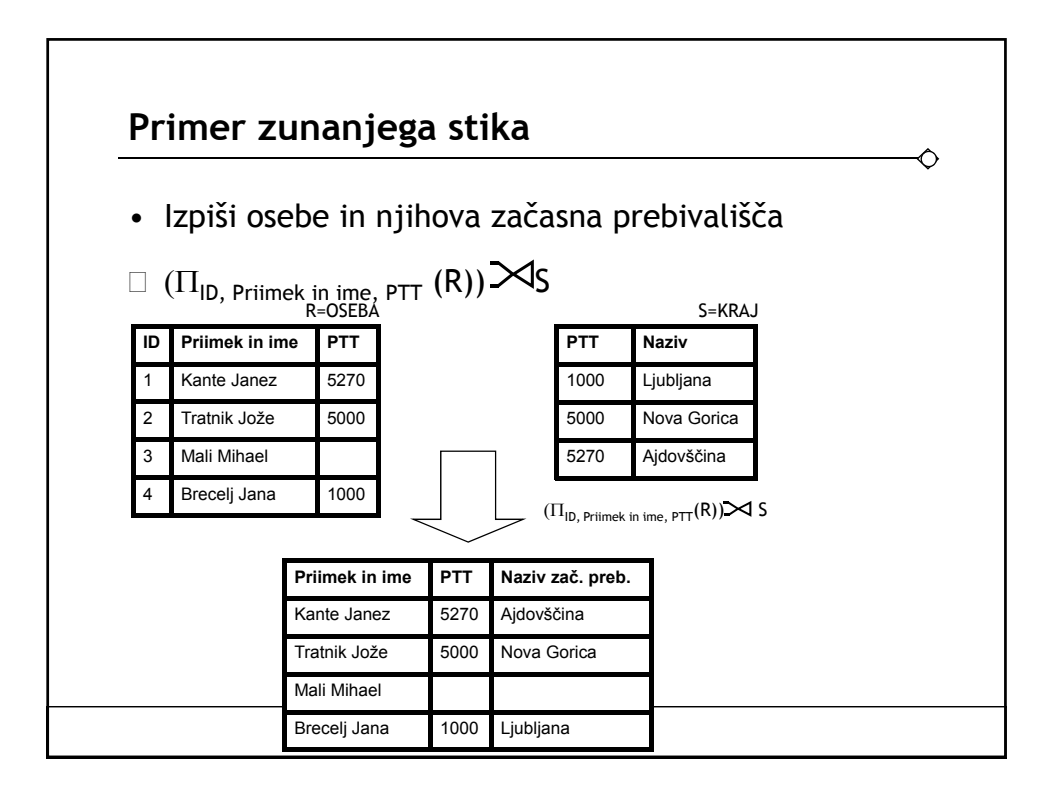

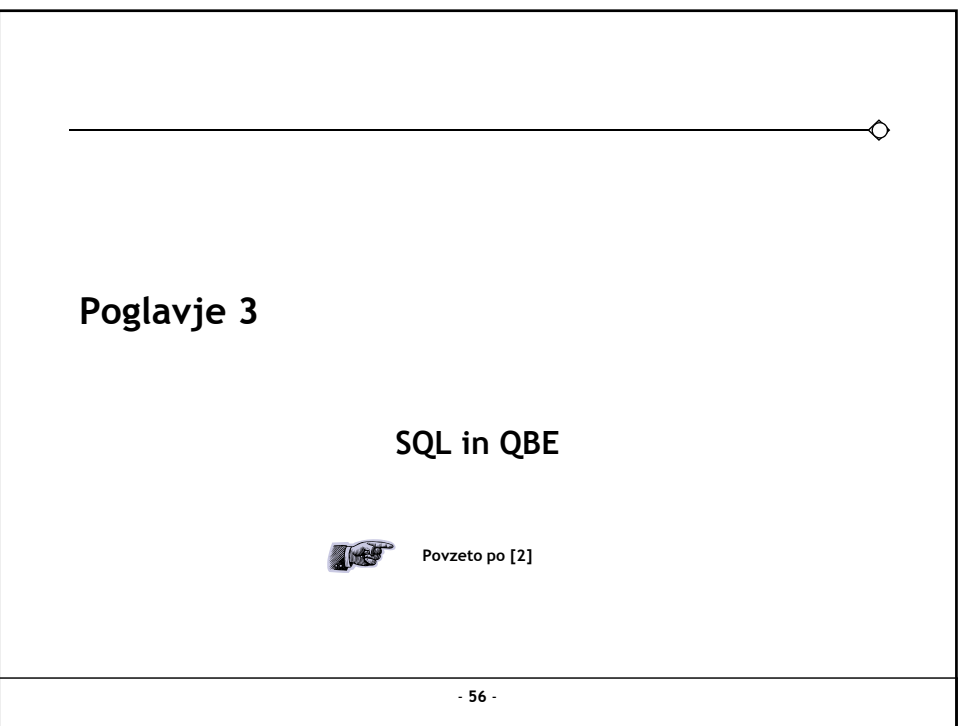

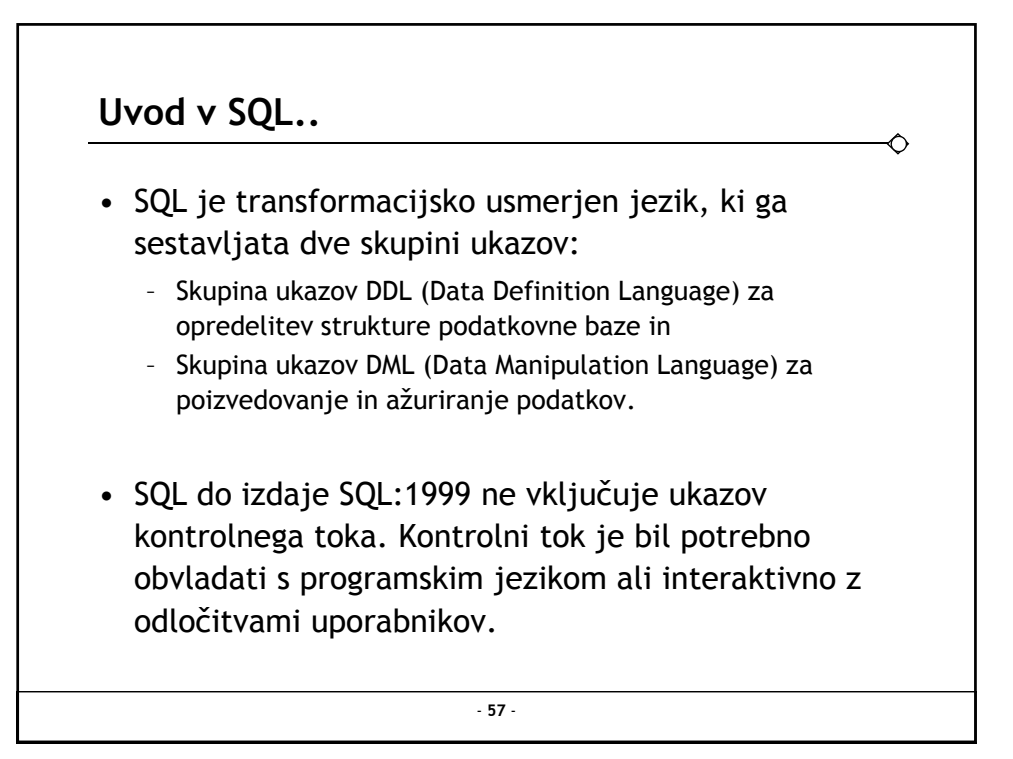

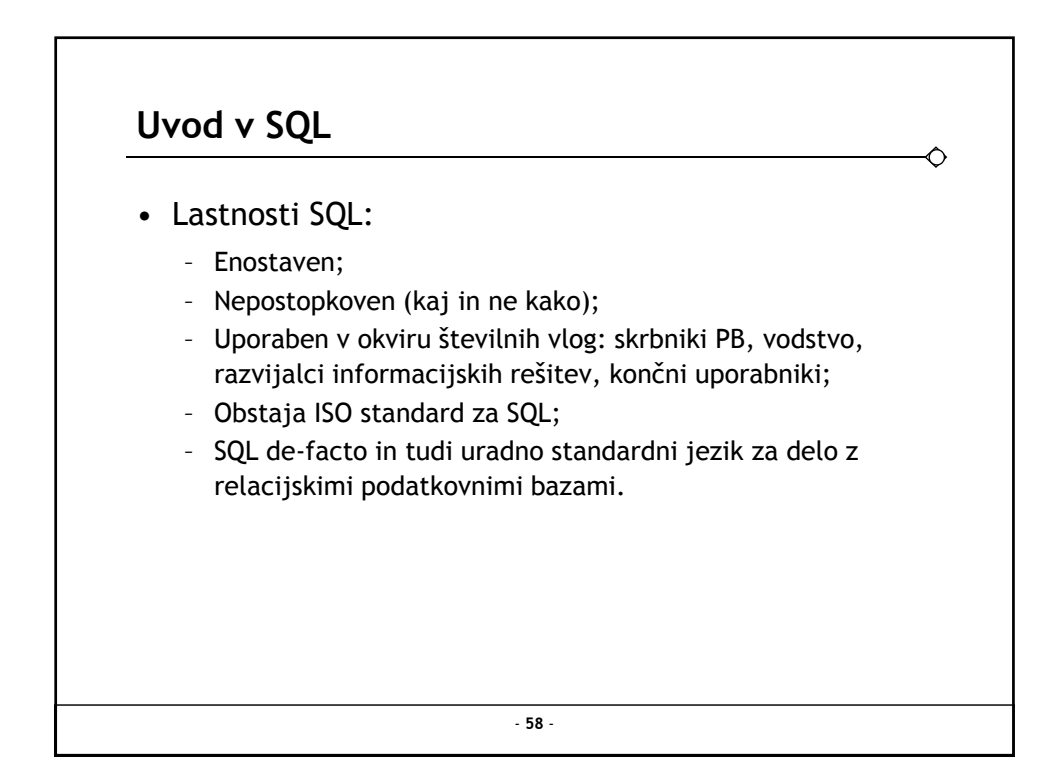

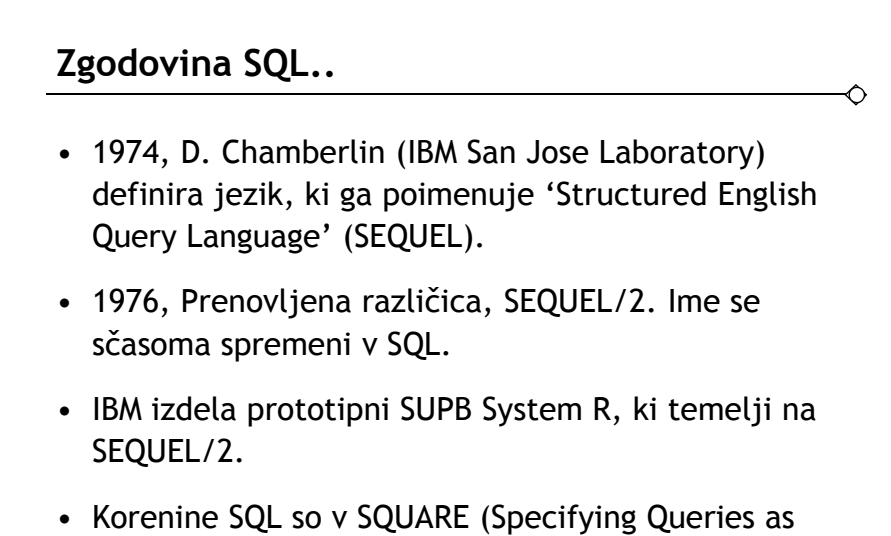

Relational Expressions) segajo v čas pred projektom System R.

- **59** -

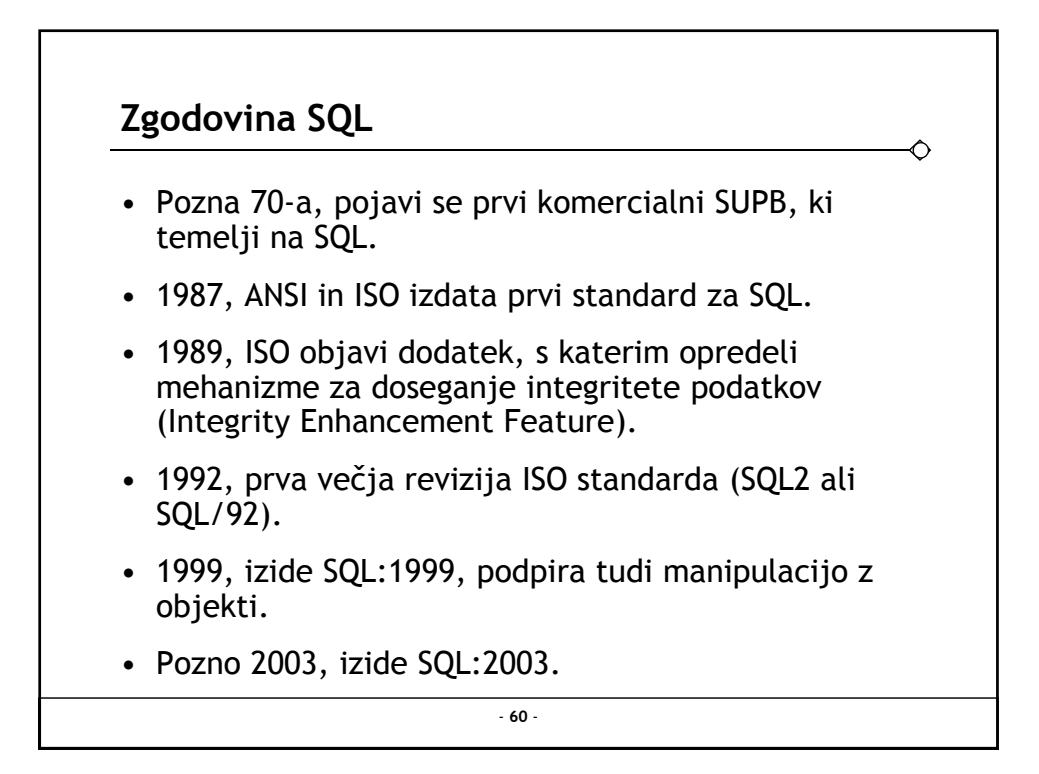

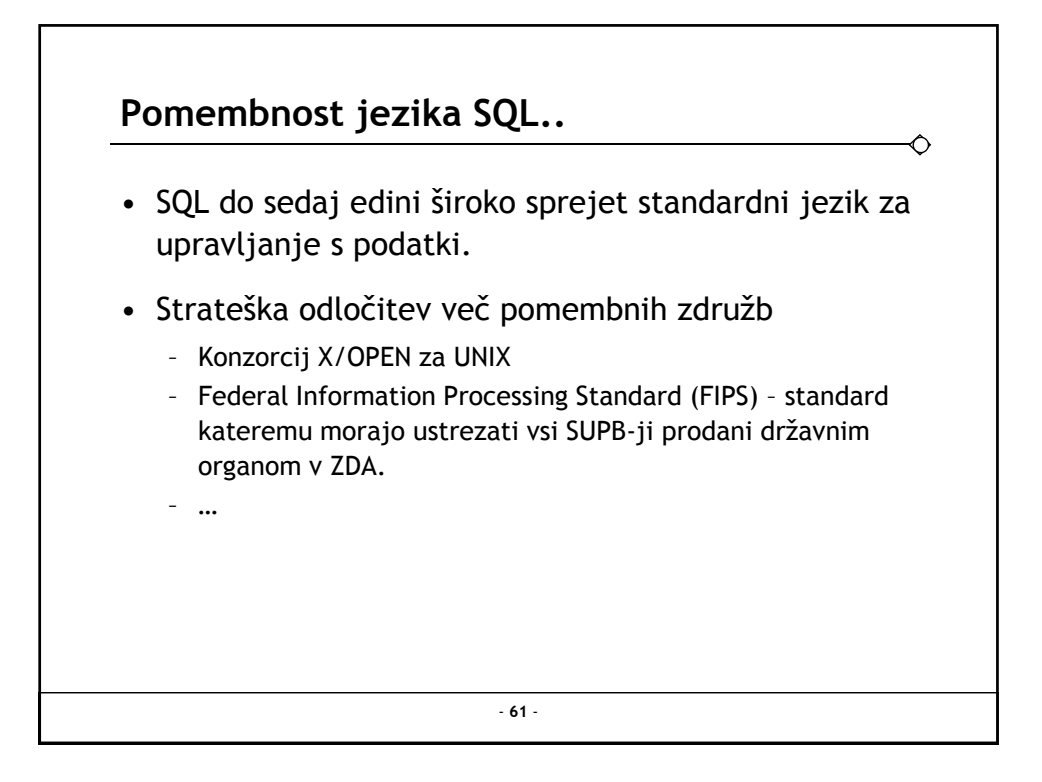

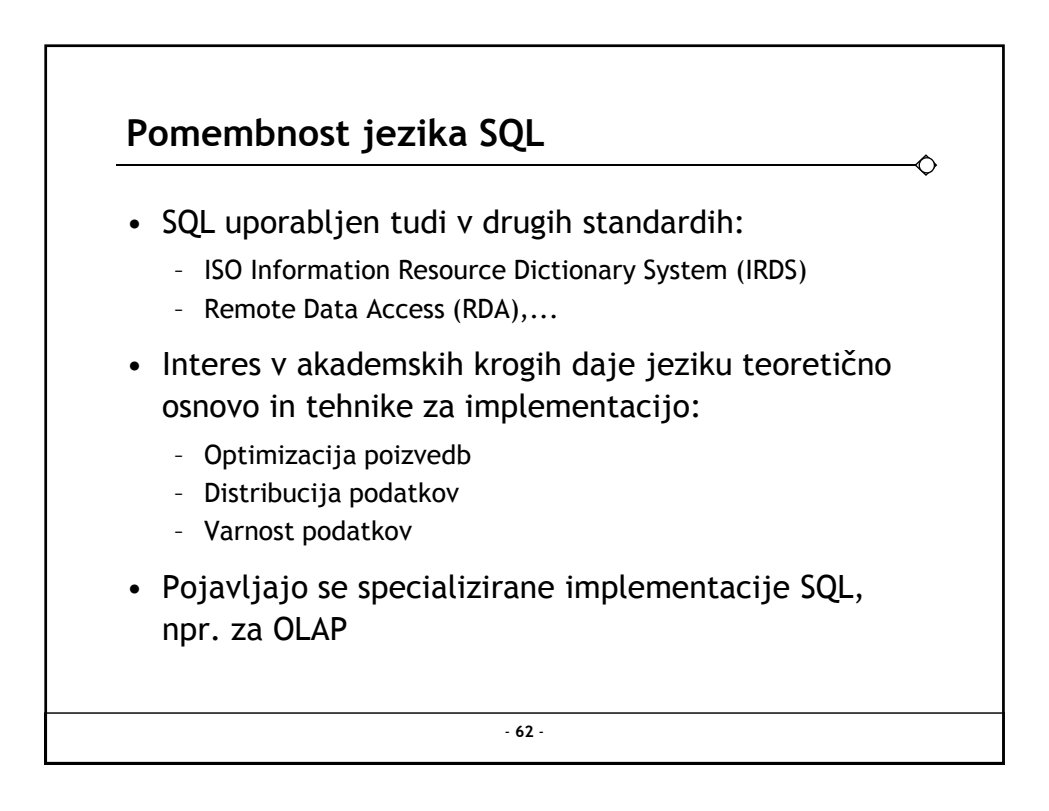

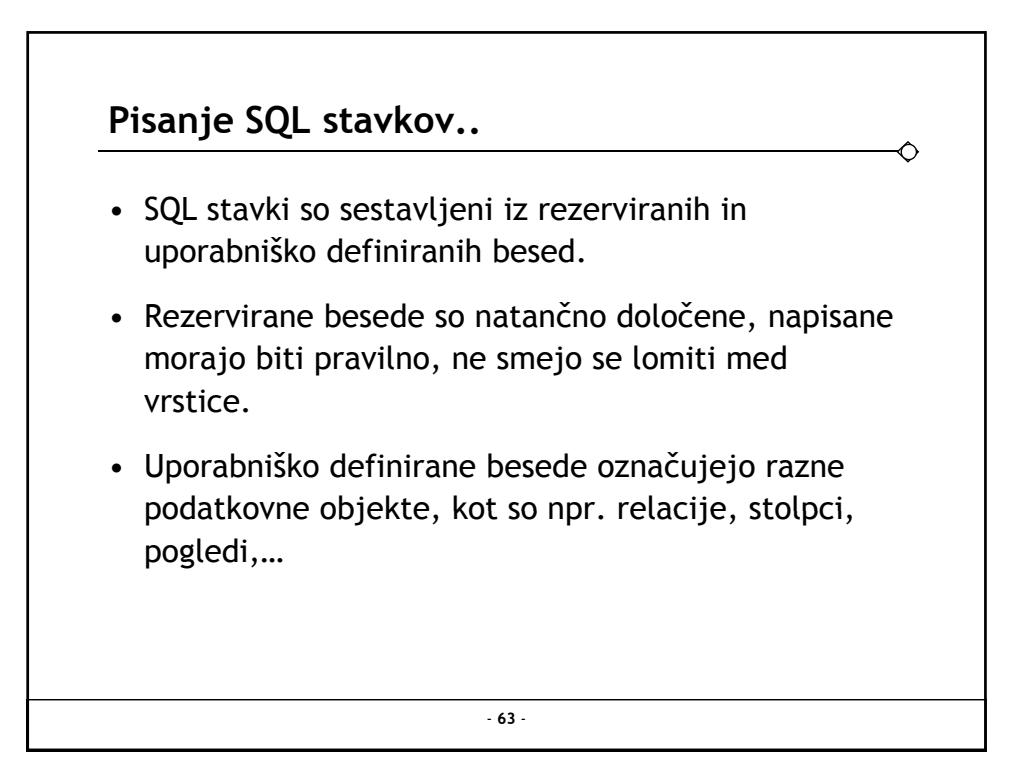

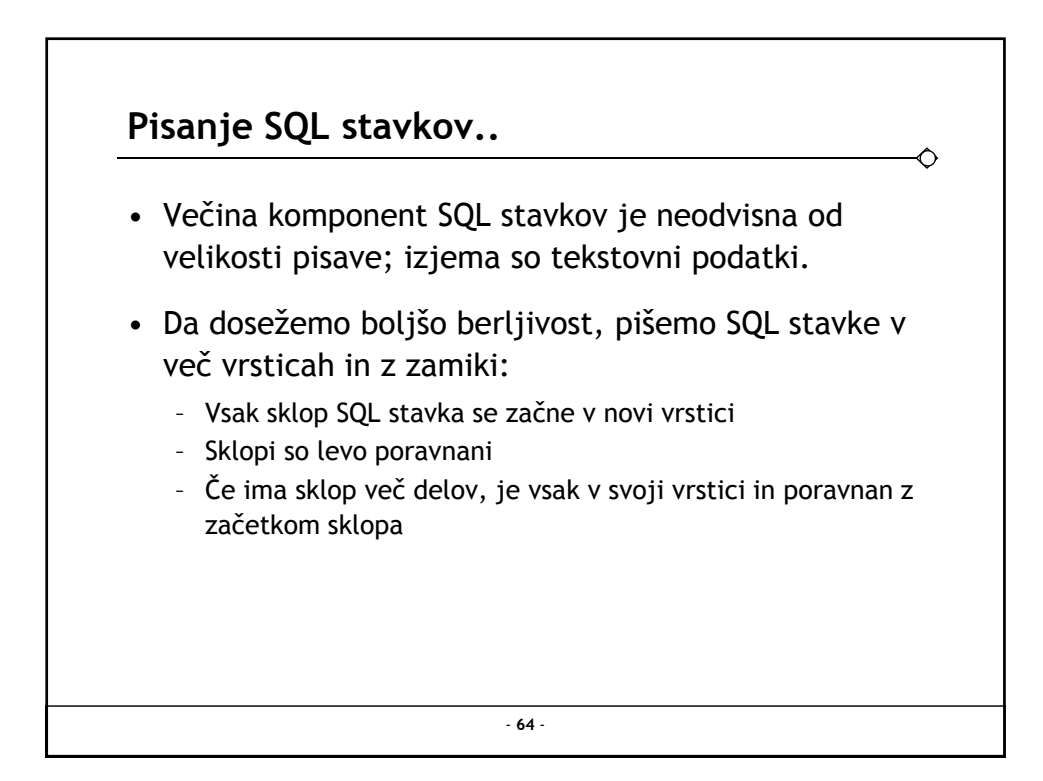

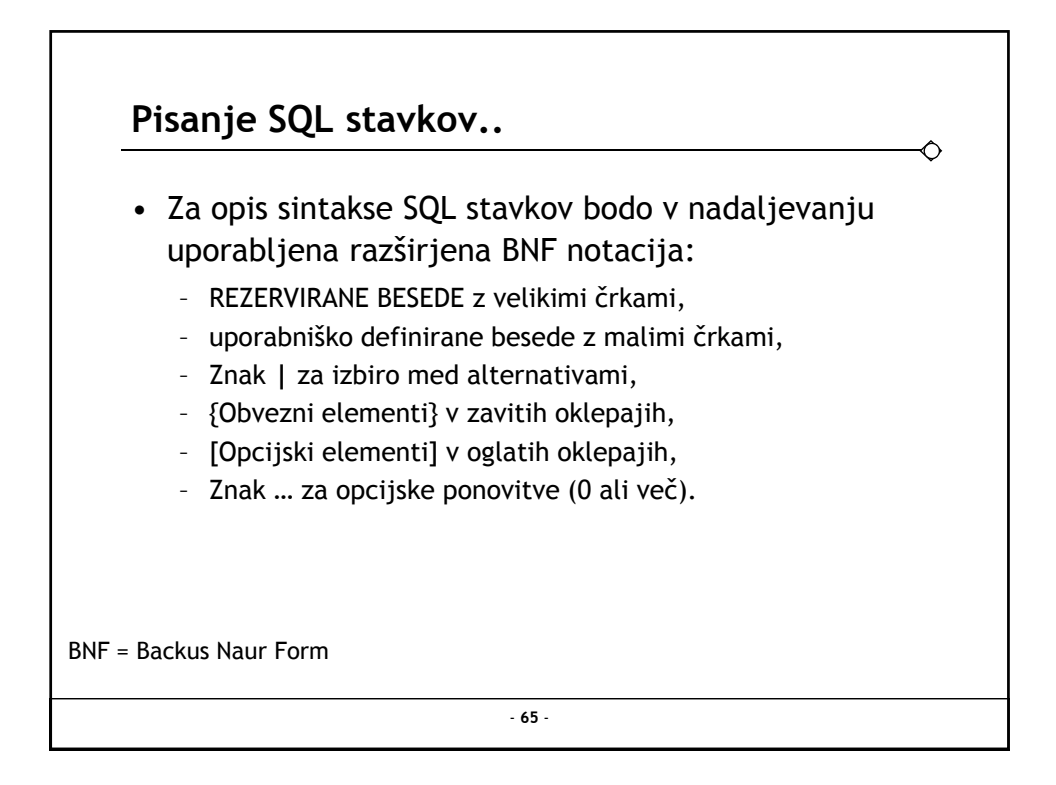

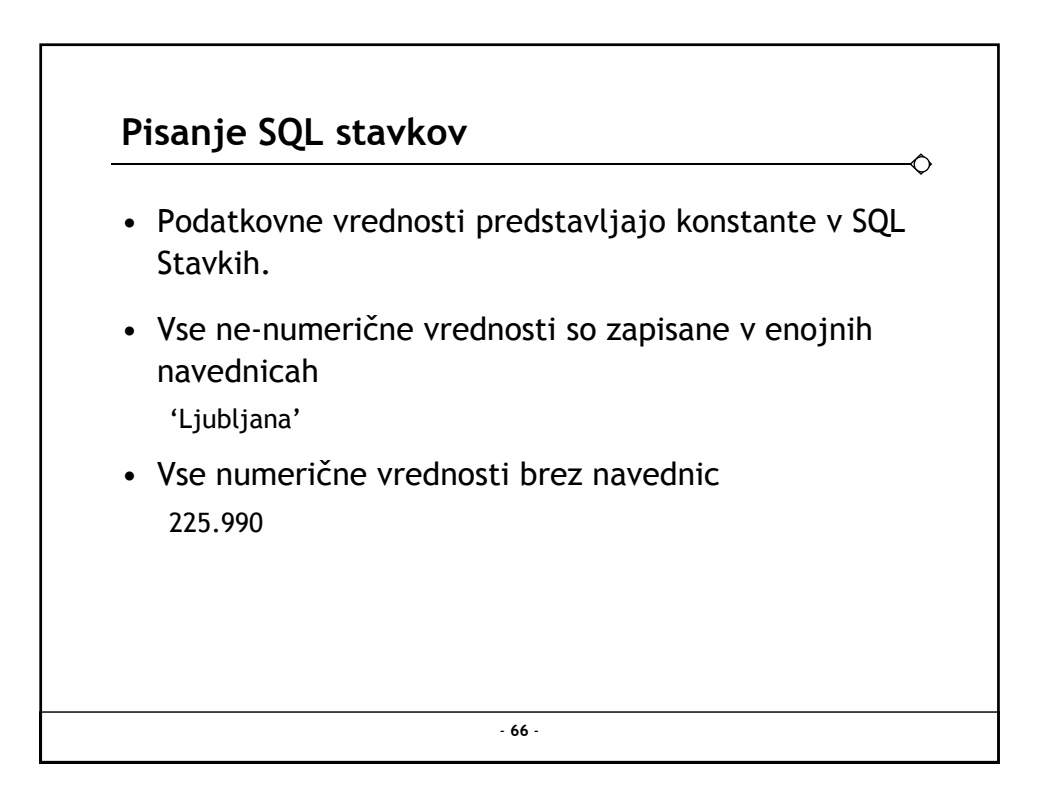

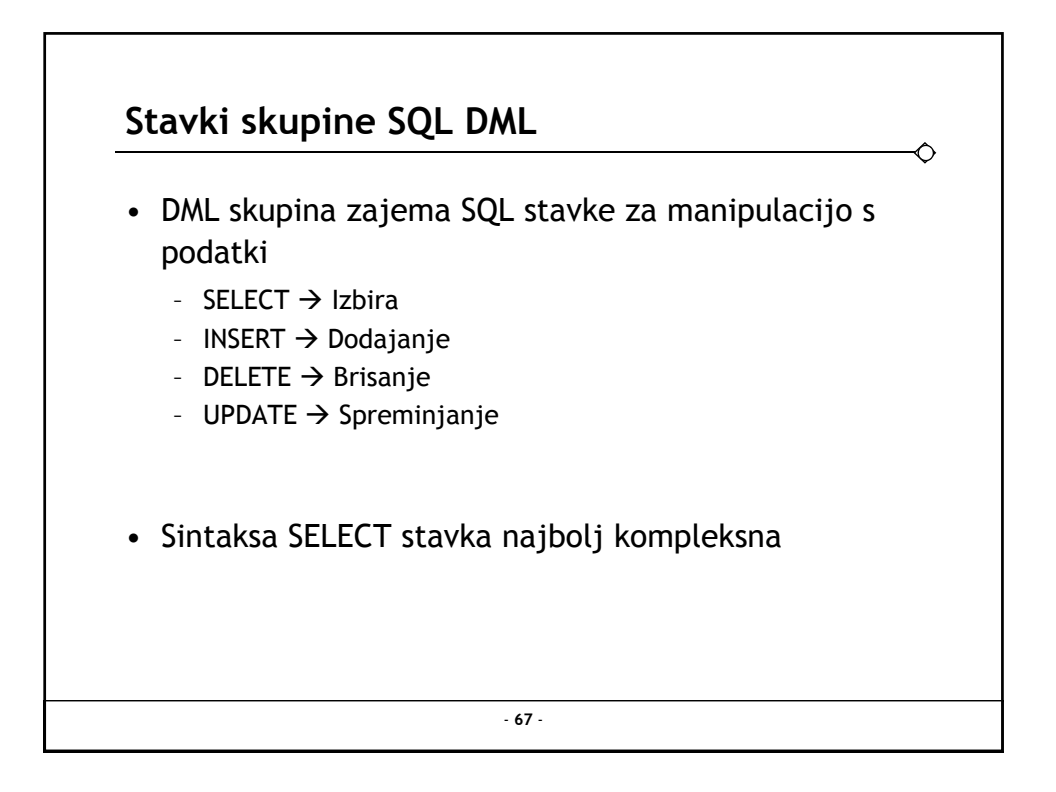

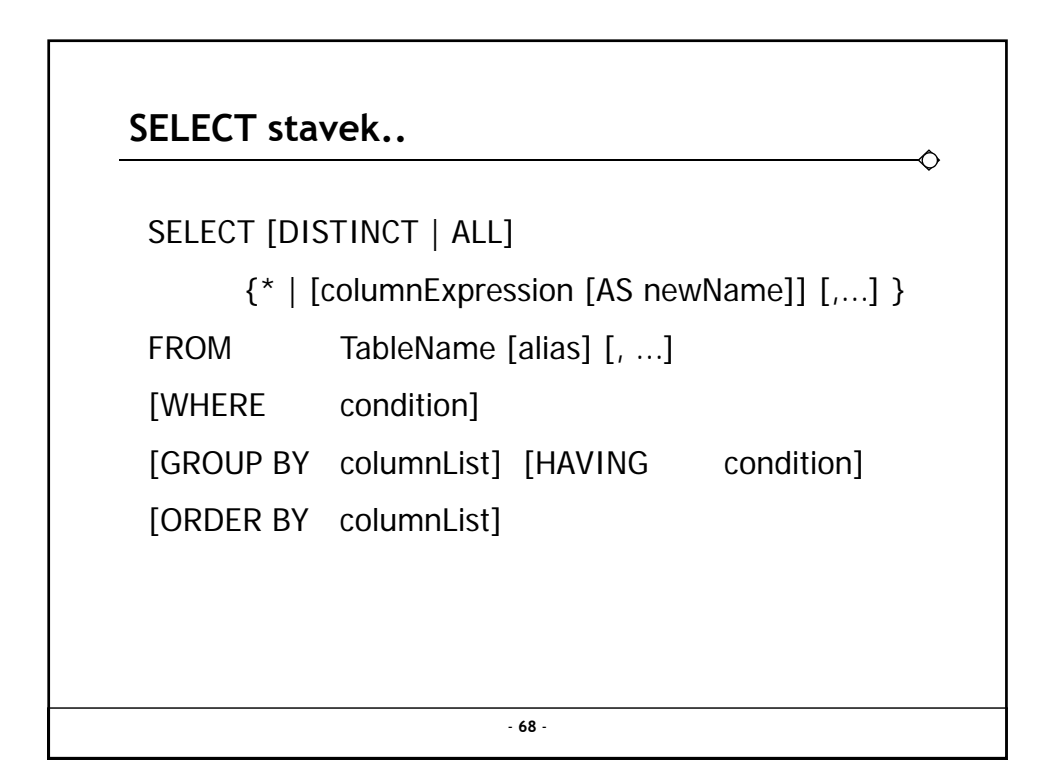

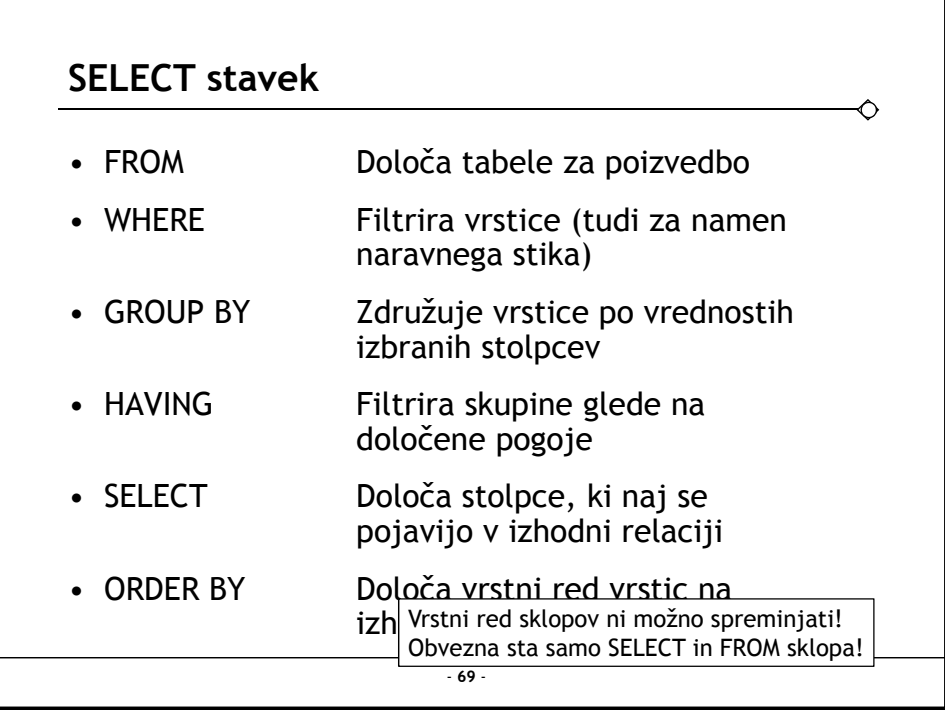

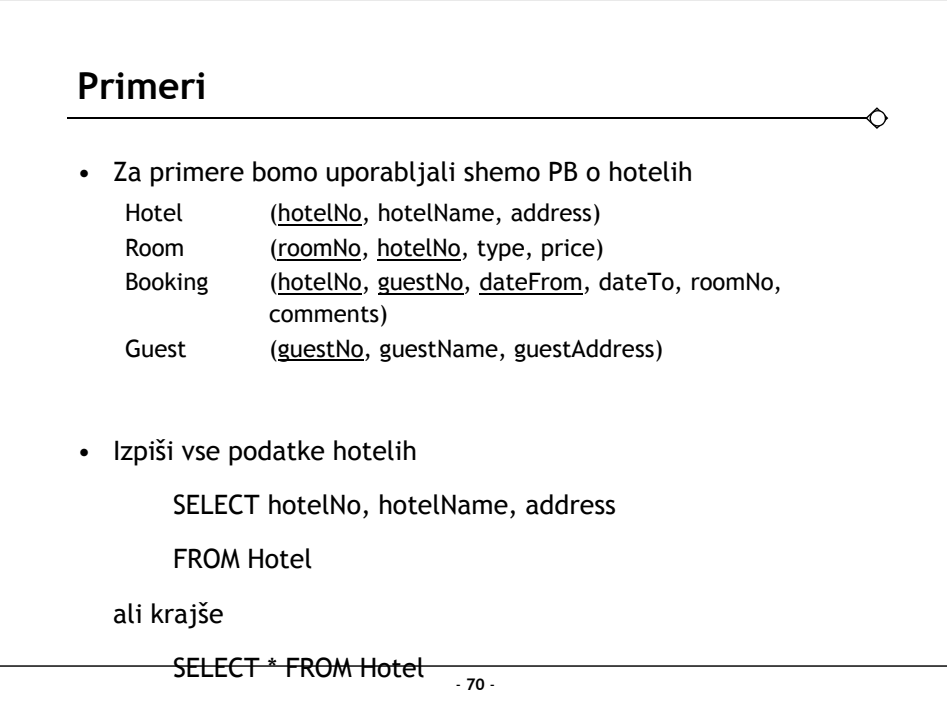

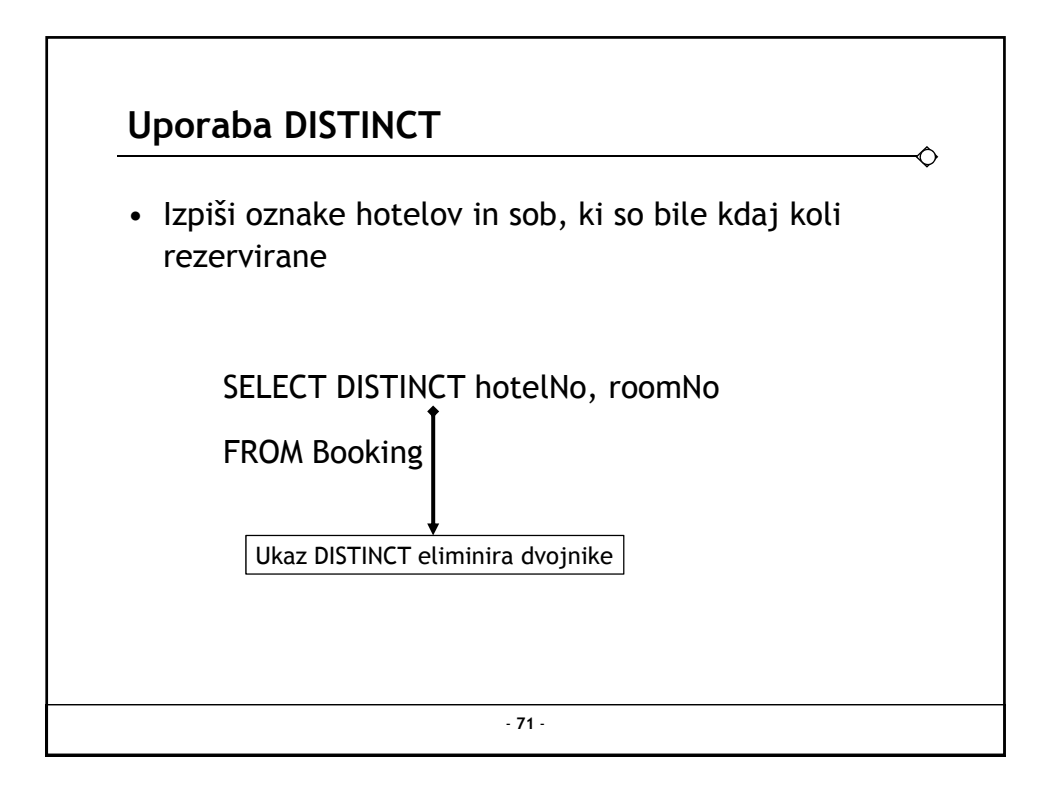

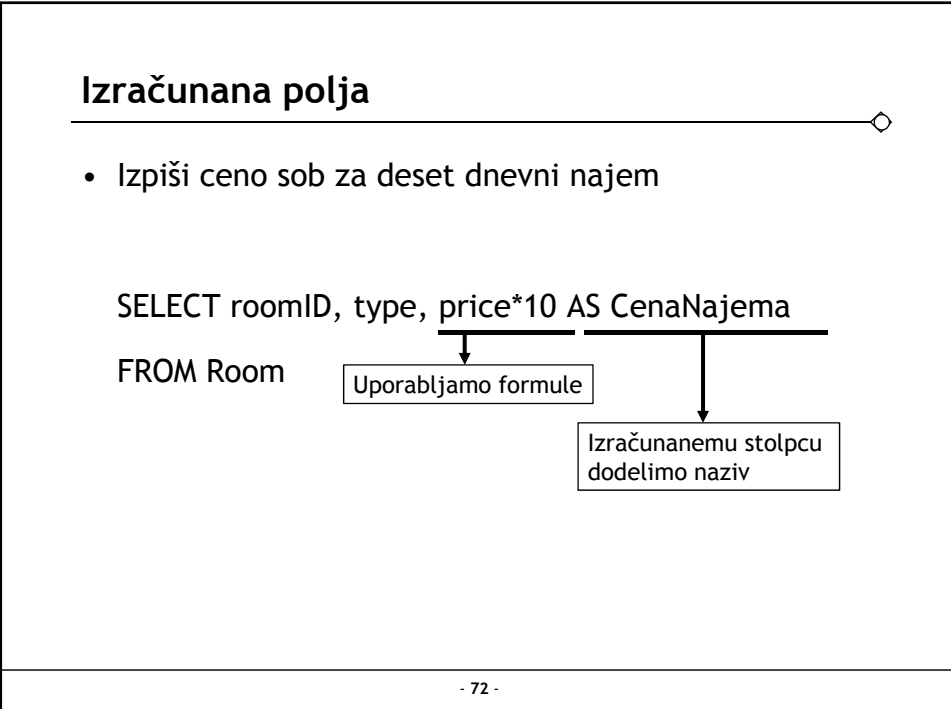
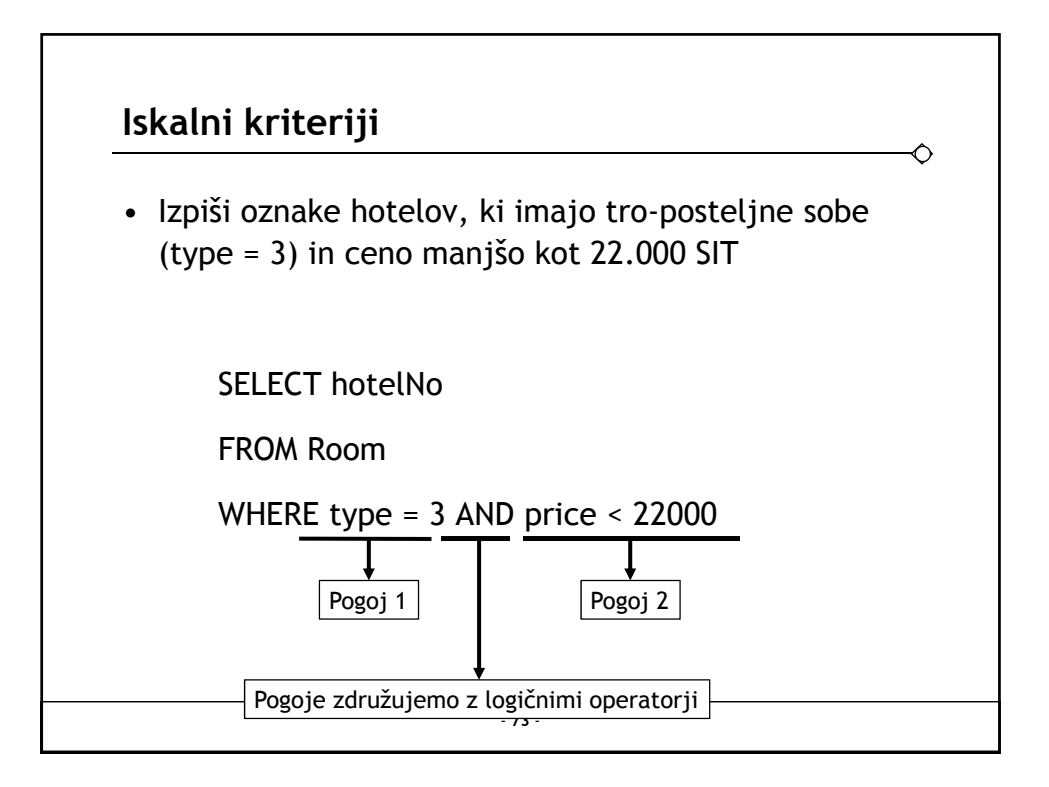

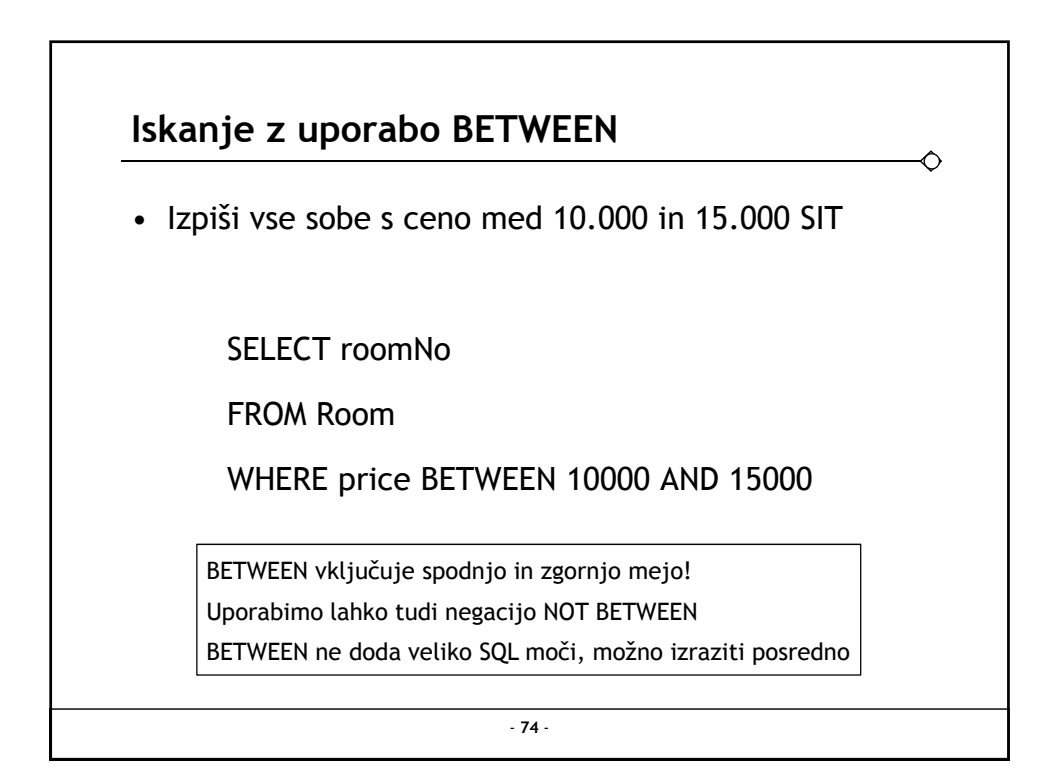

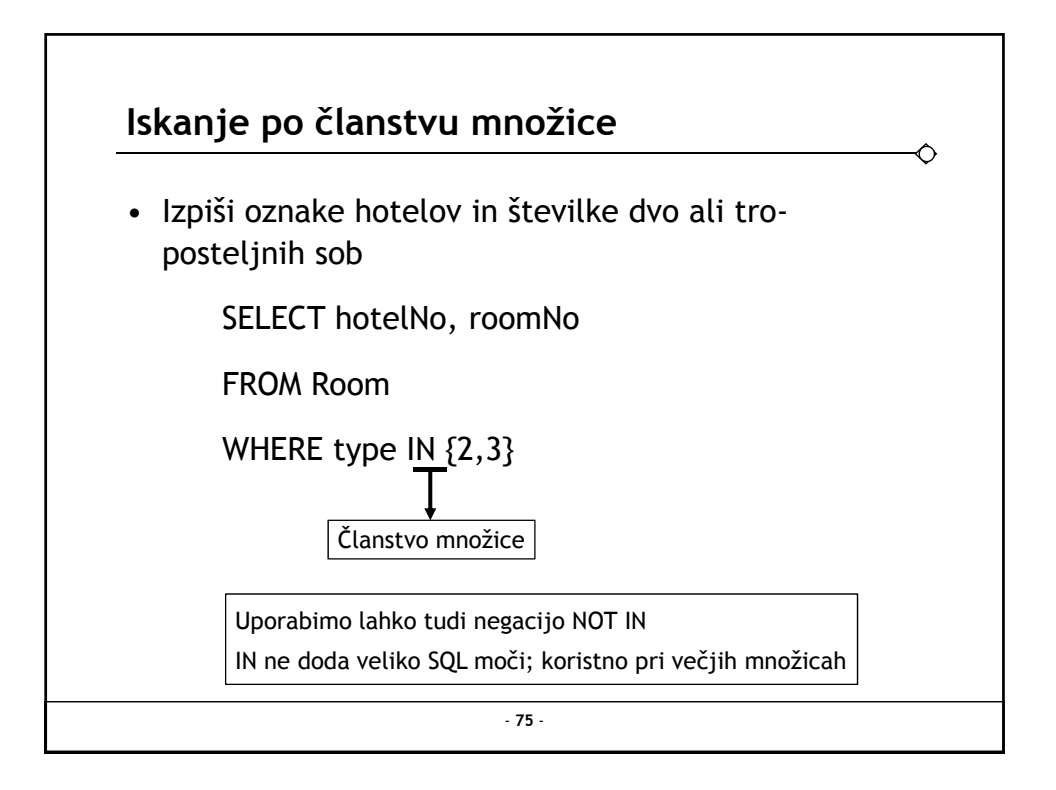

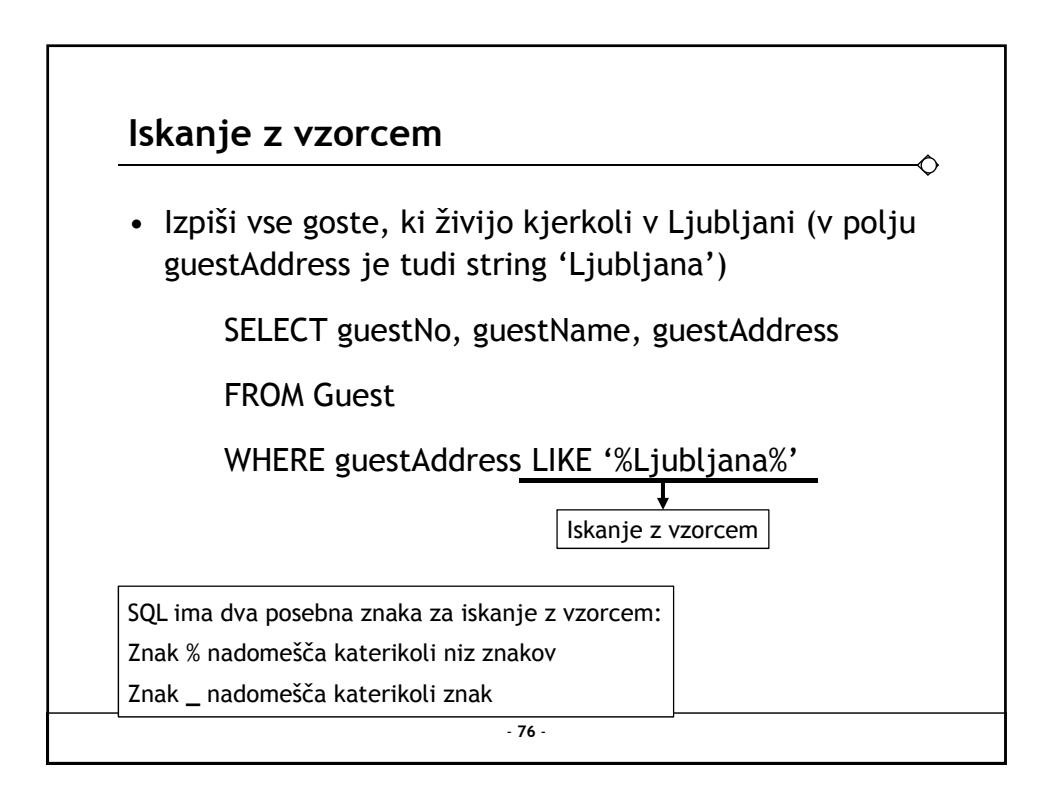

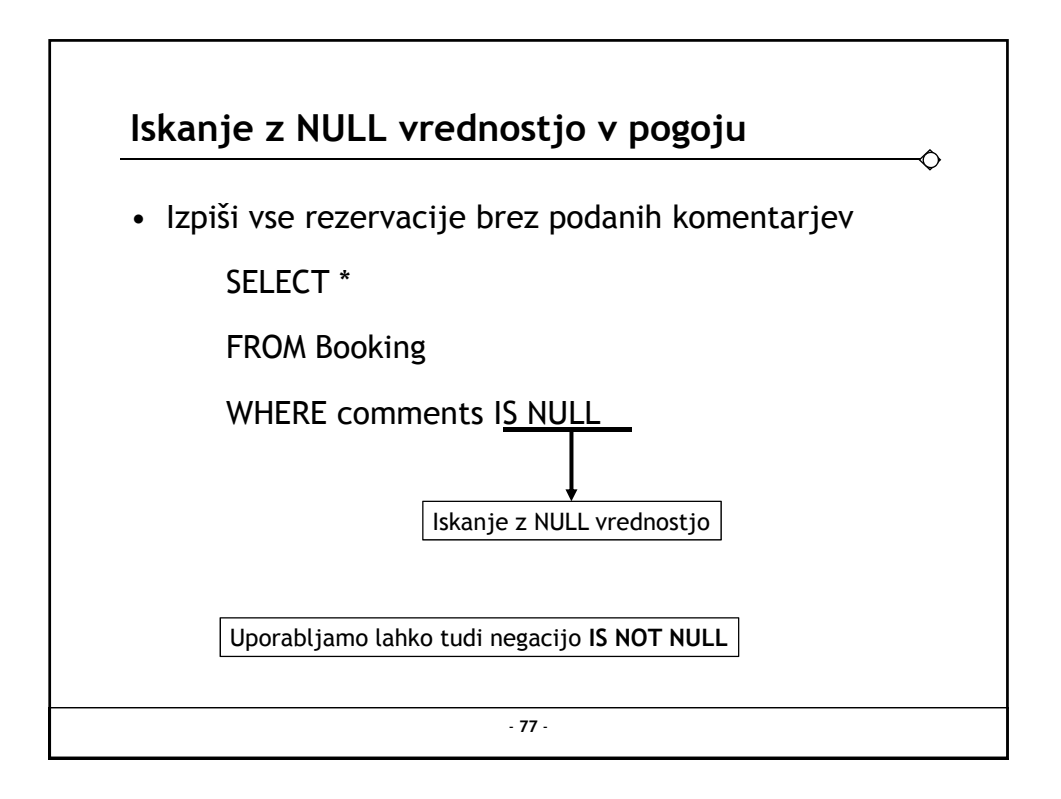

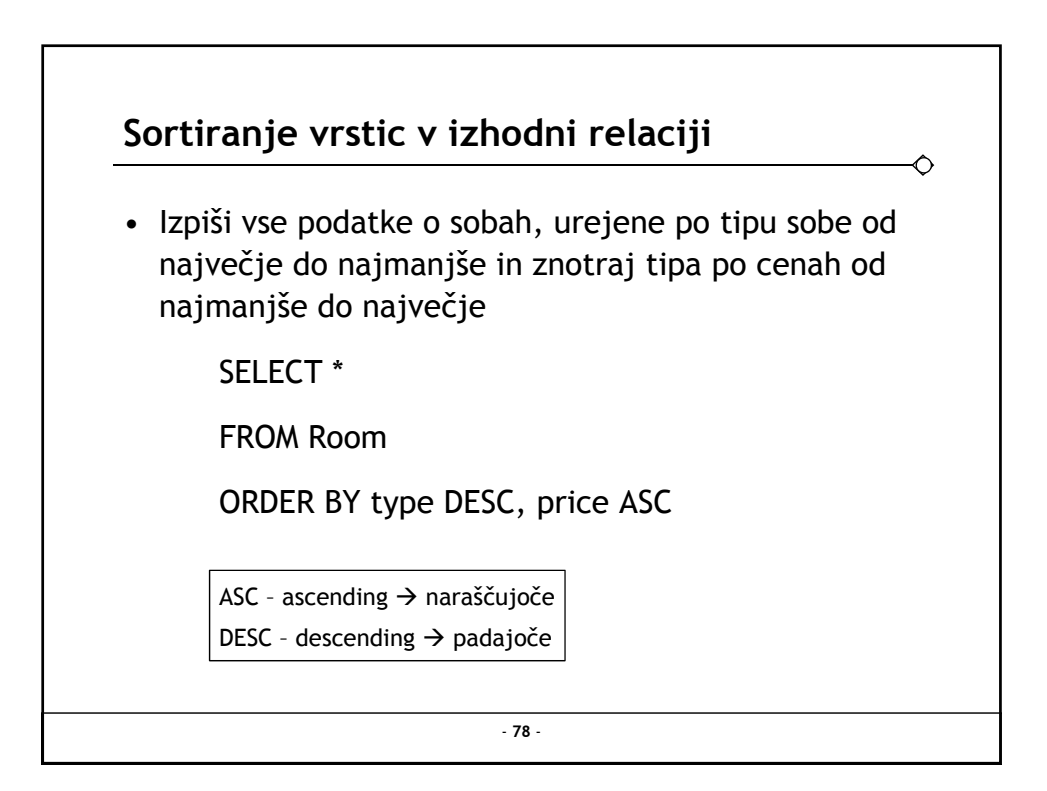

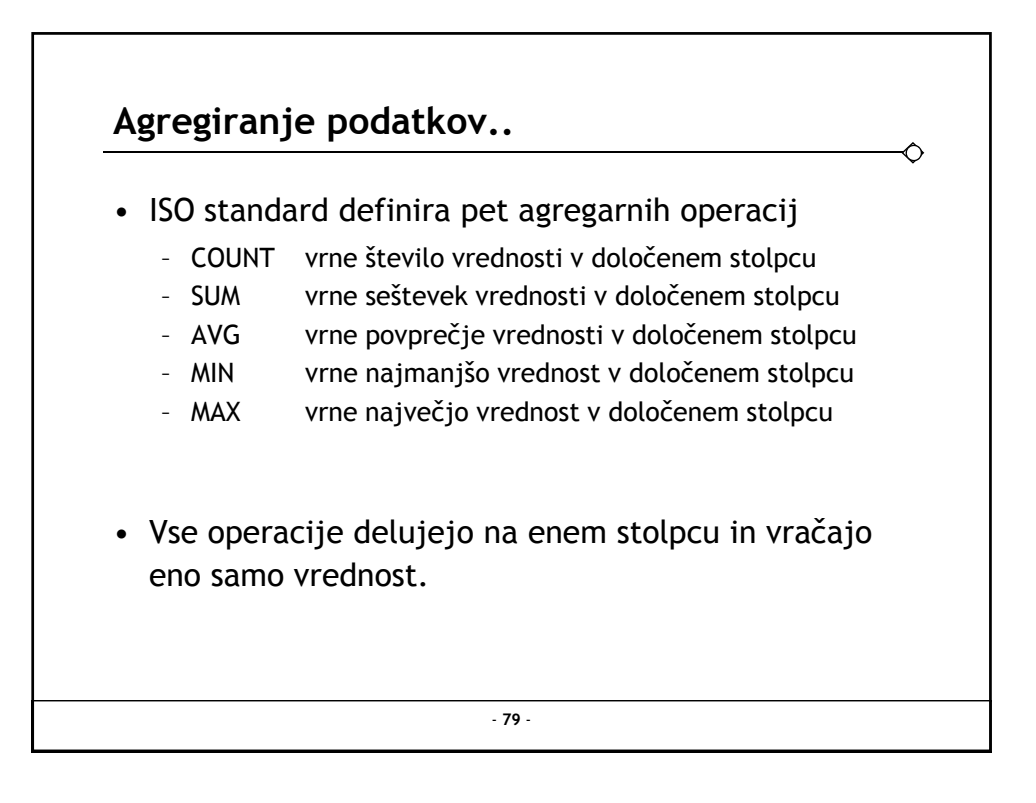

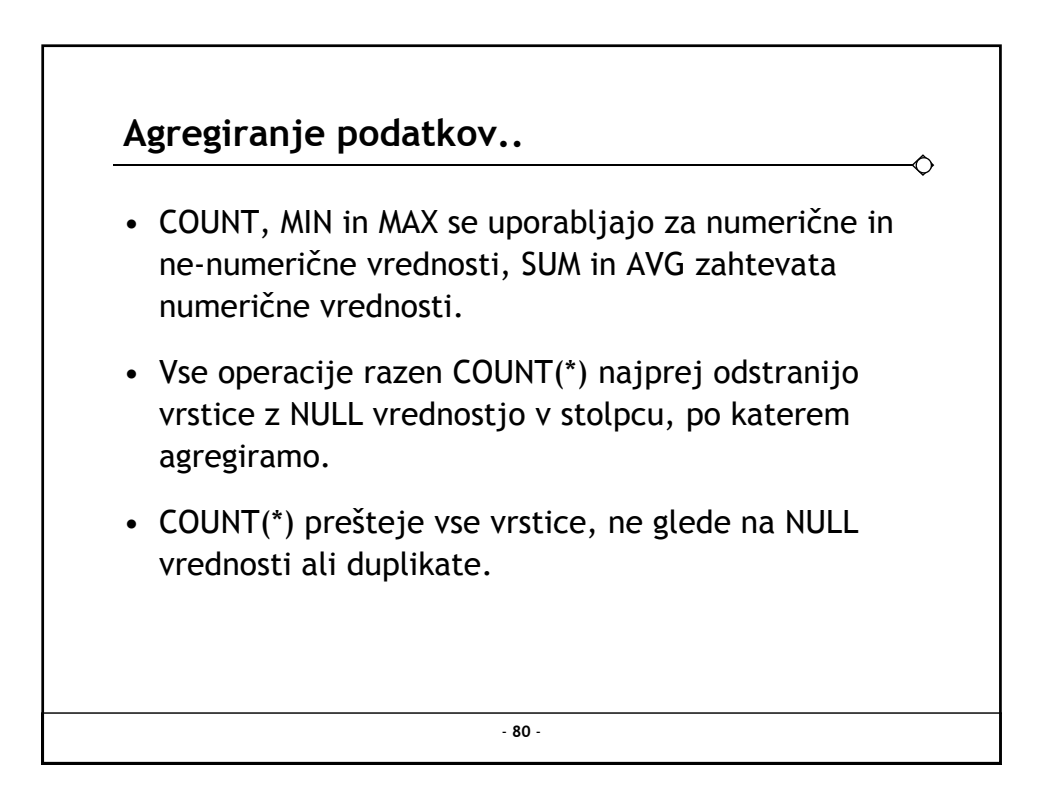

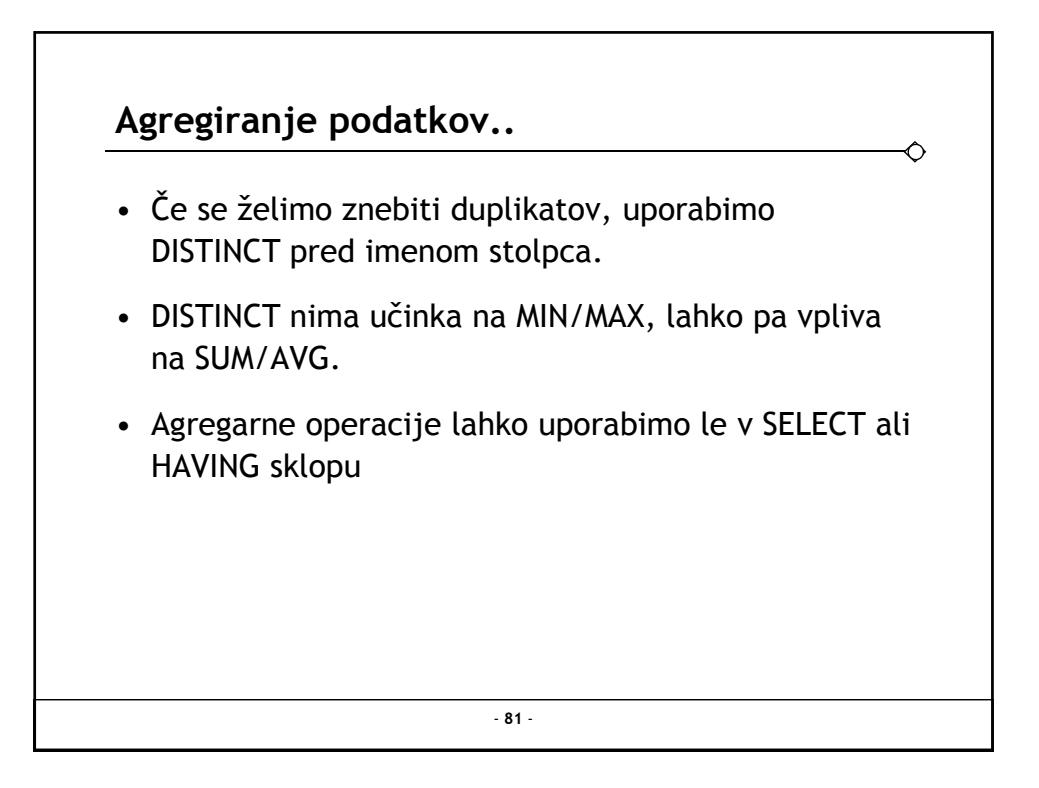

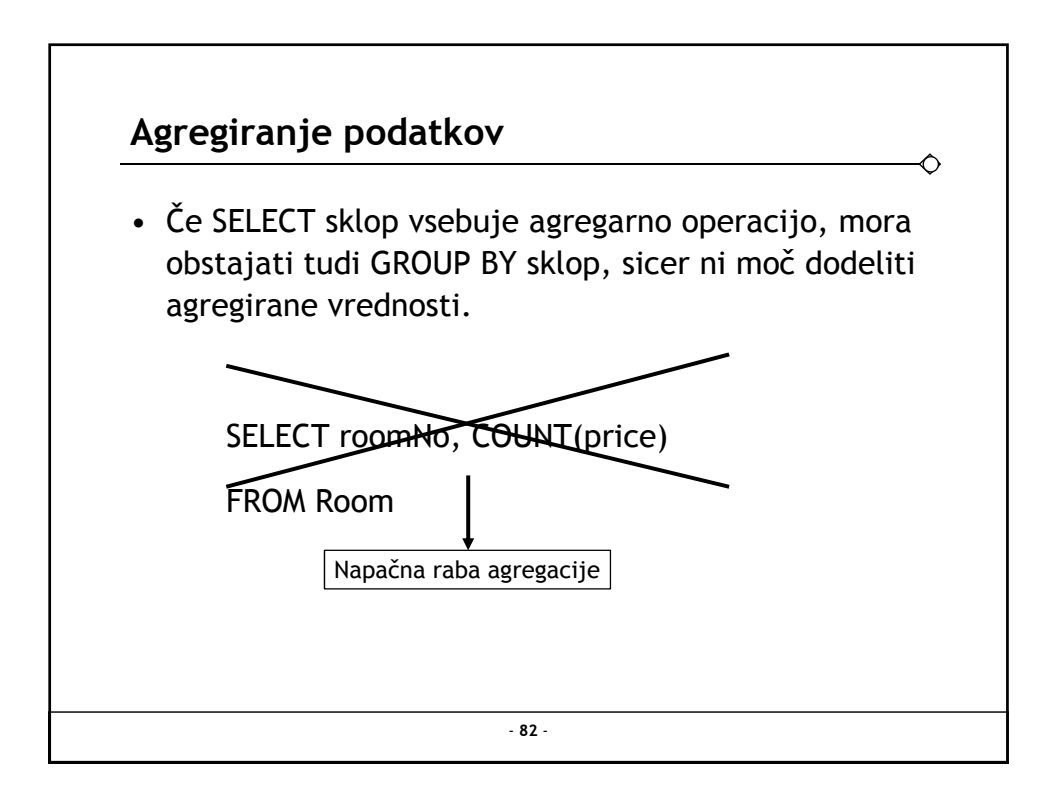

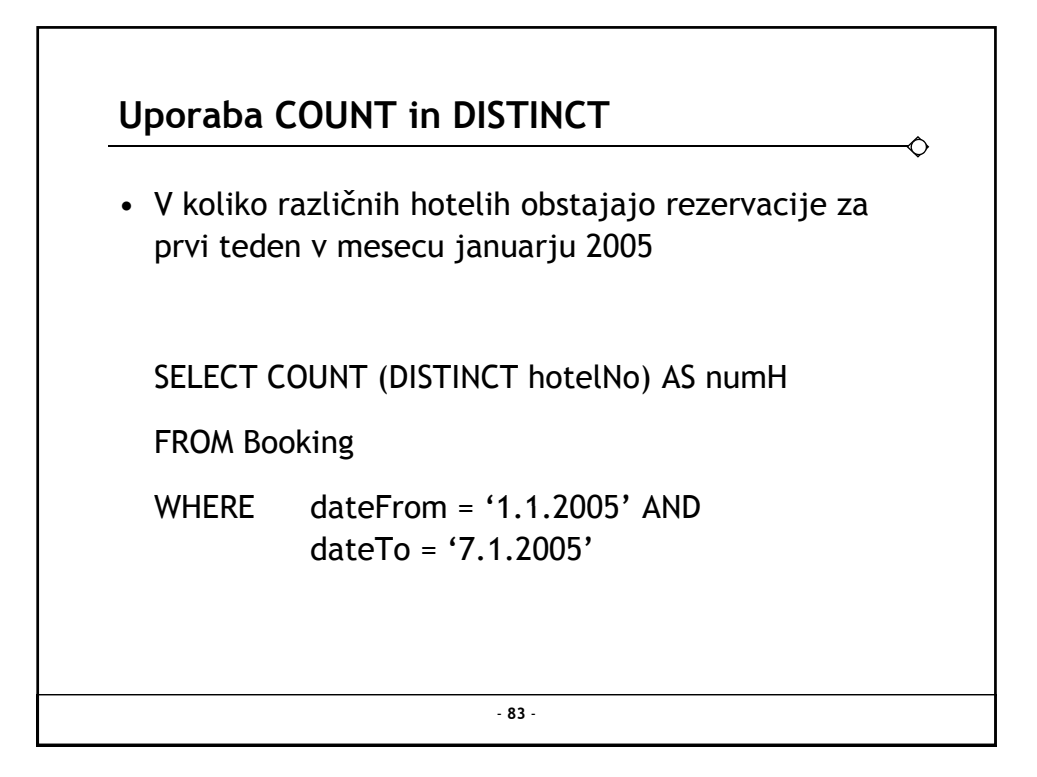

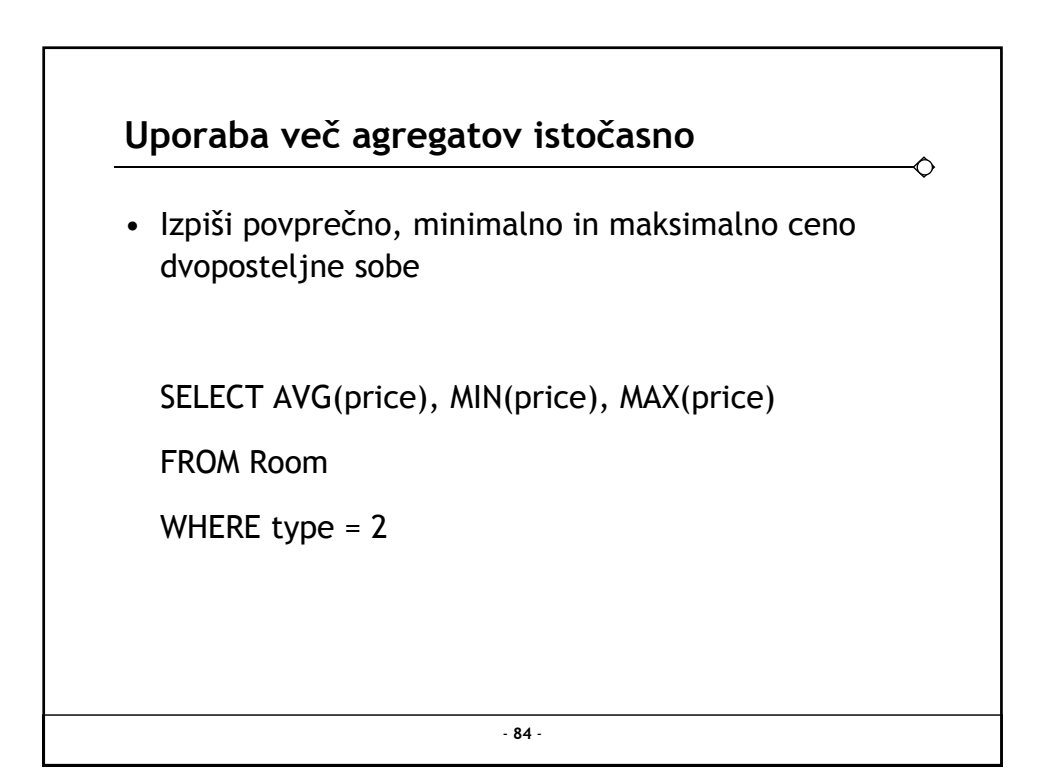

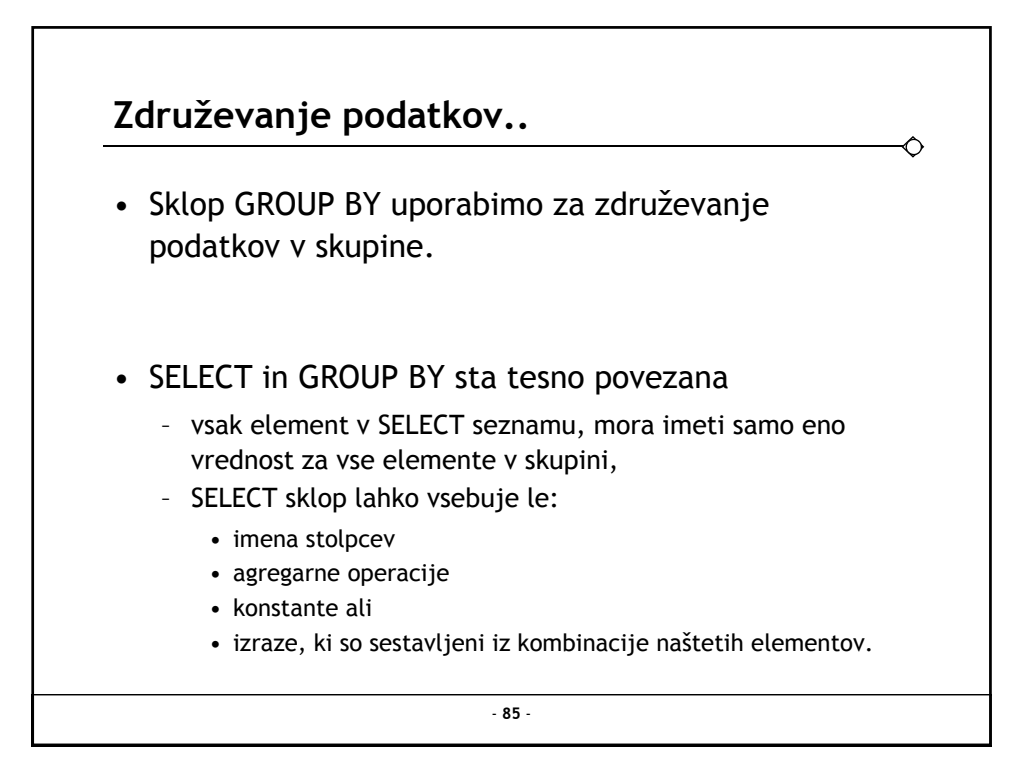

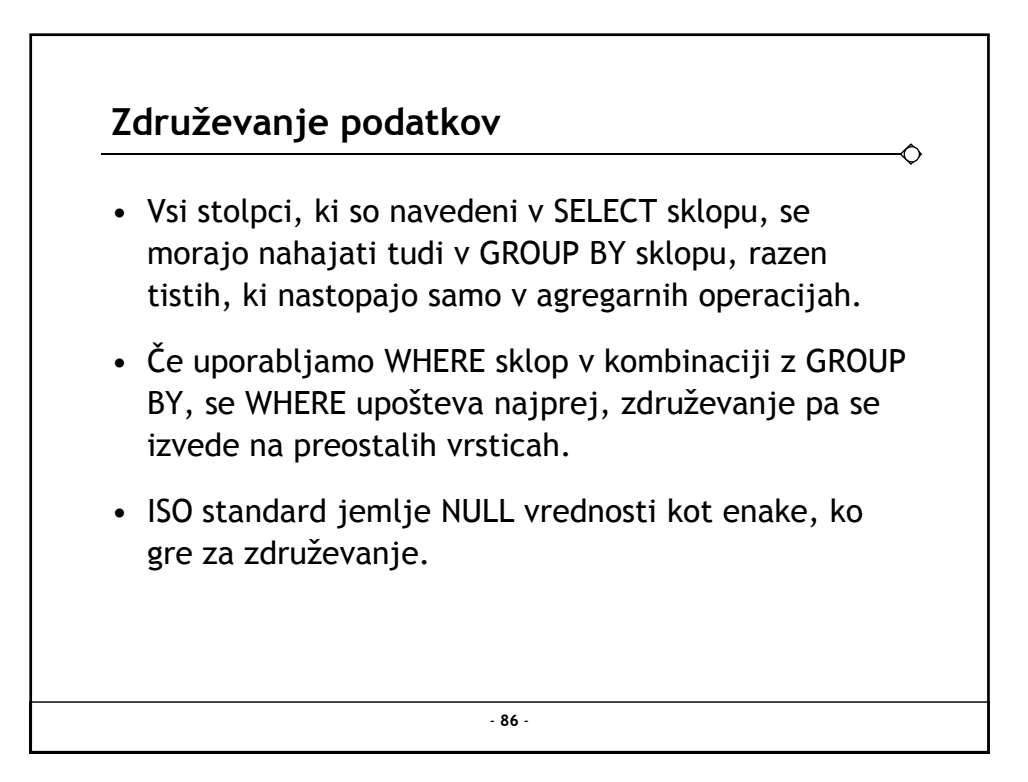

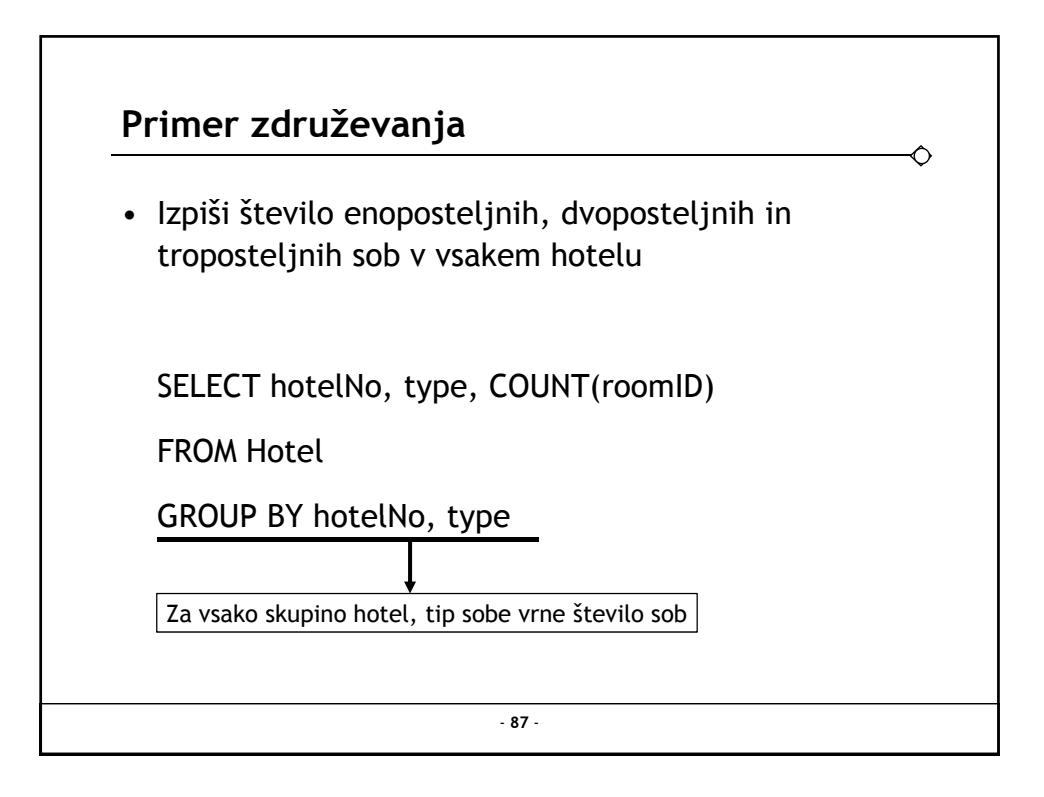

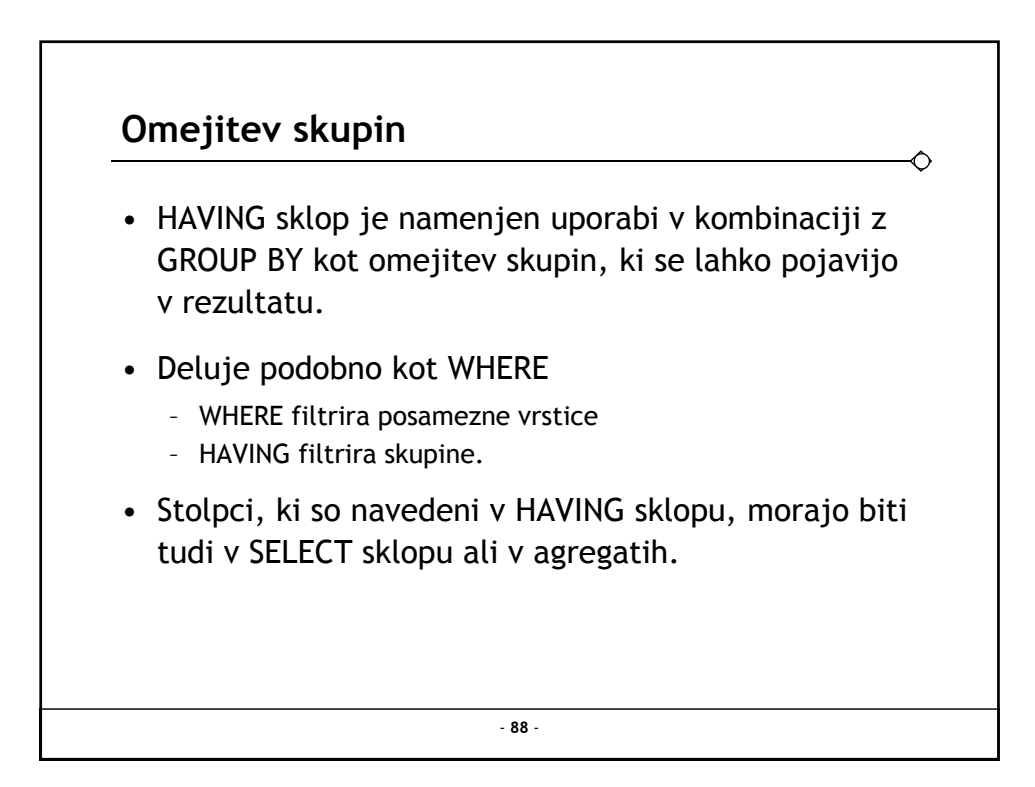

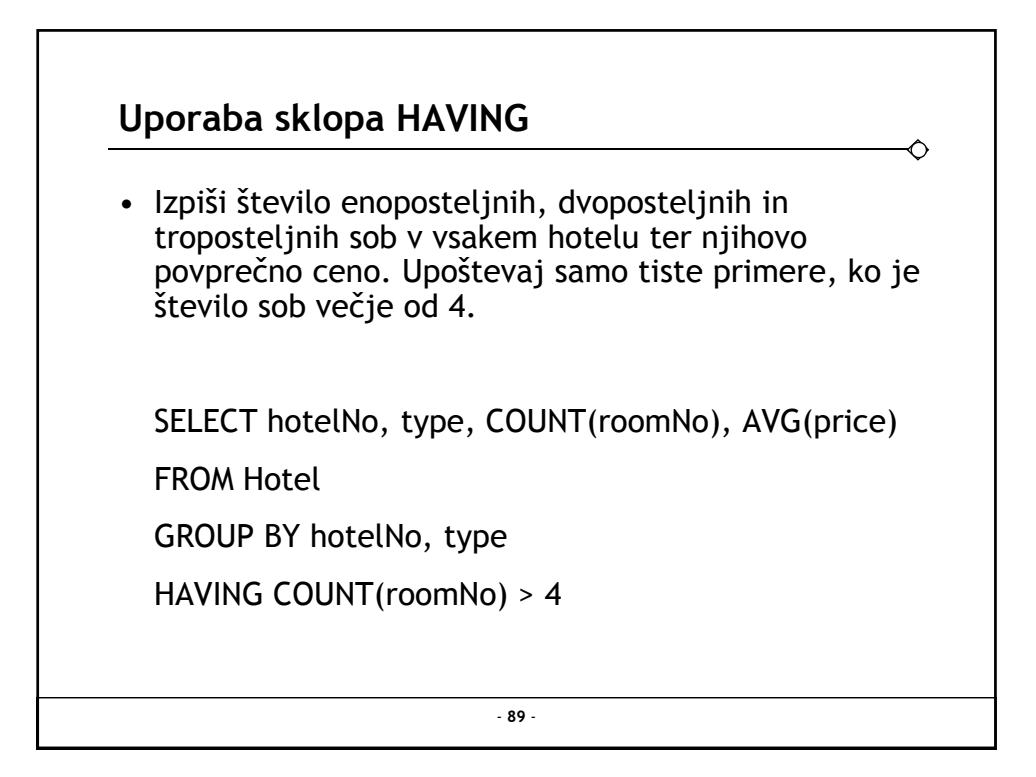

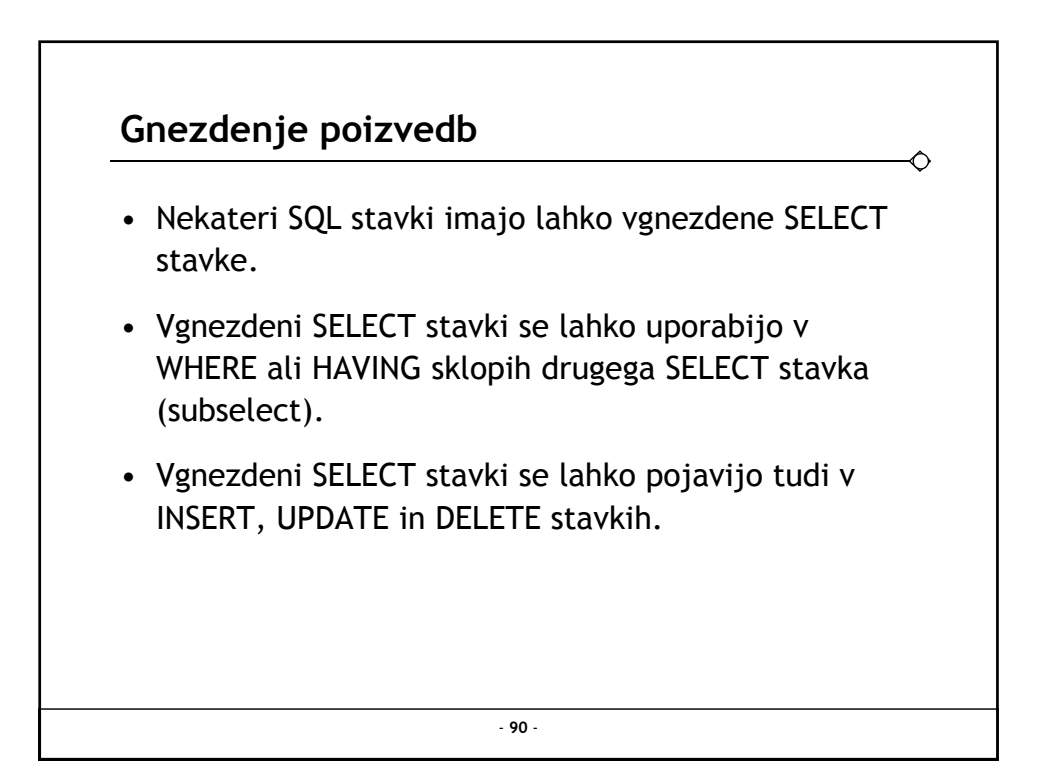

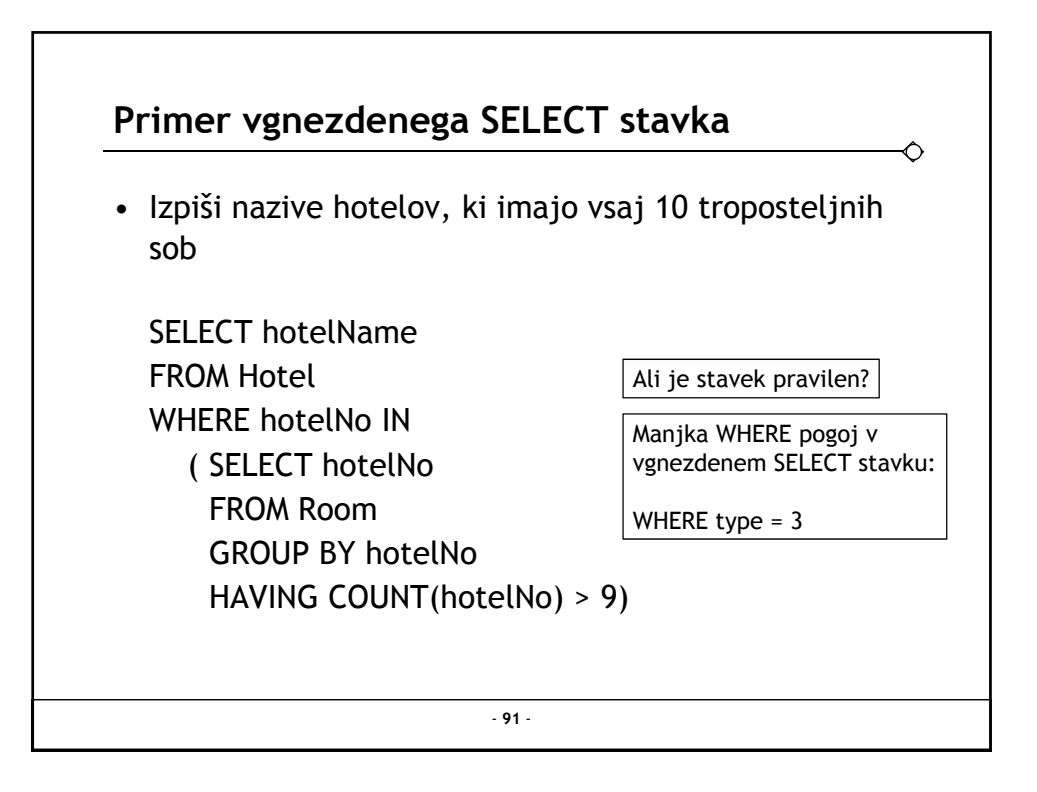

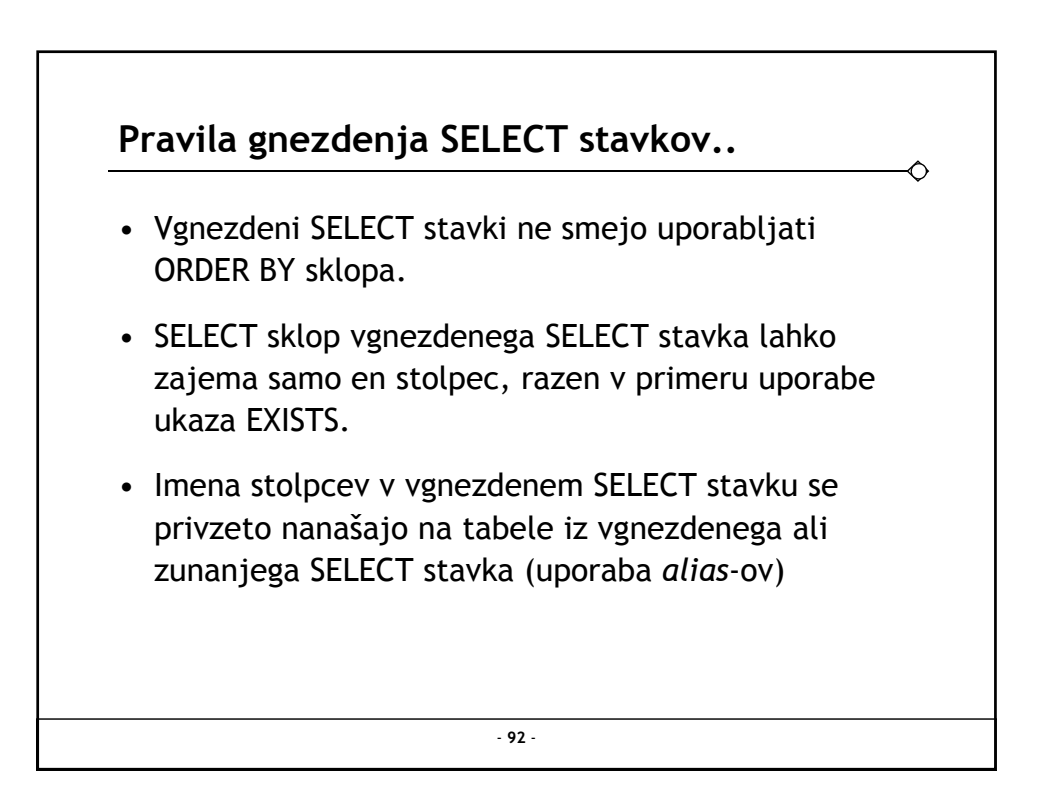

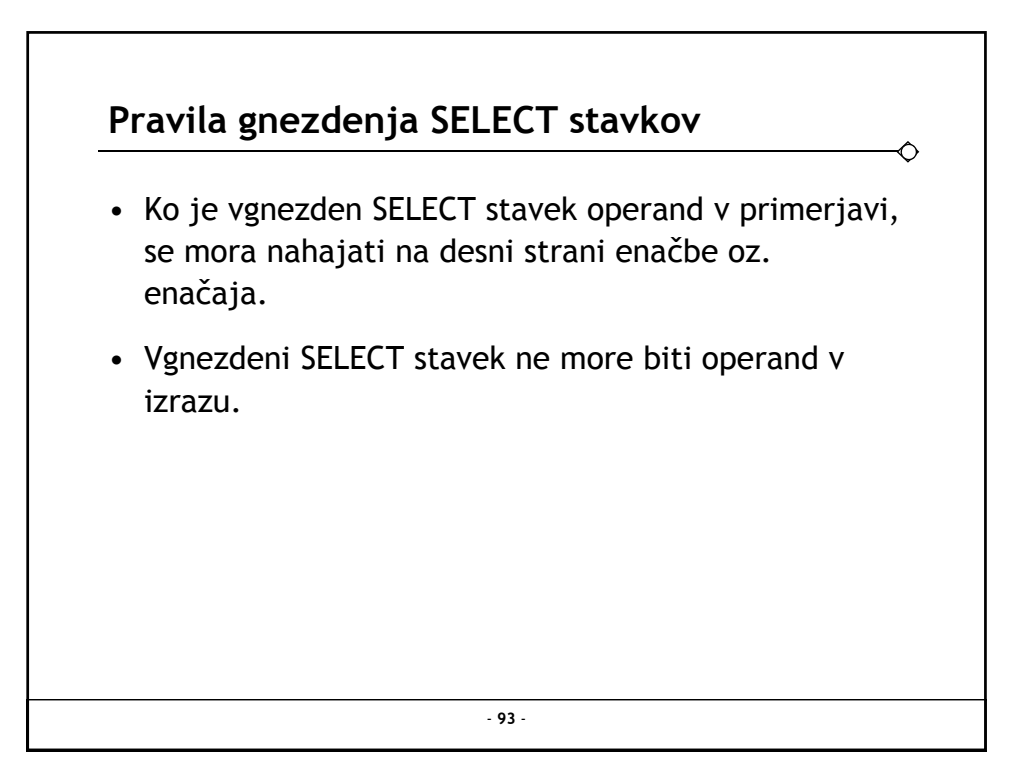

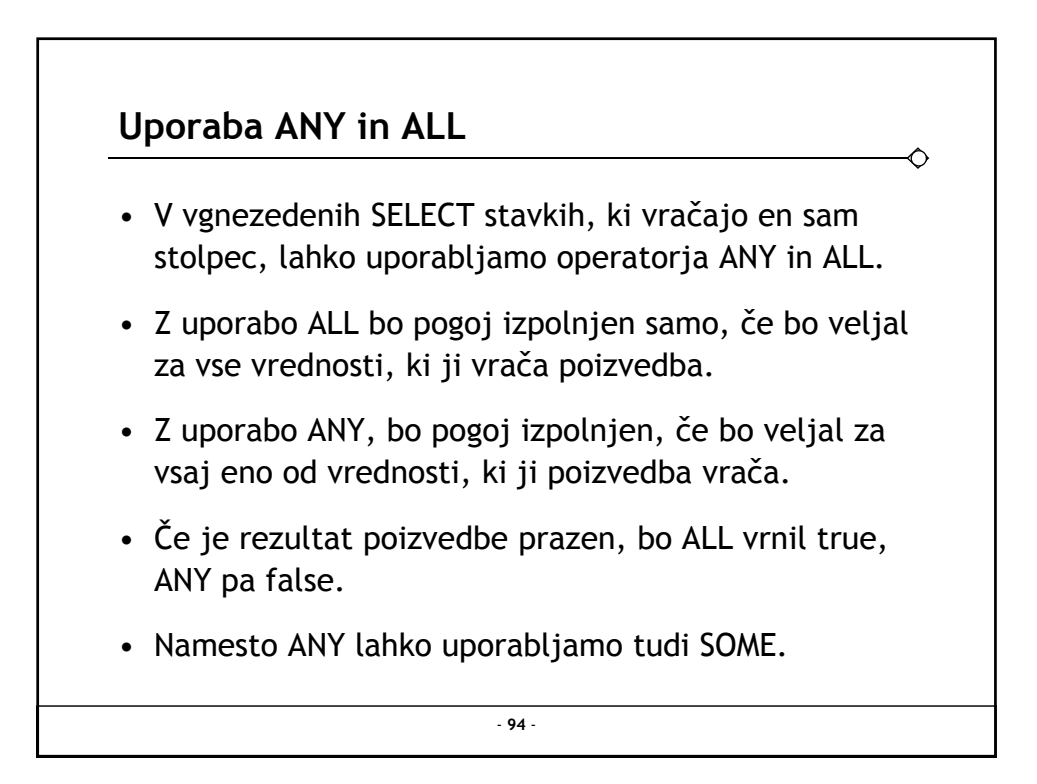

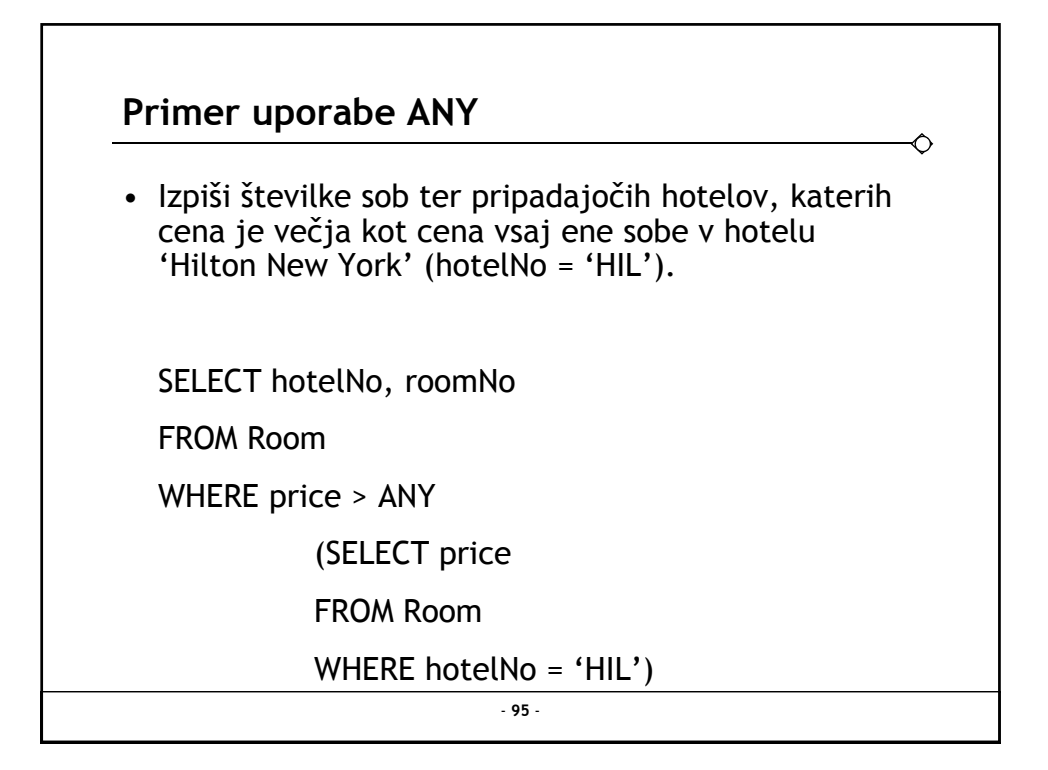

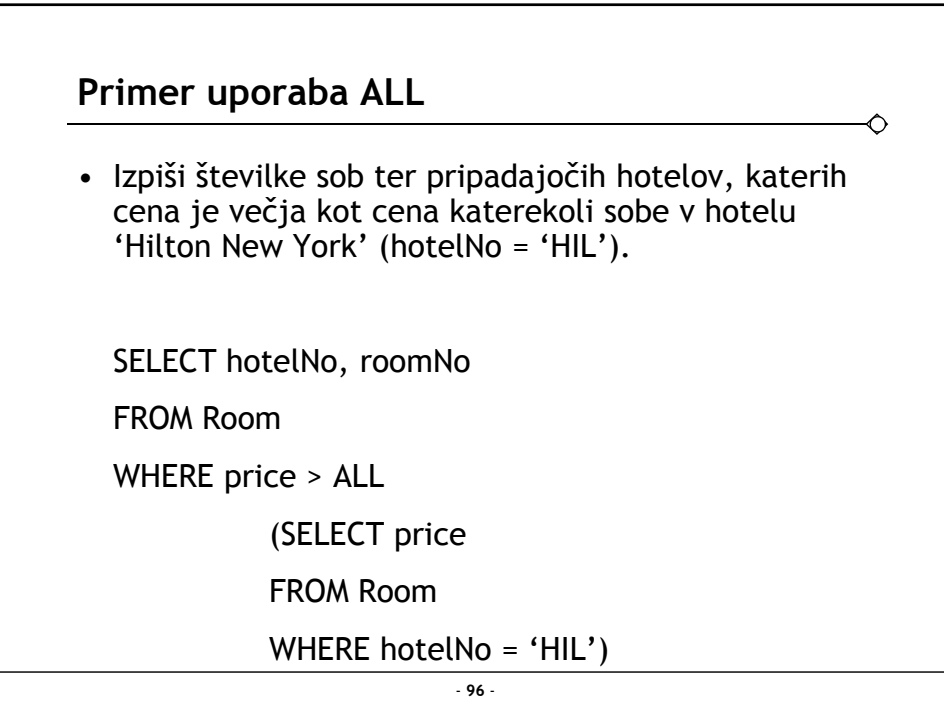

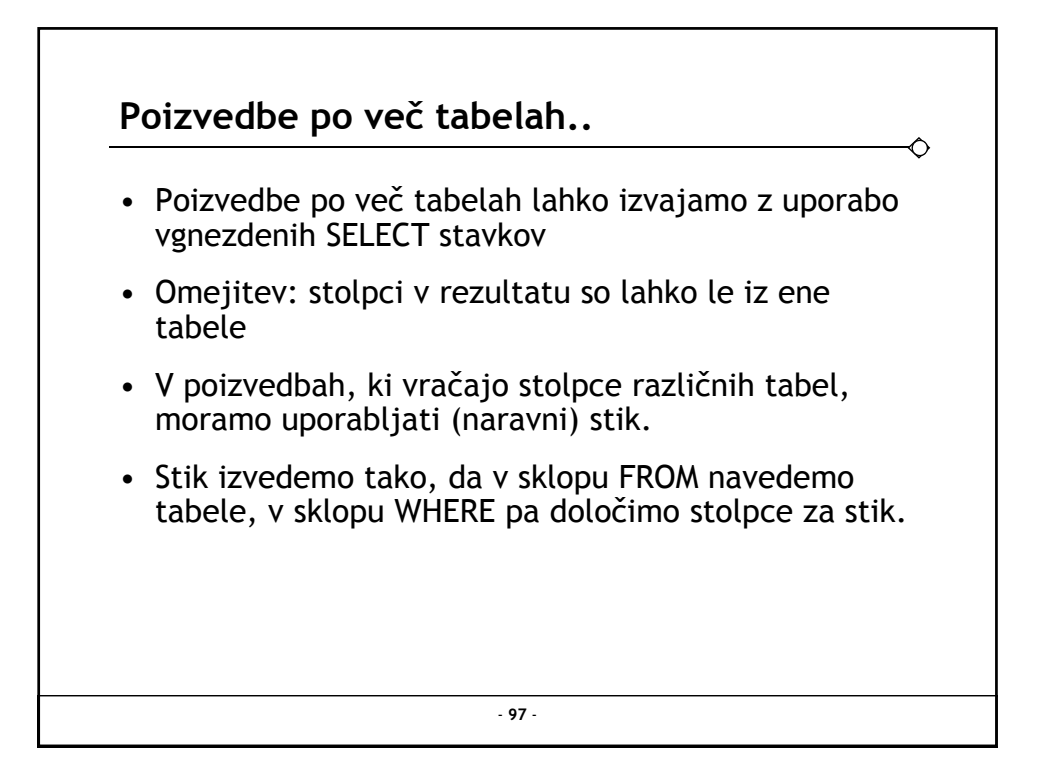

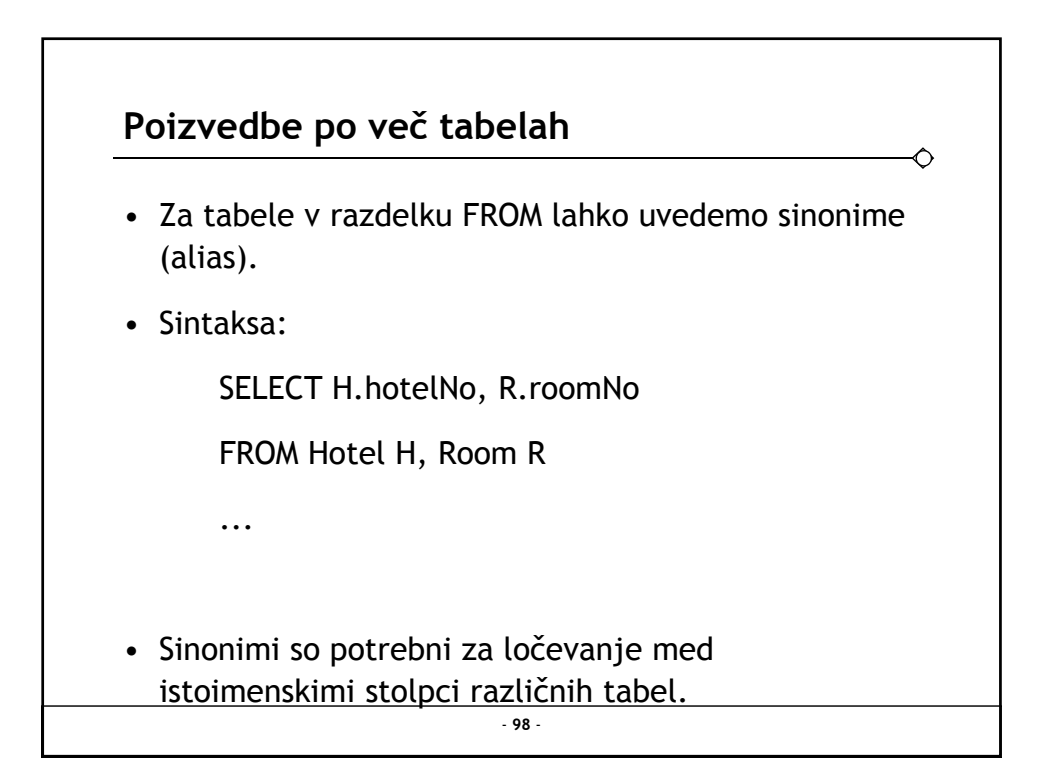

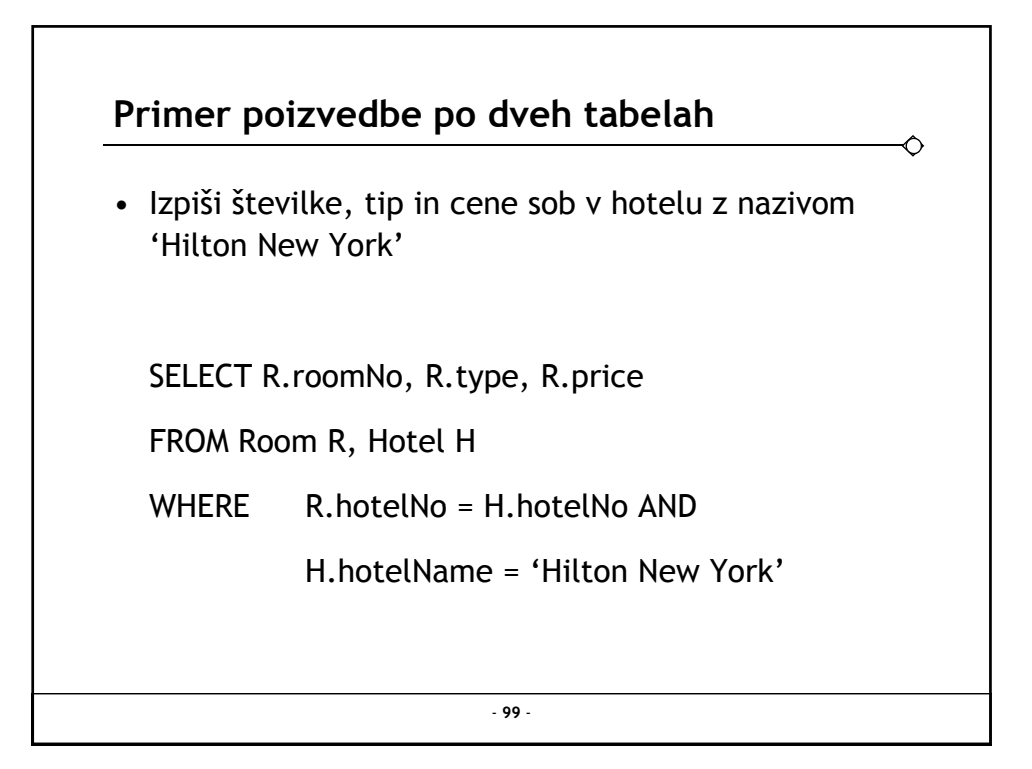

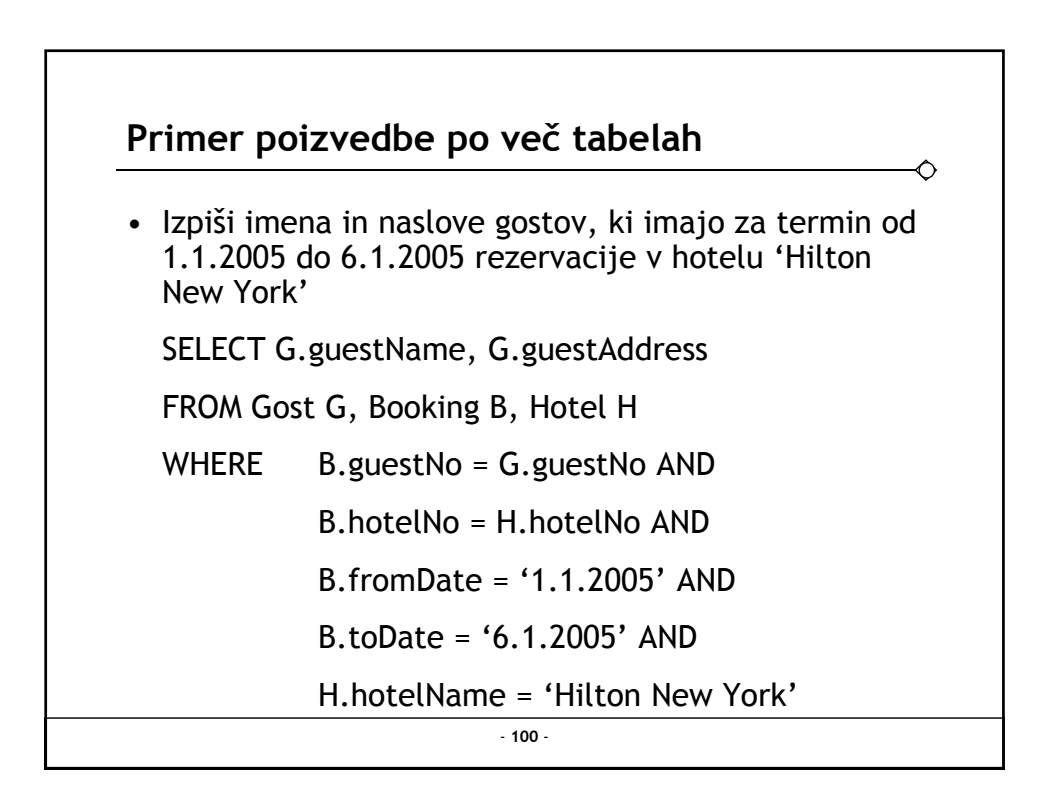

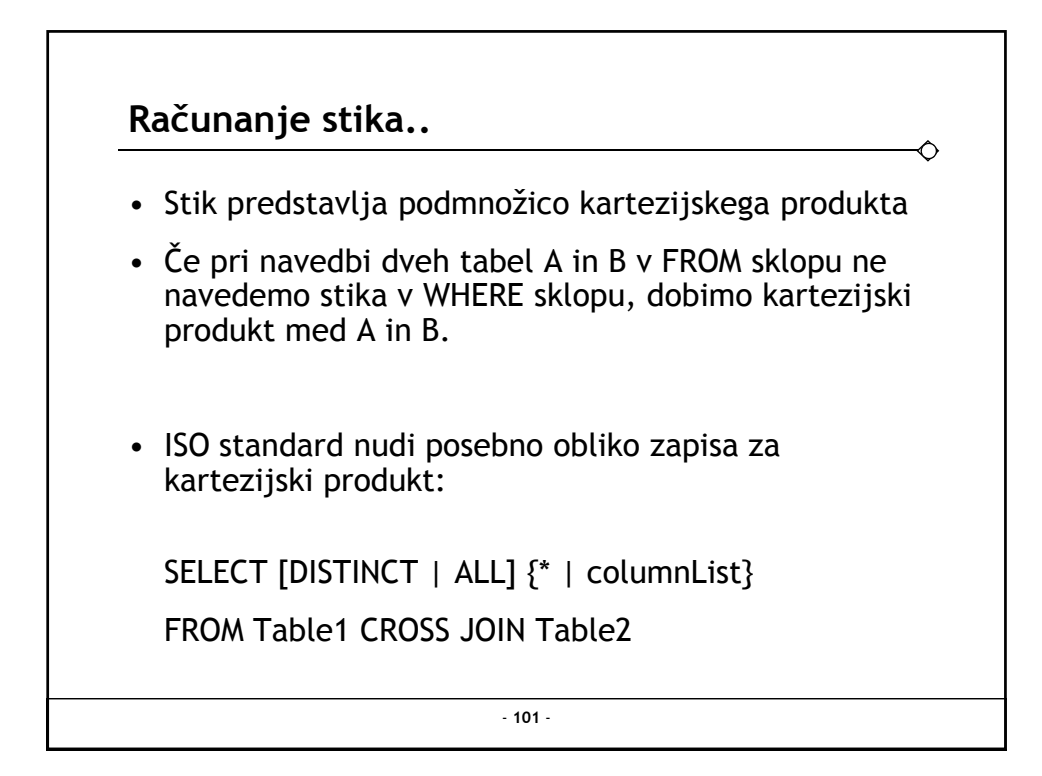

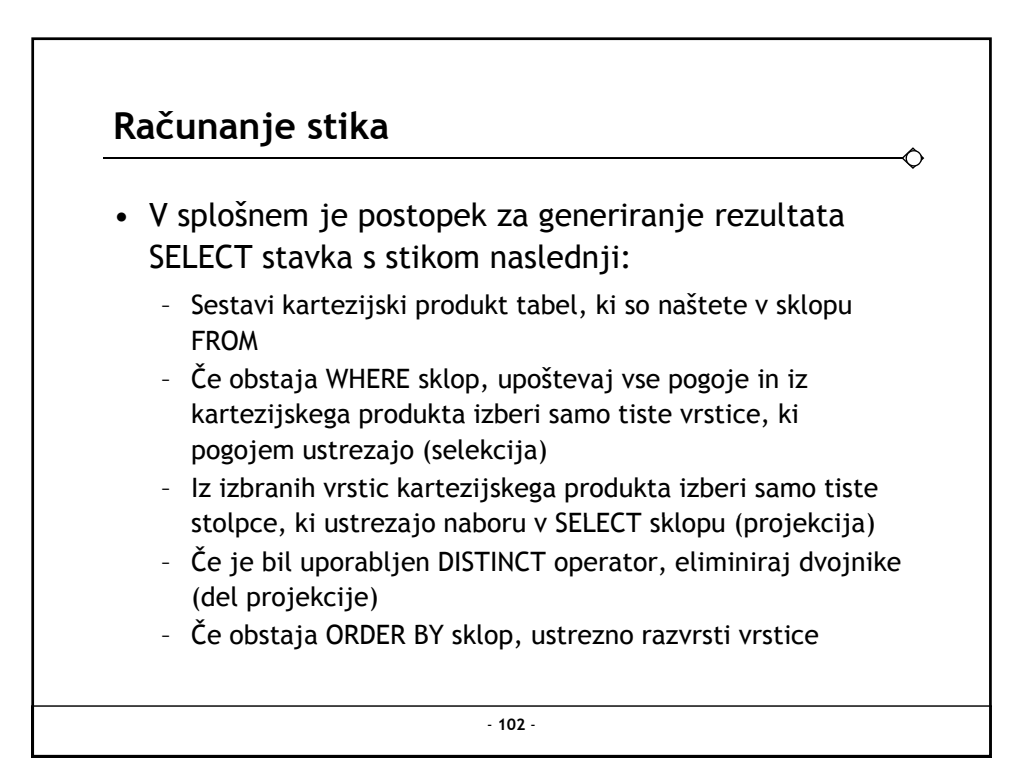

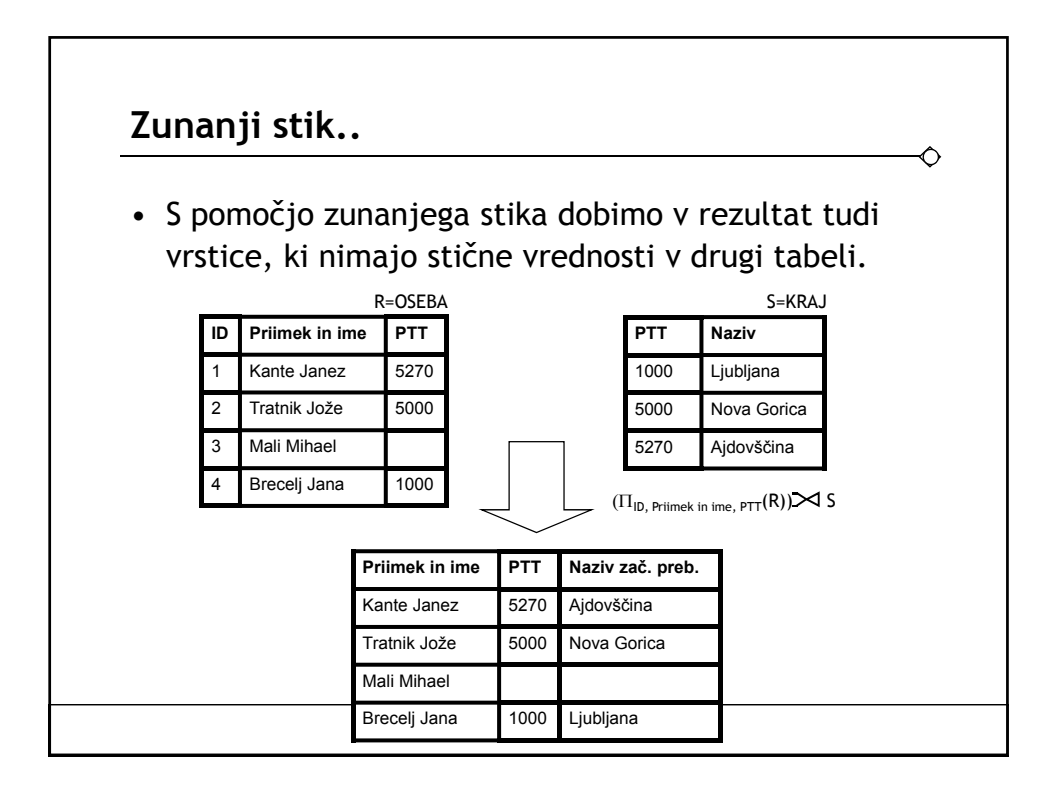

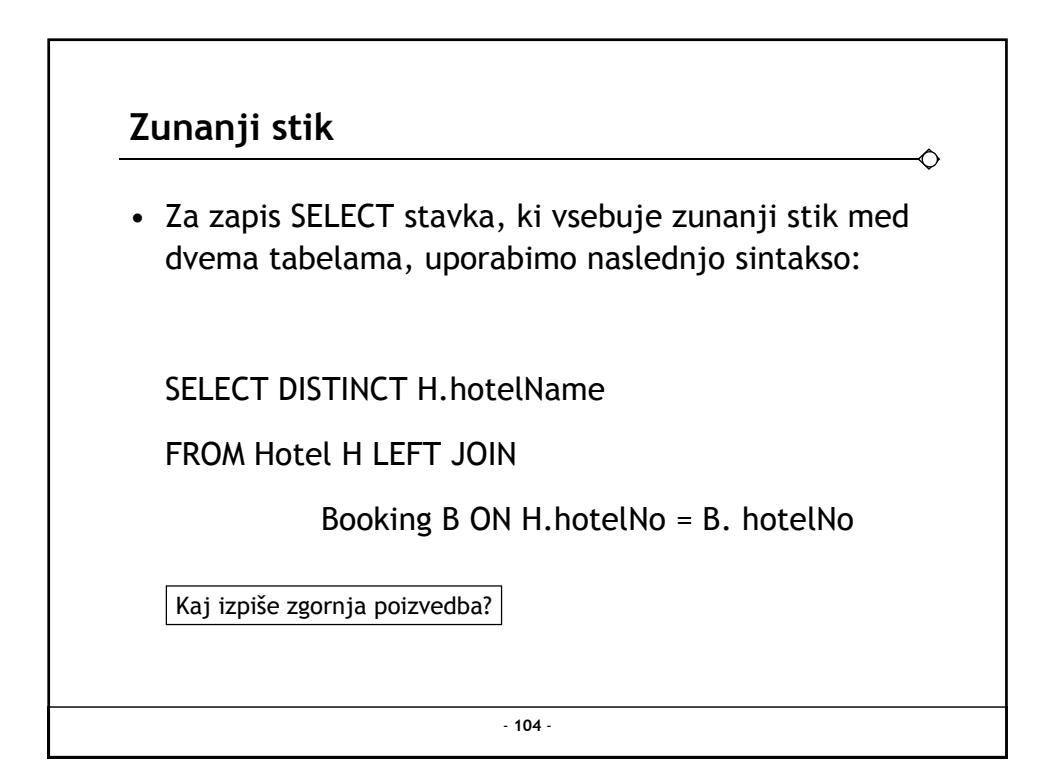

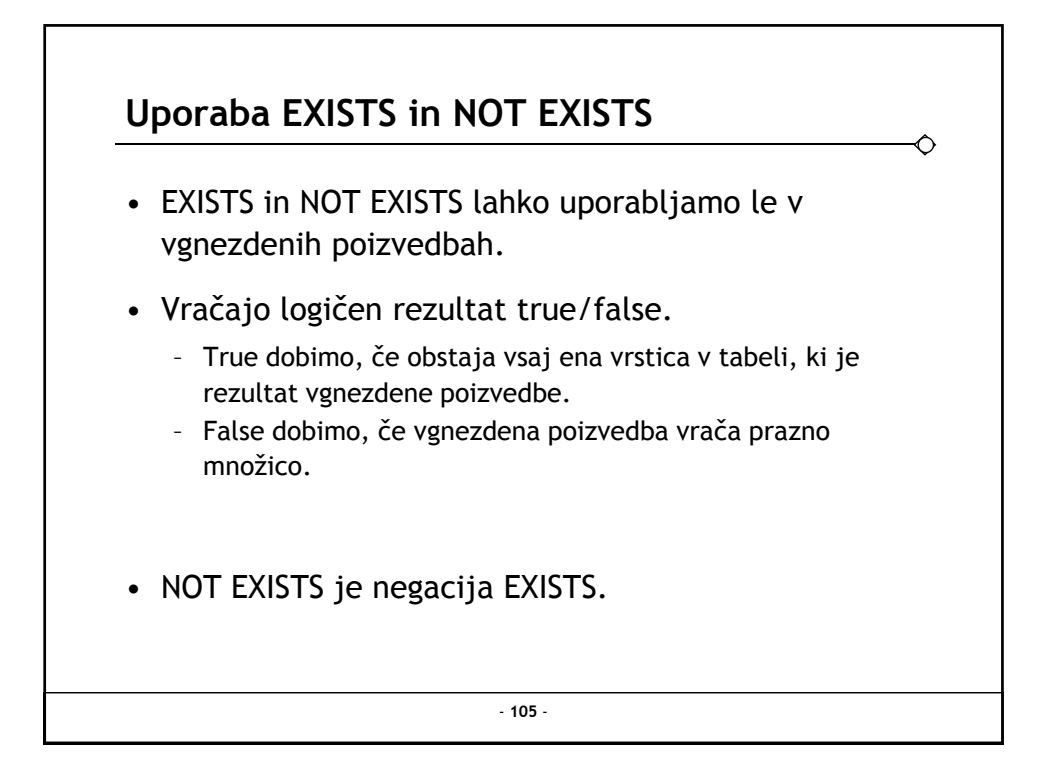

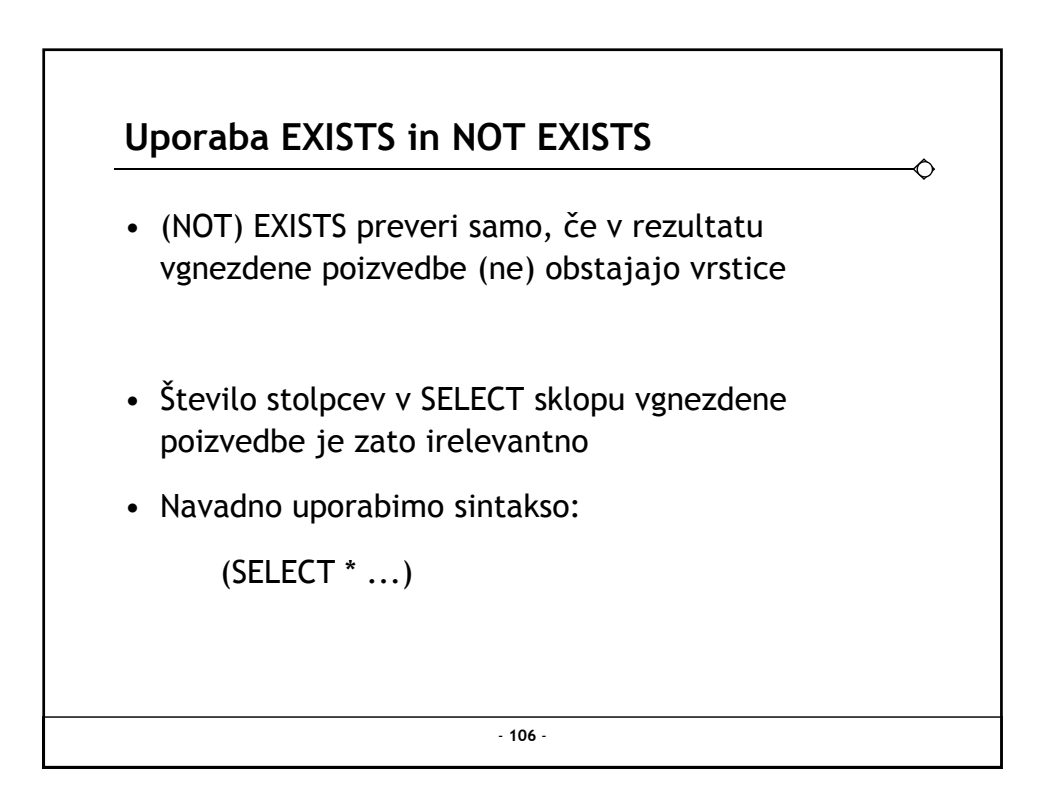

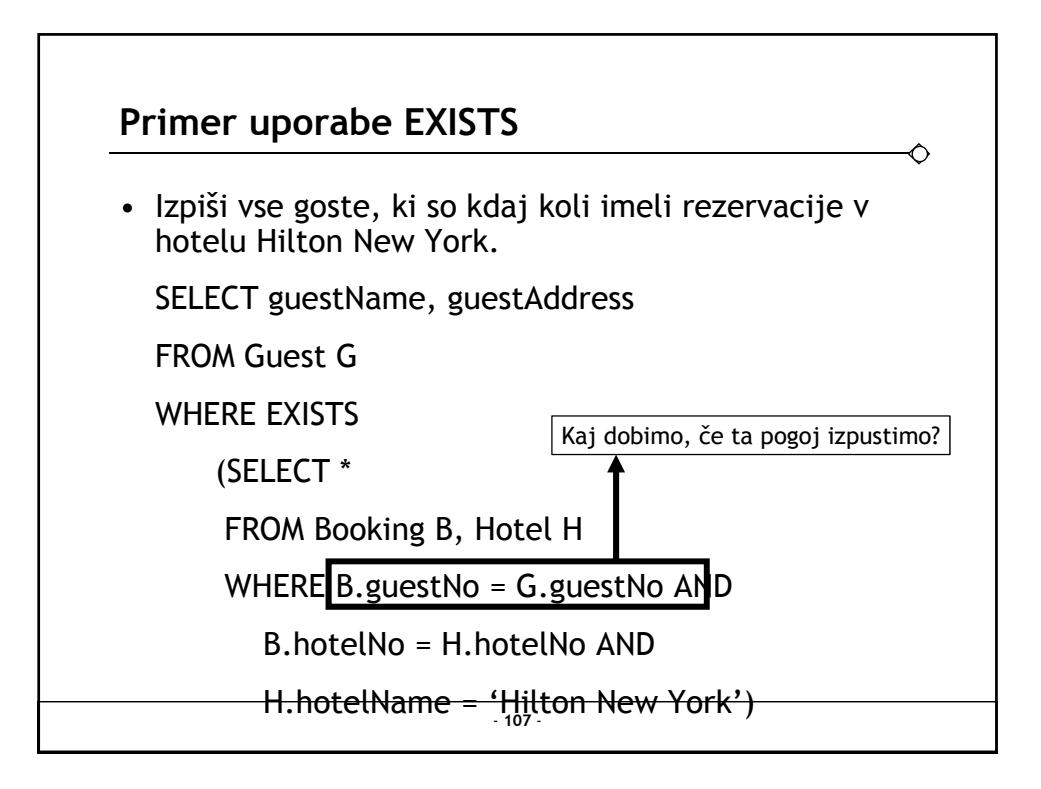

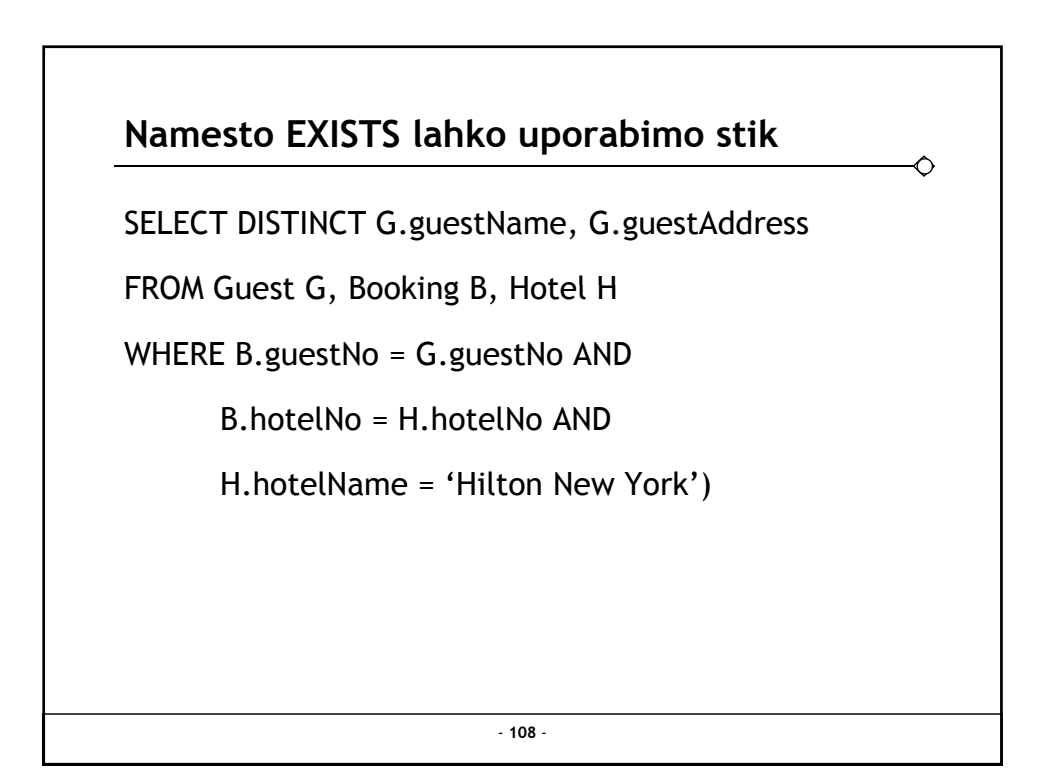

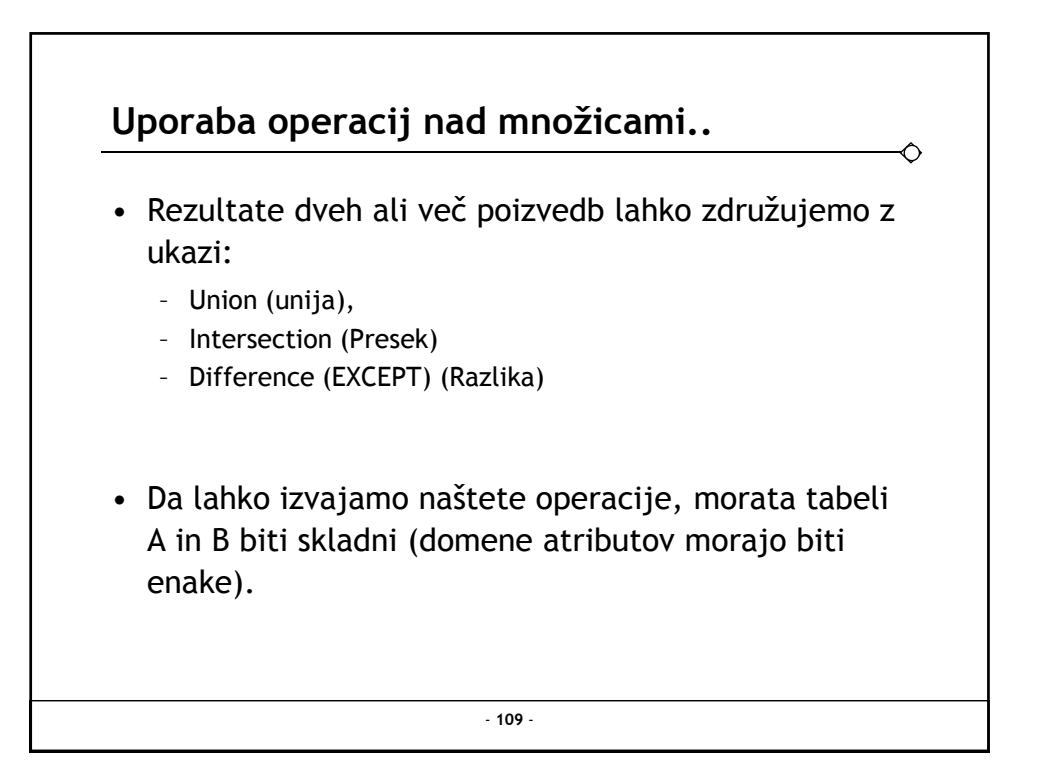

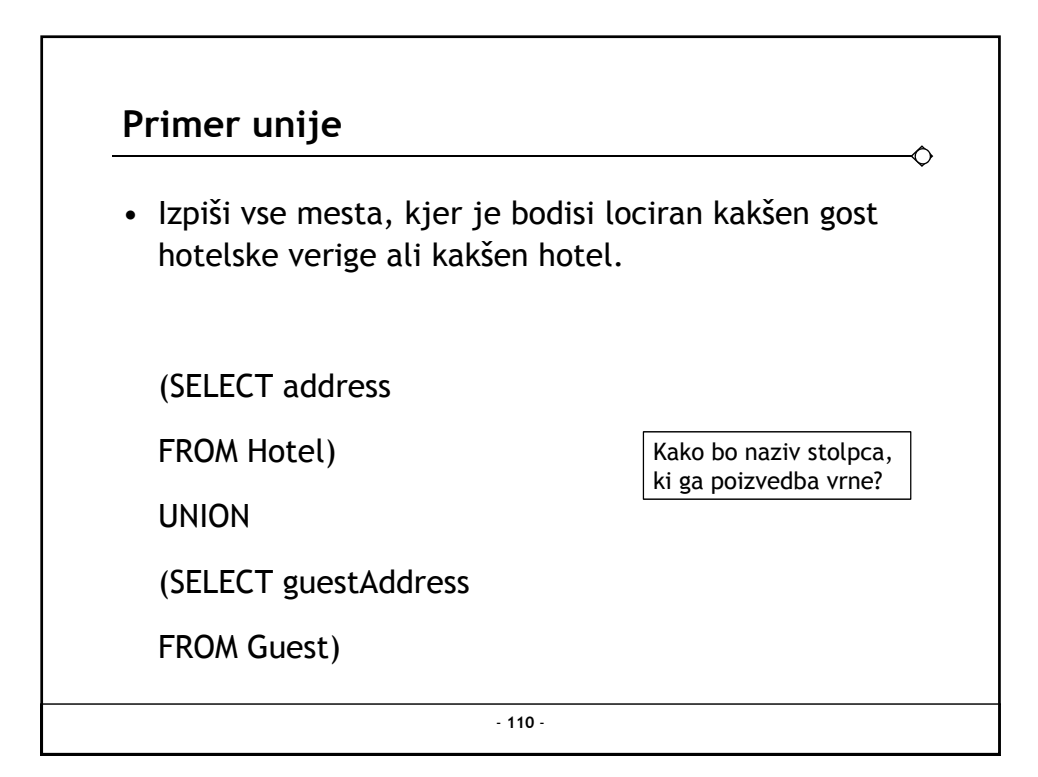

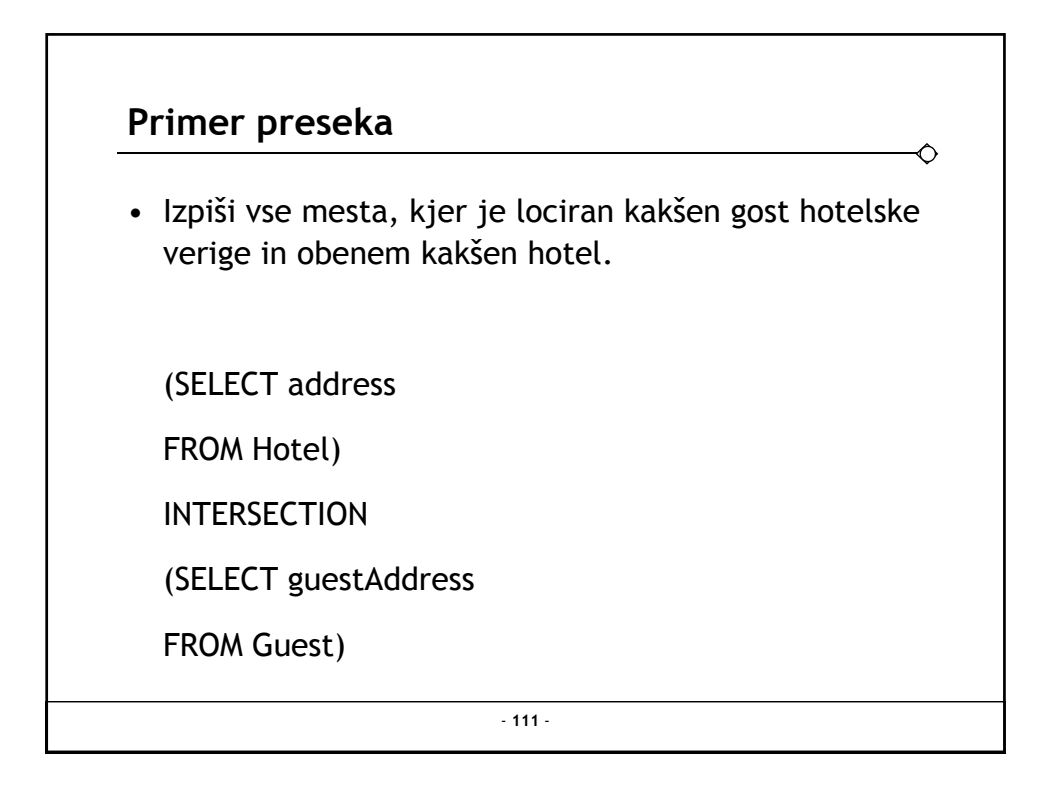

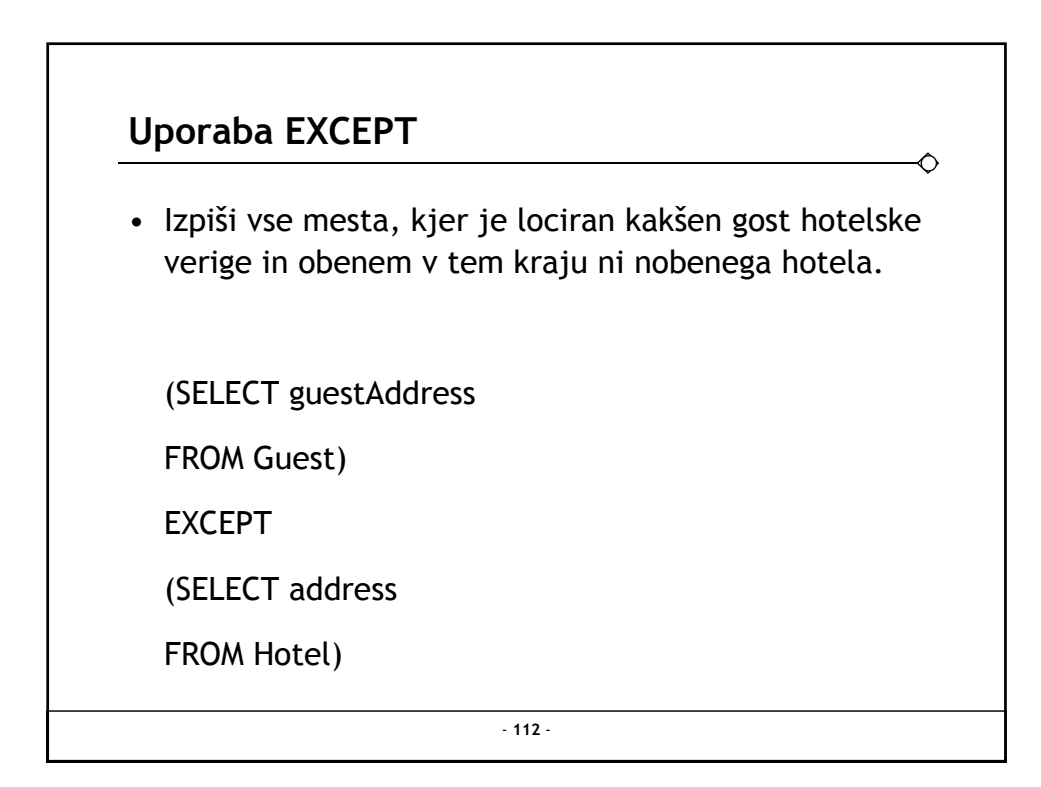

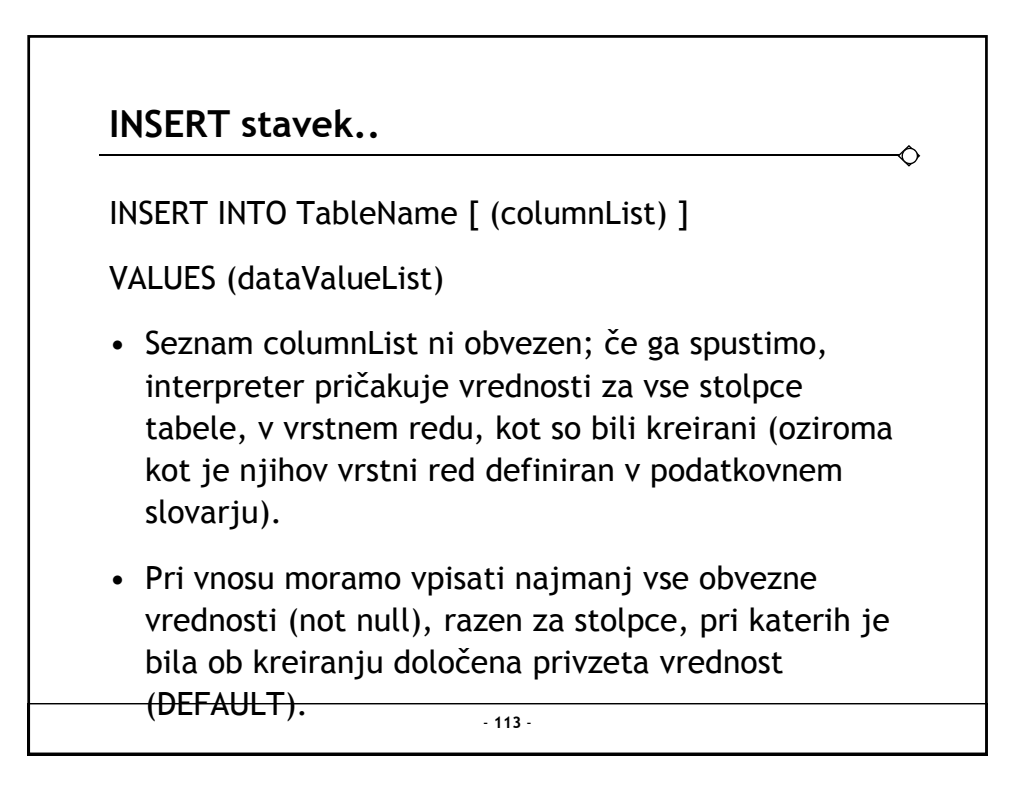

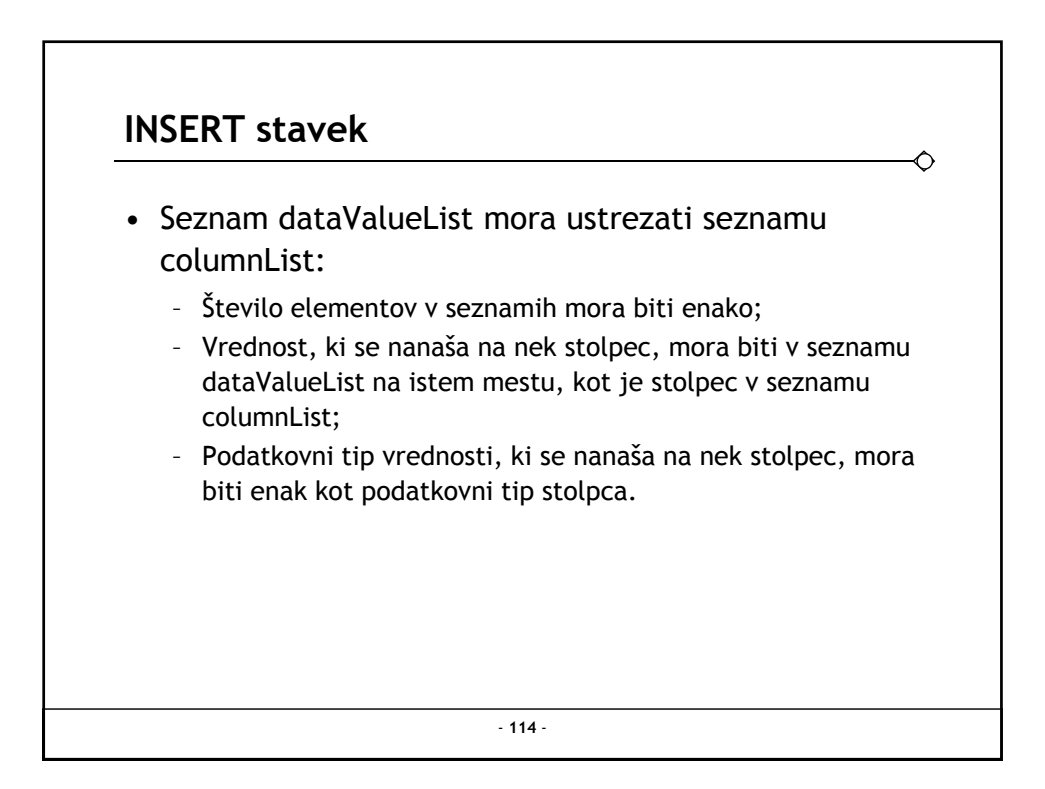

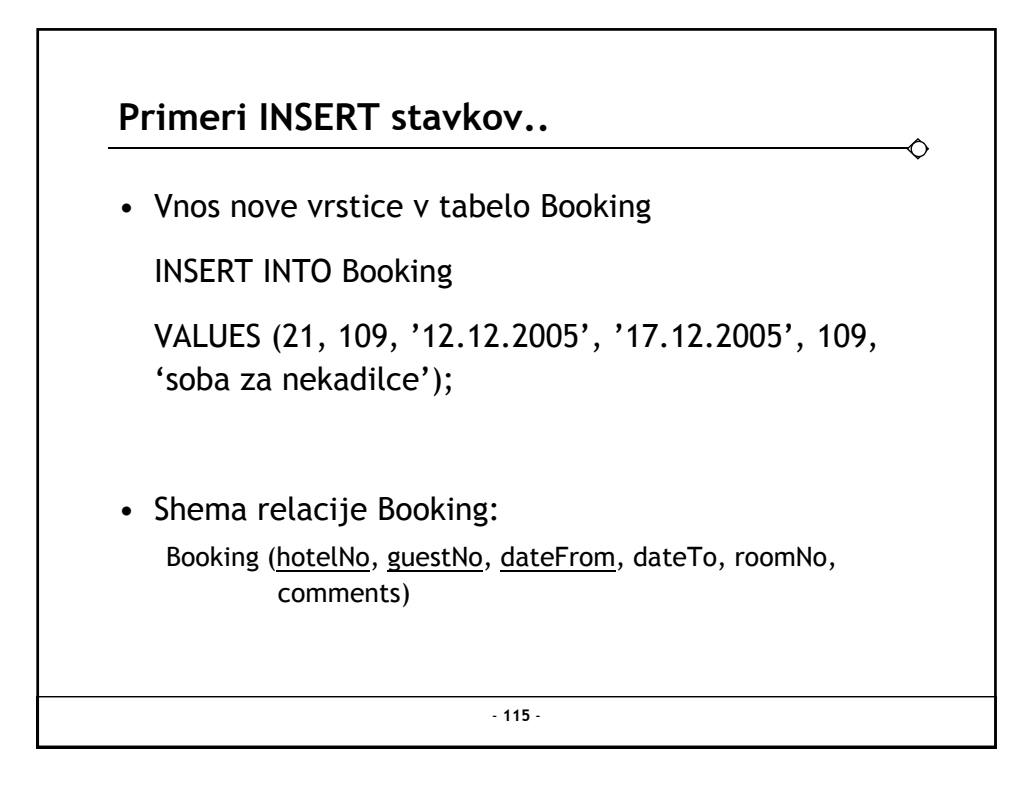

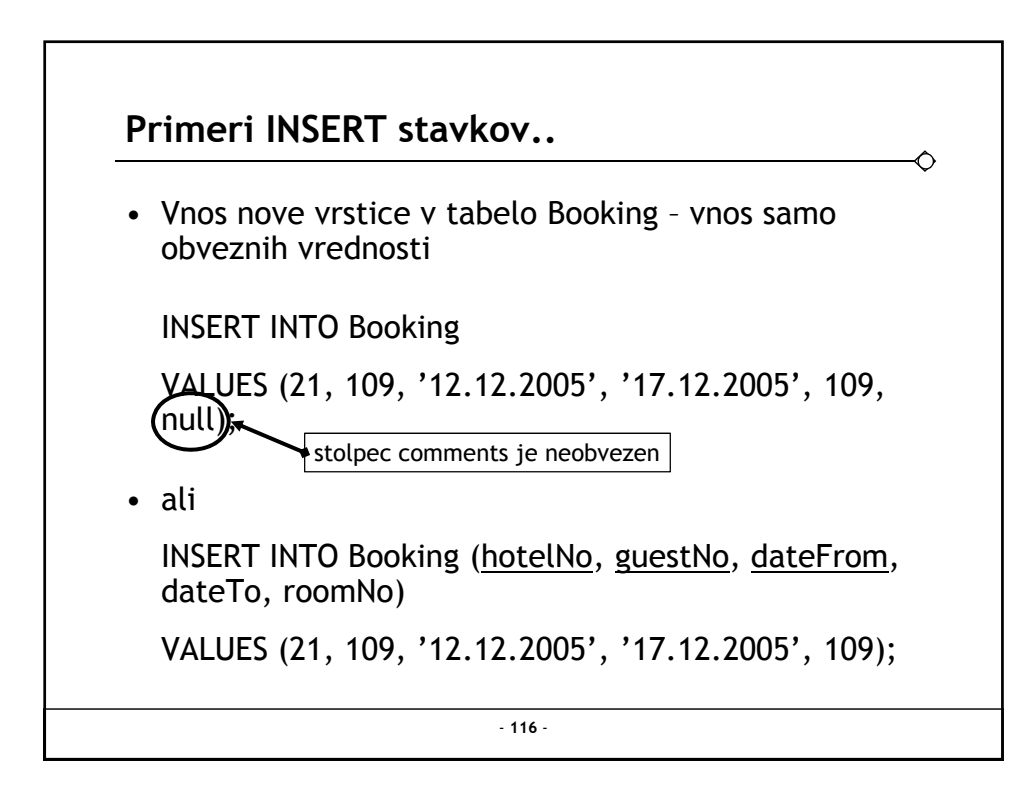

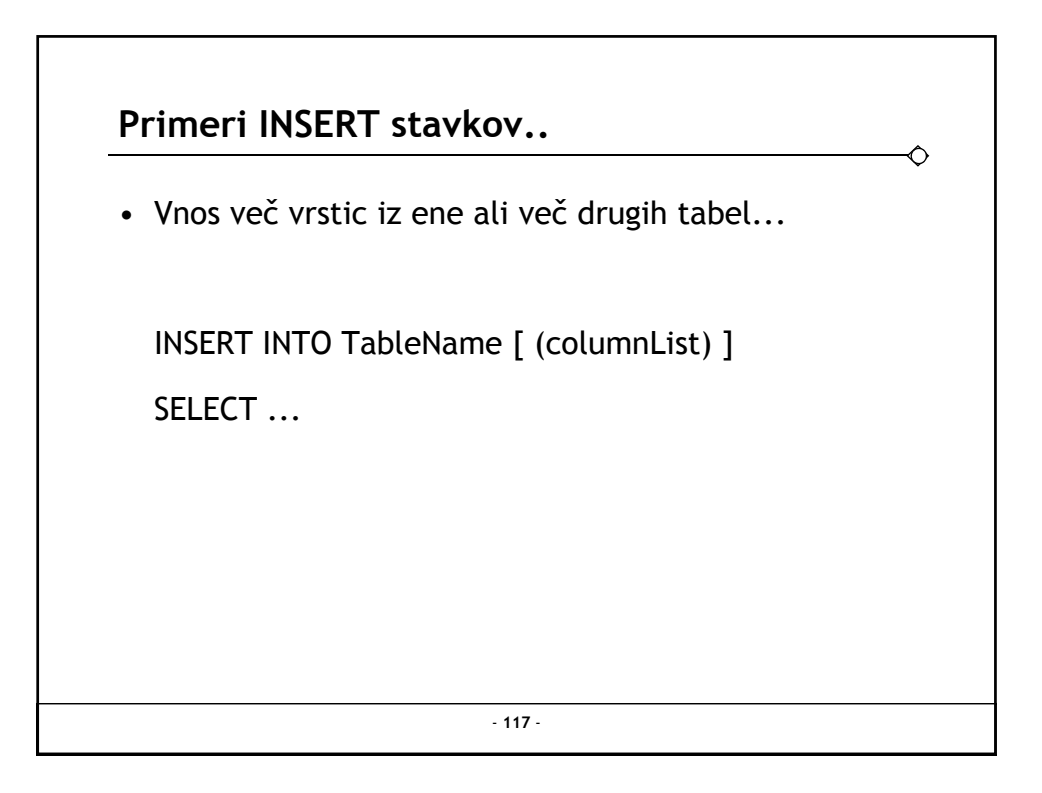

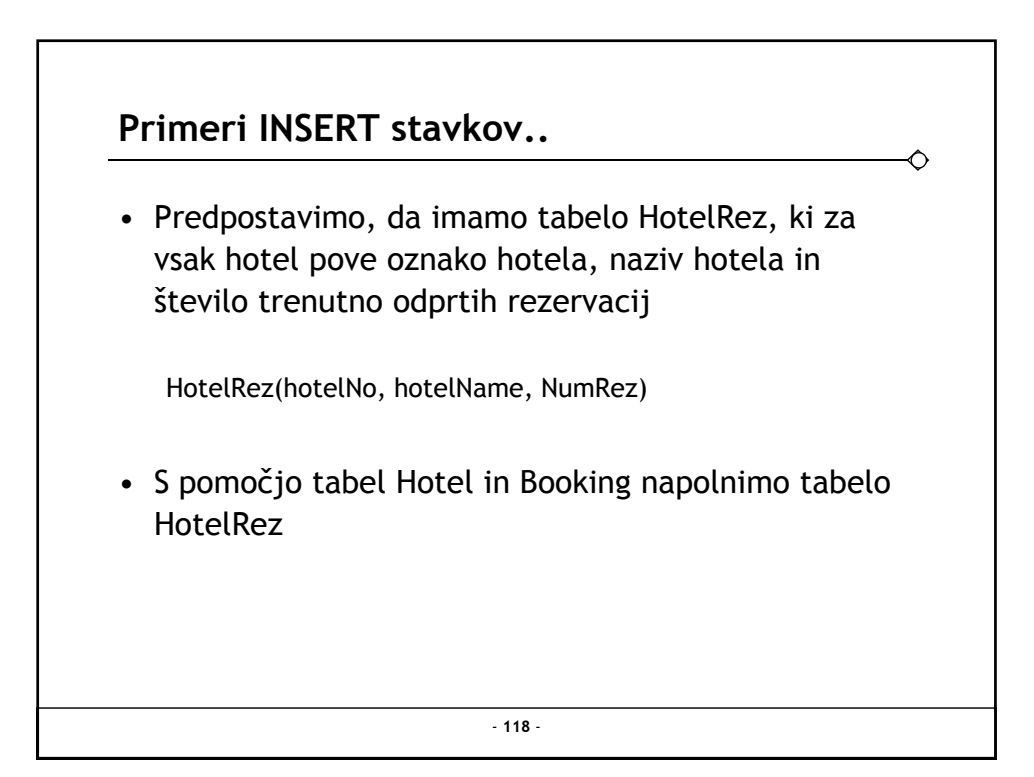

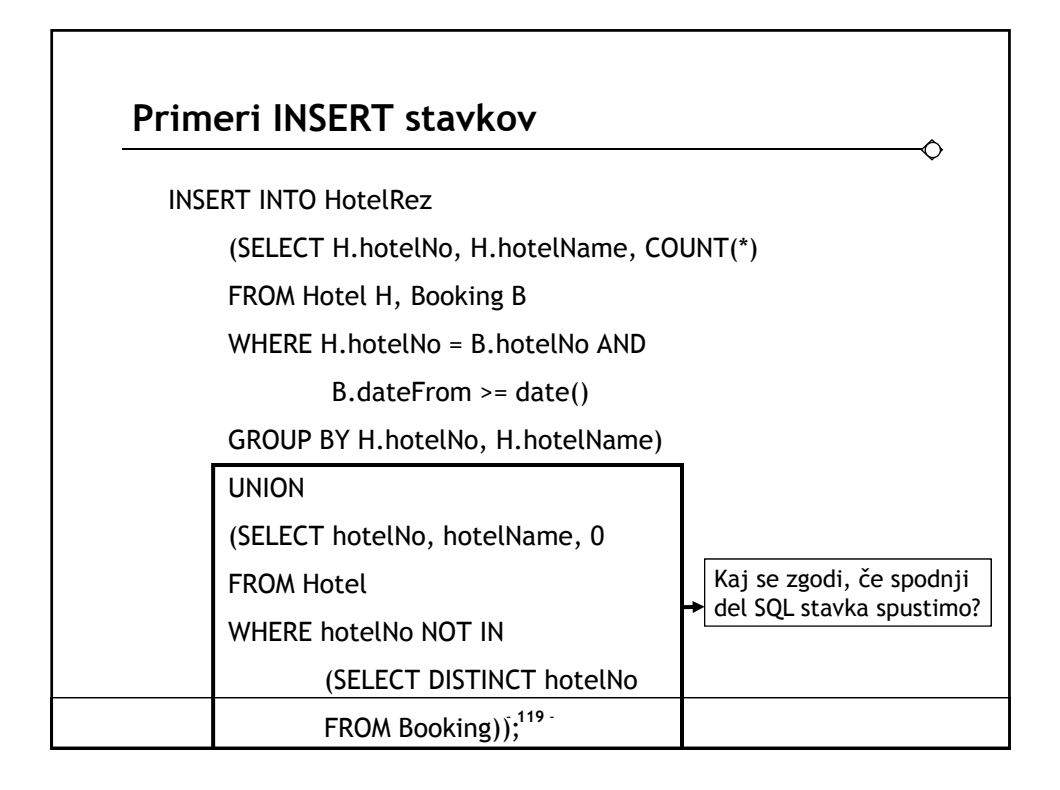

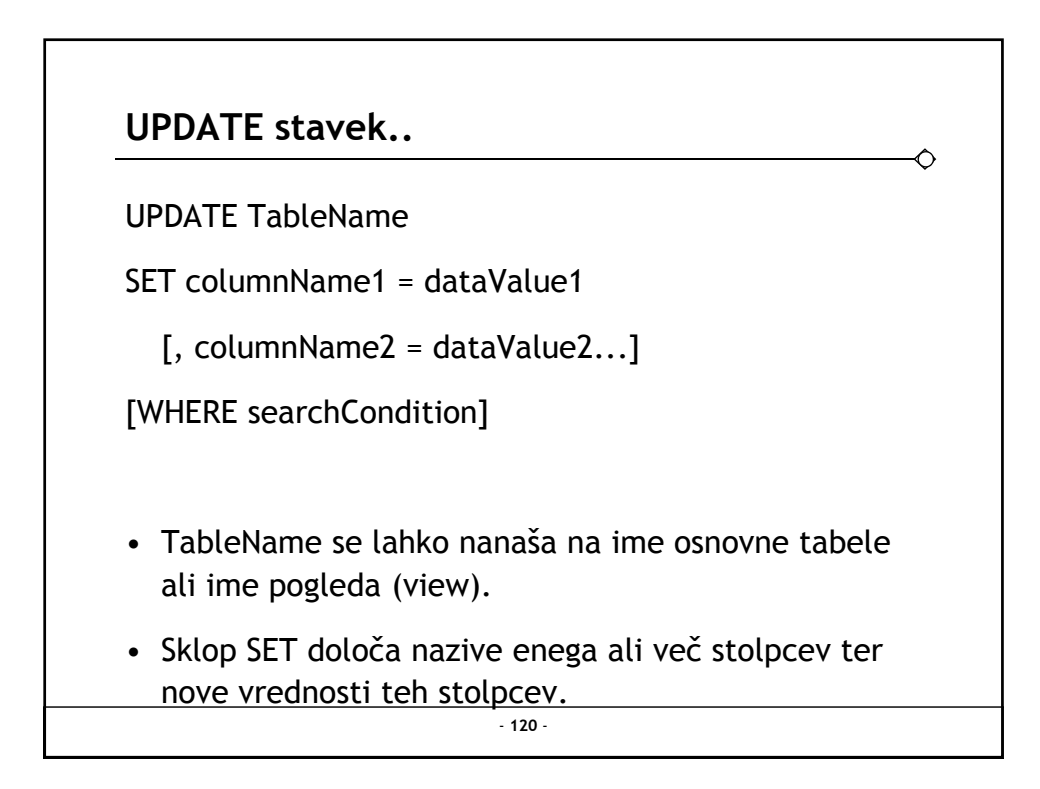

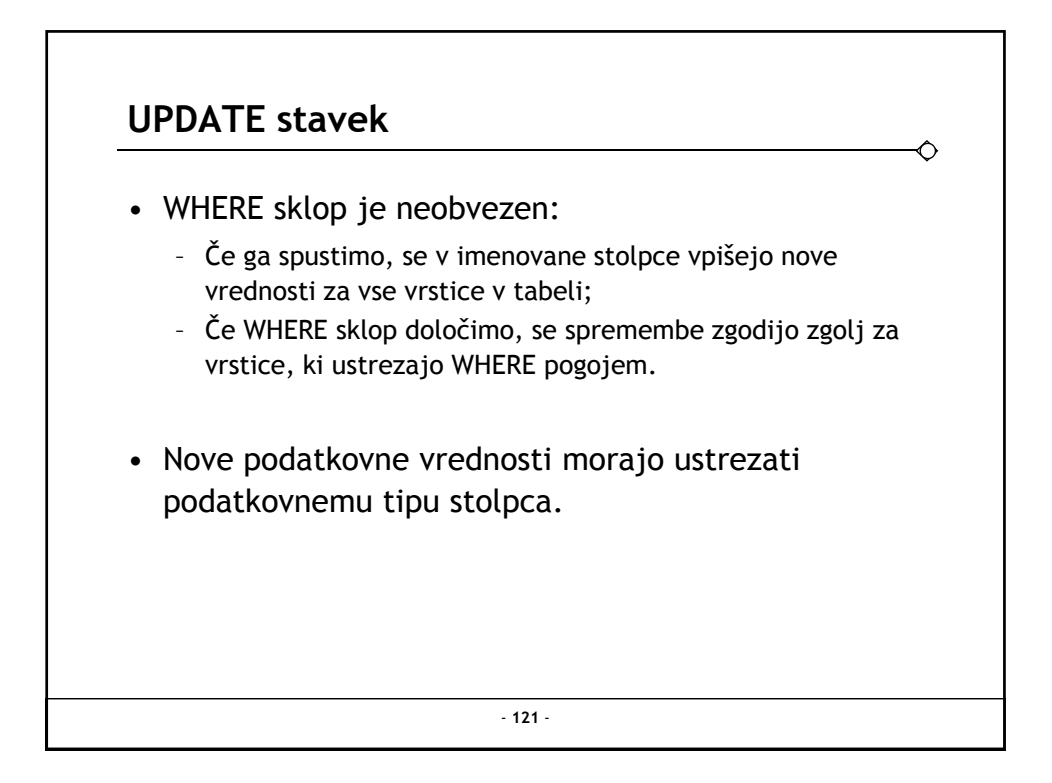

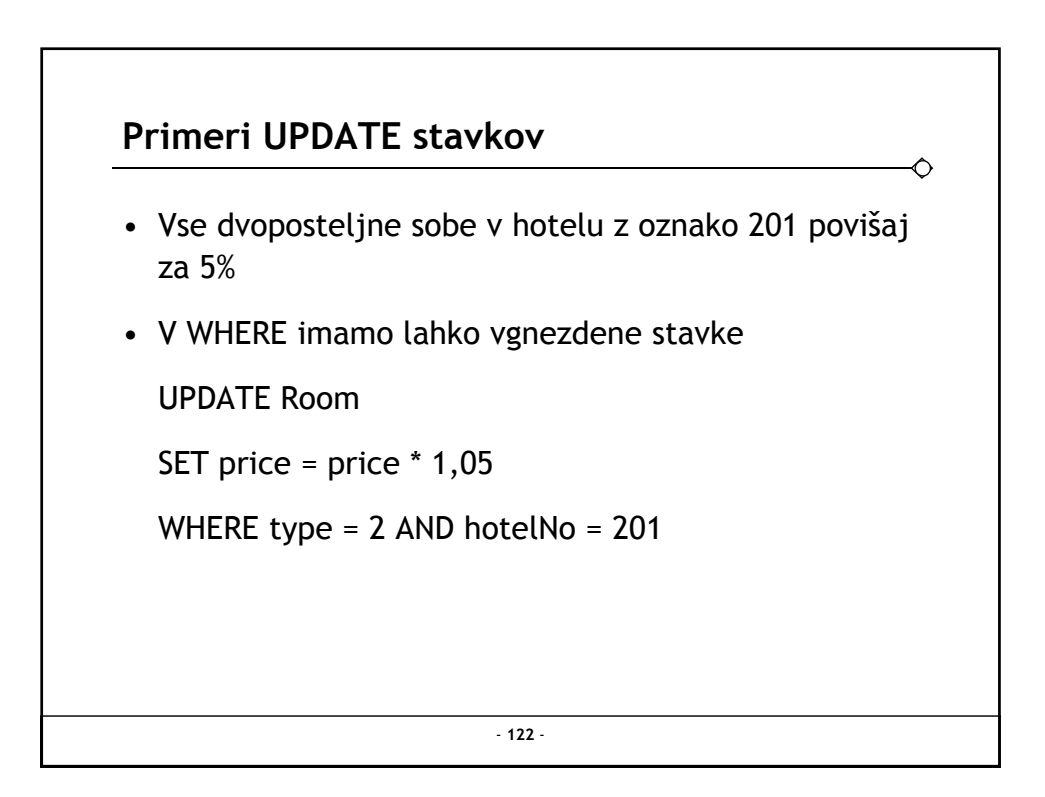

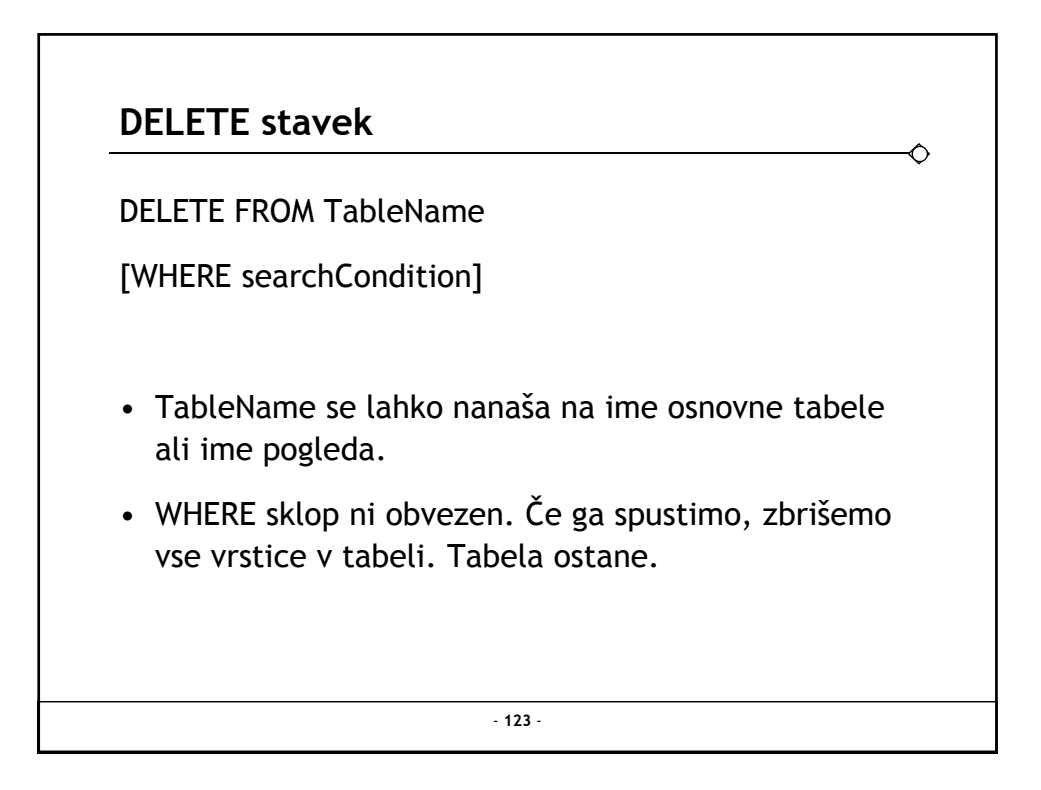

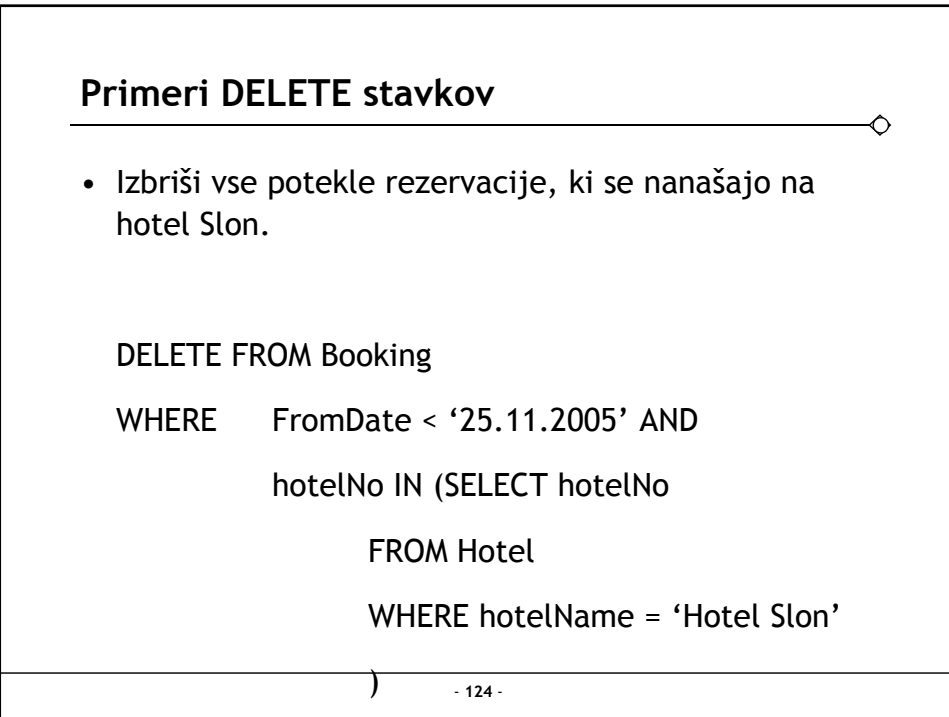

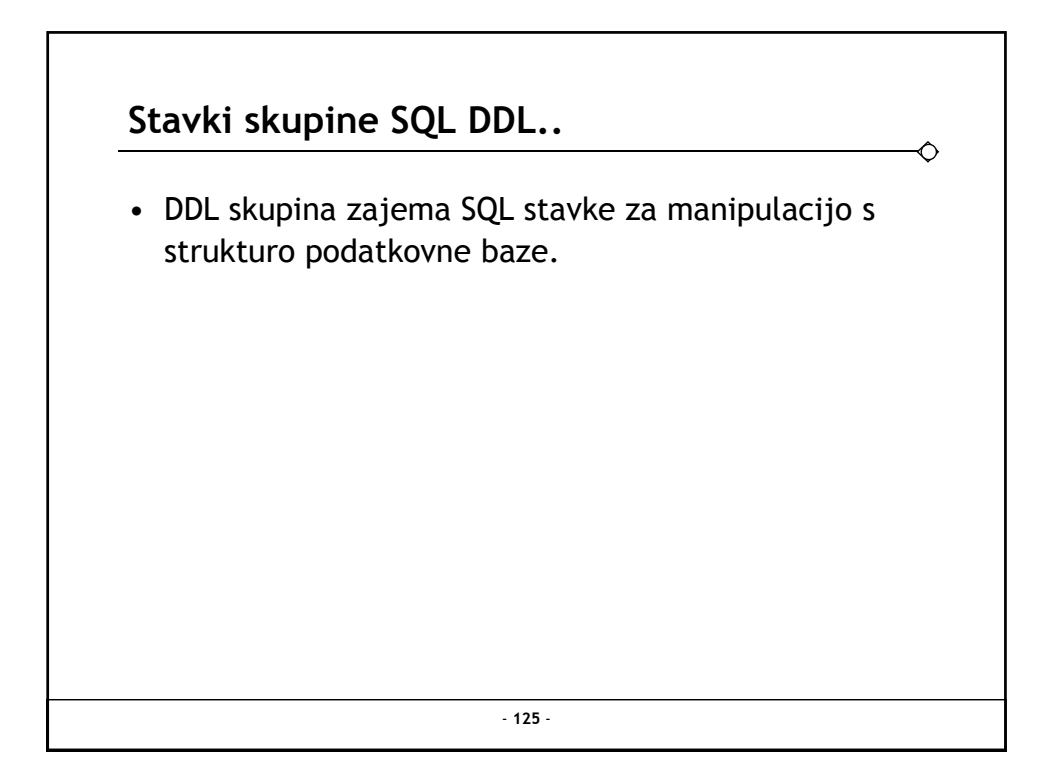

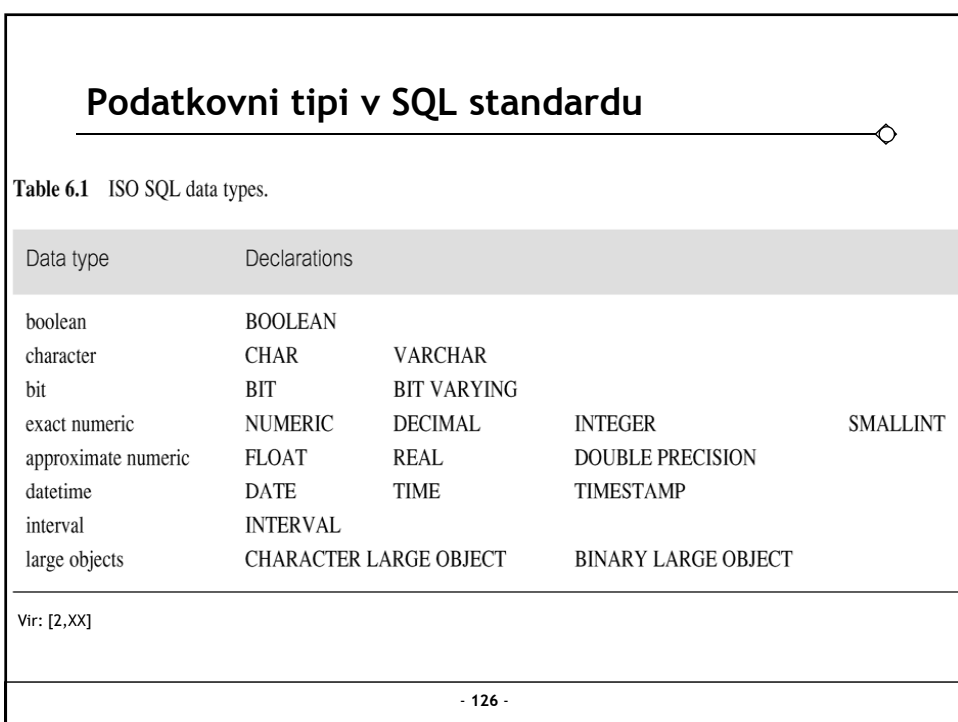

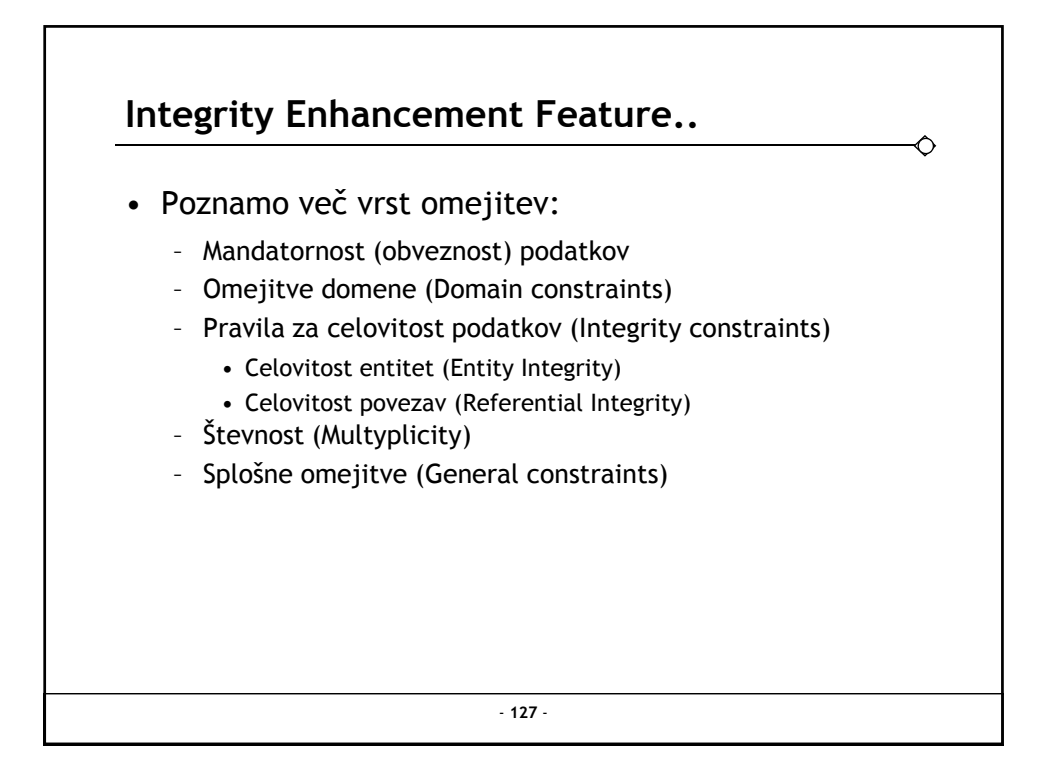

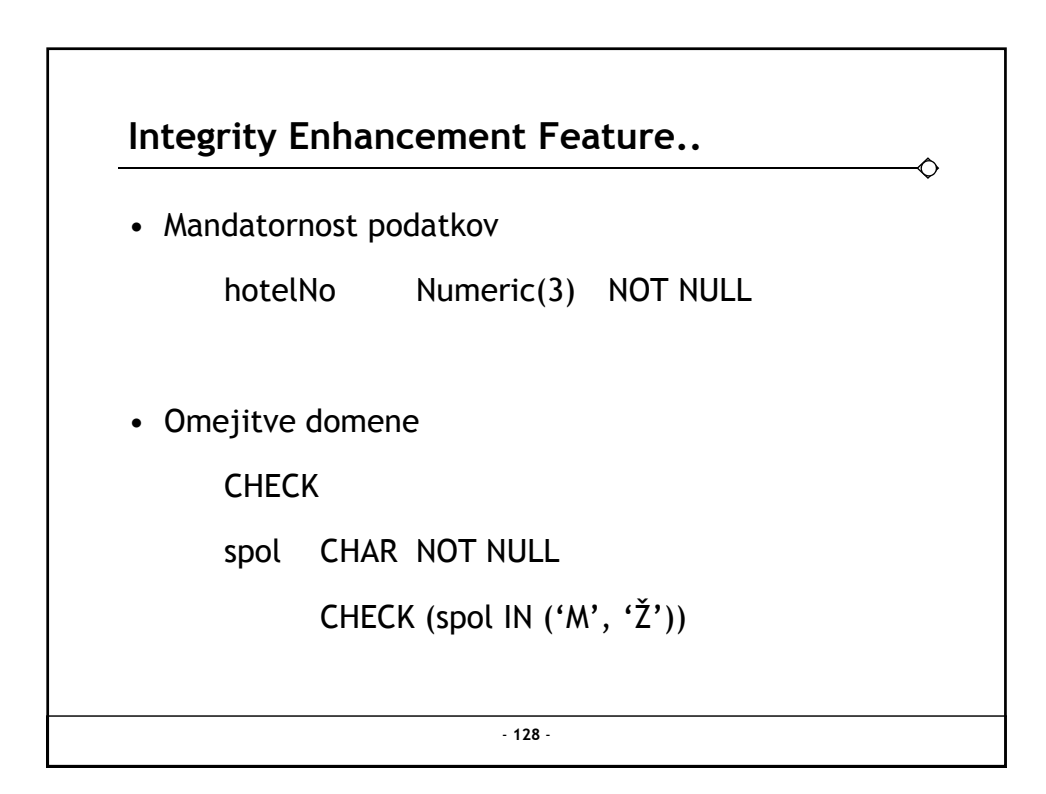

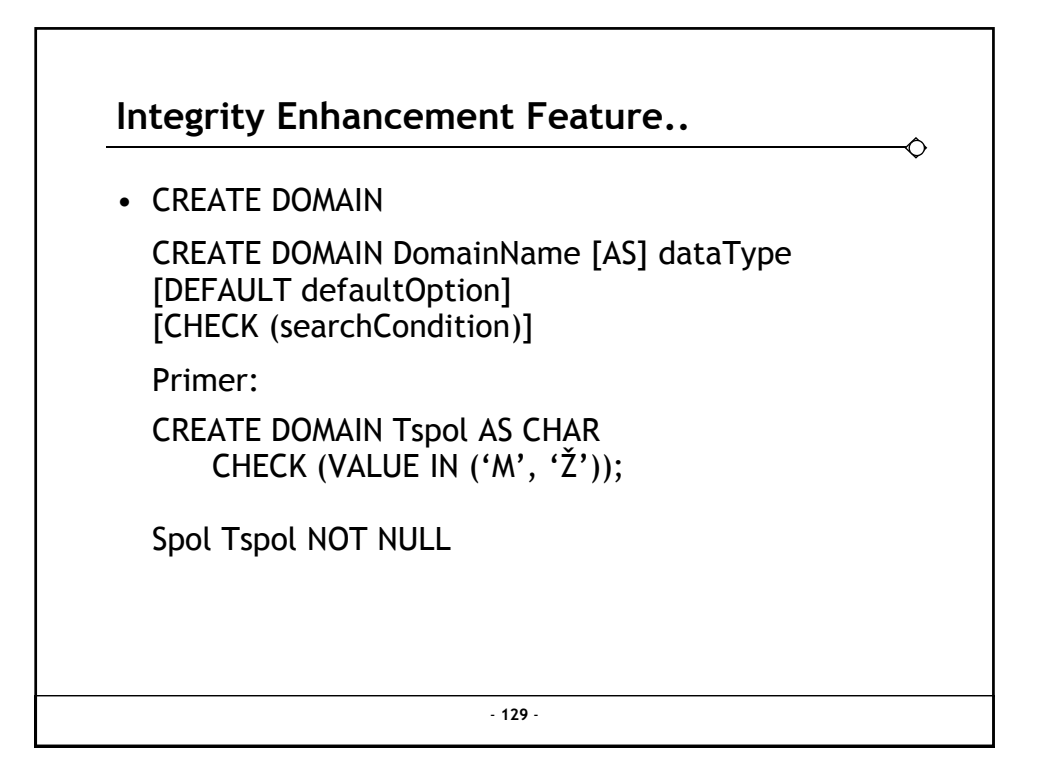

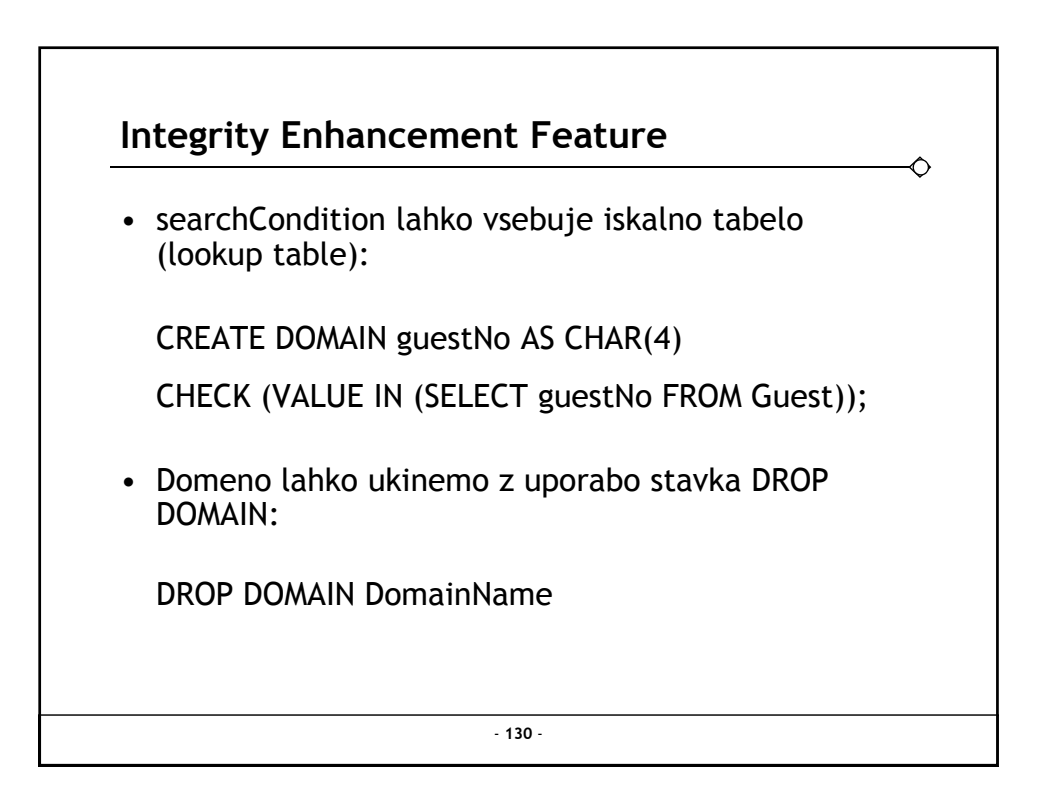

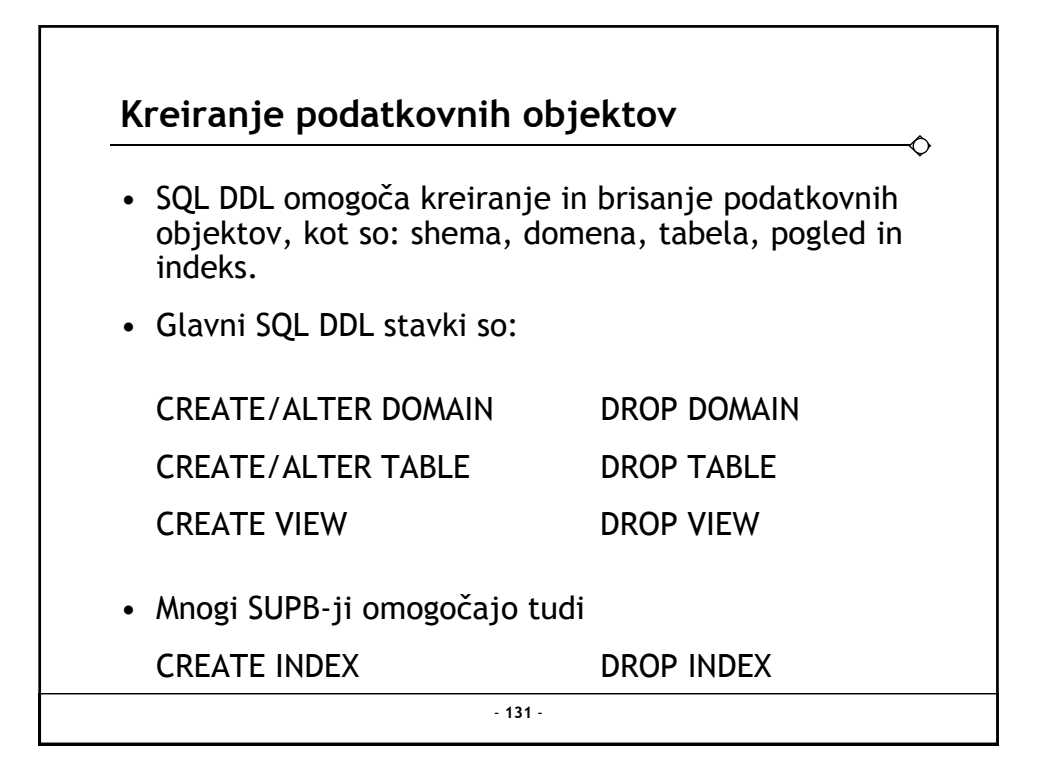

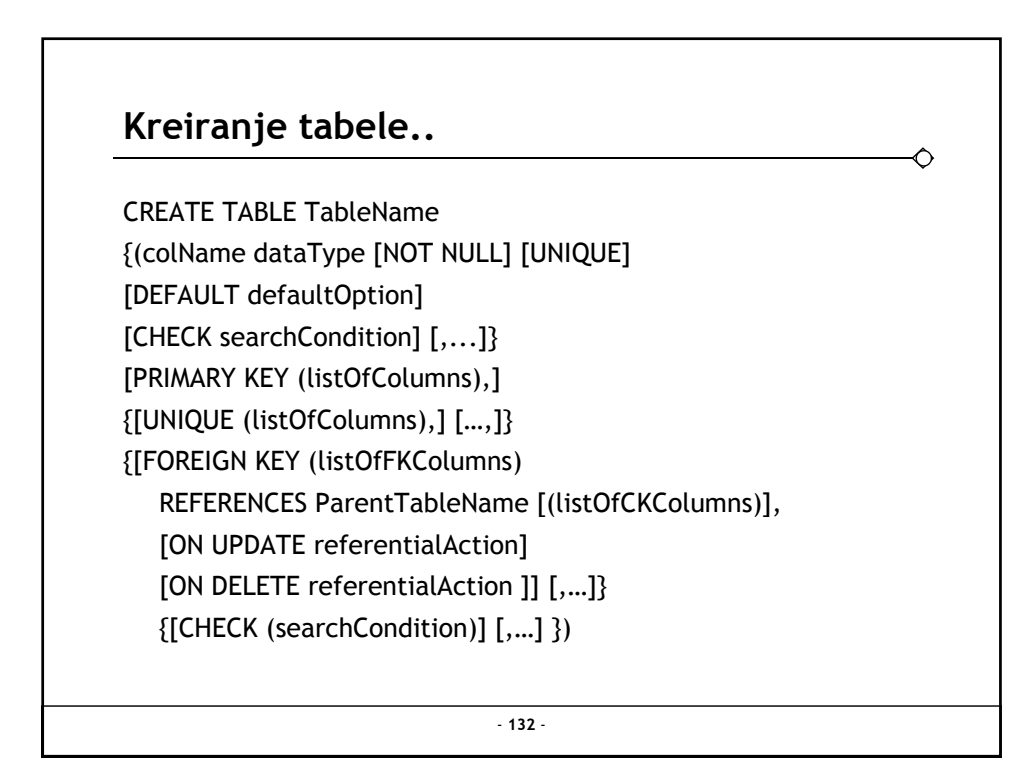

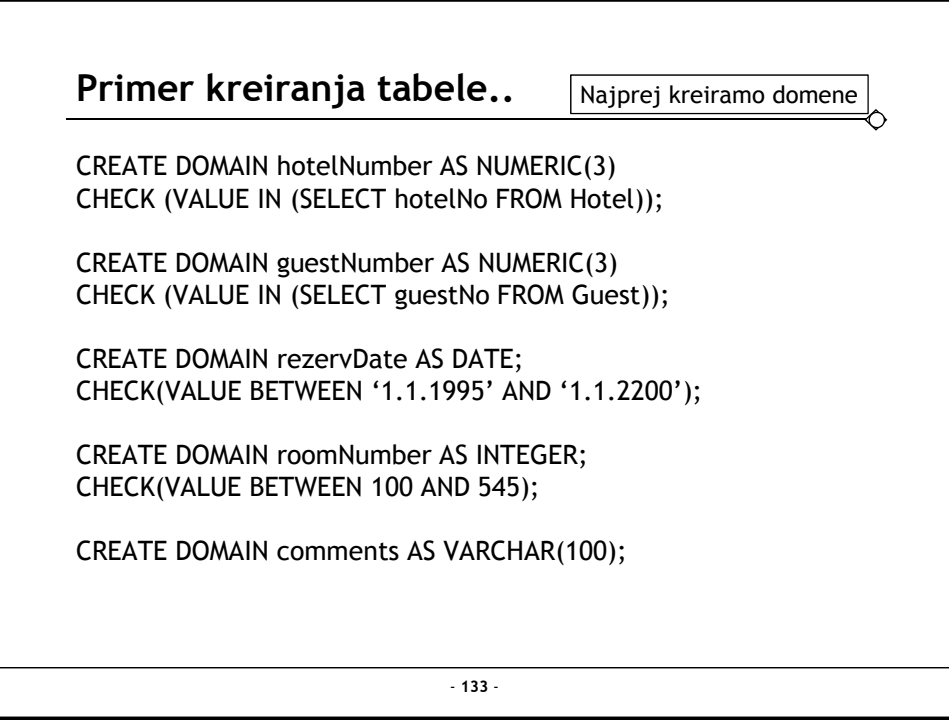

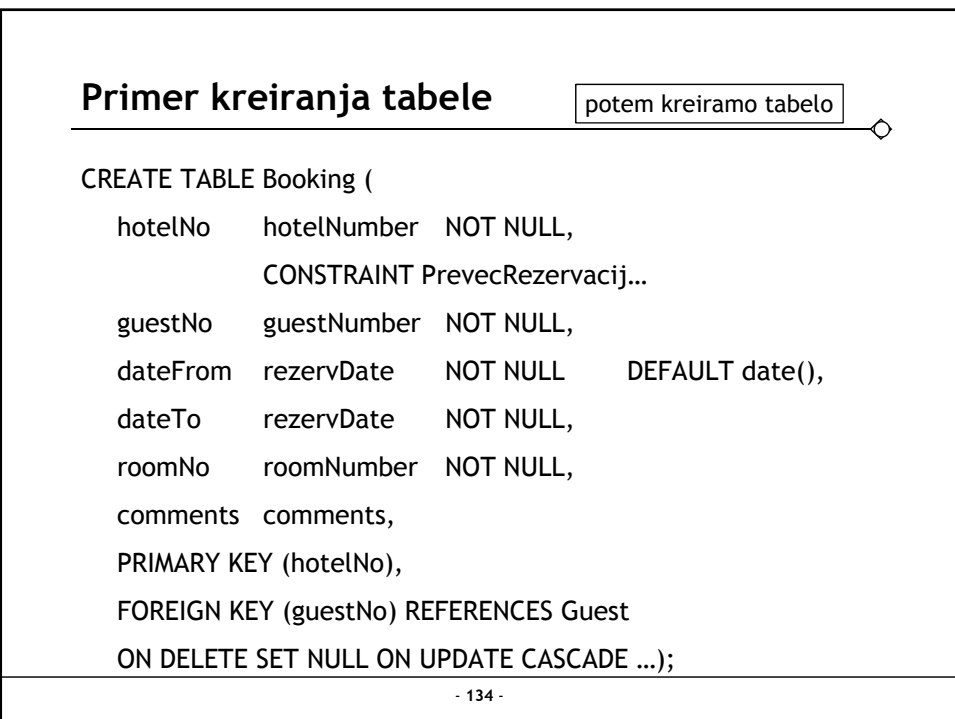

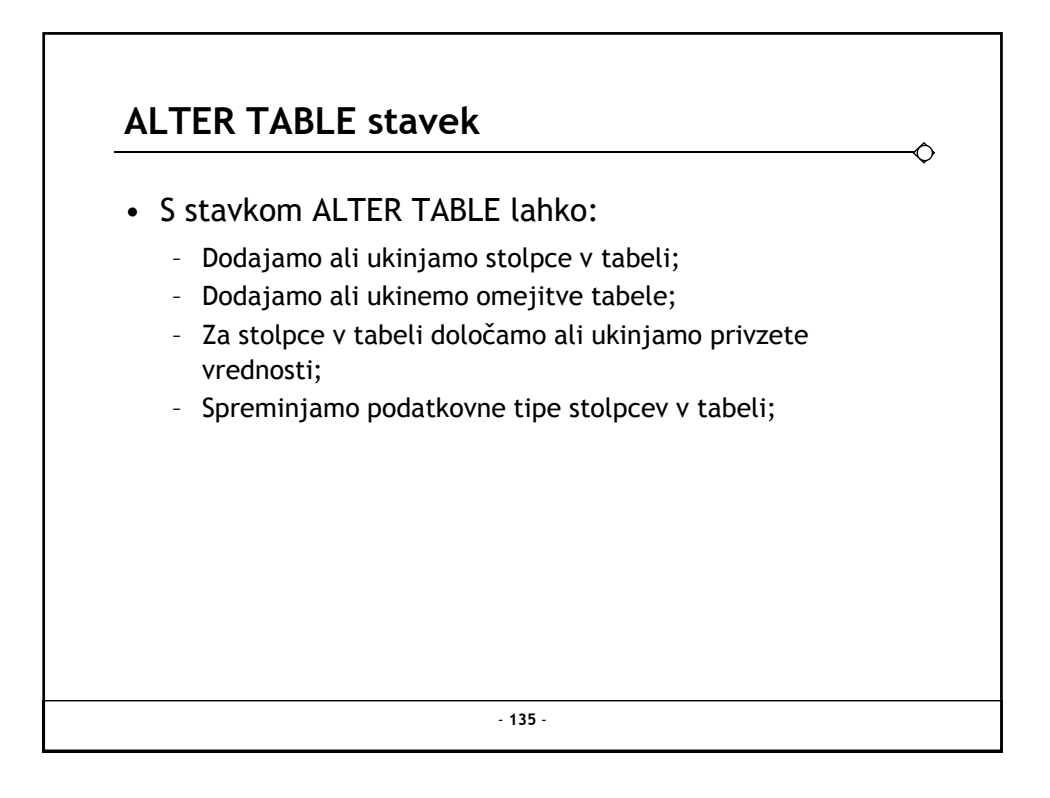

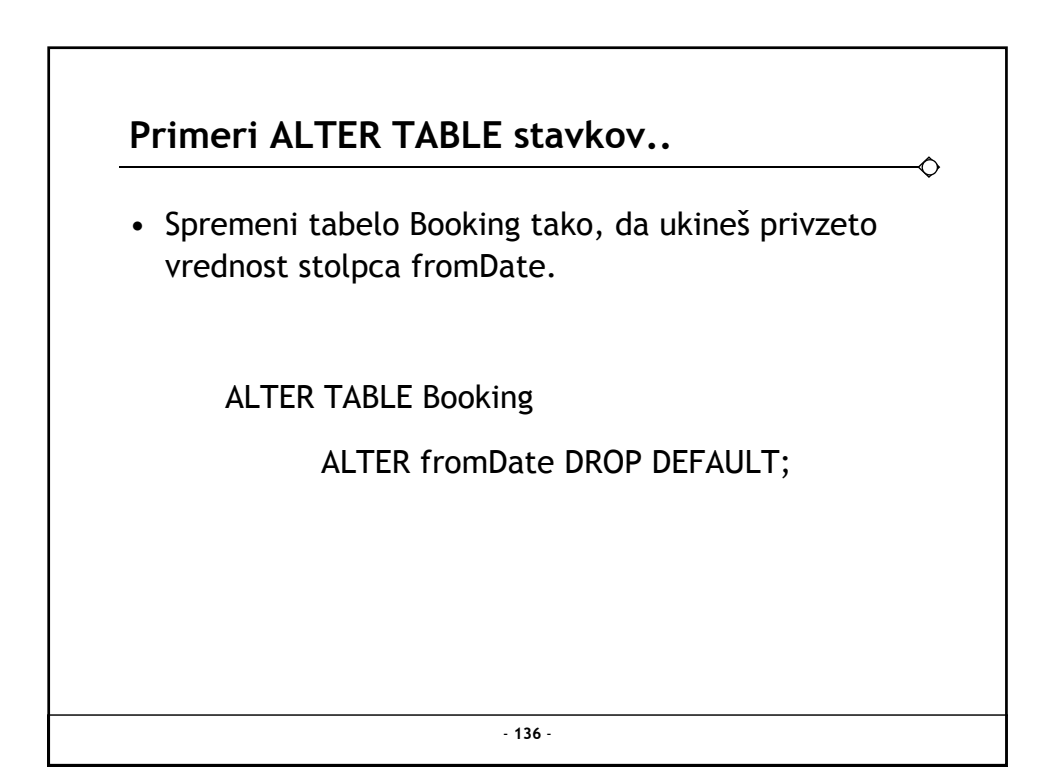

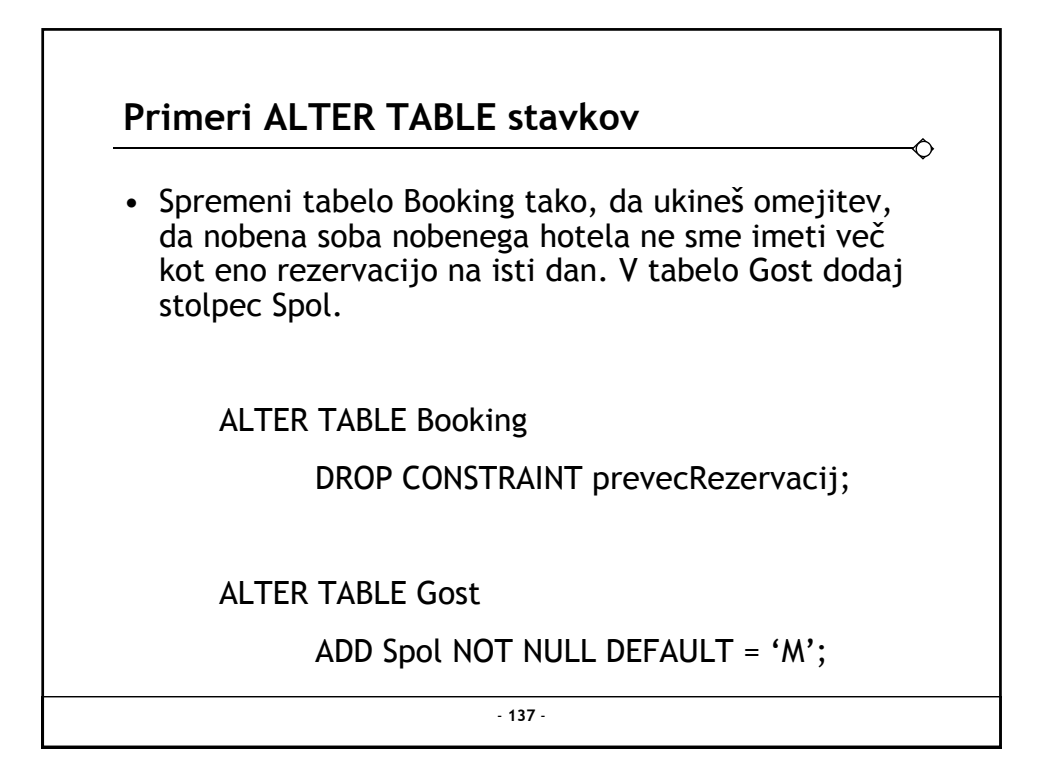

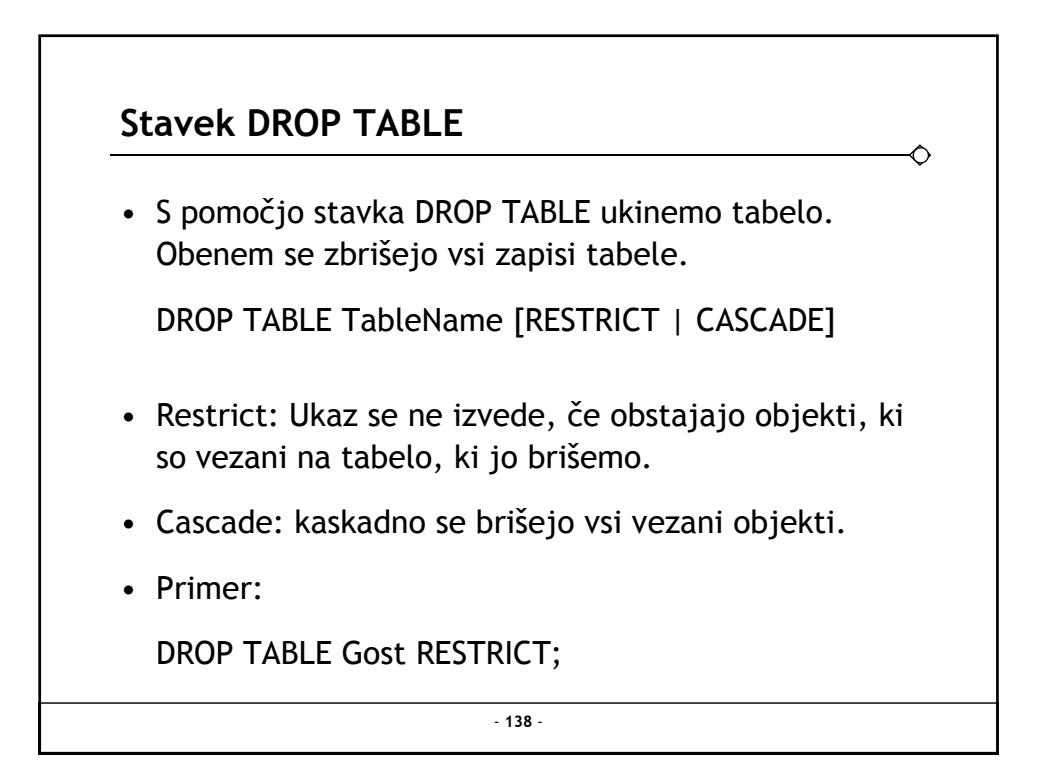

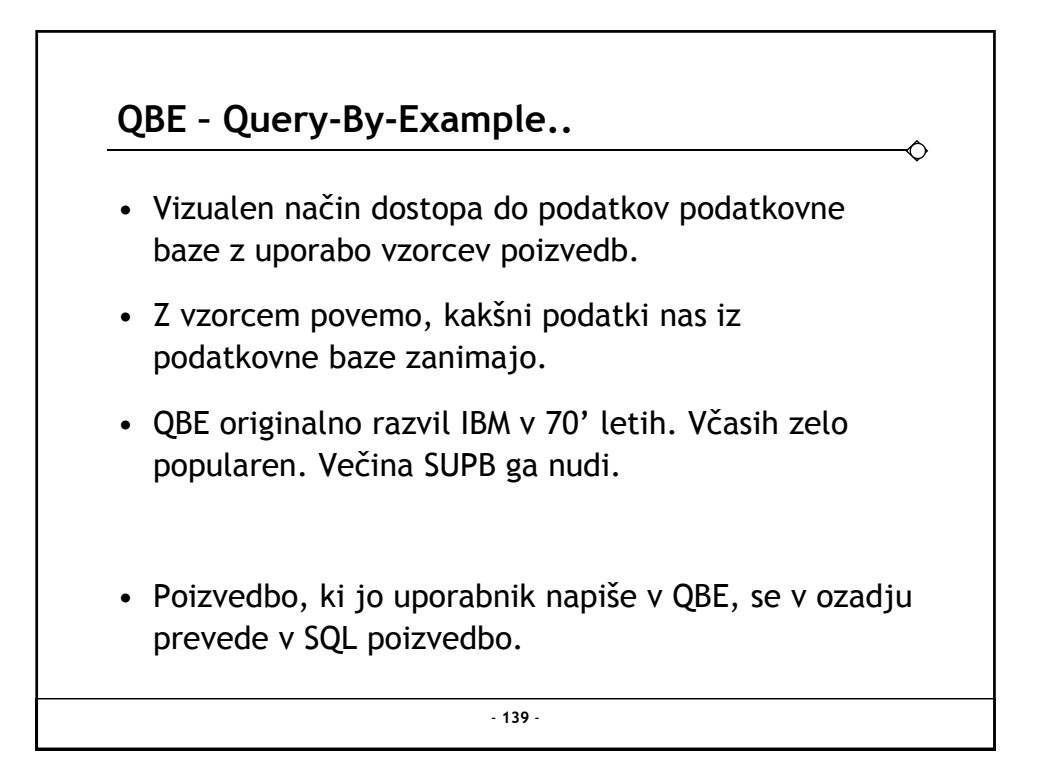

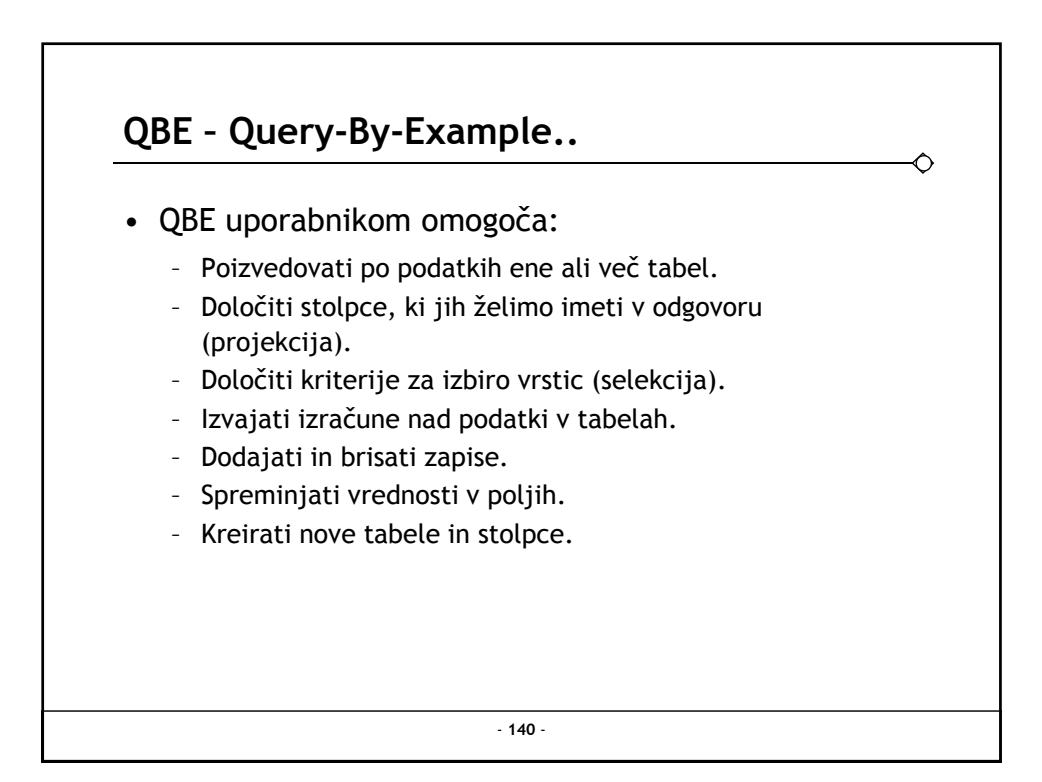

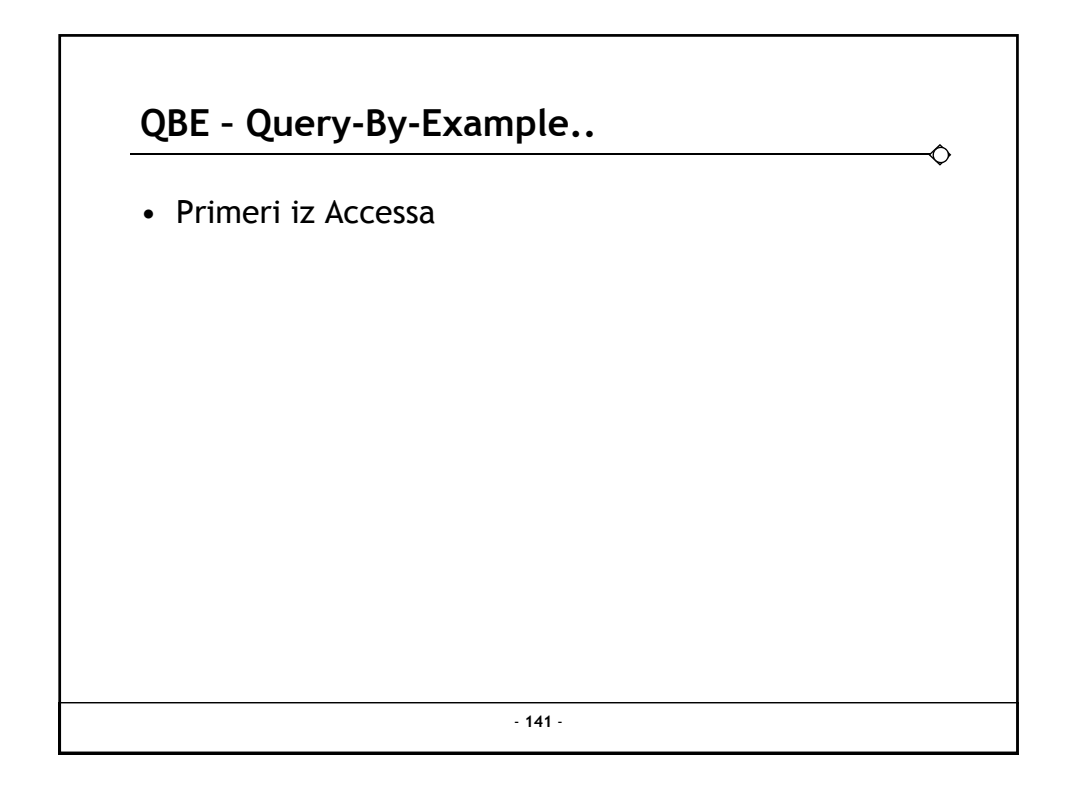

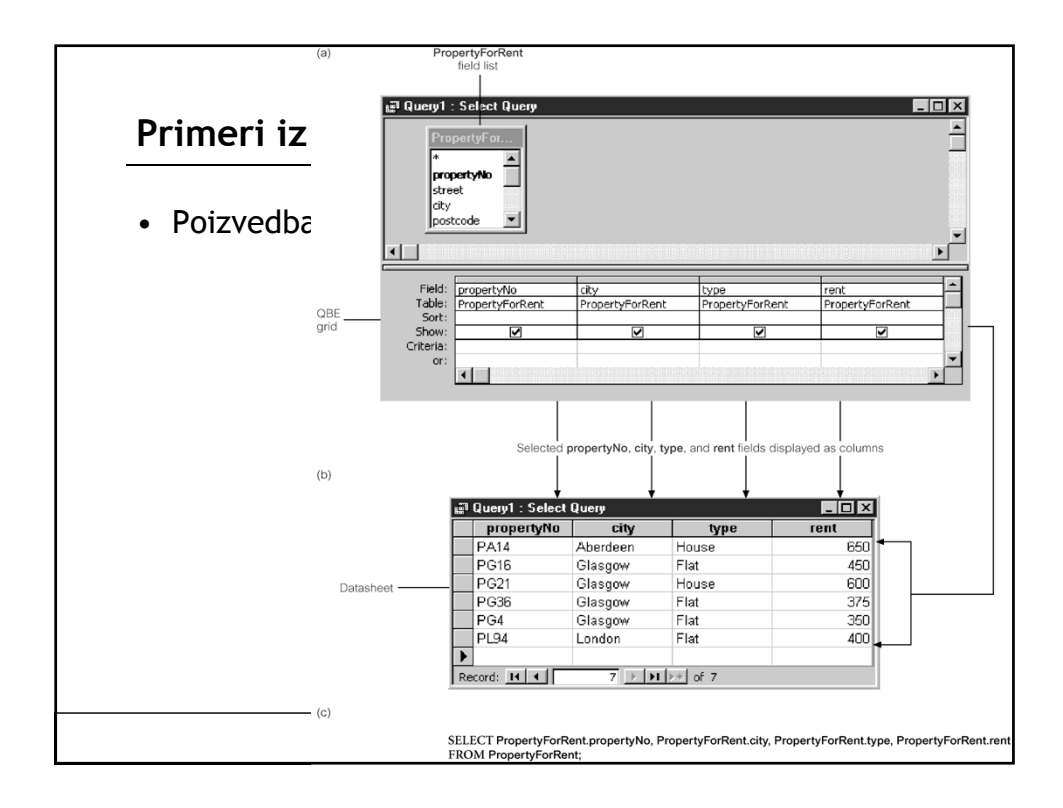

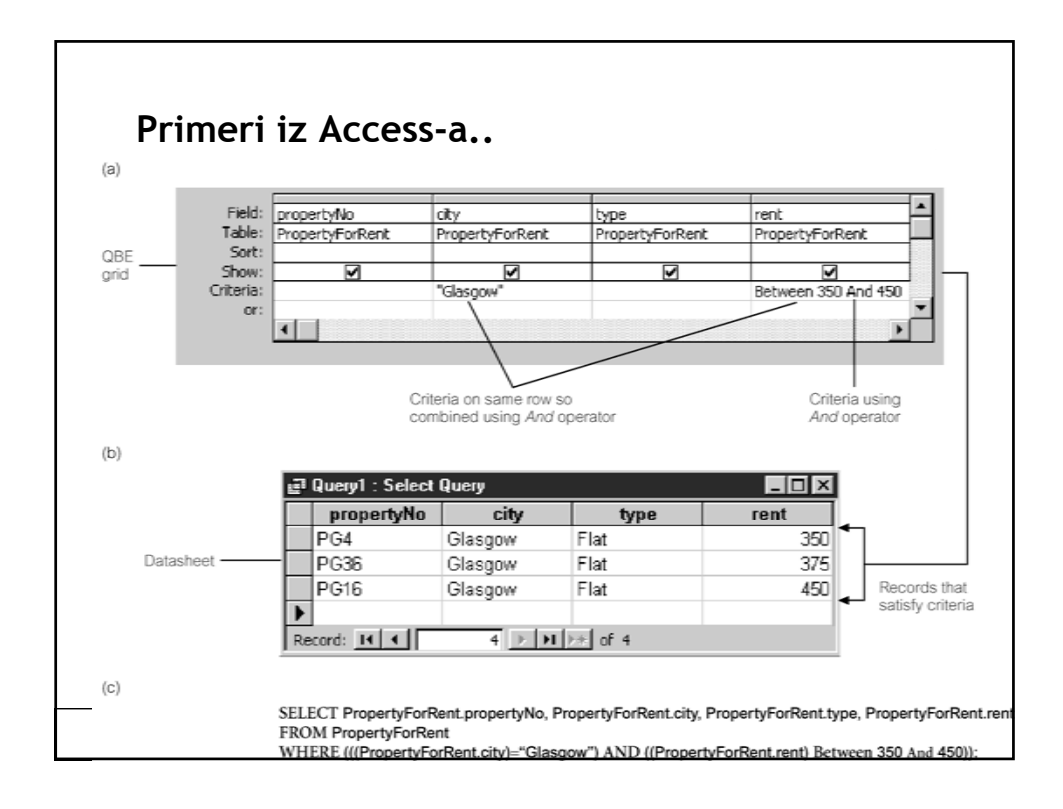

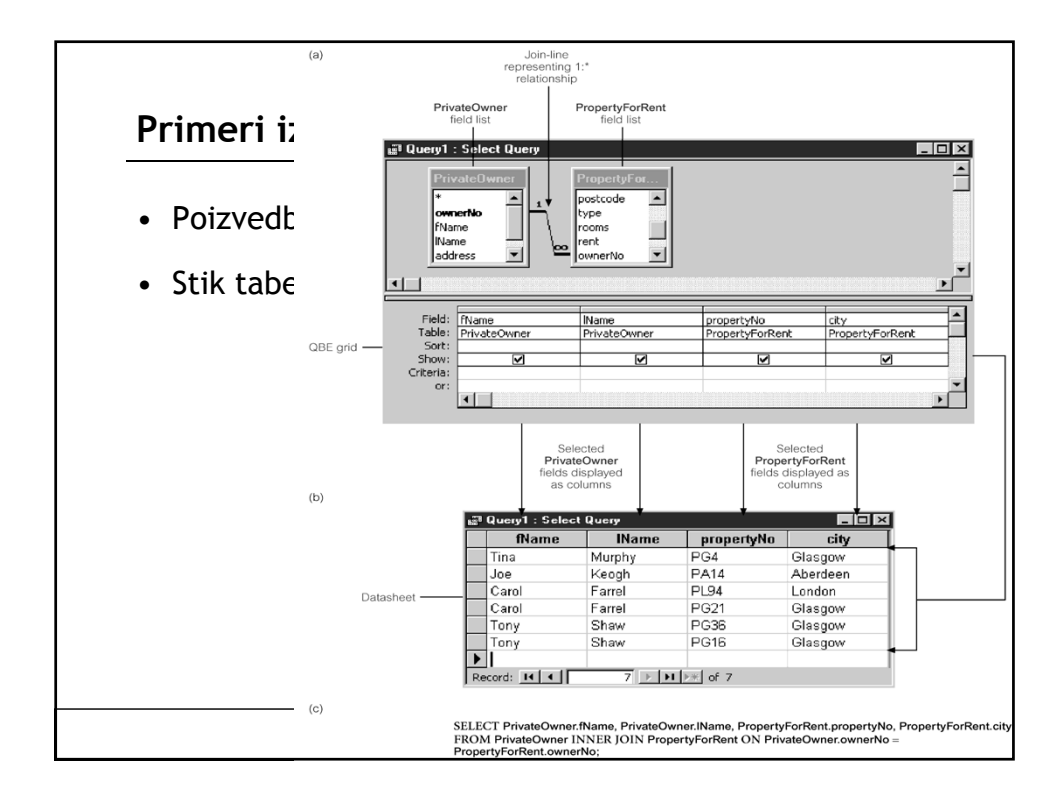
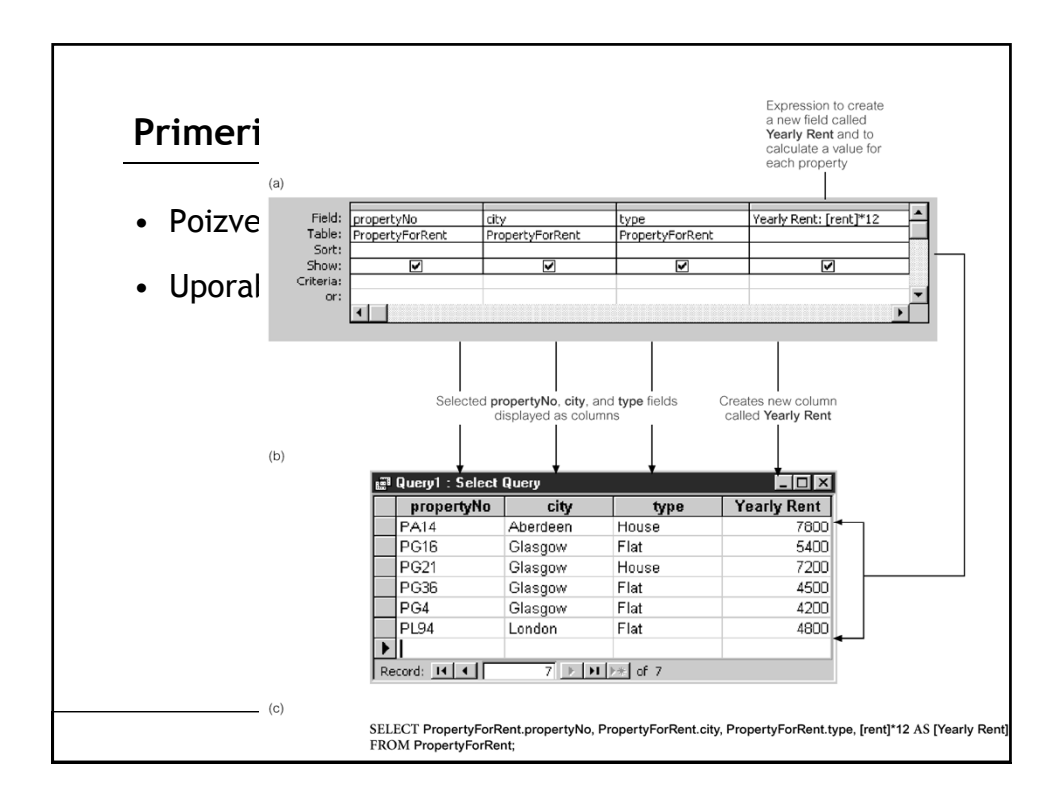

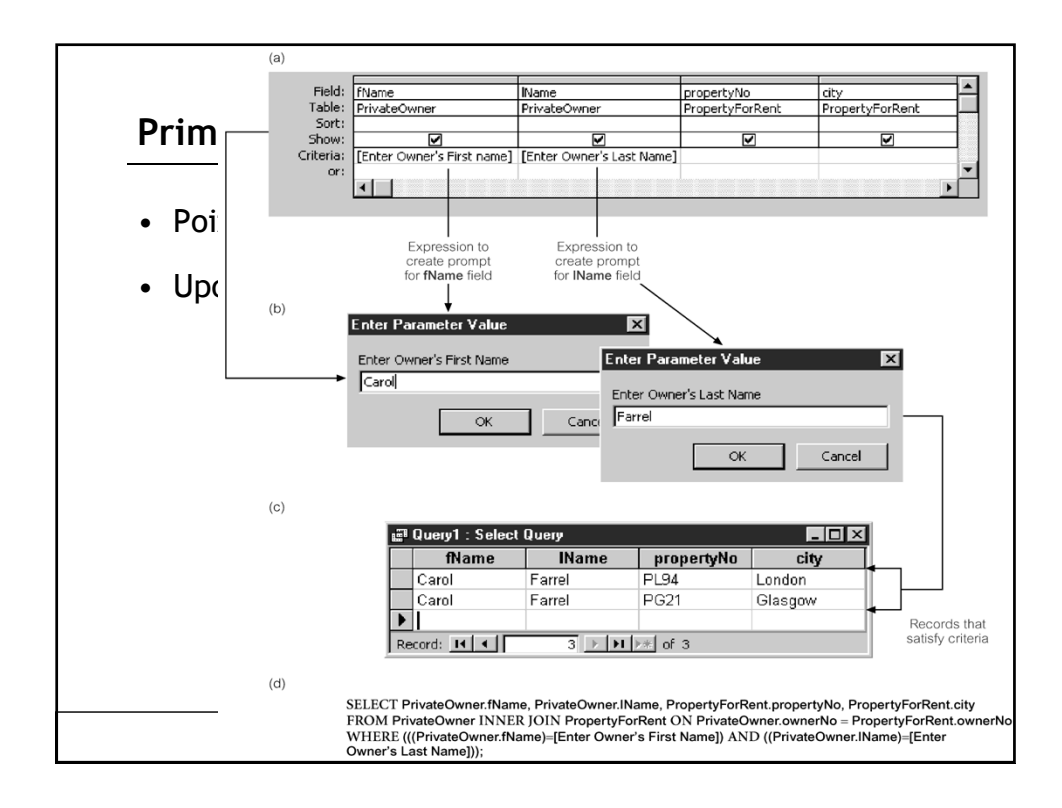

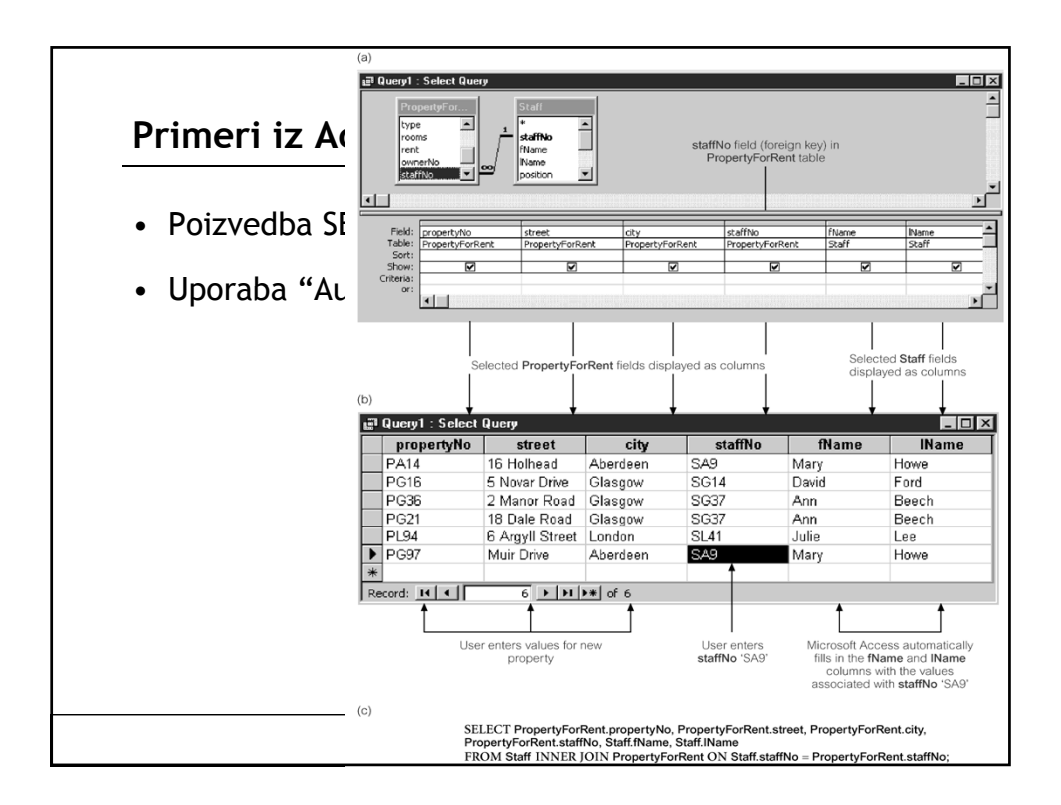

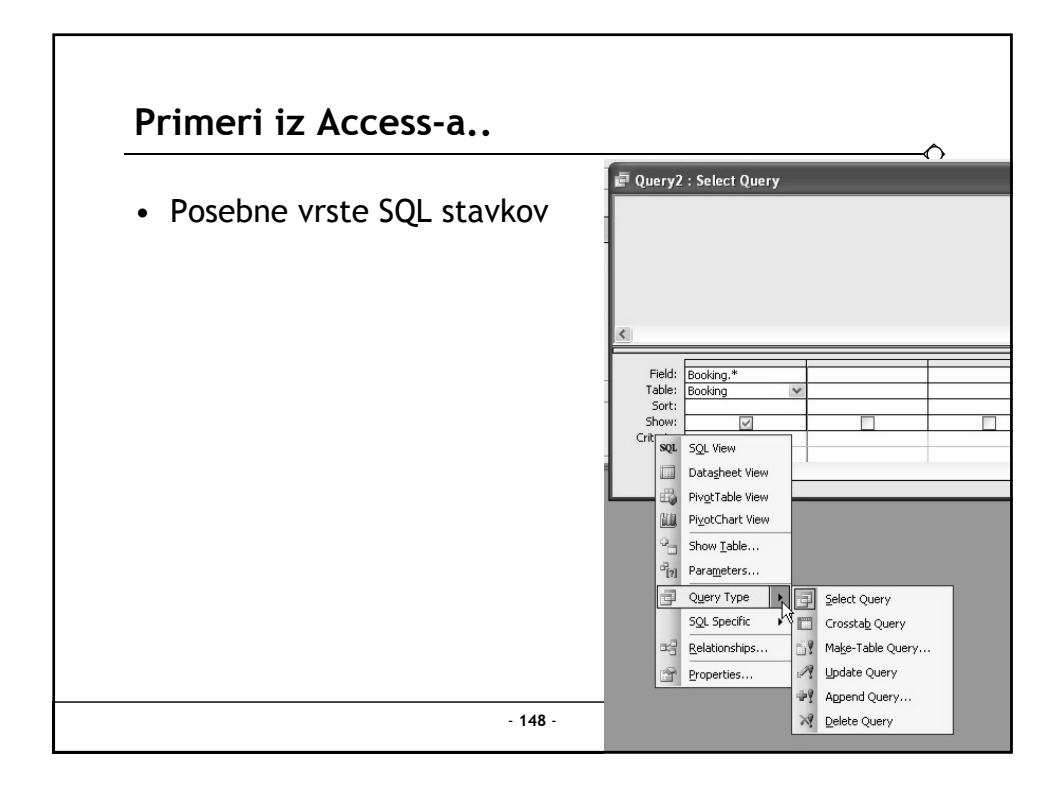

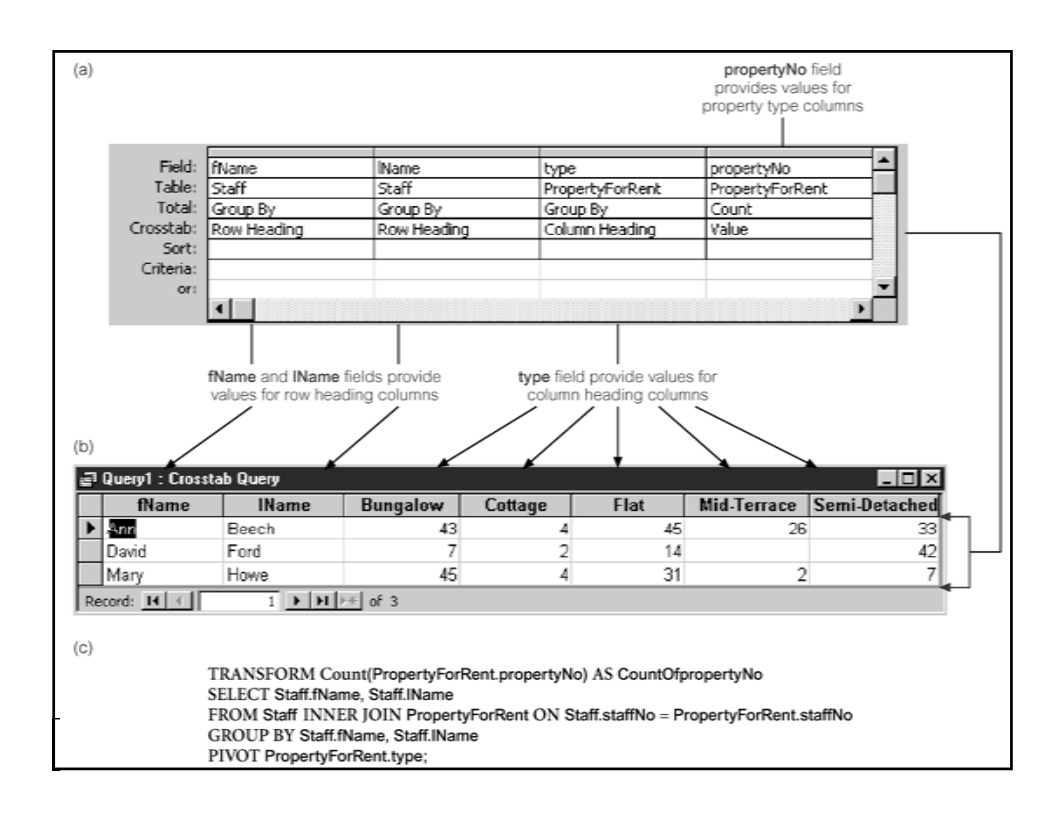

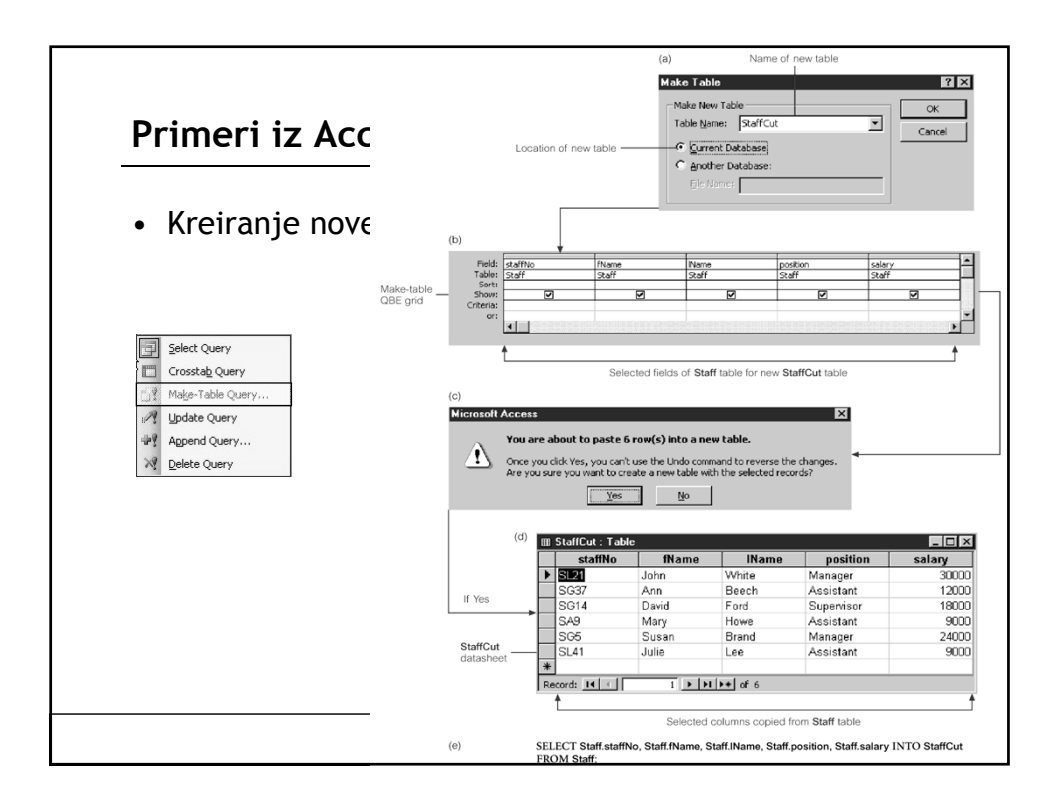

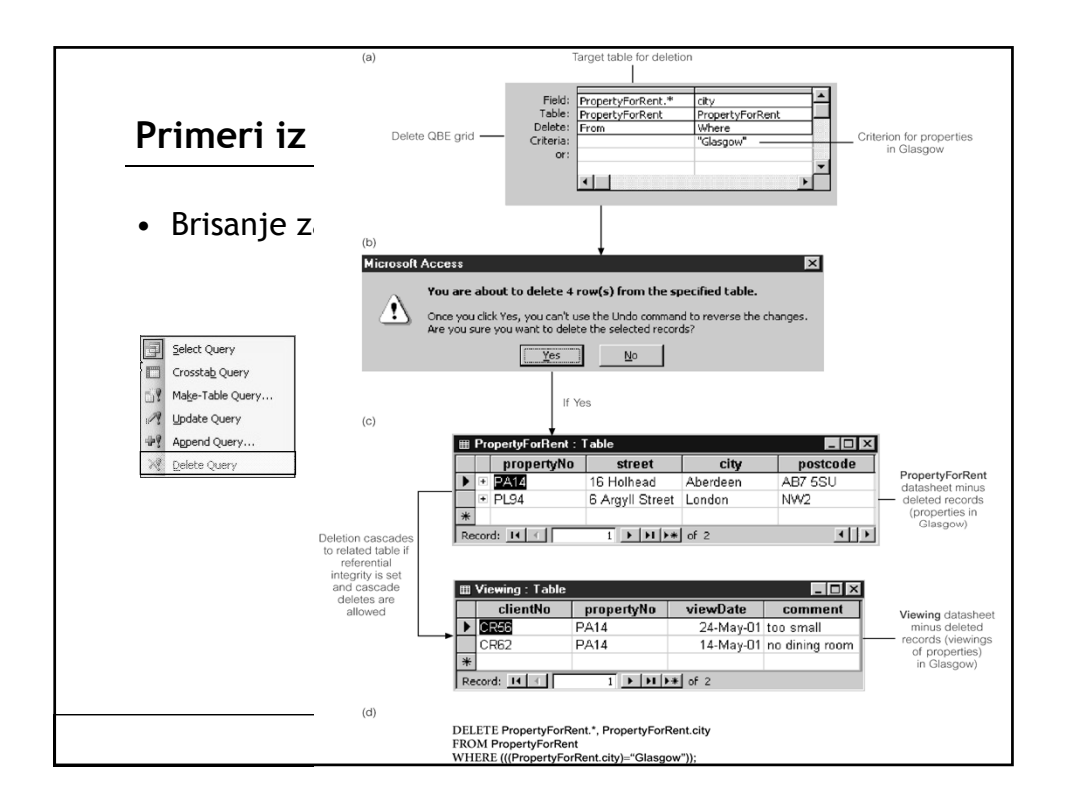

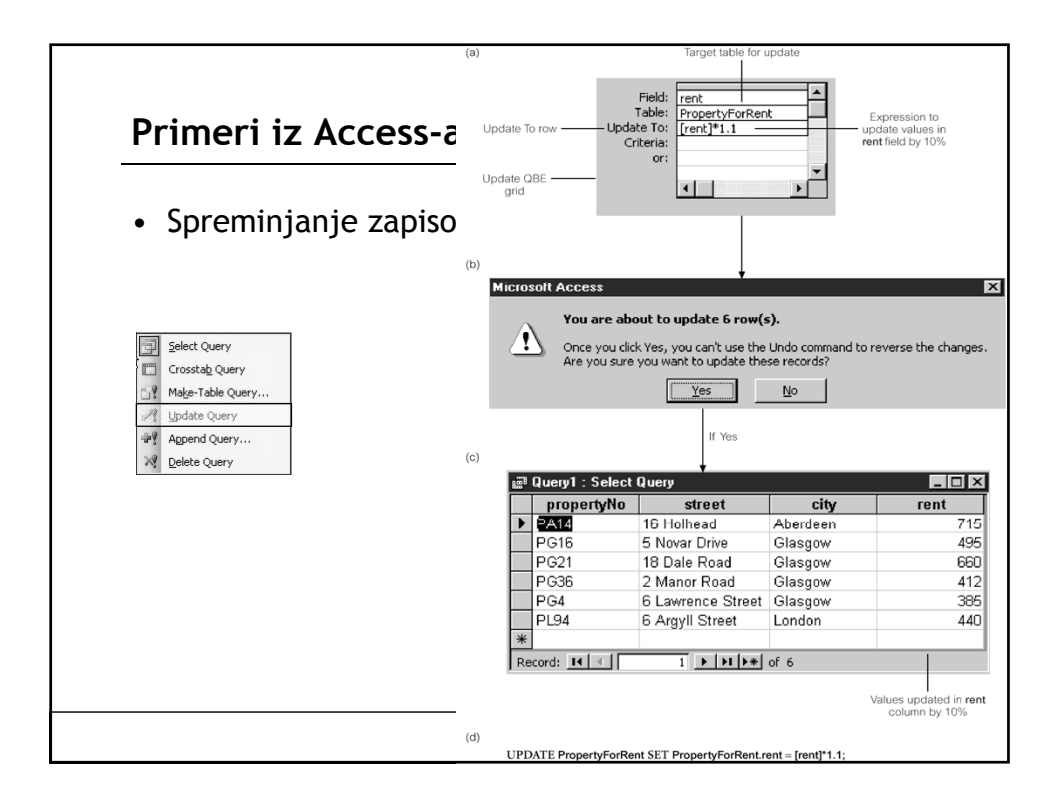

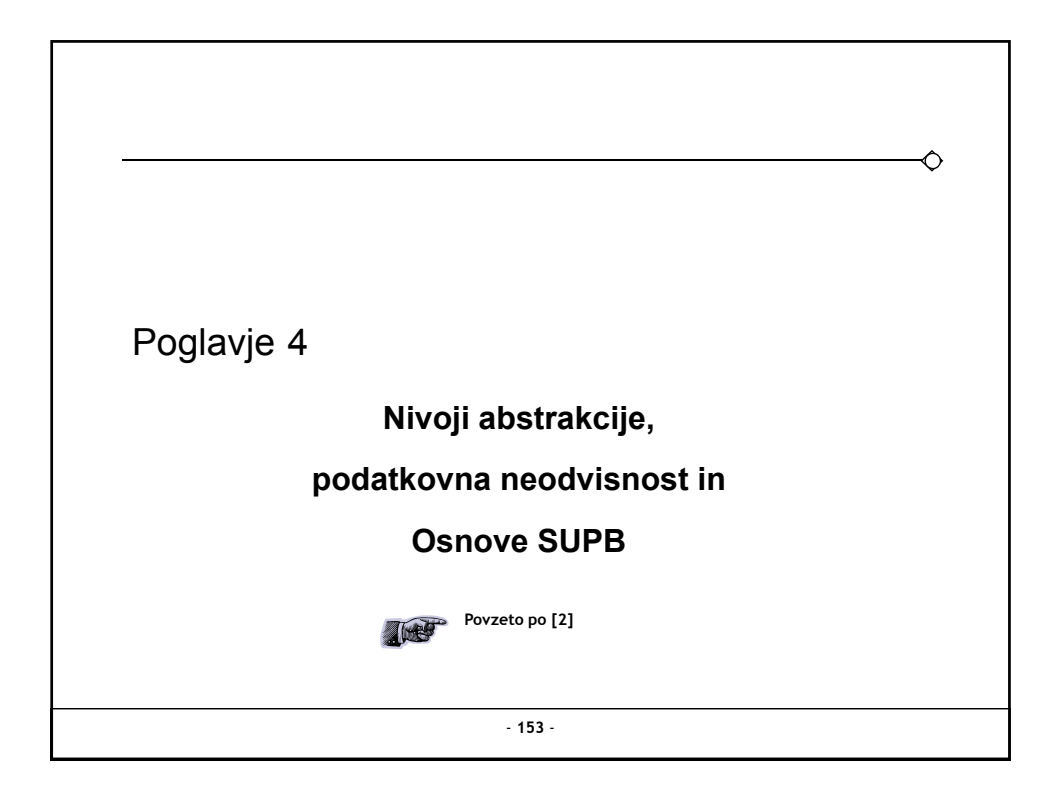

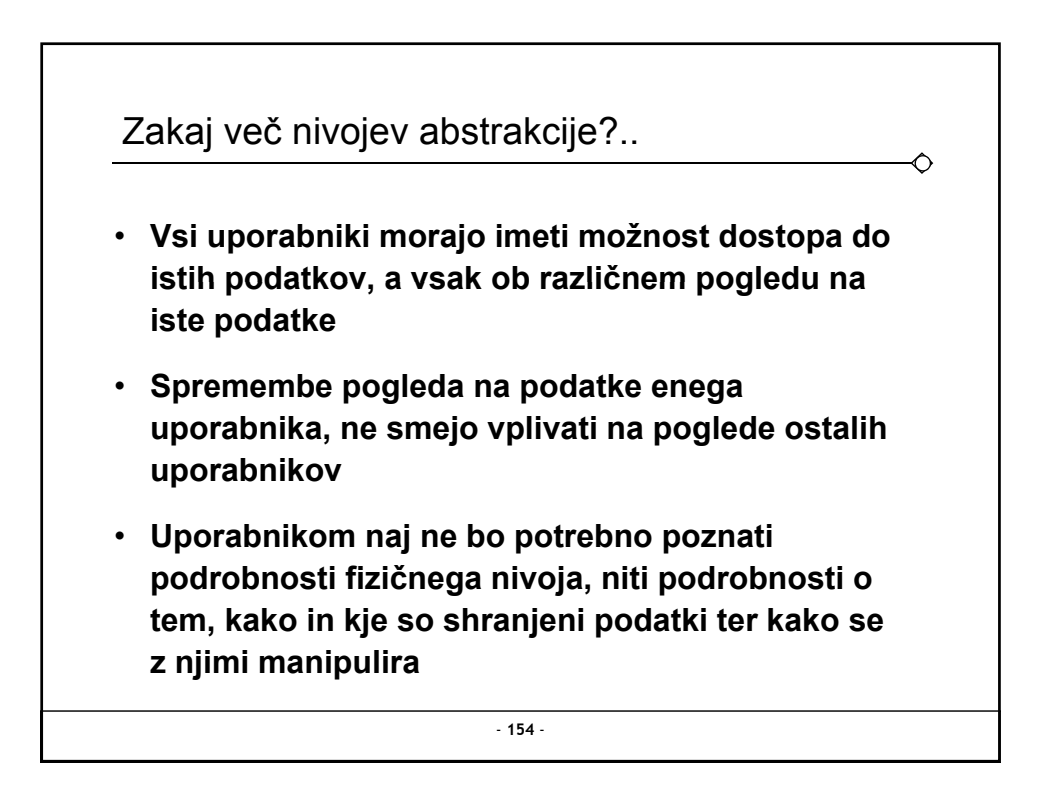

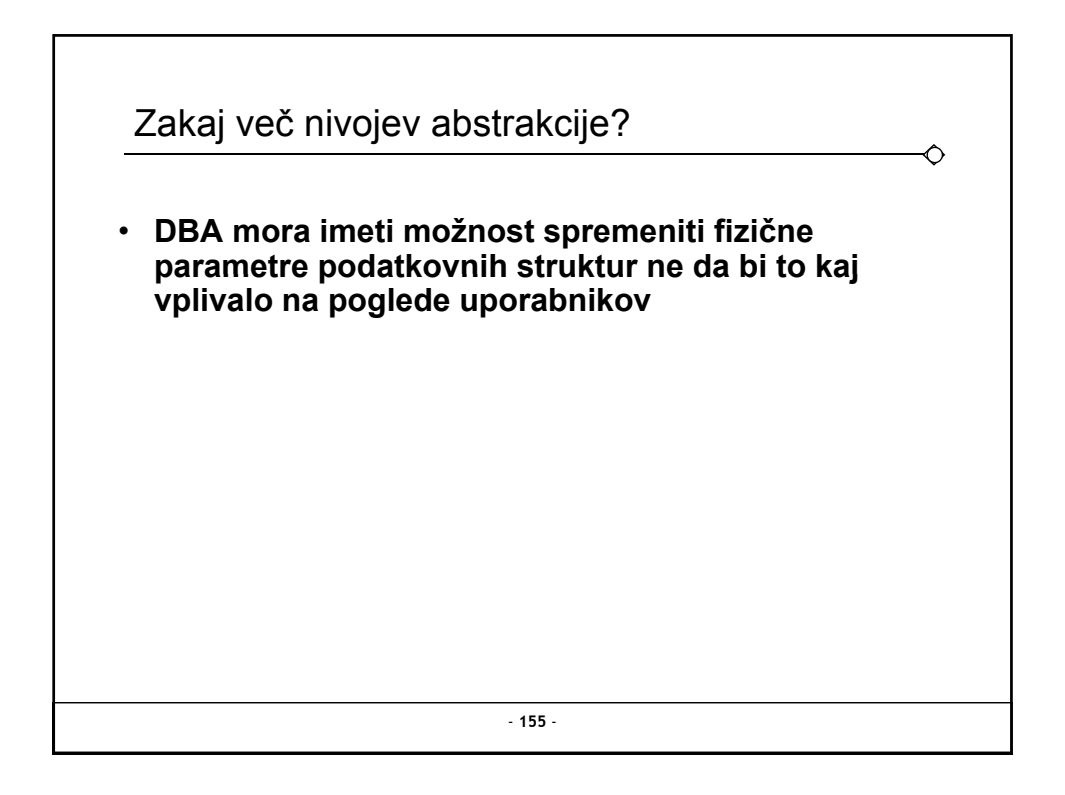

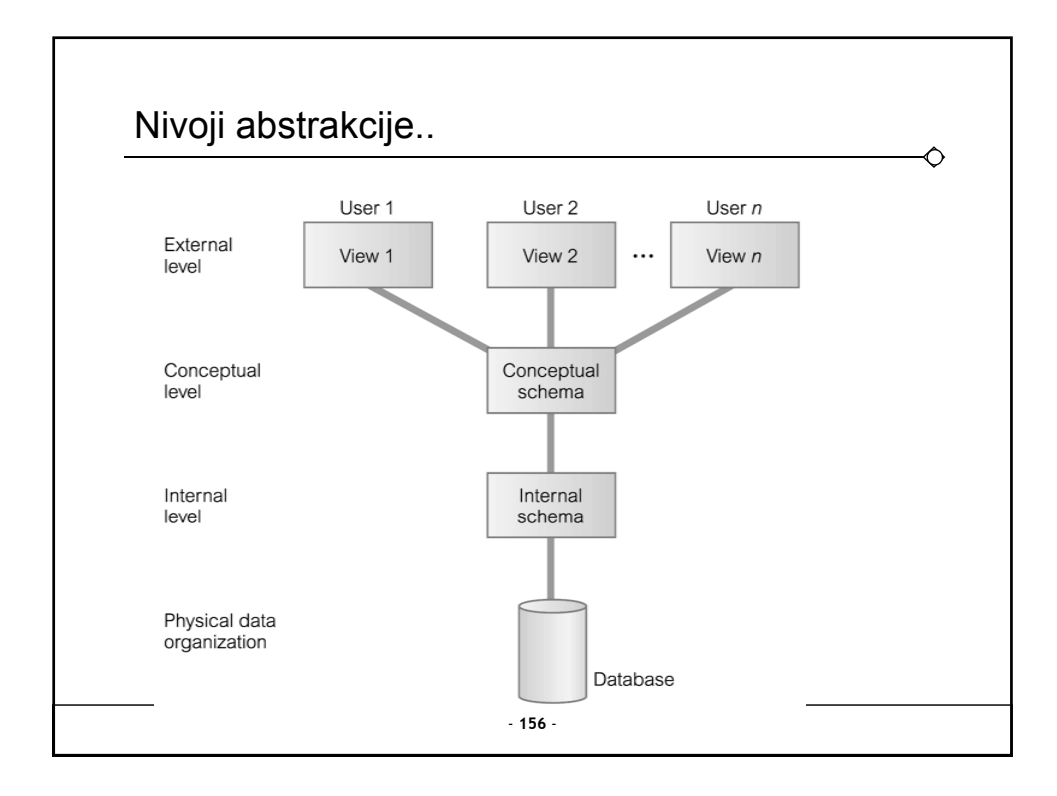

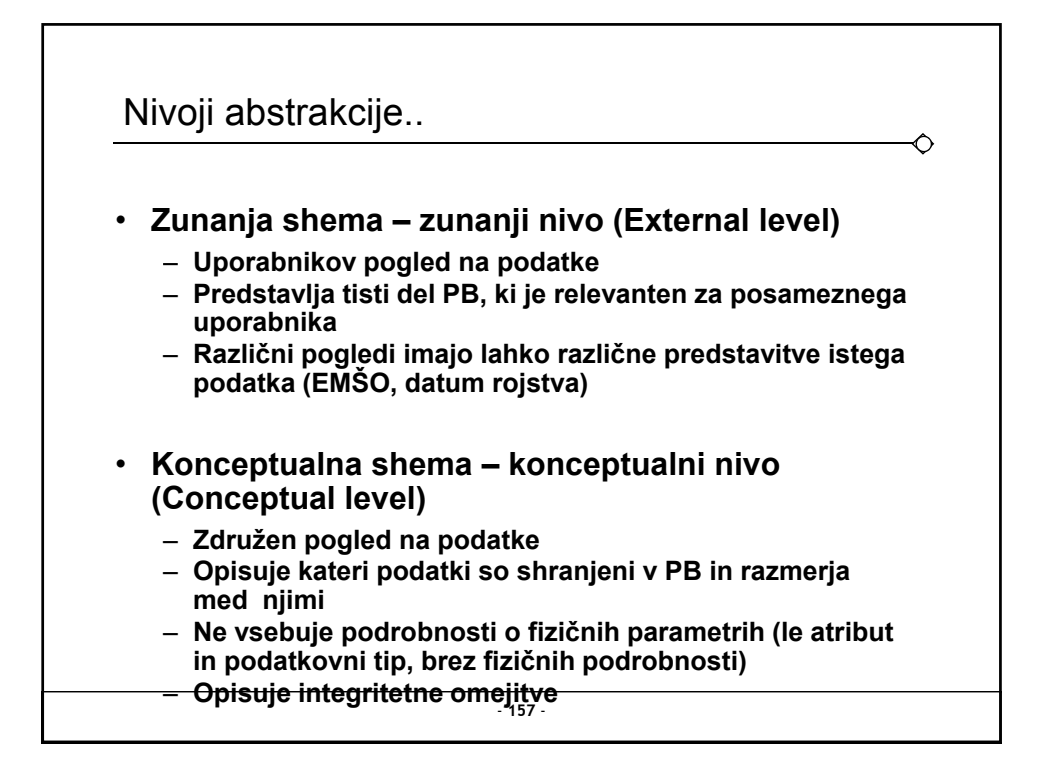

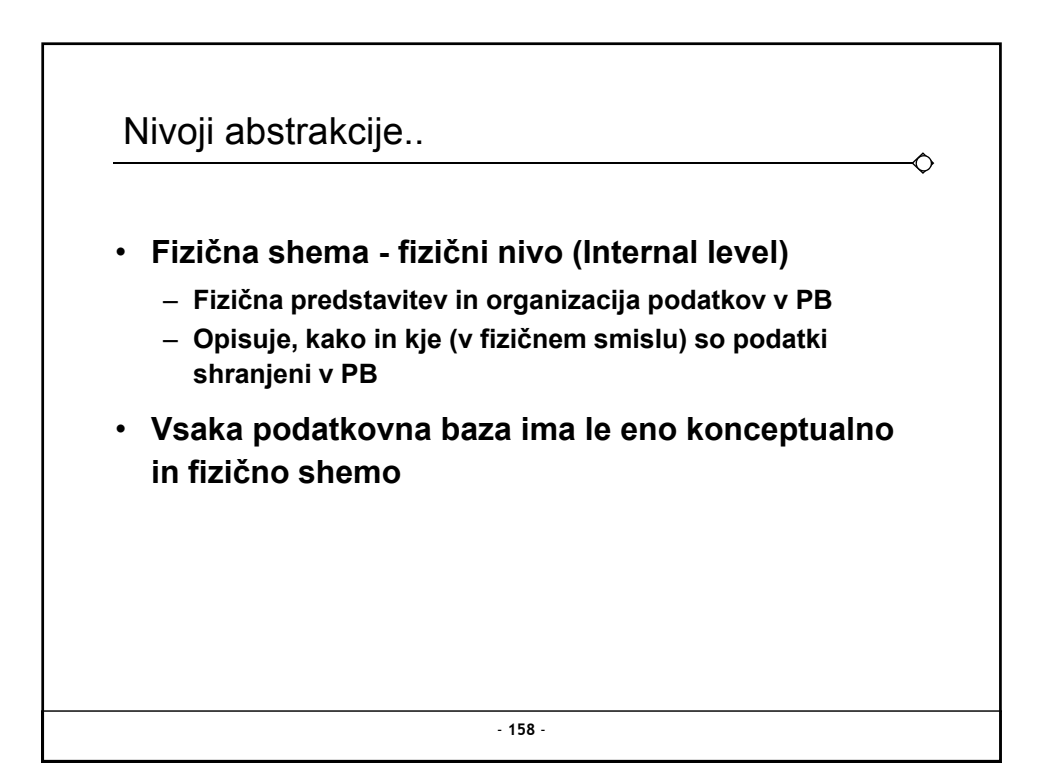

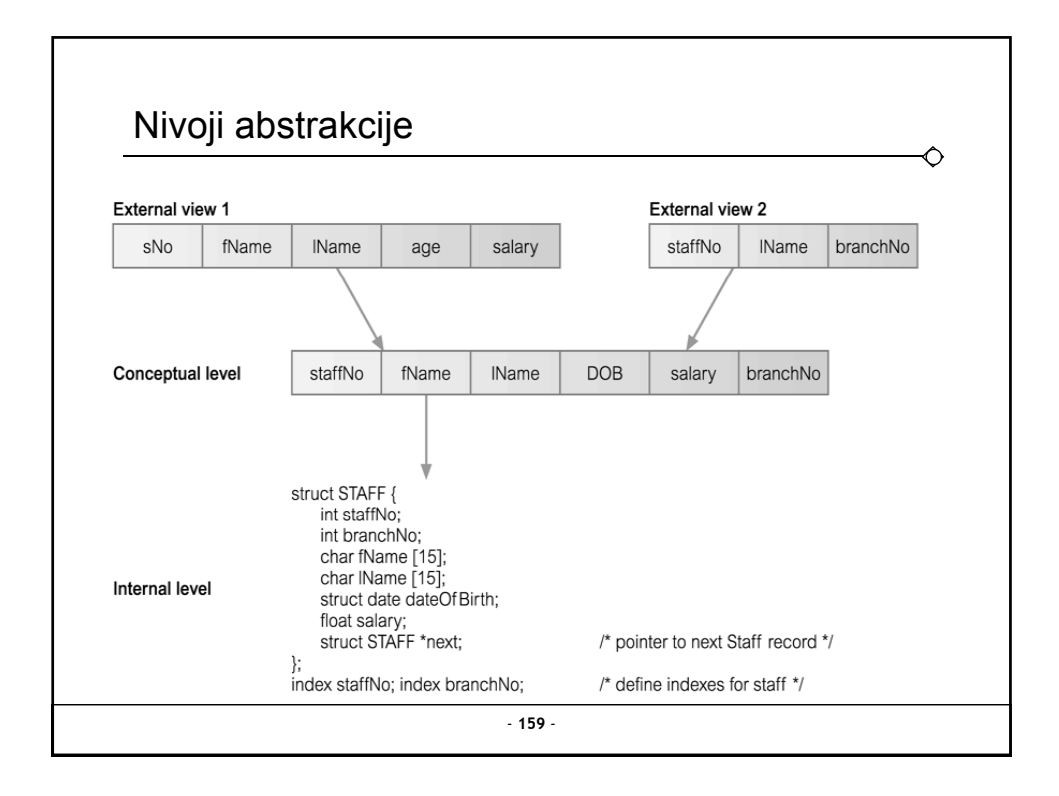

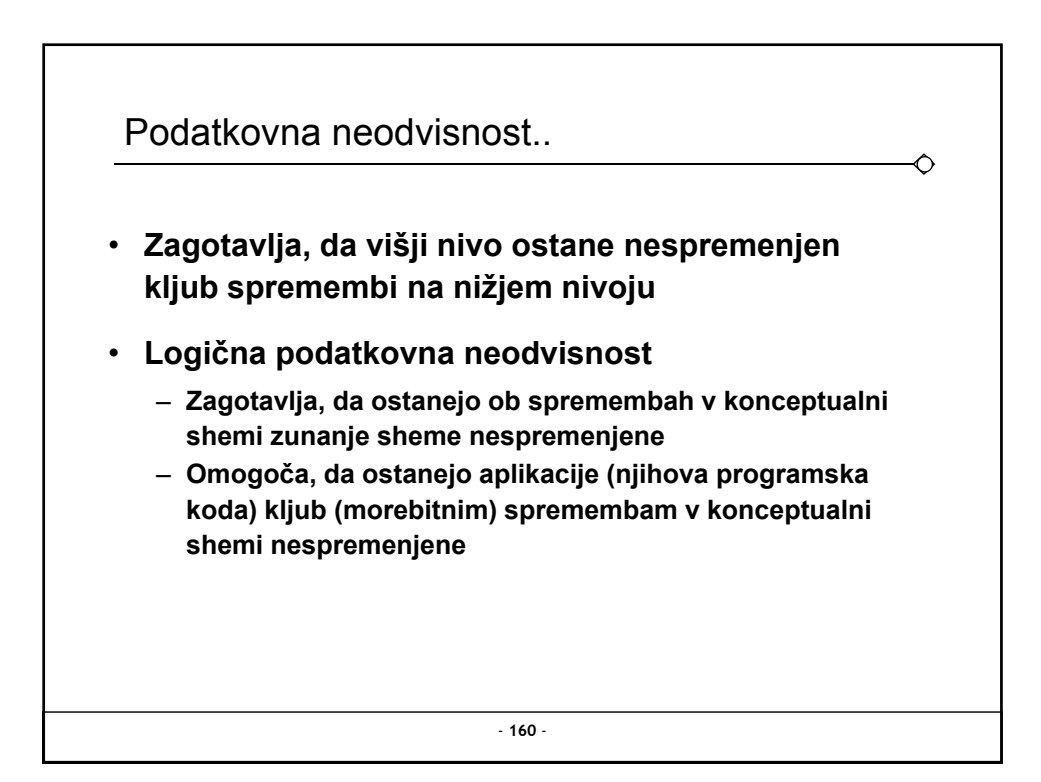

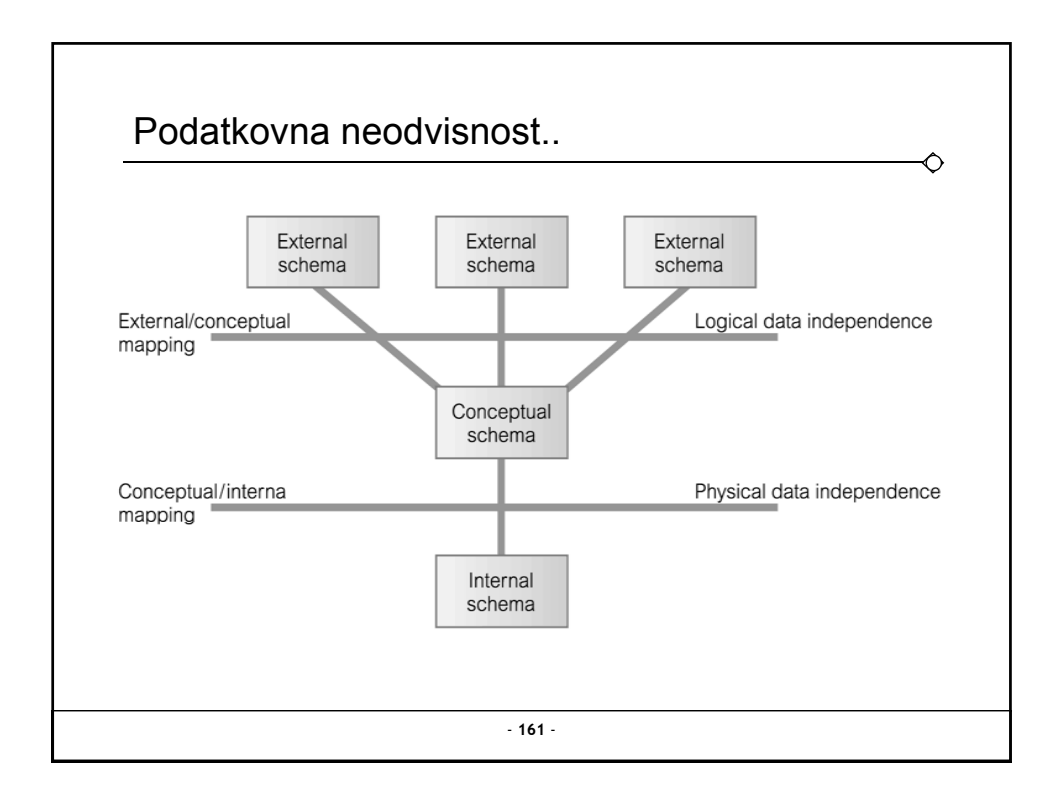

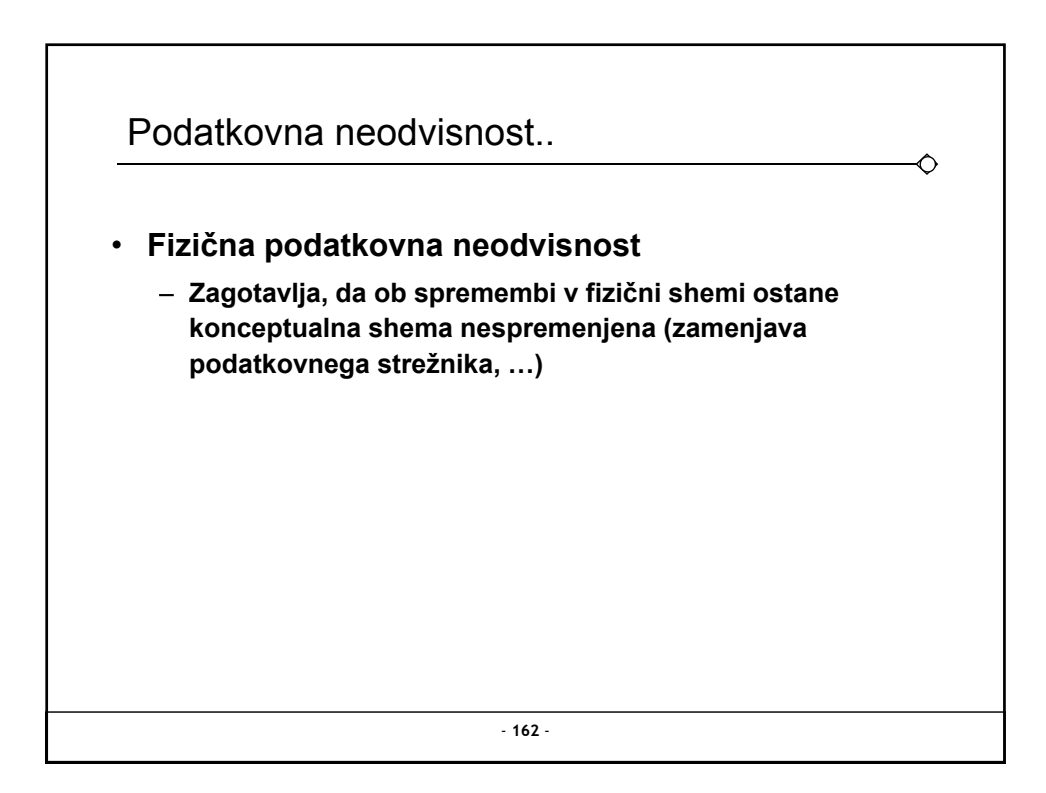

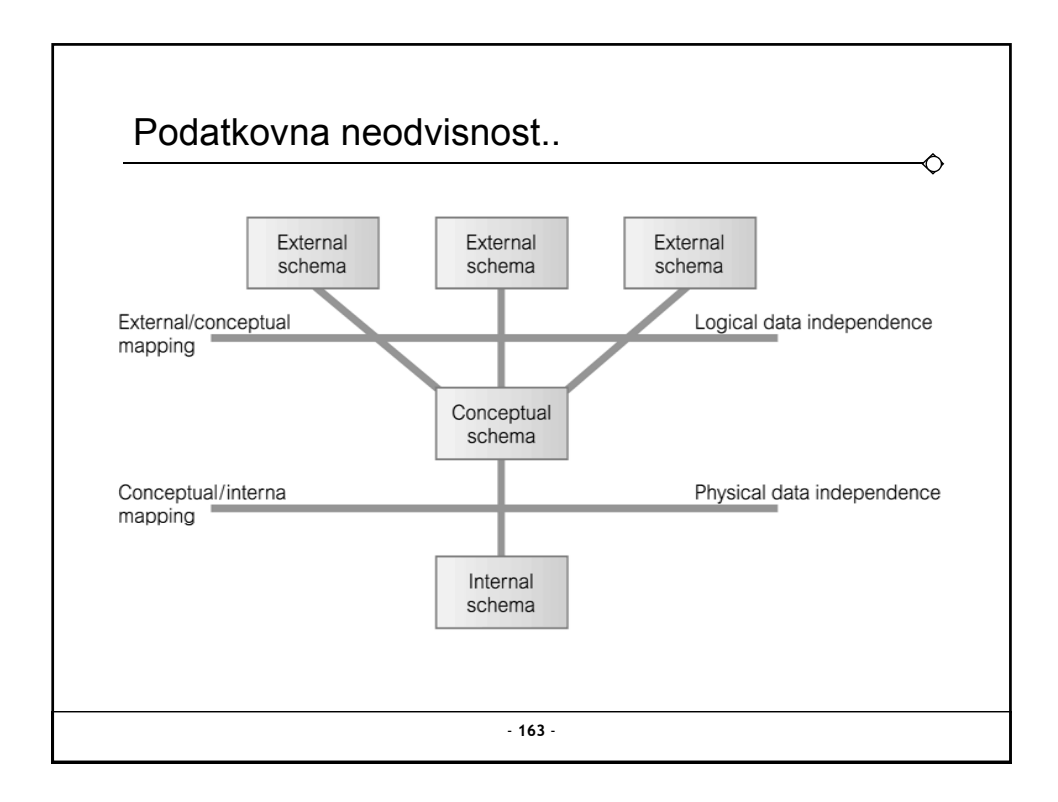

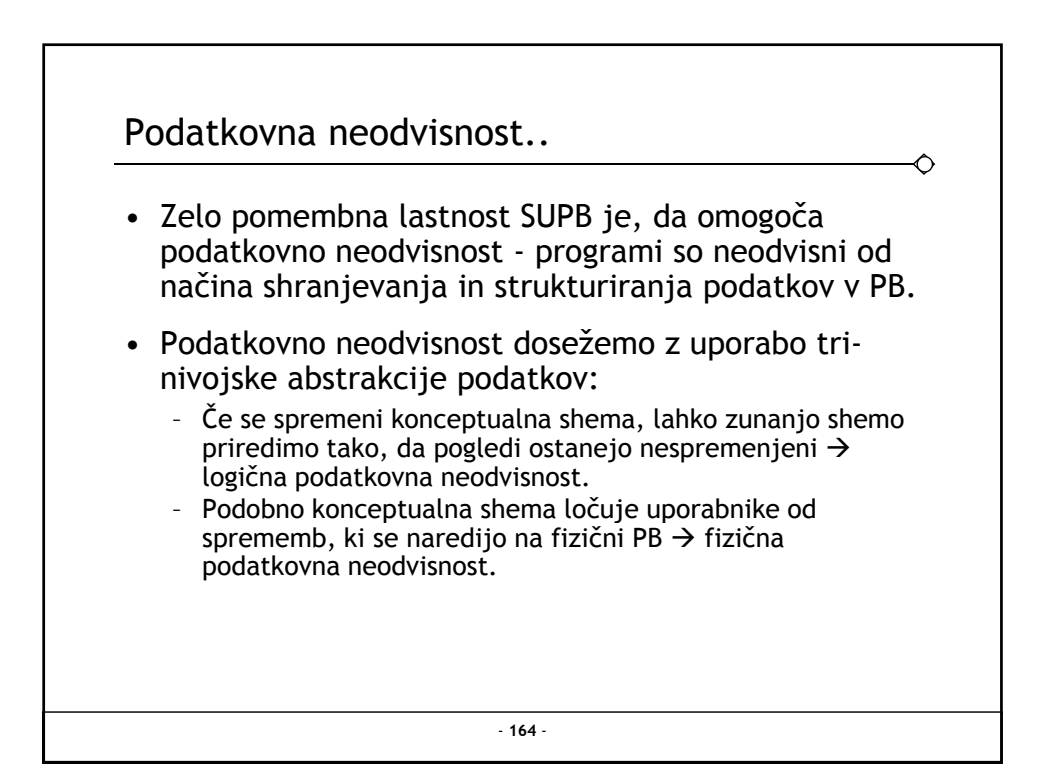

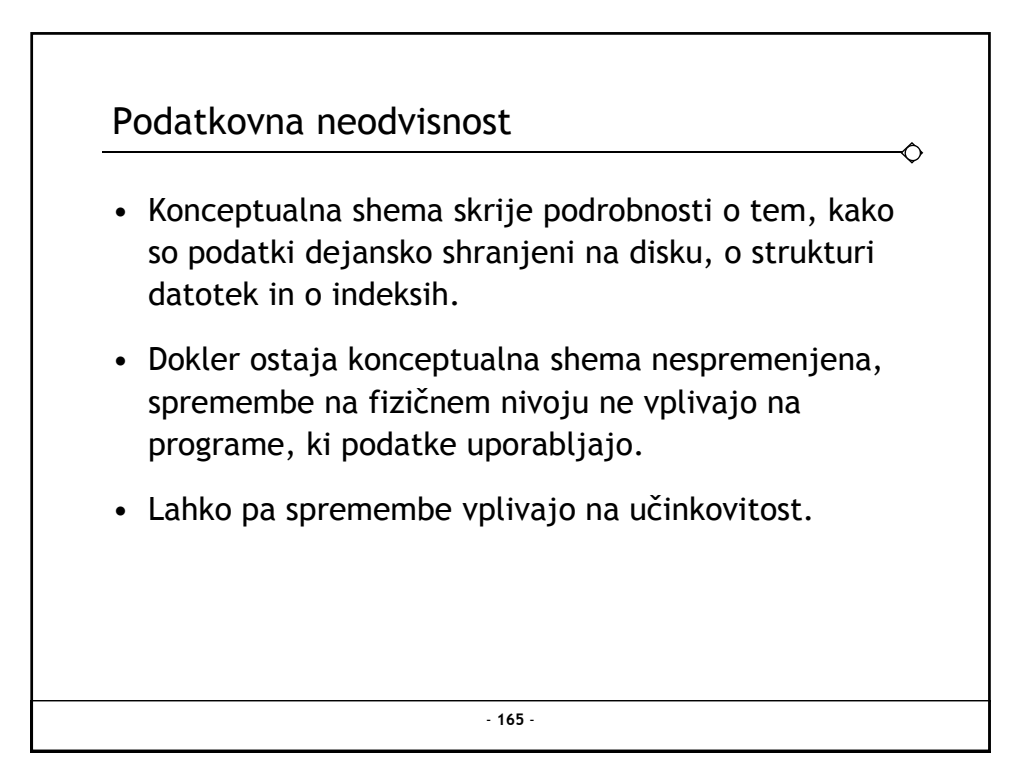

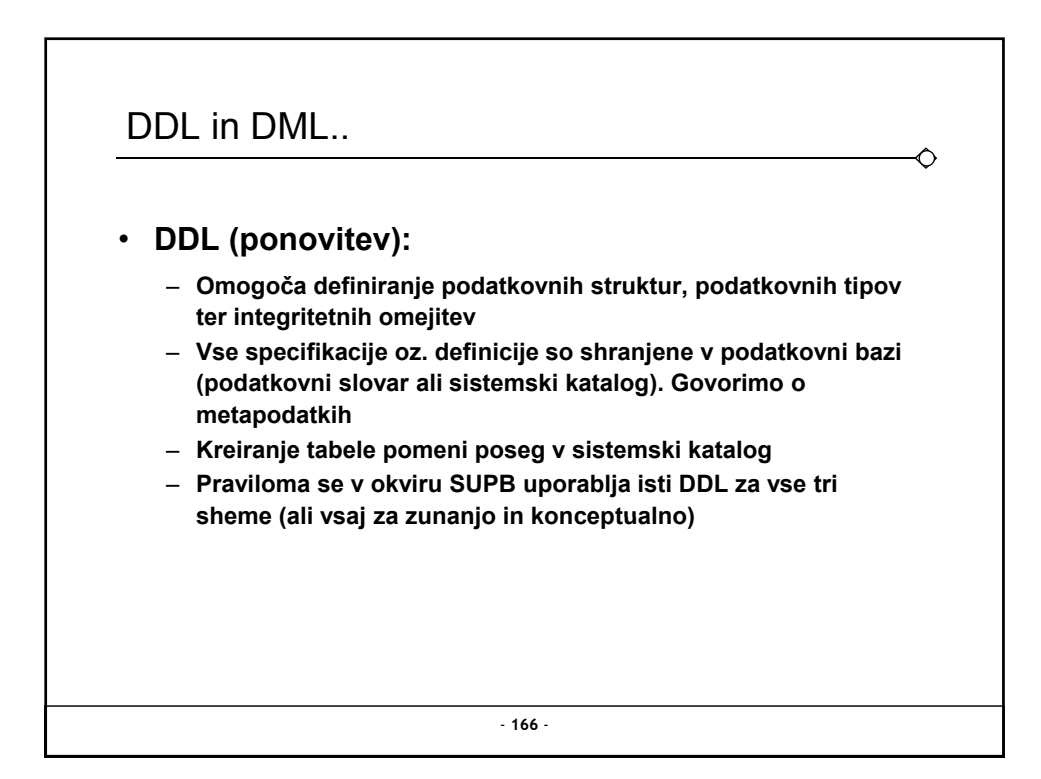

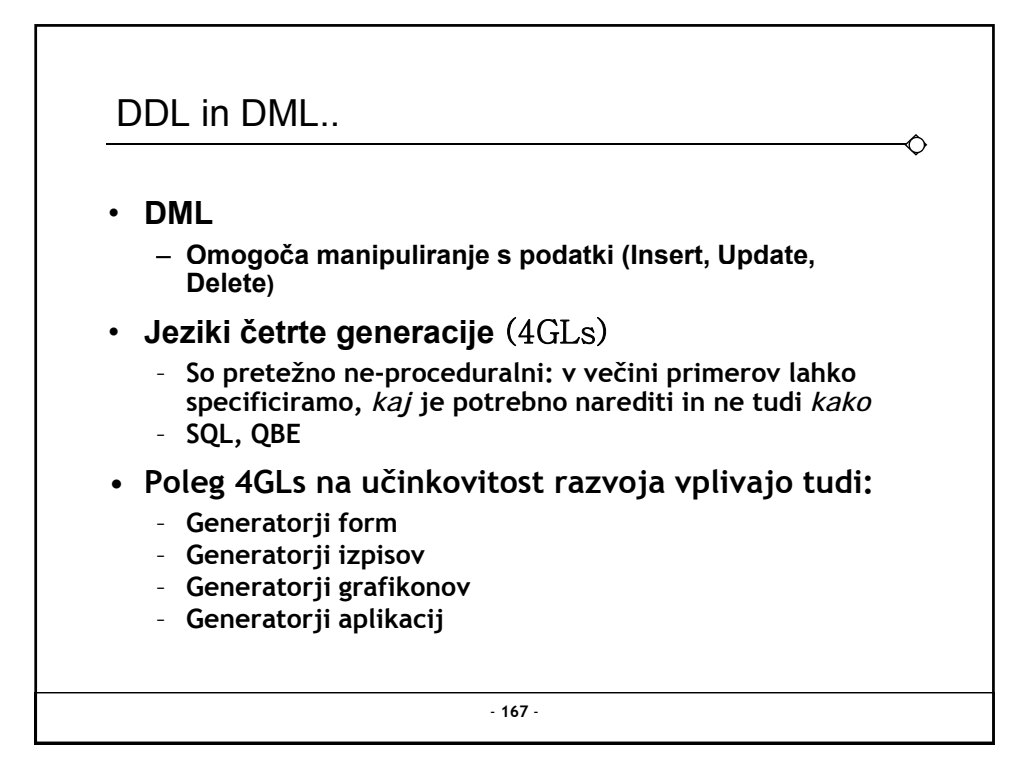

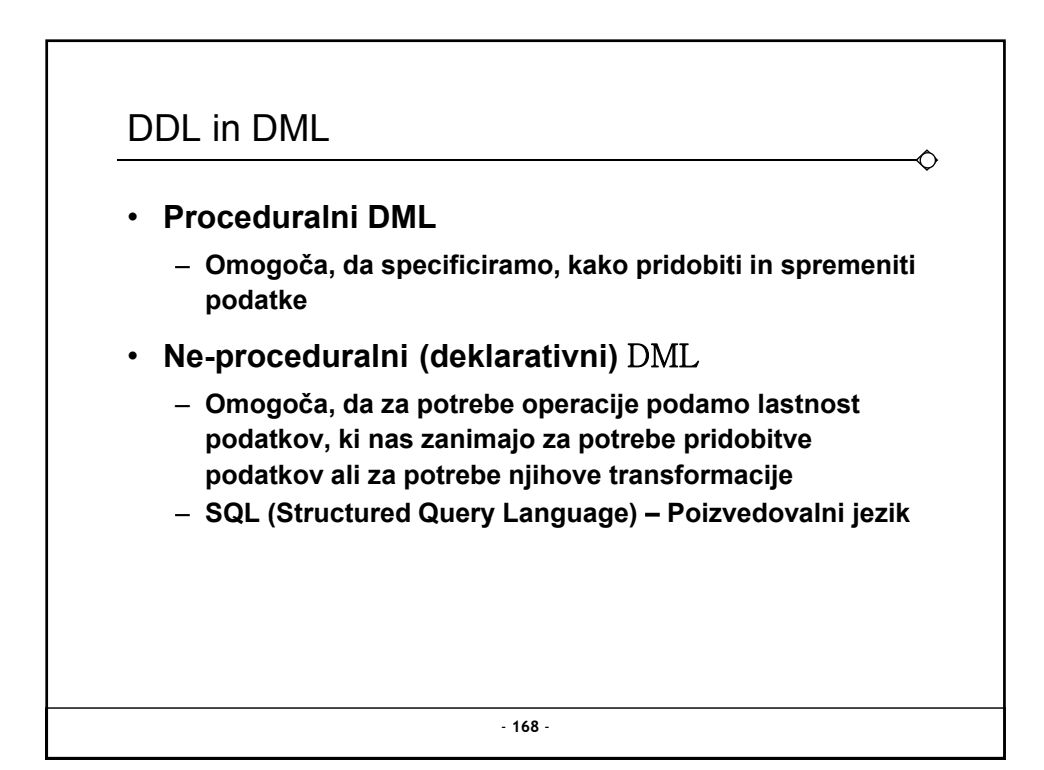

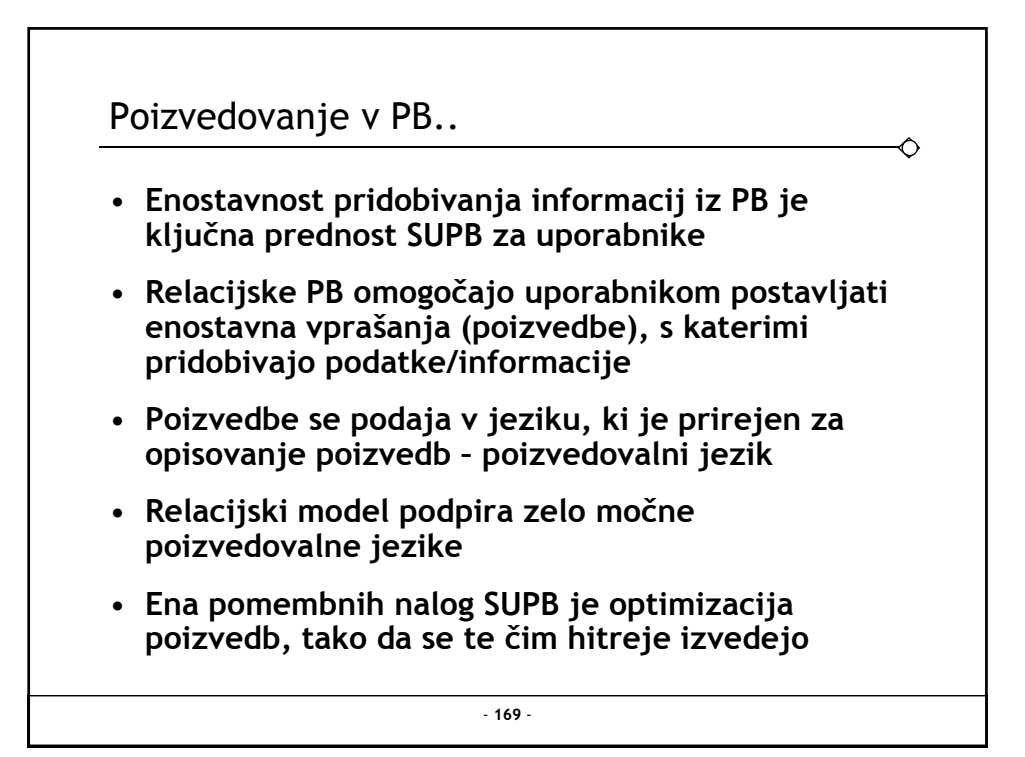

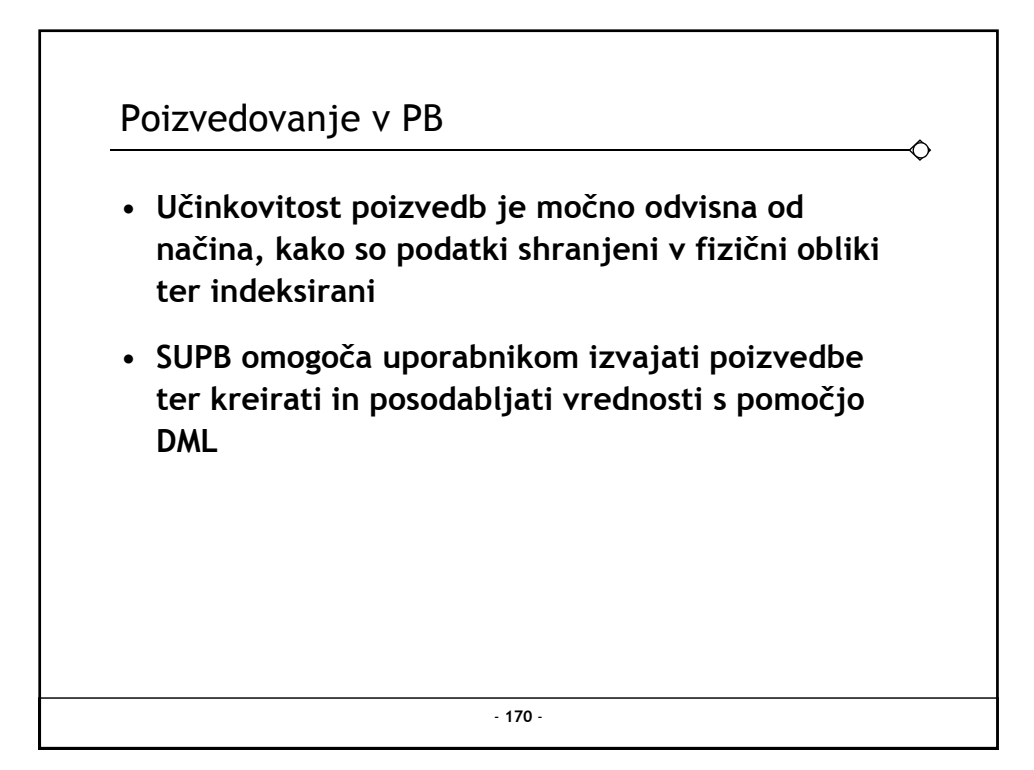

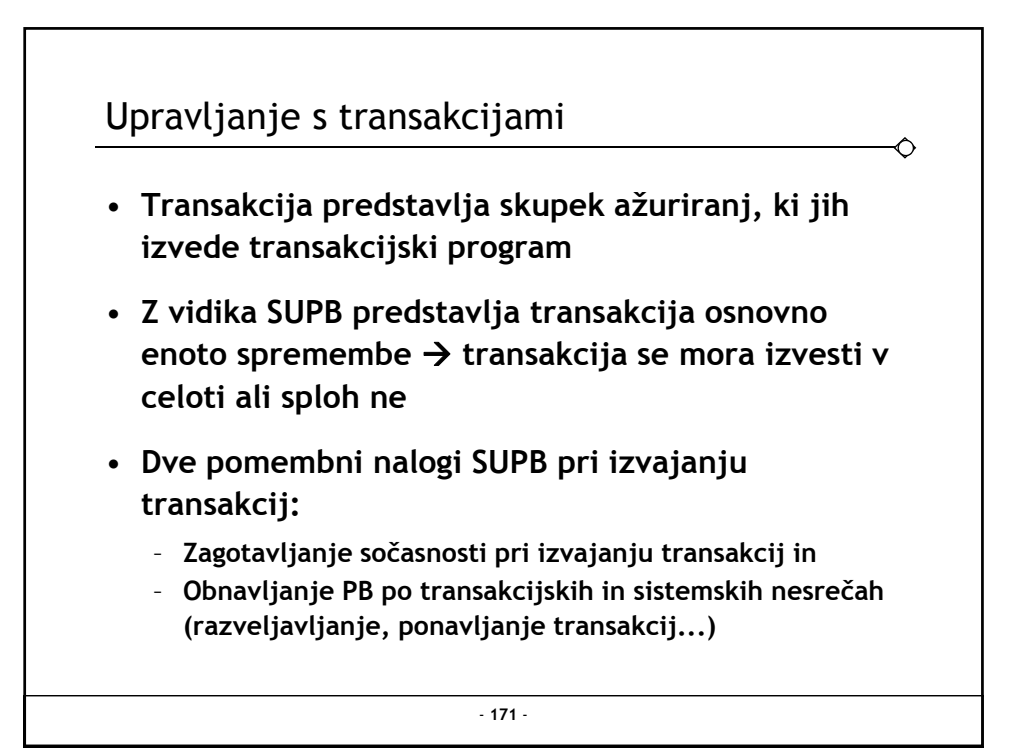

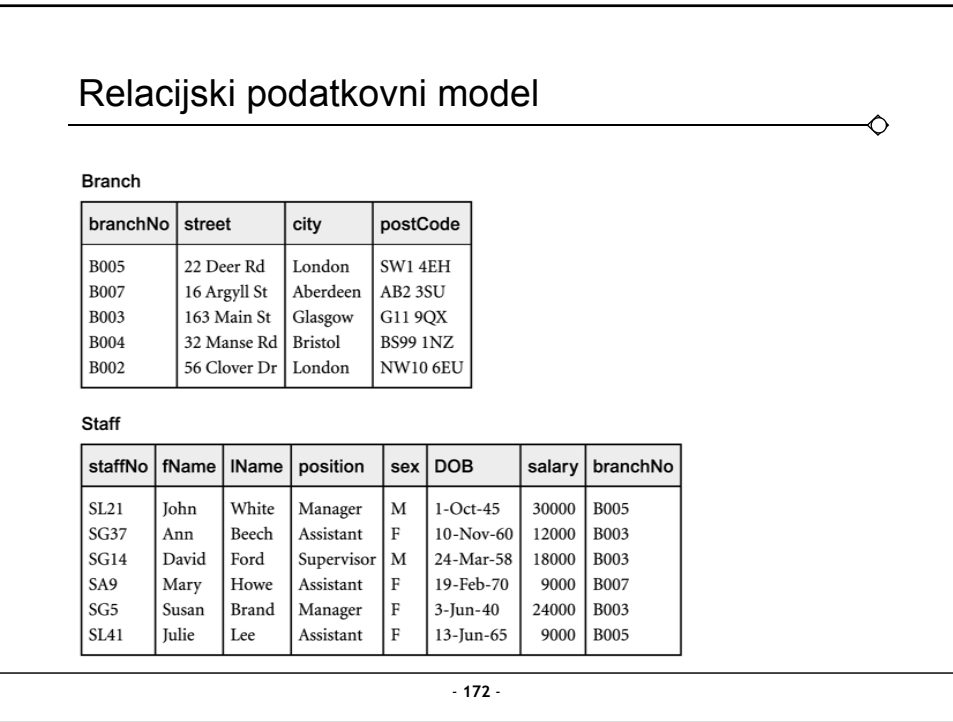

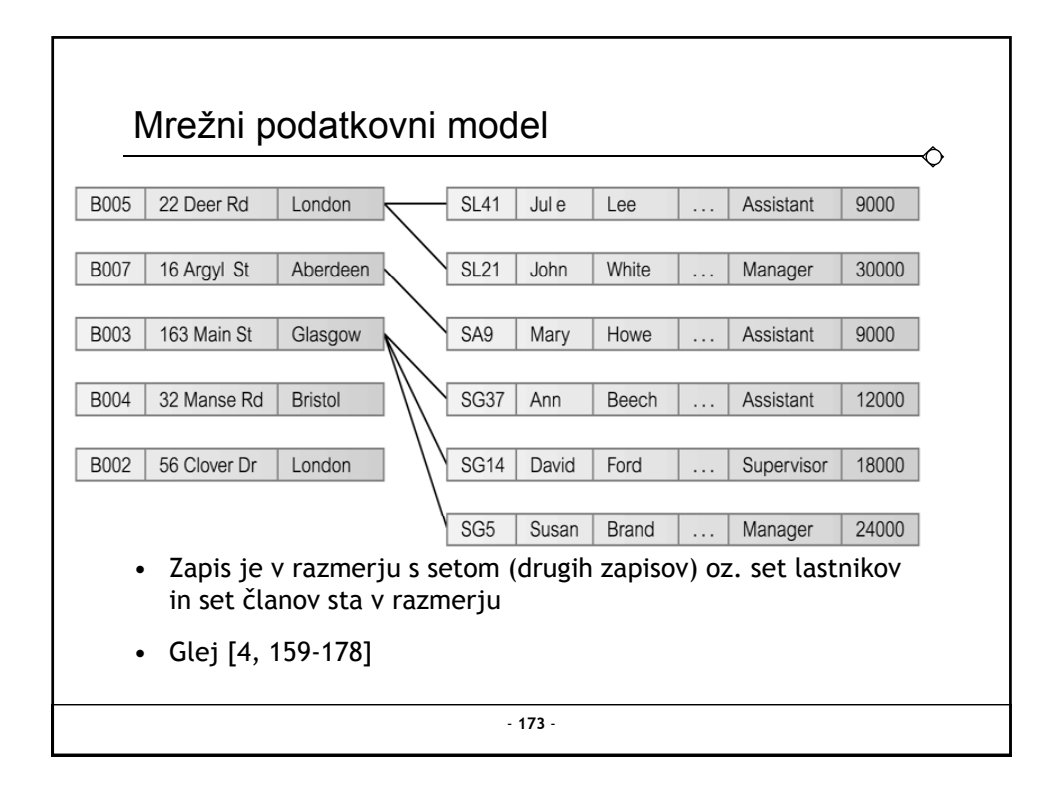

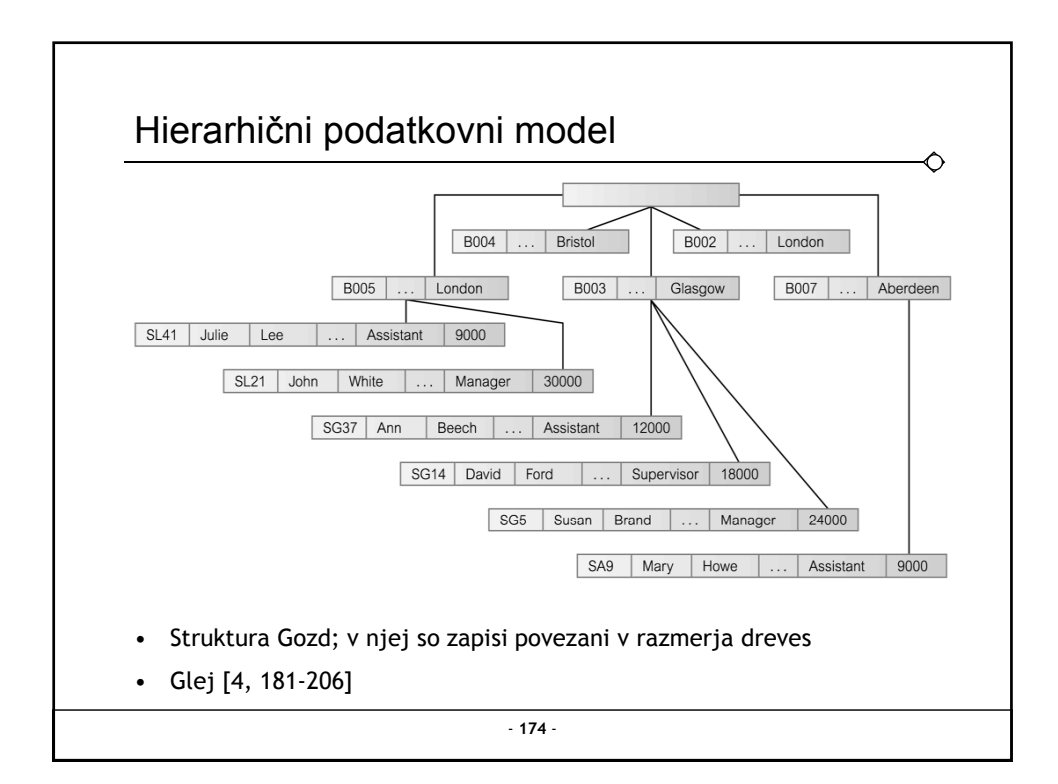

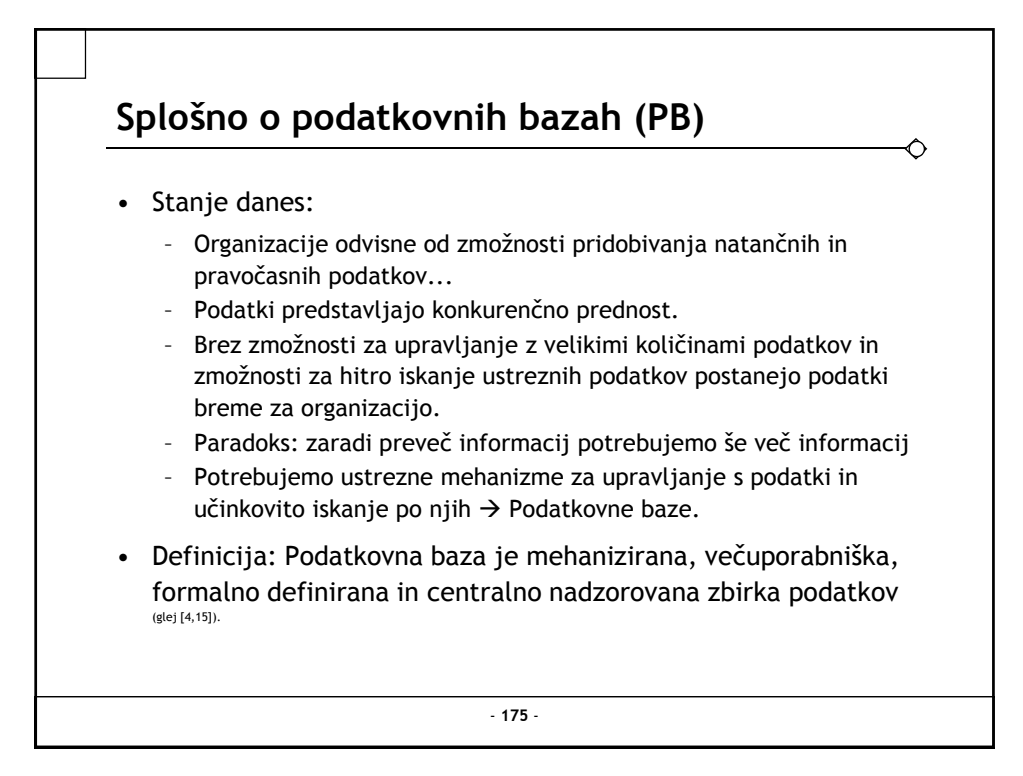

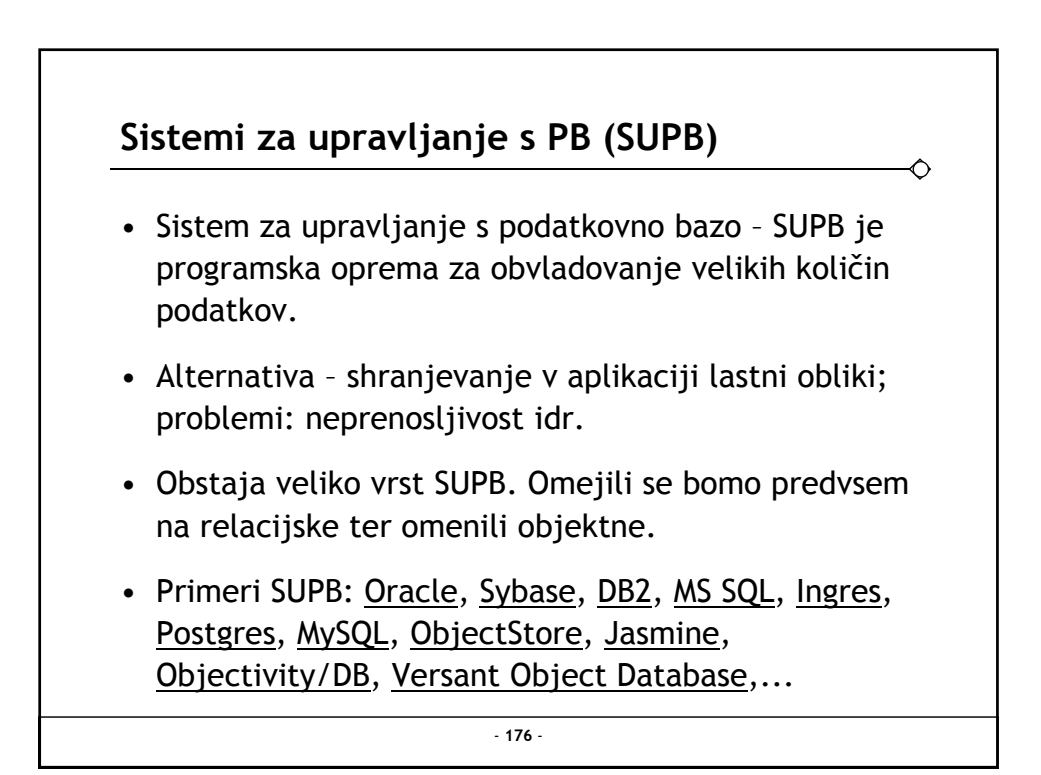

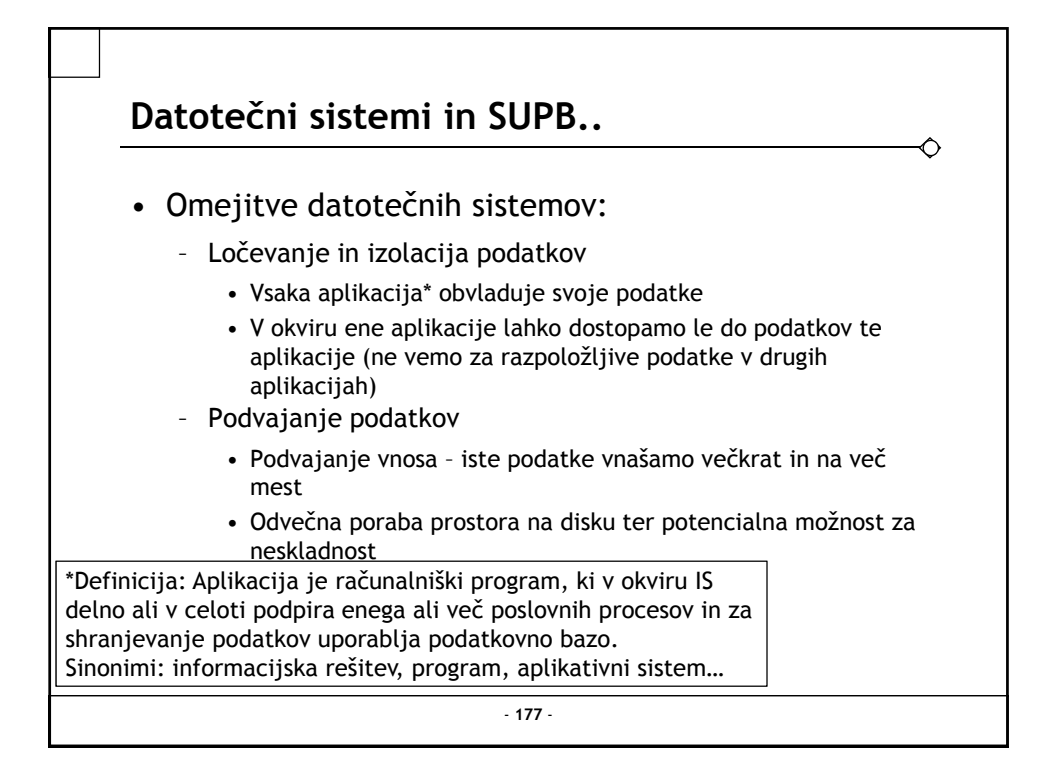

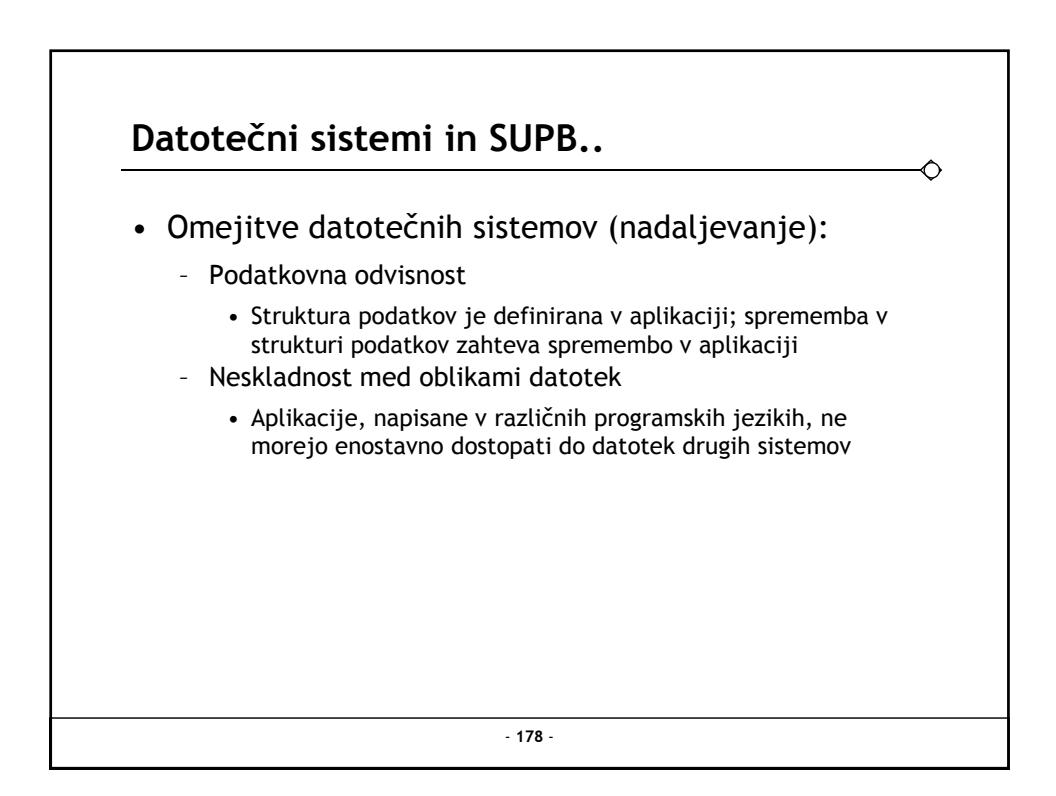

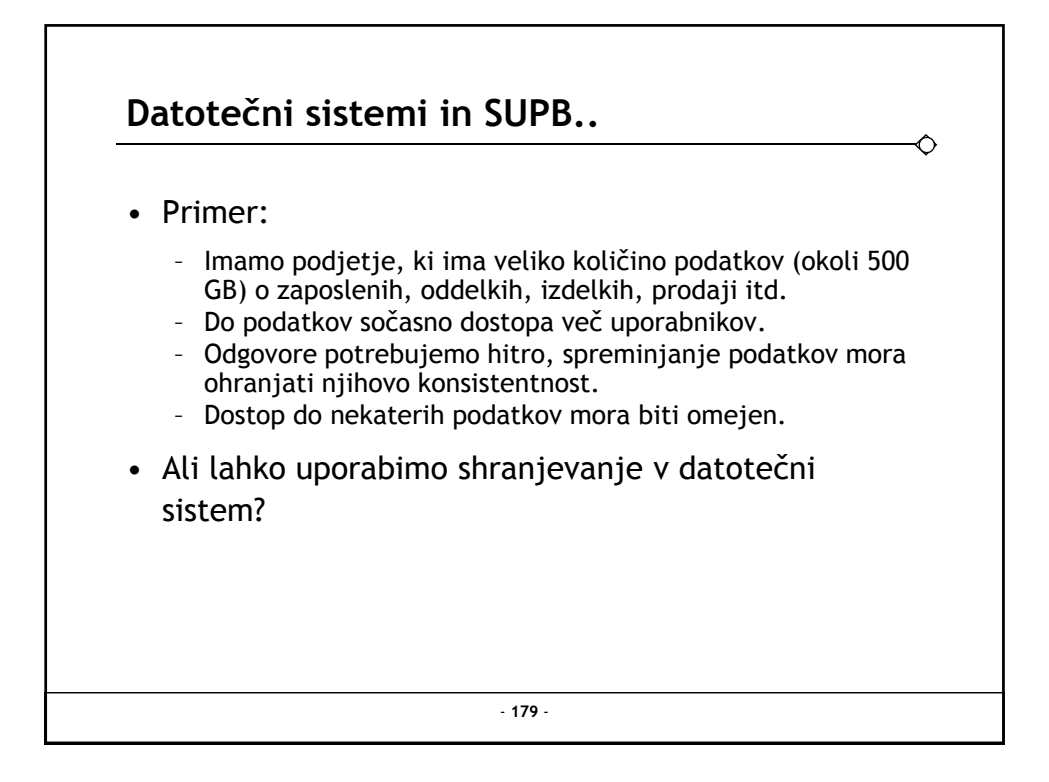

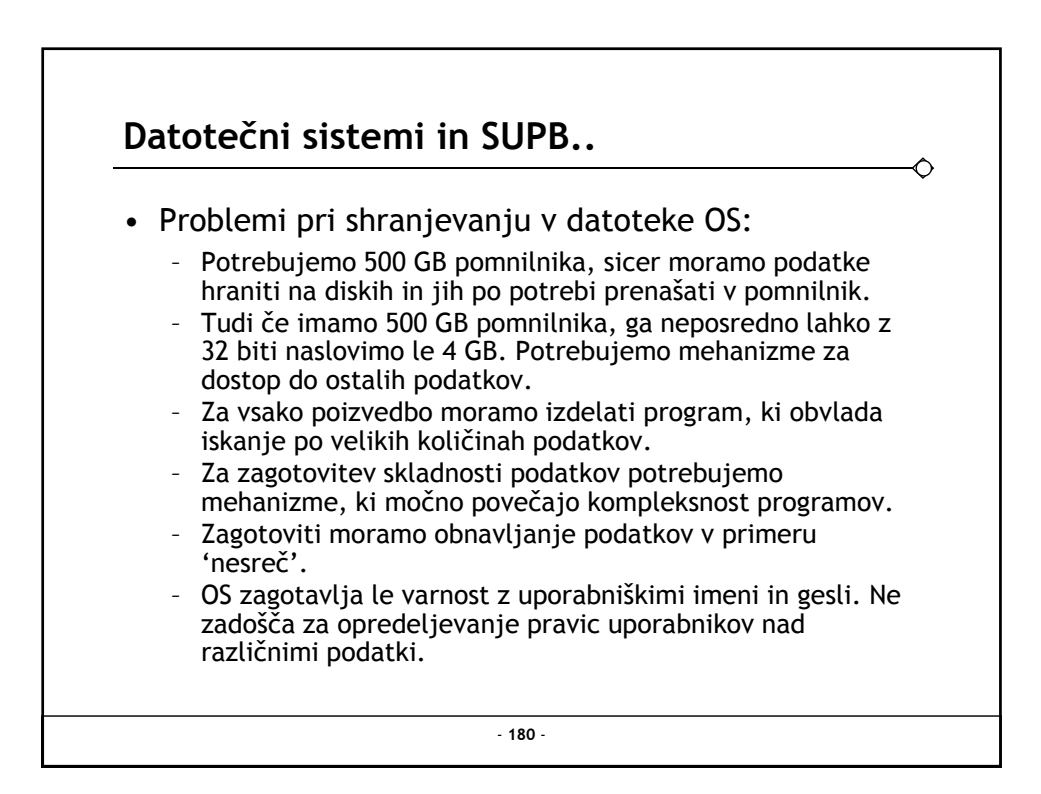

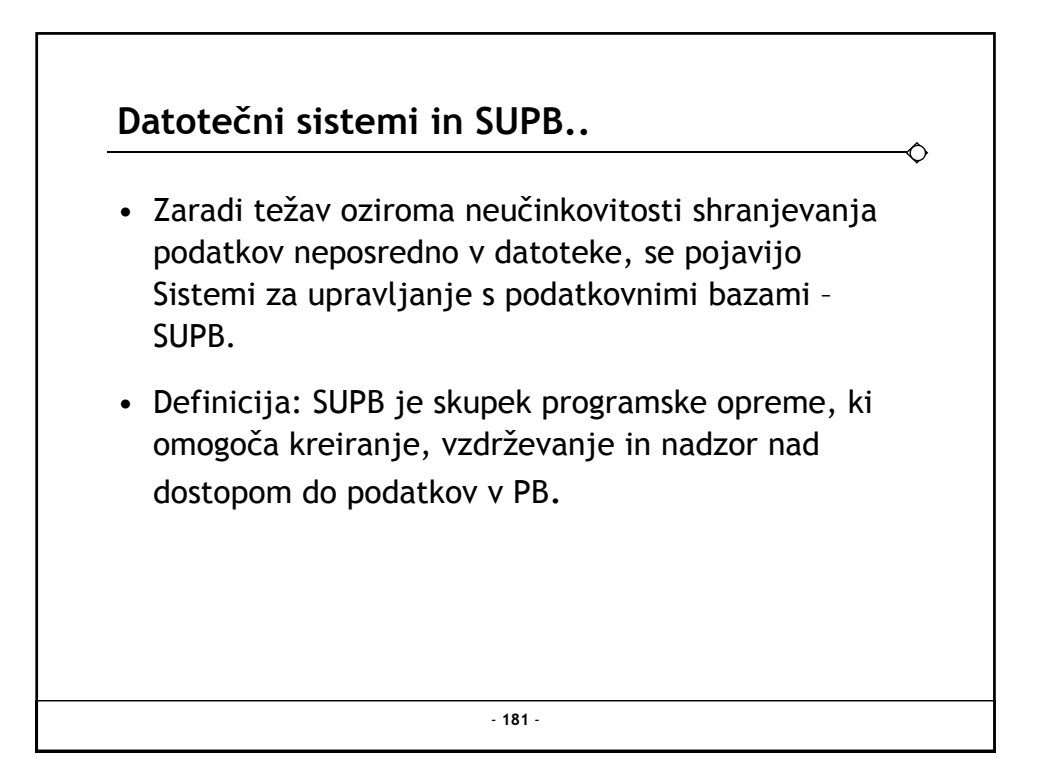

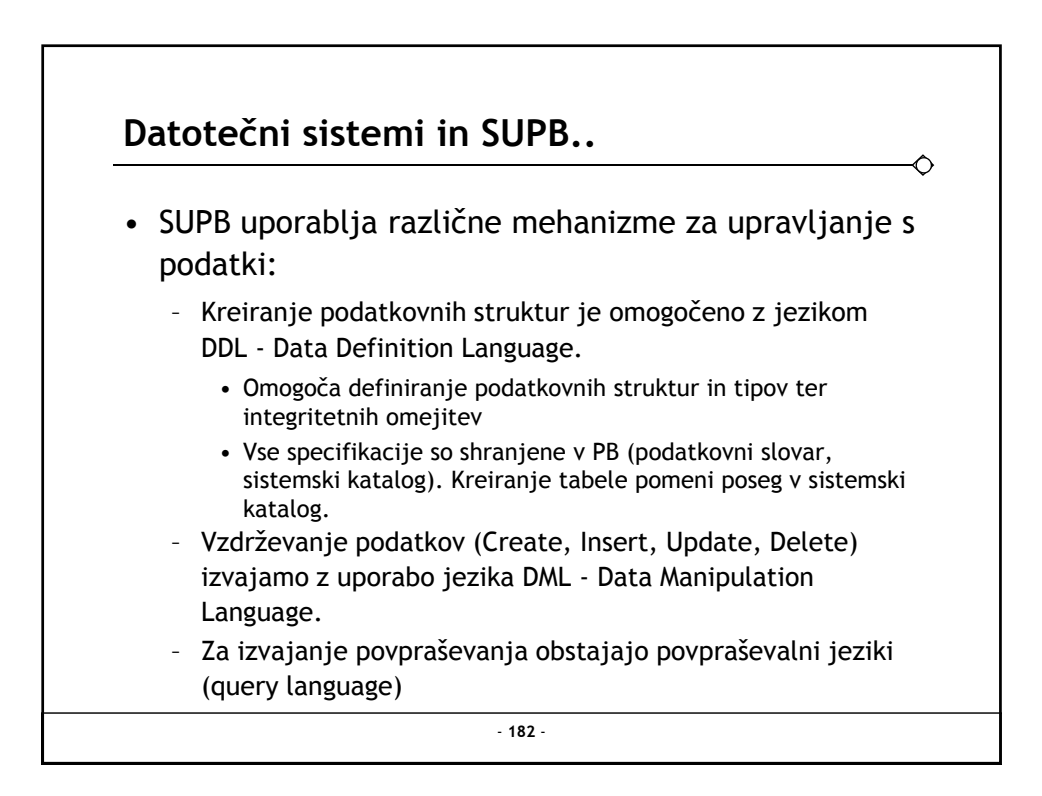

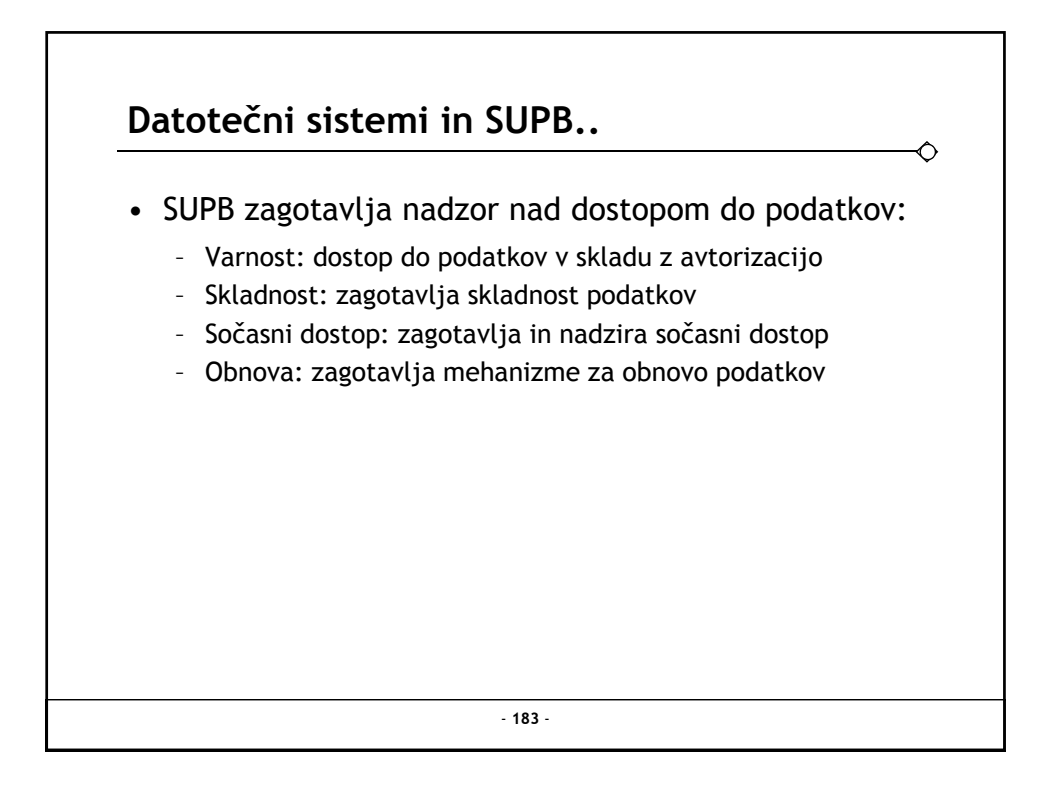

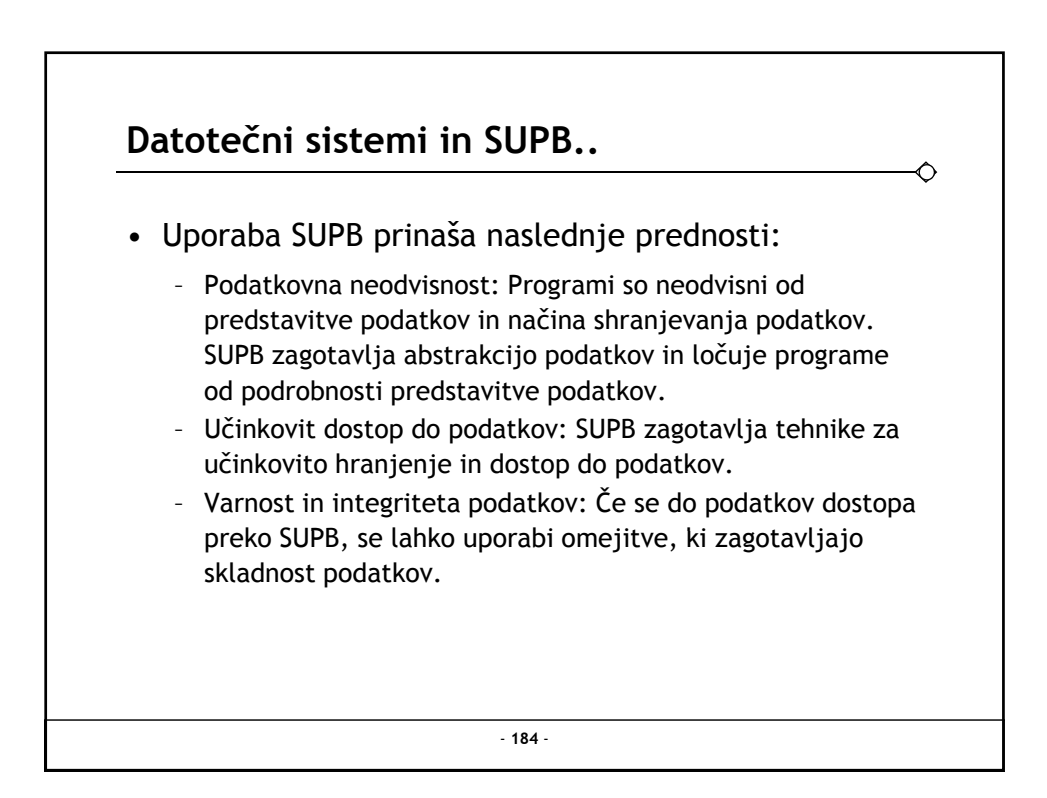

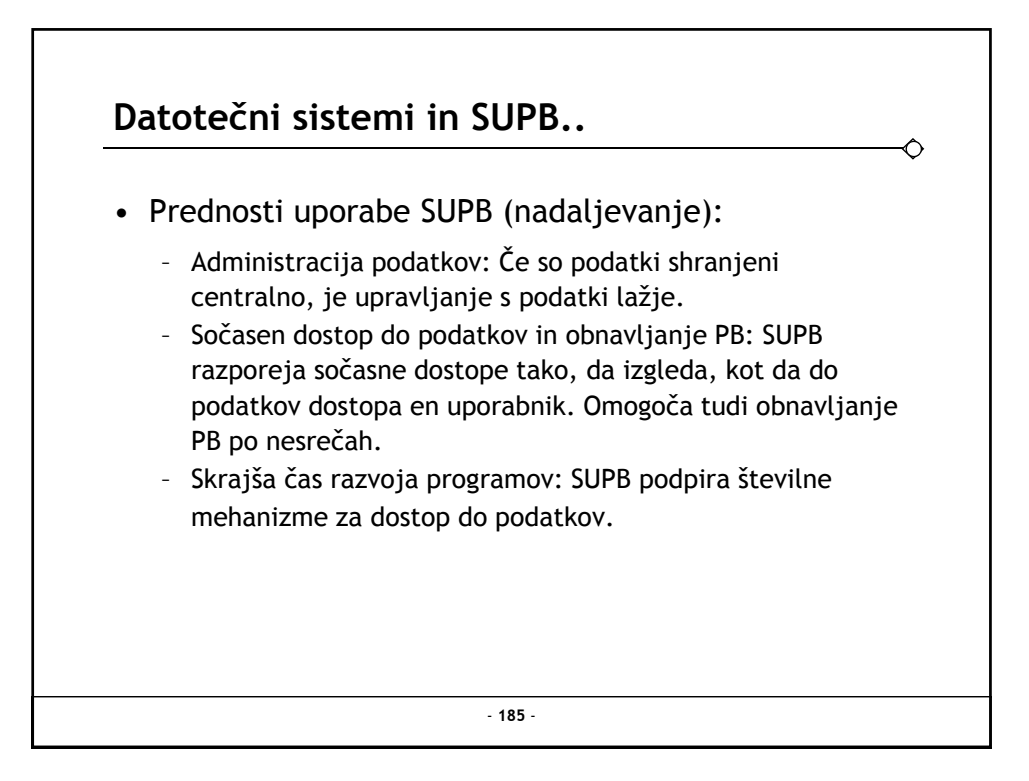

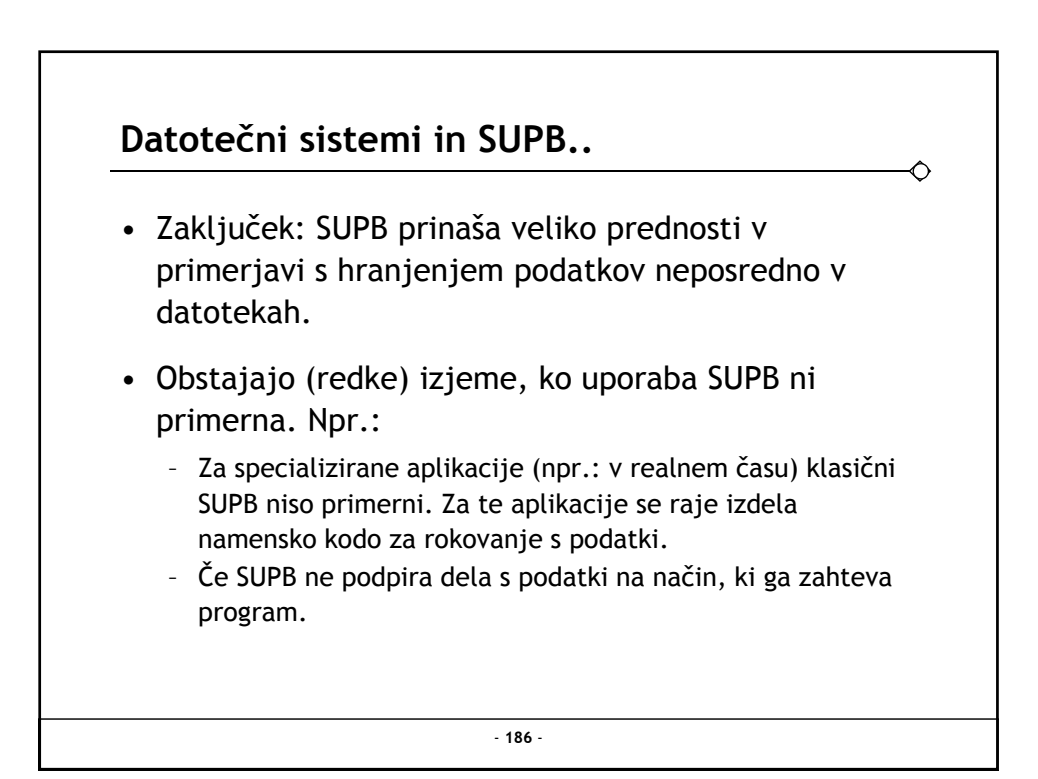

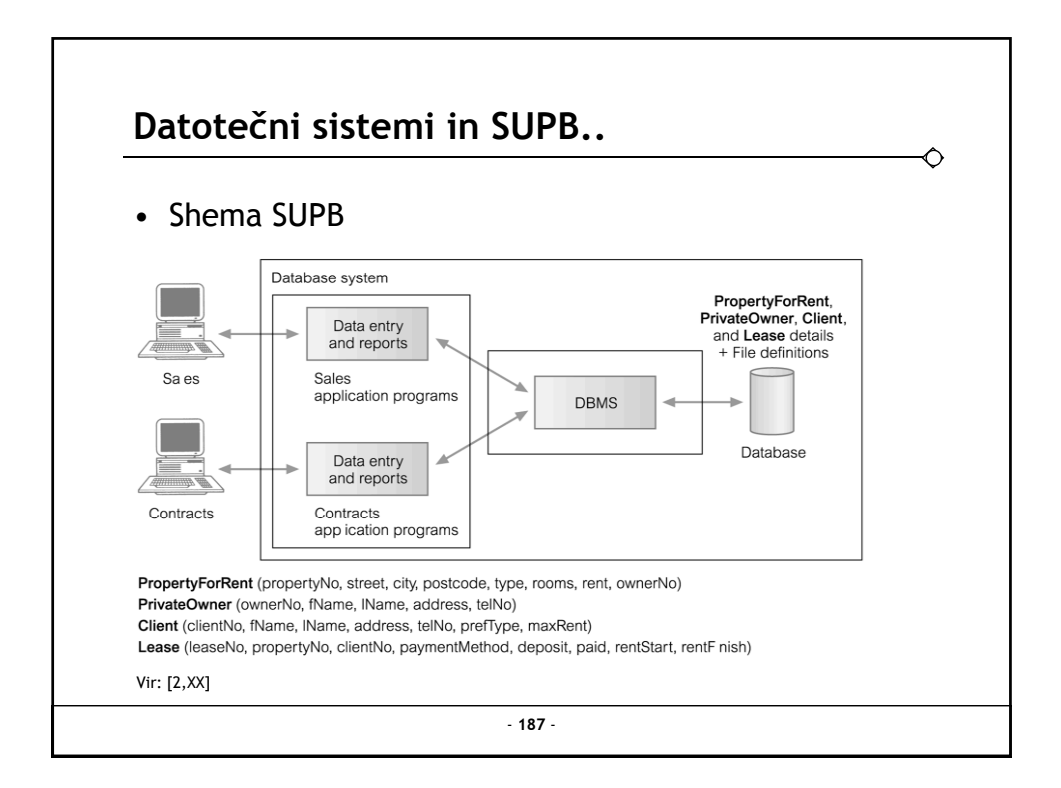

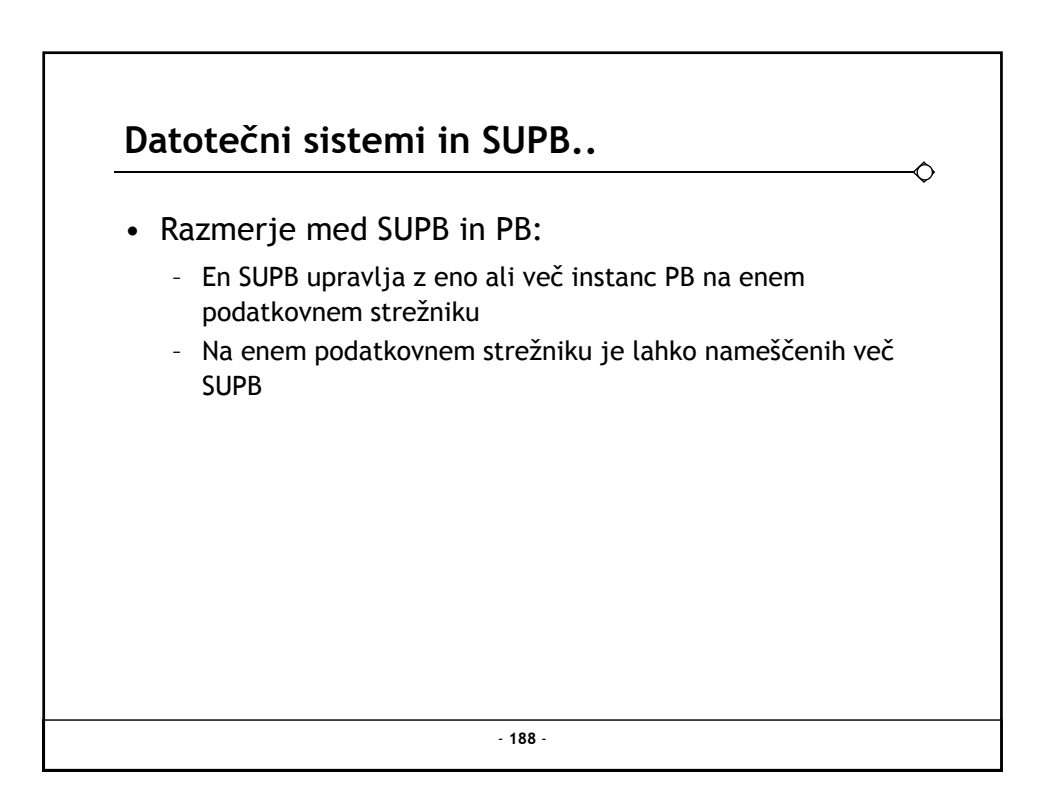

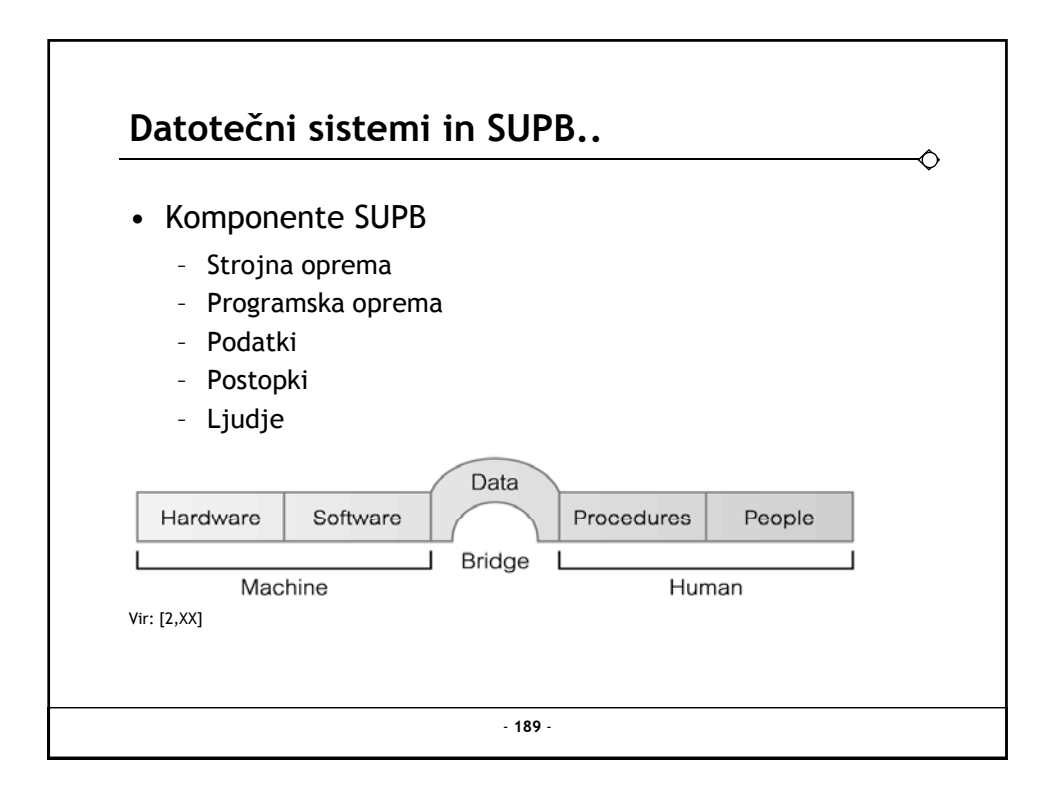

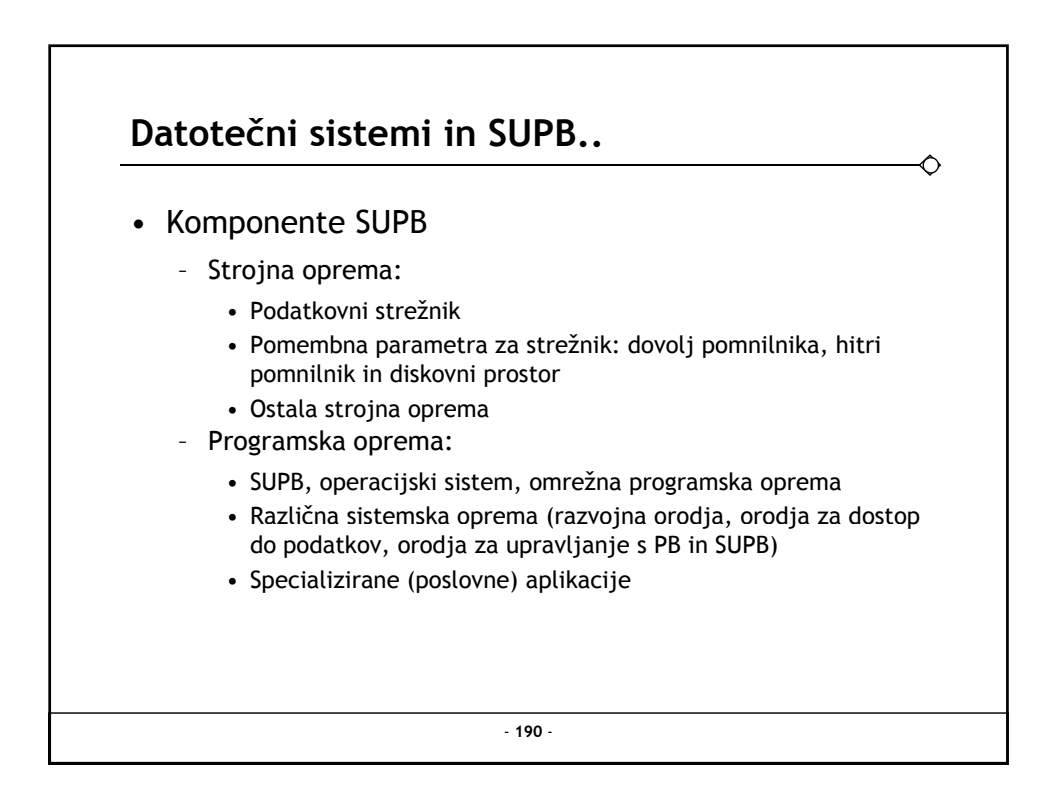

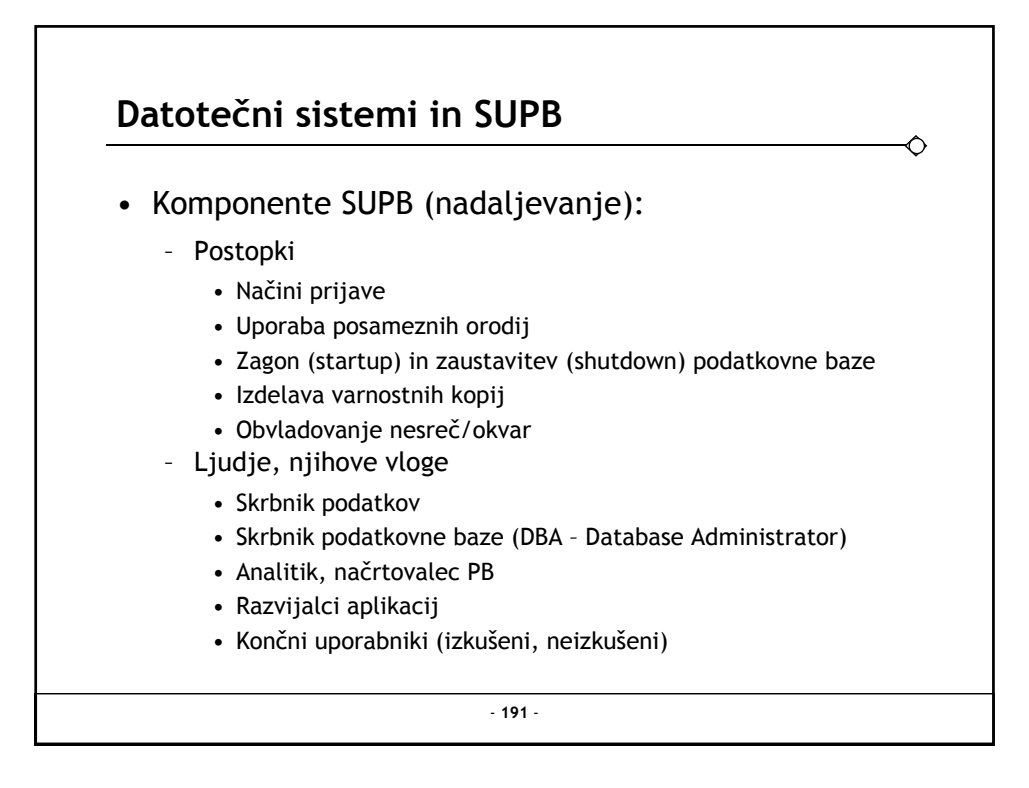

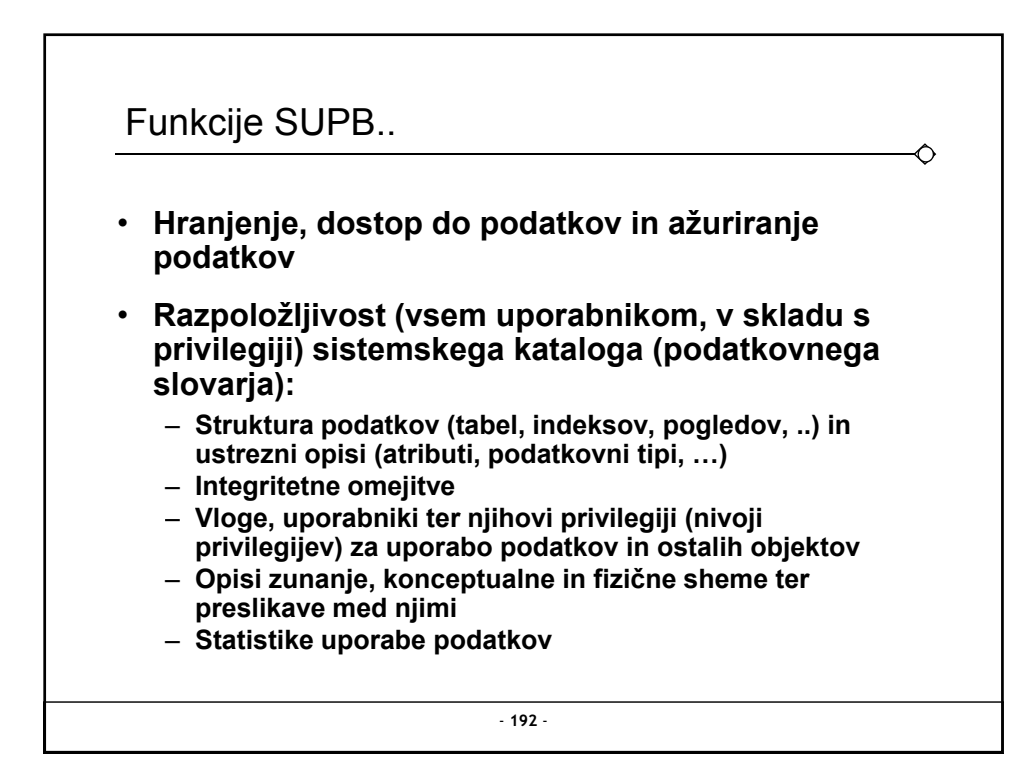

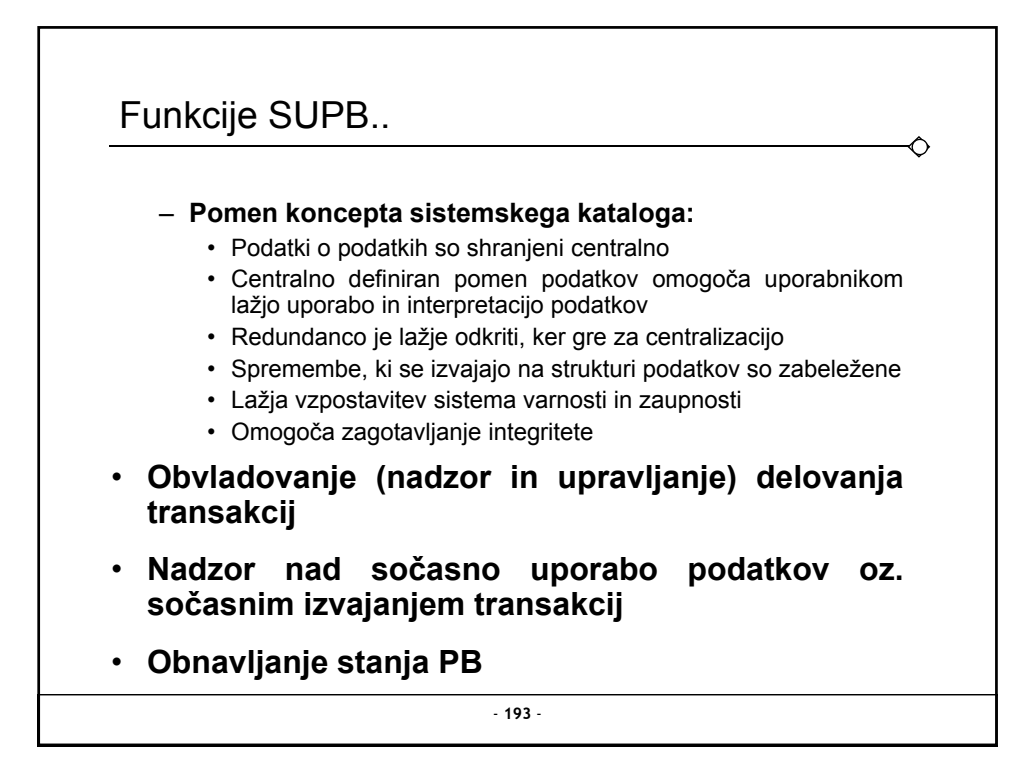

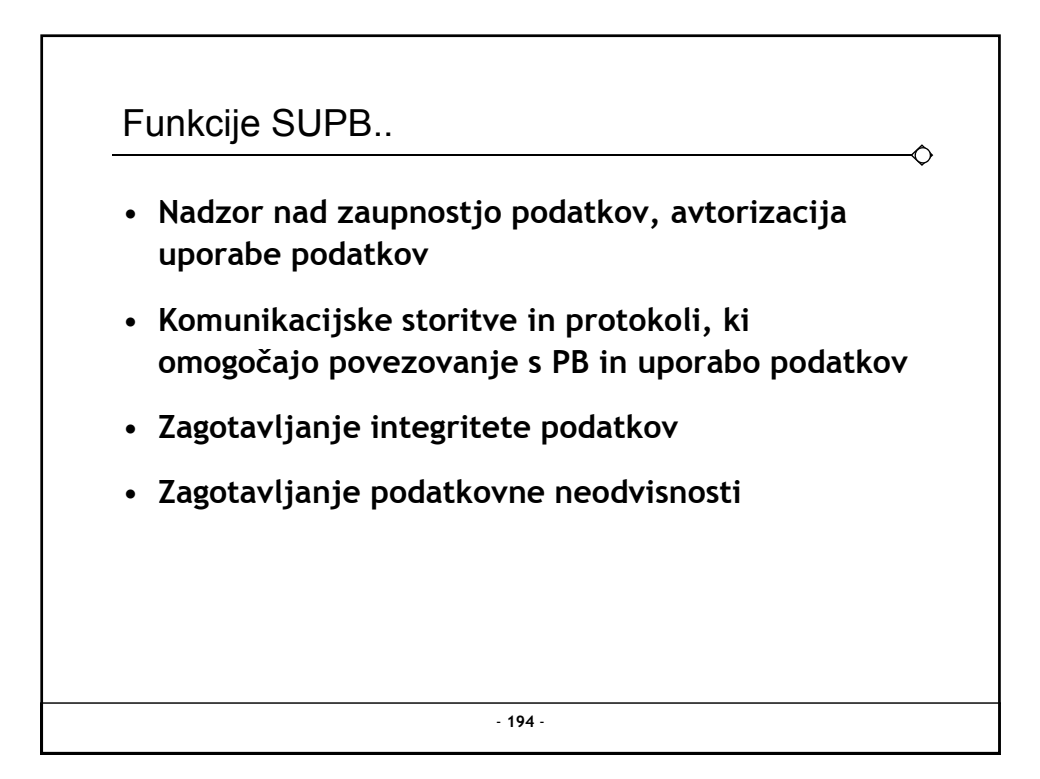

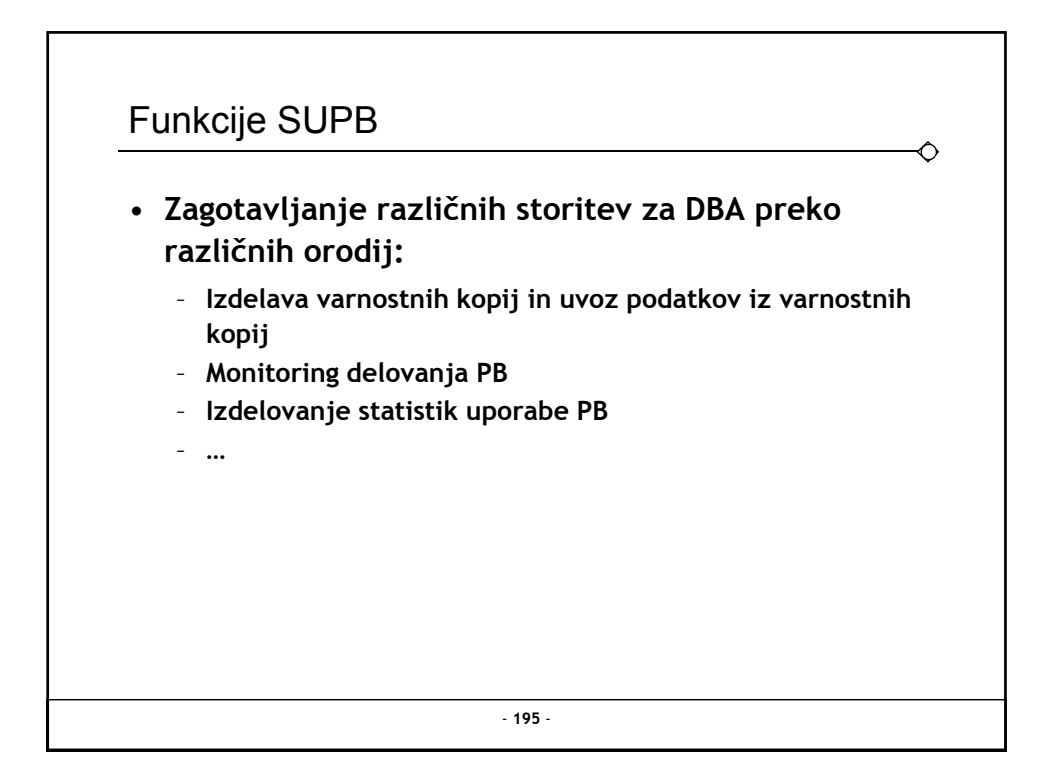

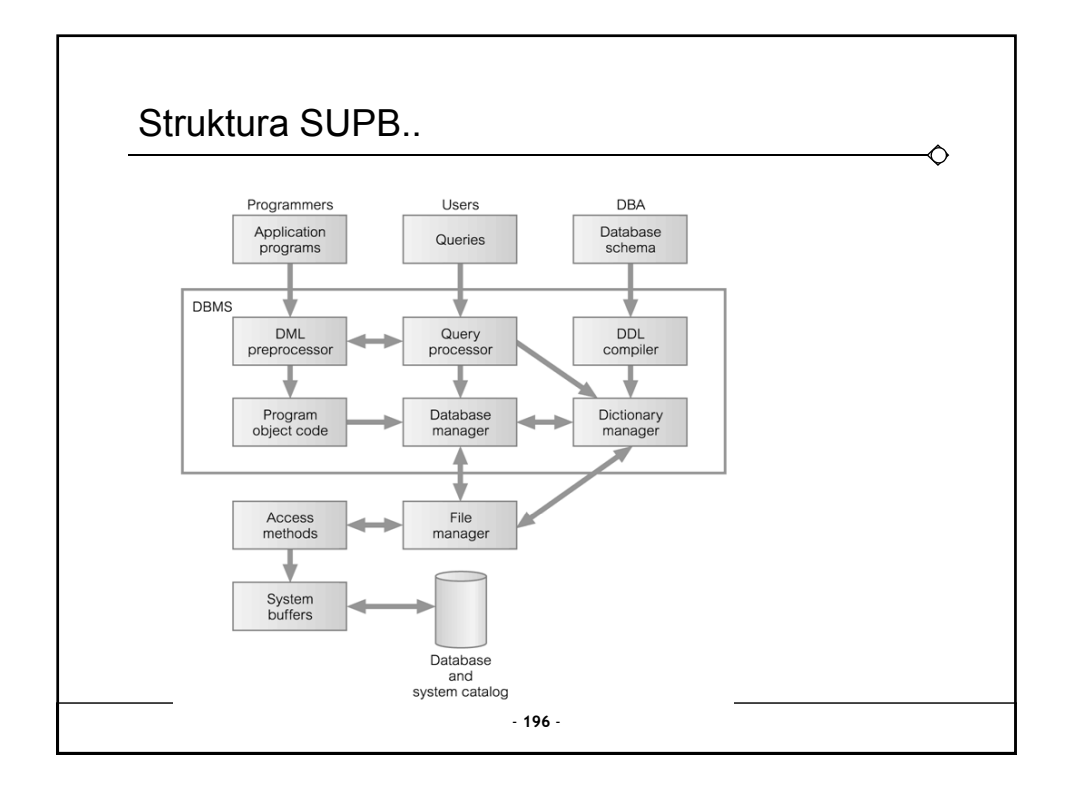

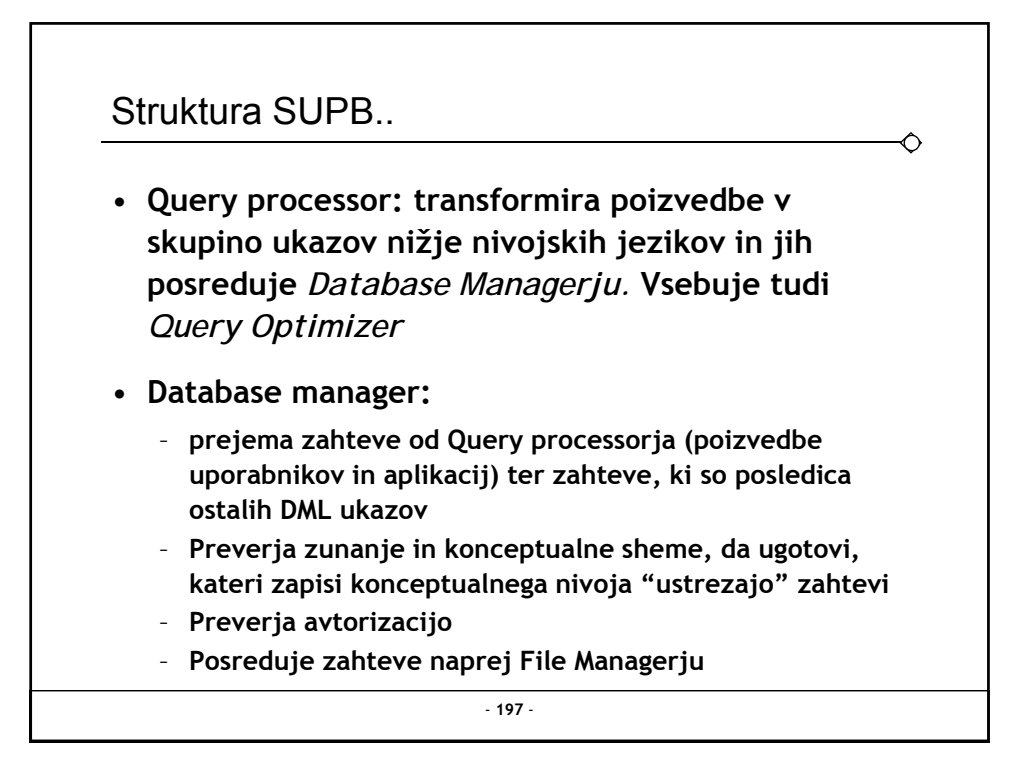

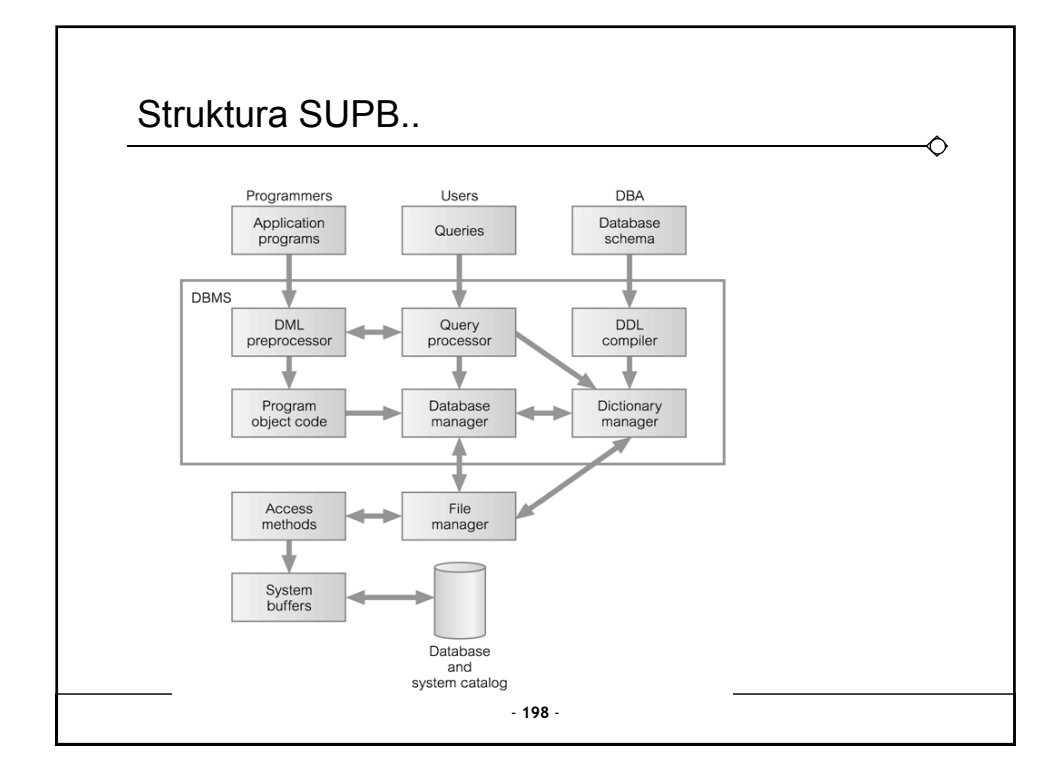

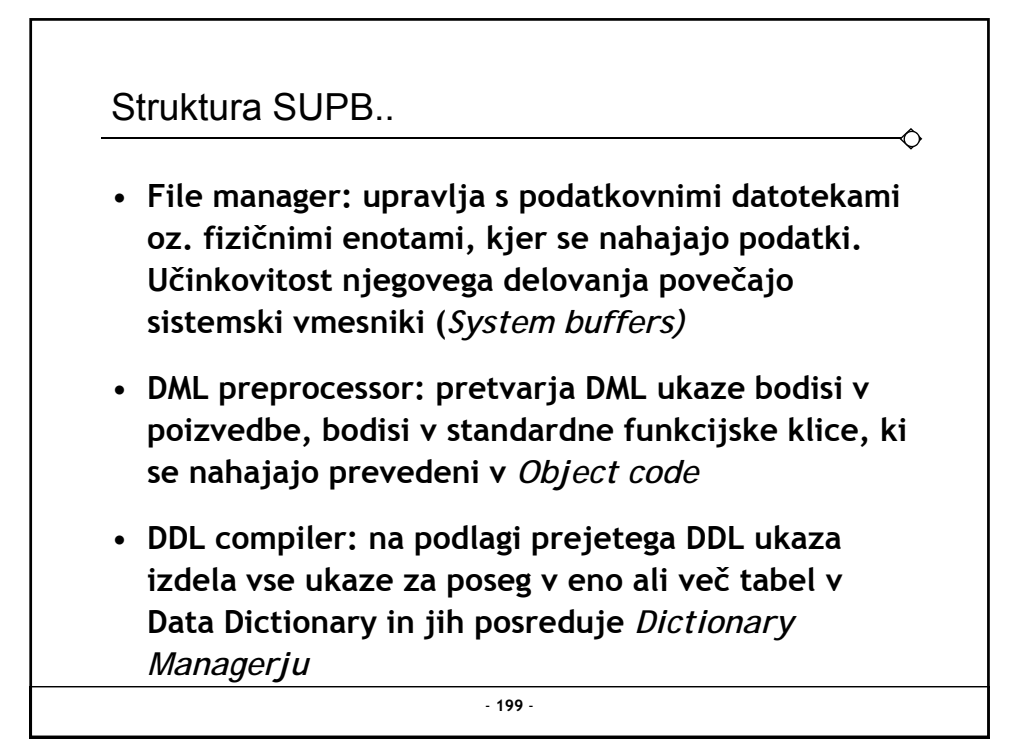

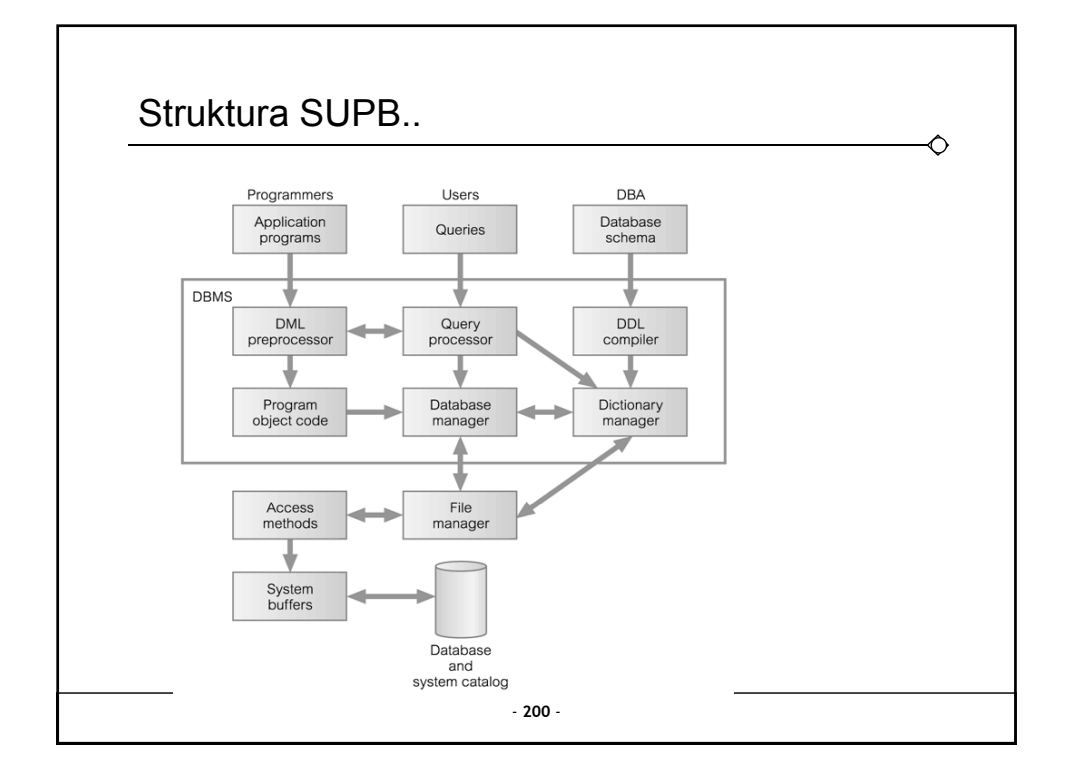

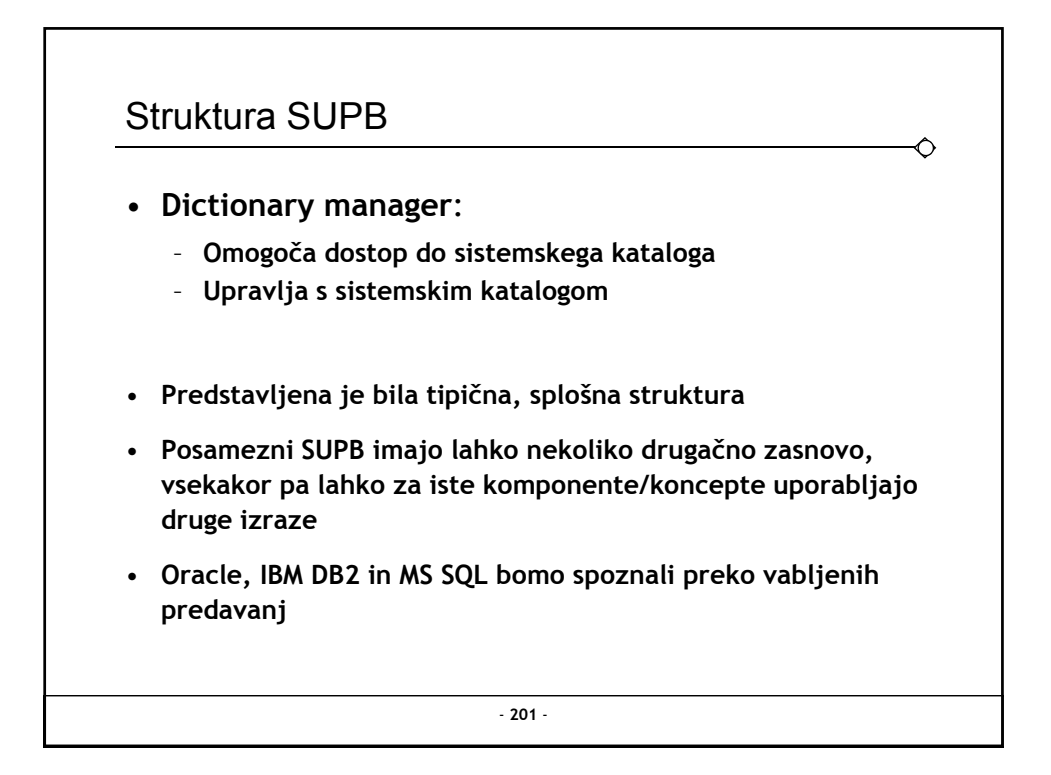

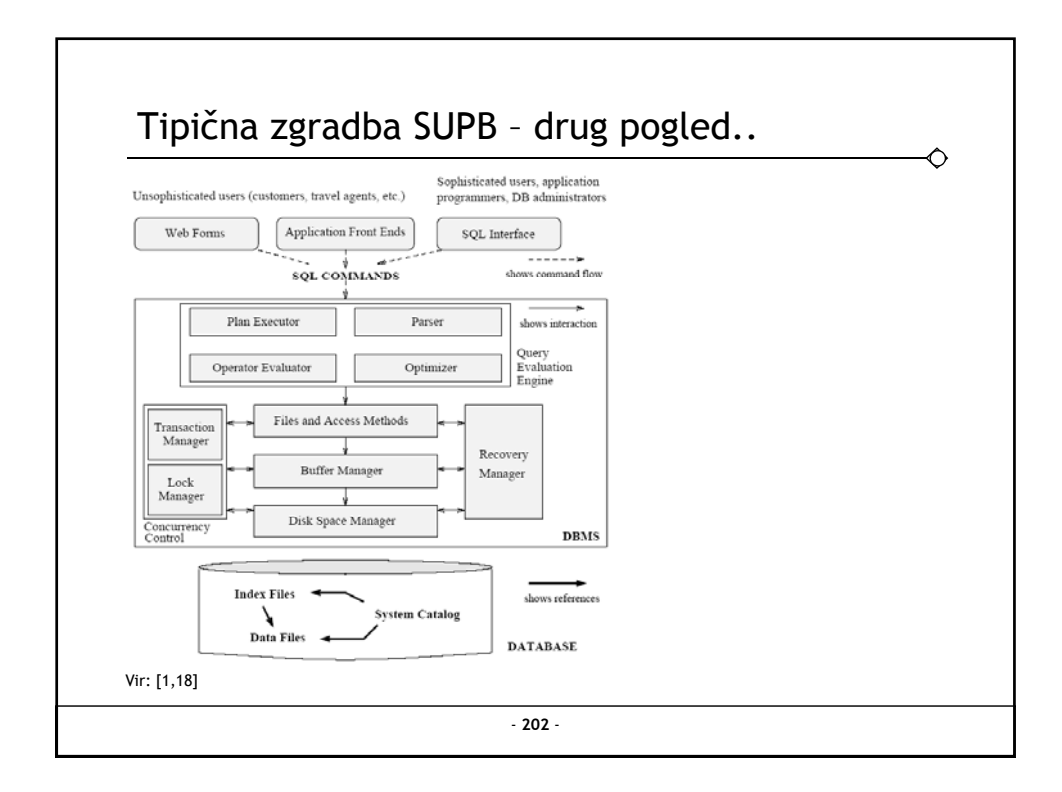

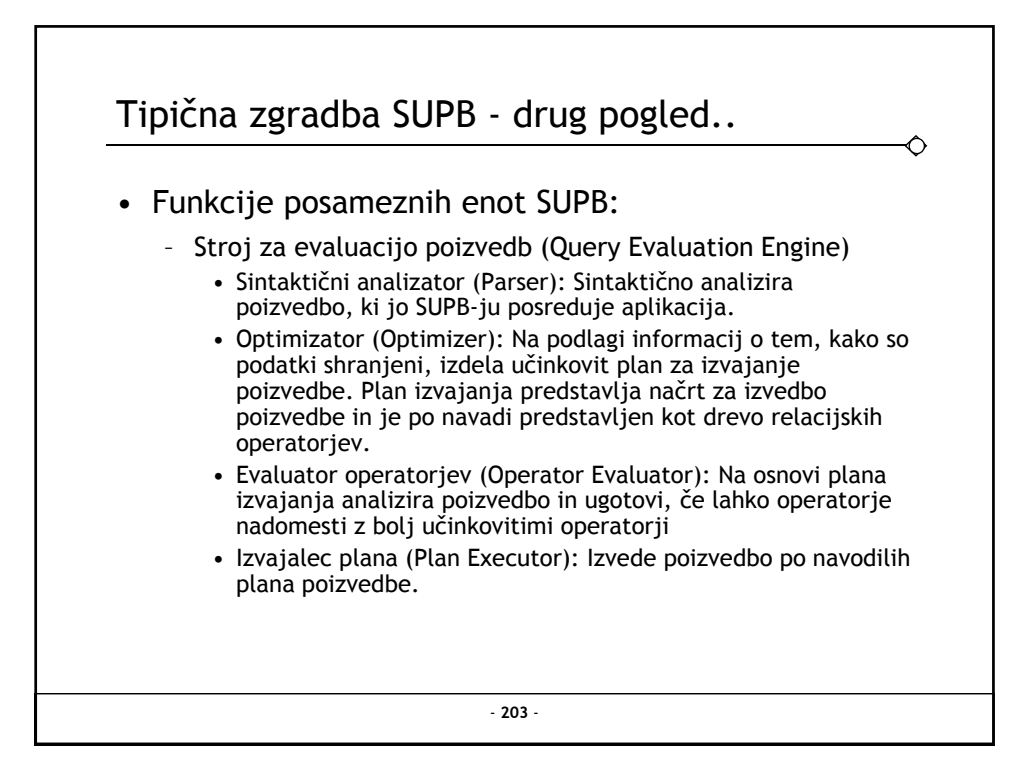

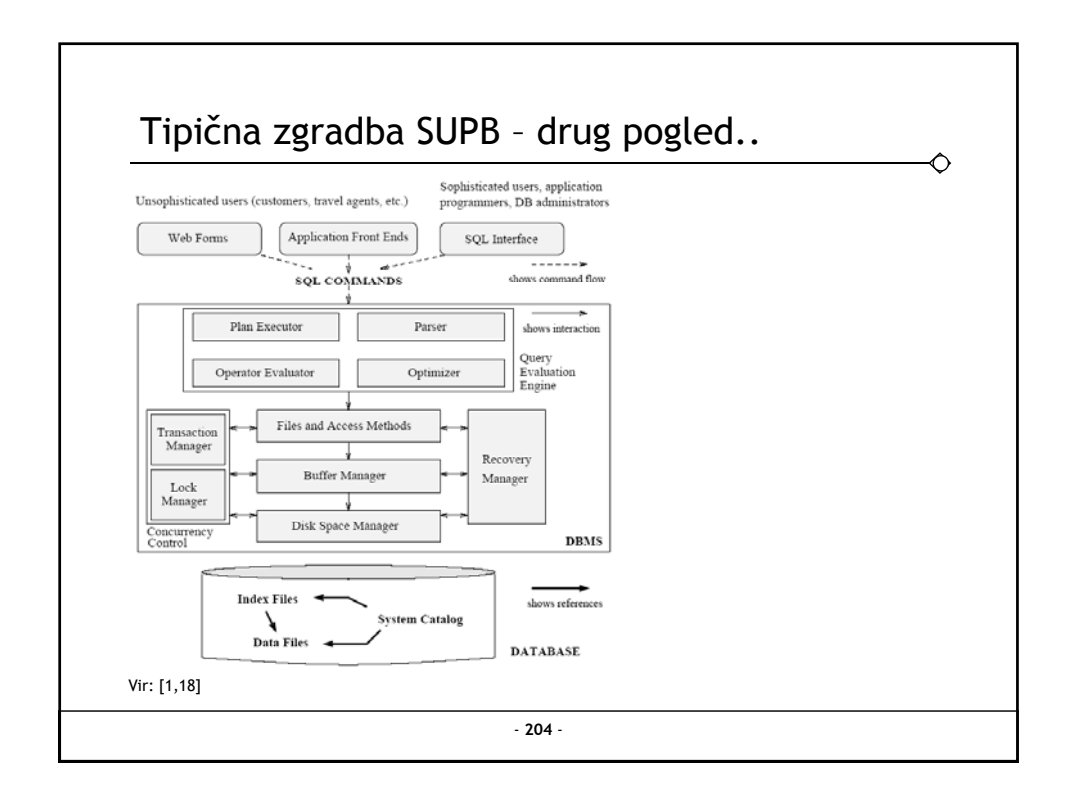

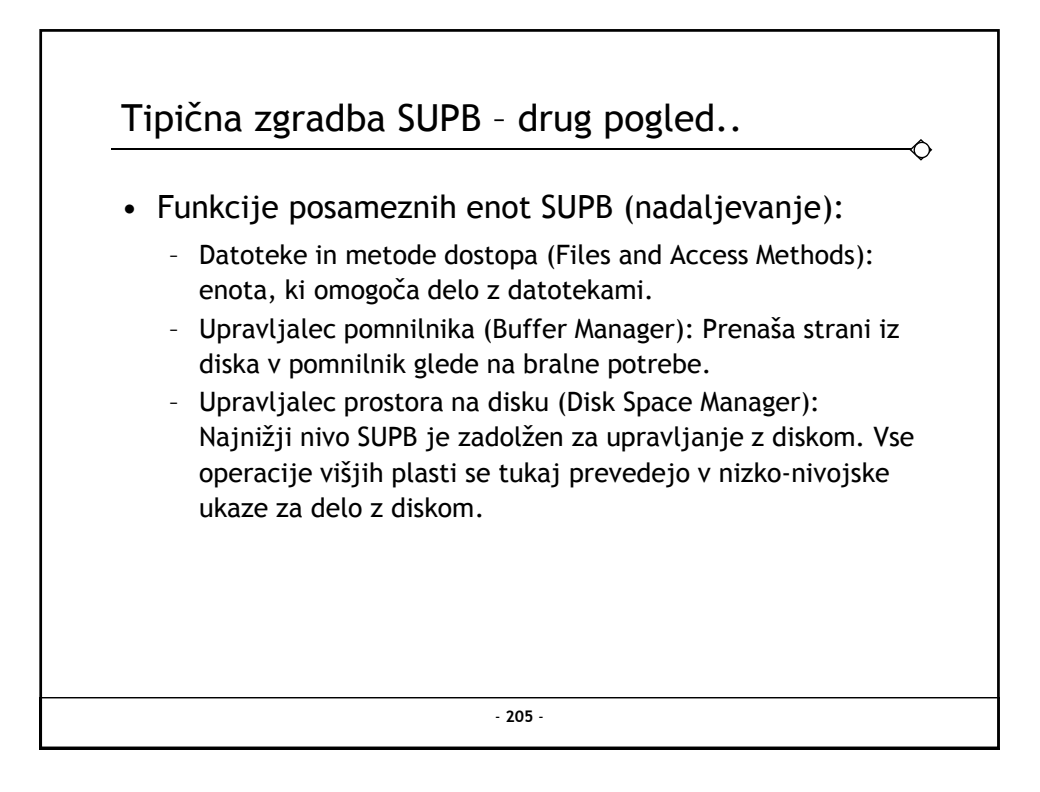

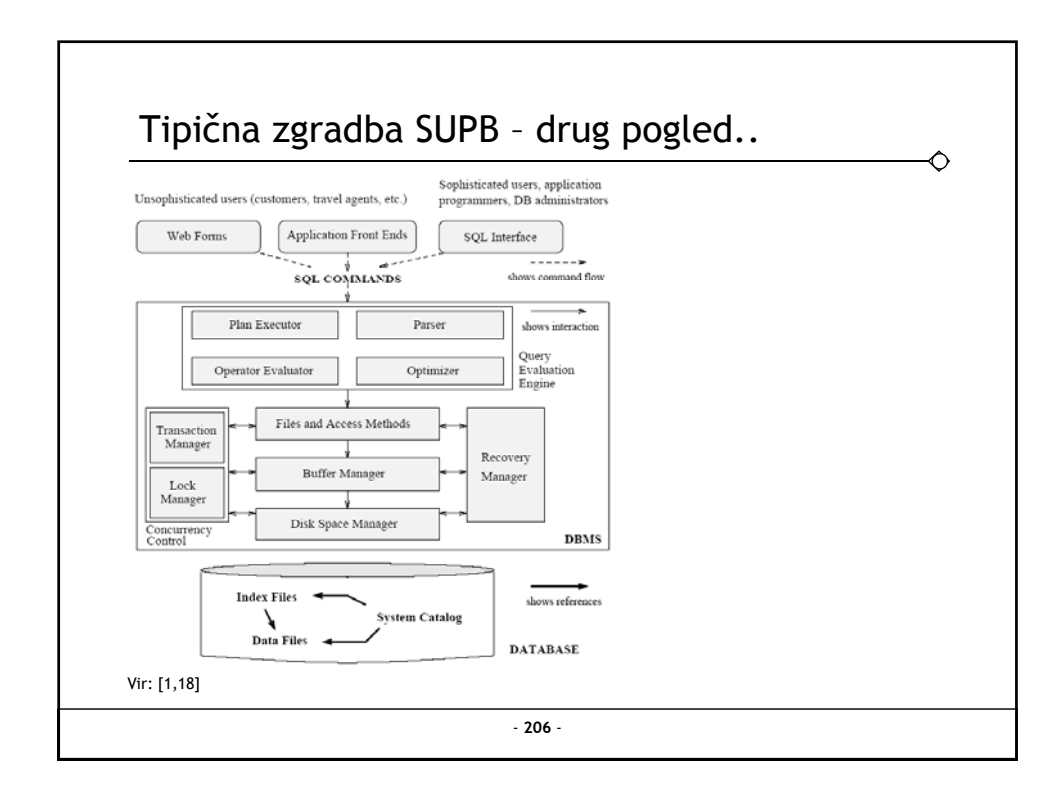

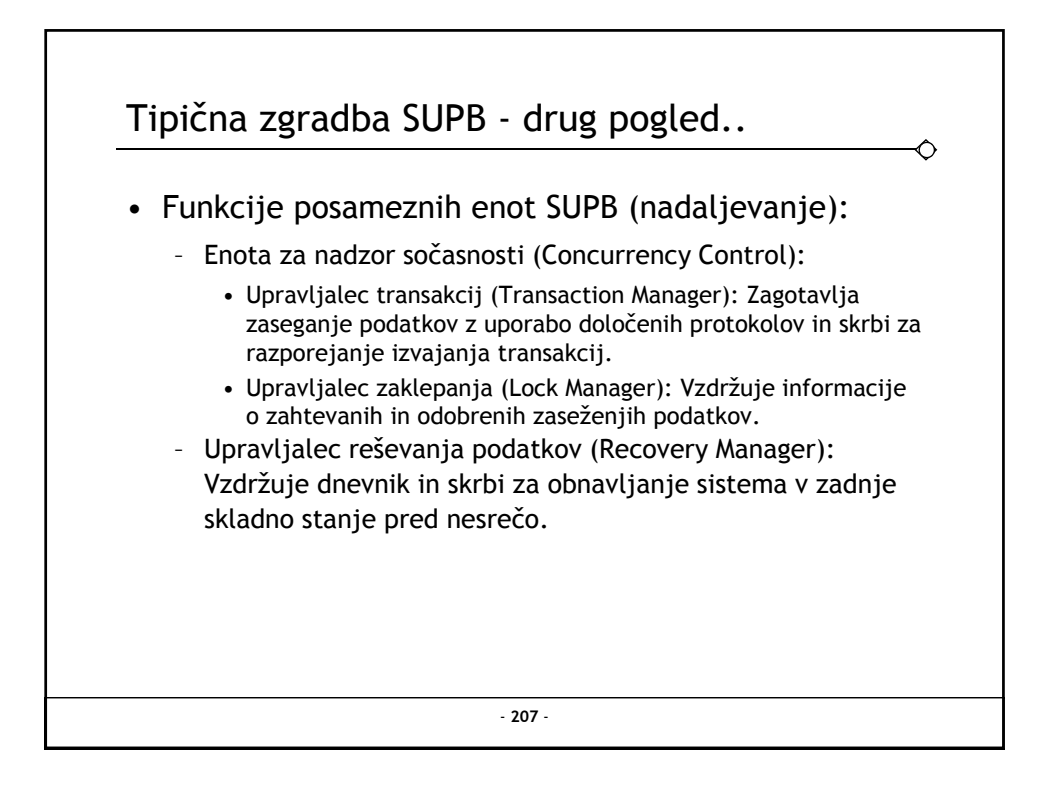

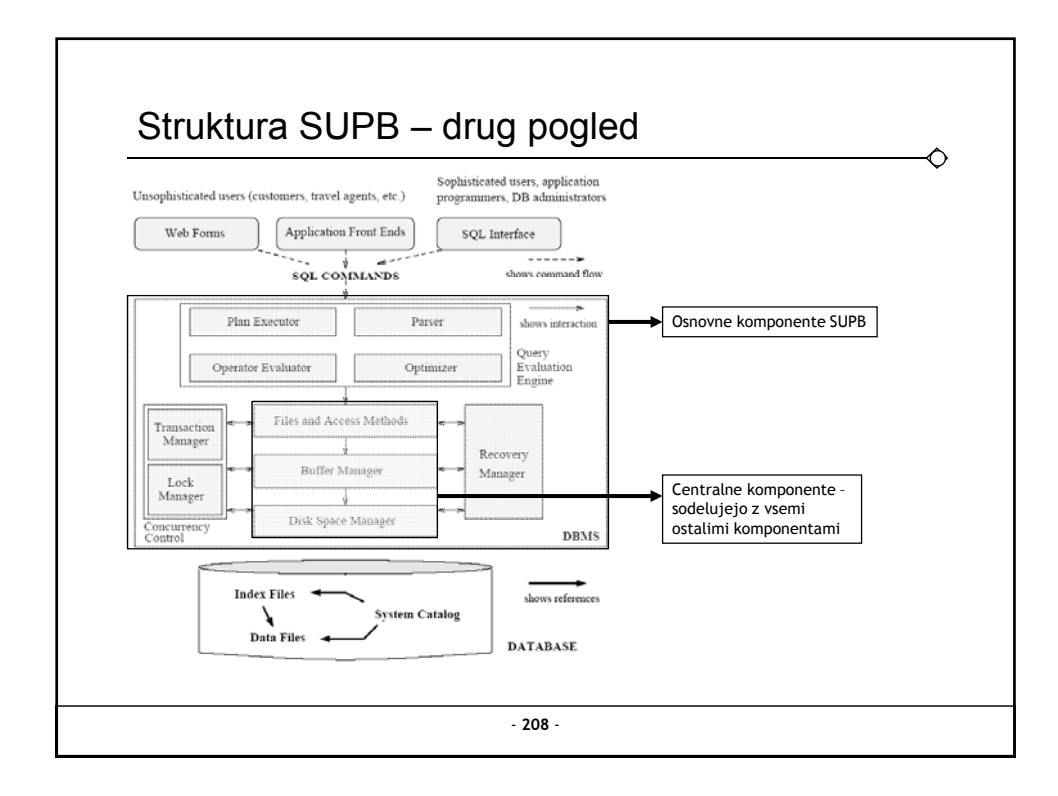

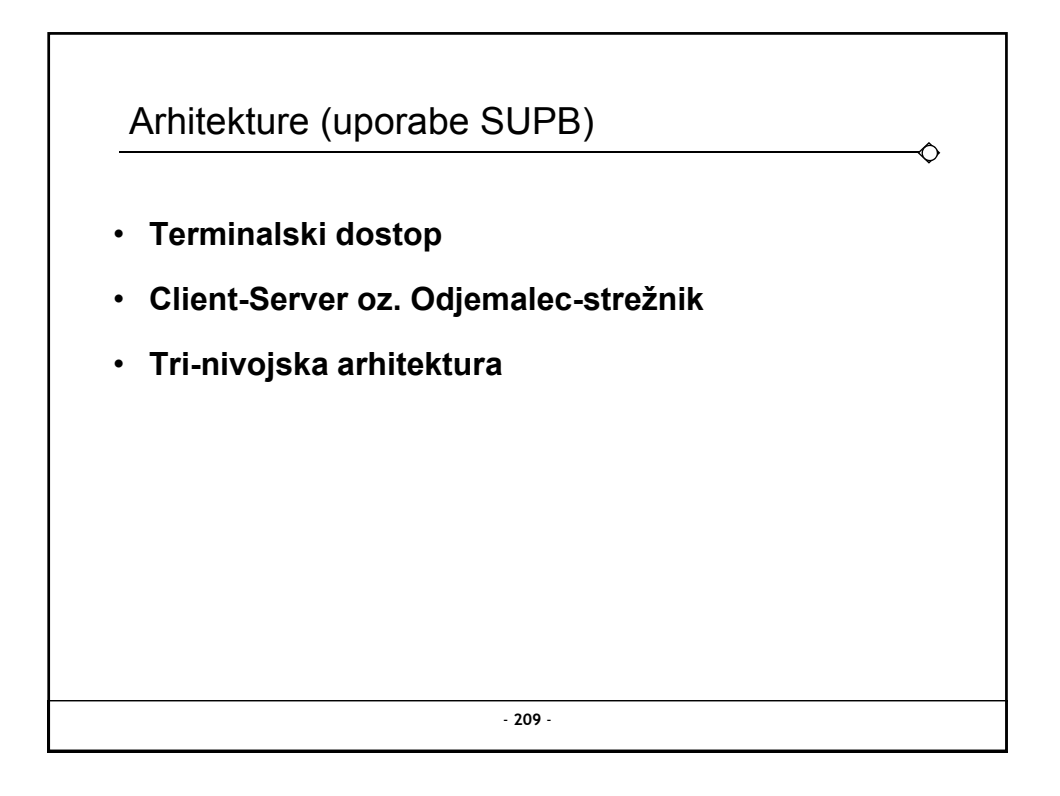

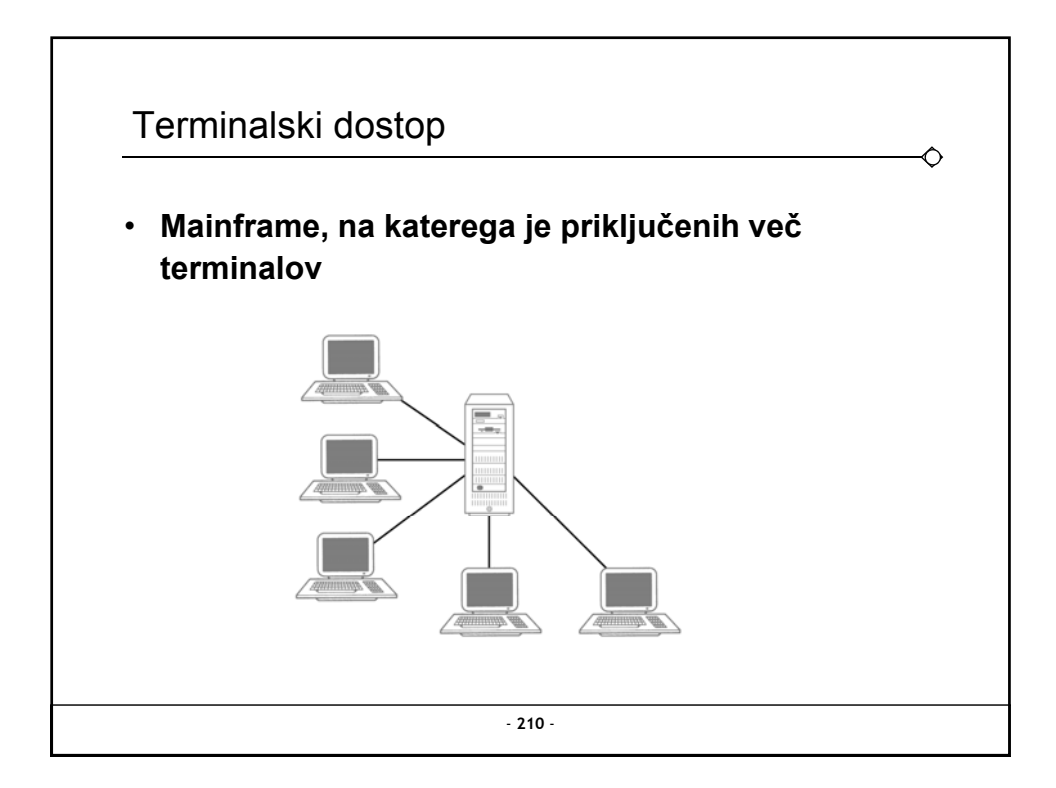

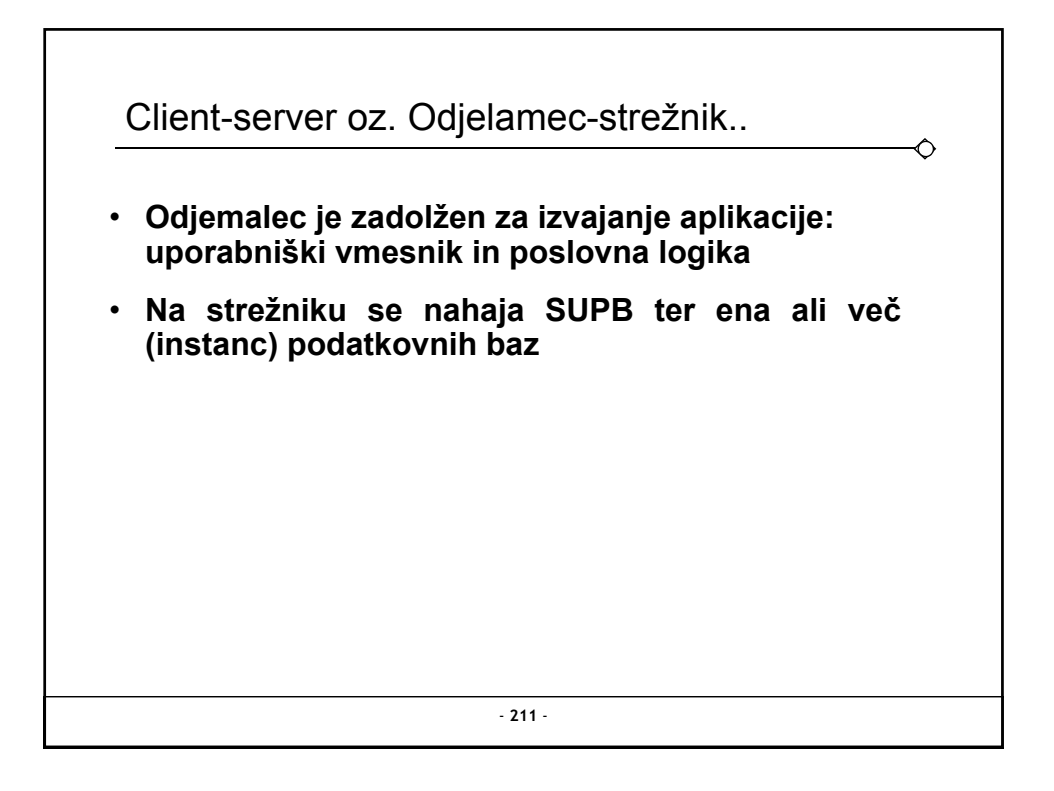

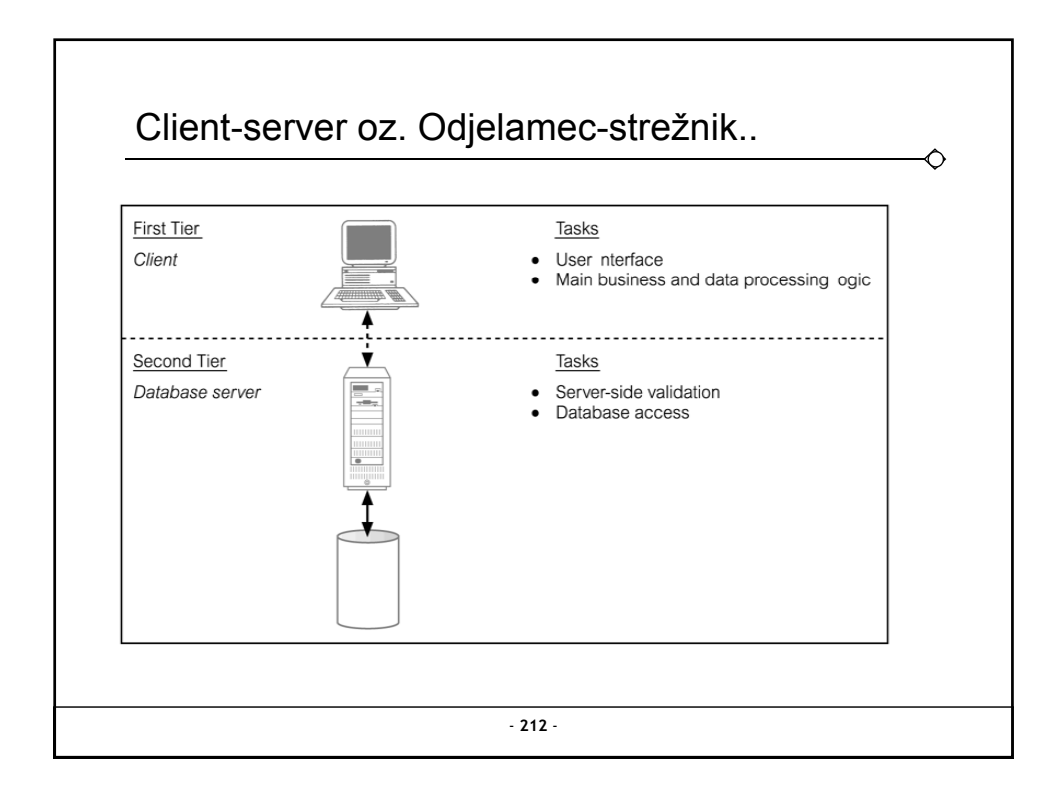

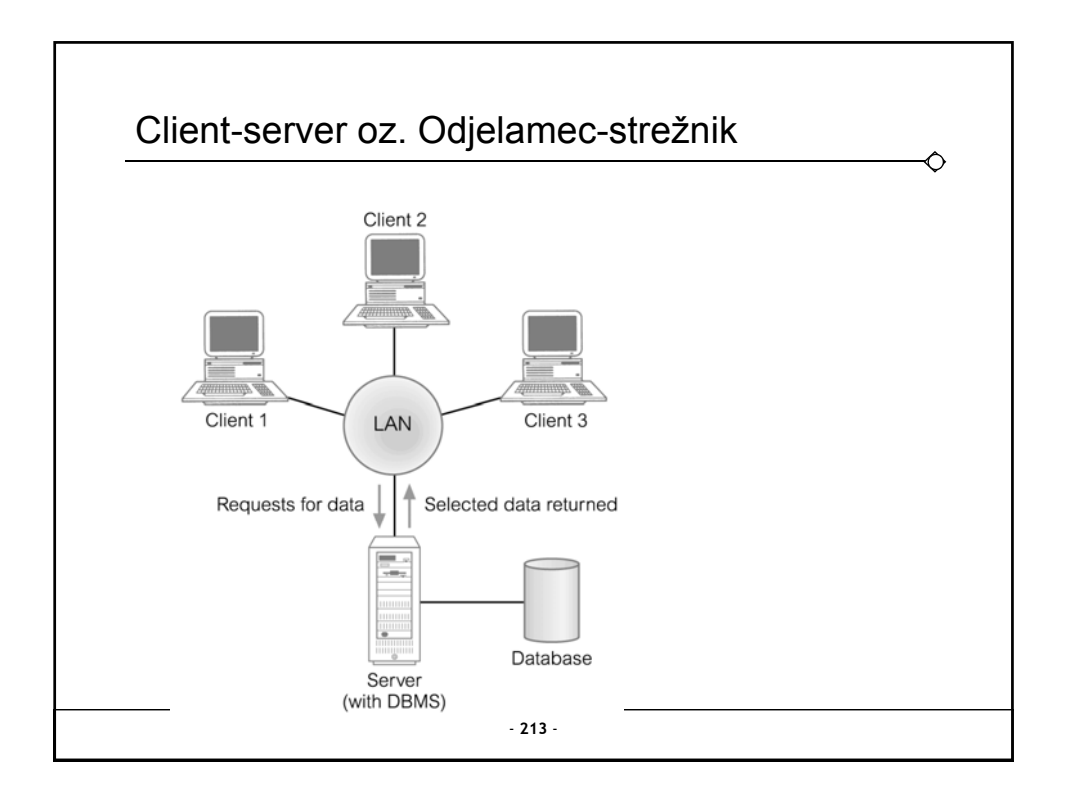

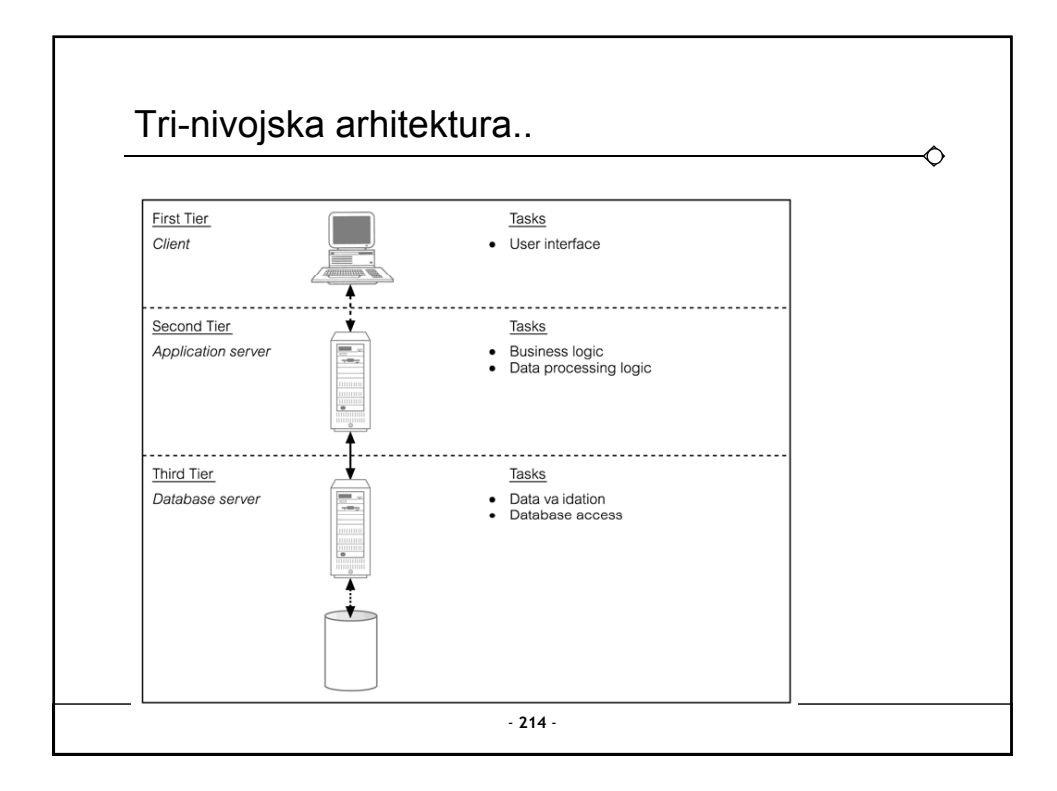

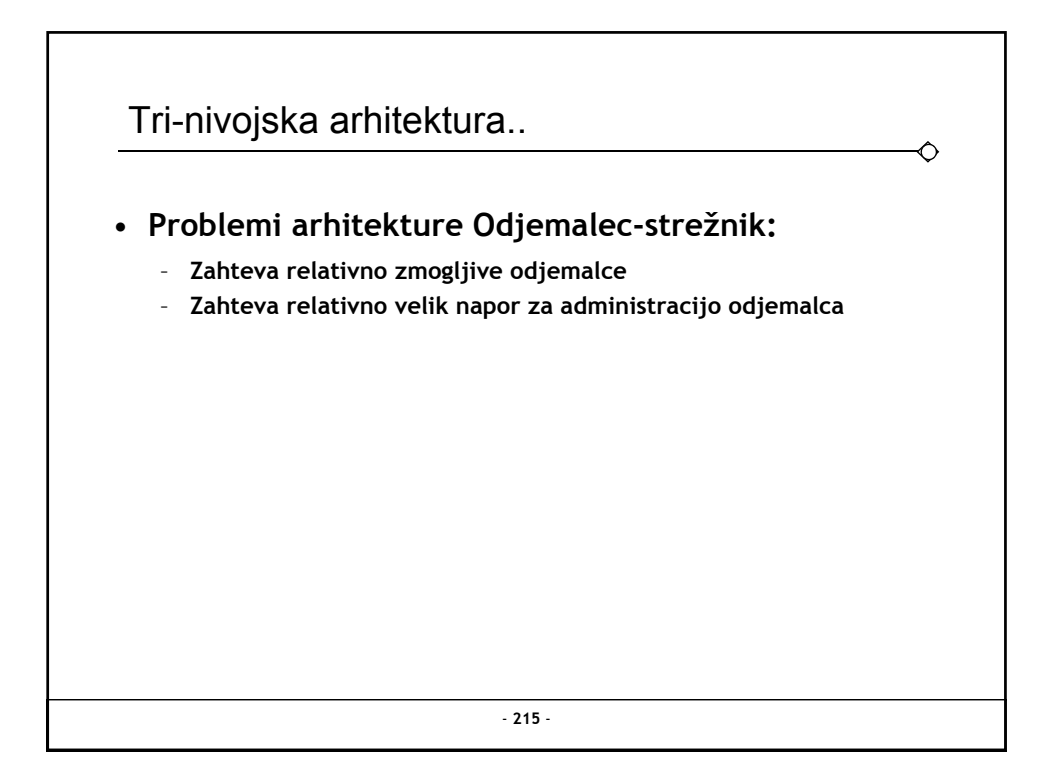

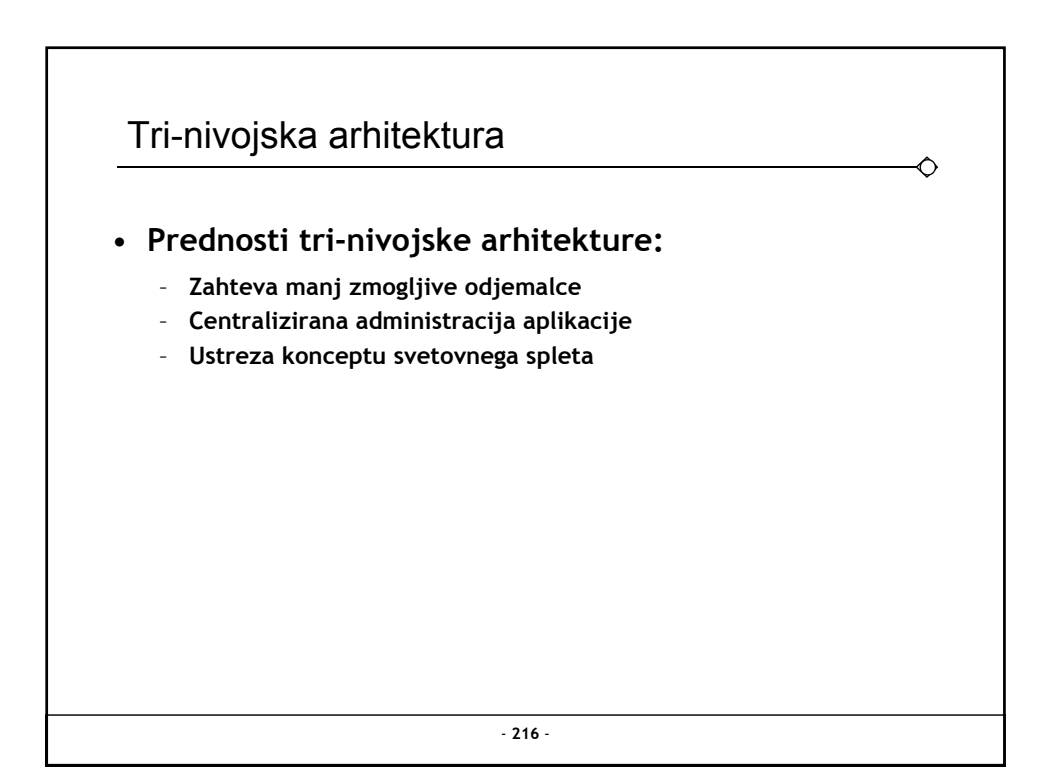
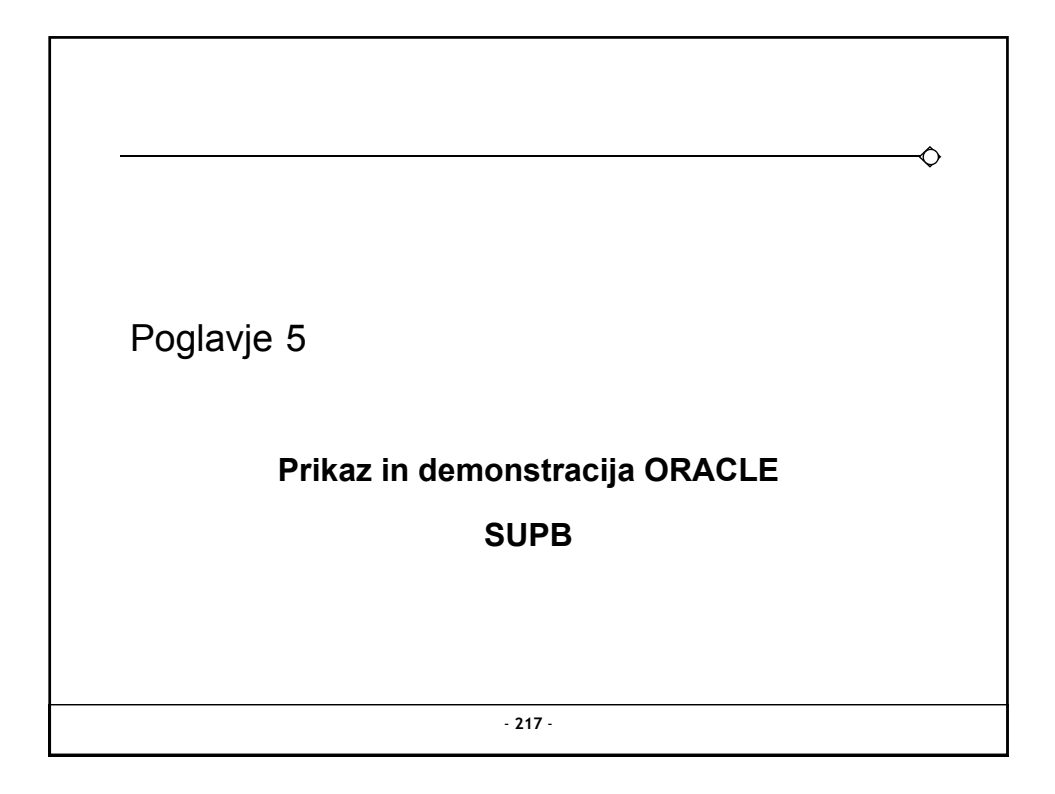

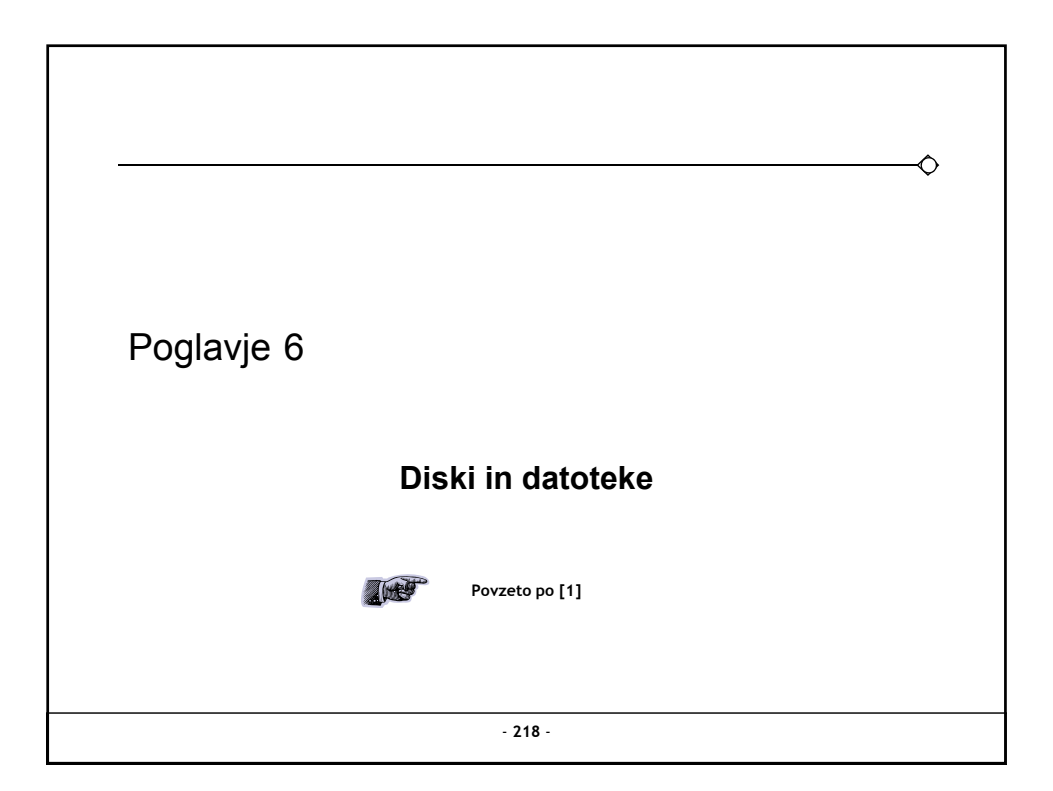

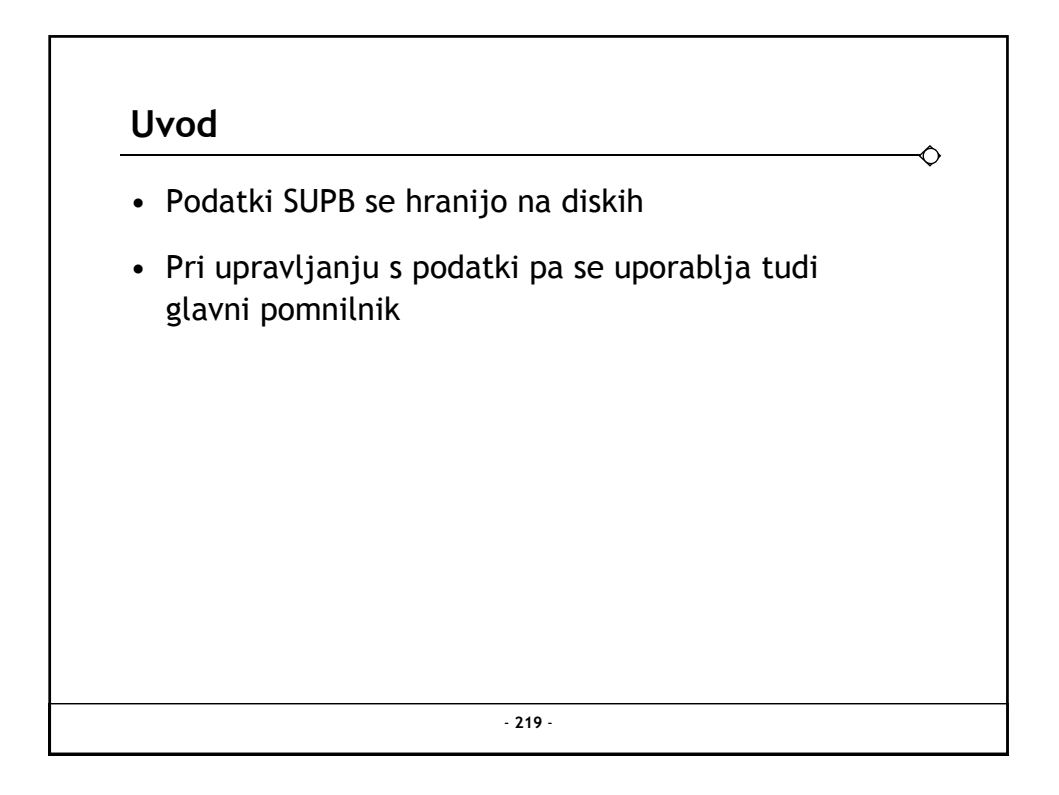

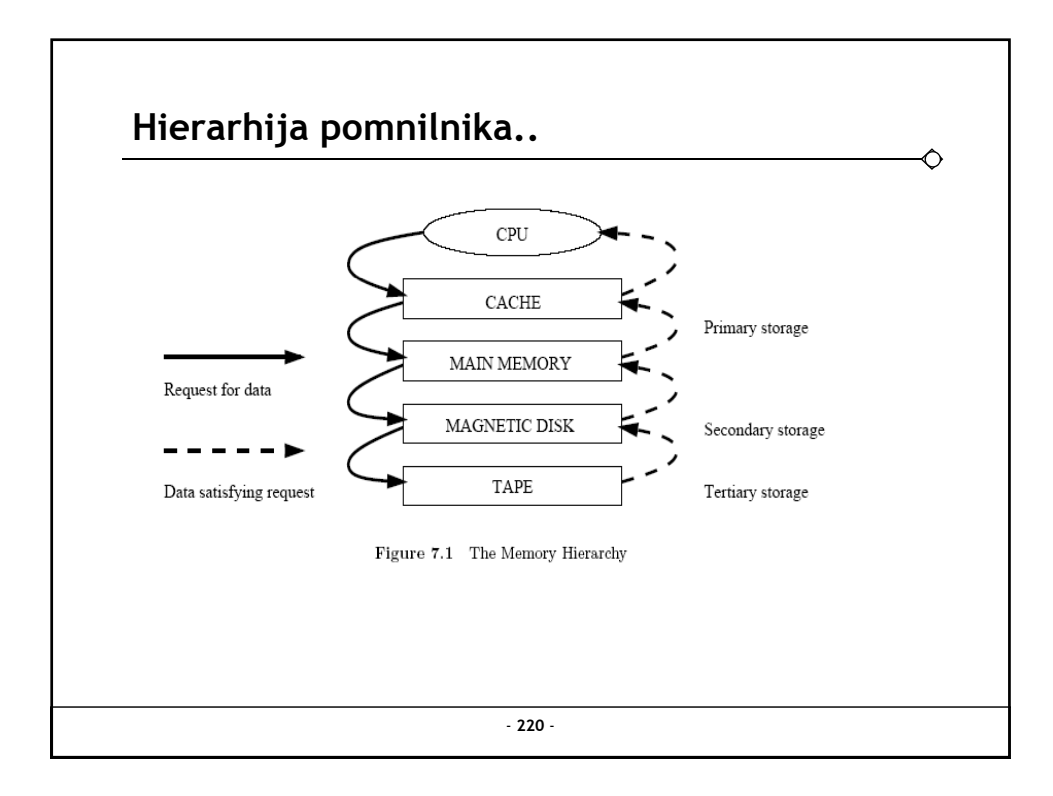

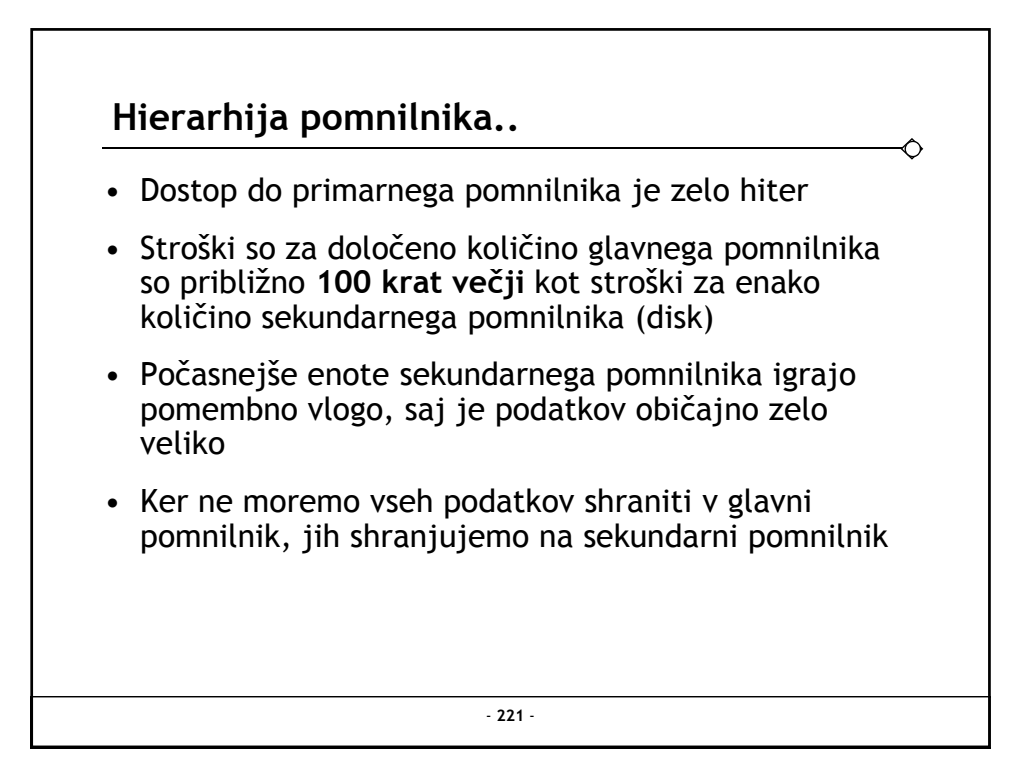

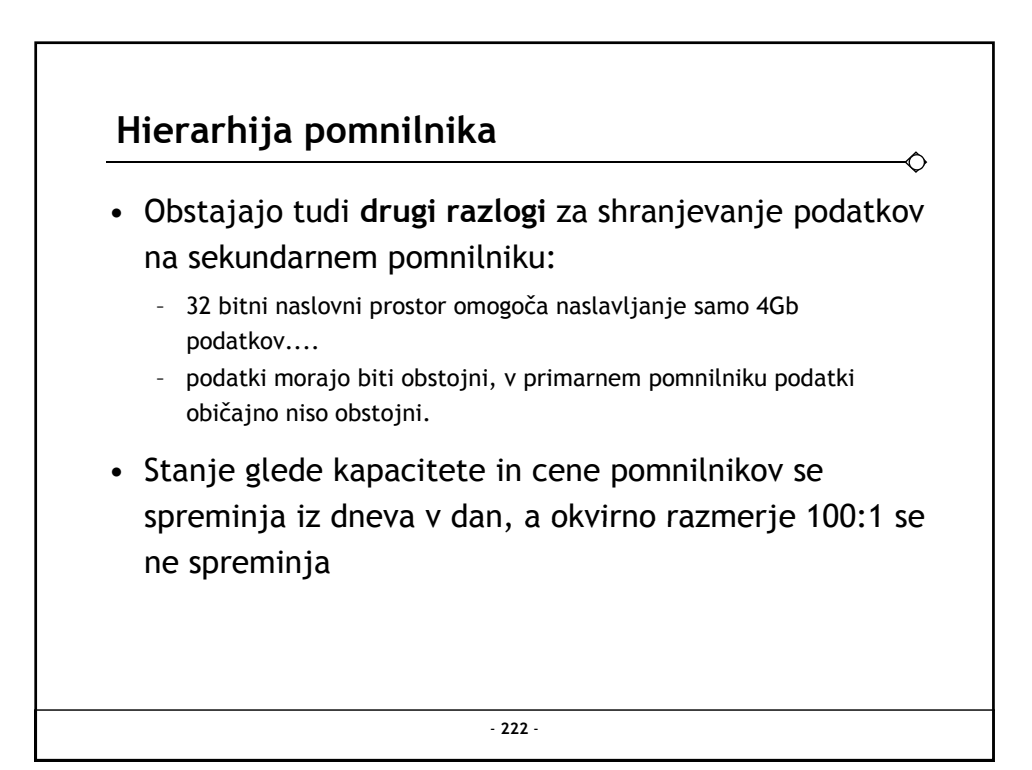

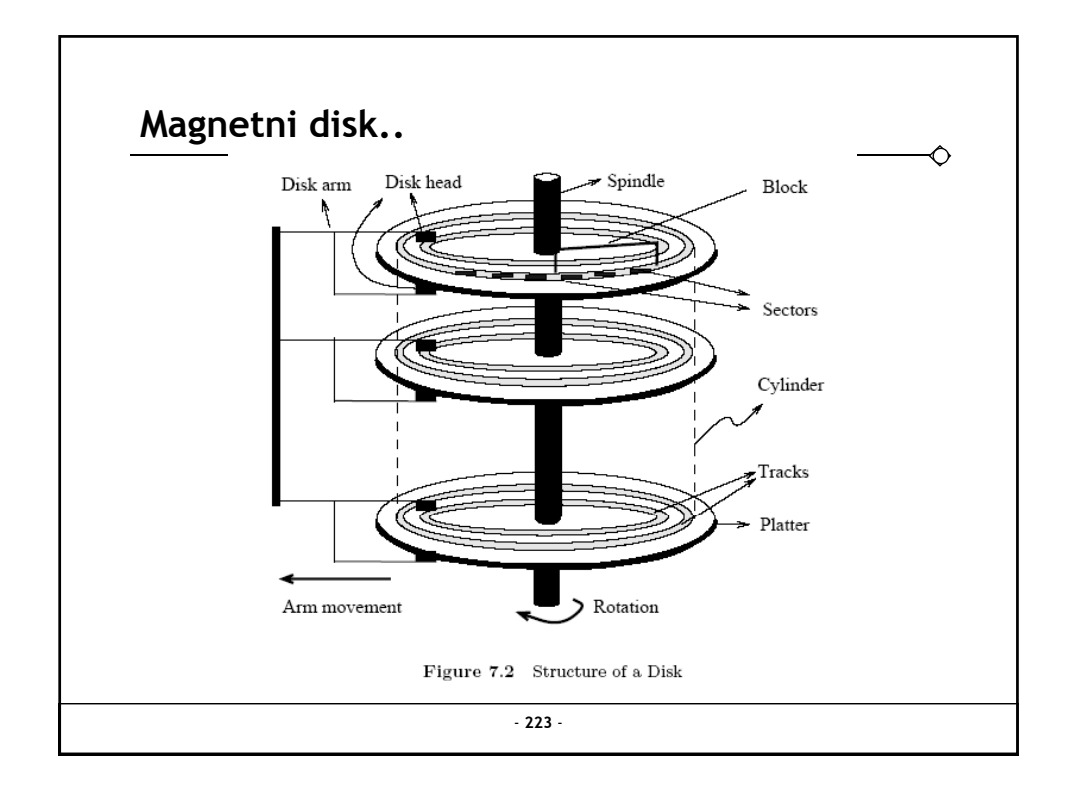

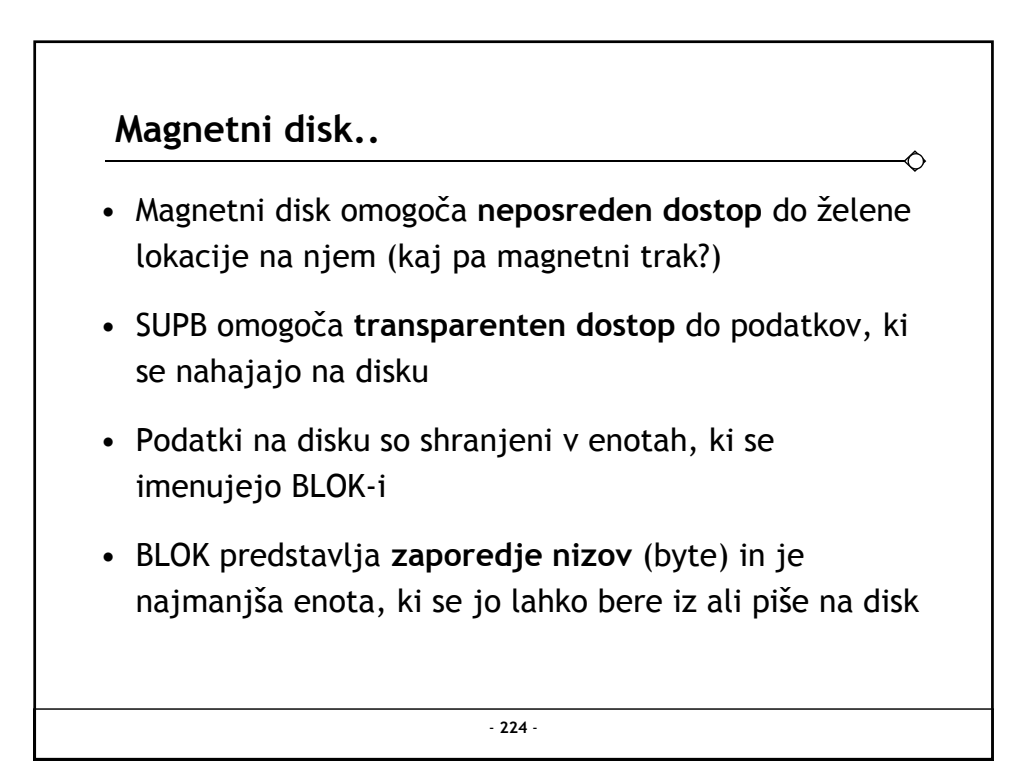

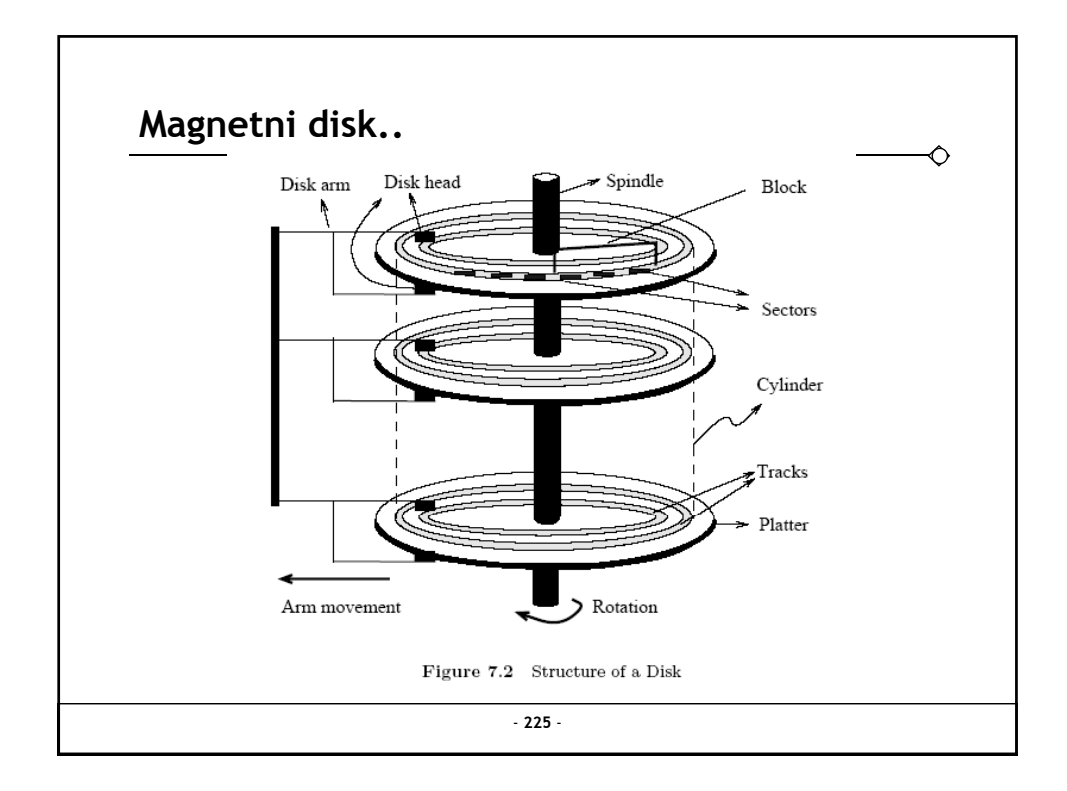

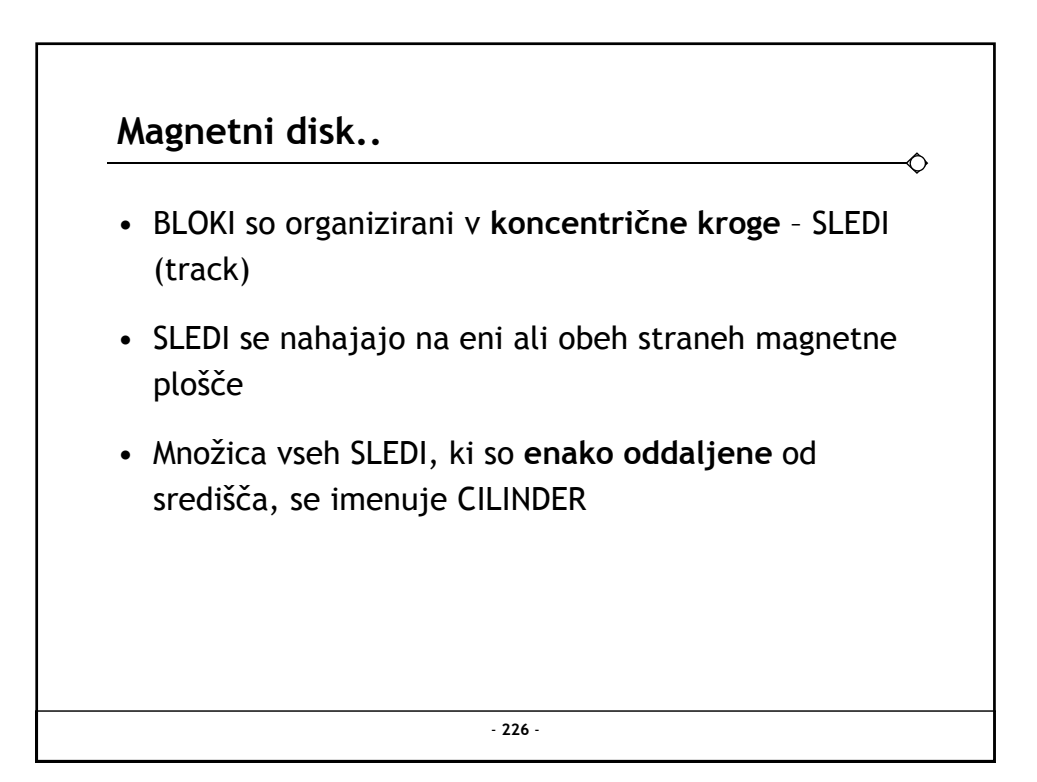

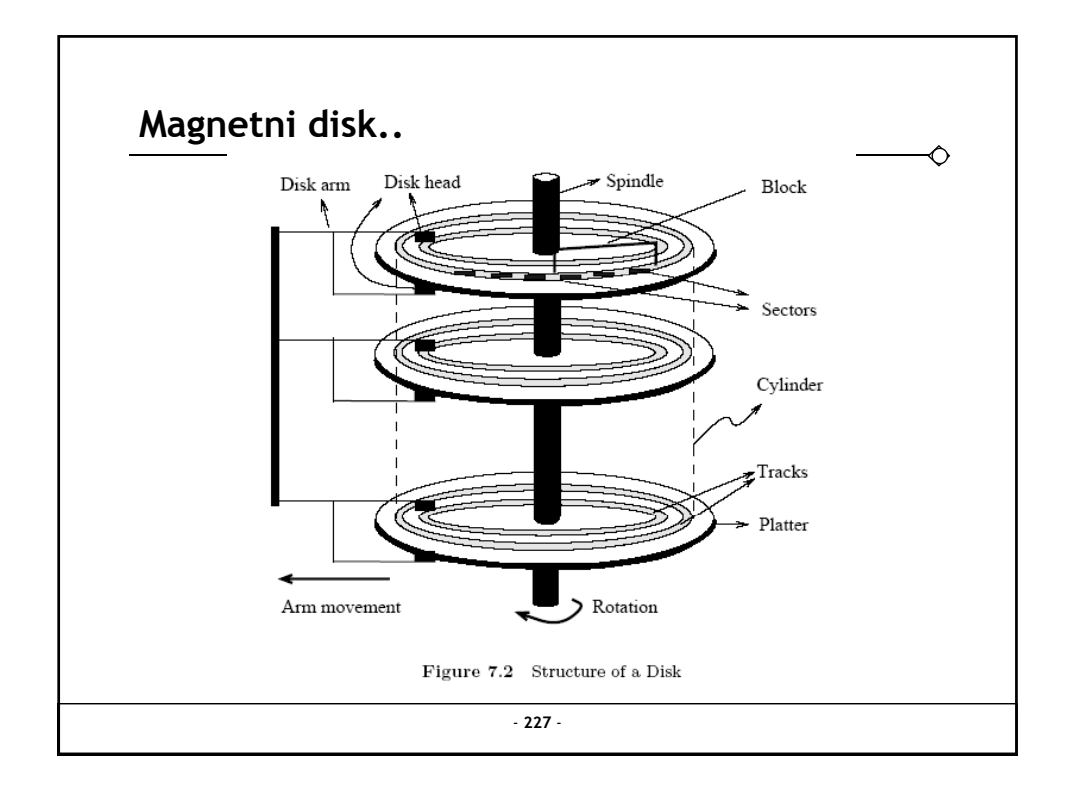

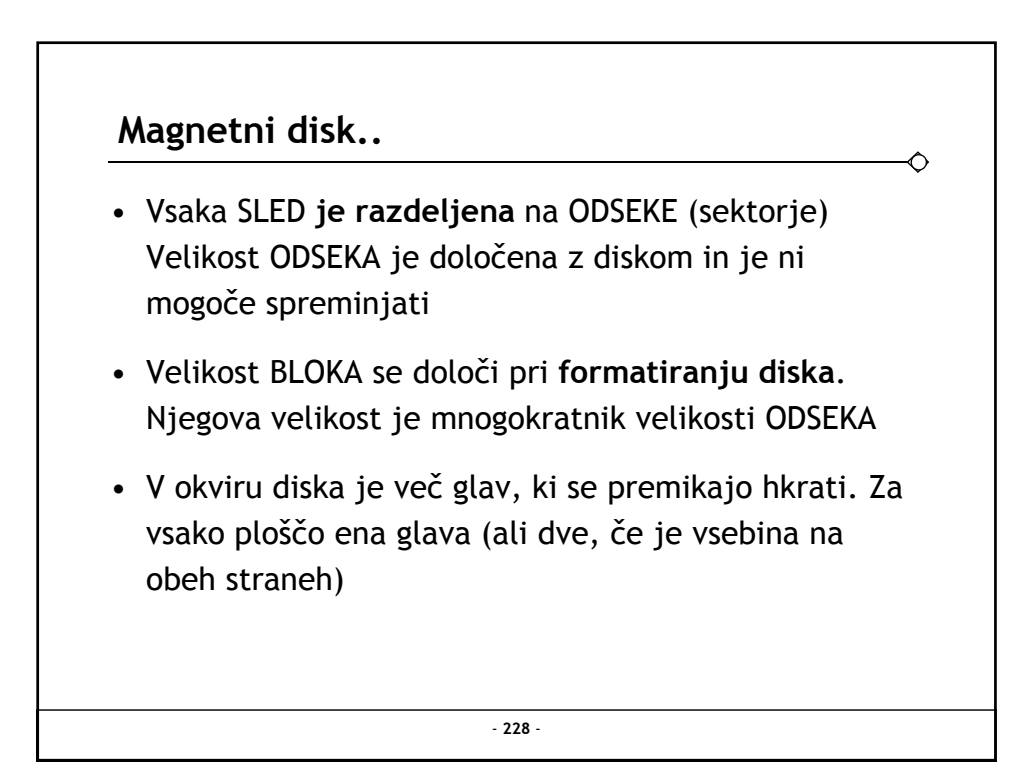

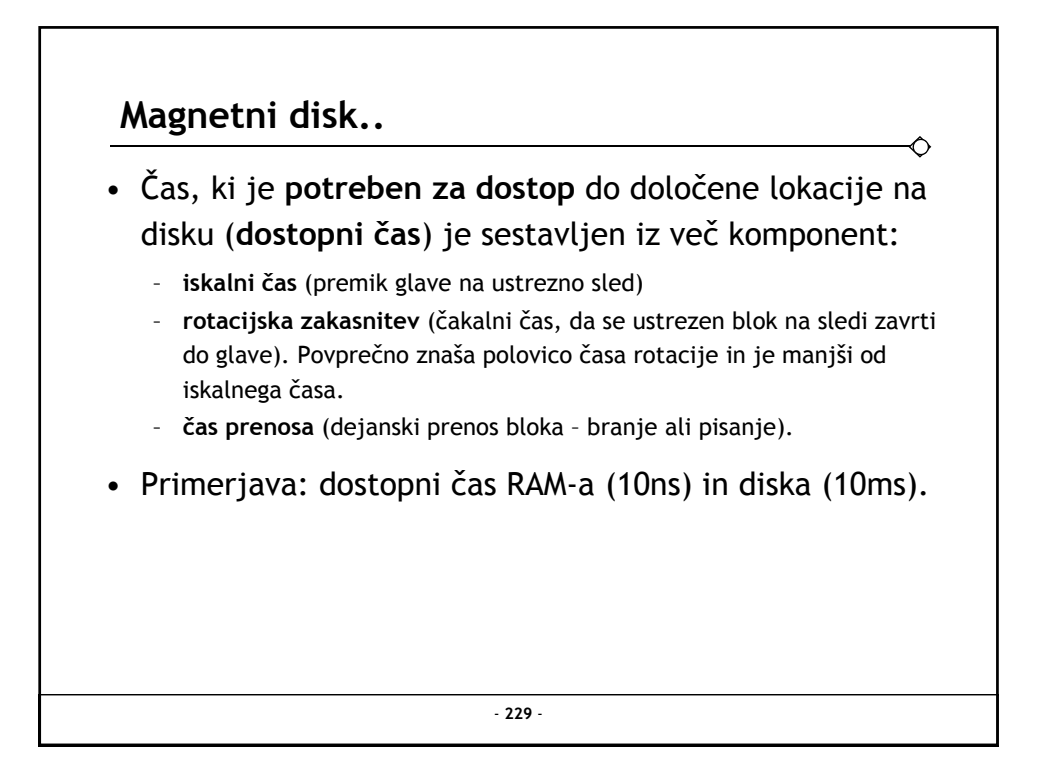

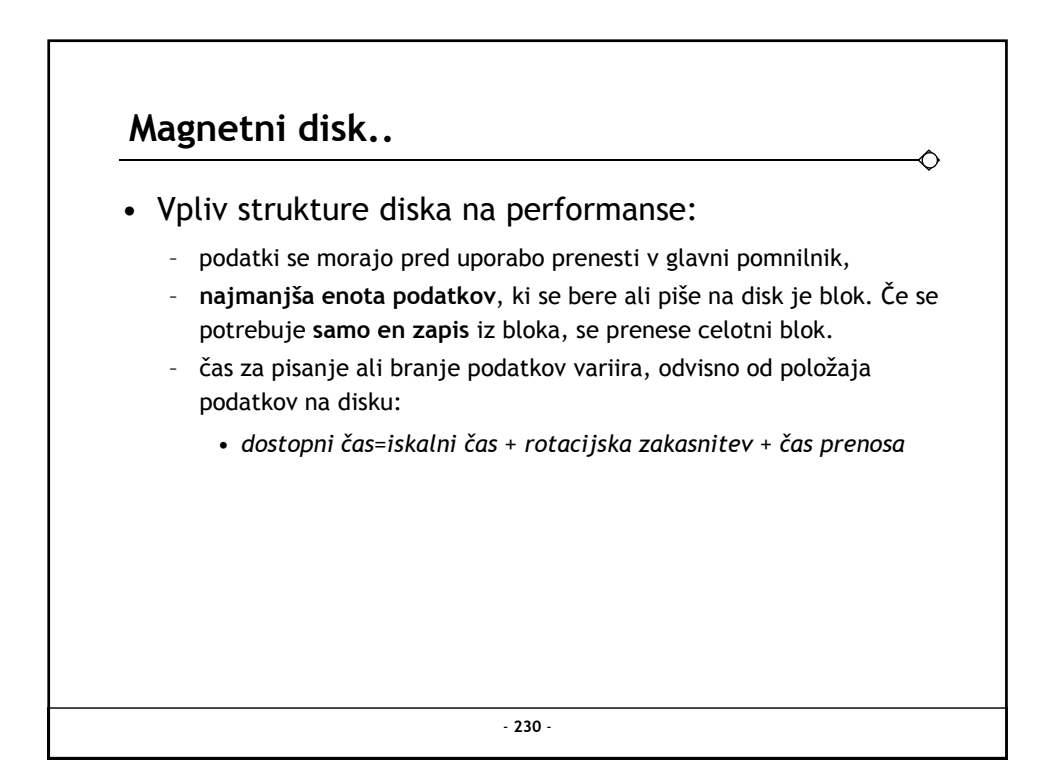

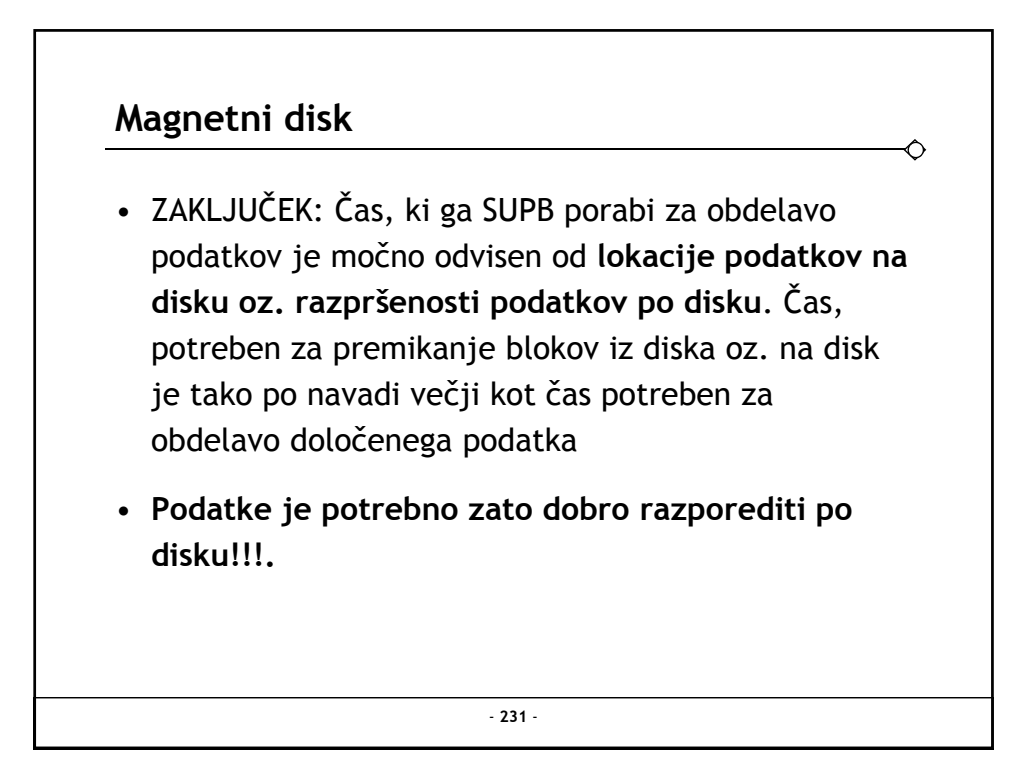

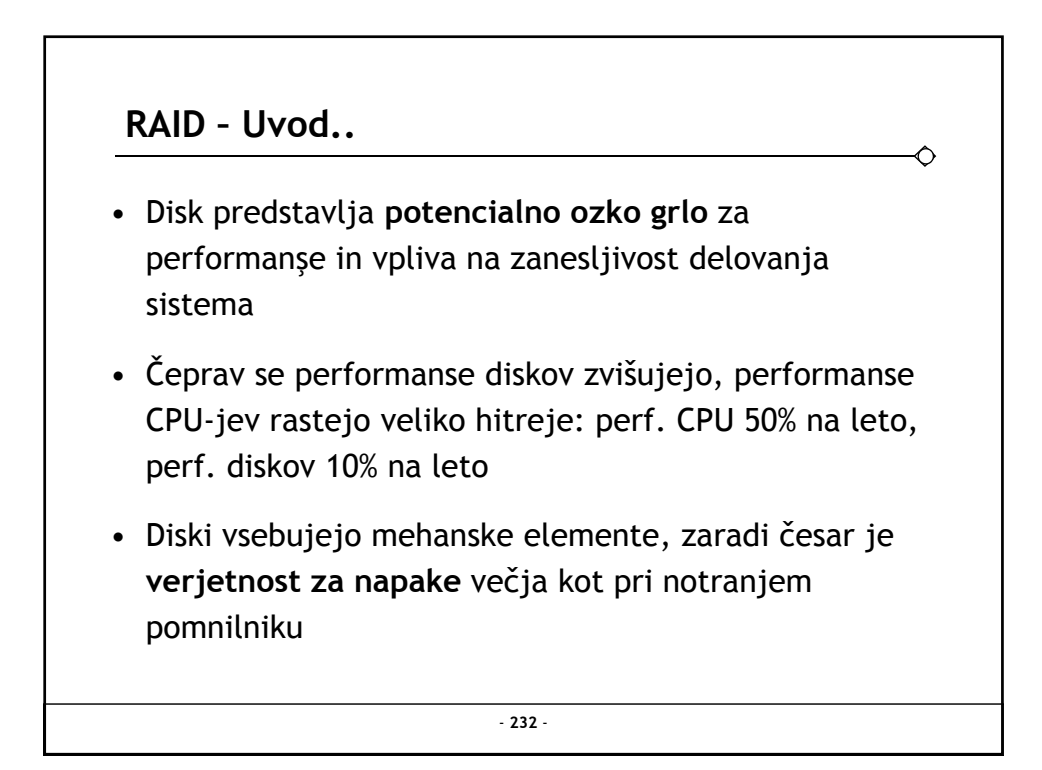

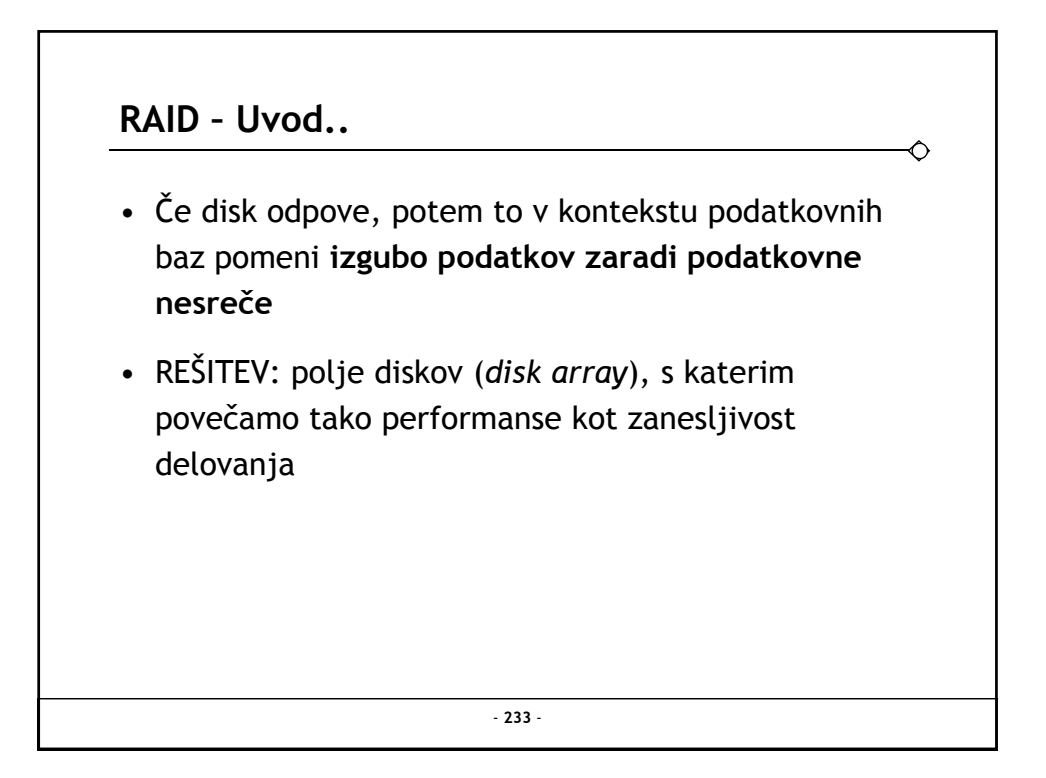

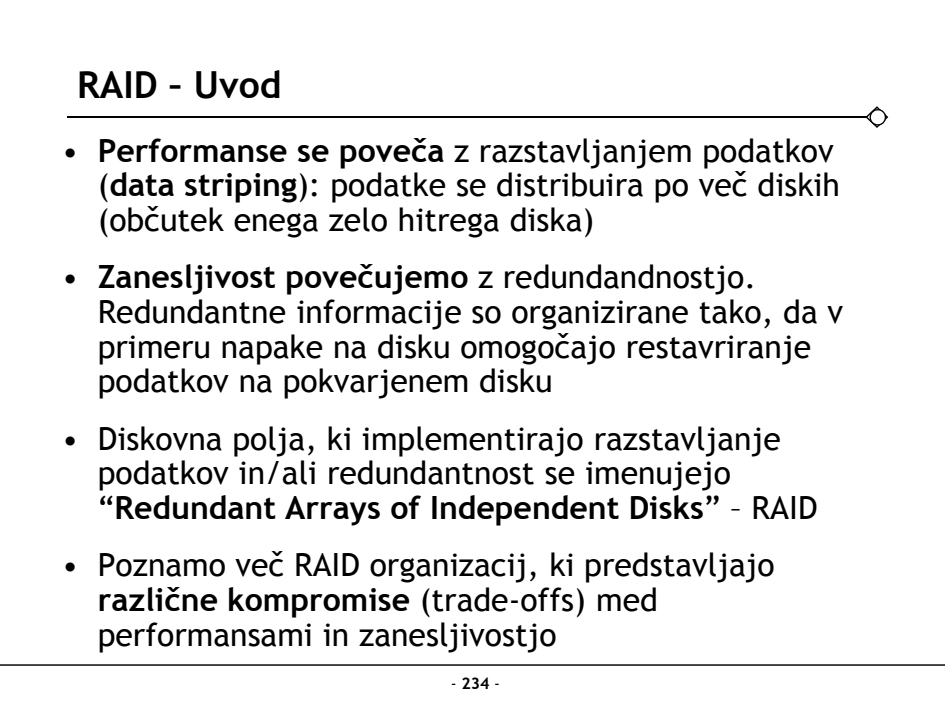

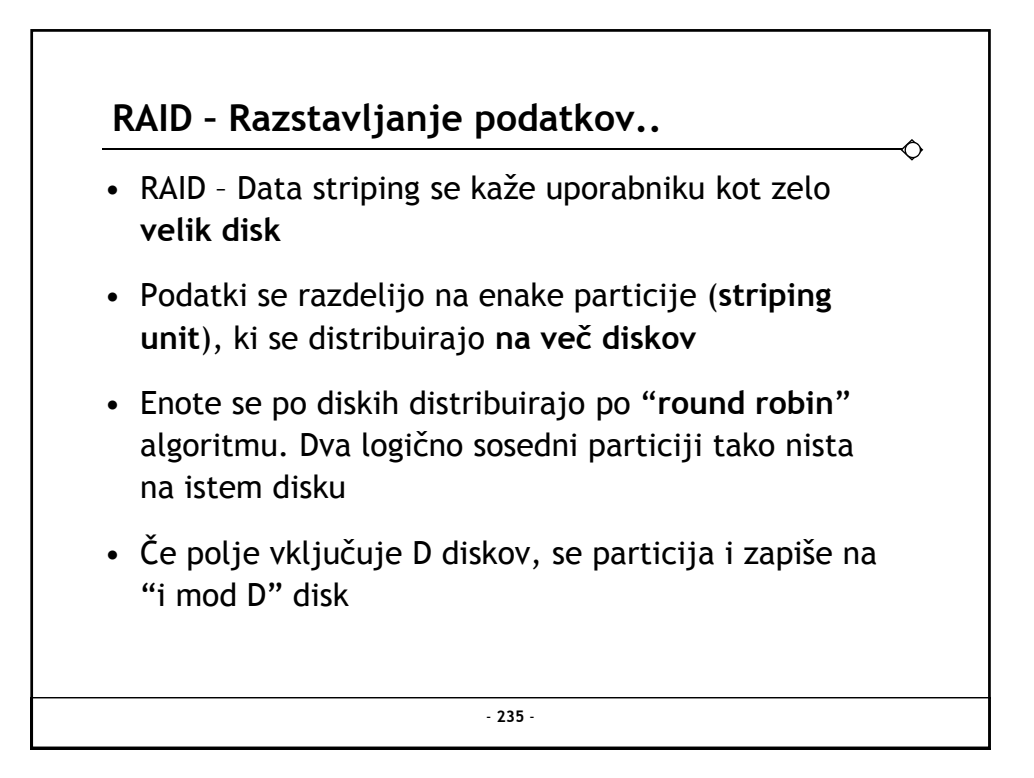

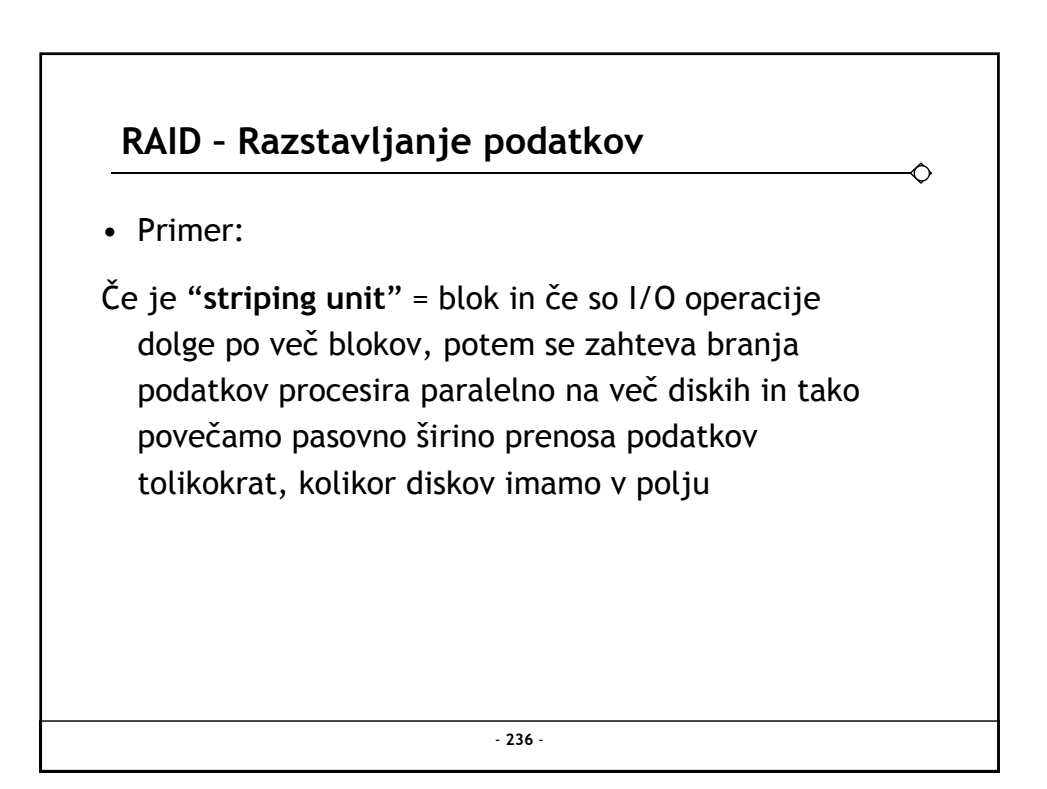

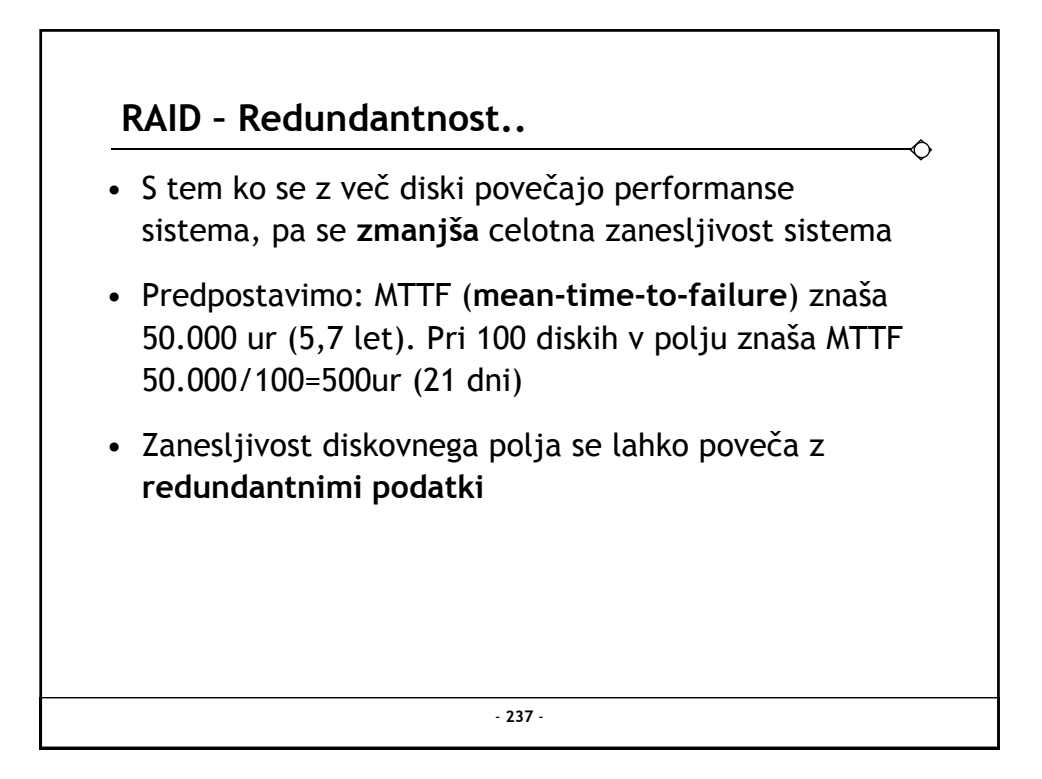

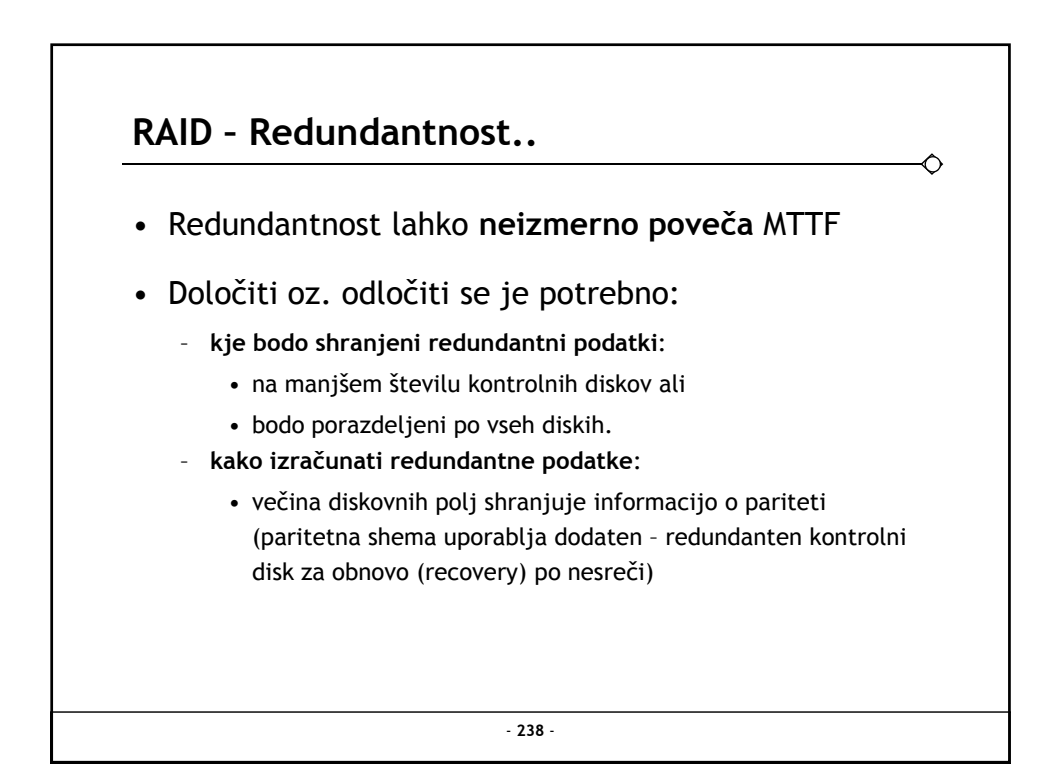

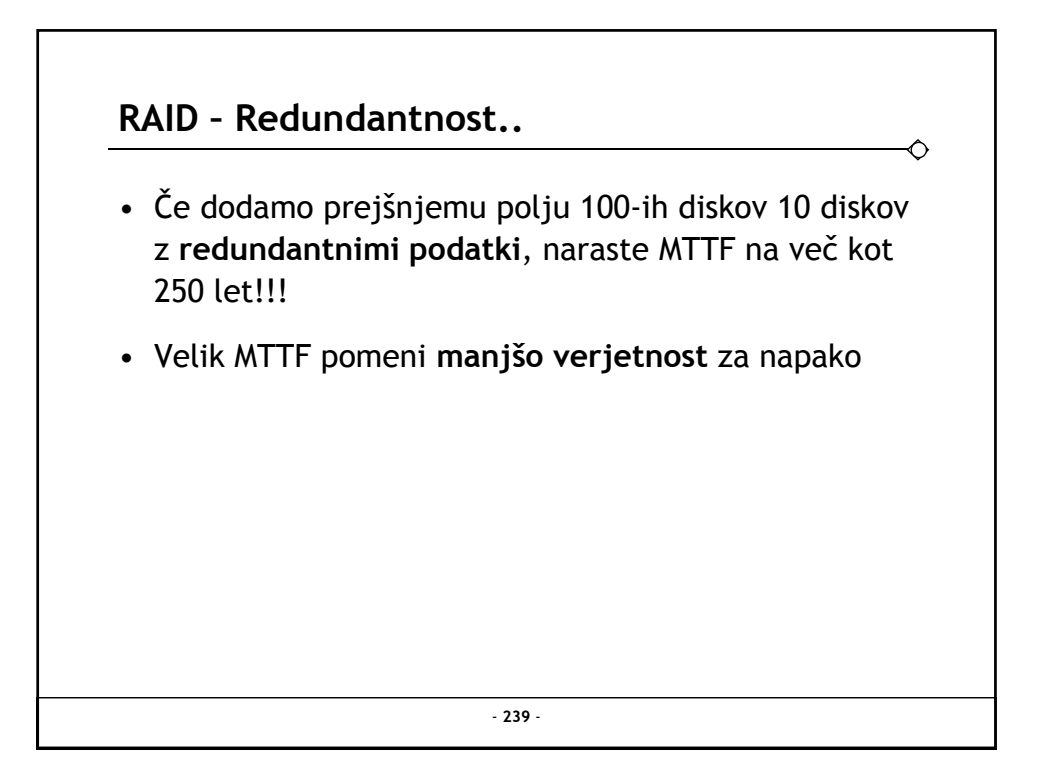

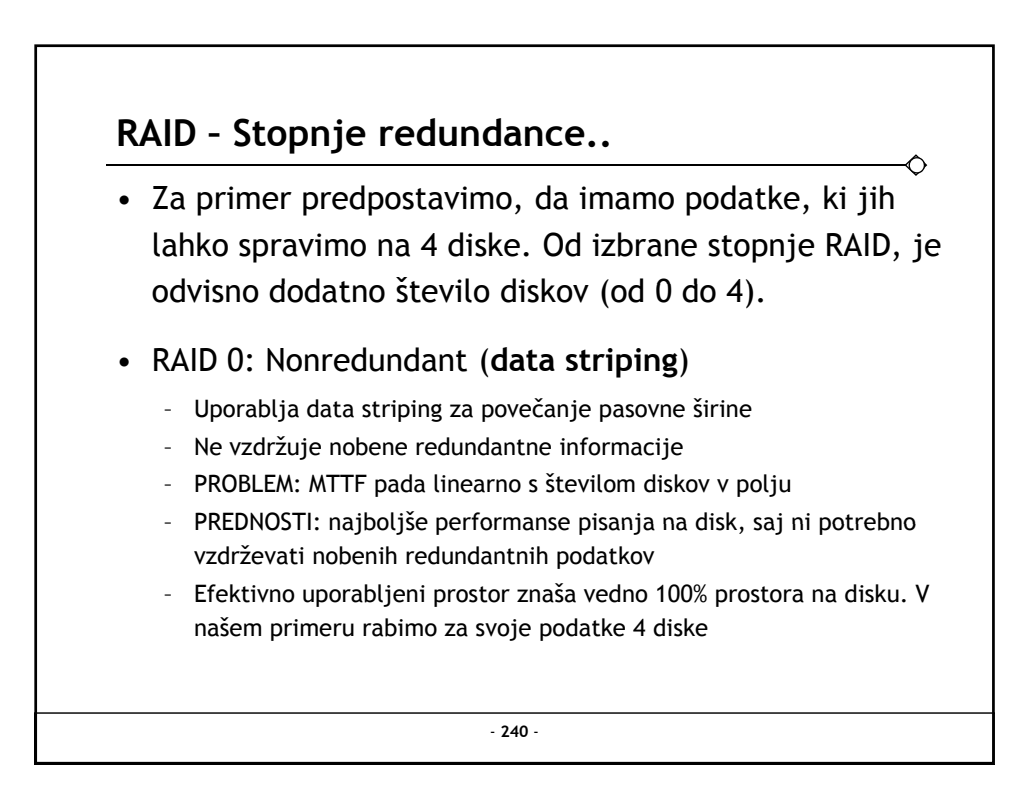

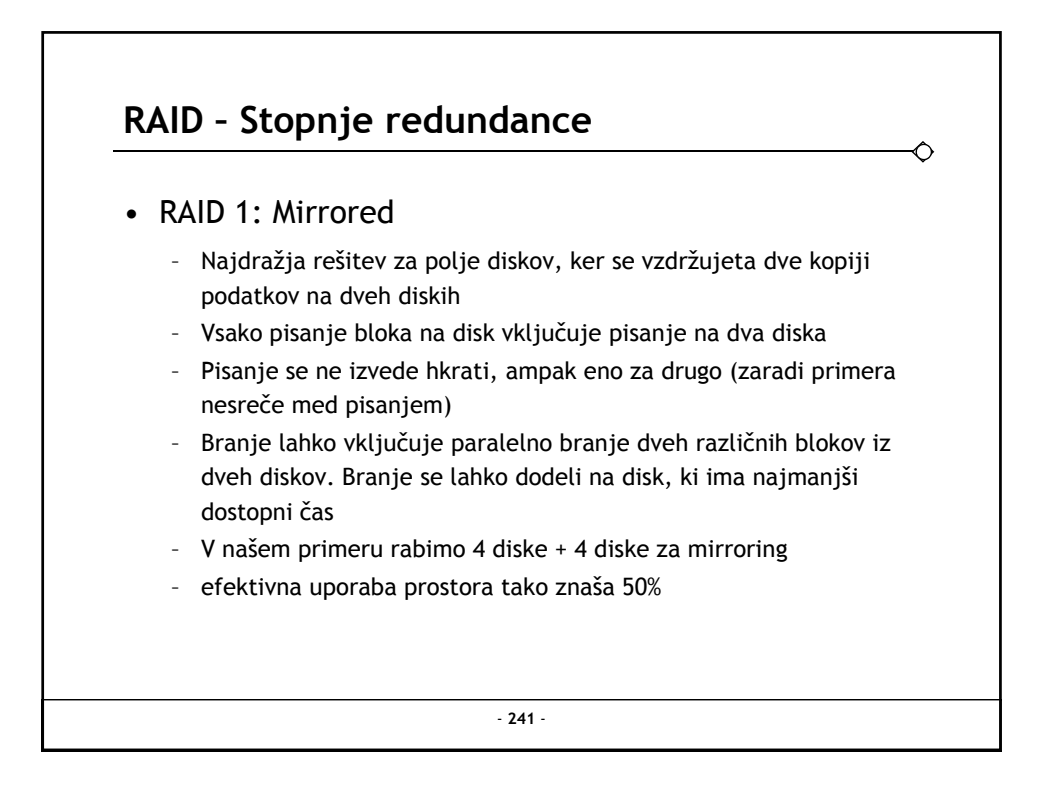

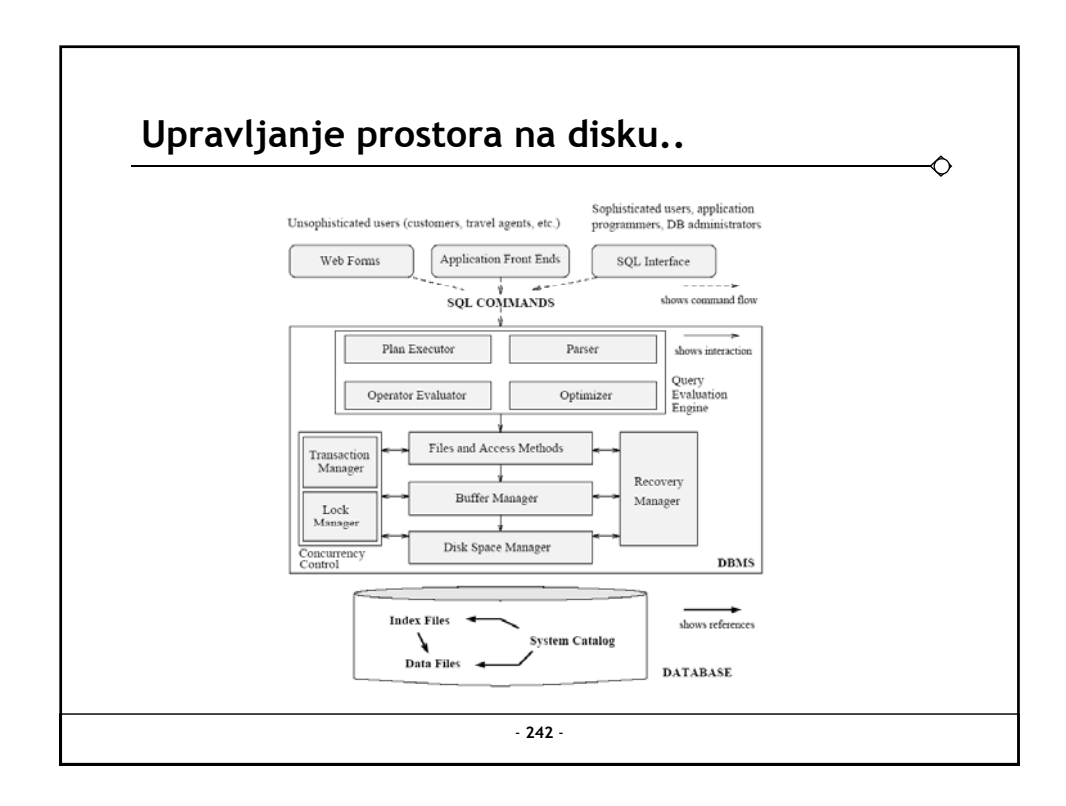

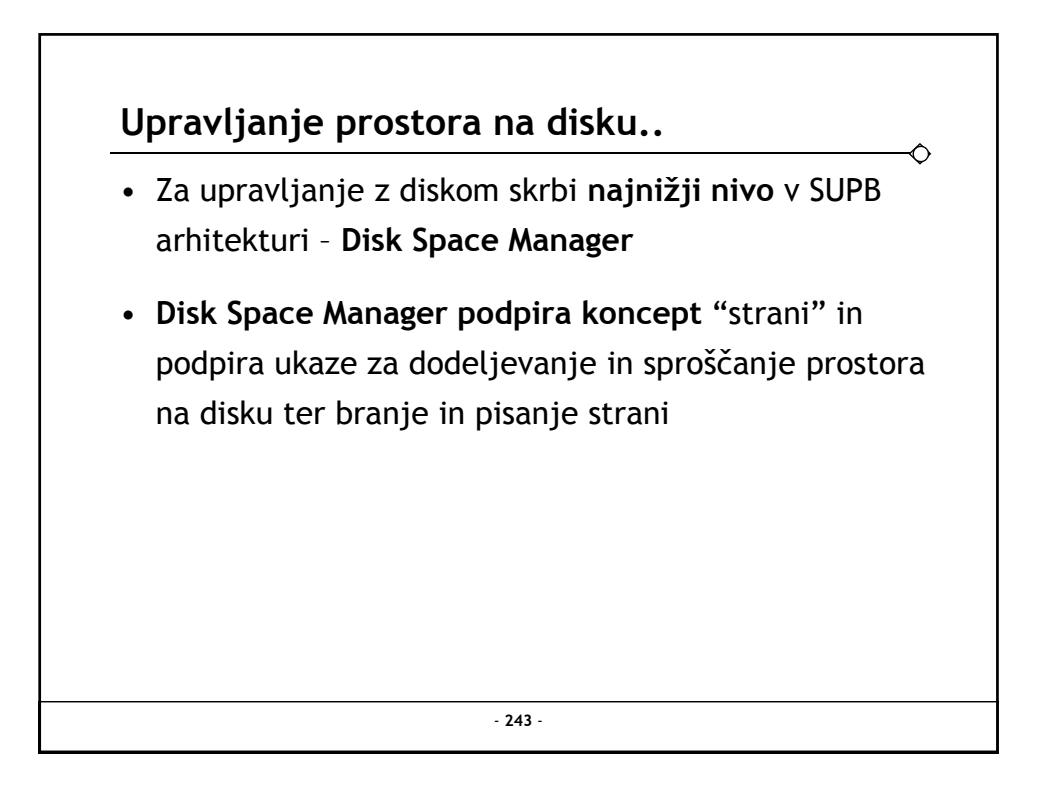

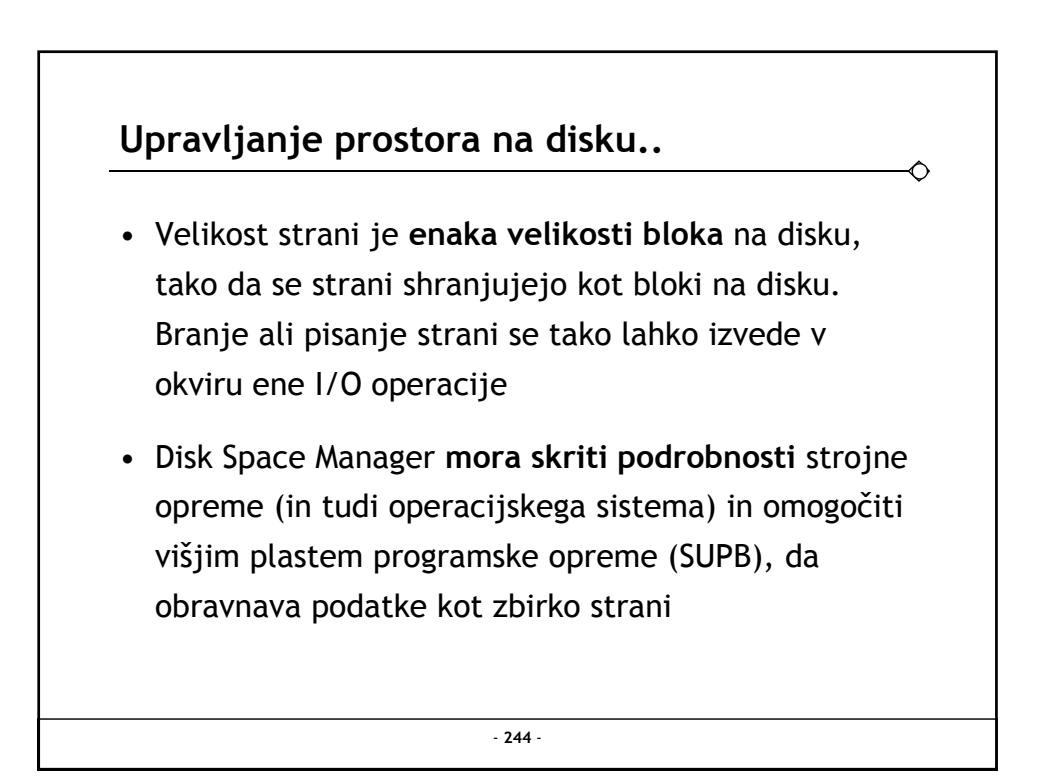

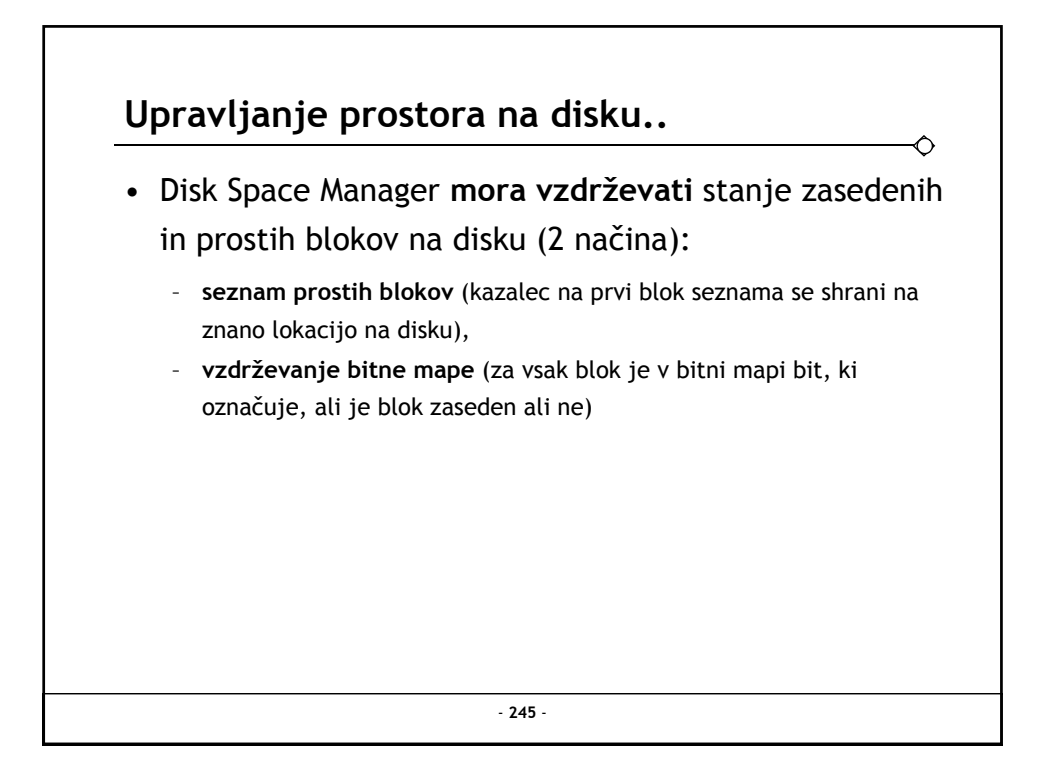

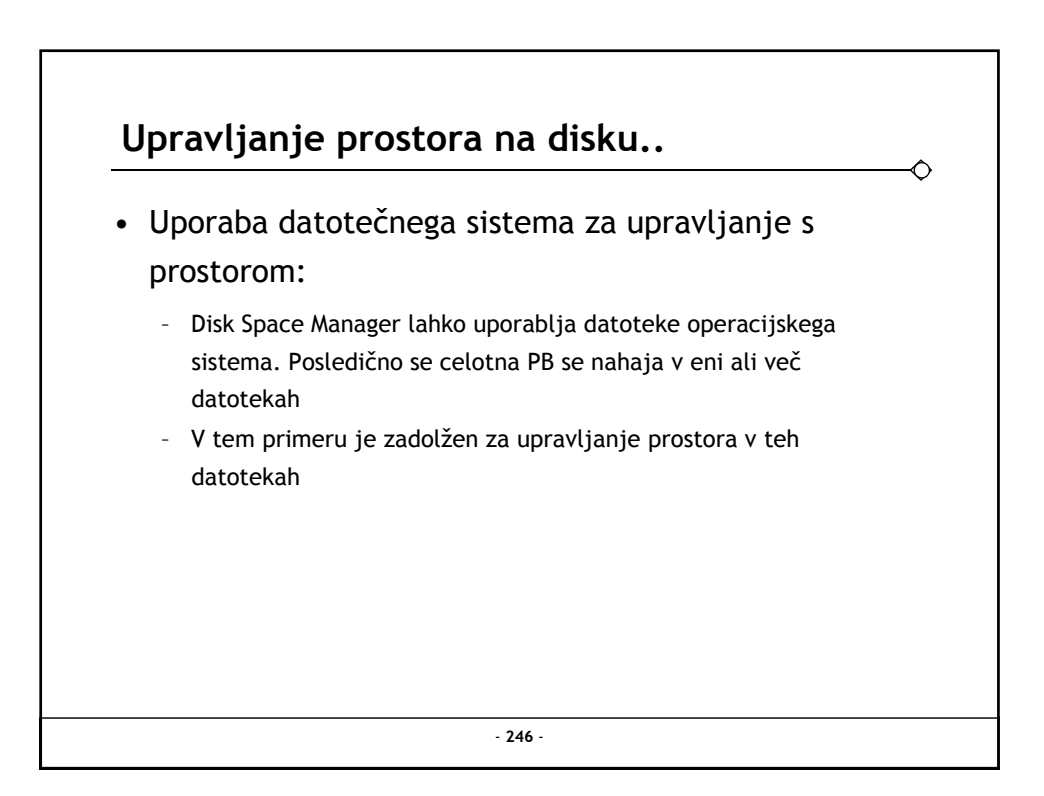

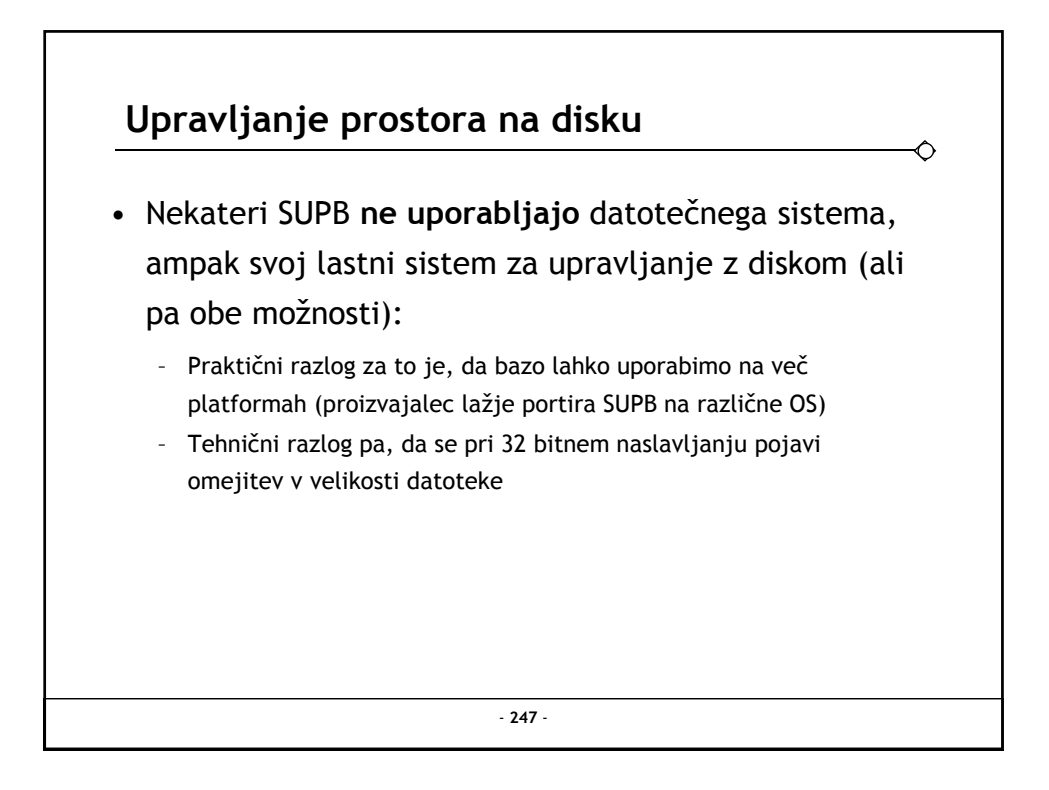

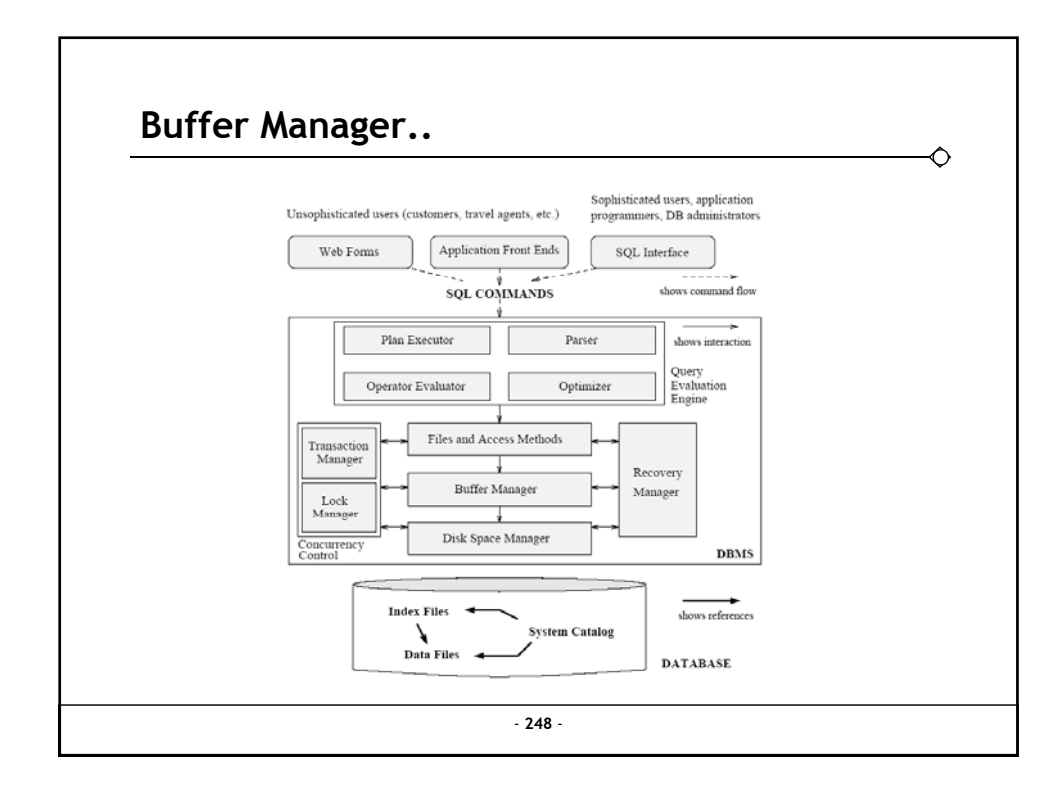

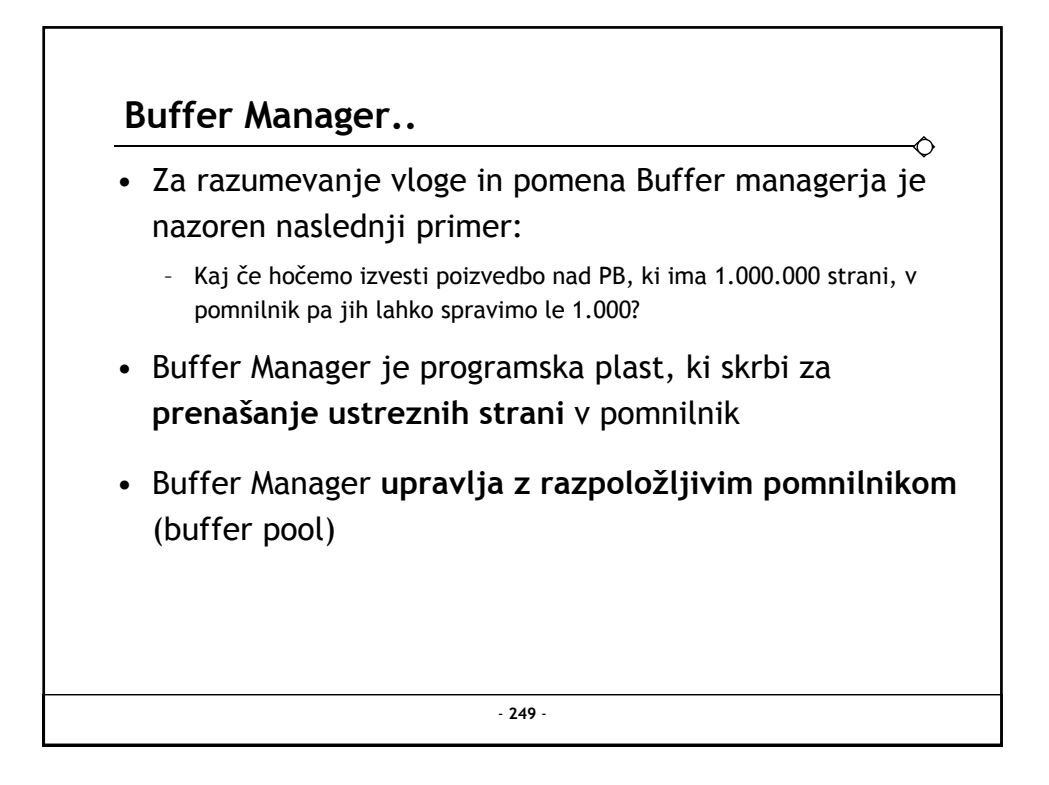

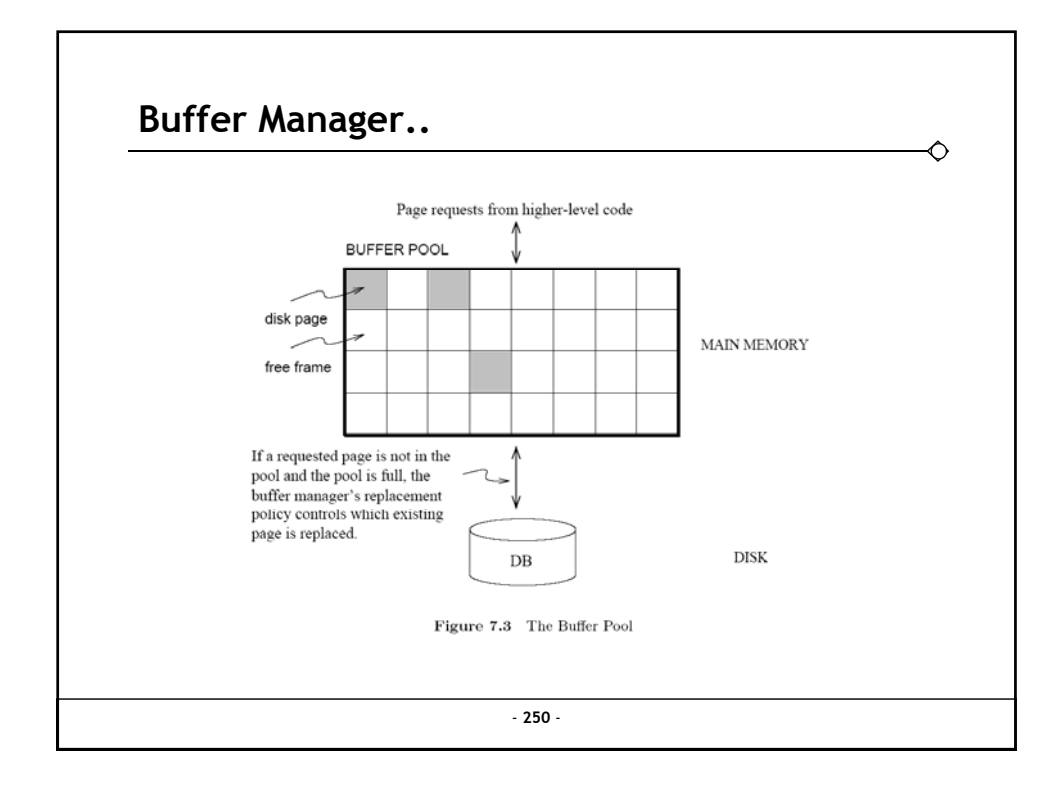

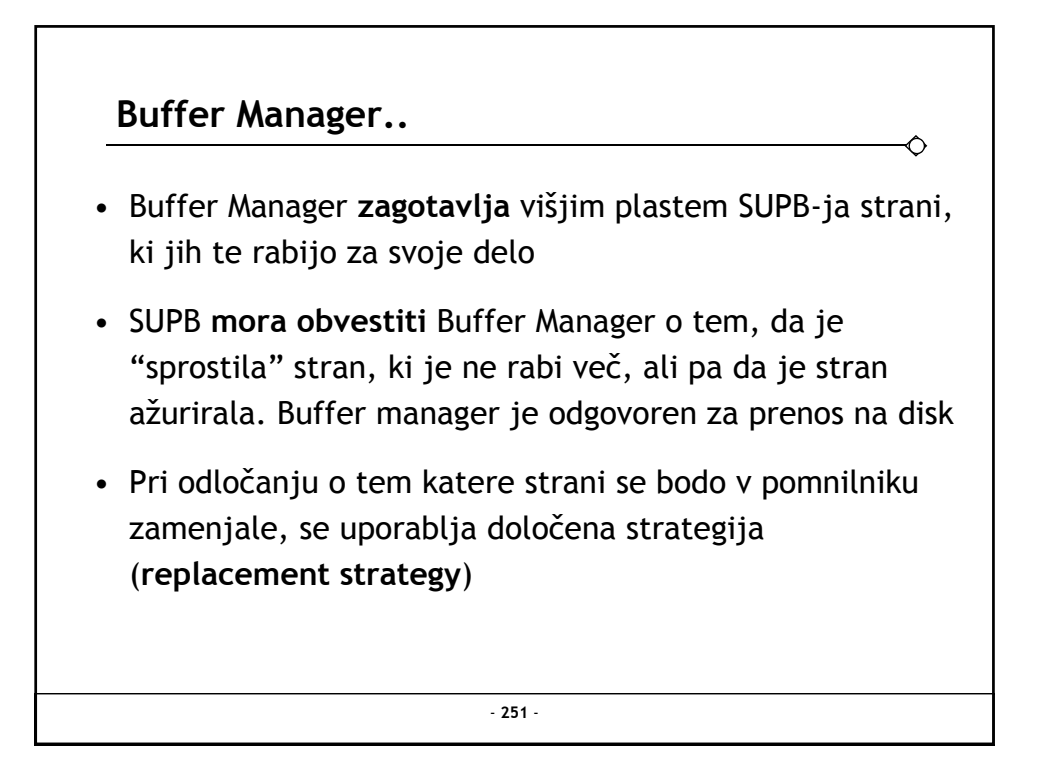

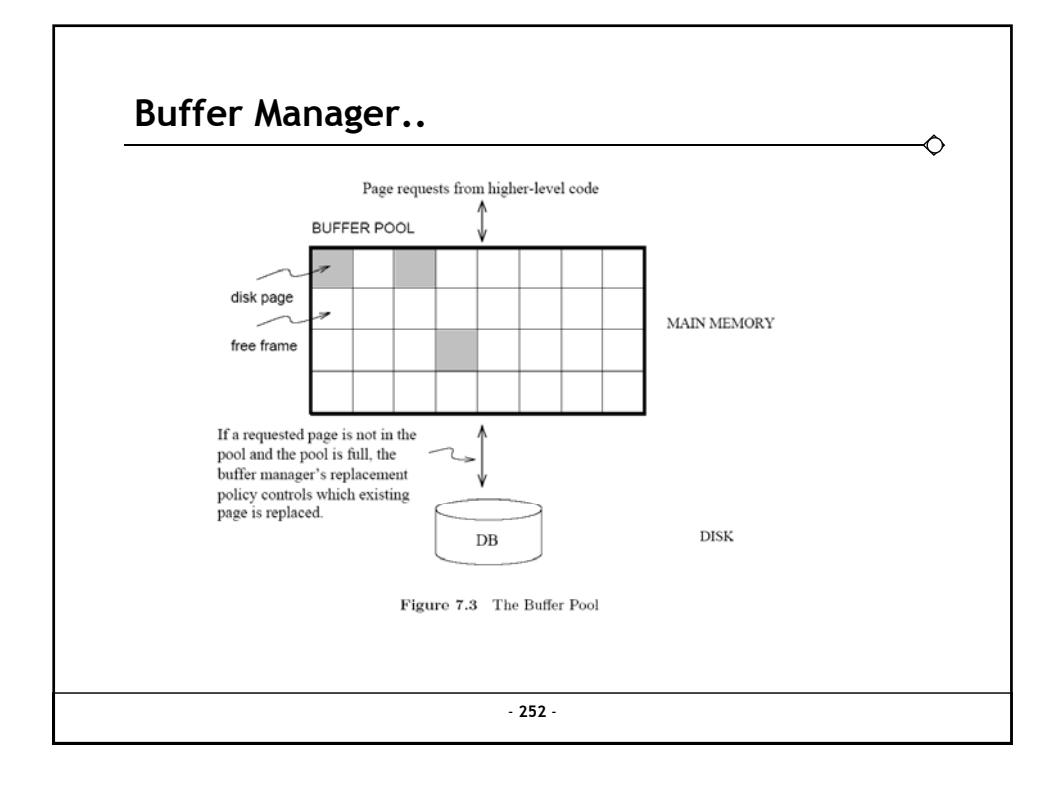

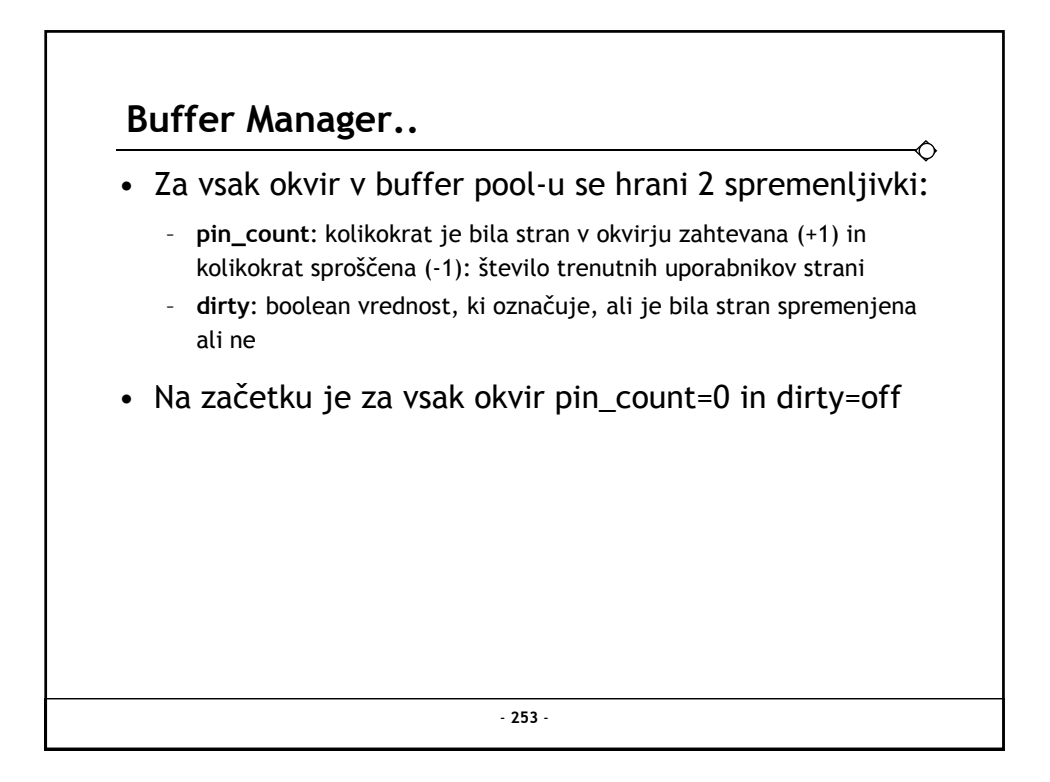

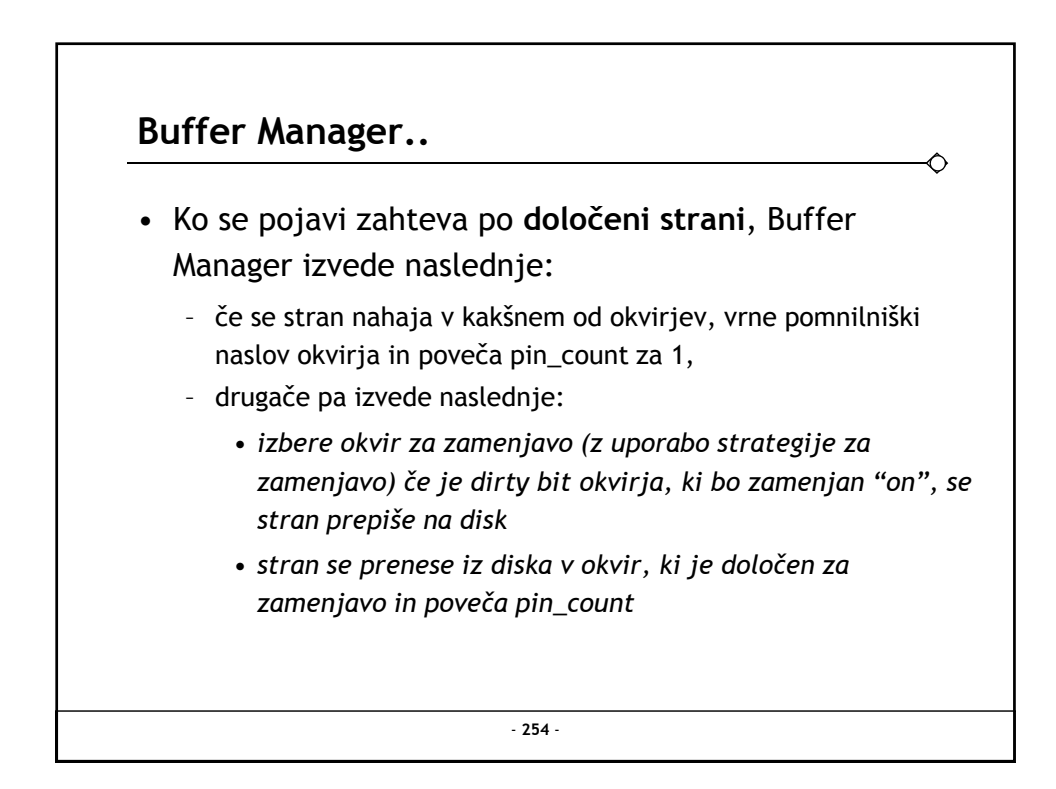

## **Buffer Manager..**

- Če se zahtevana stran **ne nahaja** v buffer pool-u, in če so vsi okvirji zasedeni, se za zamenjavo izbere okvir, katerega pin\_count=0. V primeru več takih okvirjev se izmed njih izbere okvir po določeni uporabljeni strategiji
- Če je dirty bit postavljen, potem je potrebno stran ob zamenjavi **zapisati nazaj na disk**, drugače pa se njena vsebina lahko prepiše z vsebino nove strani

- **255** -

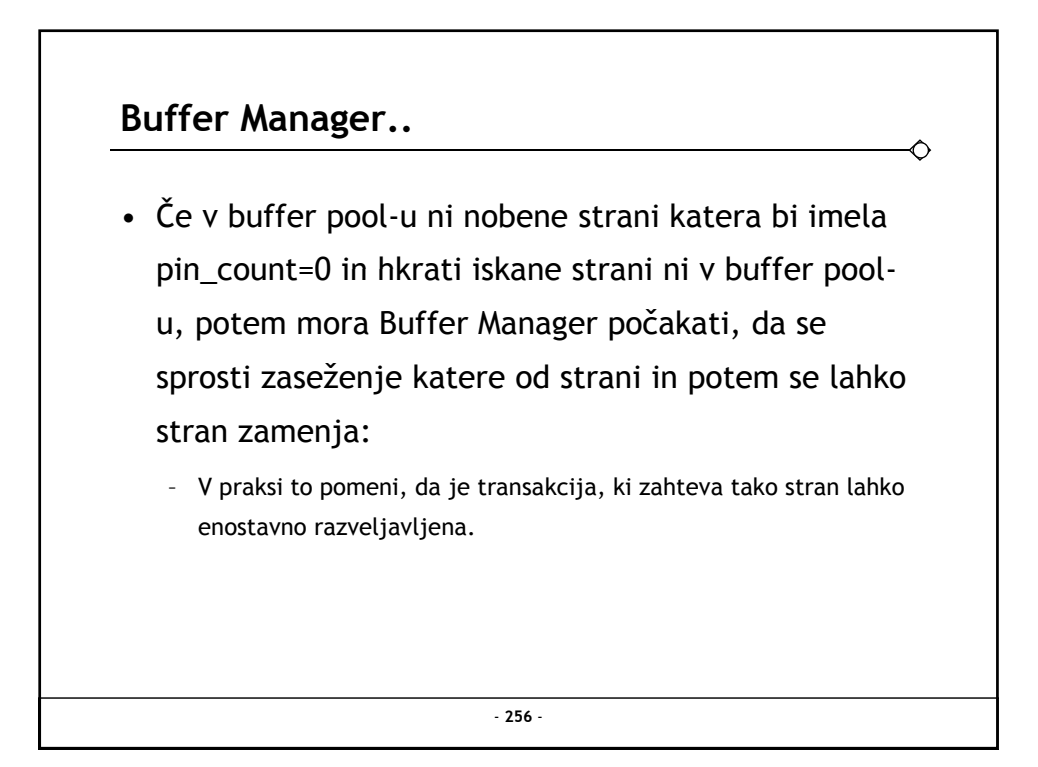

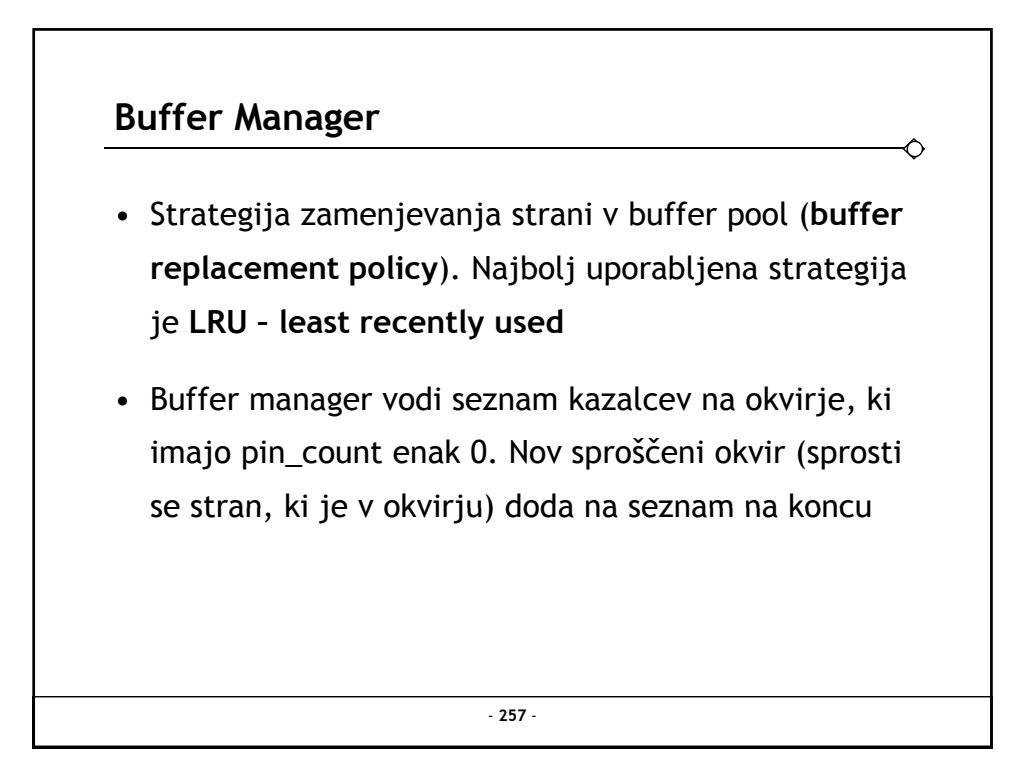

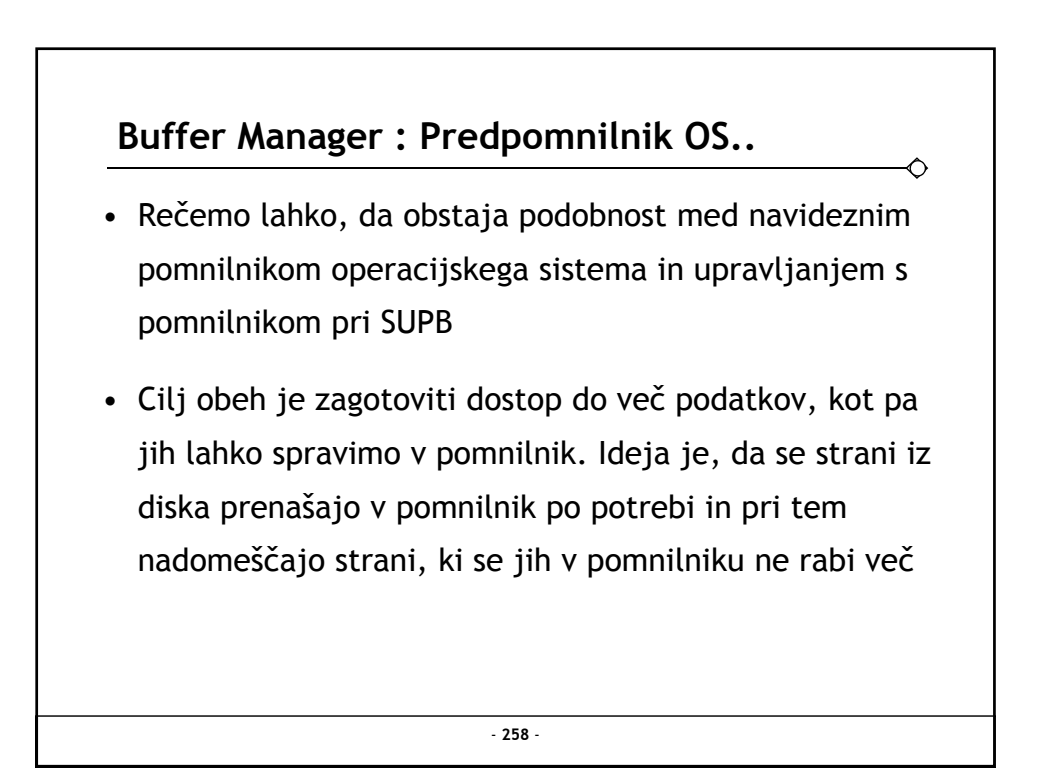

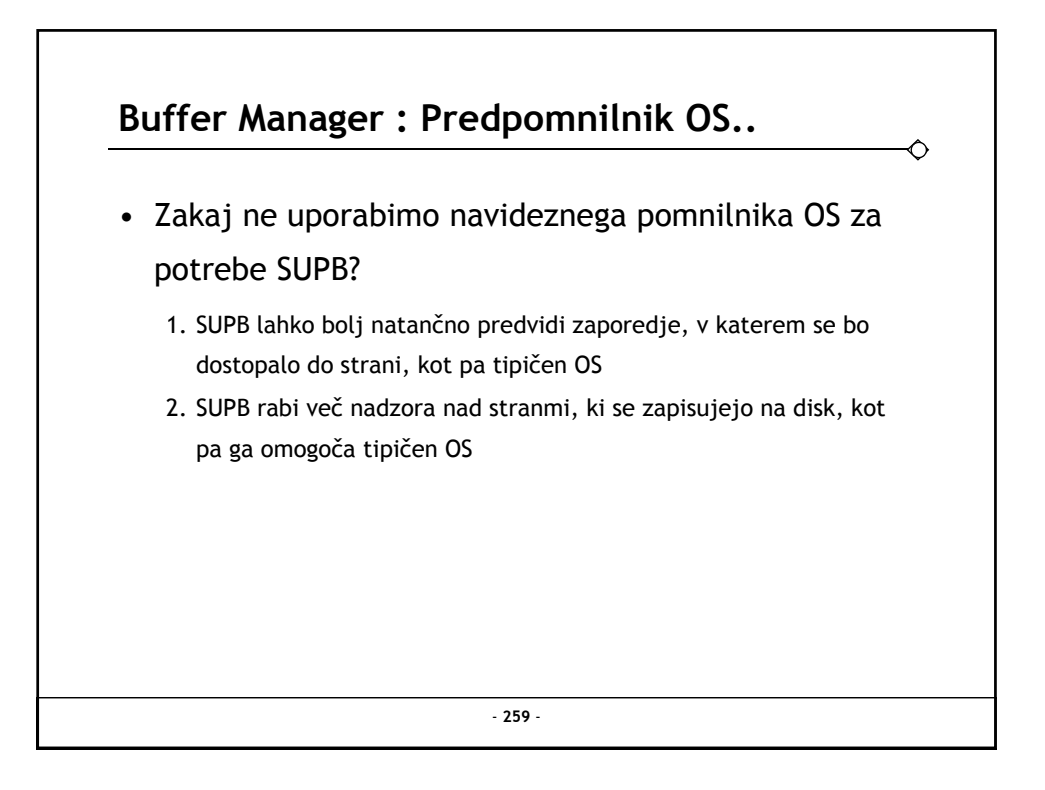

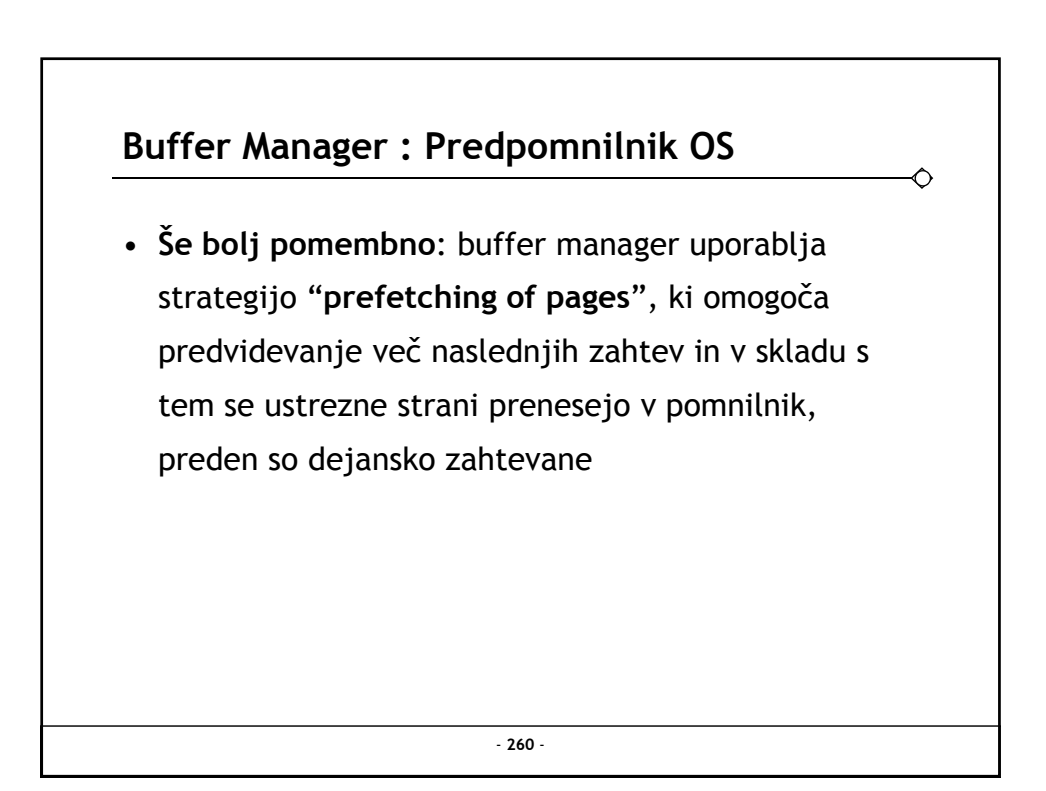

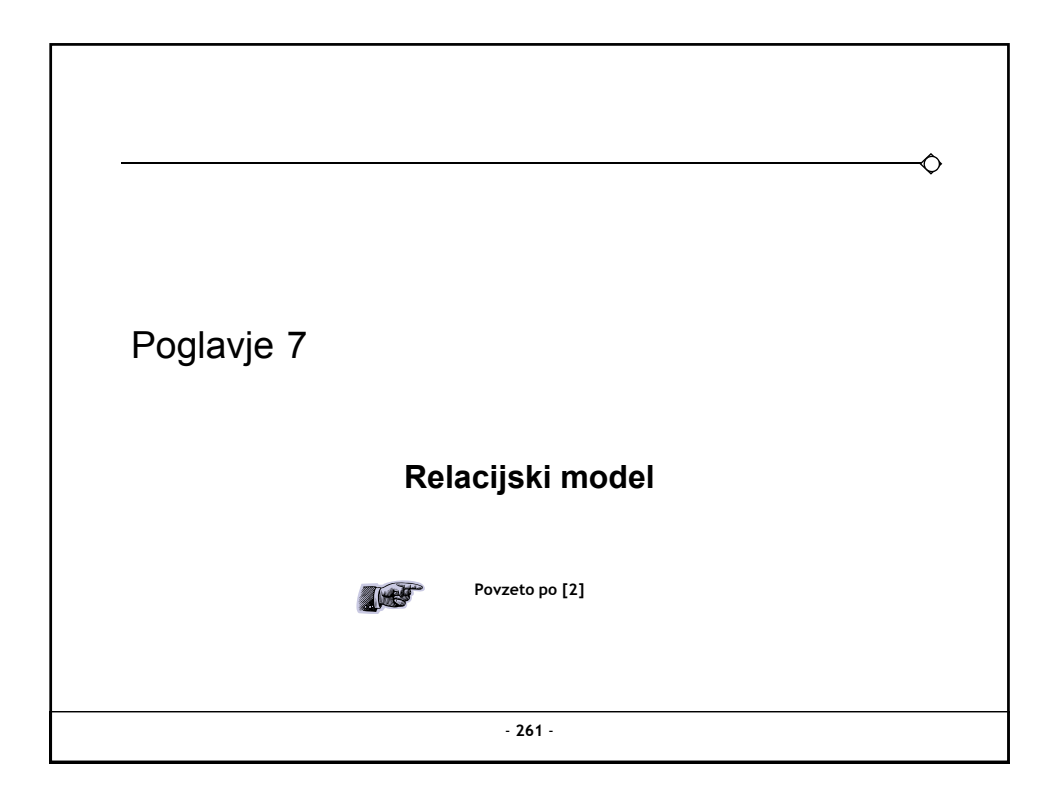

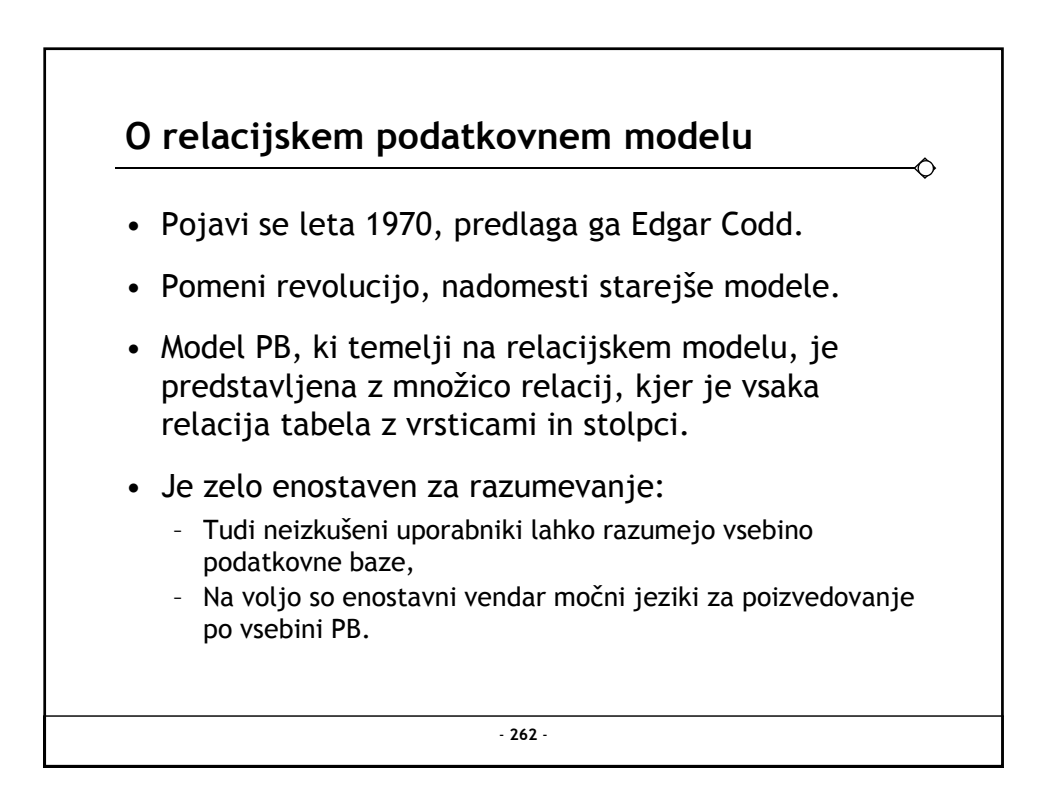

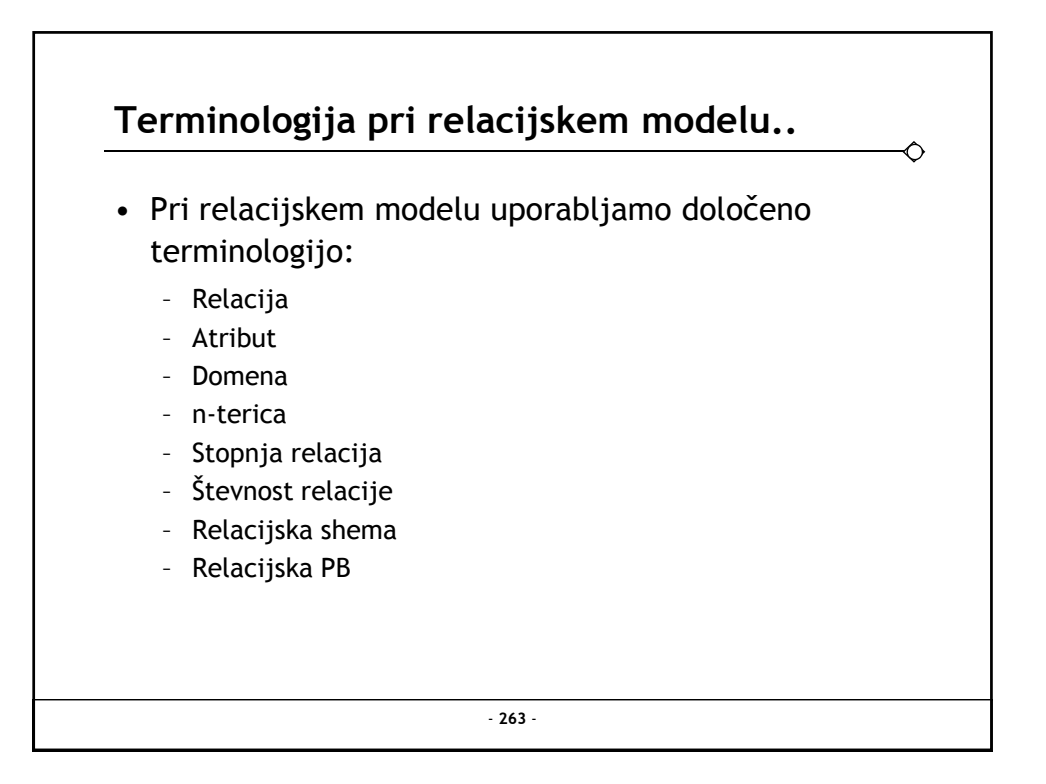

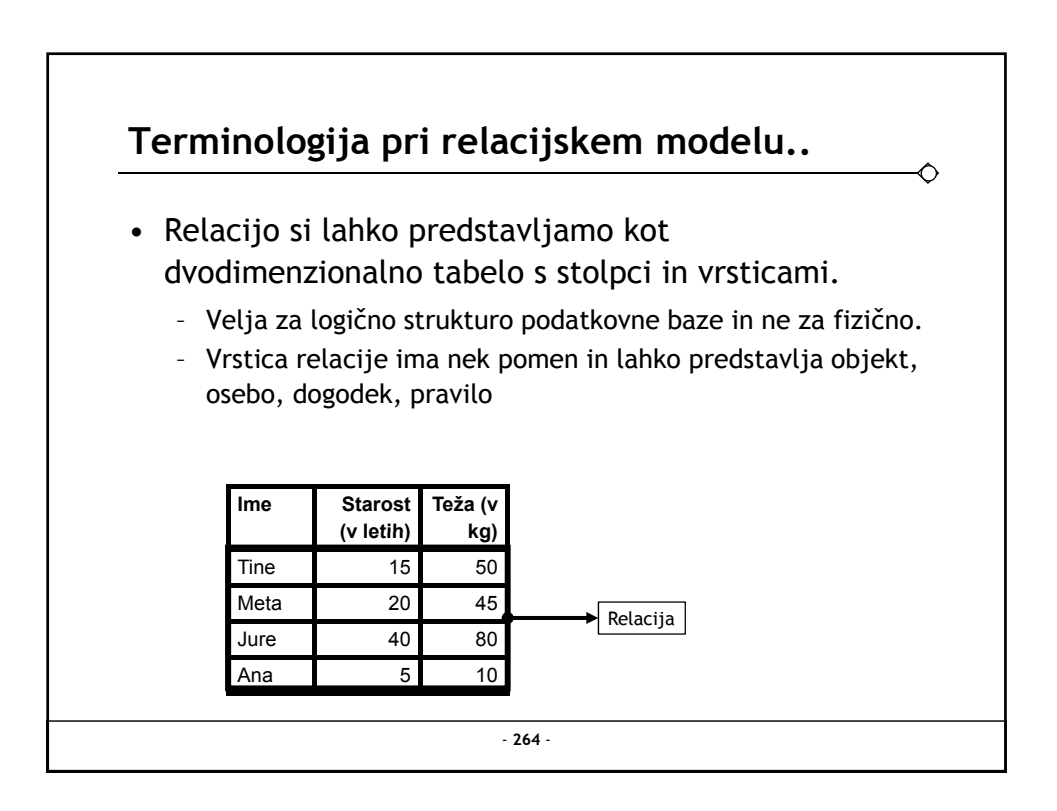

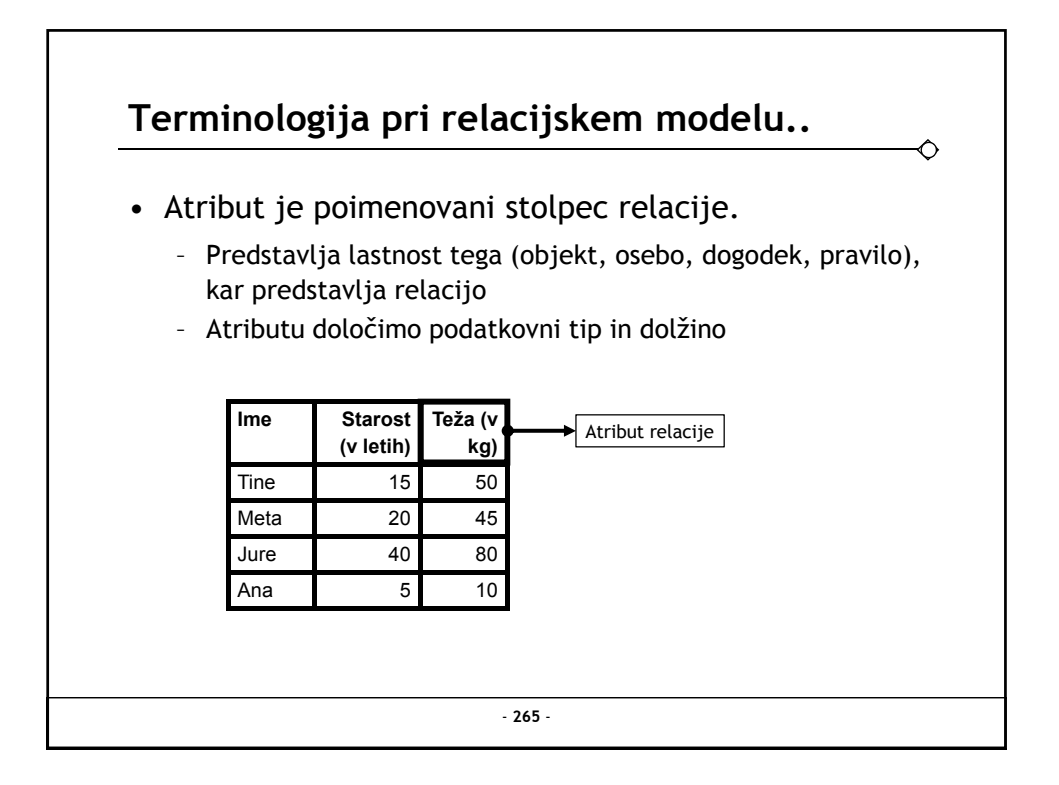

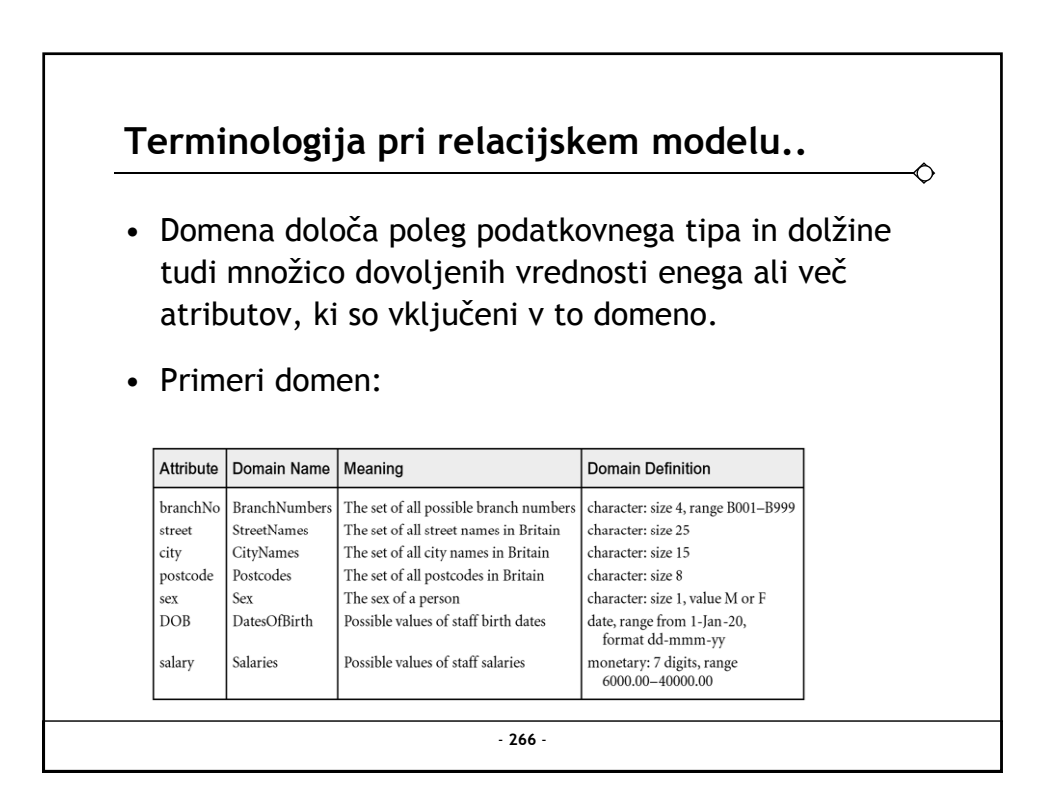

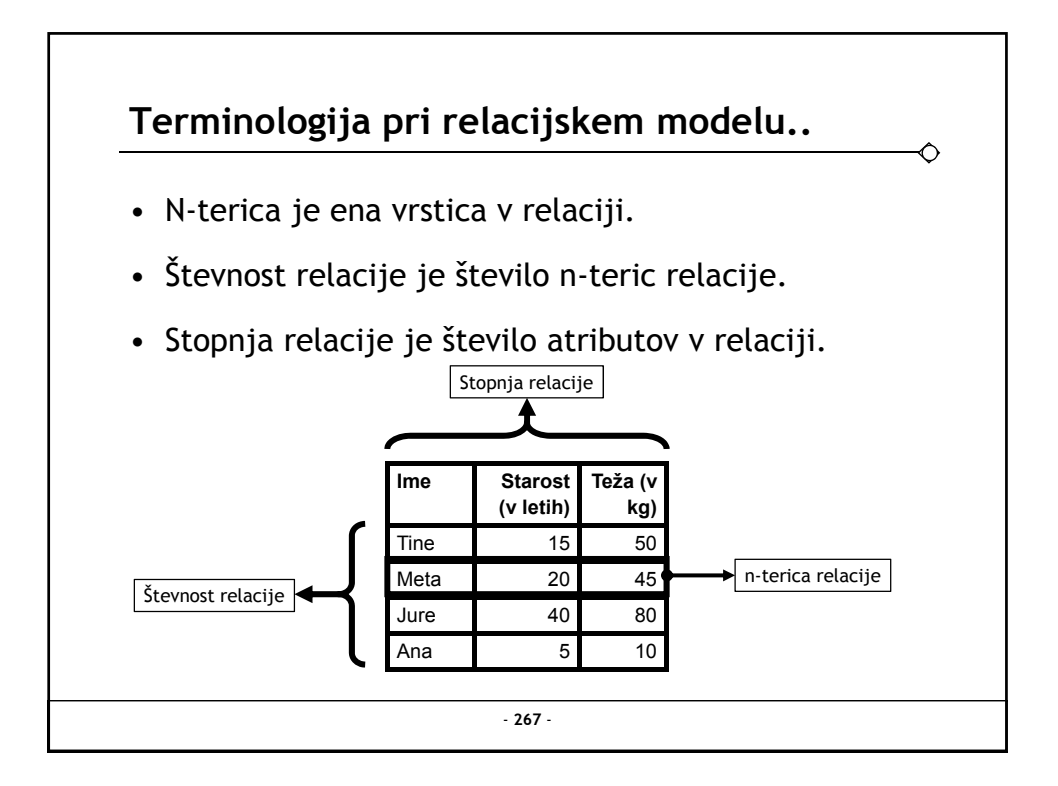

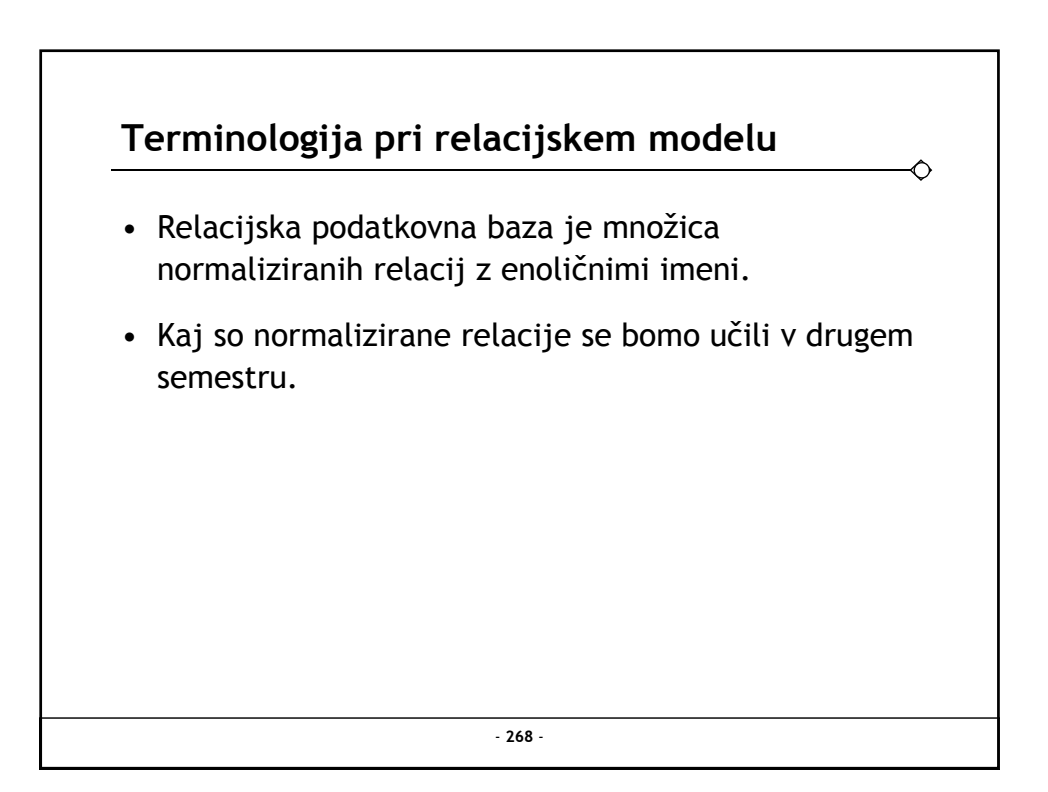

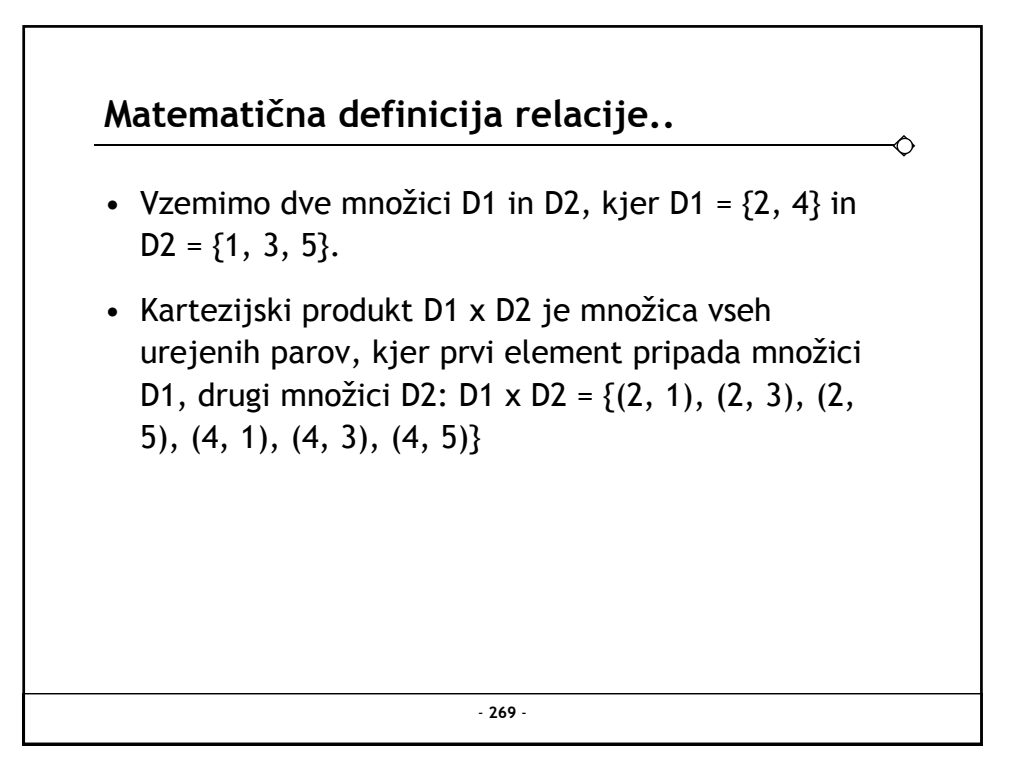

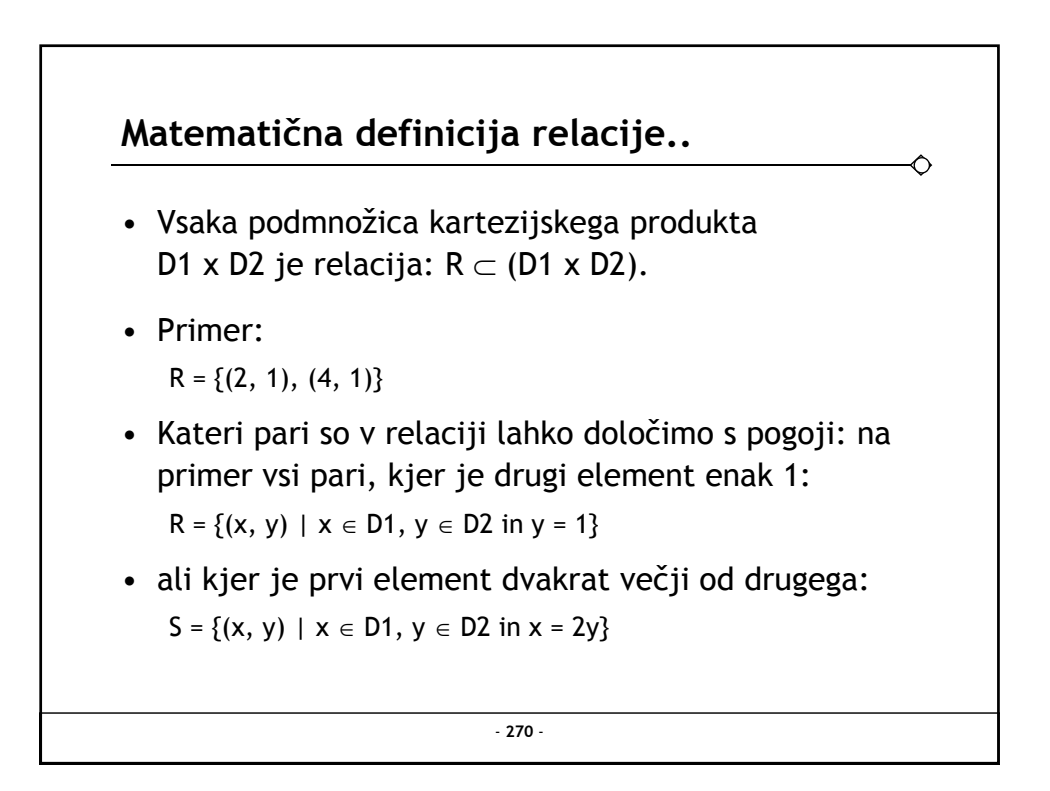

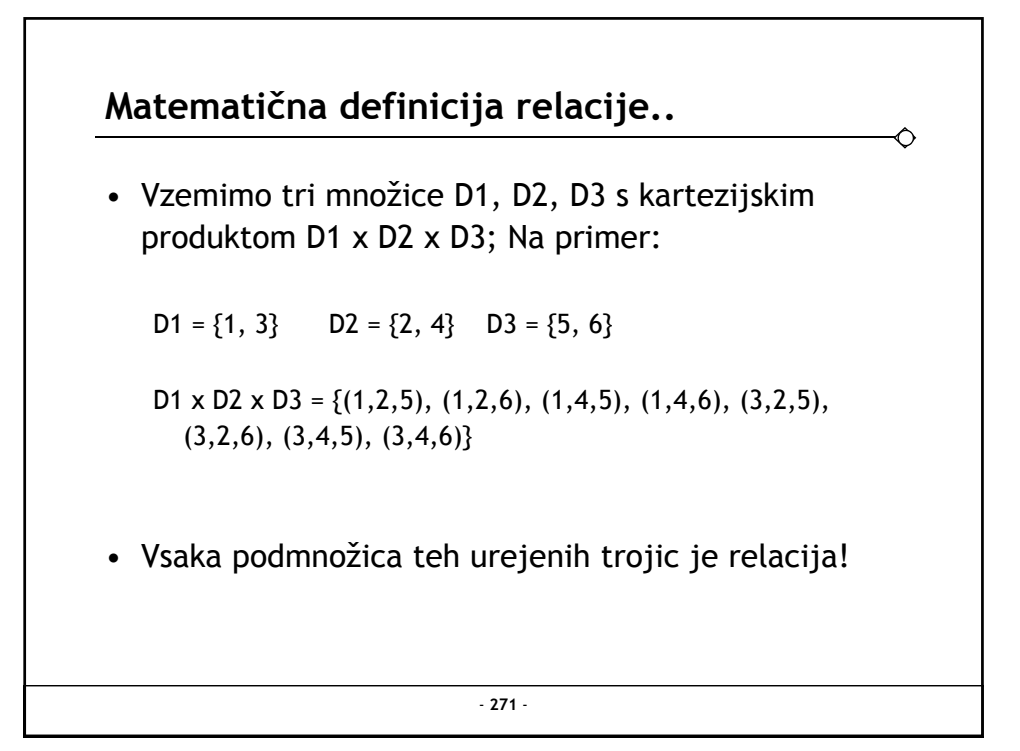

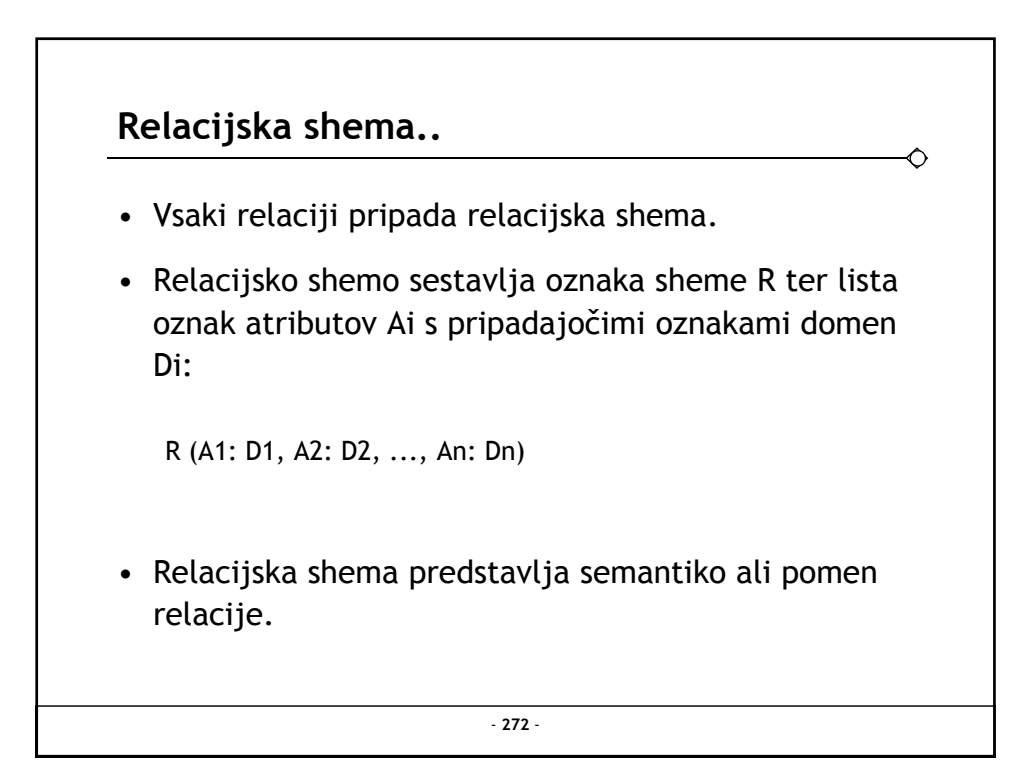

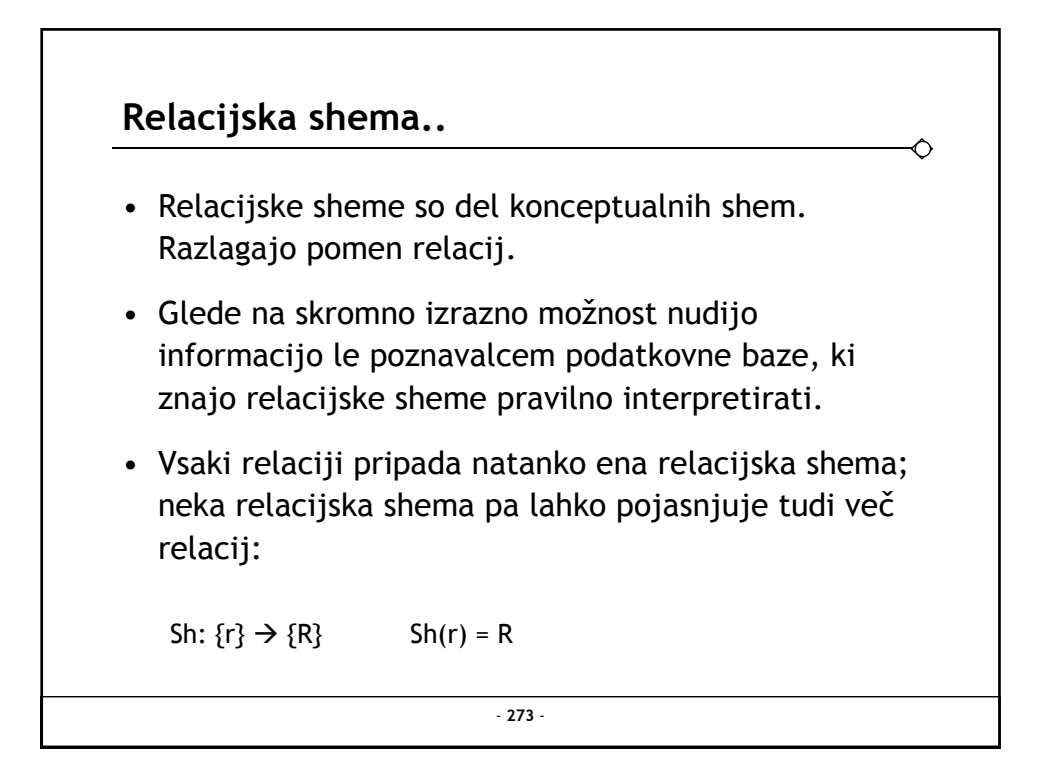

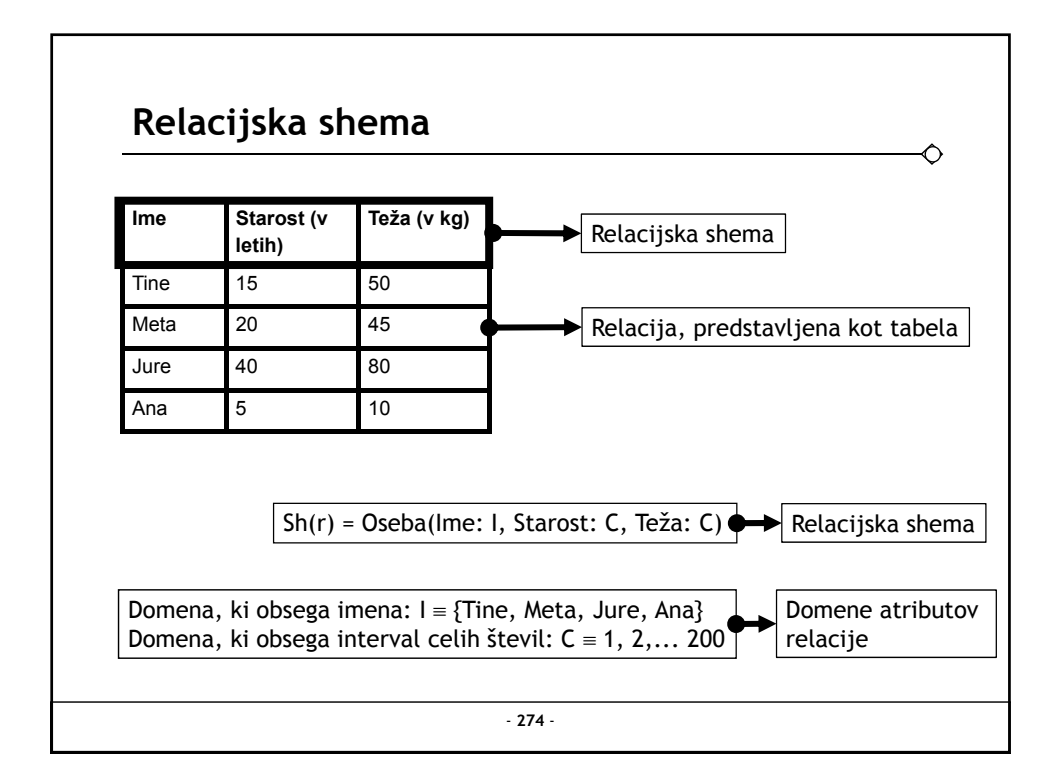

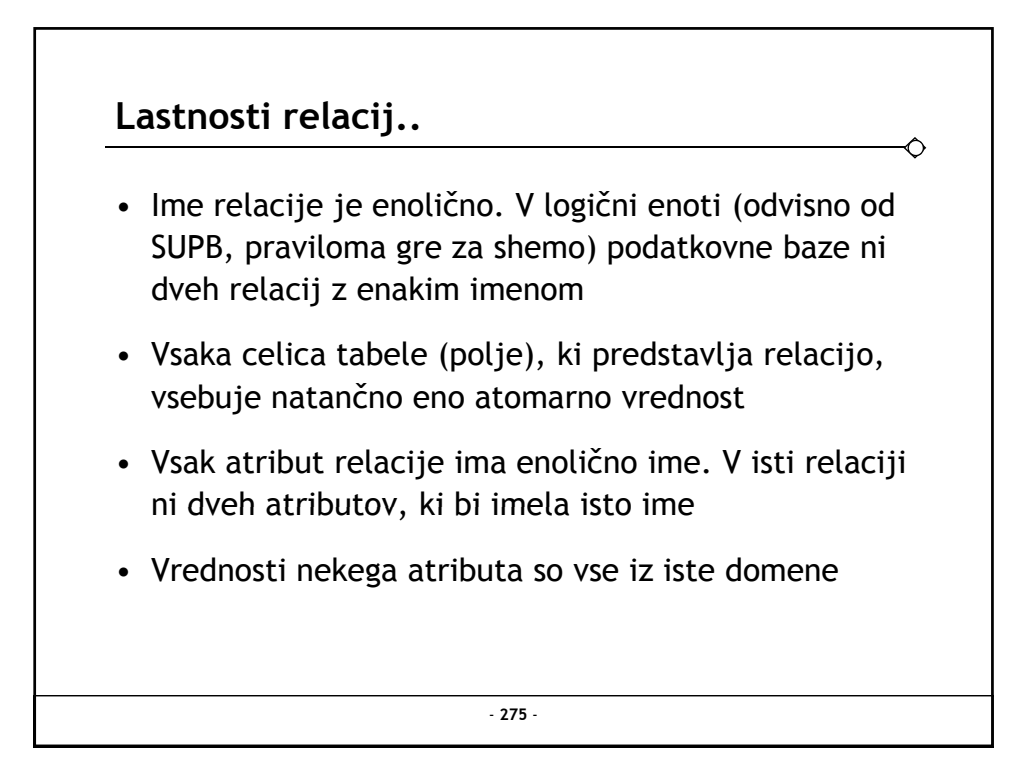

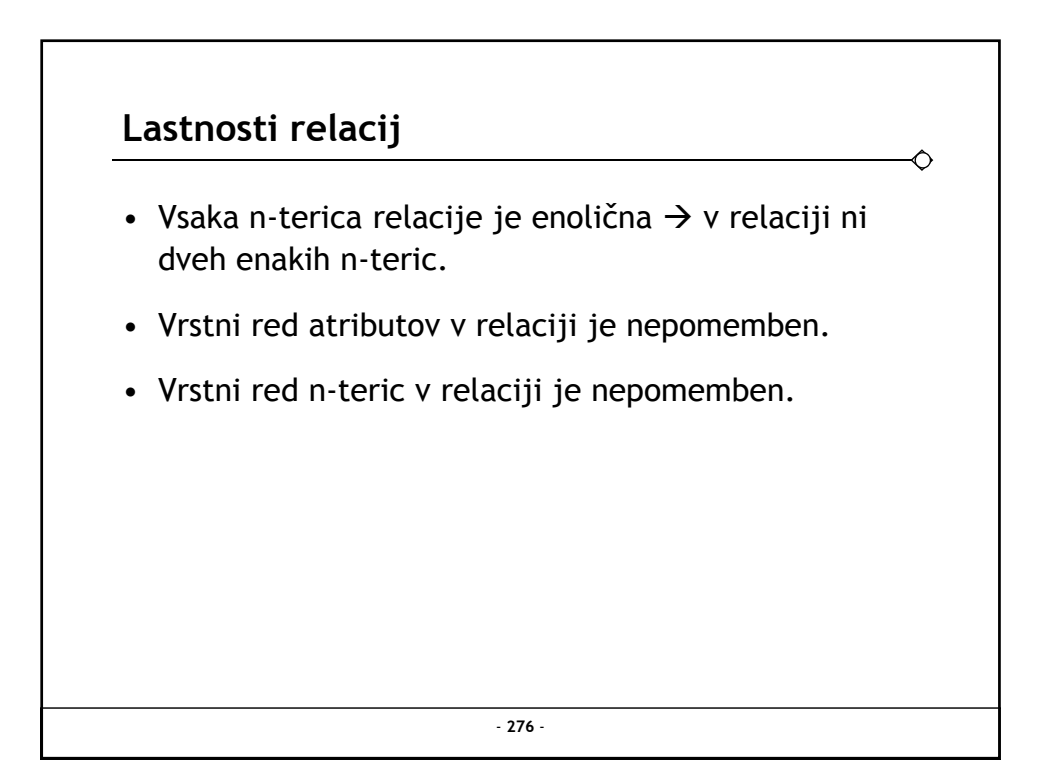

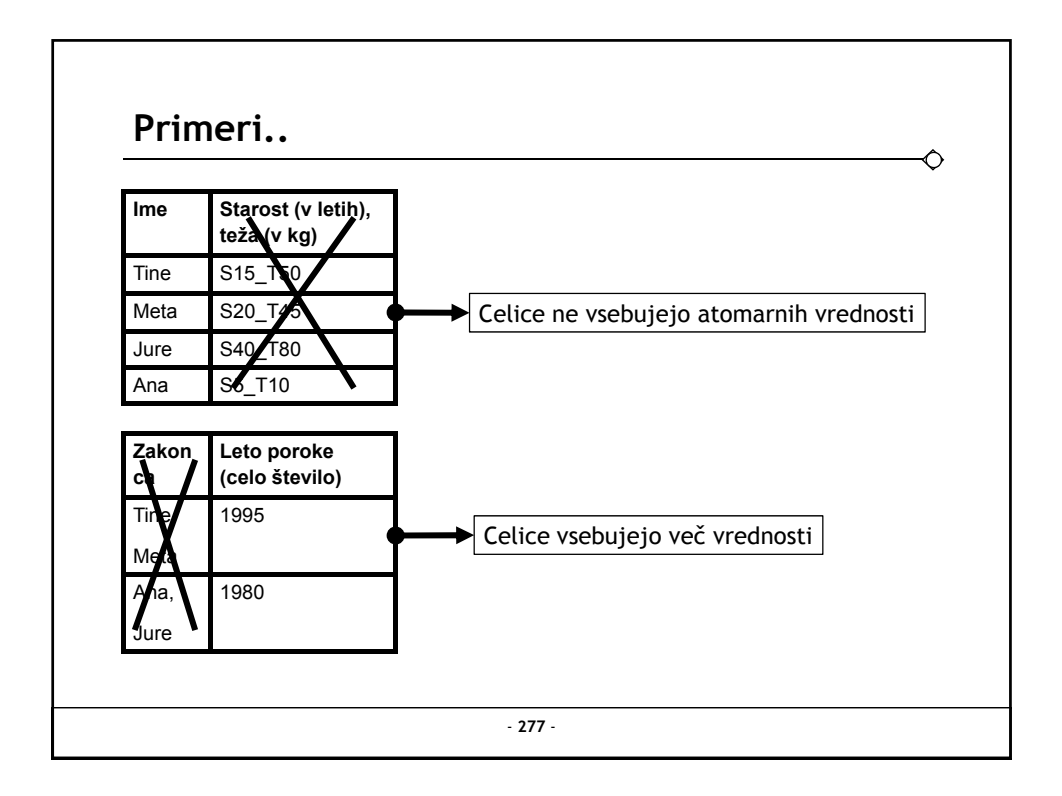

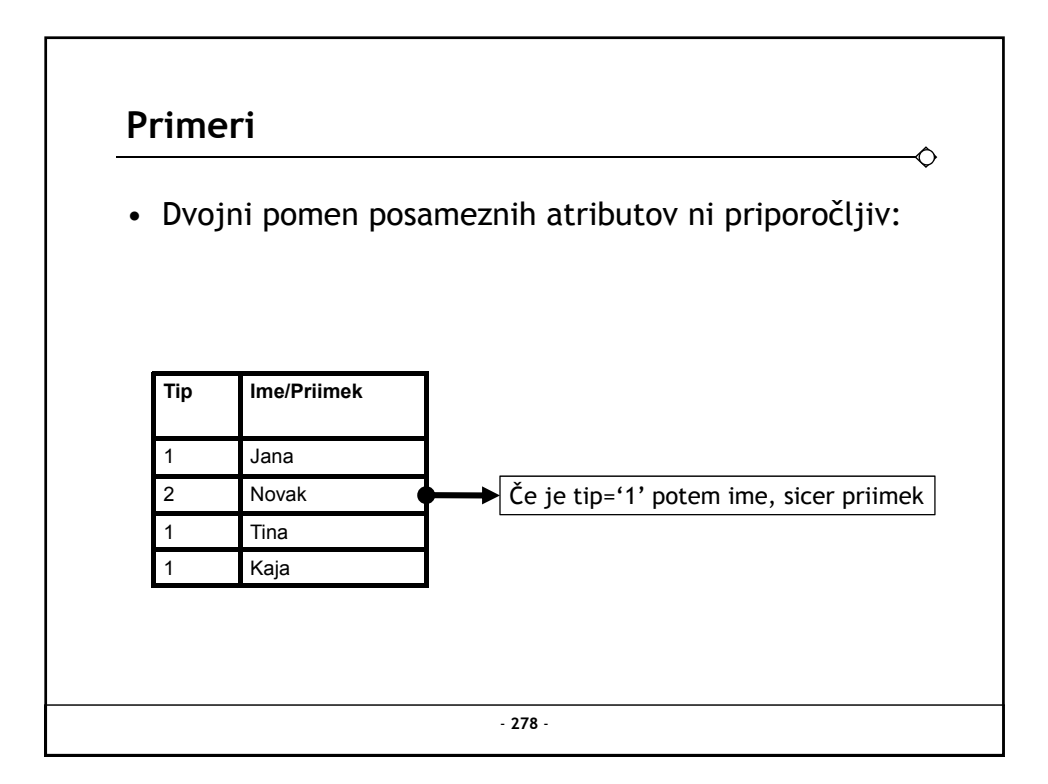

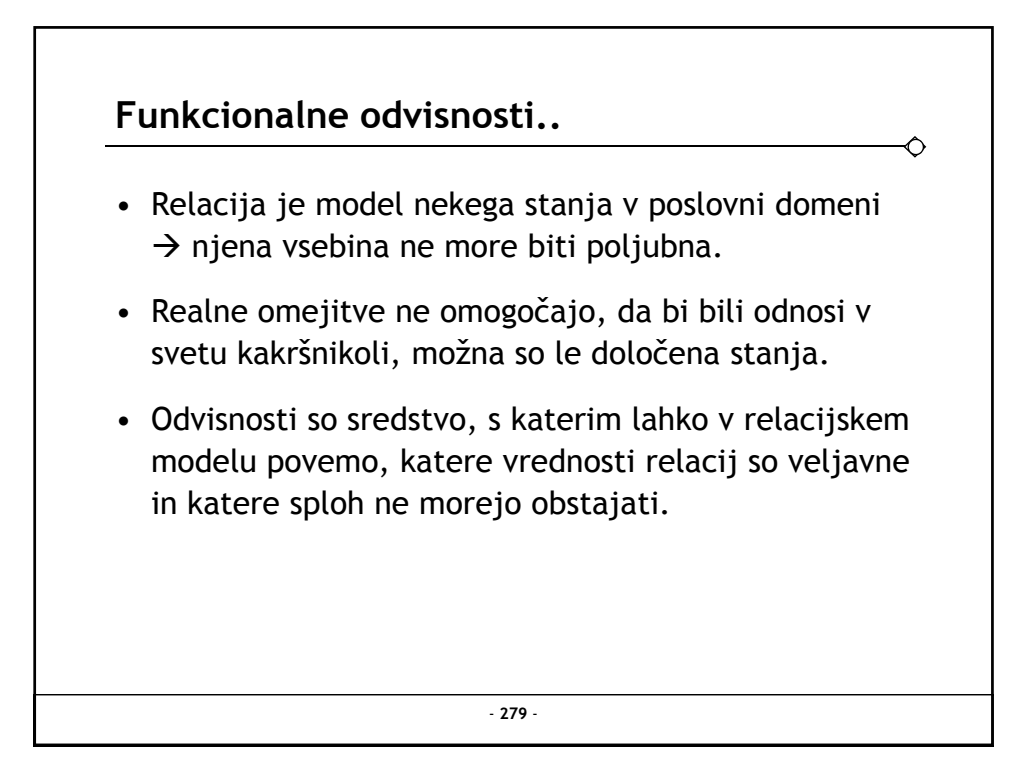

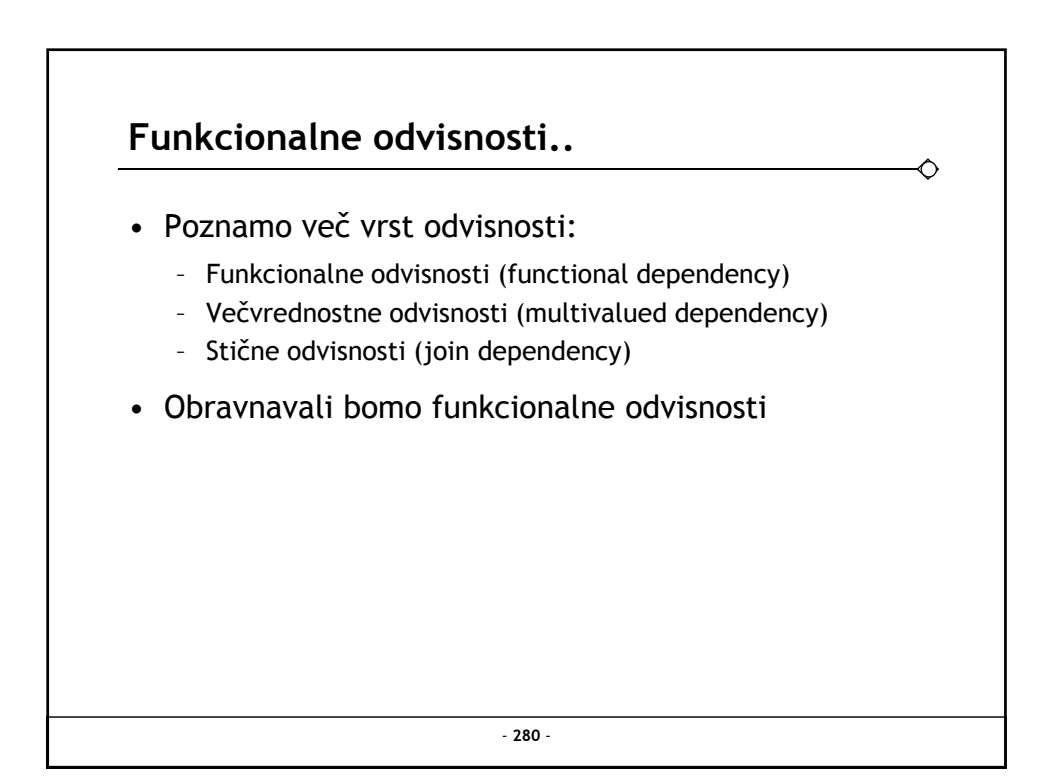

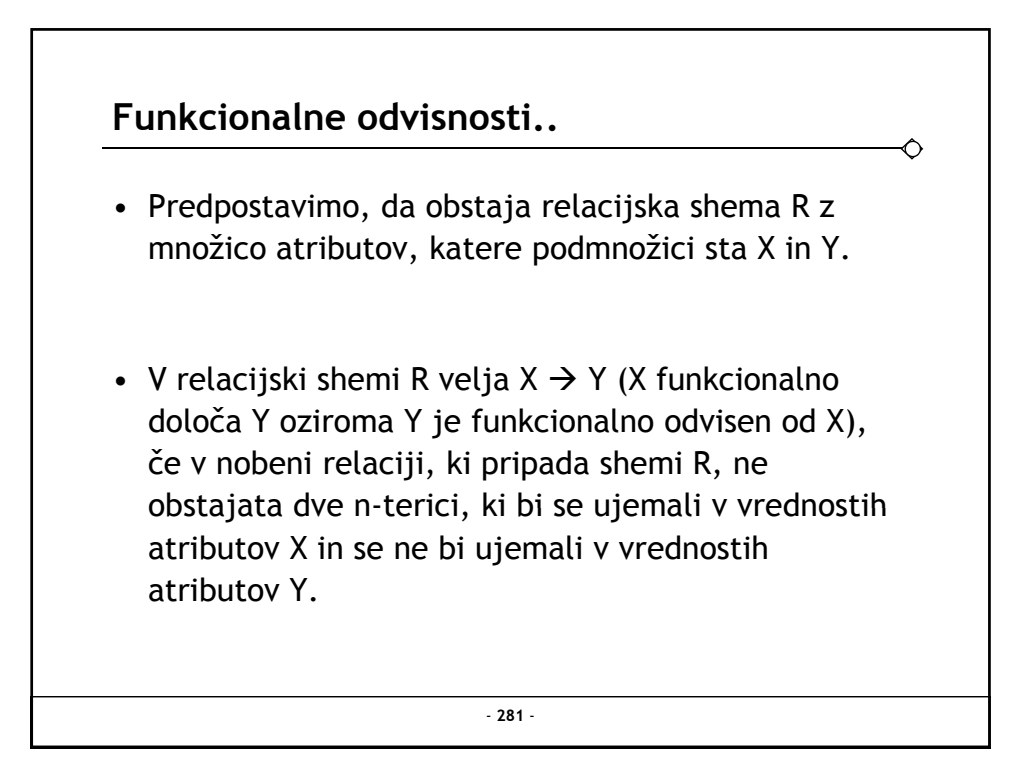

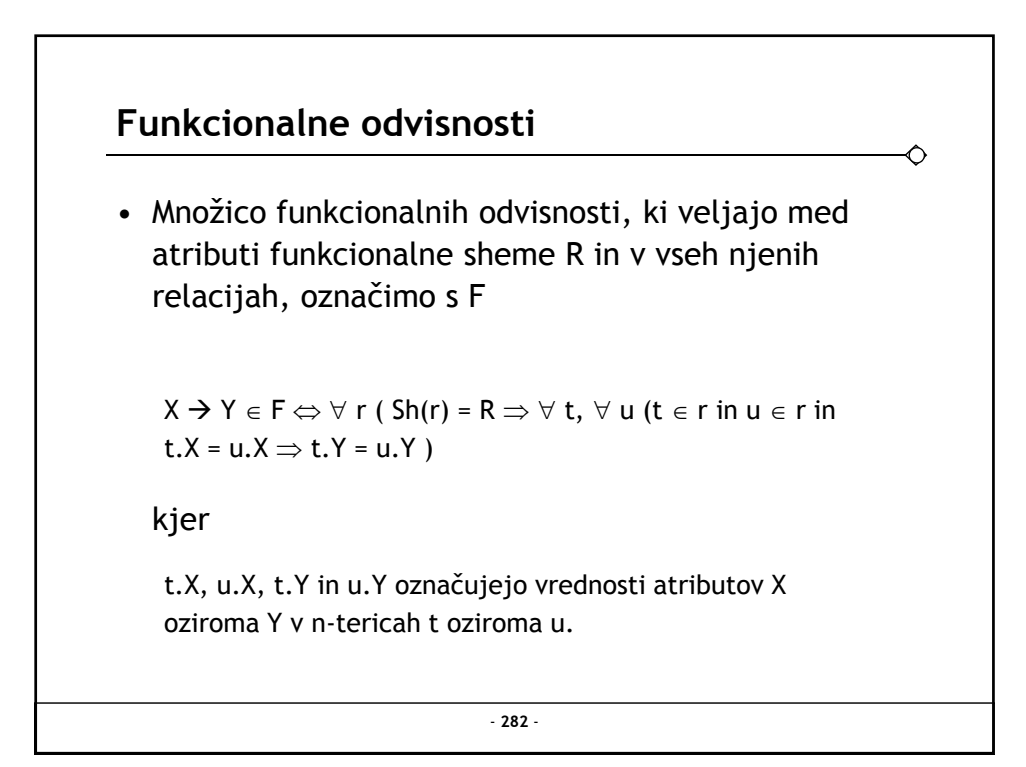

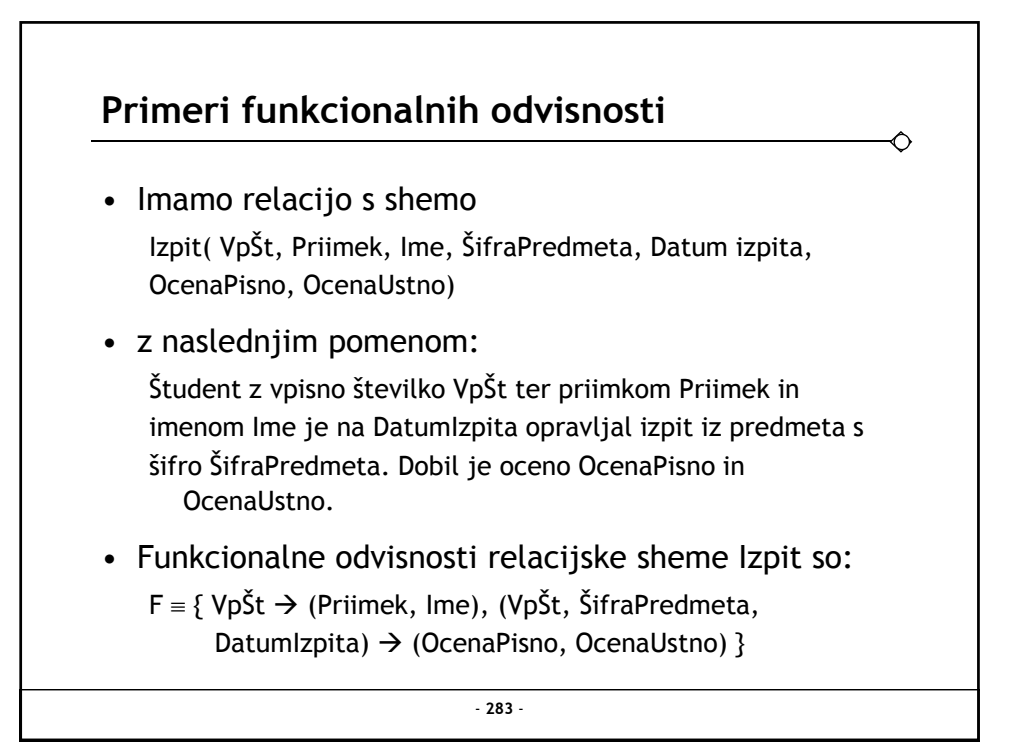

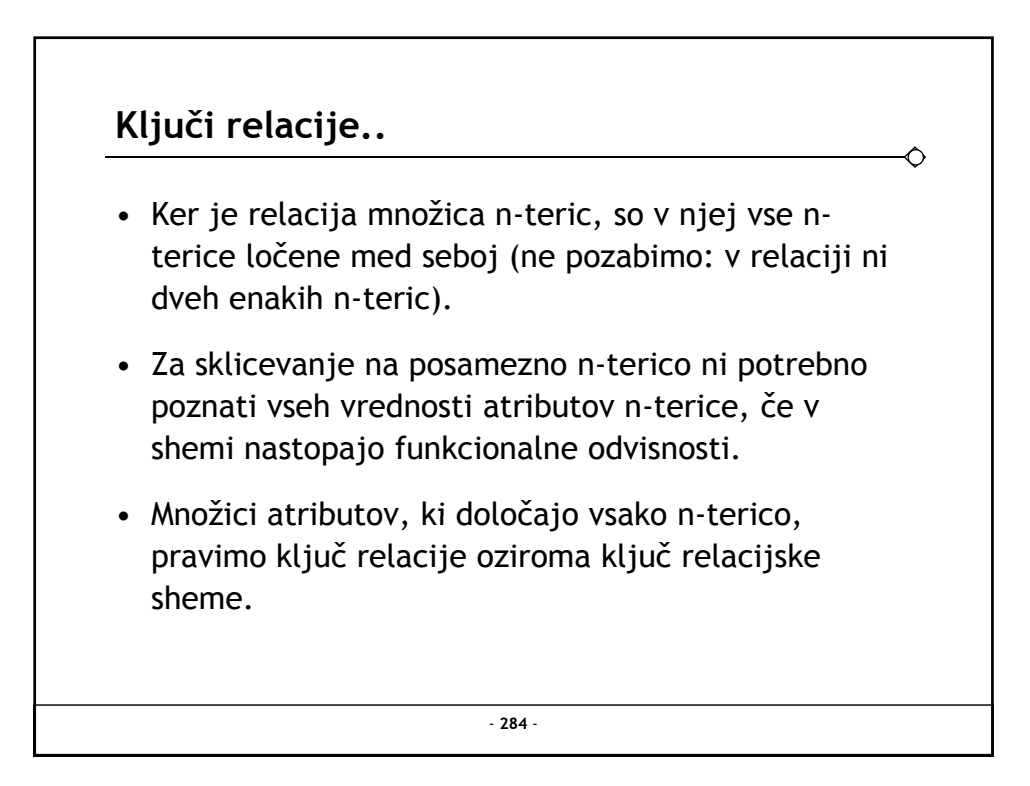

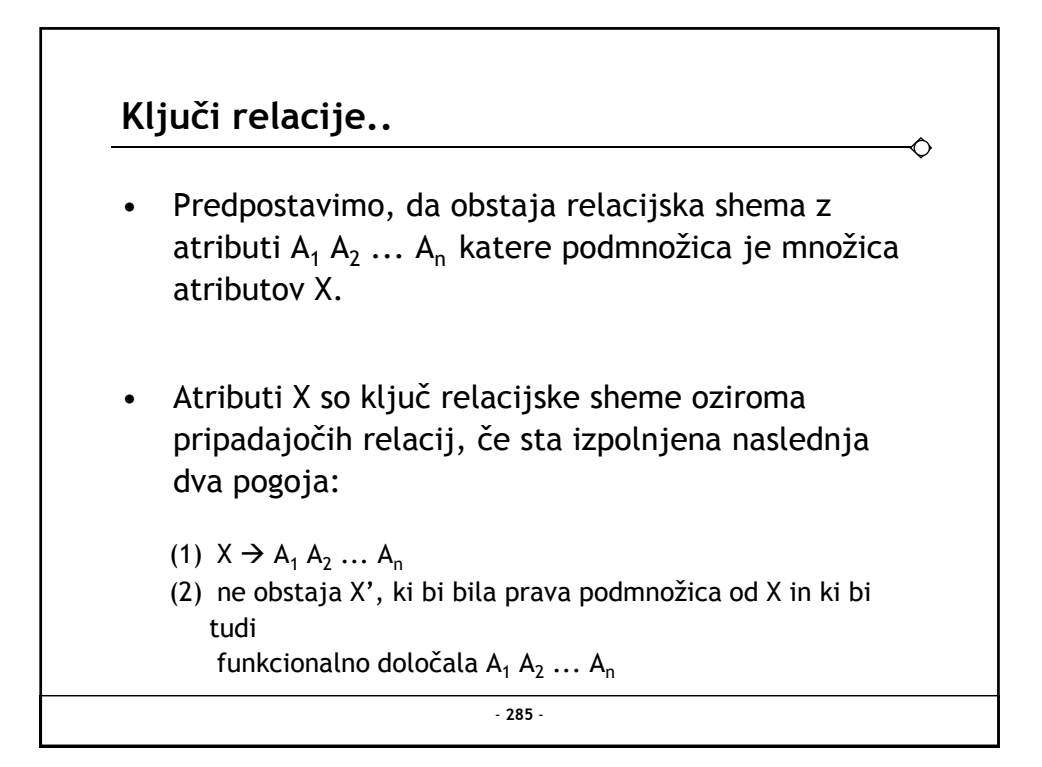

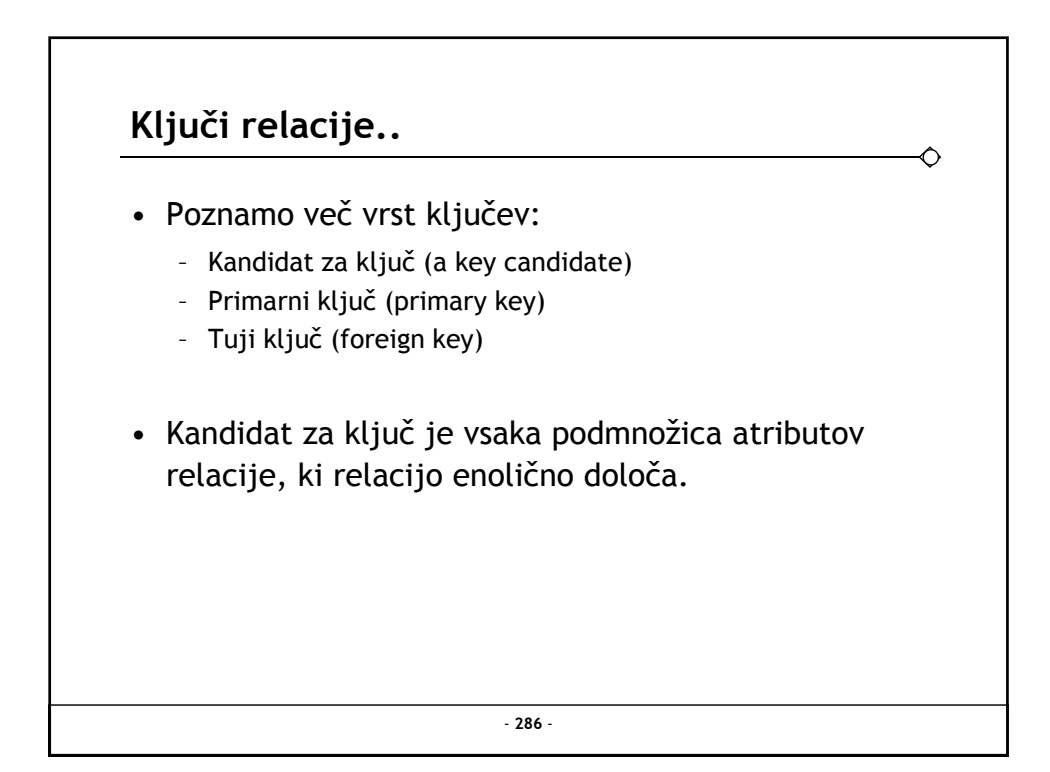

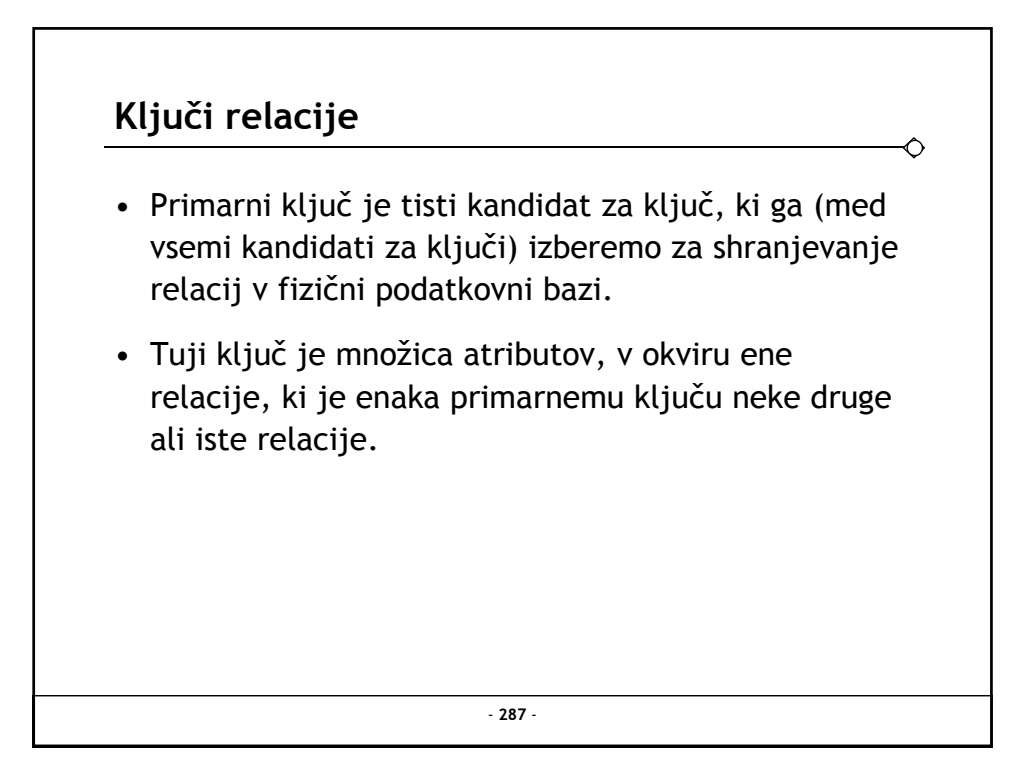

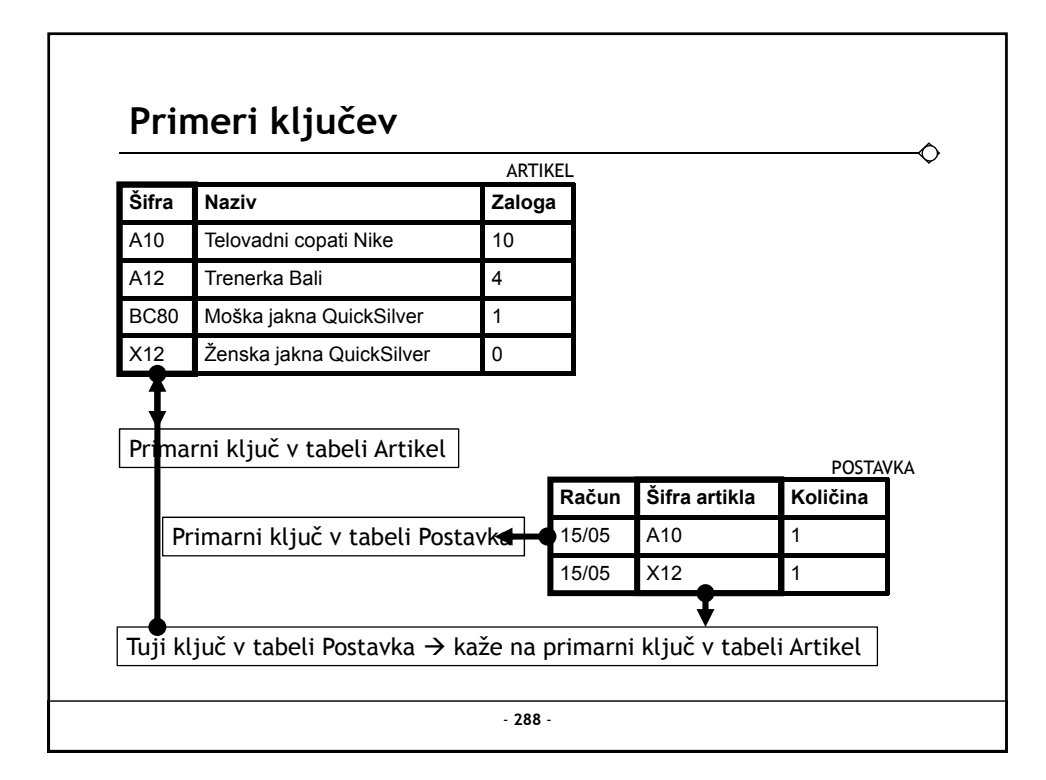
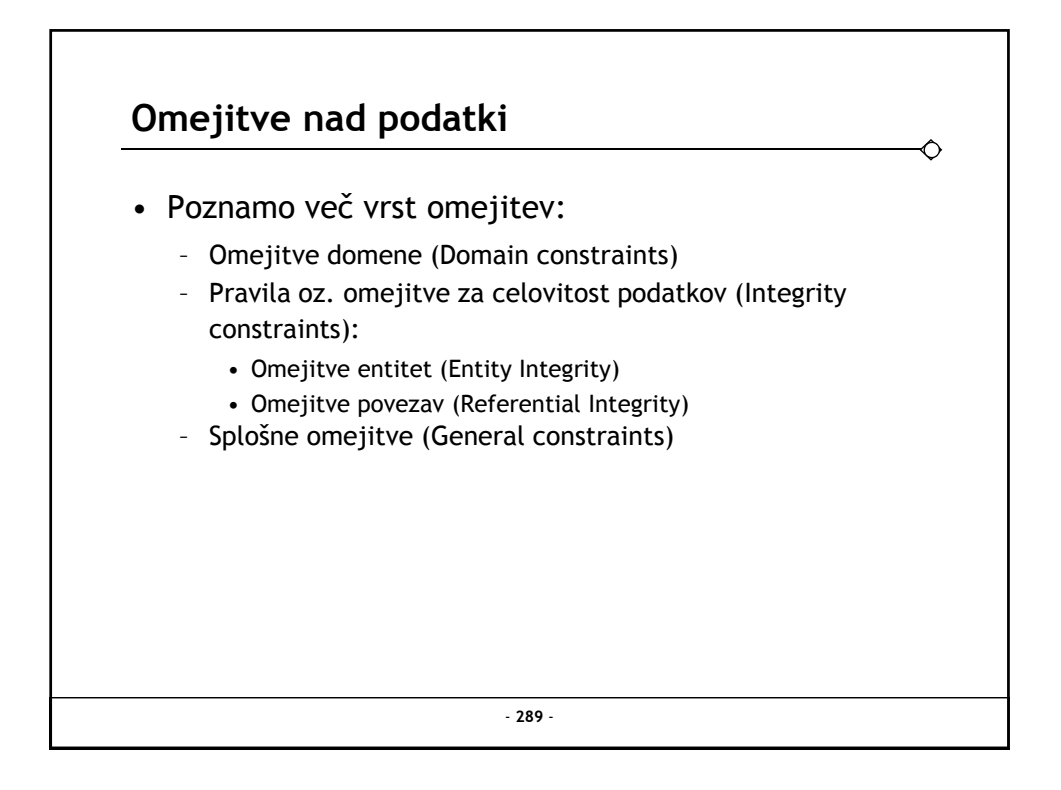

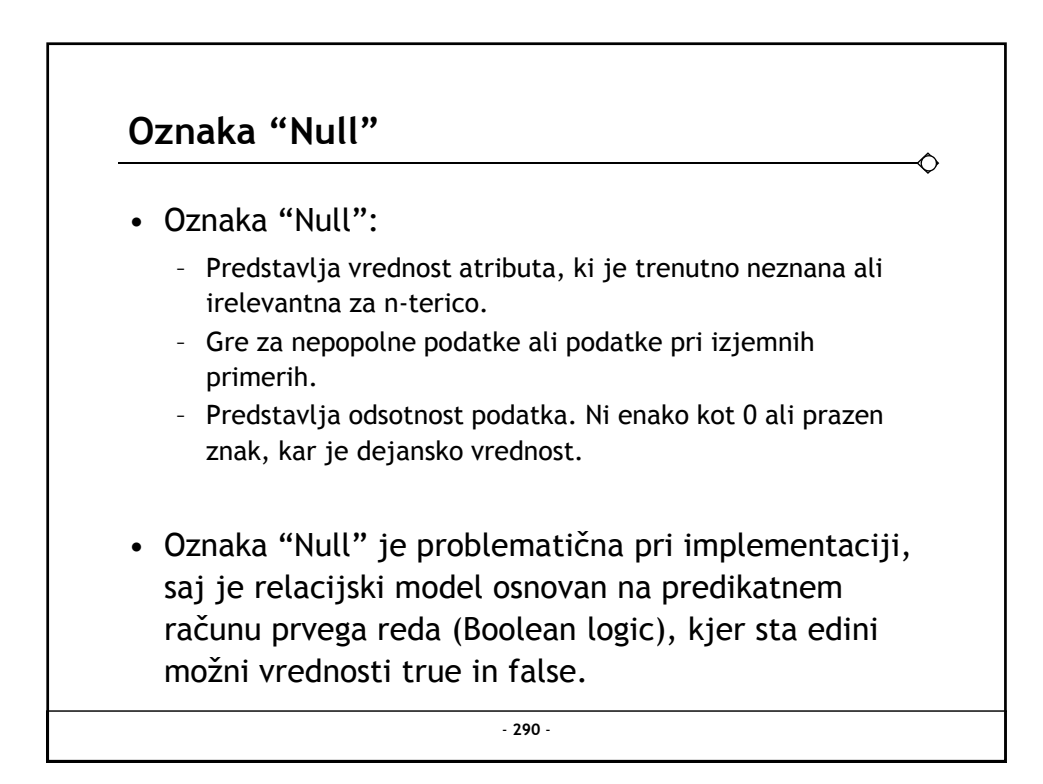

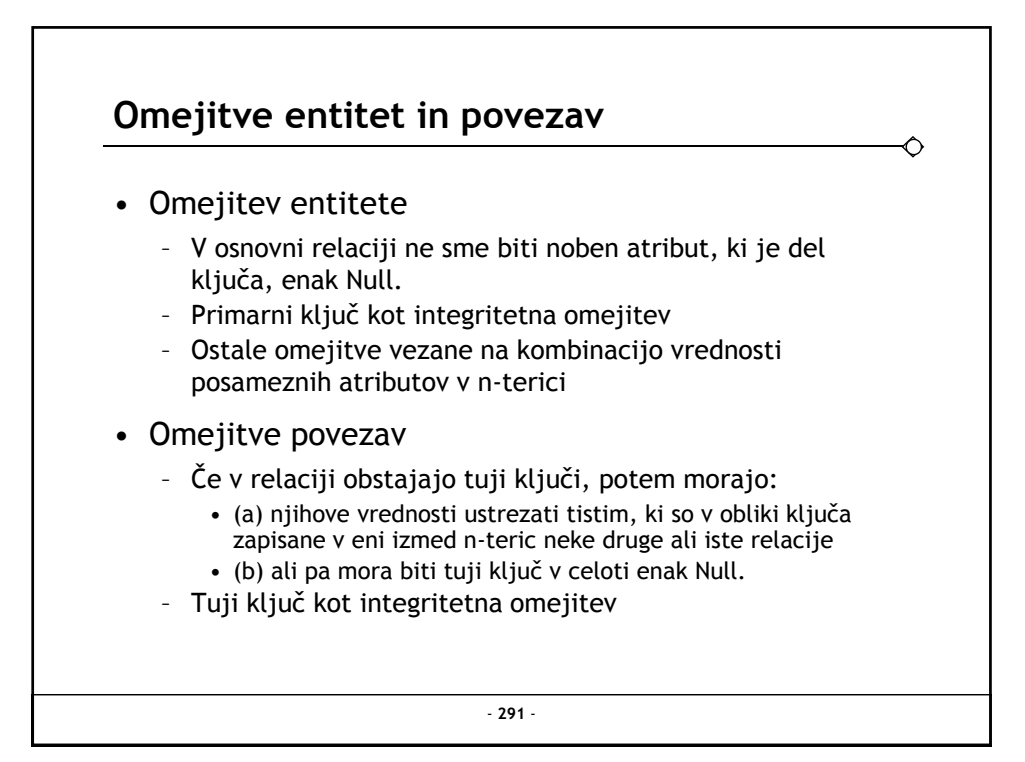

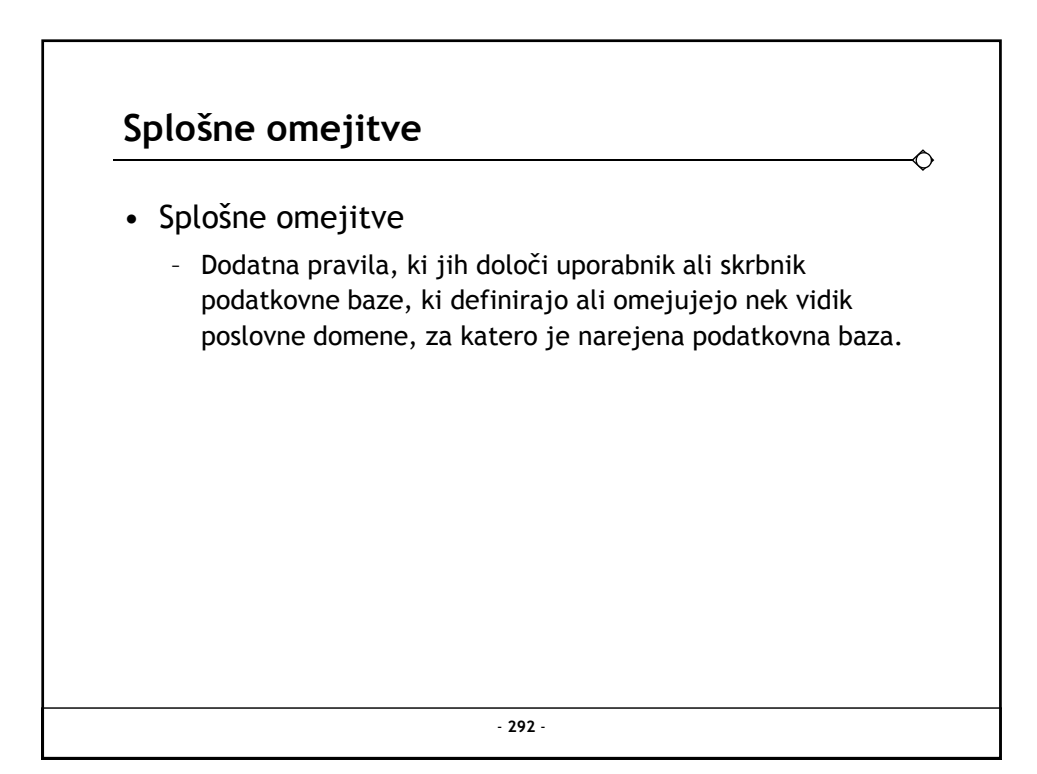

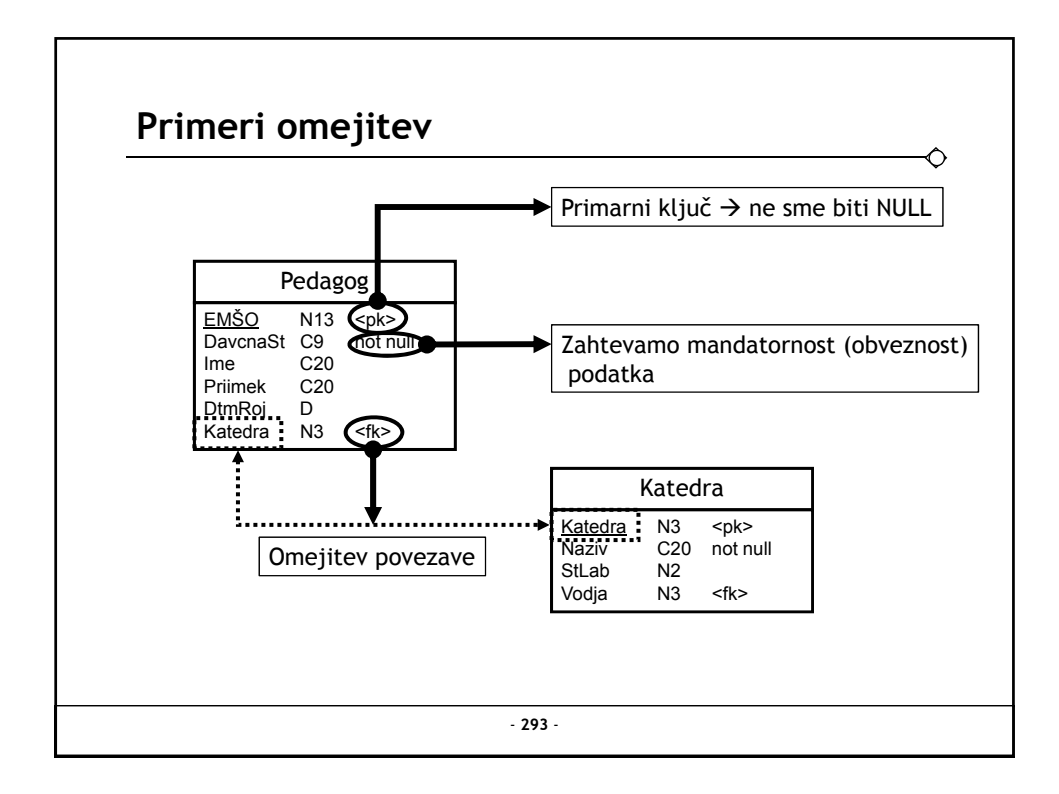

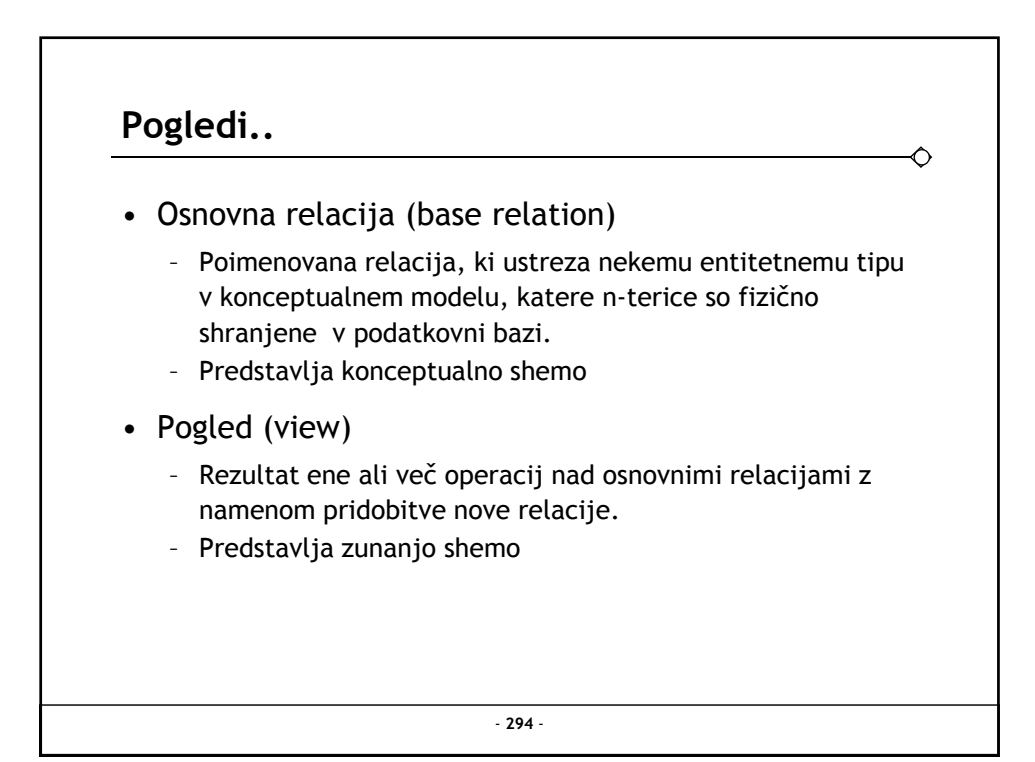

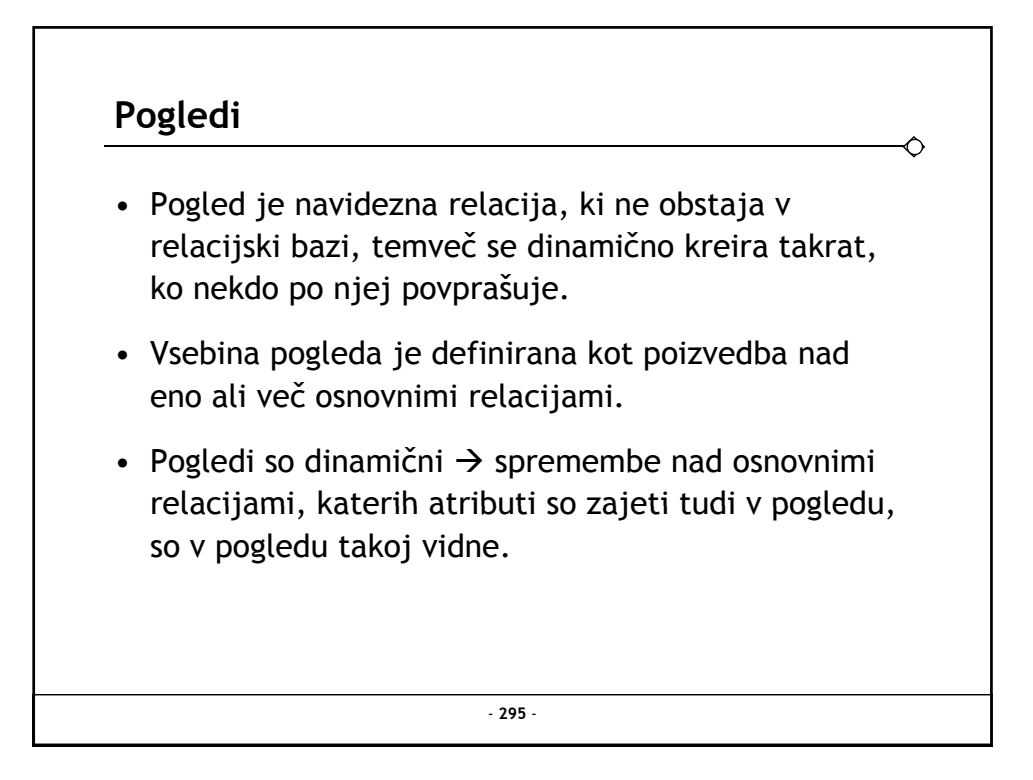

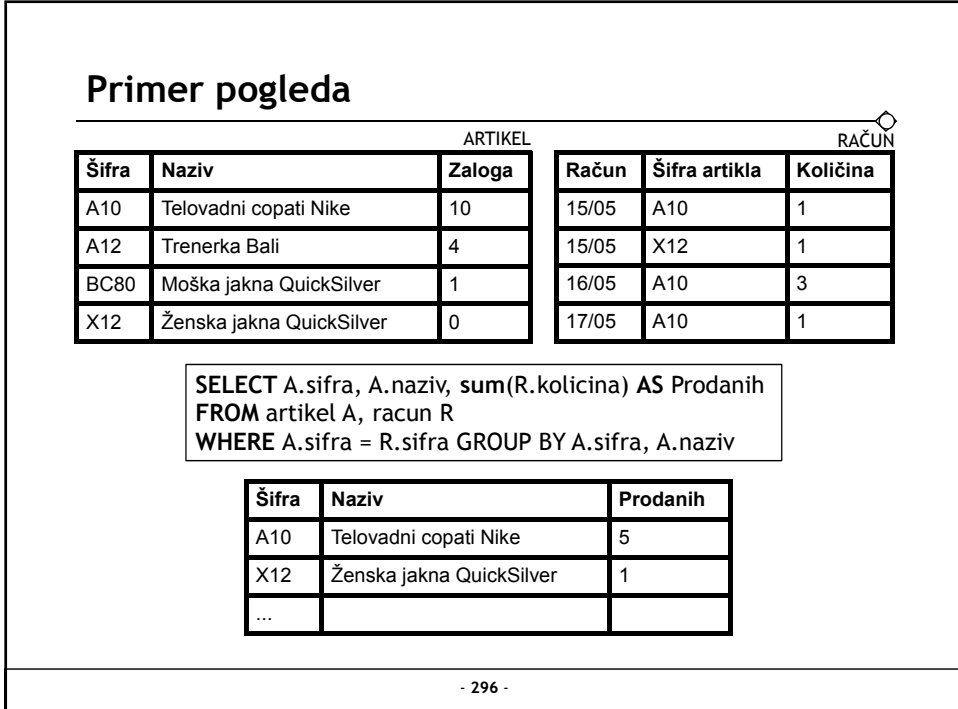

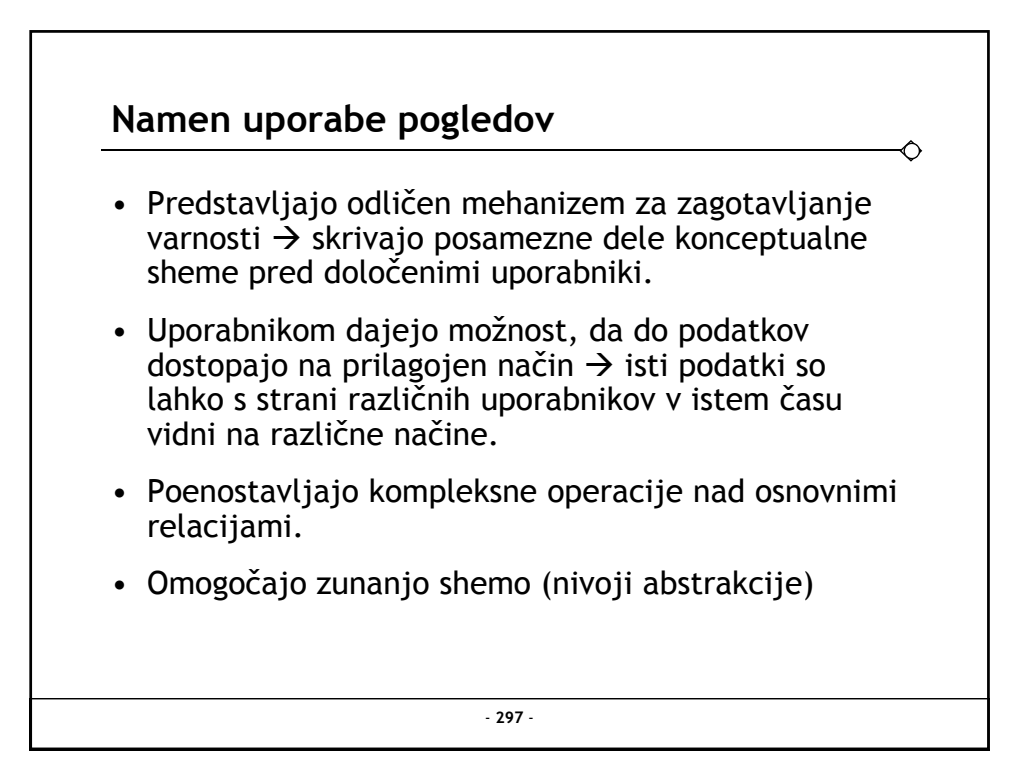

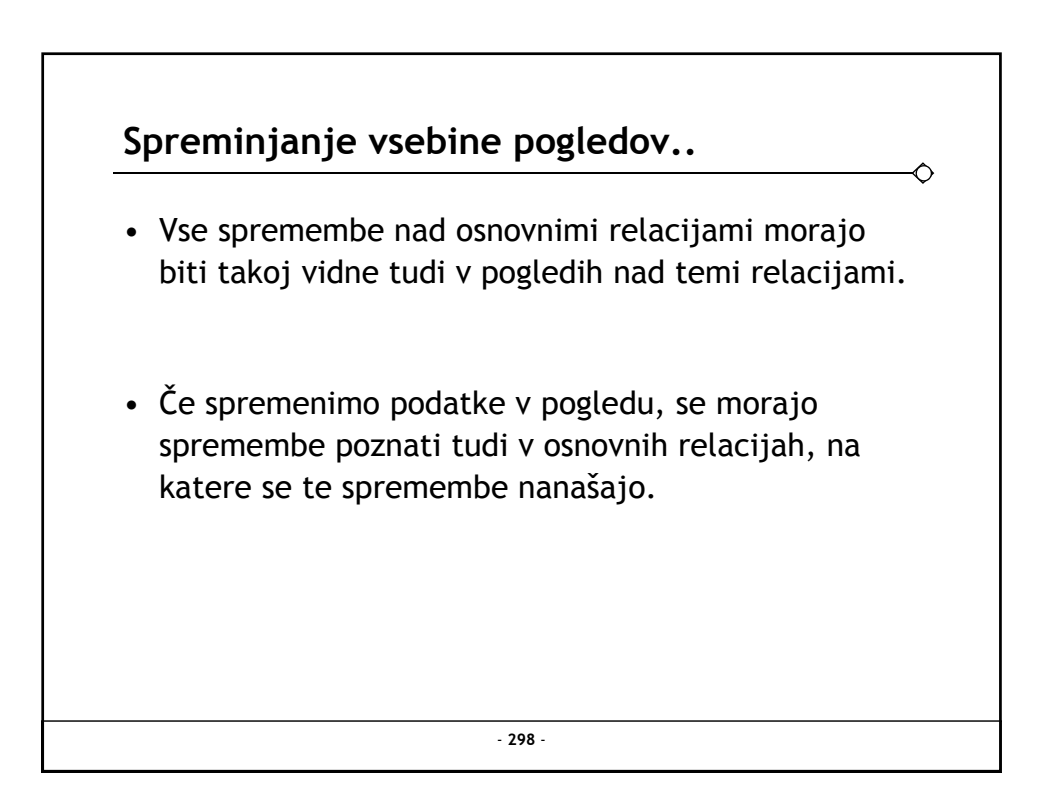

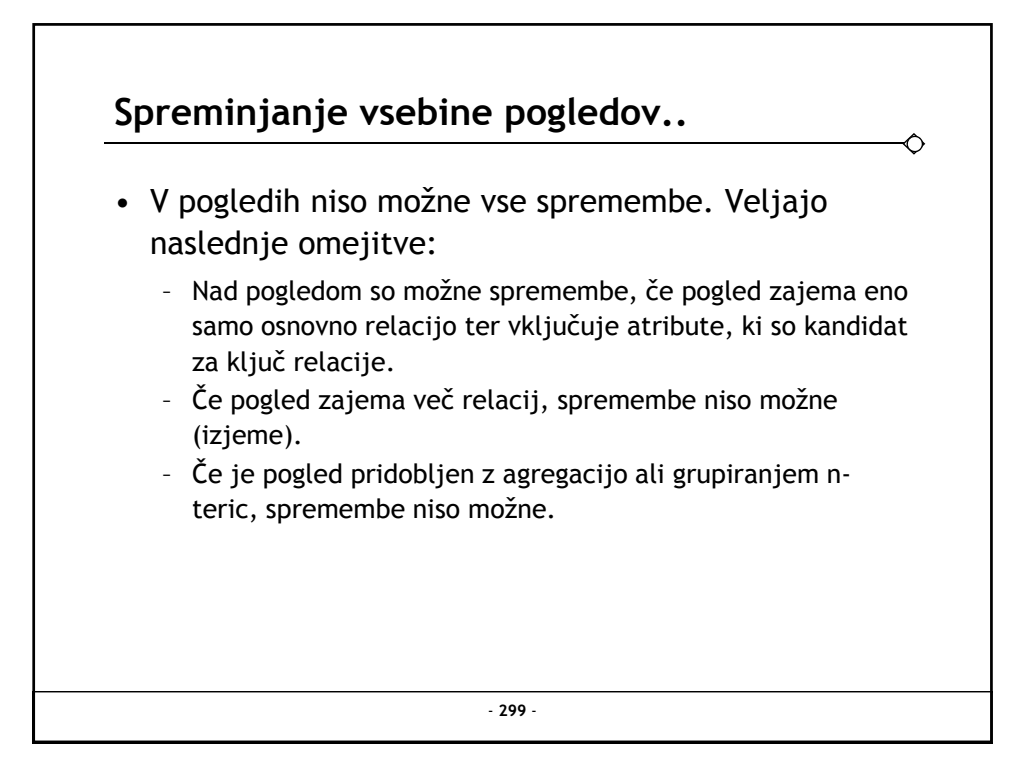

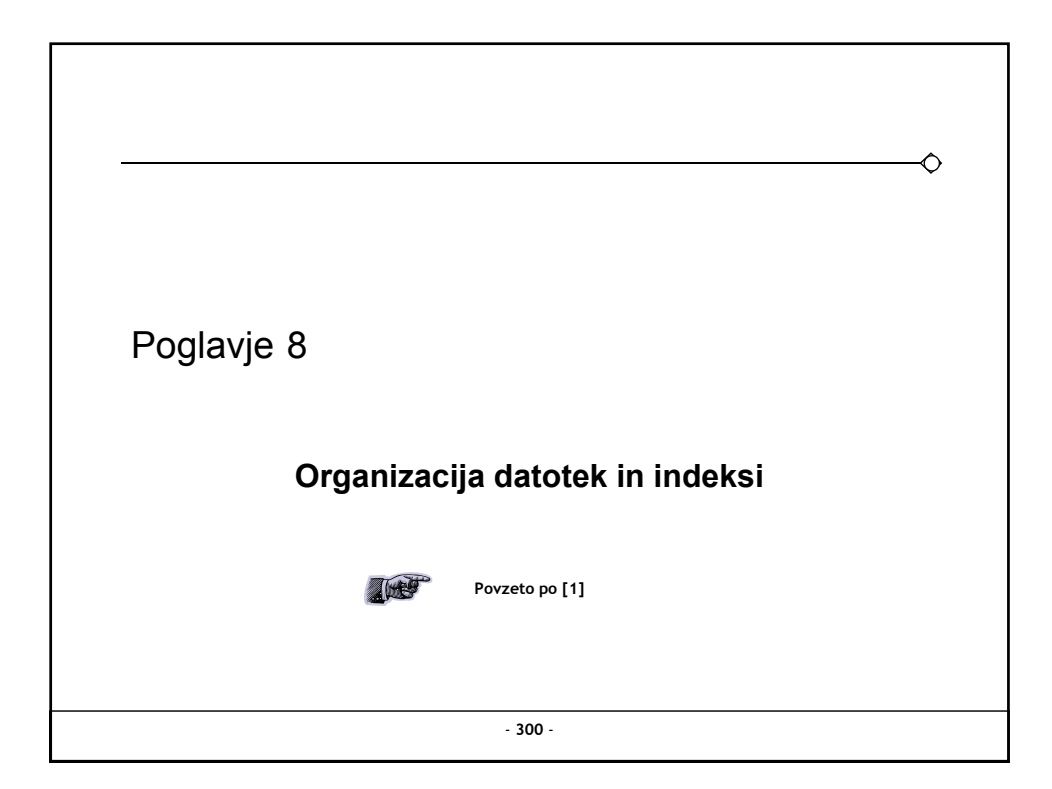

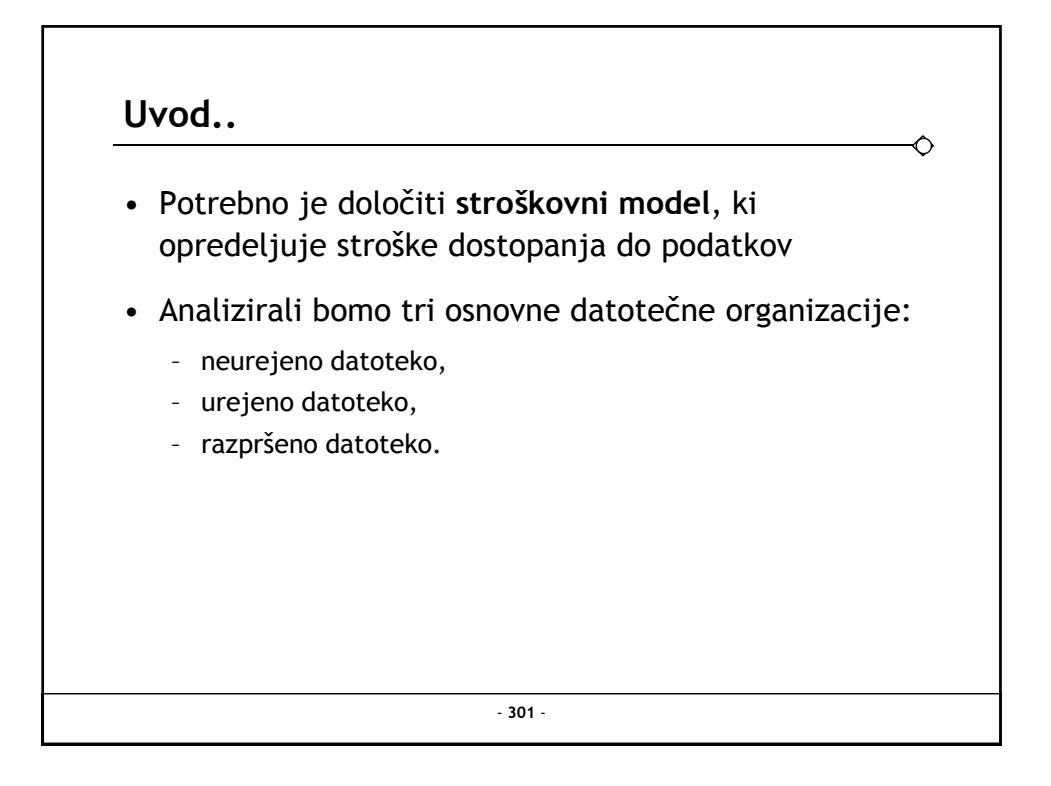

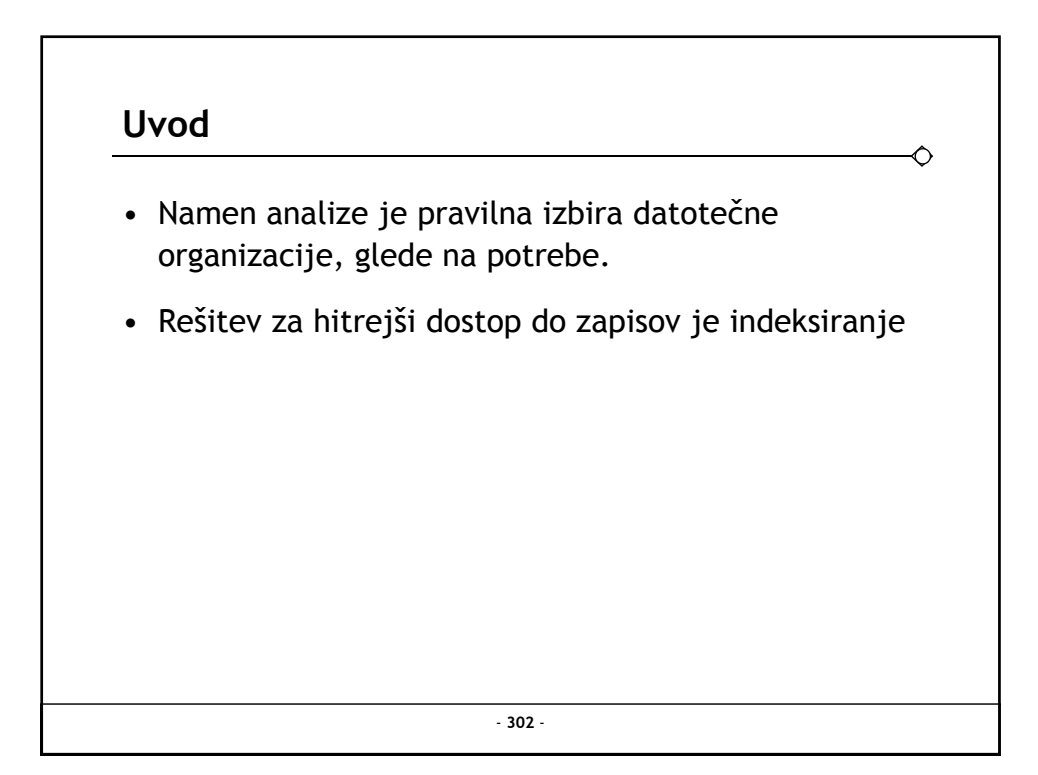

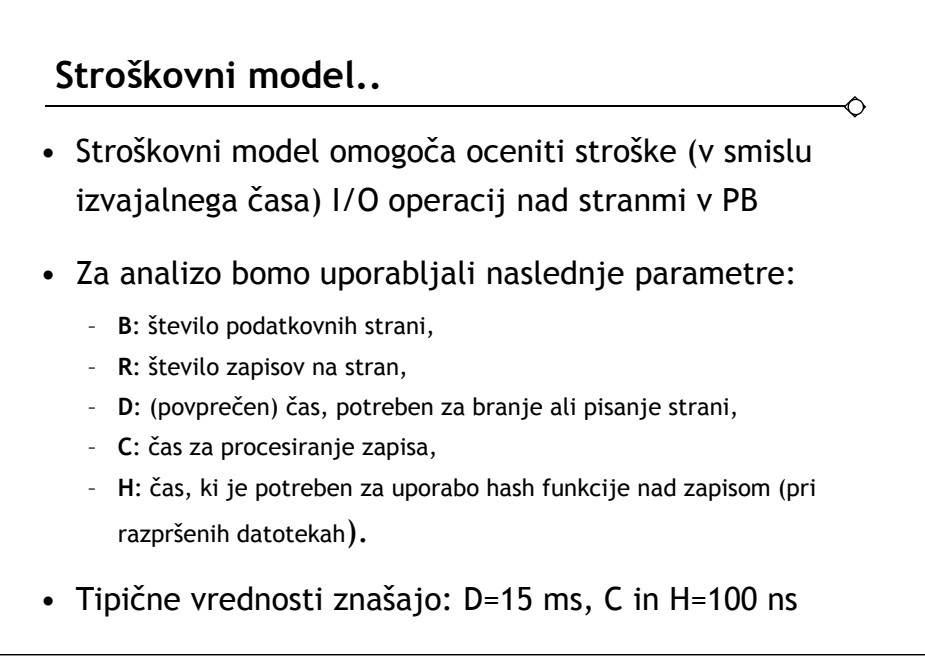

- **303** -

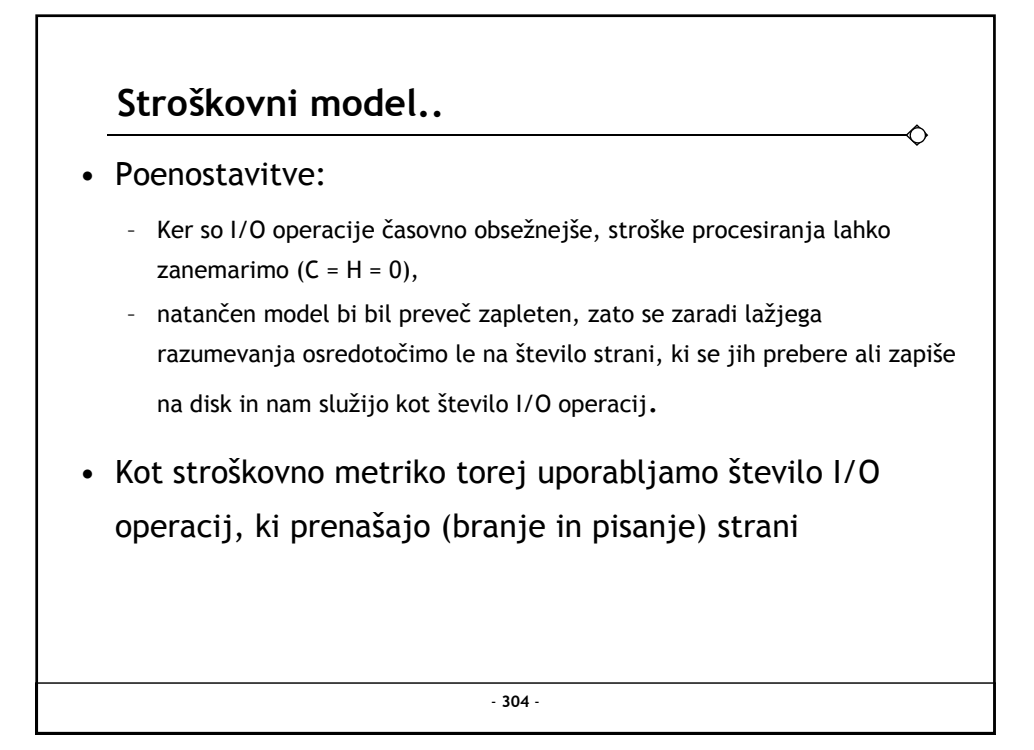

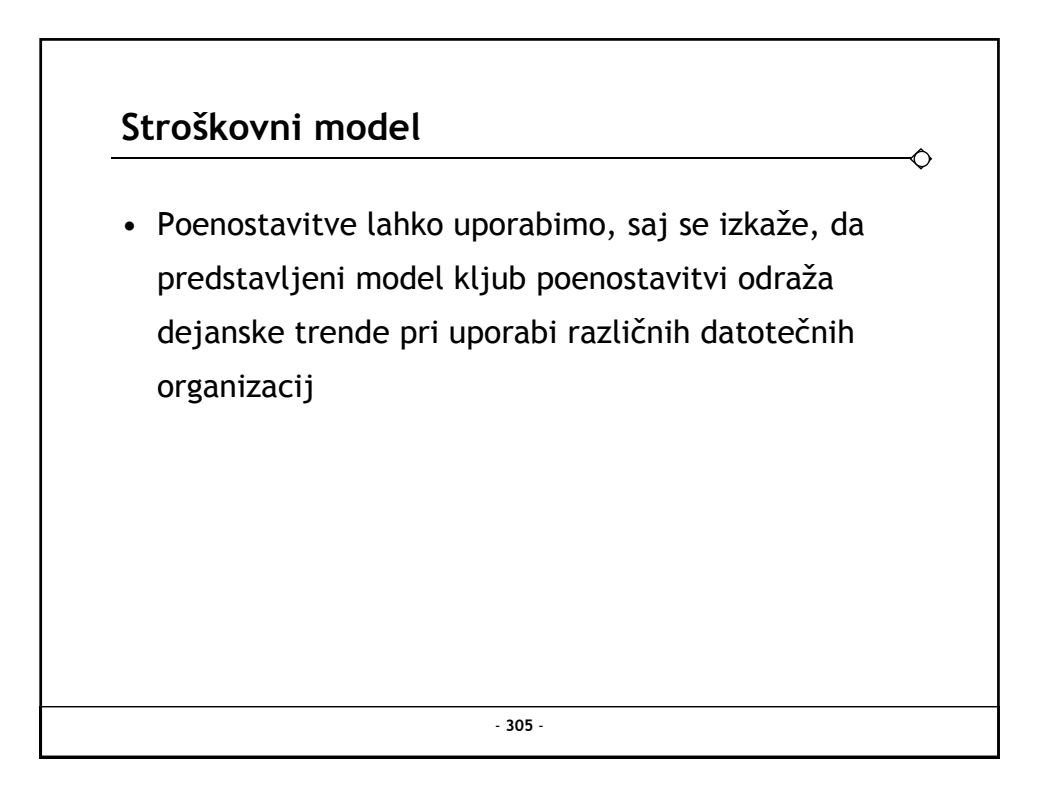

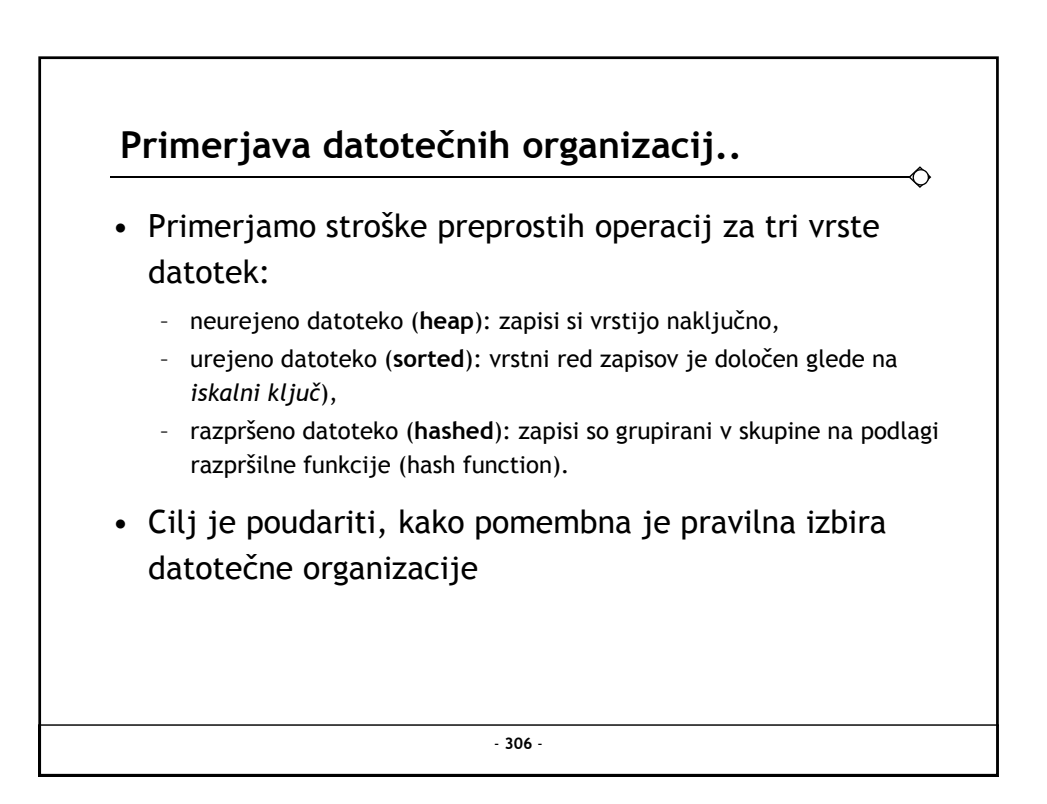

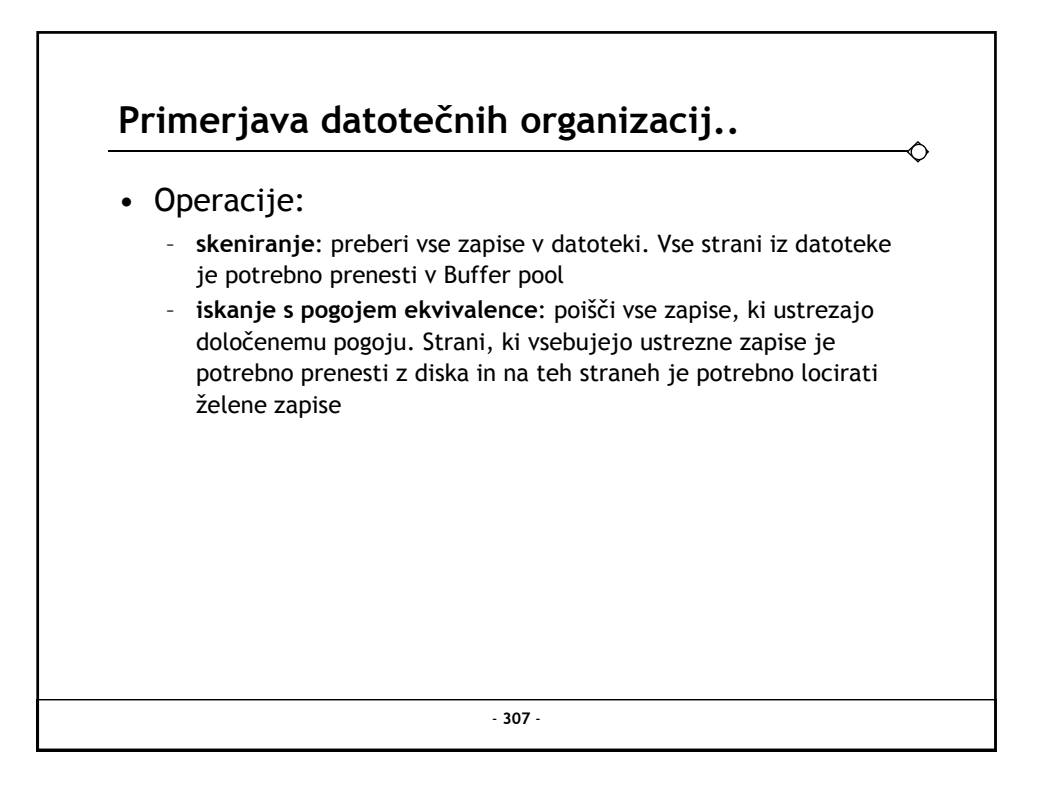

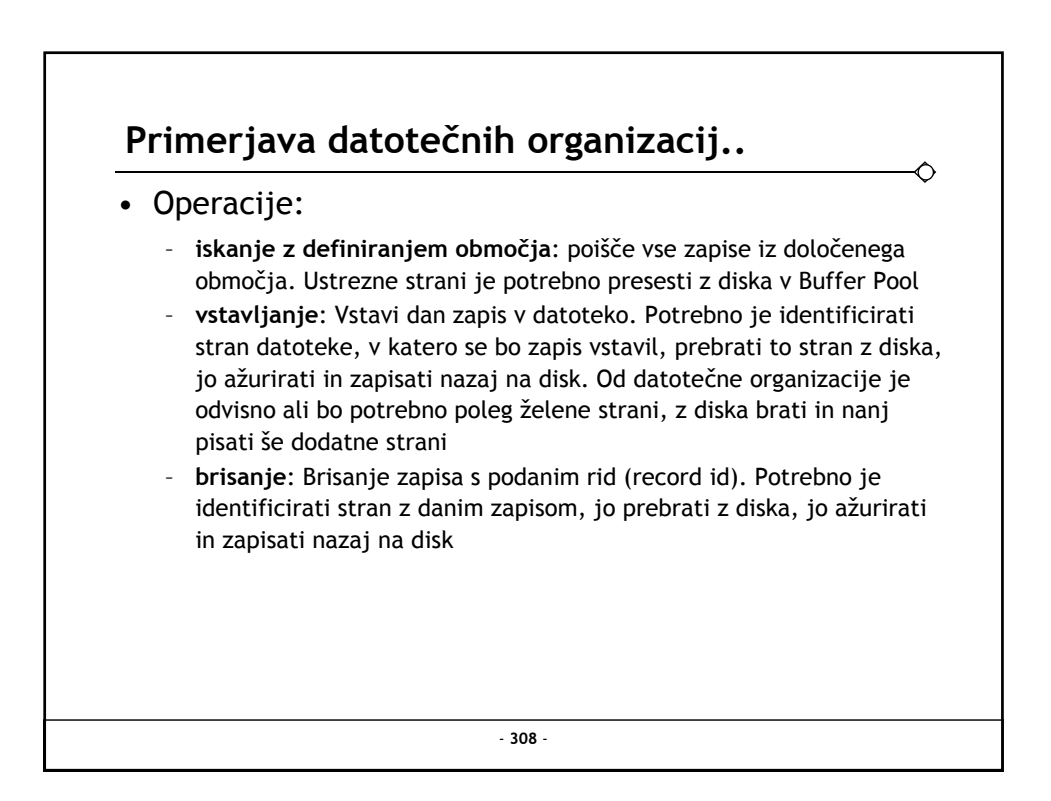

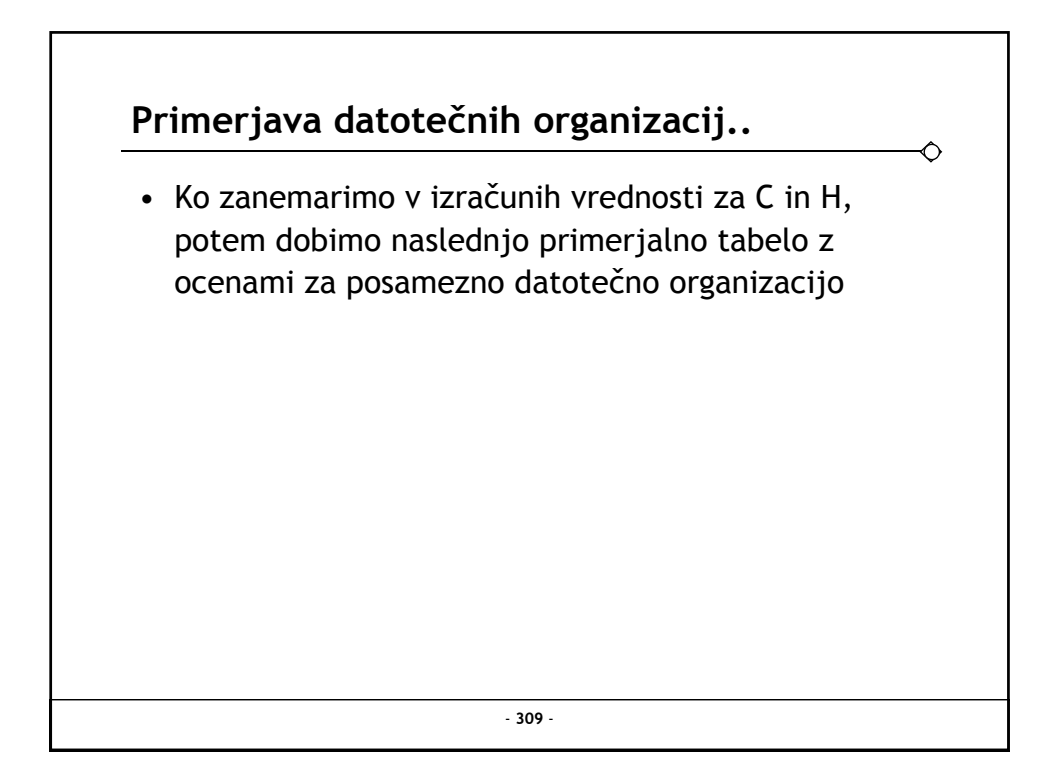

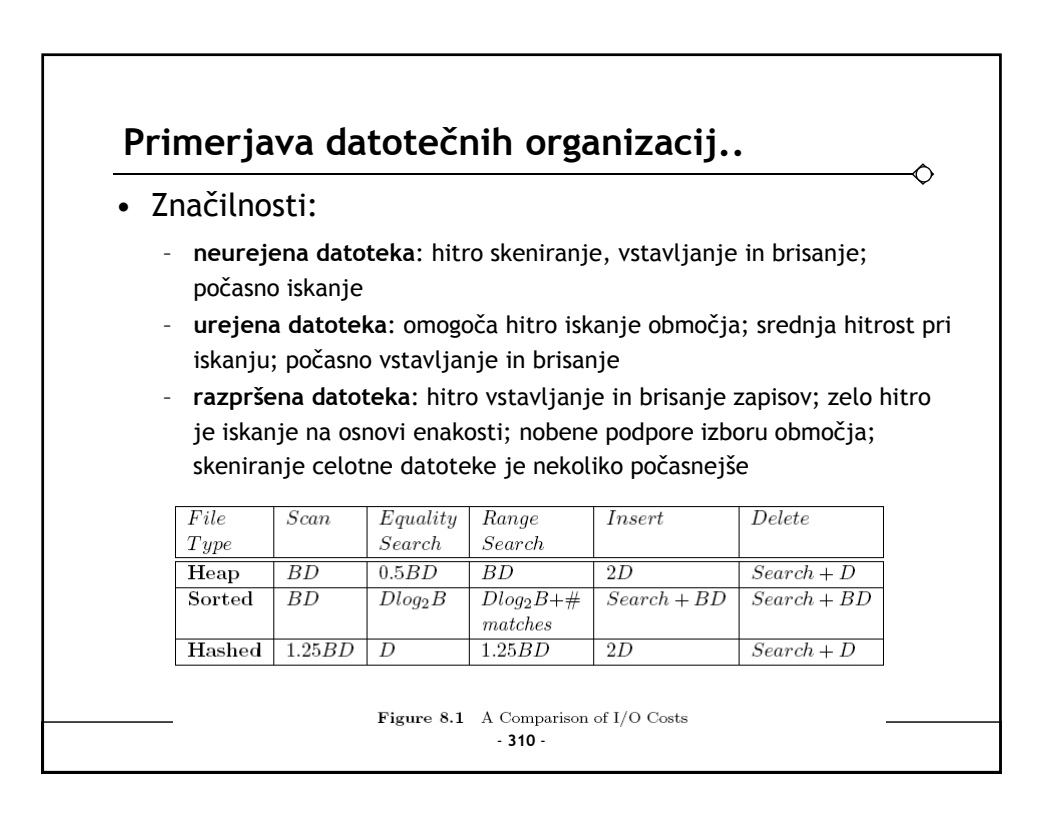

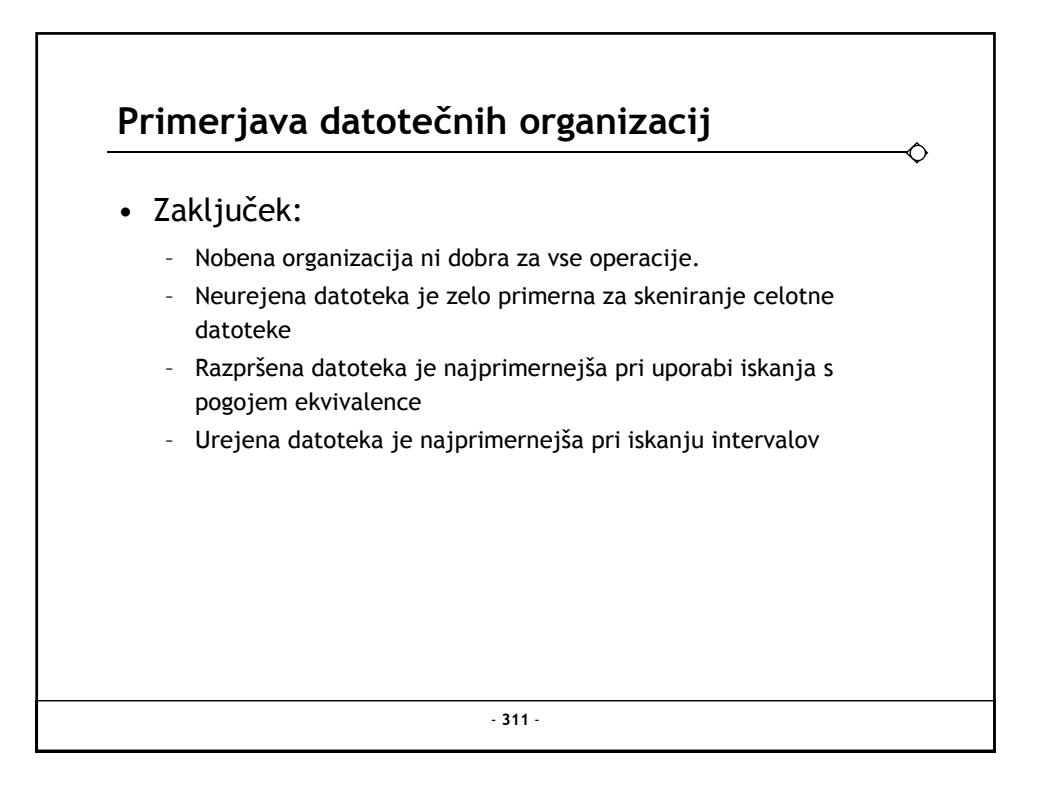

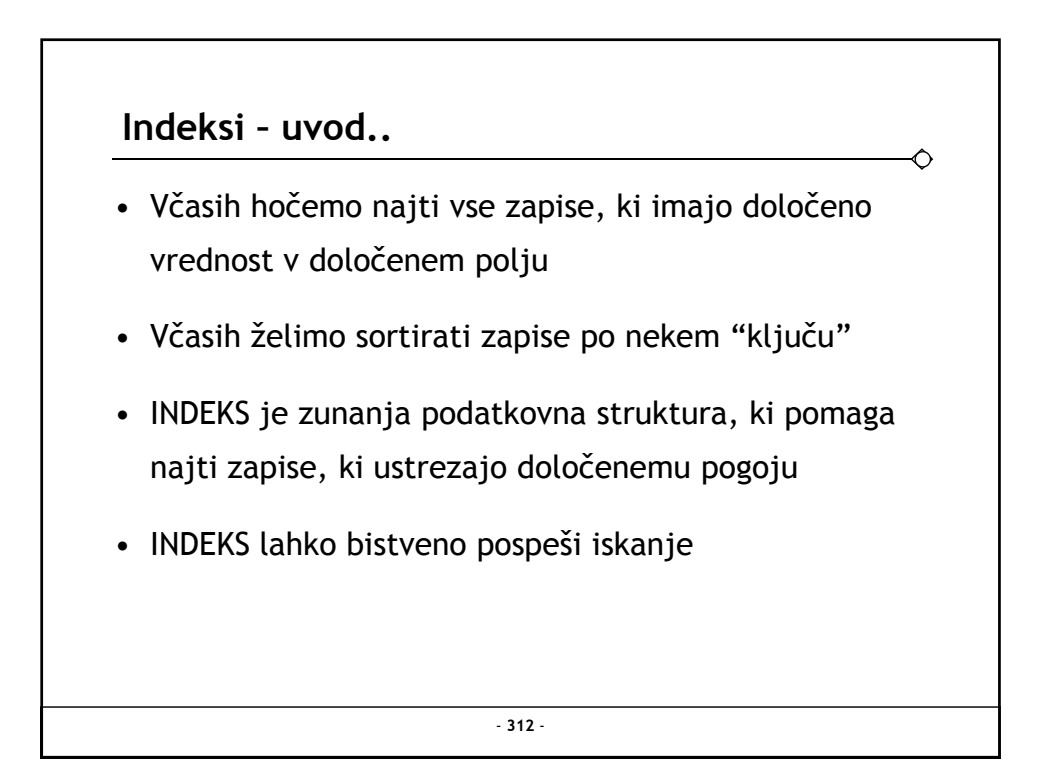

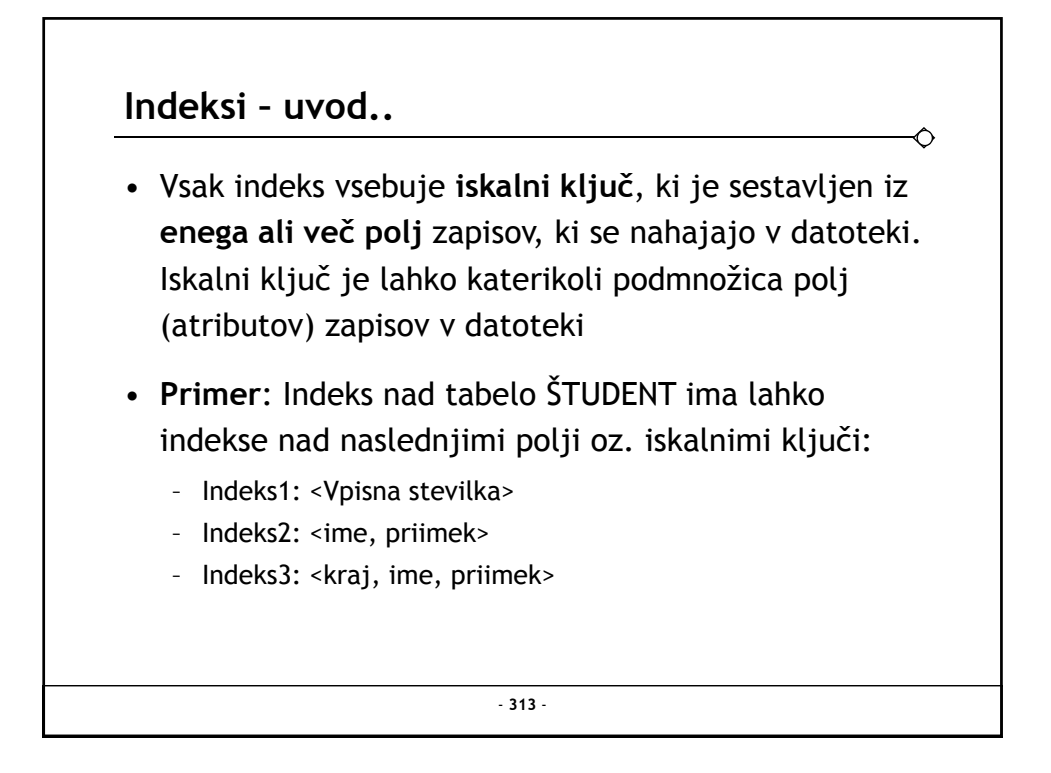

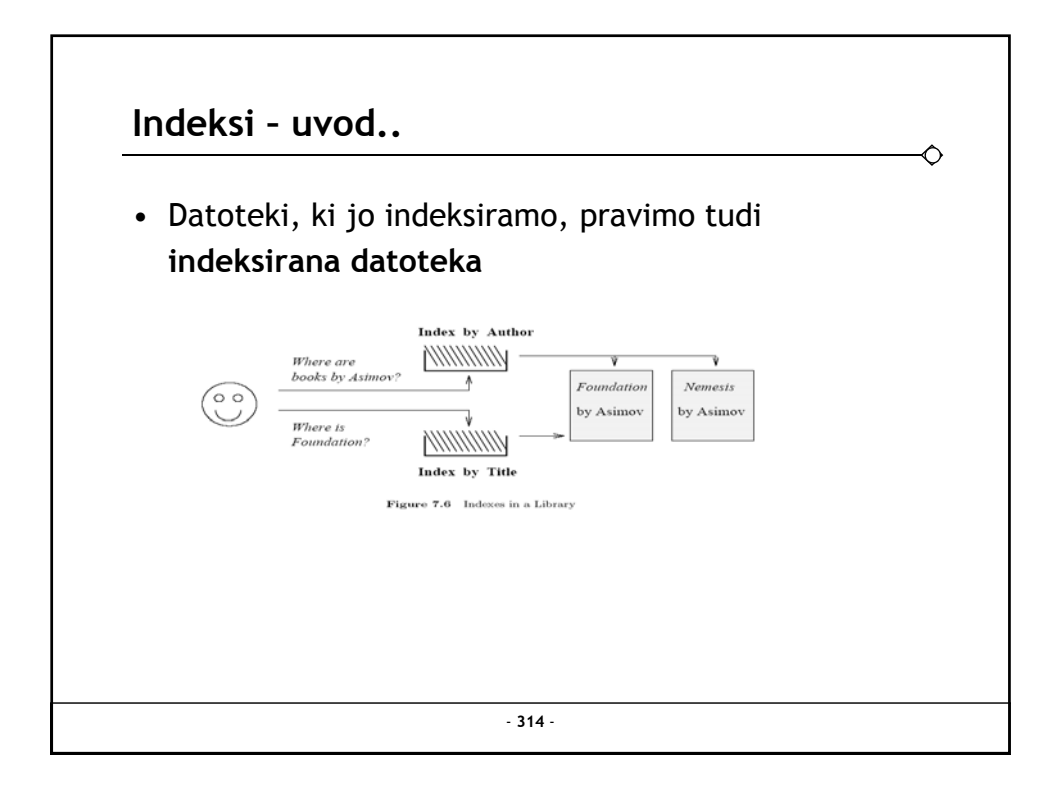

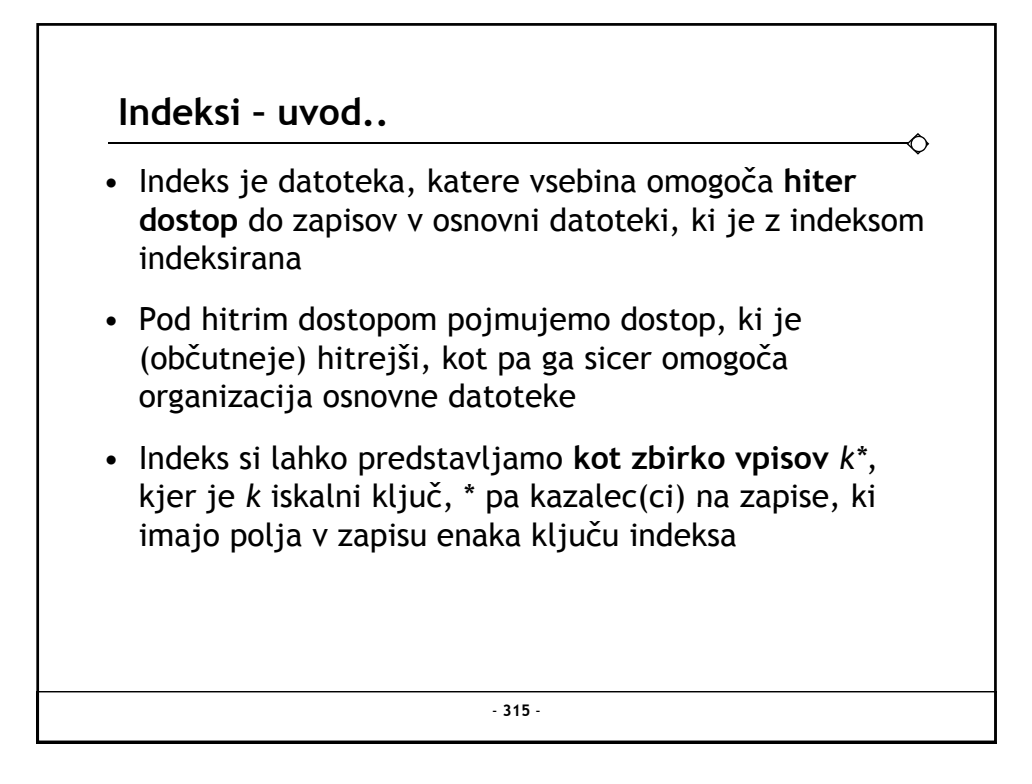

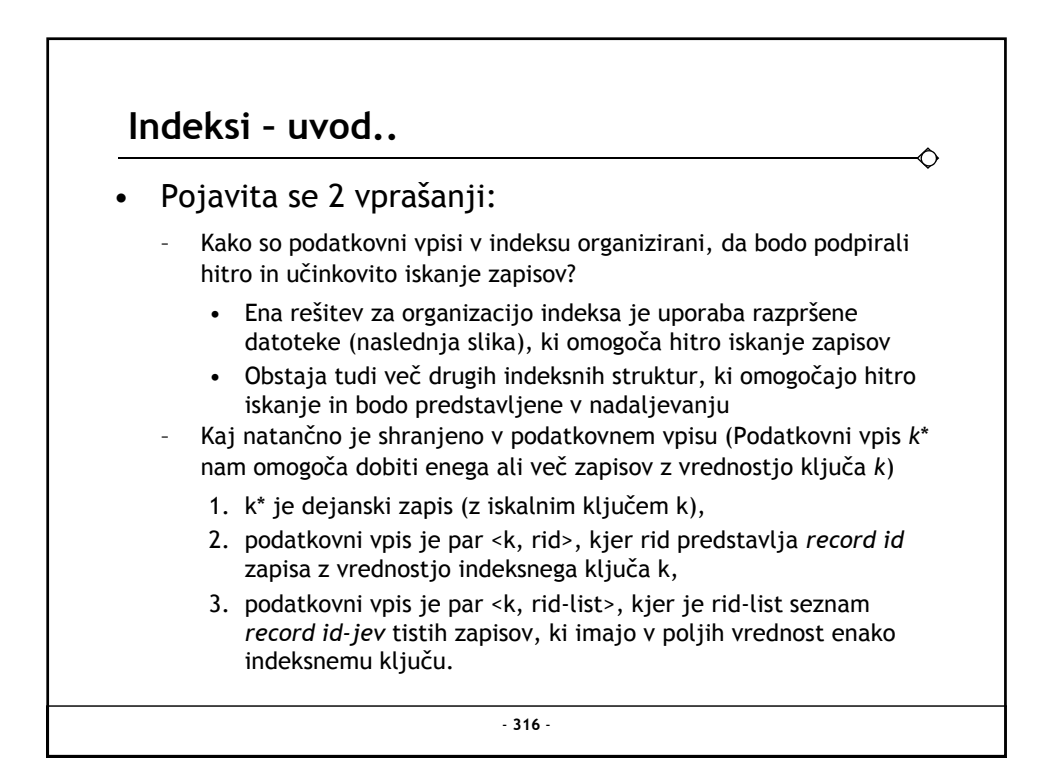

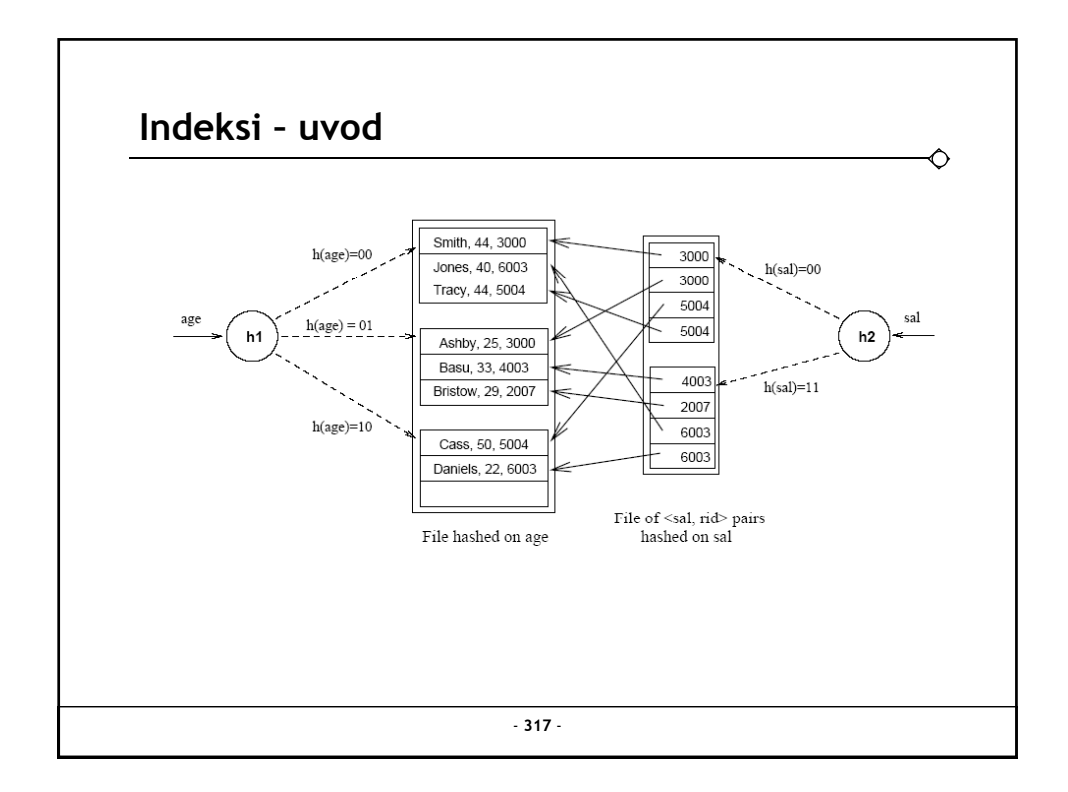

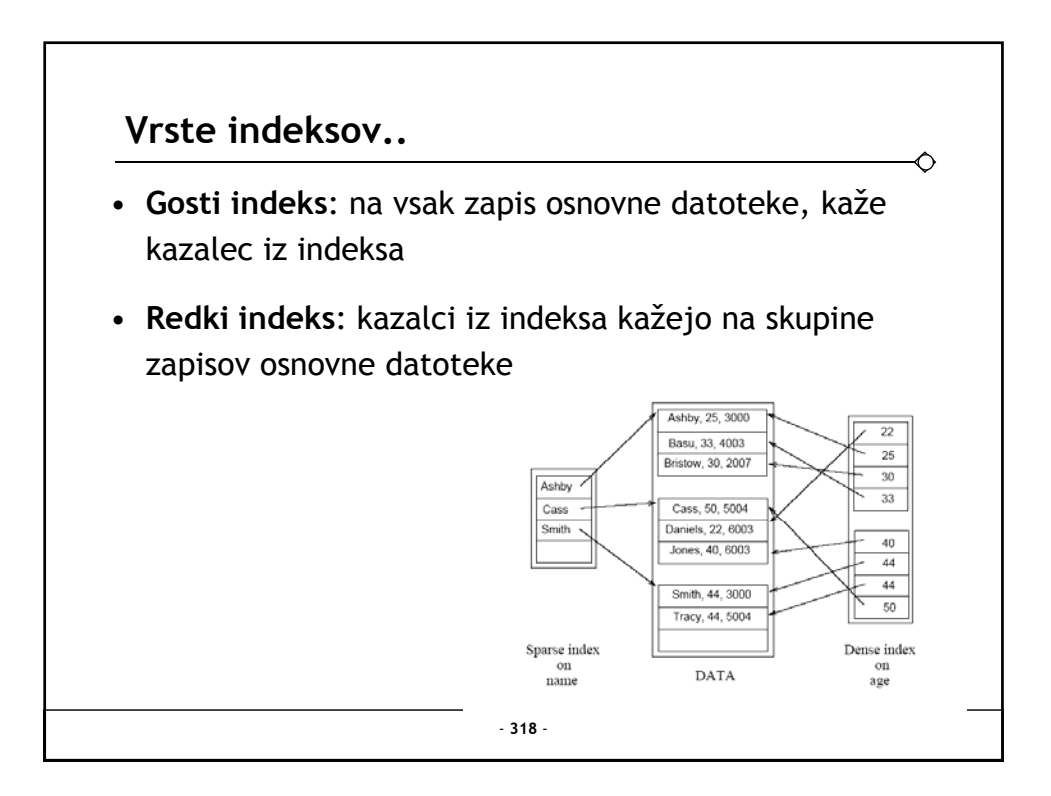

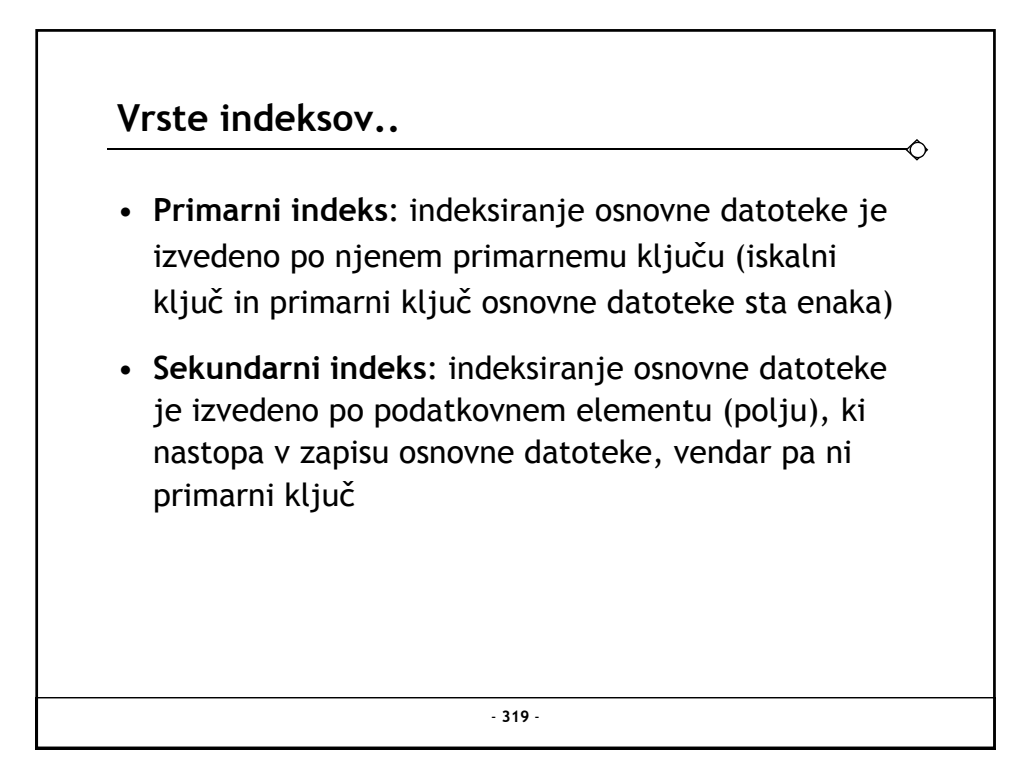

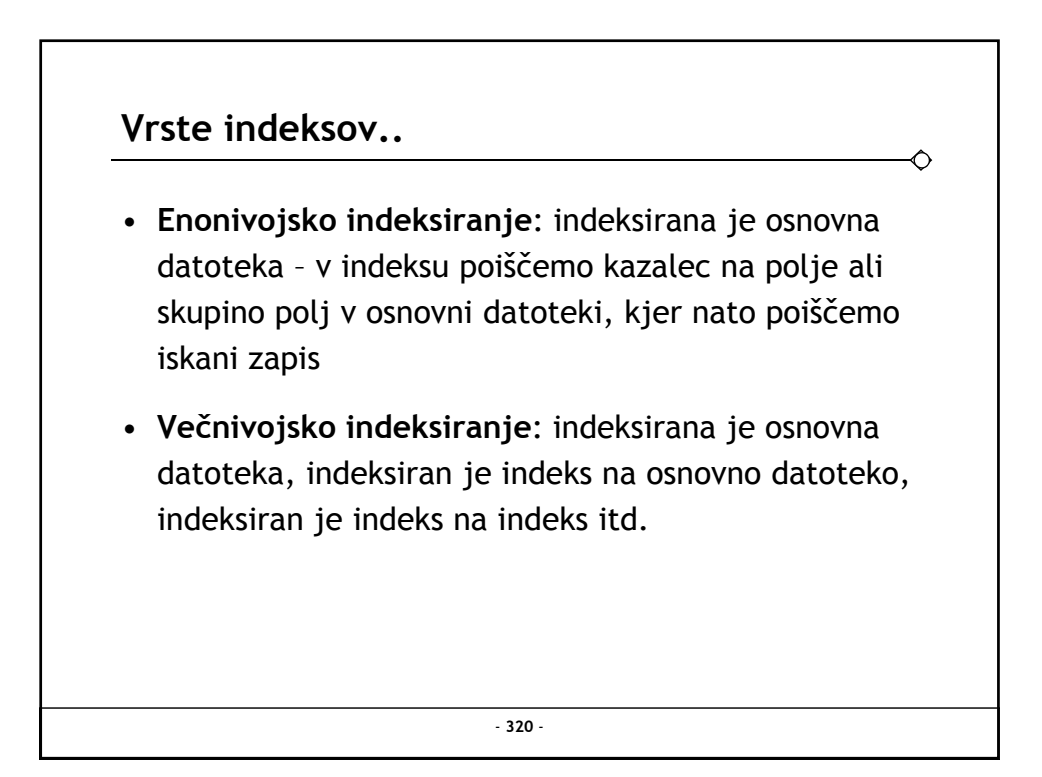

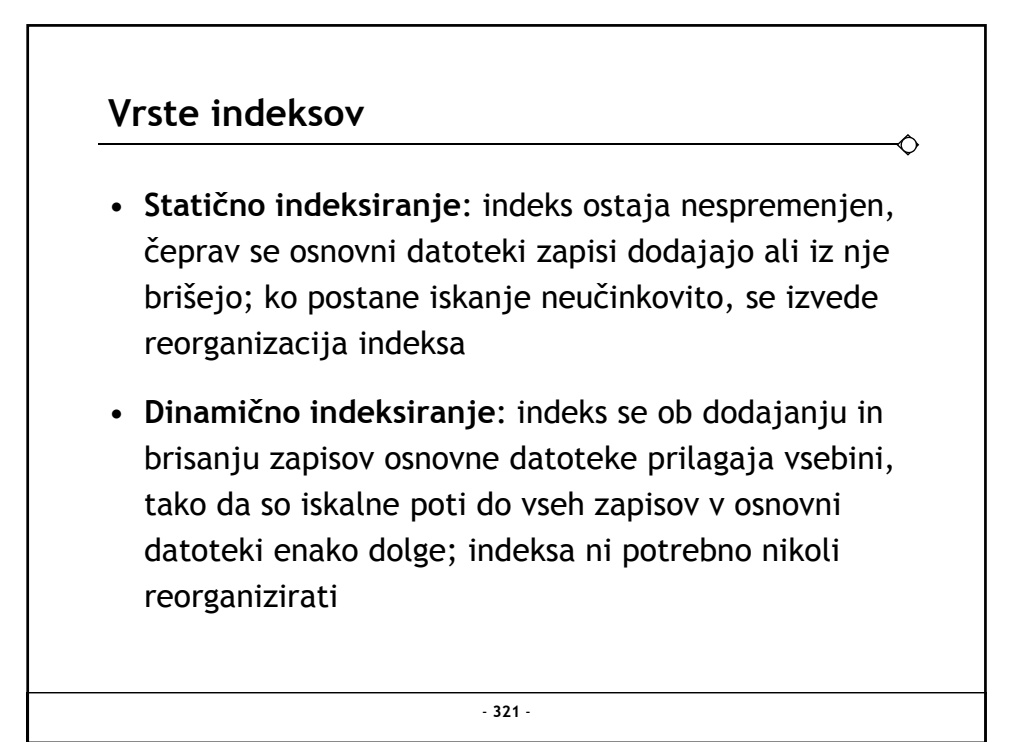

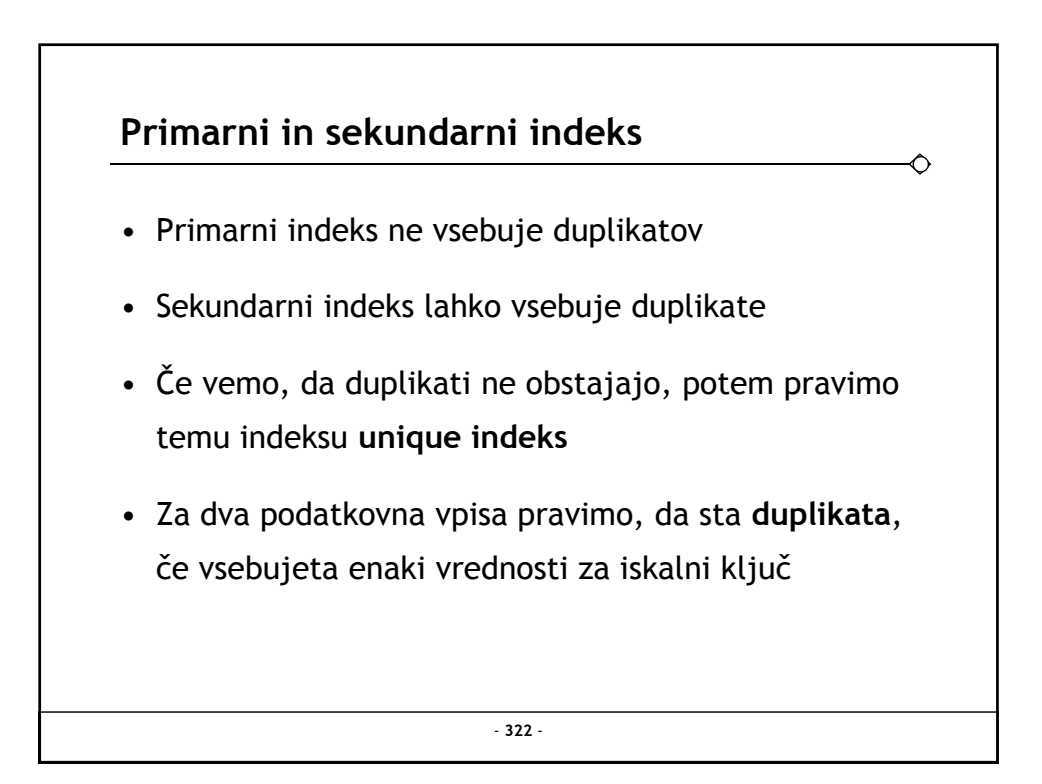

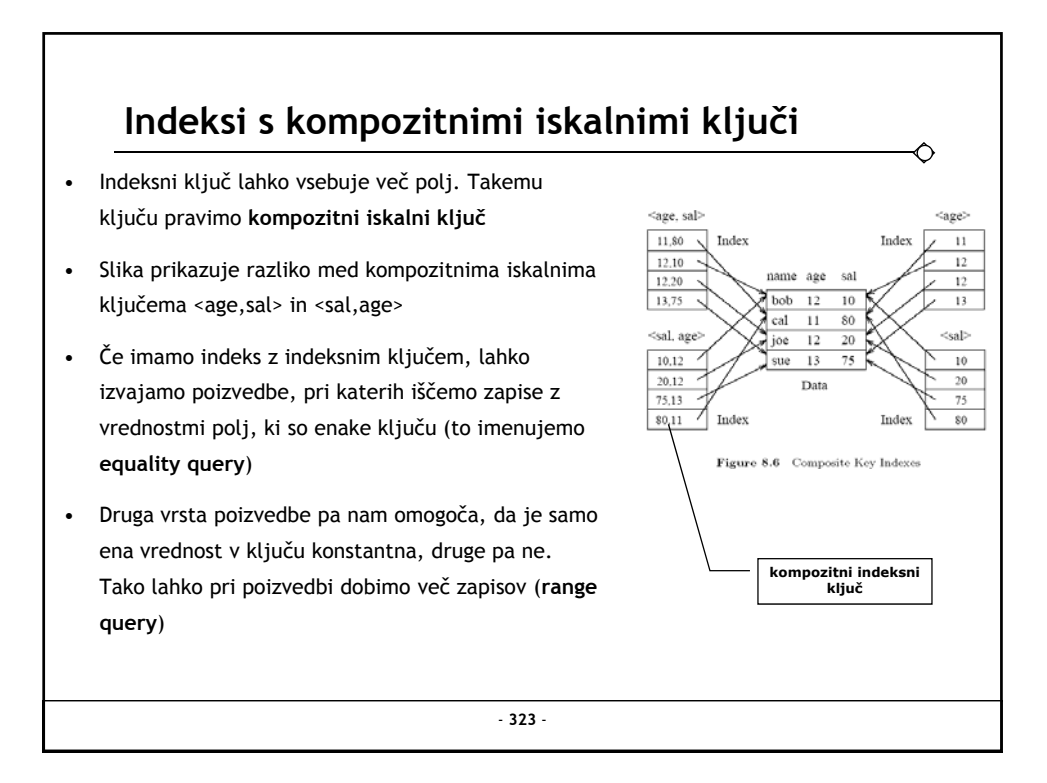

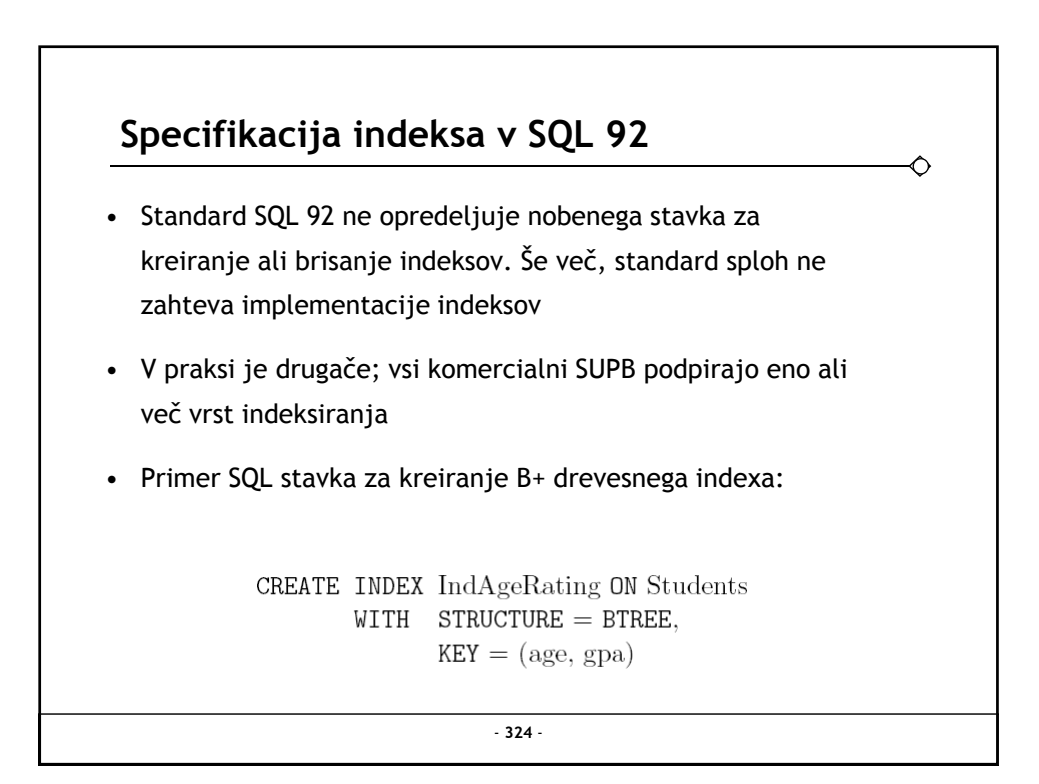

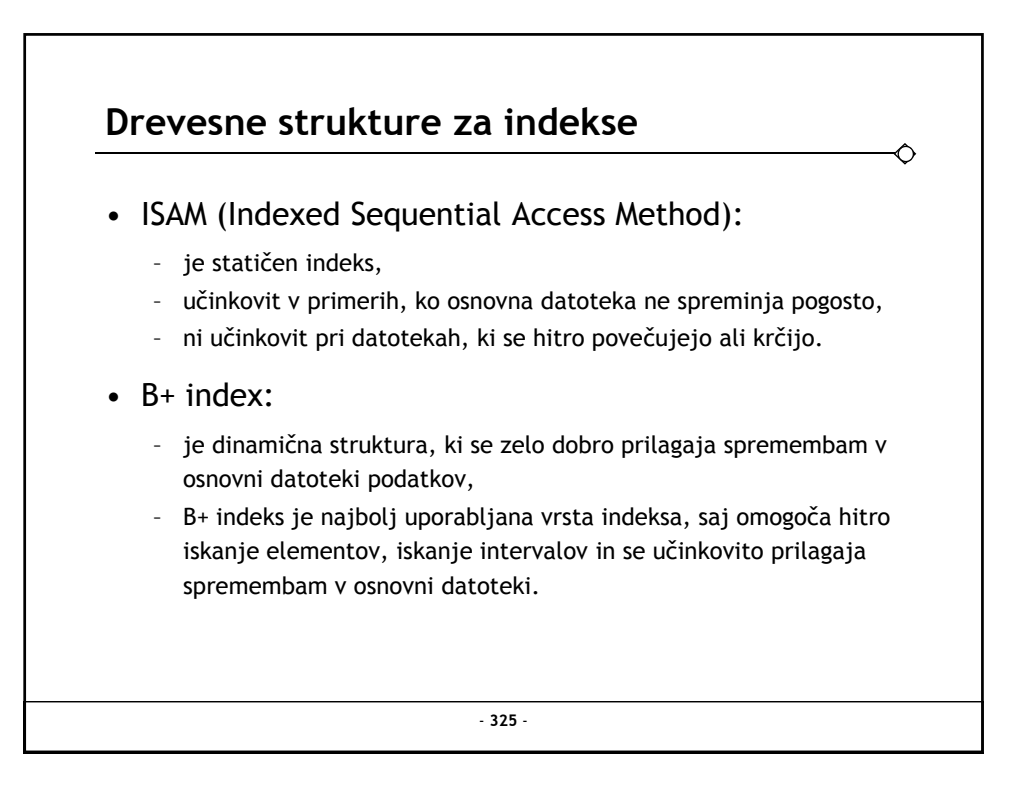

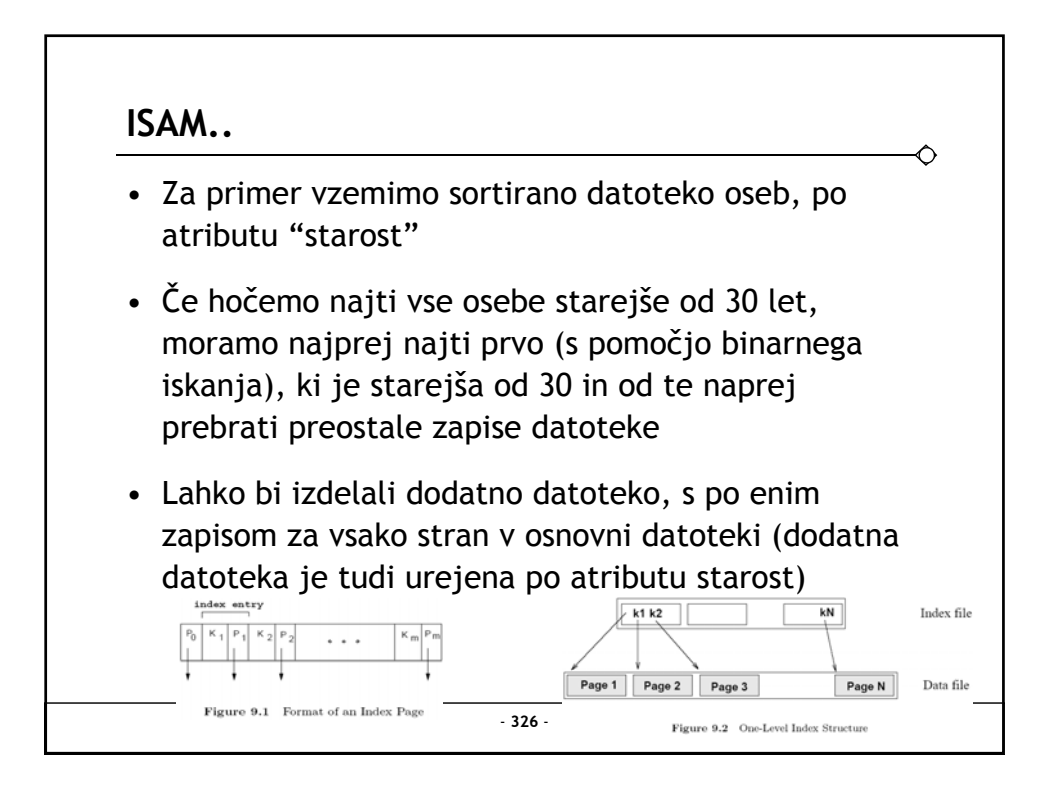

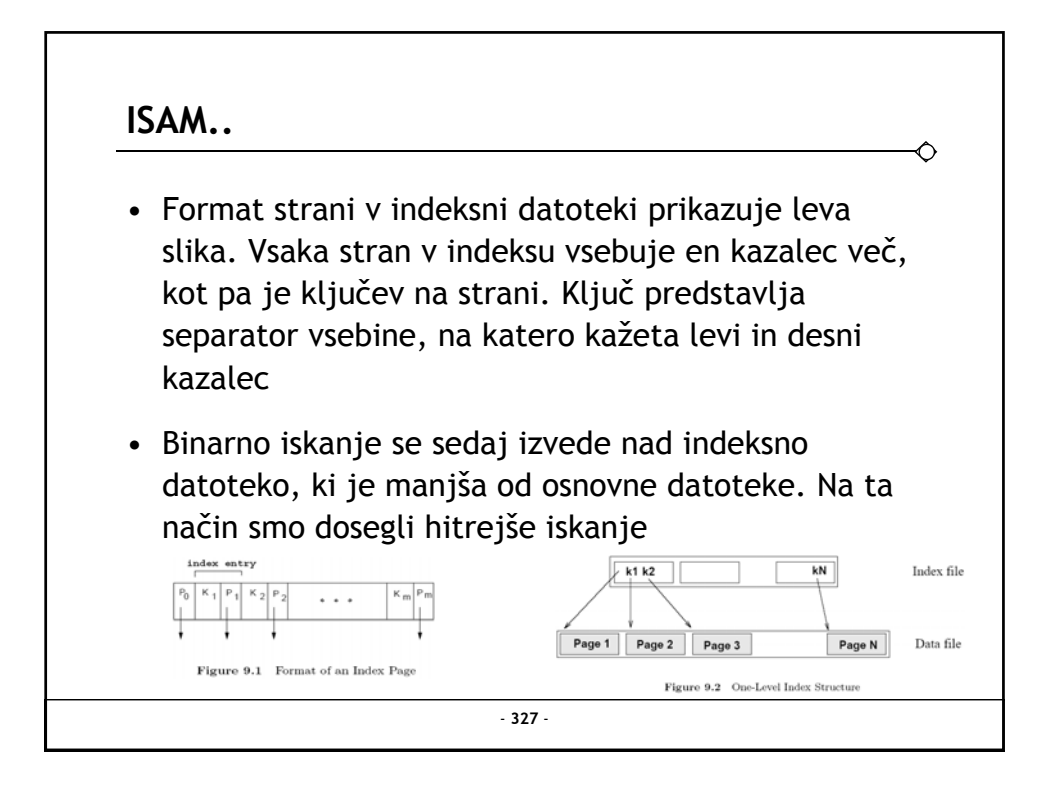

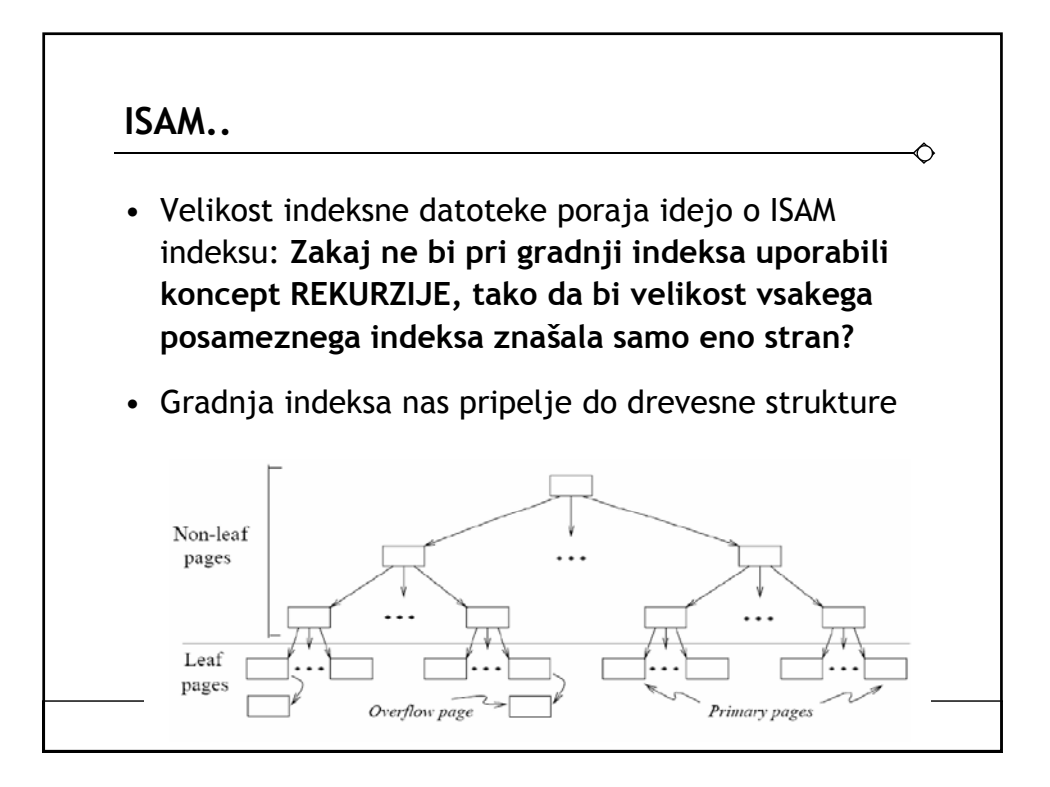

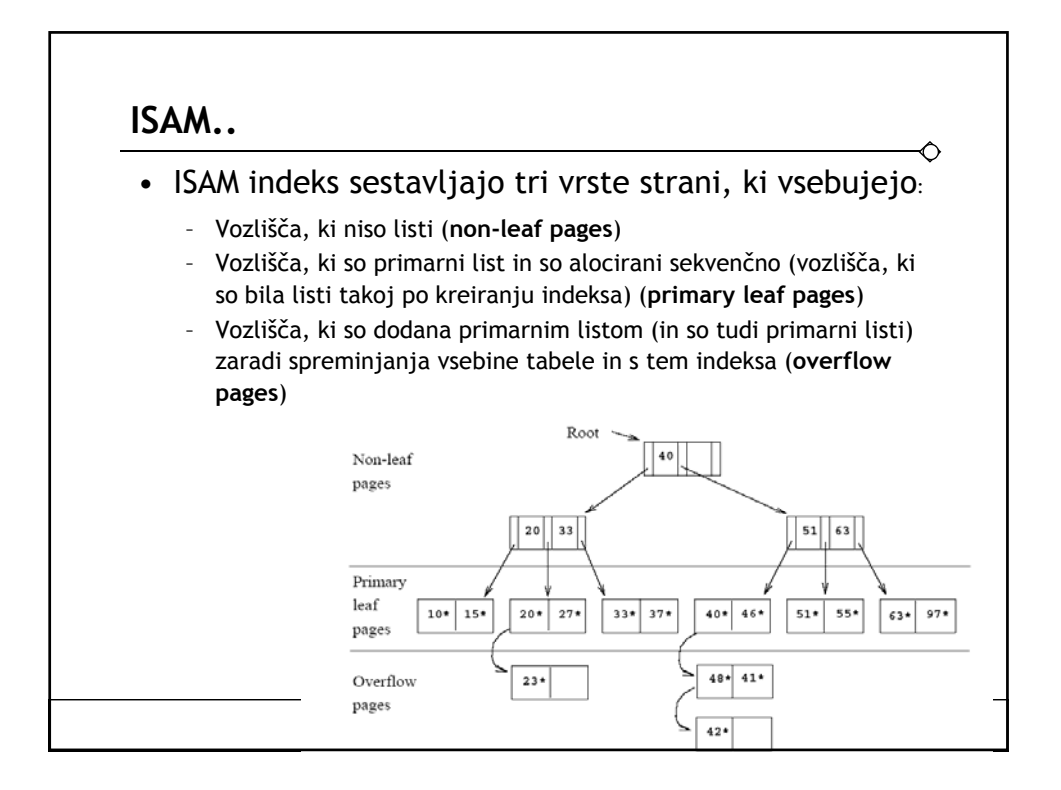

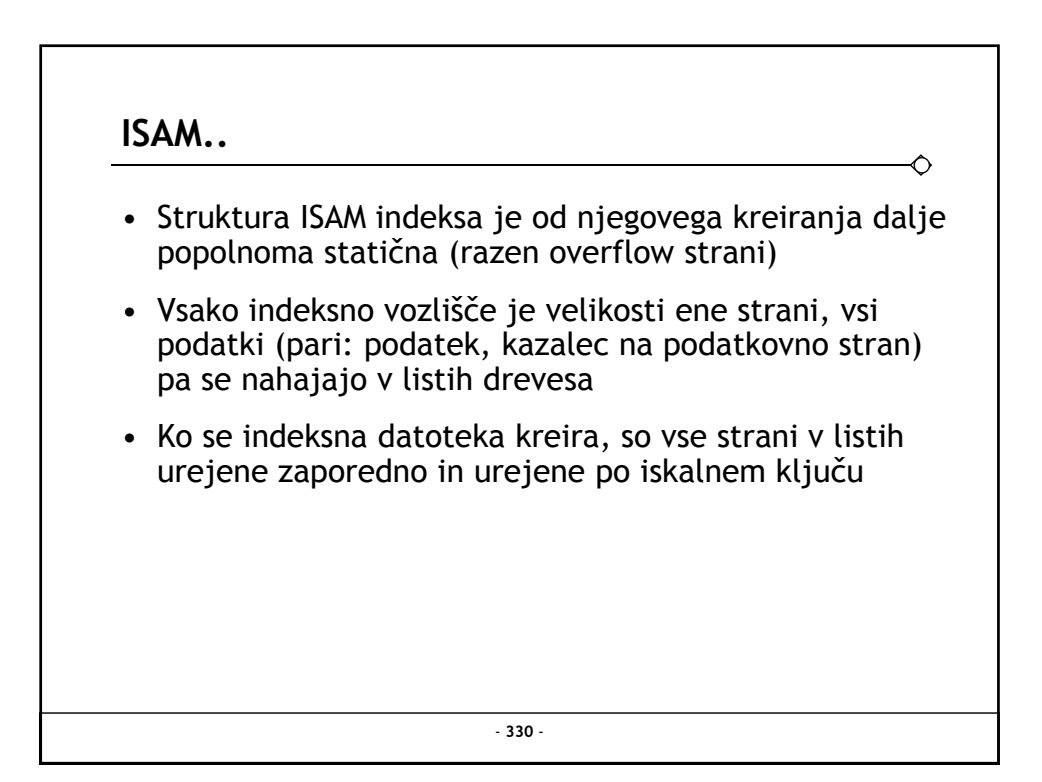

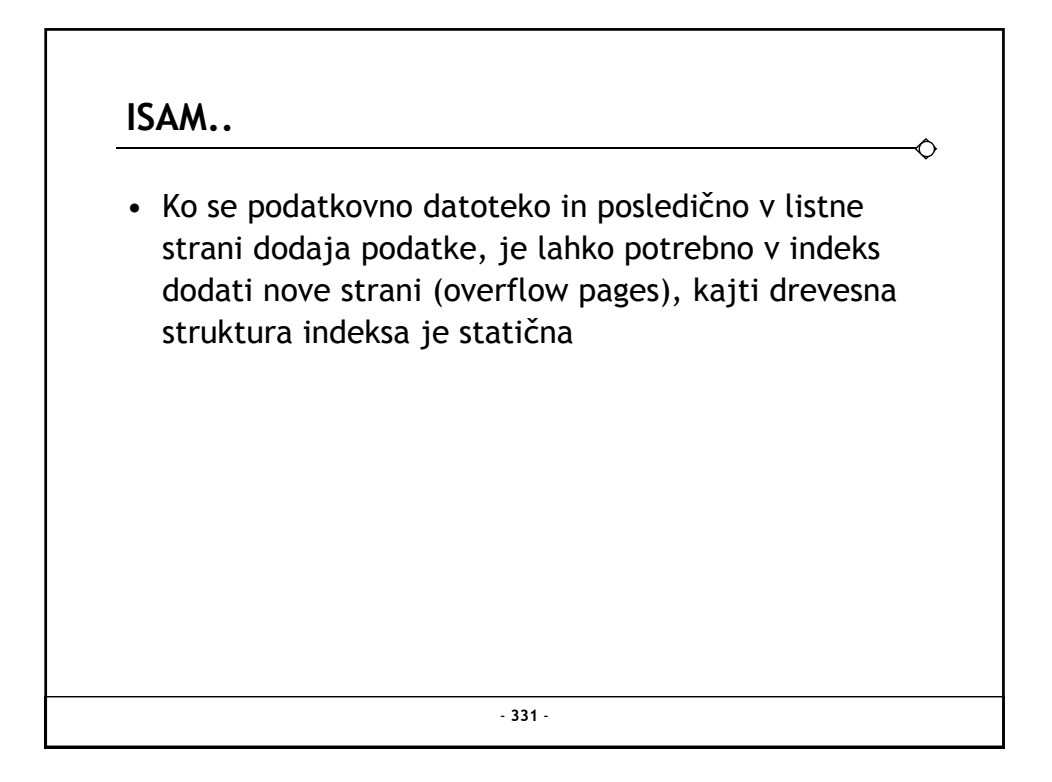

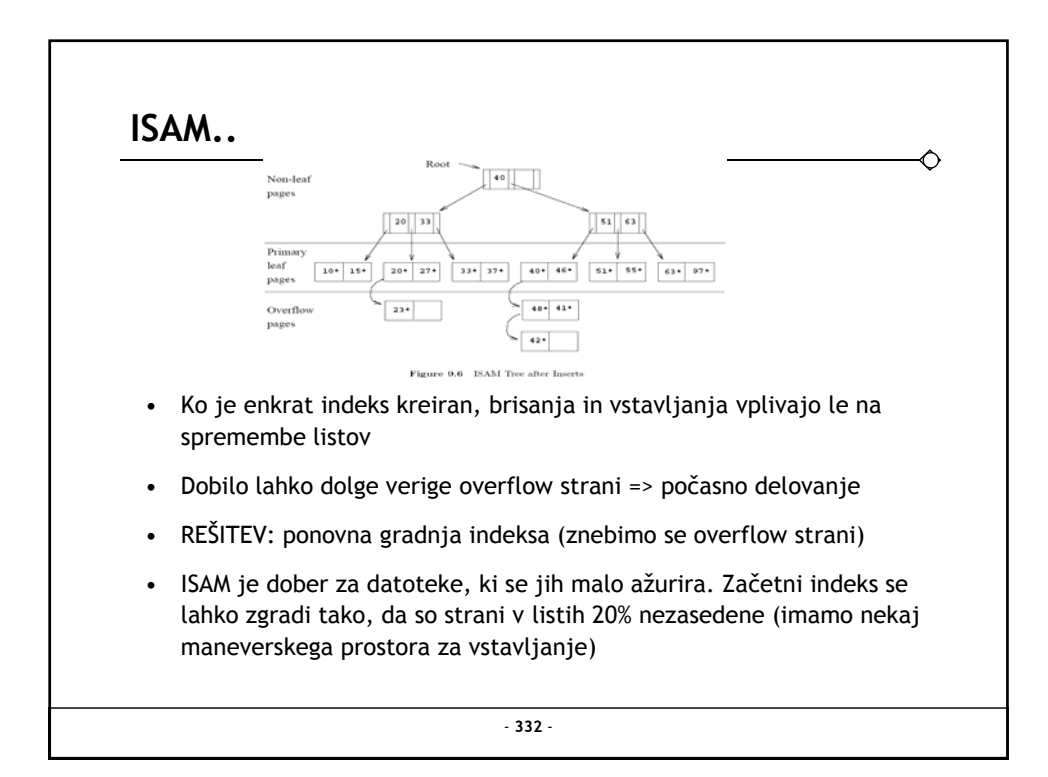

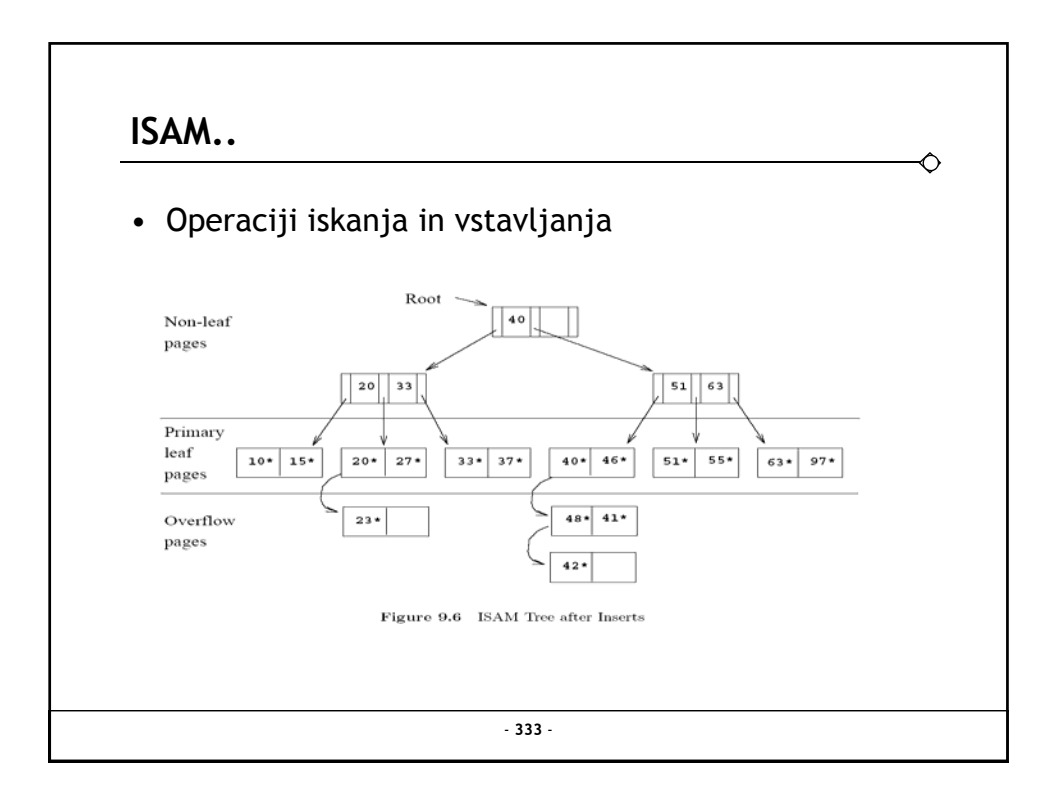

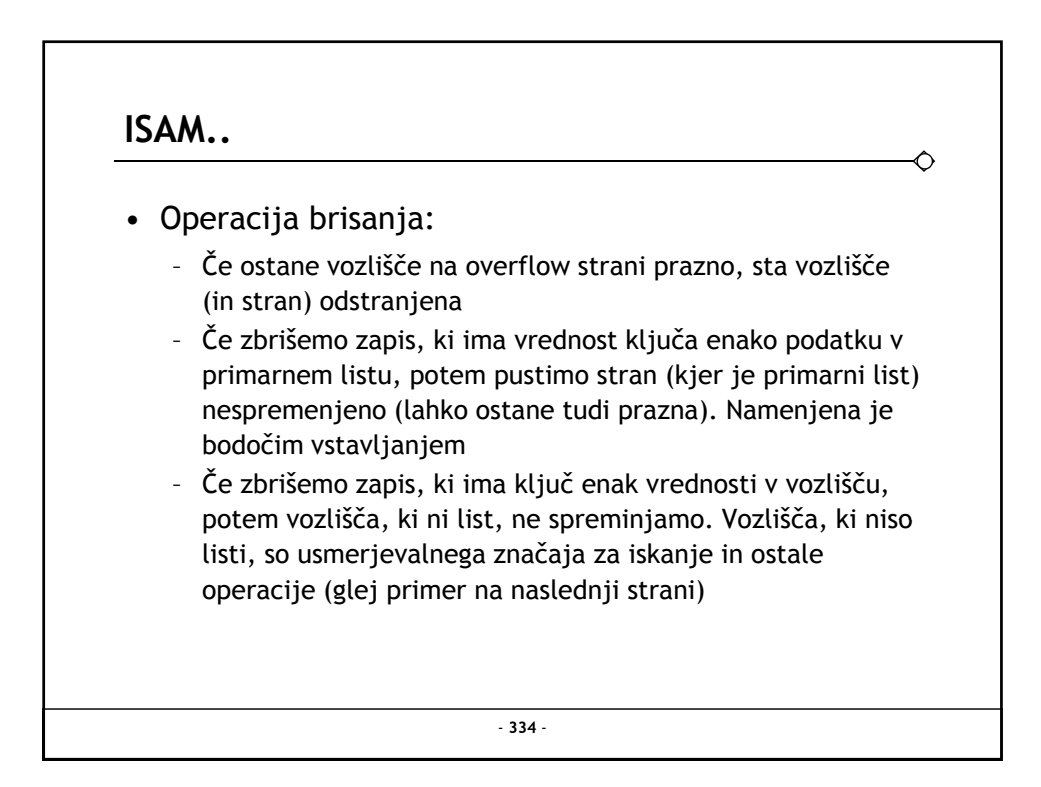

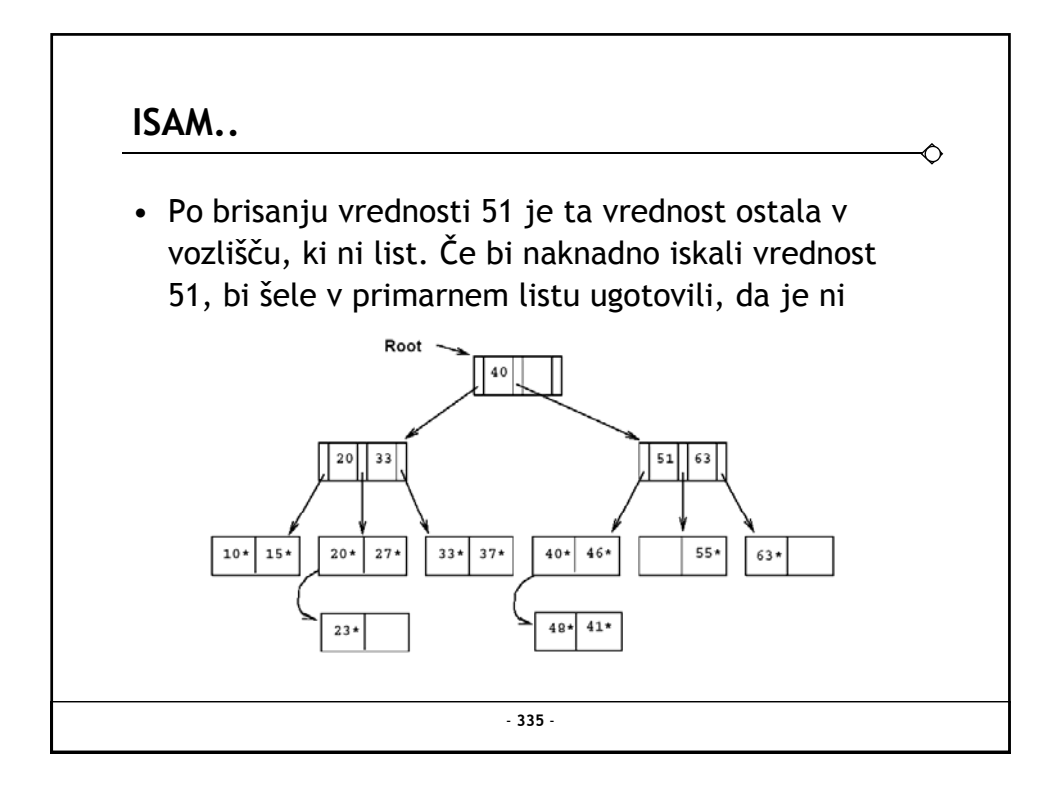

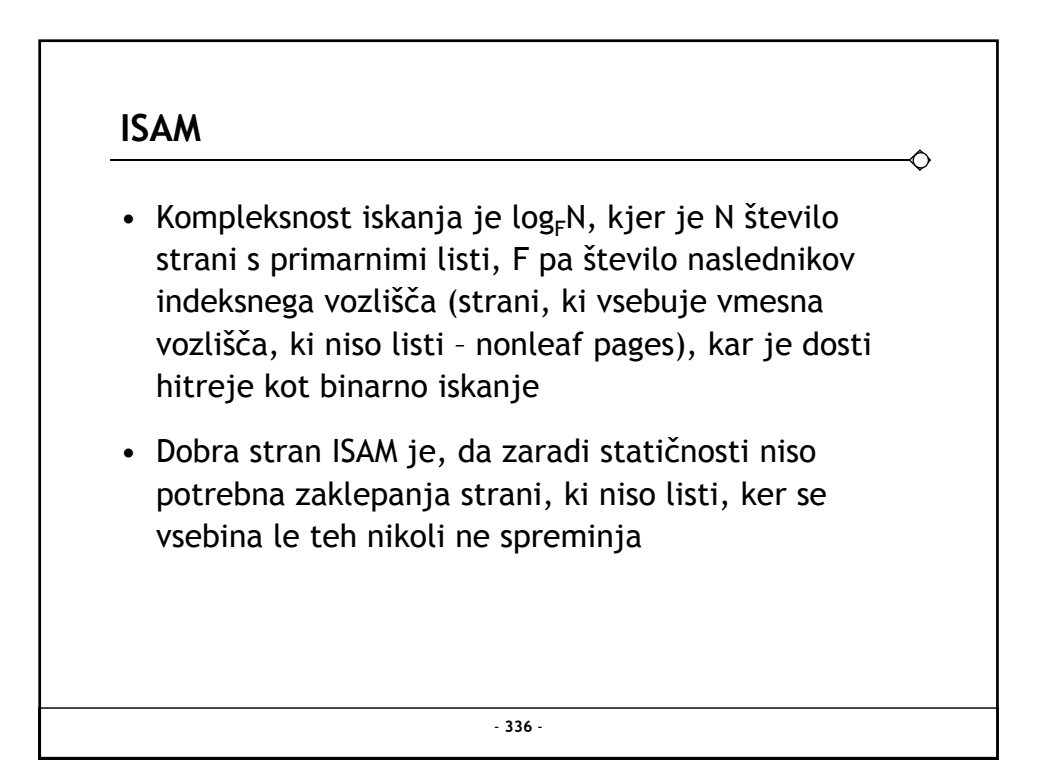

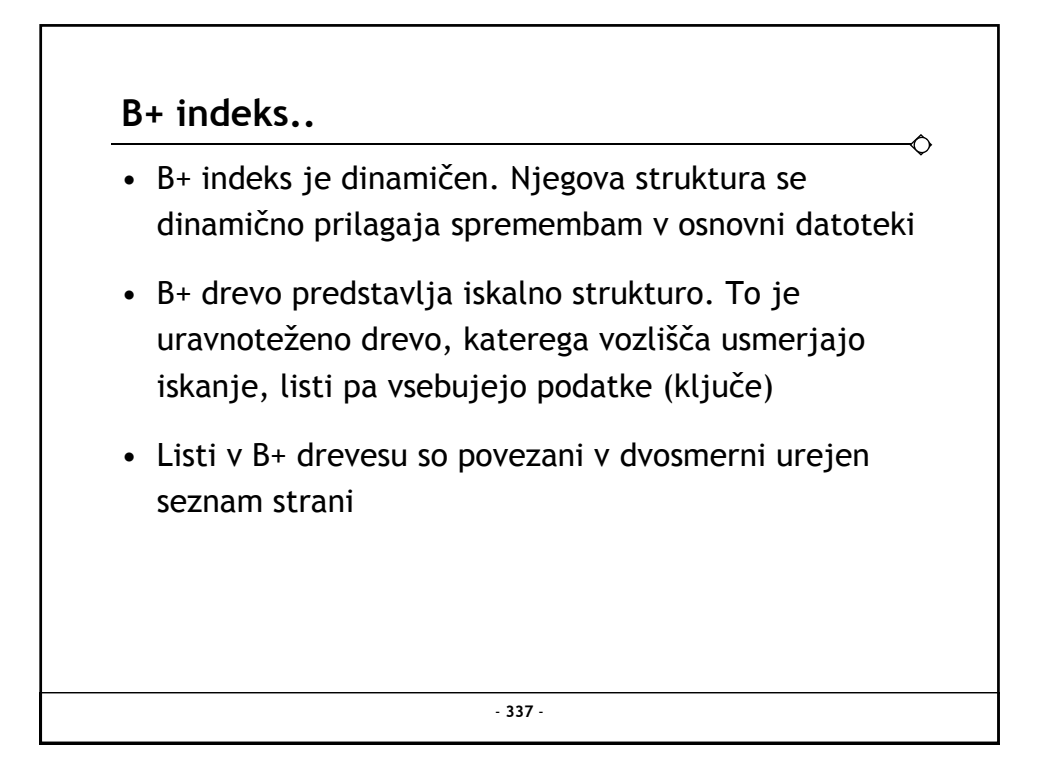

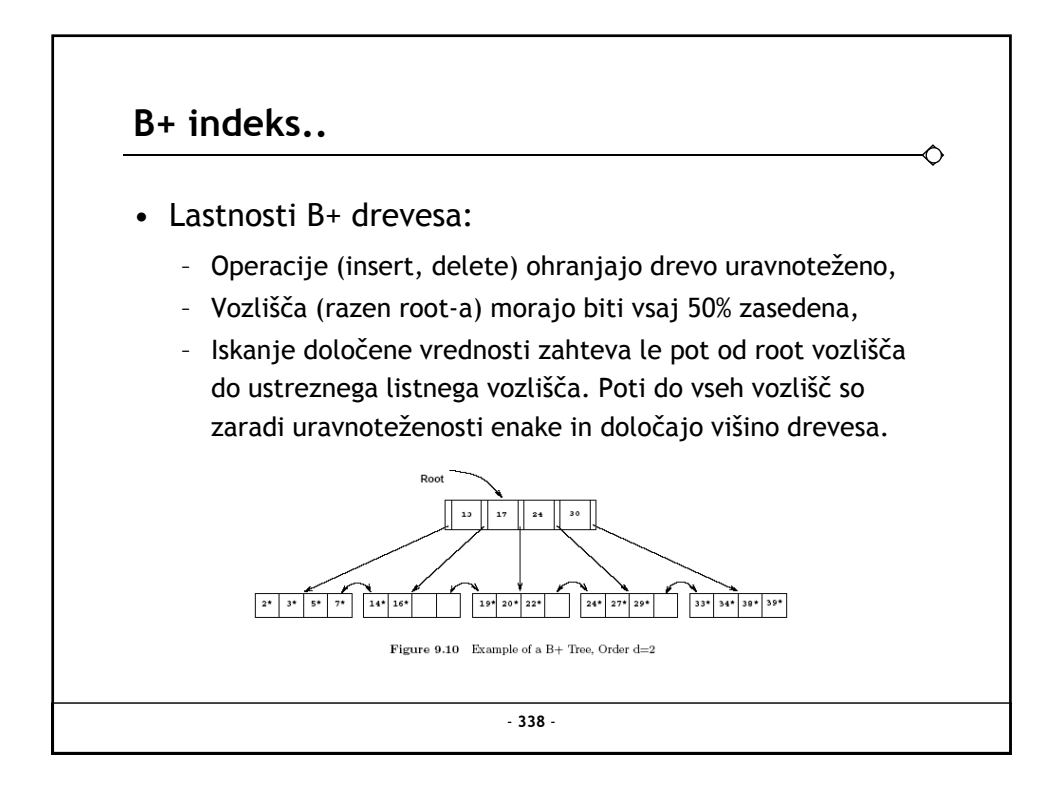

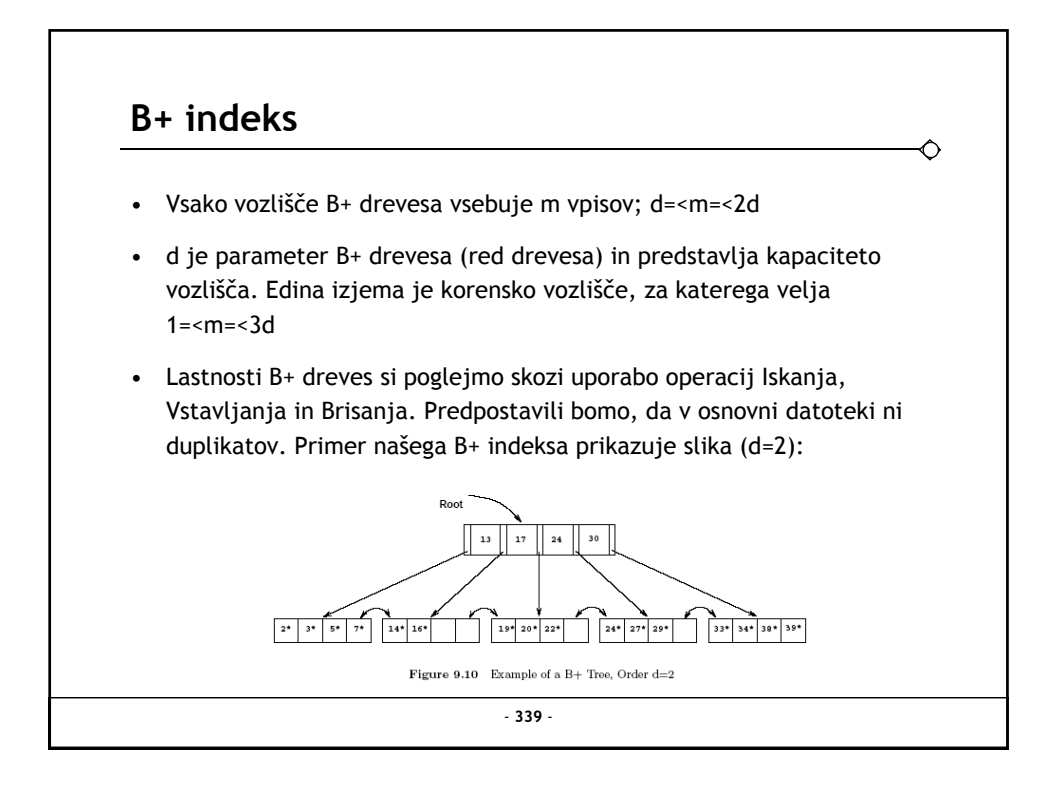

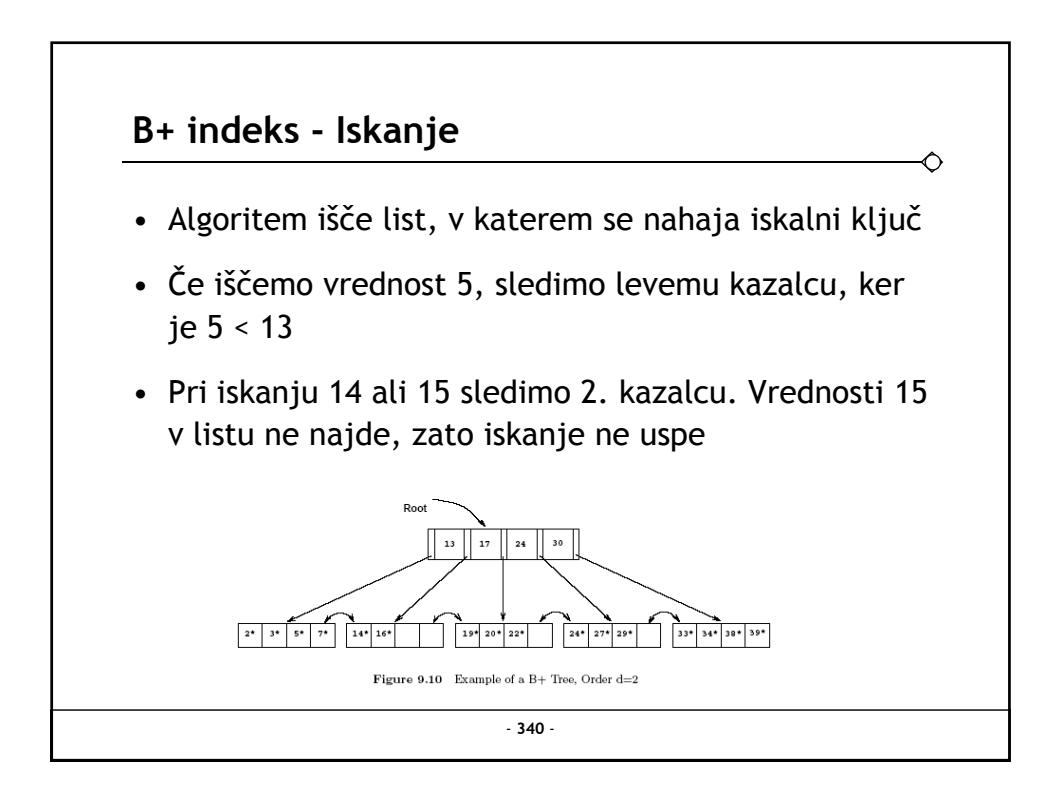

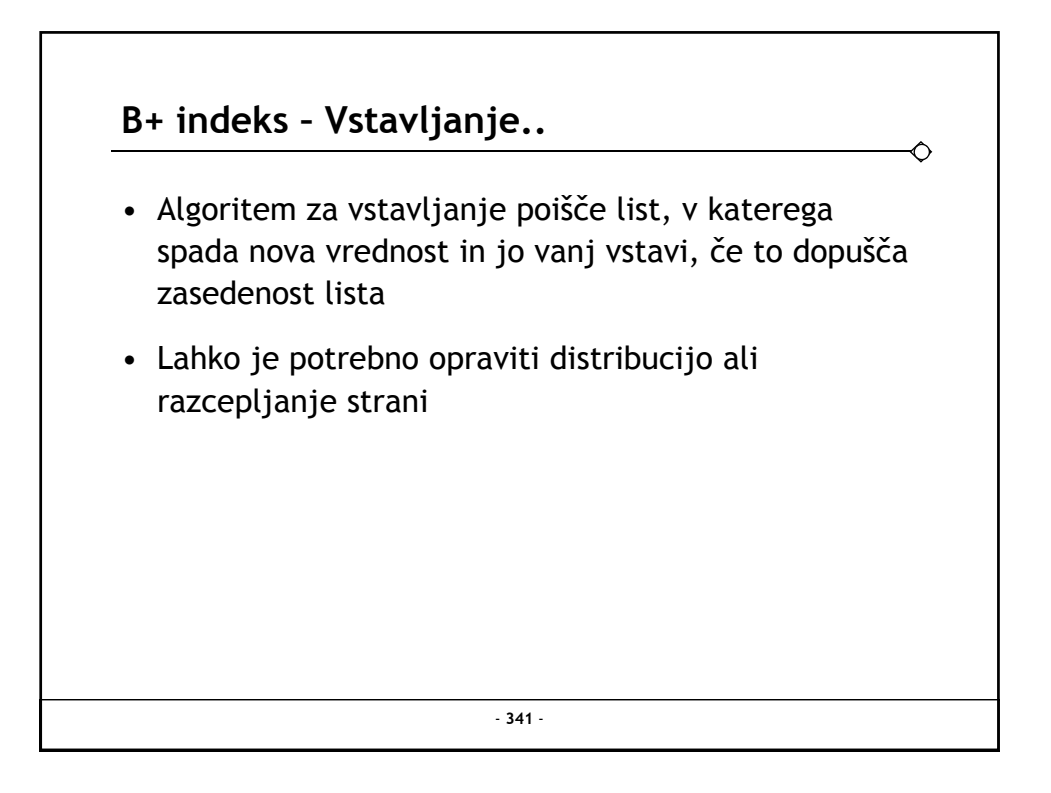

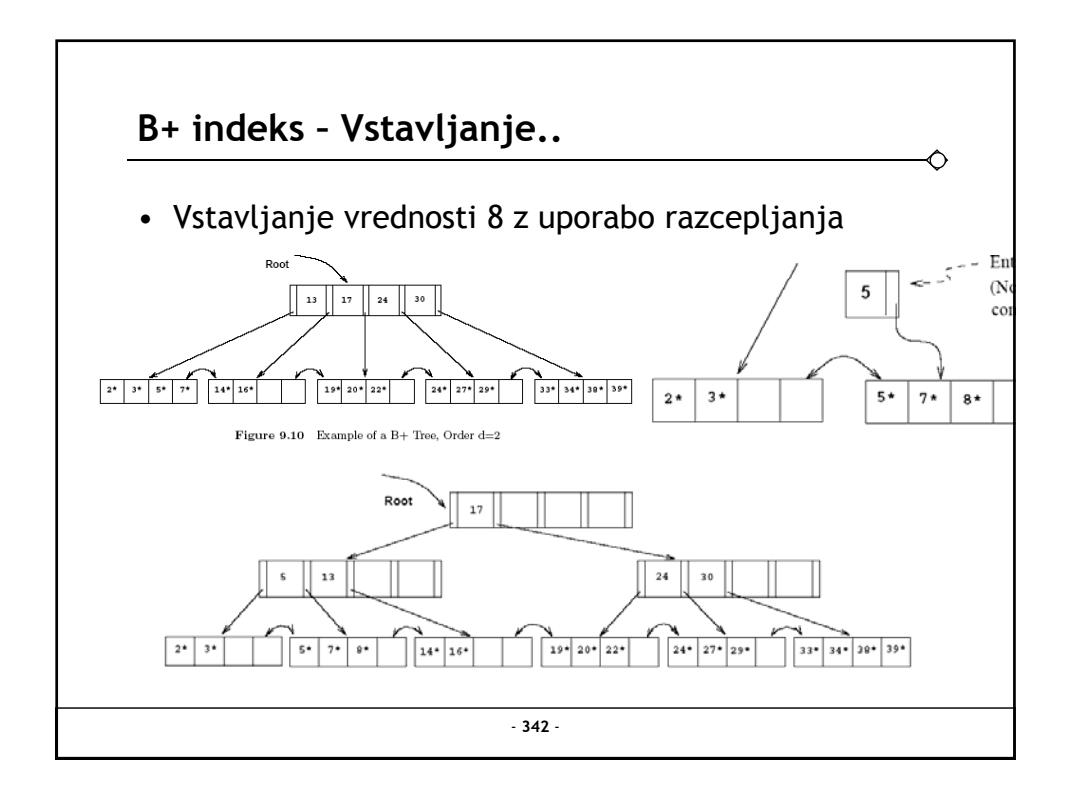

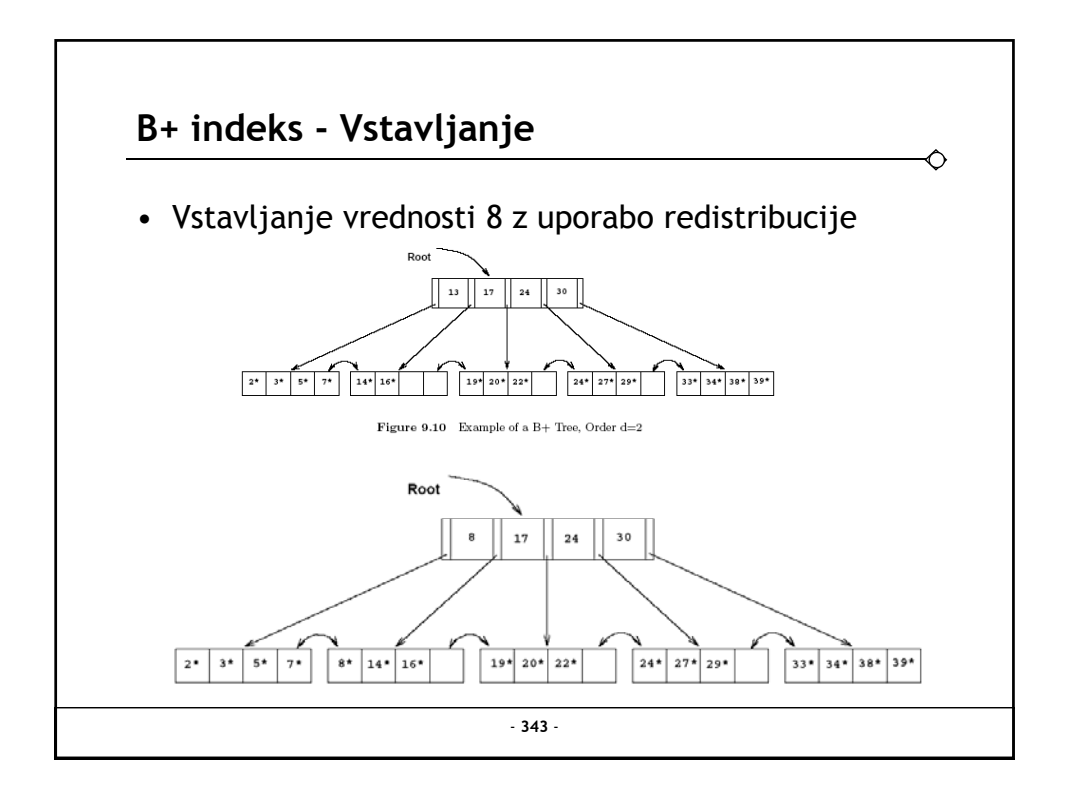

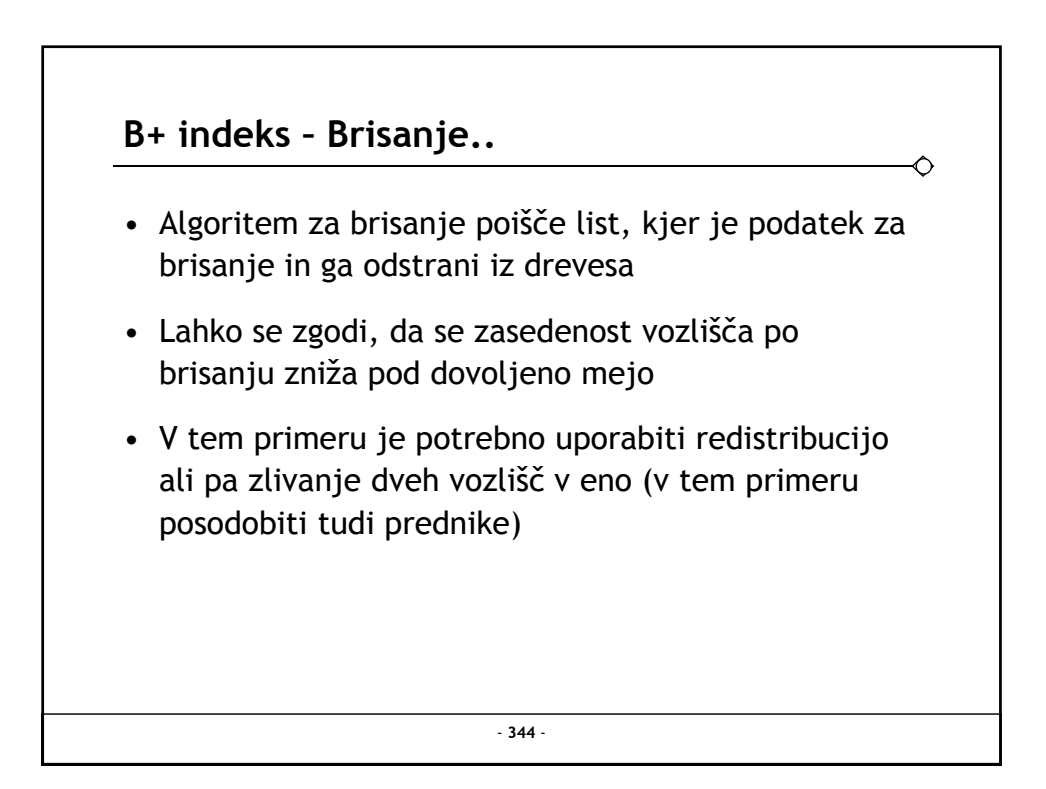

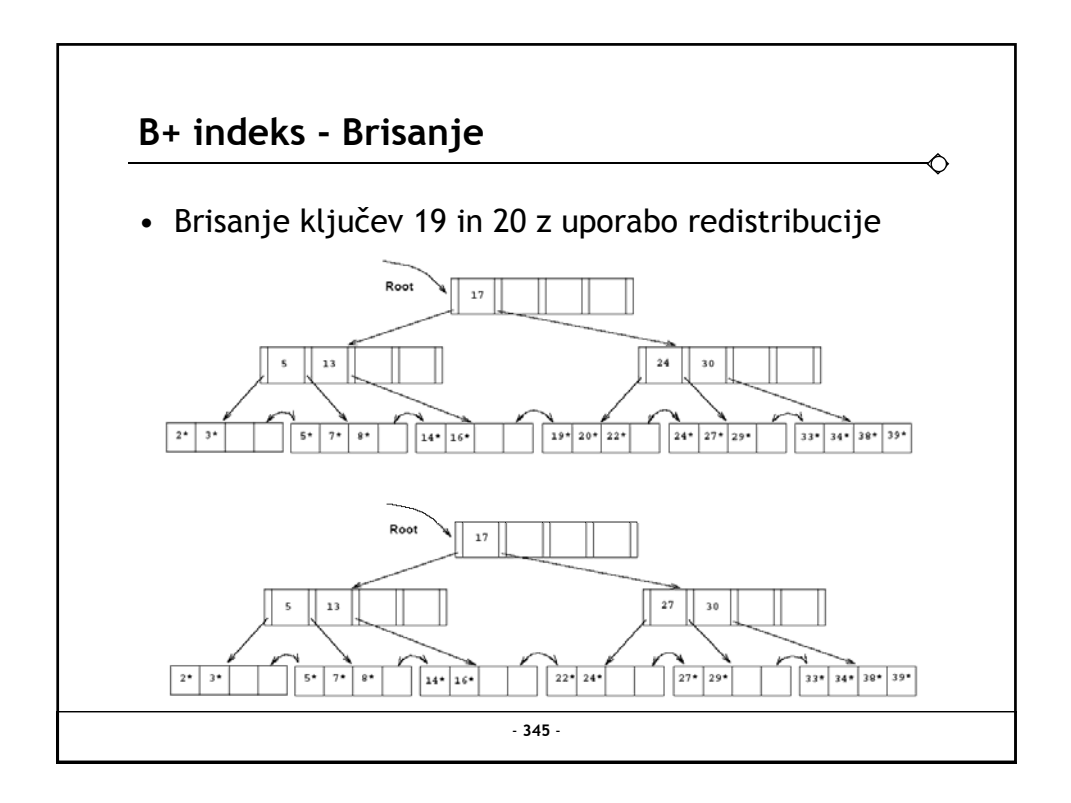

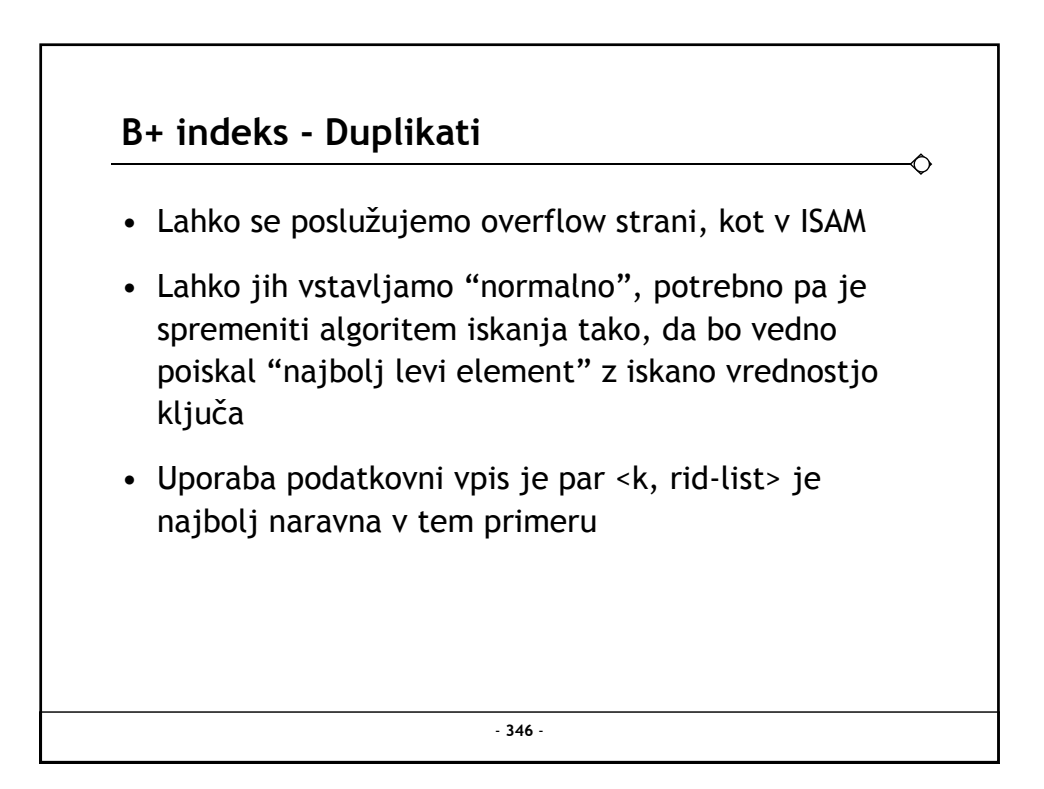

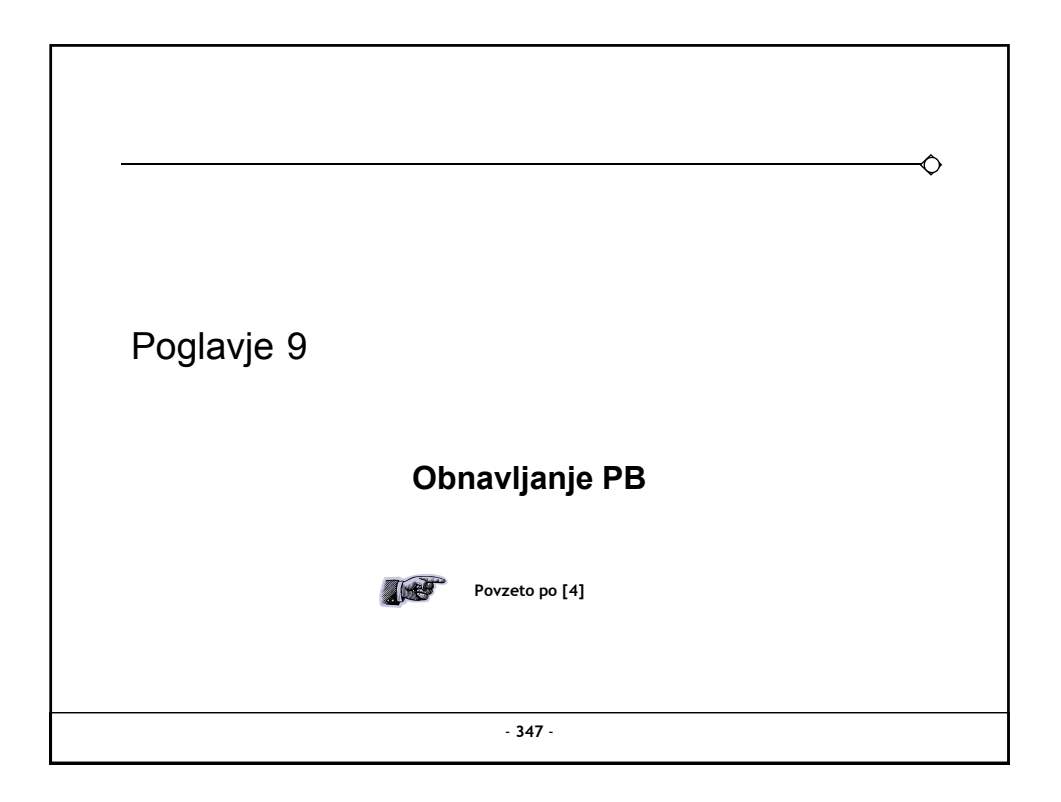

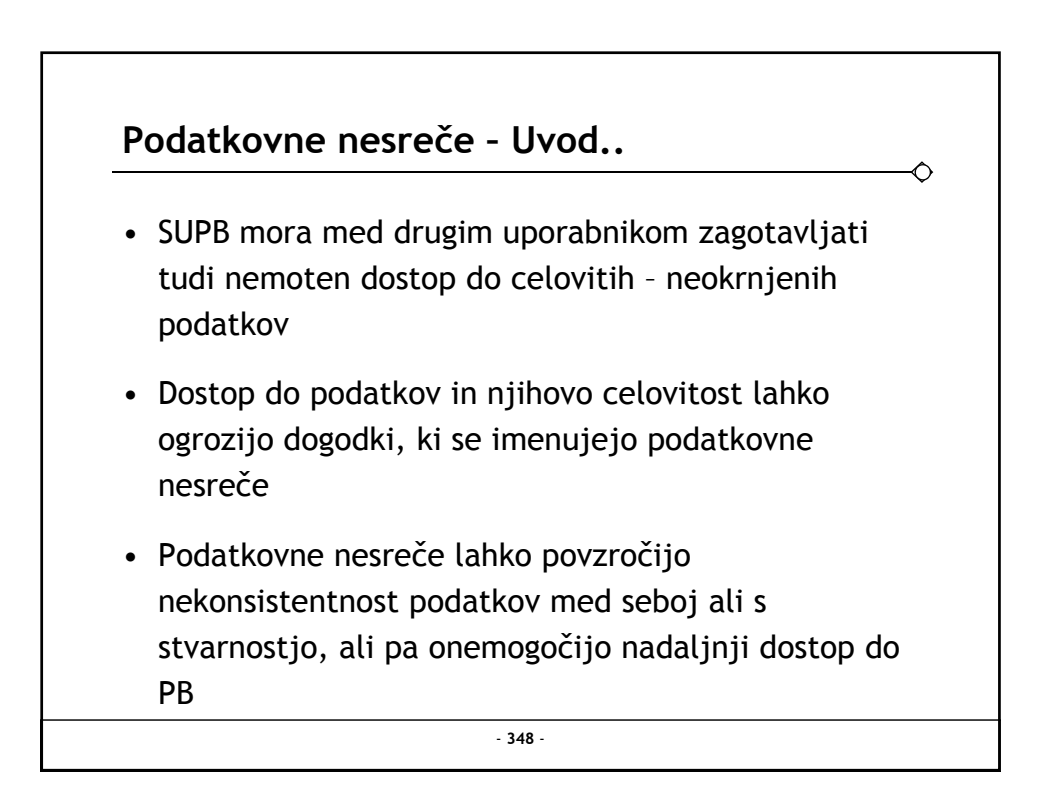

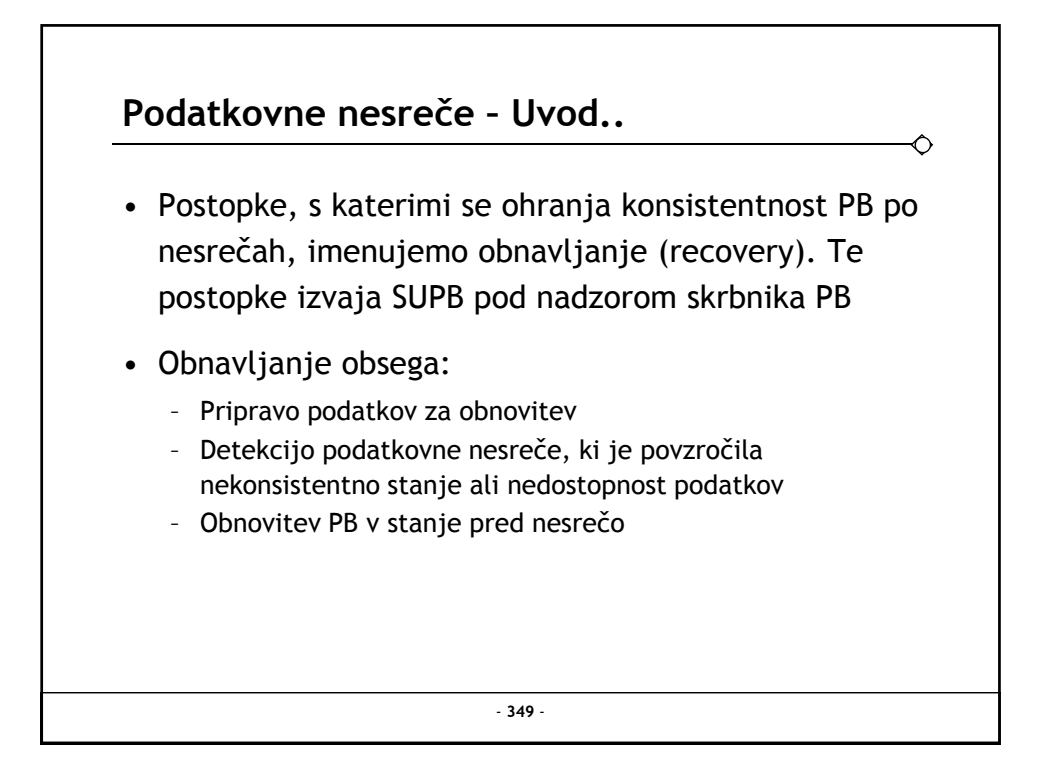

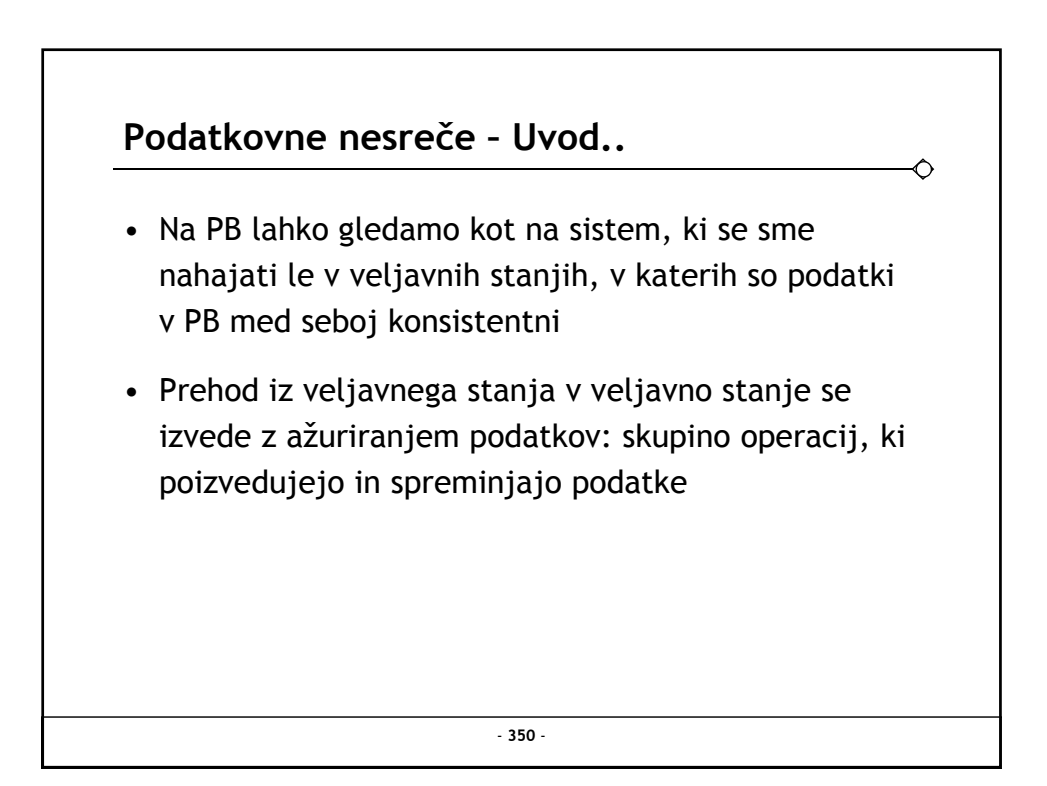

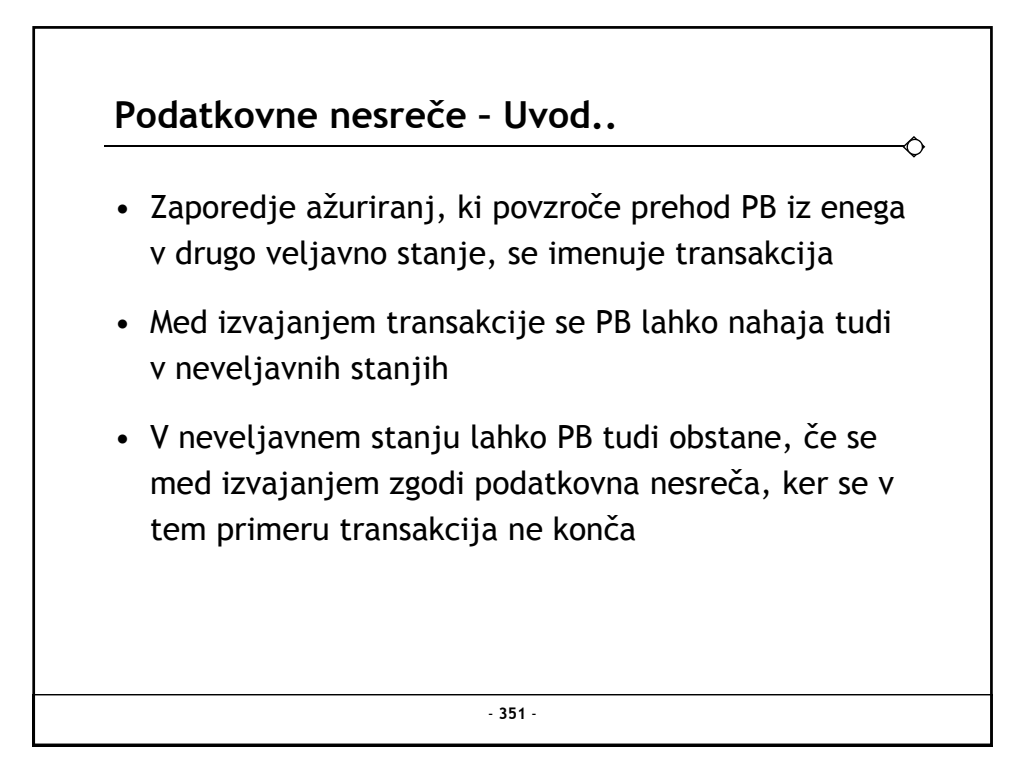

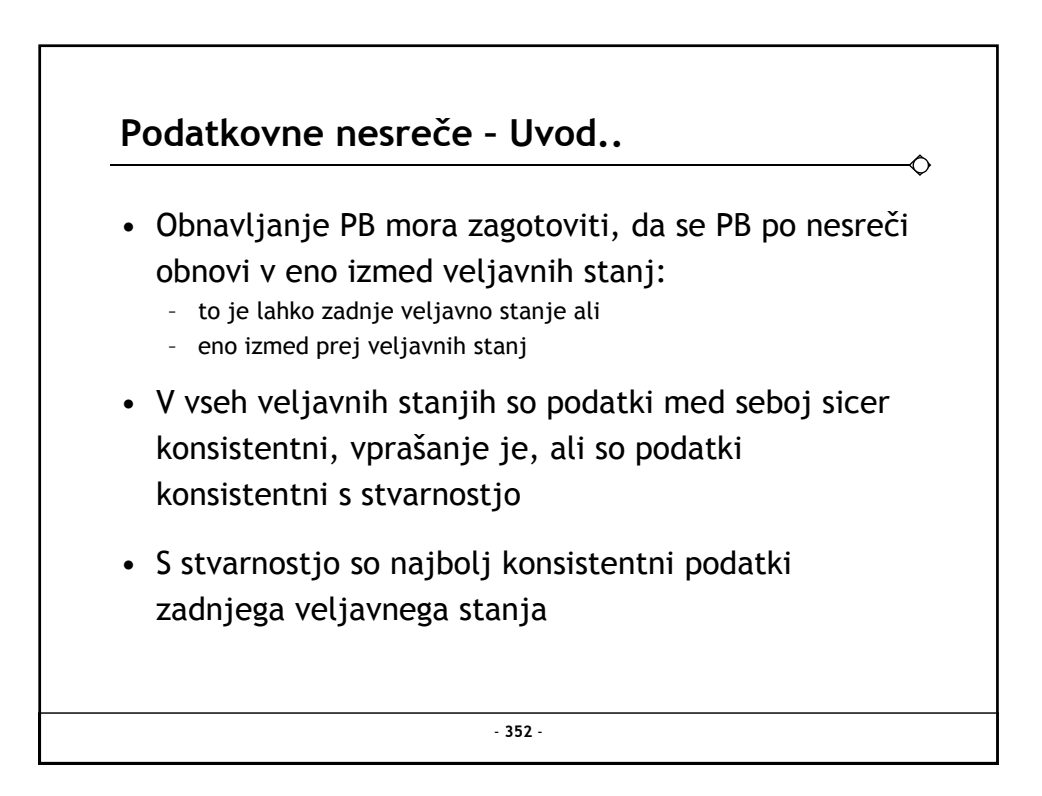

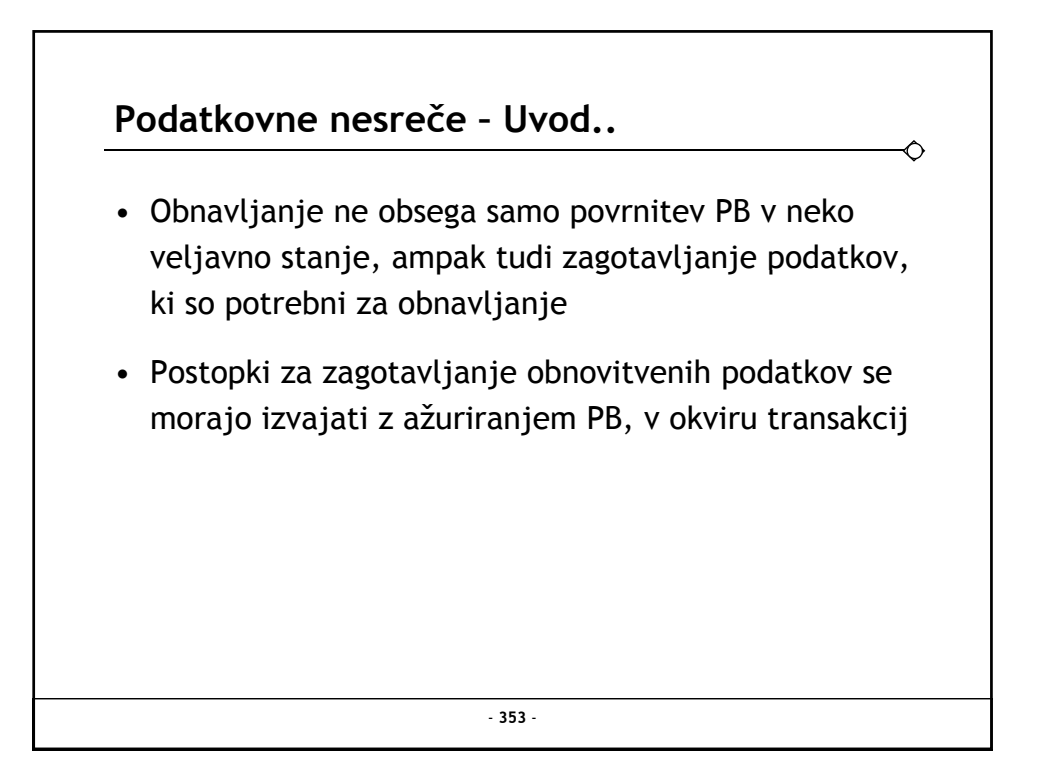

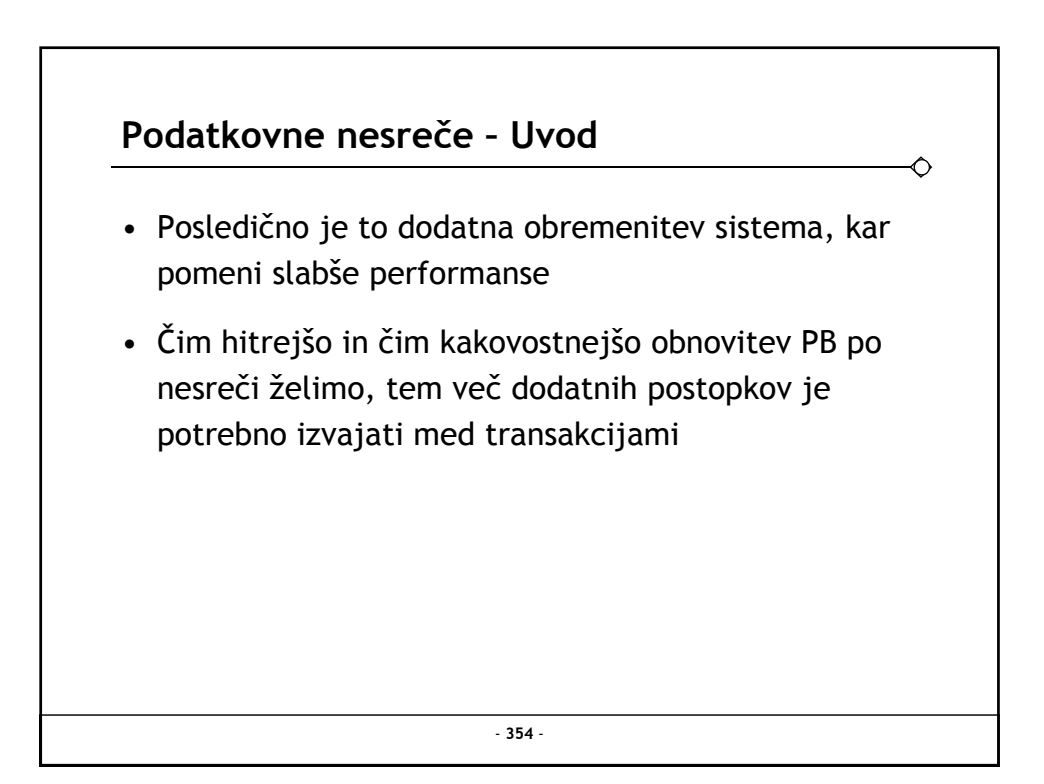

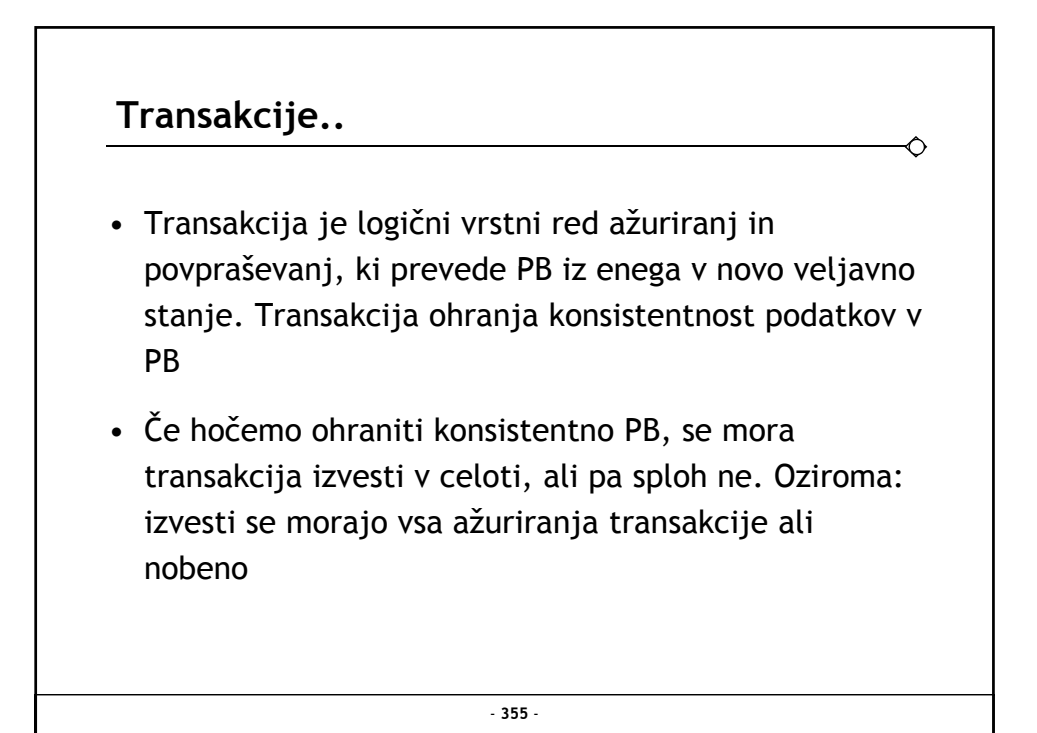

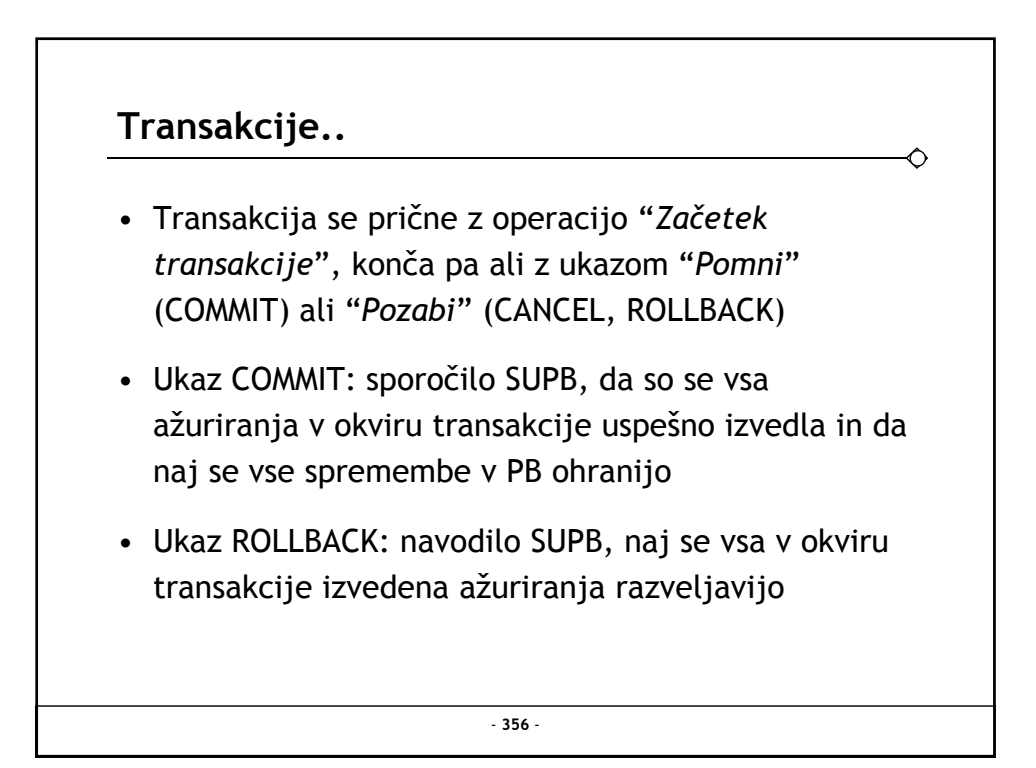

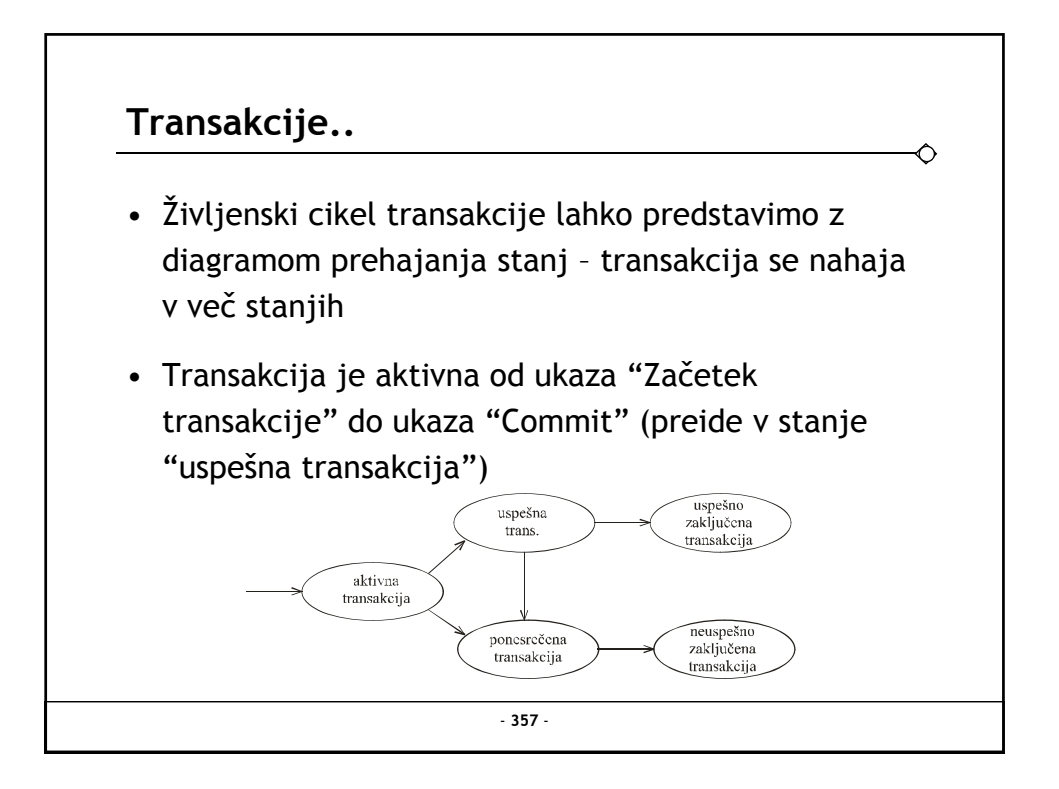

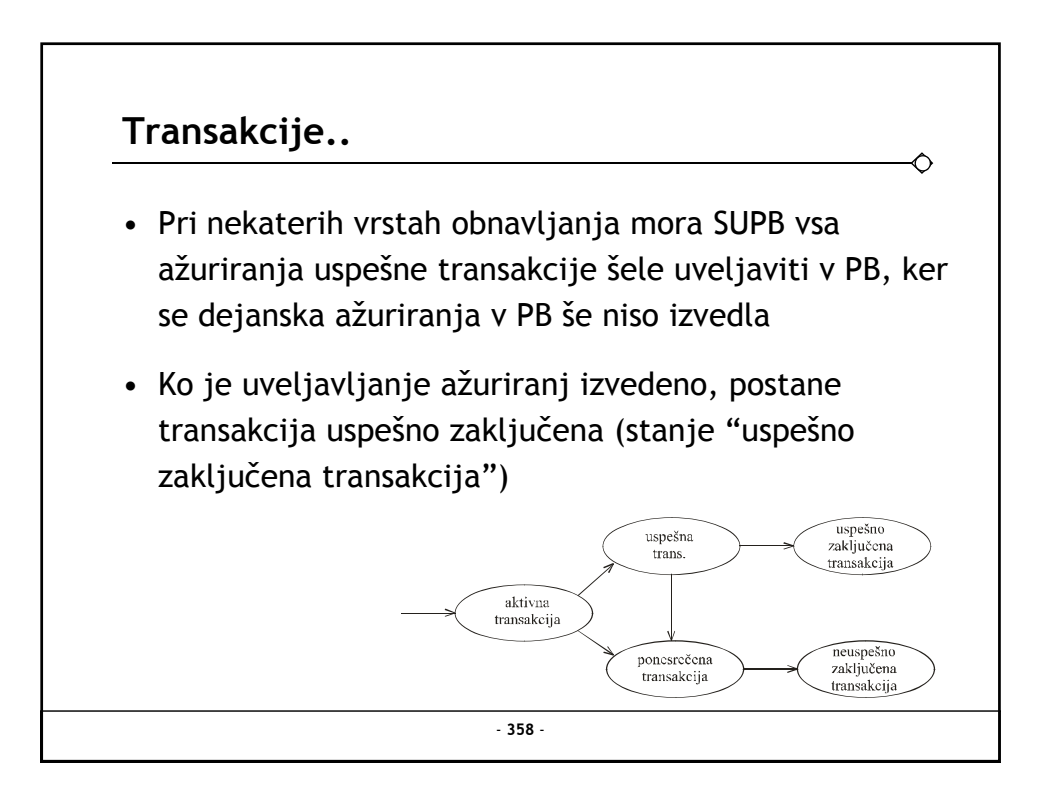

## **Transakcije**

- Če se med uveljavljanjem ažuriranj zgodi podatkovna nesreča, postane transakcija ponesrečena
- Tudi aktivna transakcija se lahko ponesreči in tako postane ponesrečena transakcija. V takih primerih mora SUPB poskrbeti za razveljavitev vseh morebitnih ažuriranj v PB, nato pa postane transakcija "neuspešno zaključena" p j
- Če se transakcija ni ponesrečila po lastni krivdi (na primer zaradi neustreznih vhodnih podatkov), jo SUPB vrne v ponovno izvajanje

- **359** -

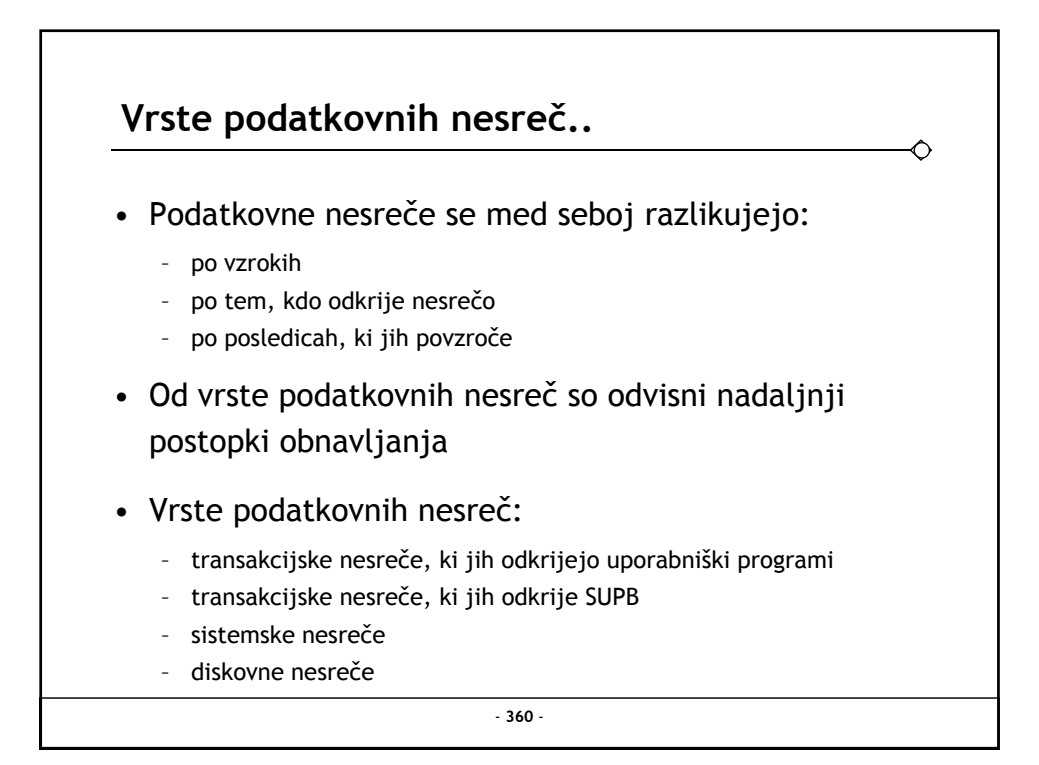
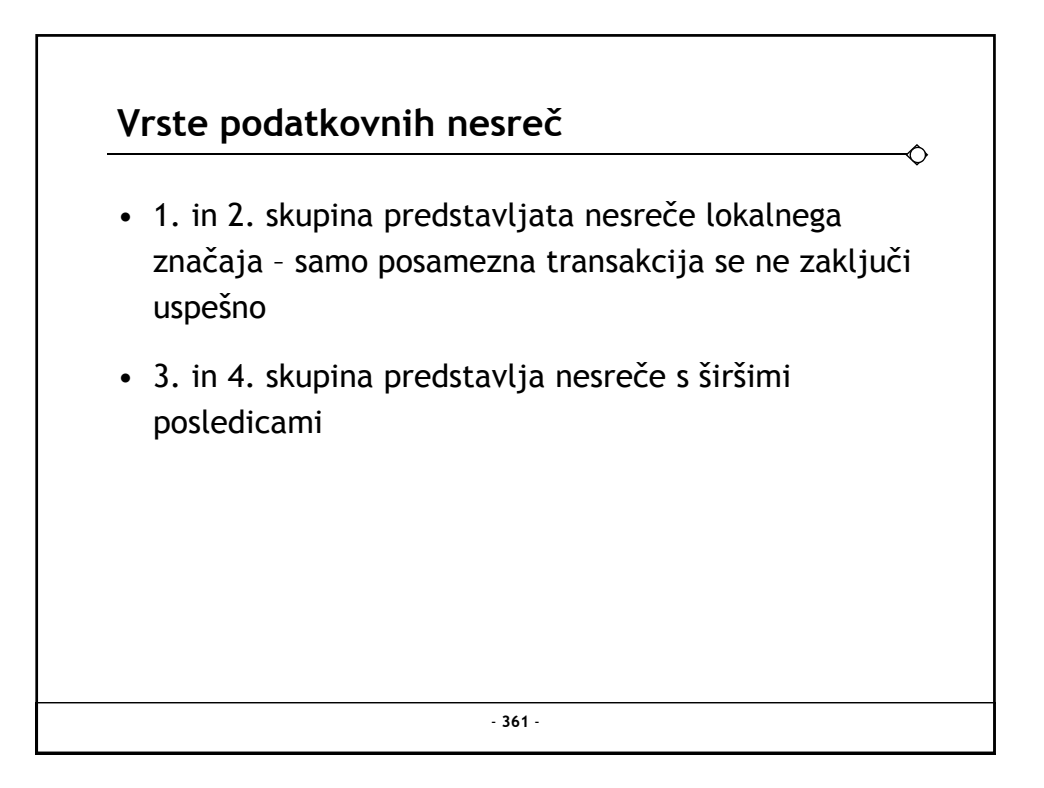

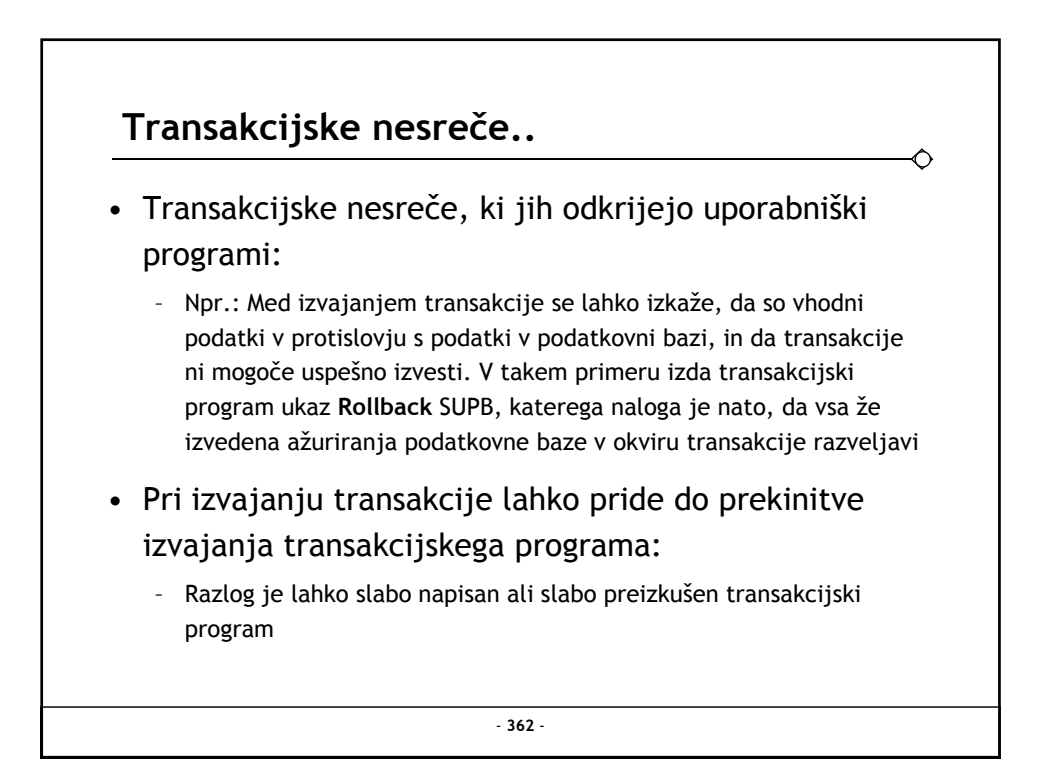

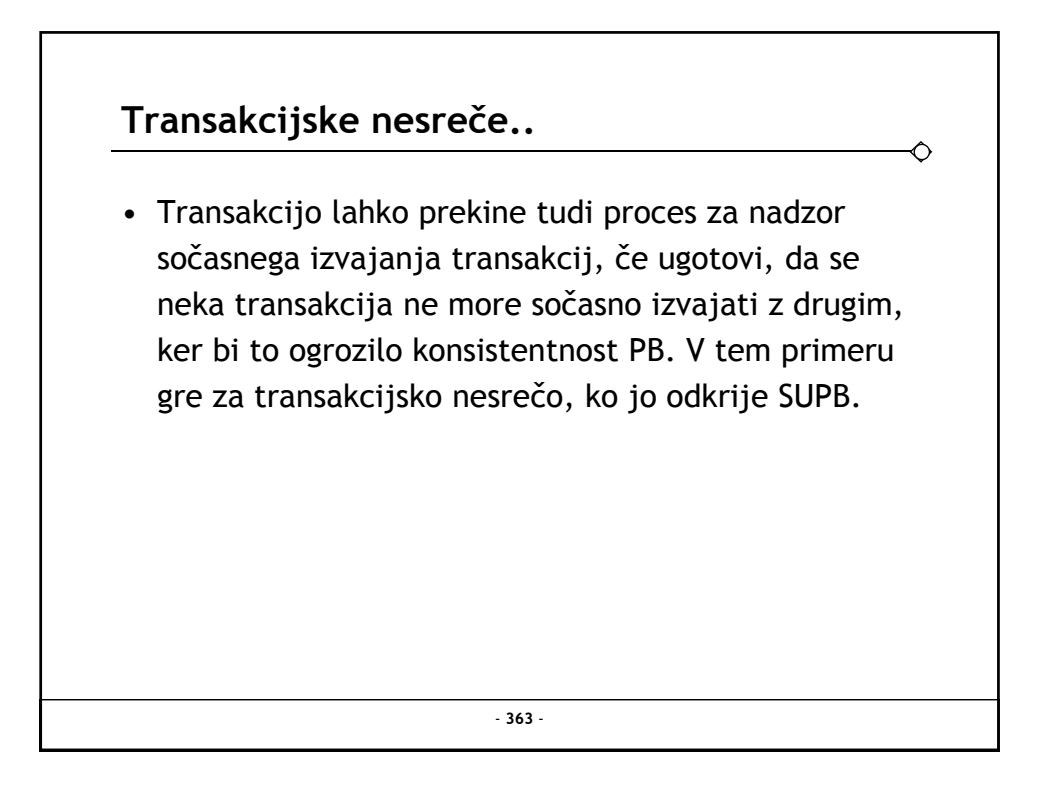

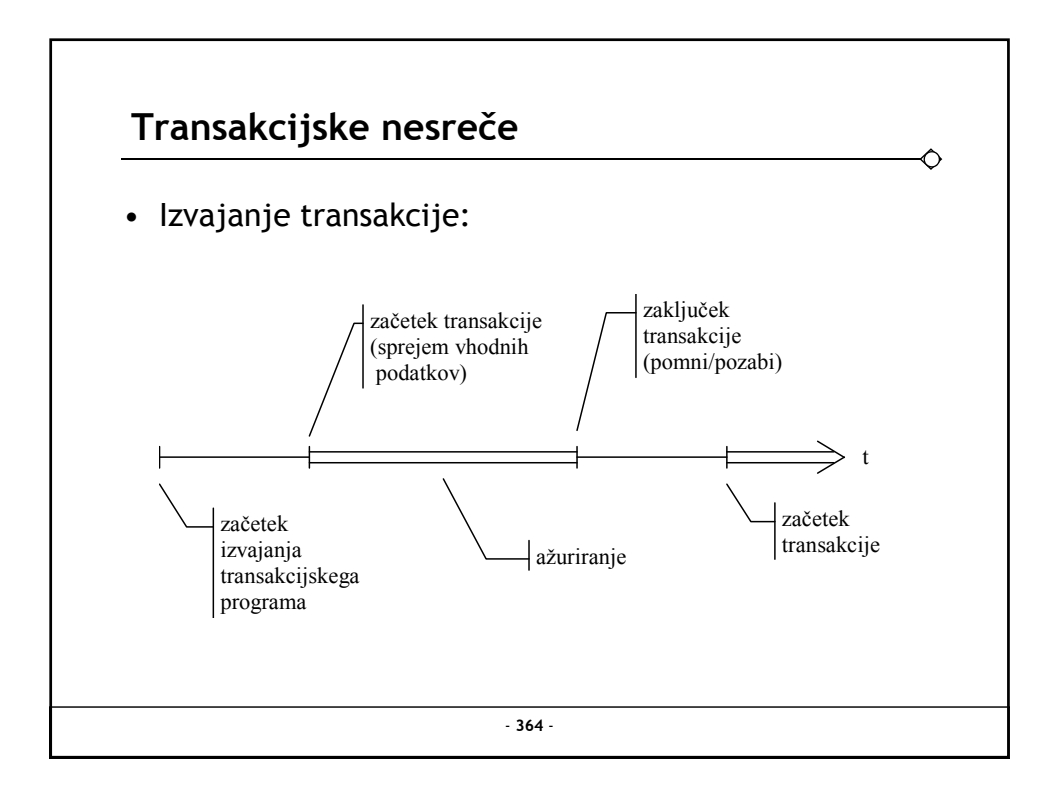

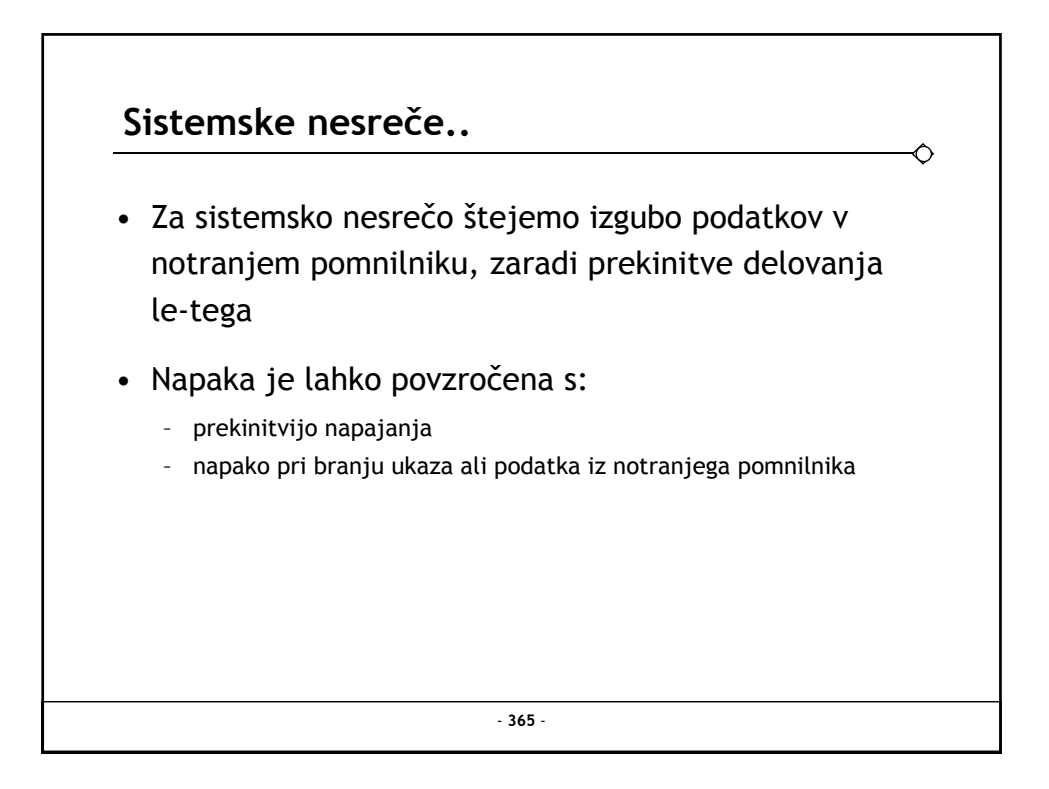

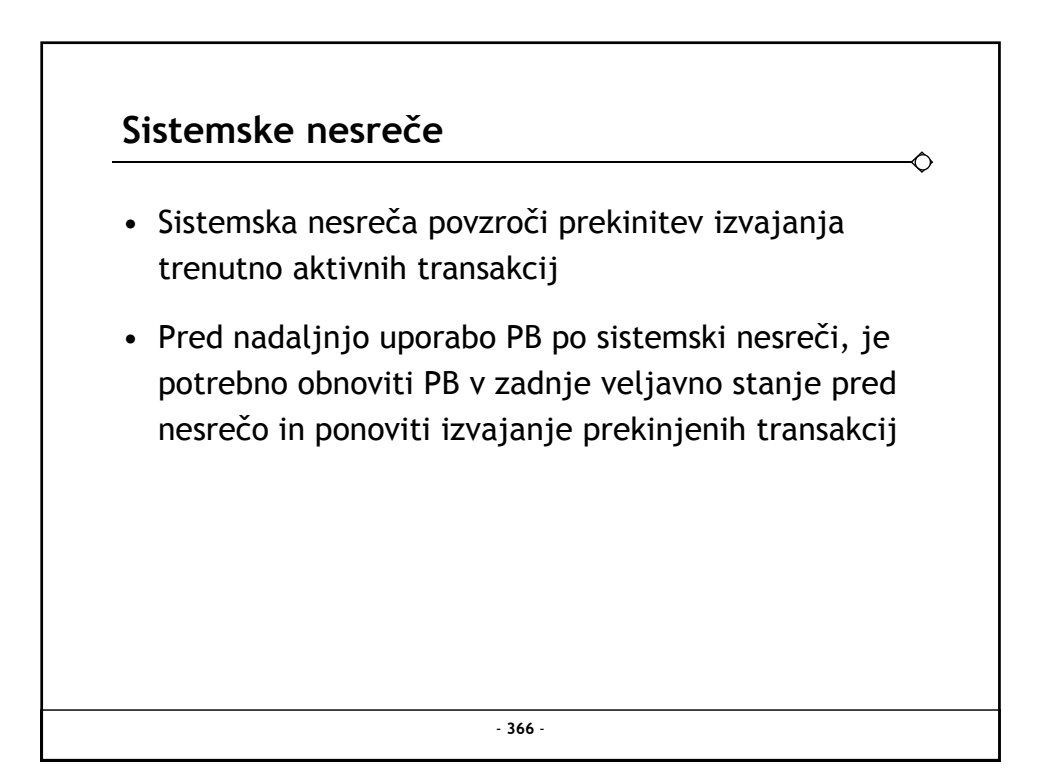

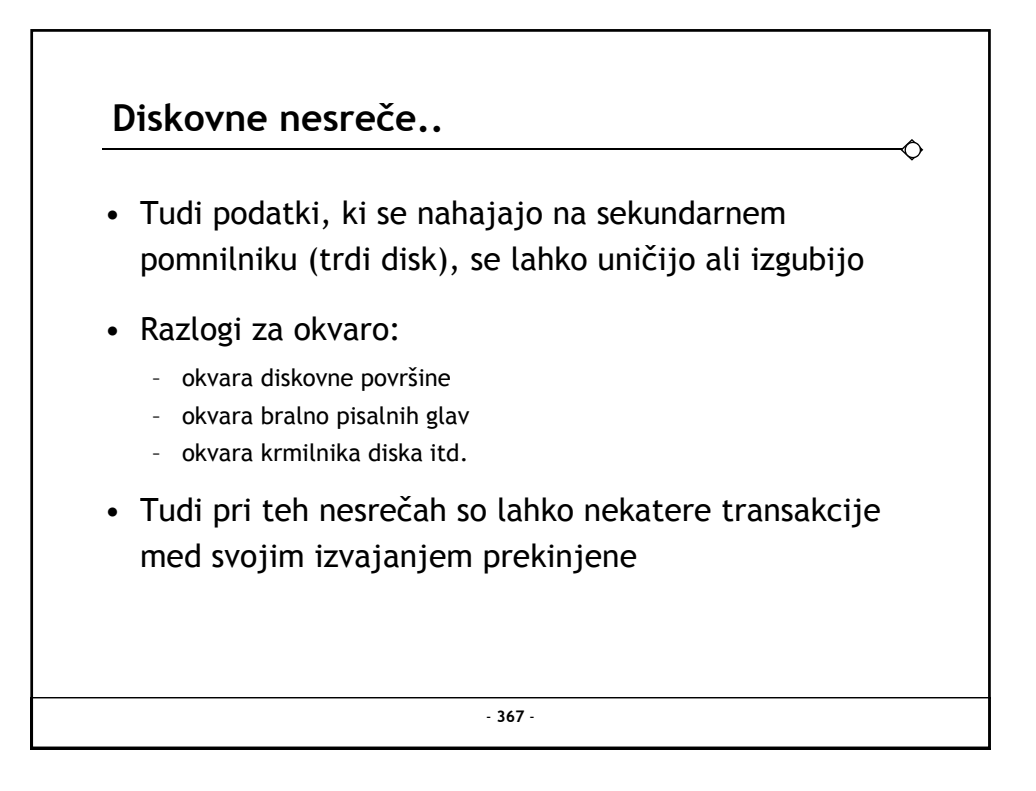

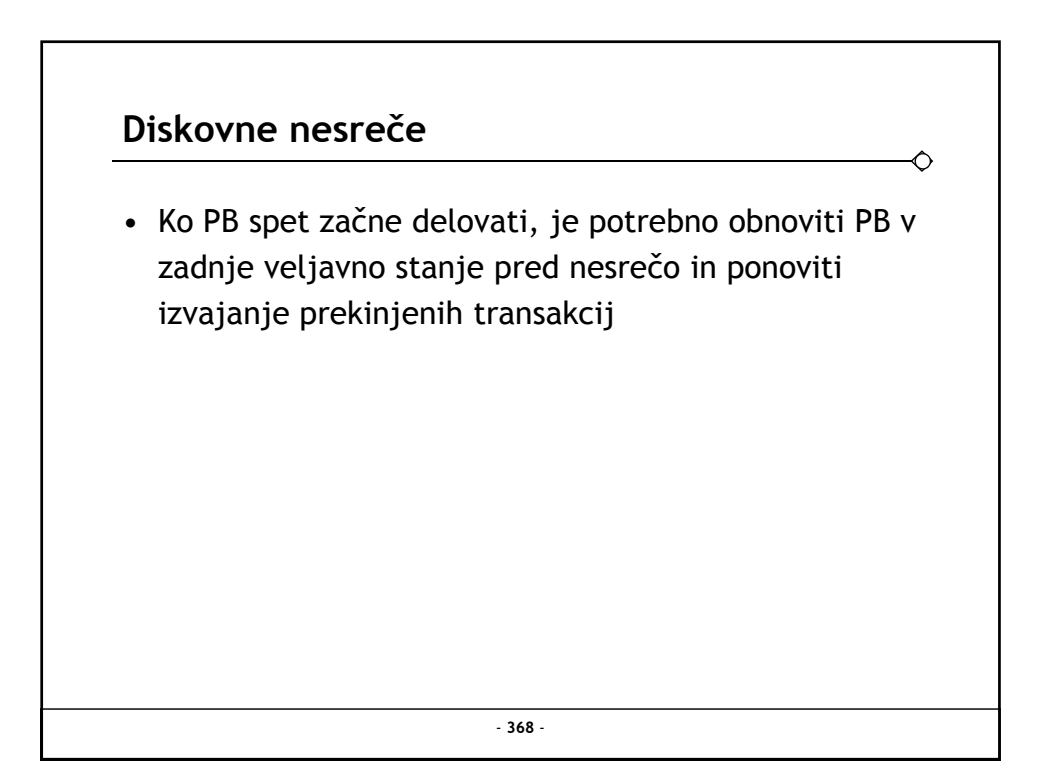

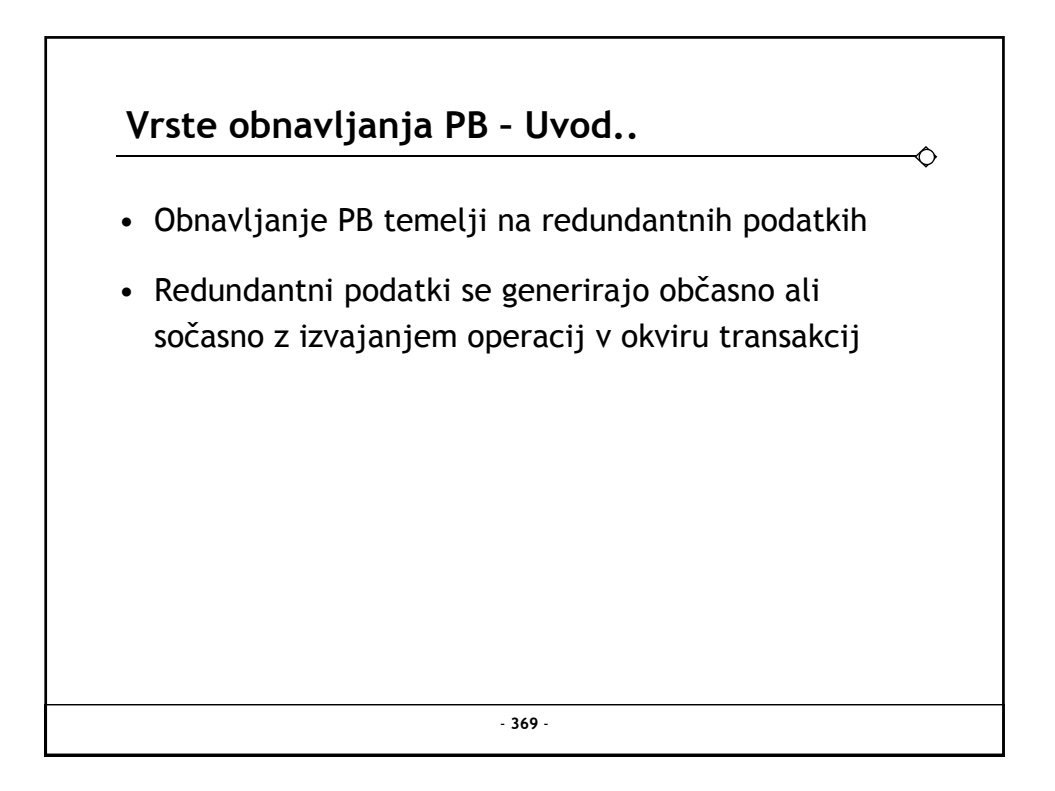

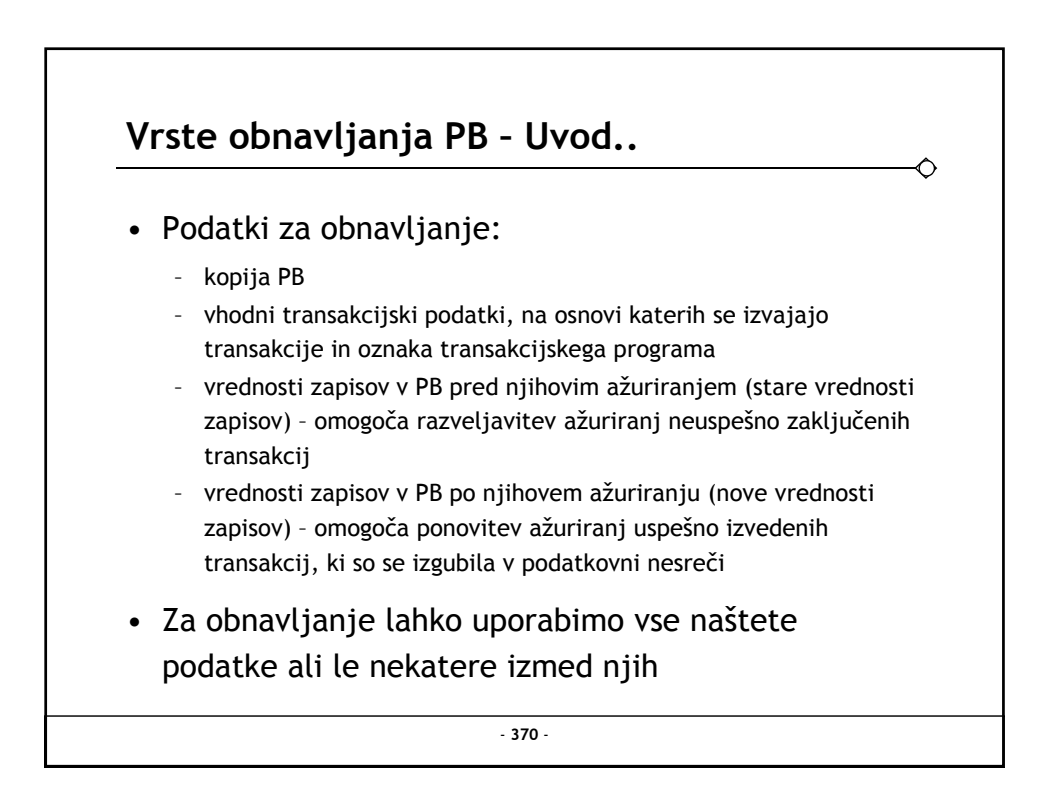

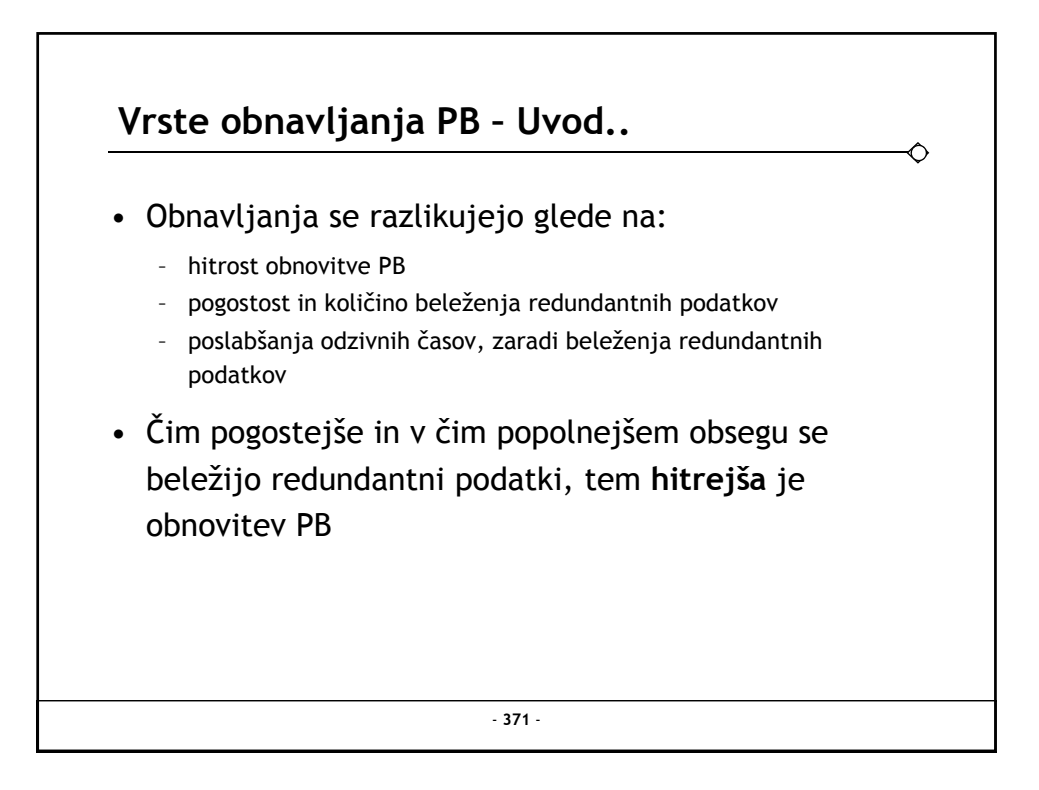

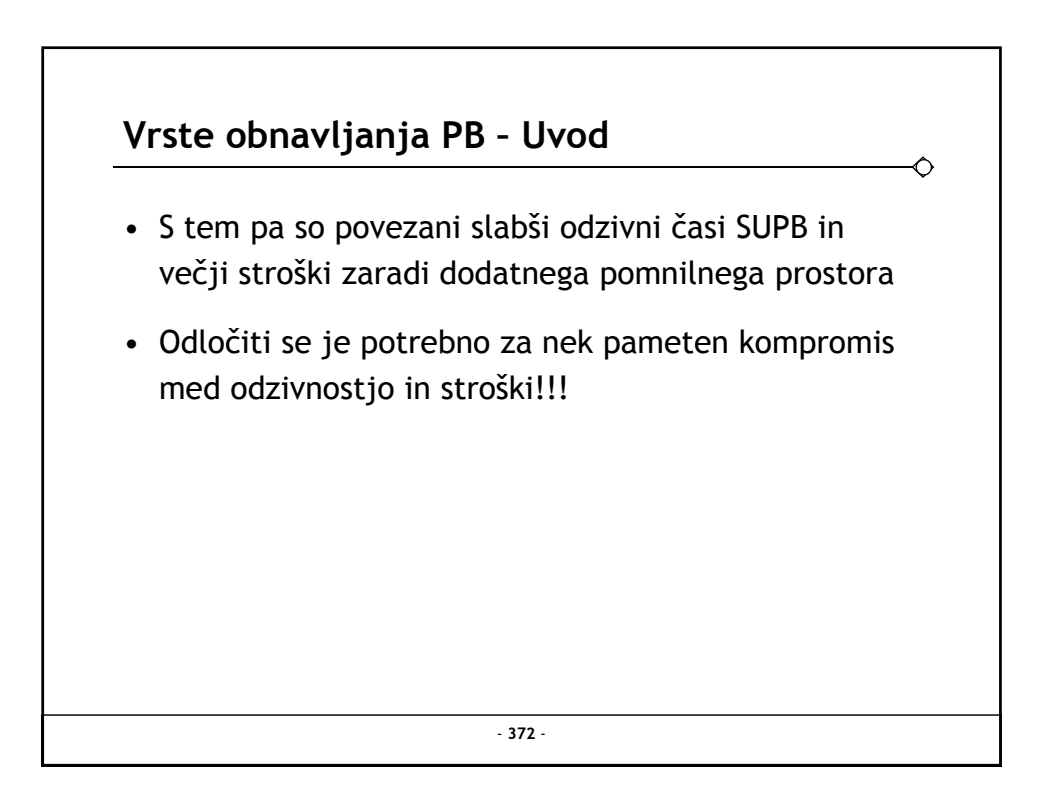

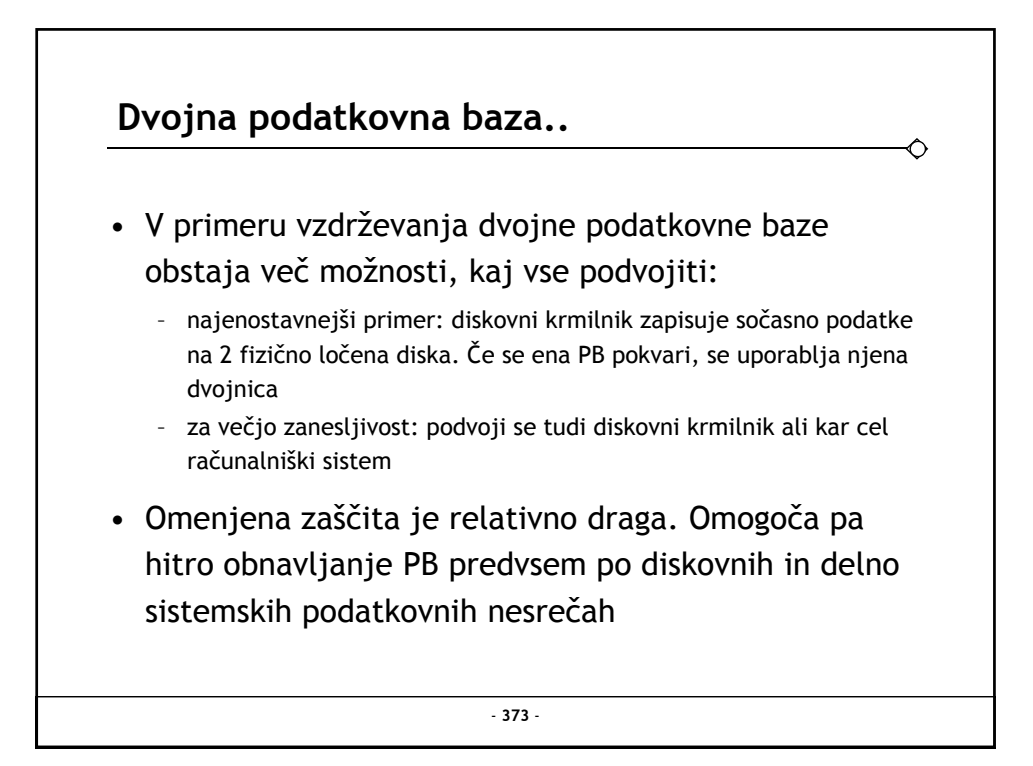

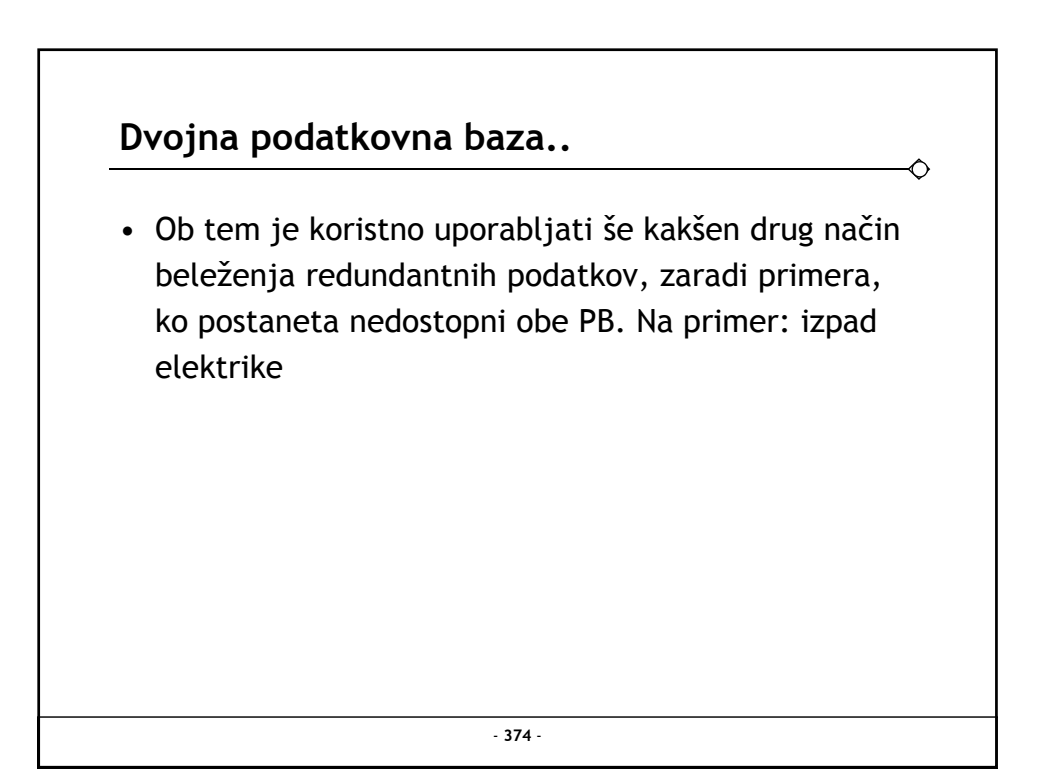

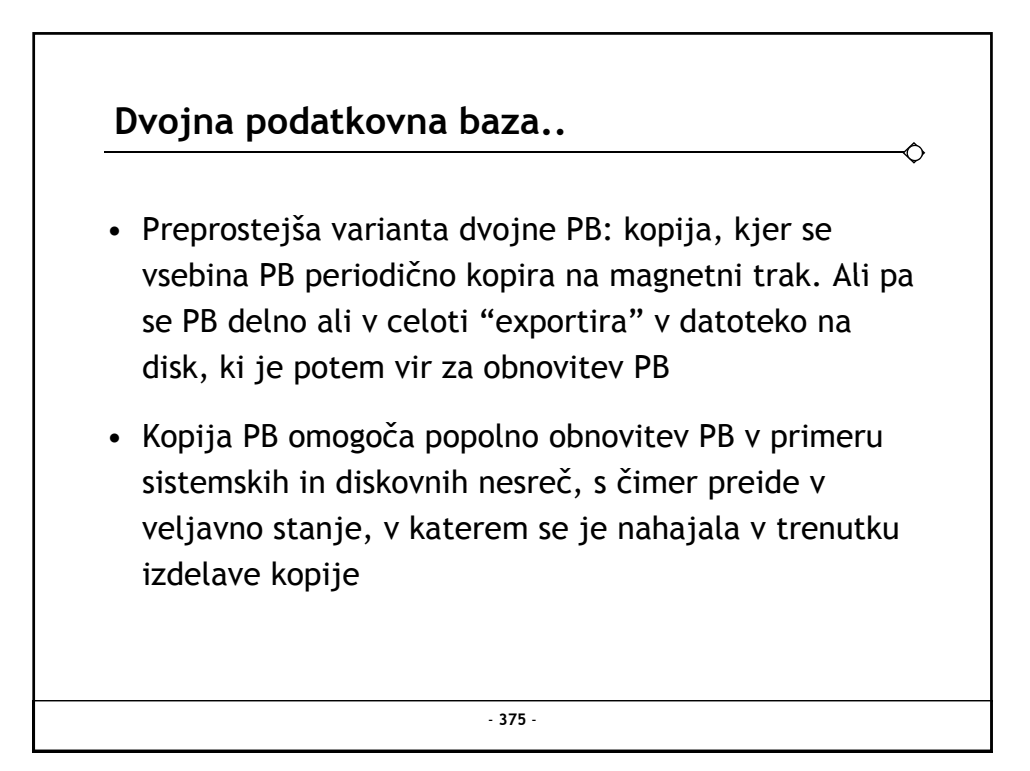

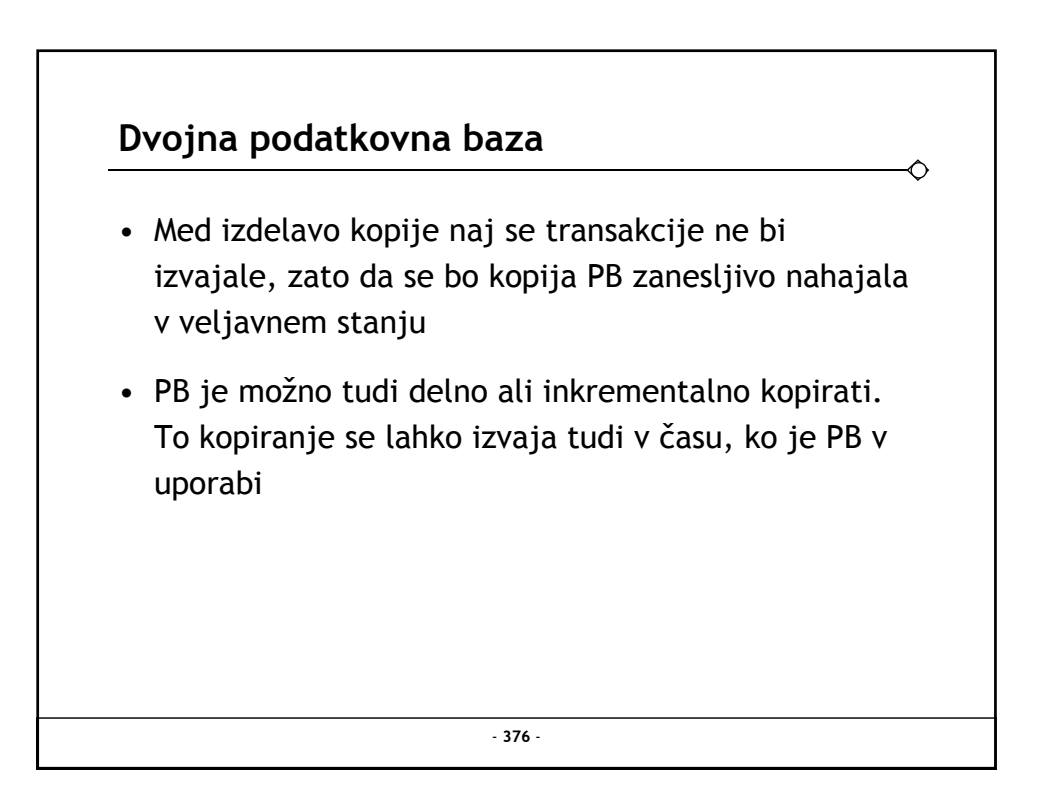

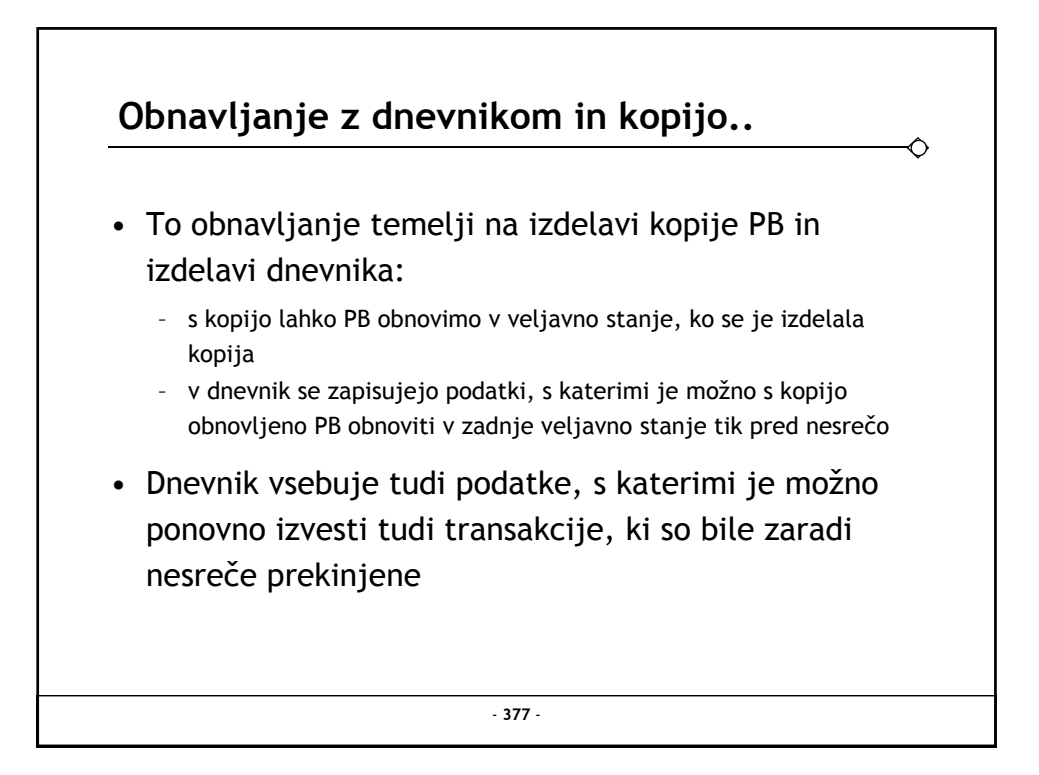

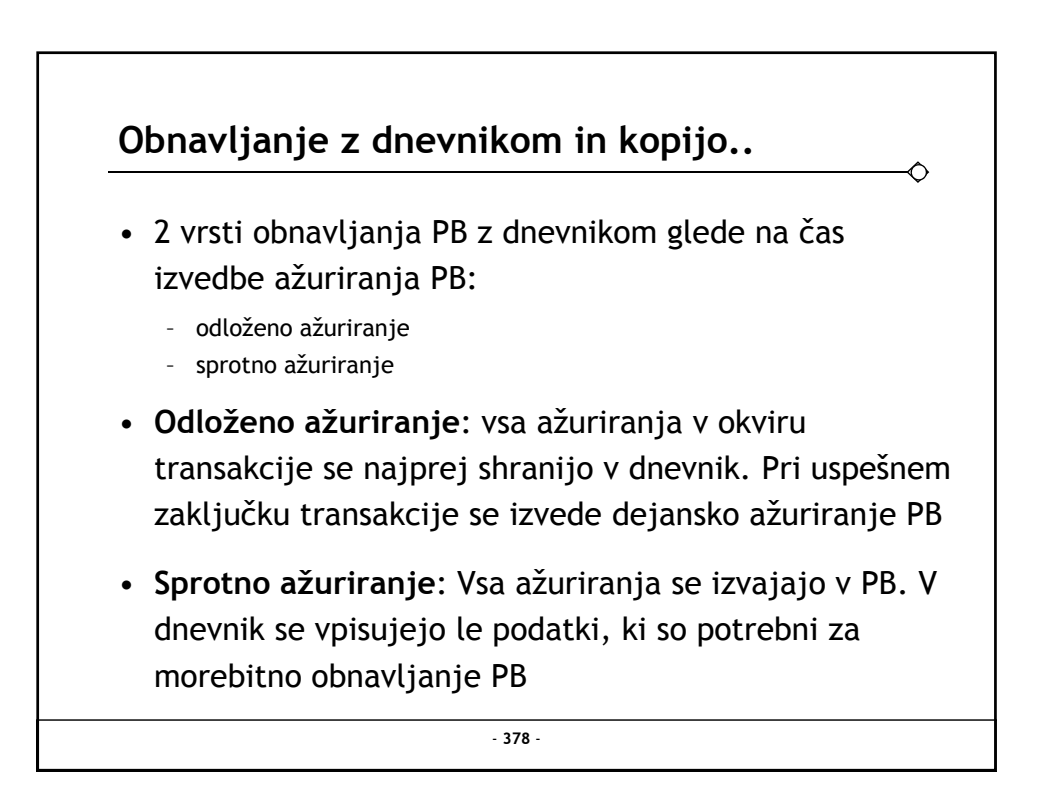

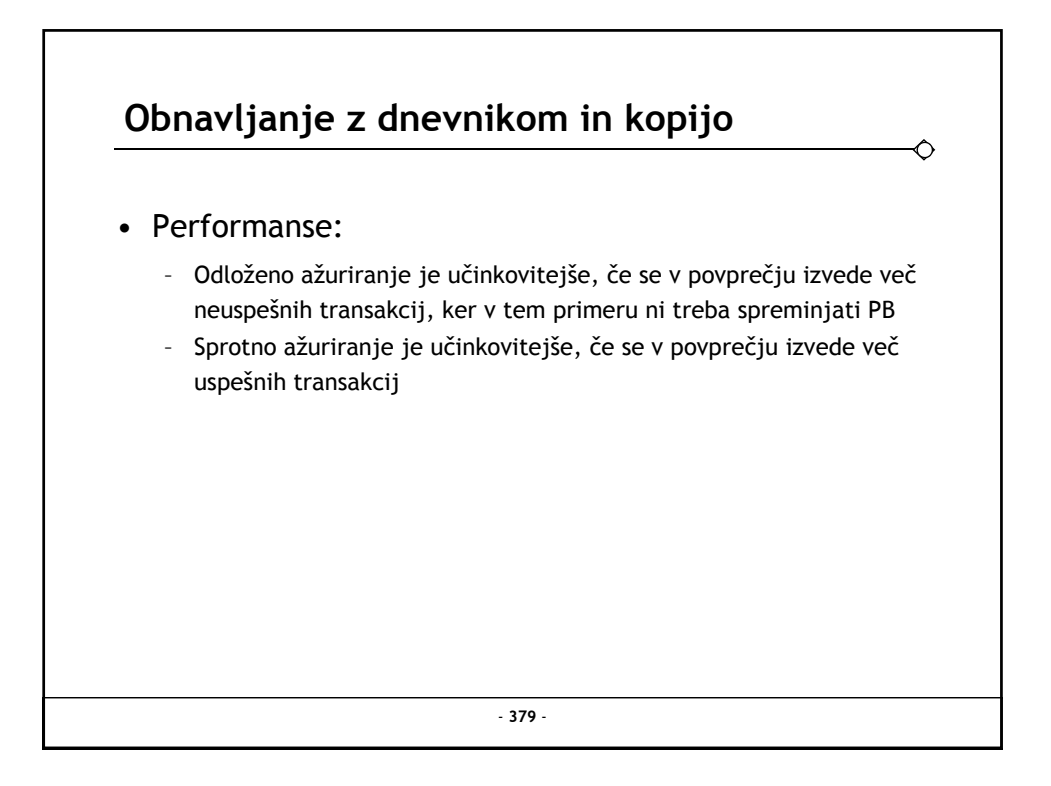

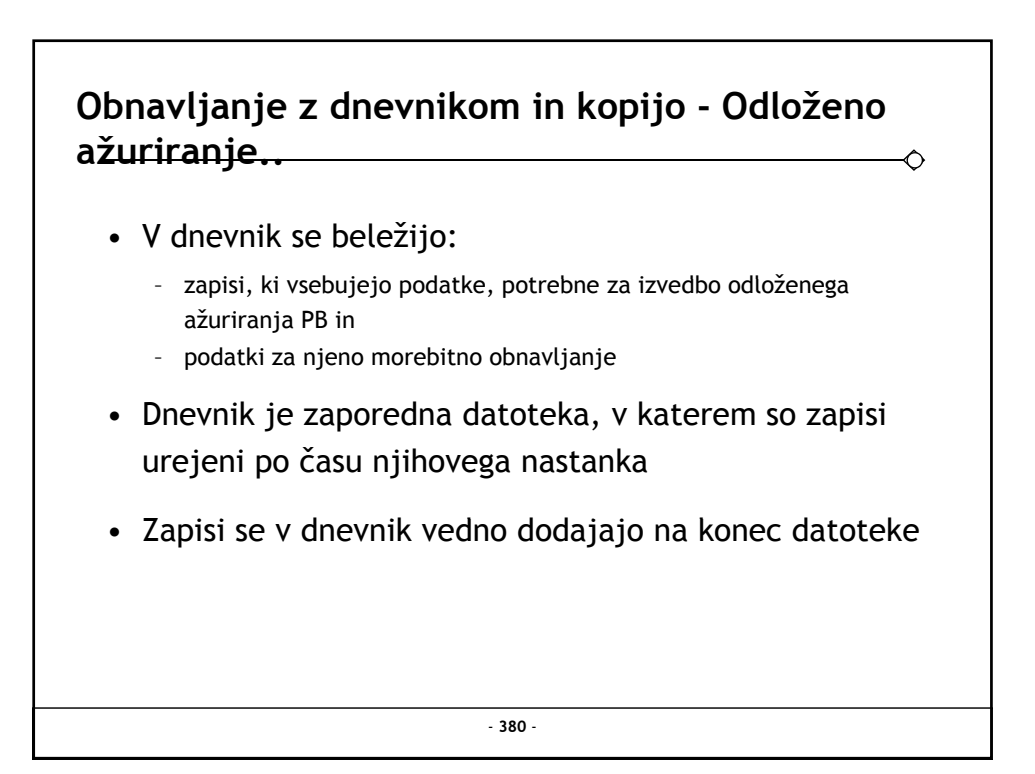

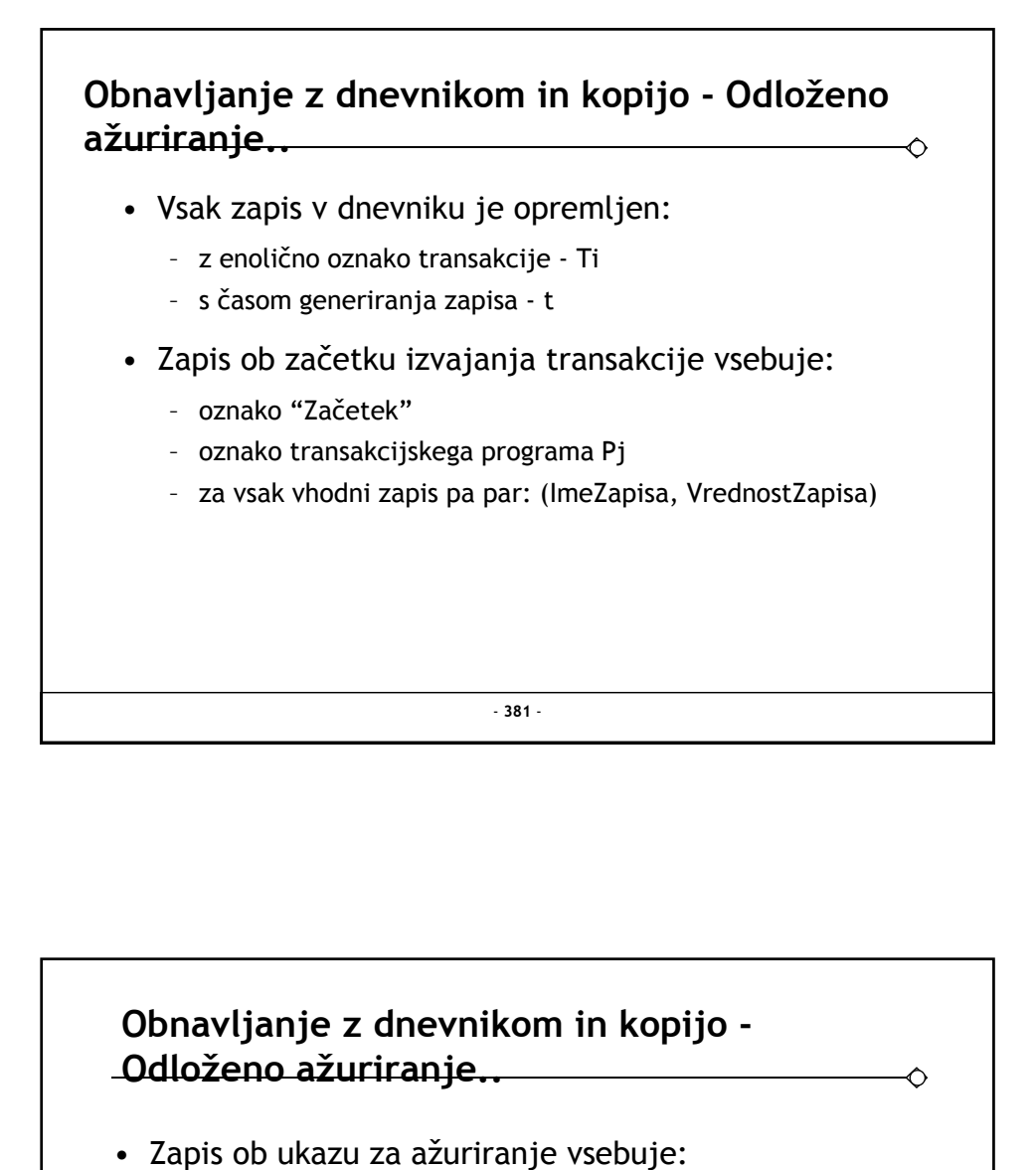

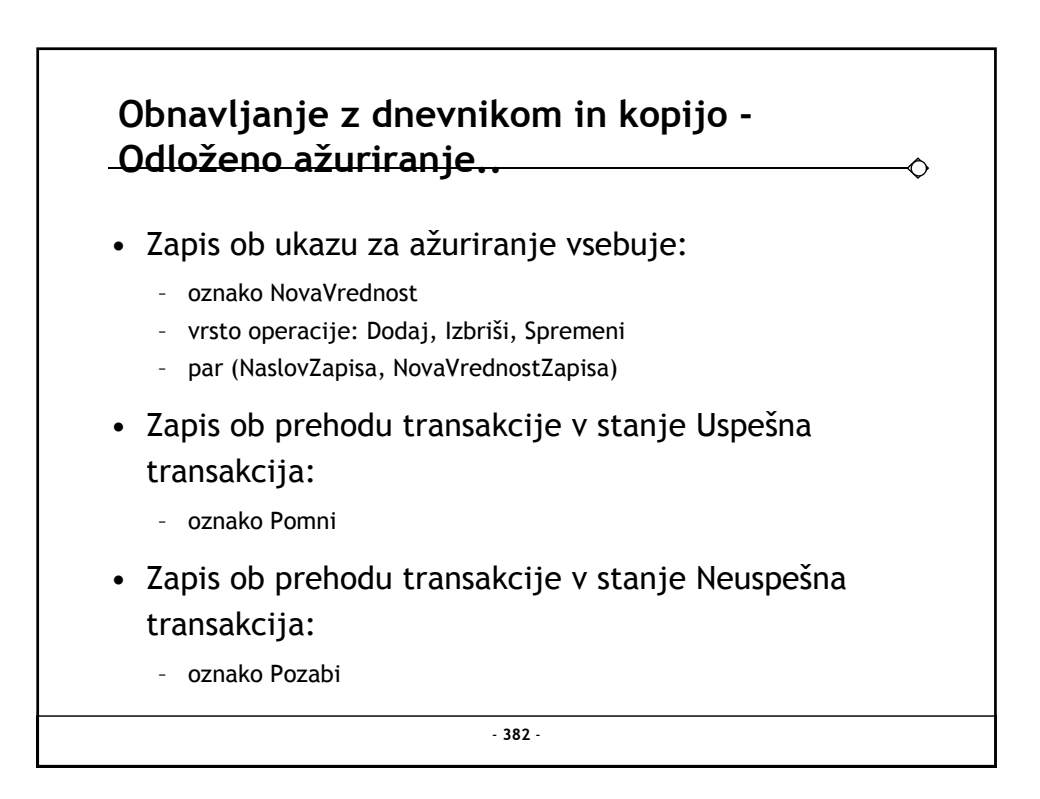

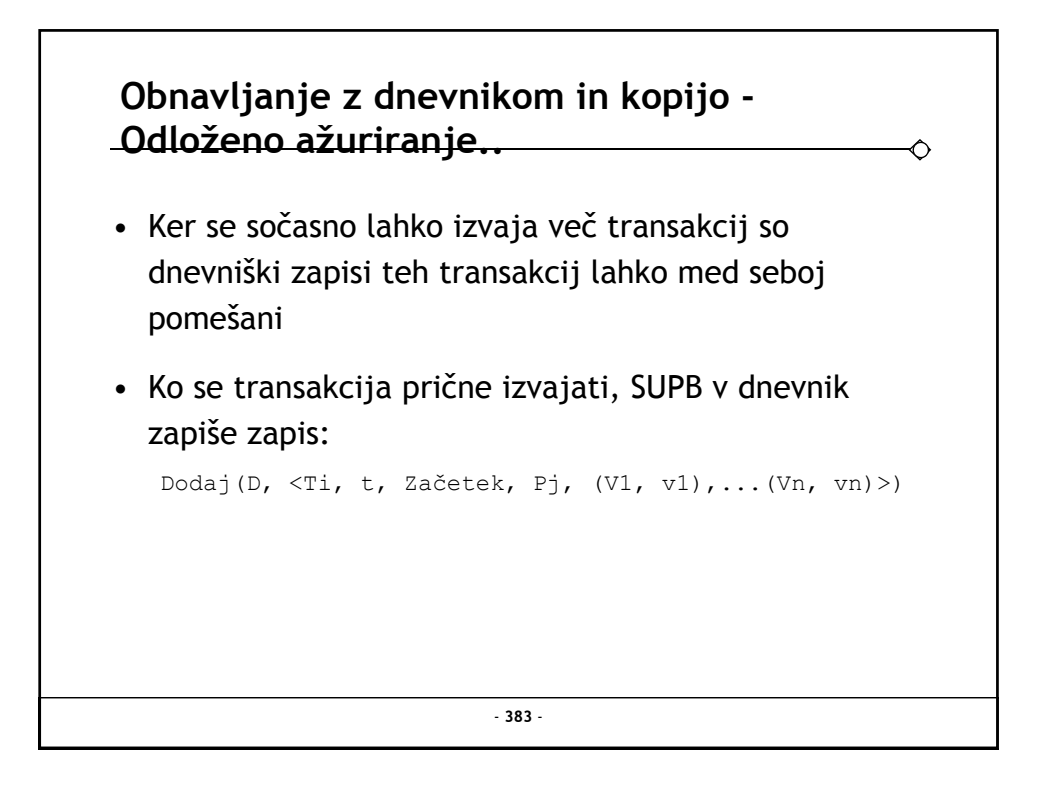

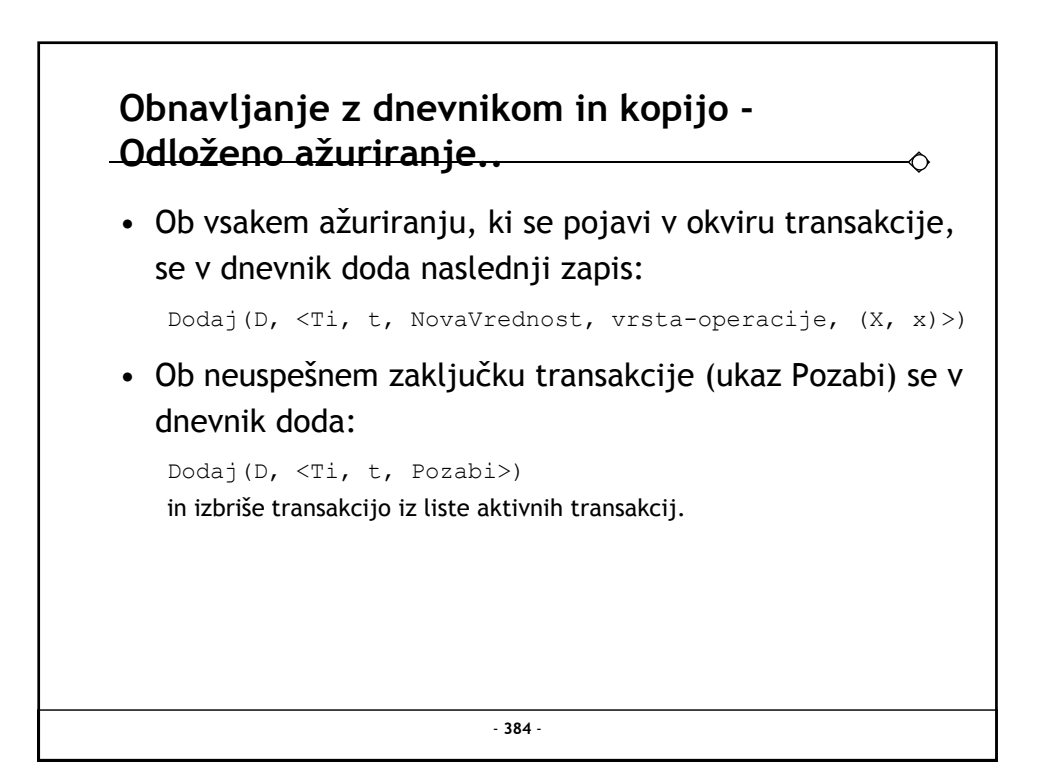

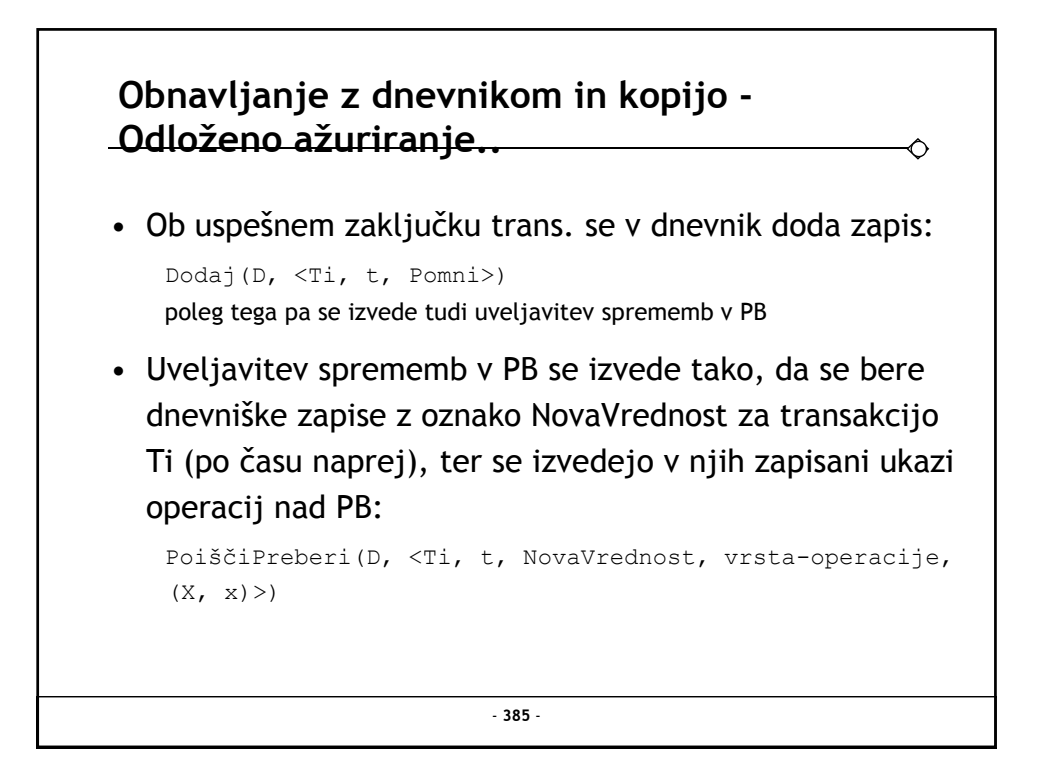

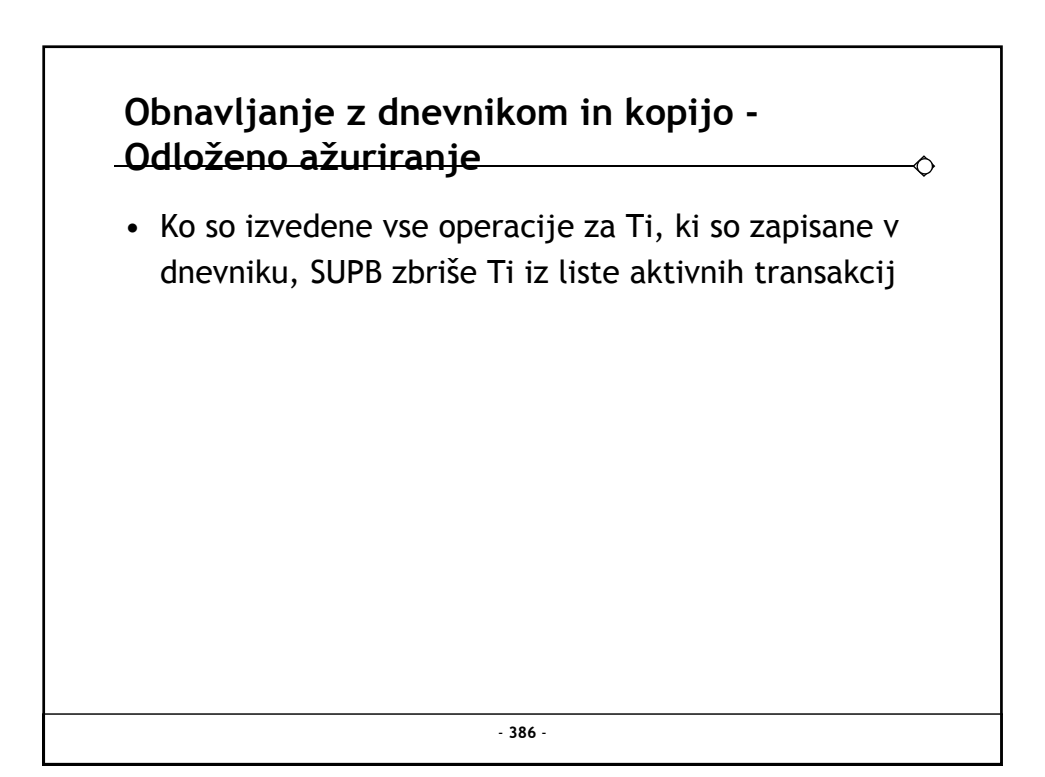

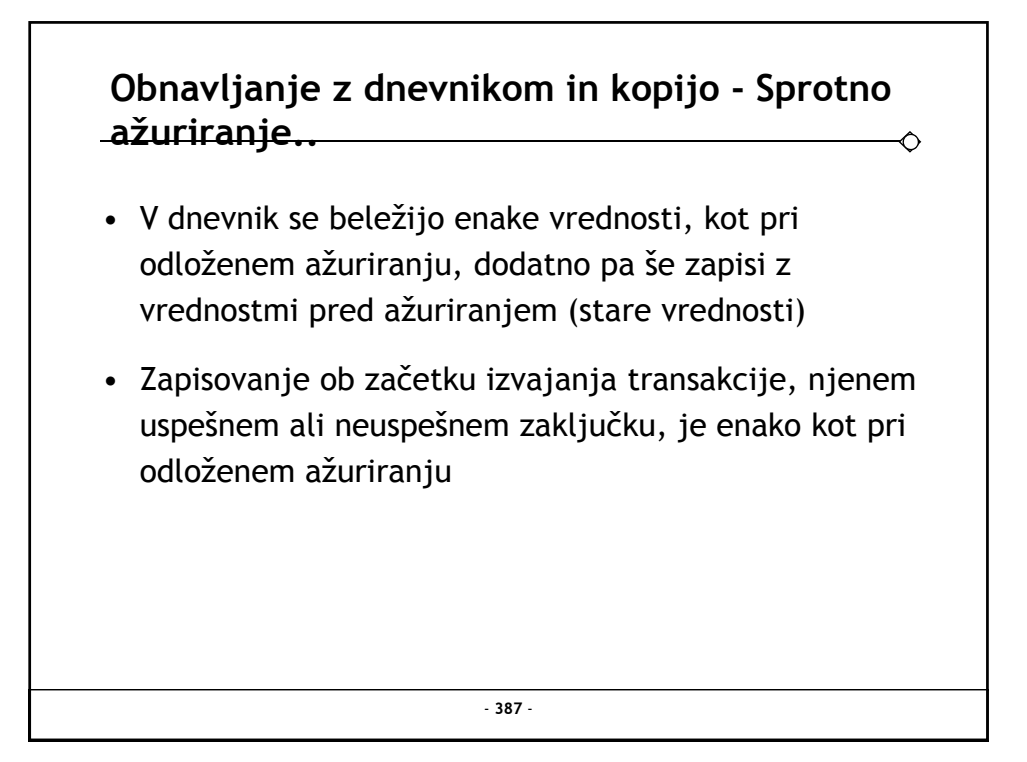

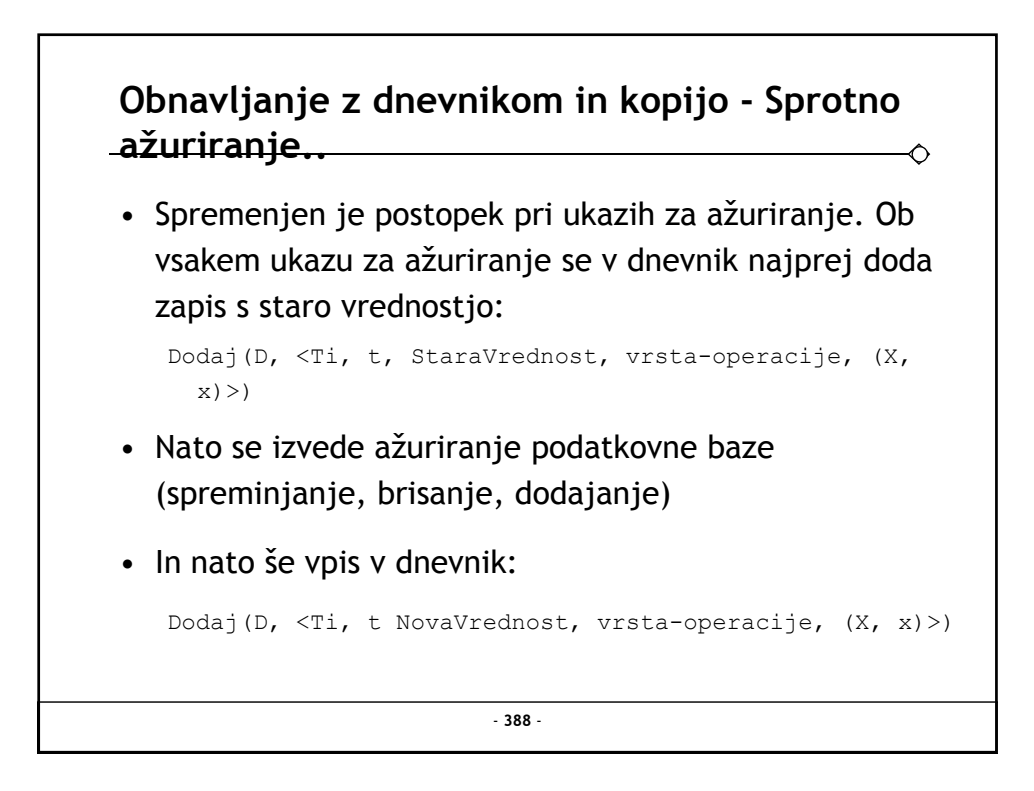

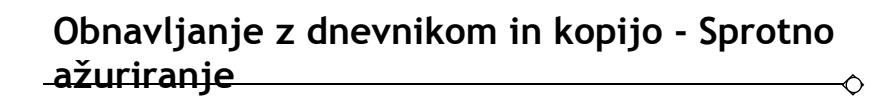

- Ob uspešnem zaključku transakcije se v dnevnik doda zapis Pomni, transakcija pa se izbriše iz liste aktivnih<br>transakcij
- Pri neuspešnem zaključku se v dnevnik najprej doda zapis Pozabi, nato pa je ažuriranja v bazi potrebno razveljaviti
- Po razveljavitvi se transakcija zbriše iz liste aktivnih transakcij

- **389** -

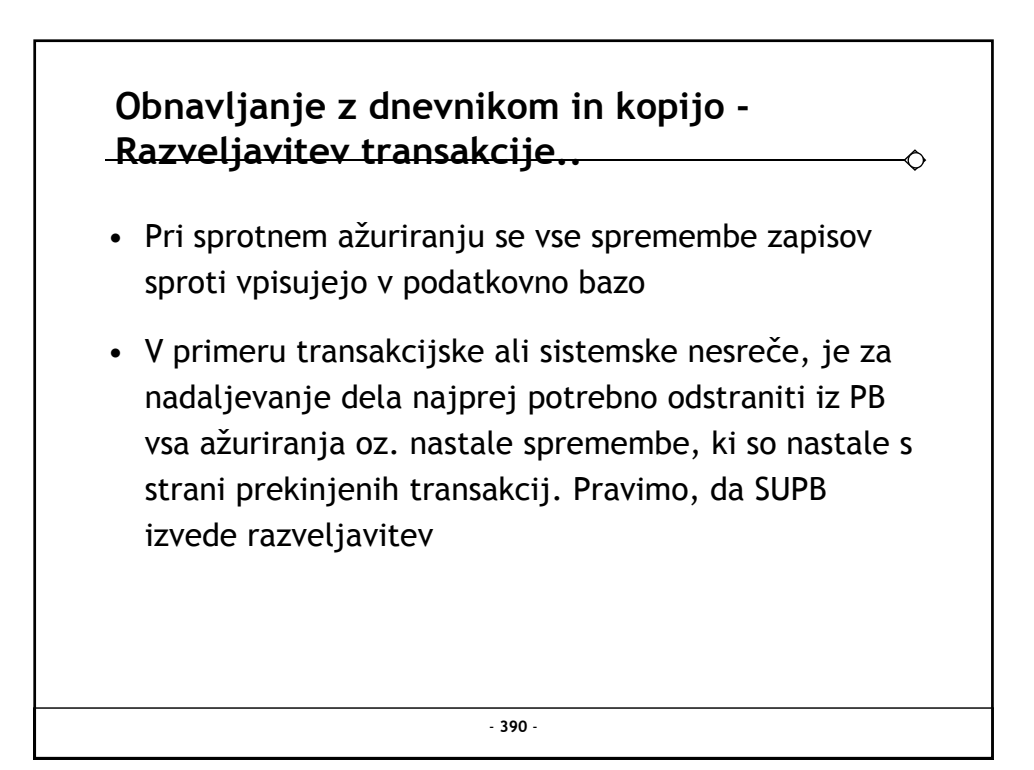

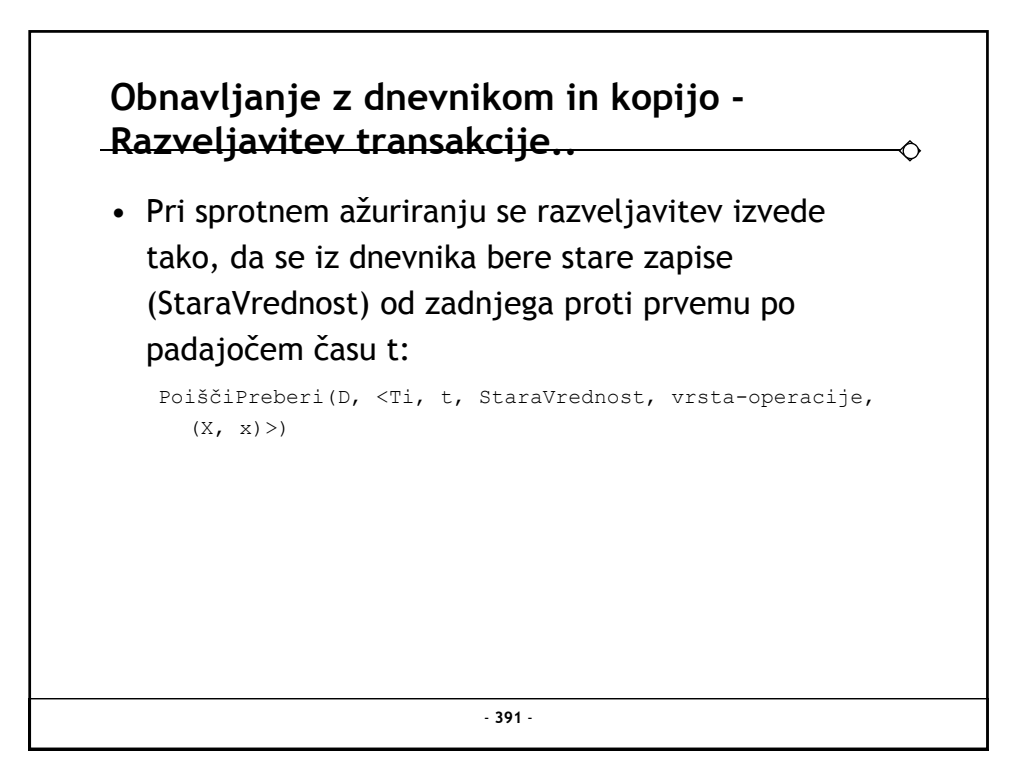

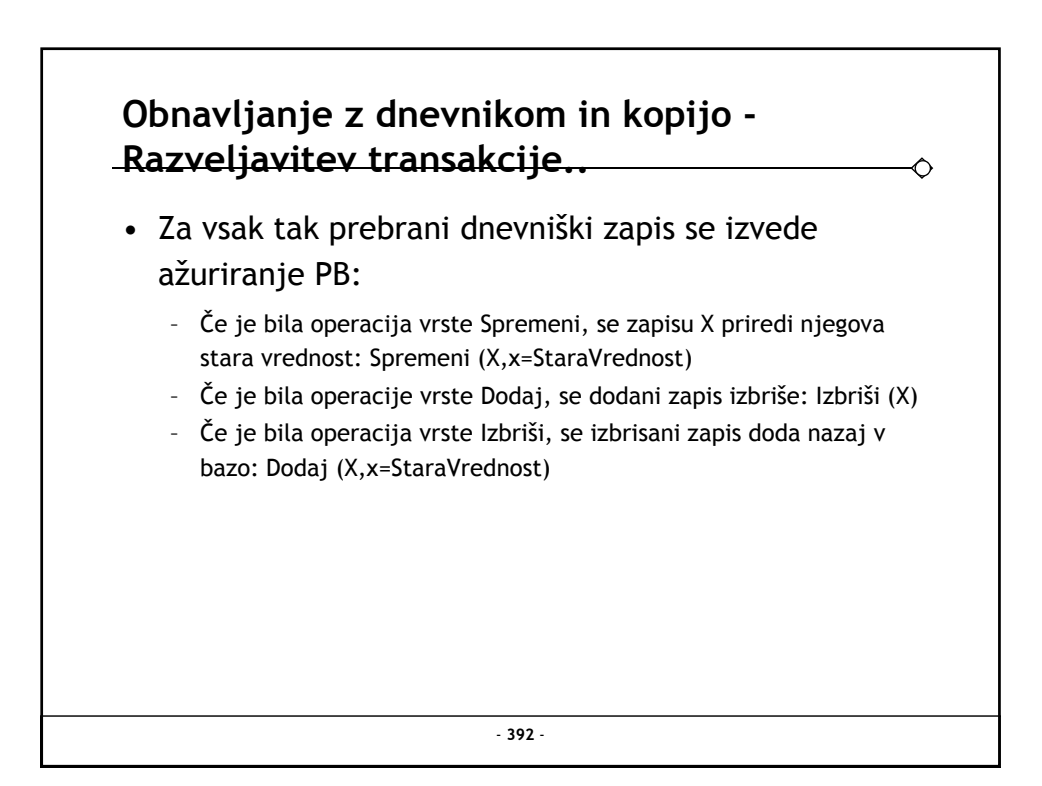

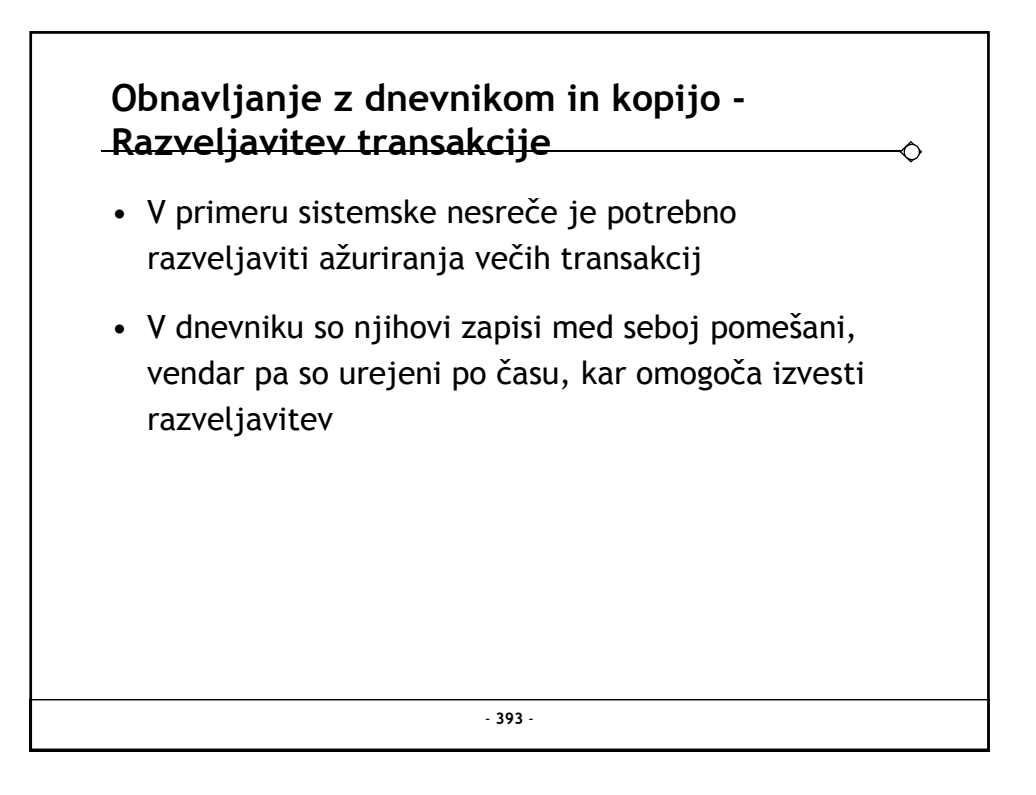

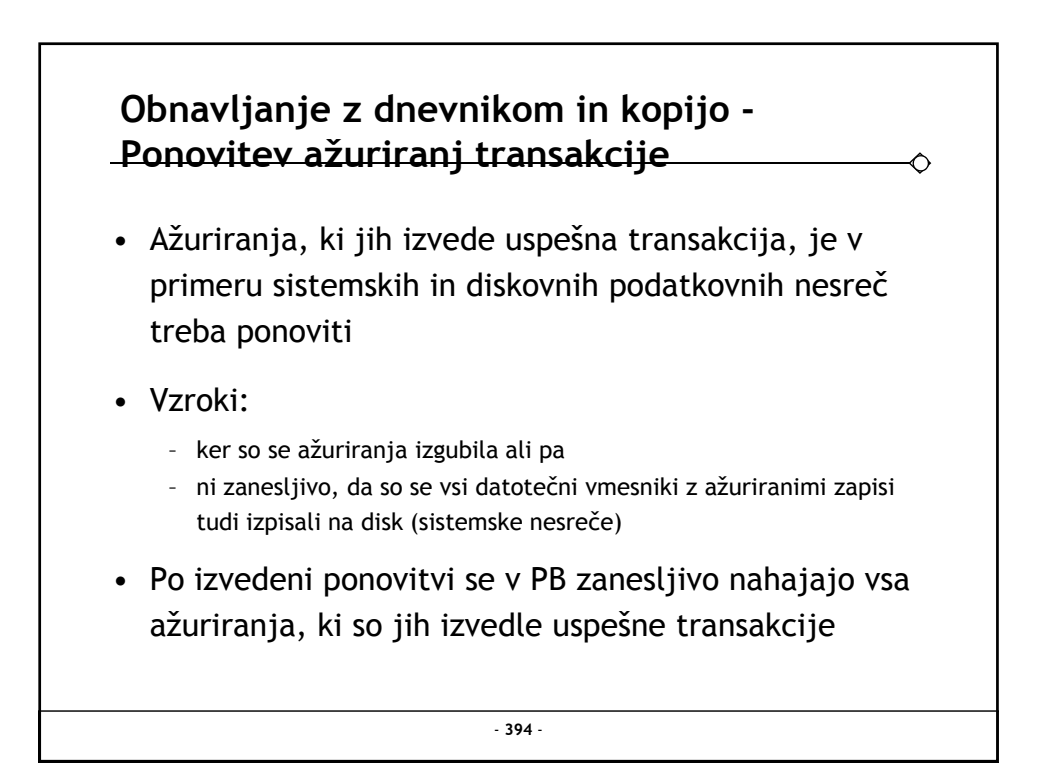

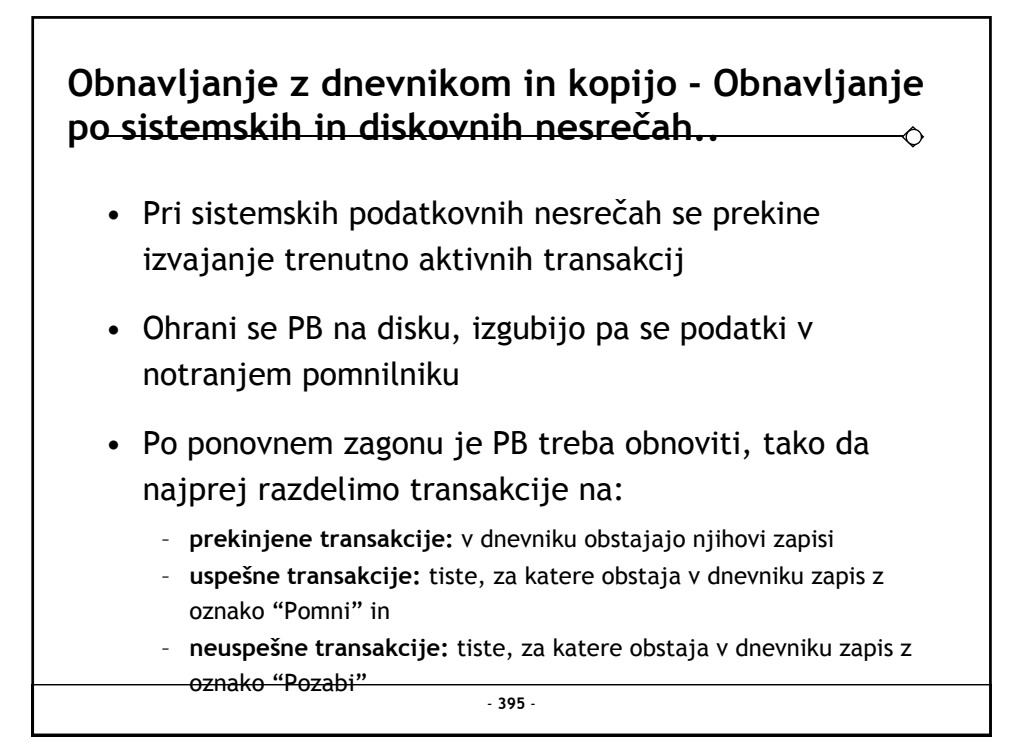

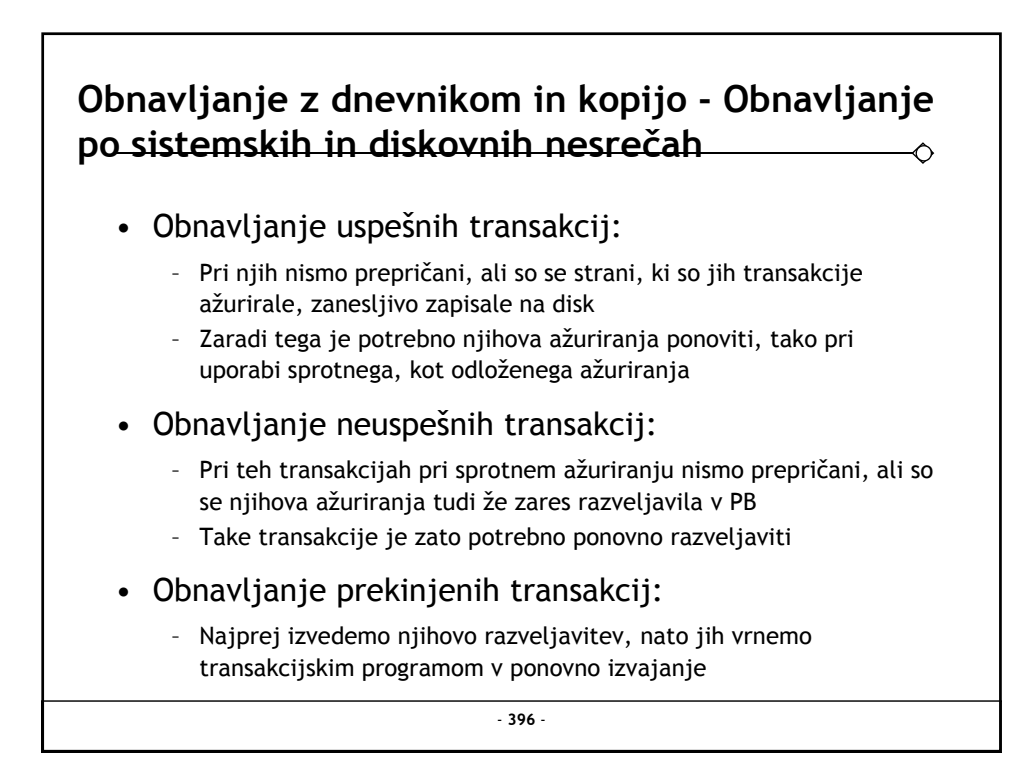

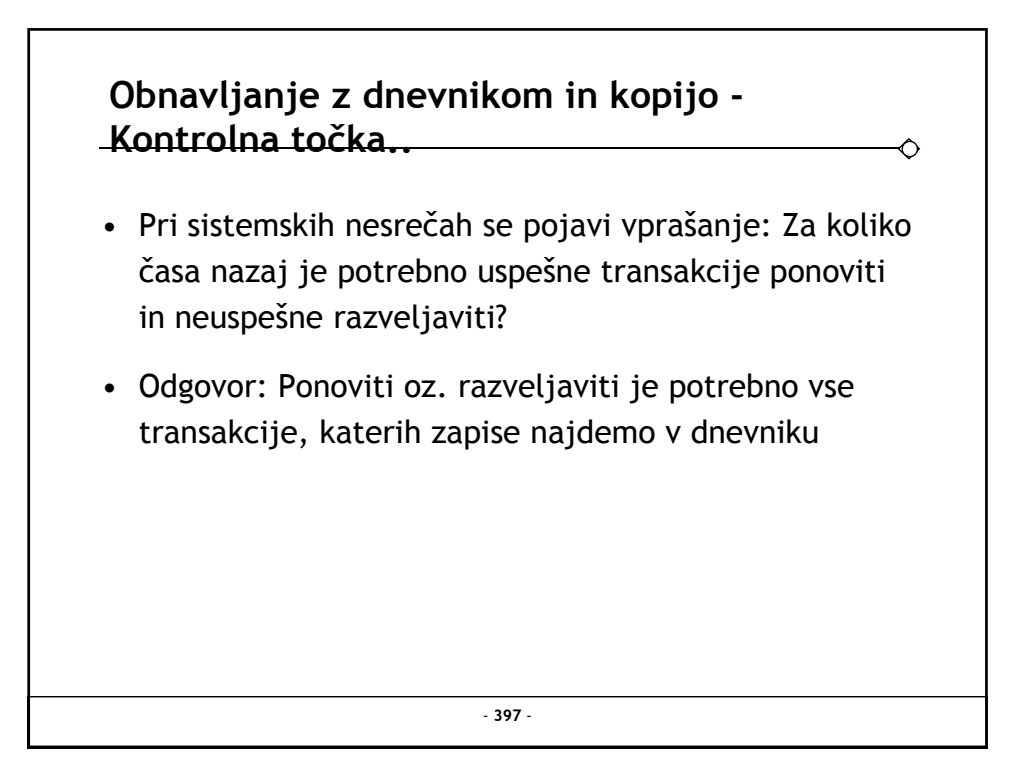

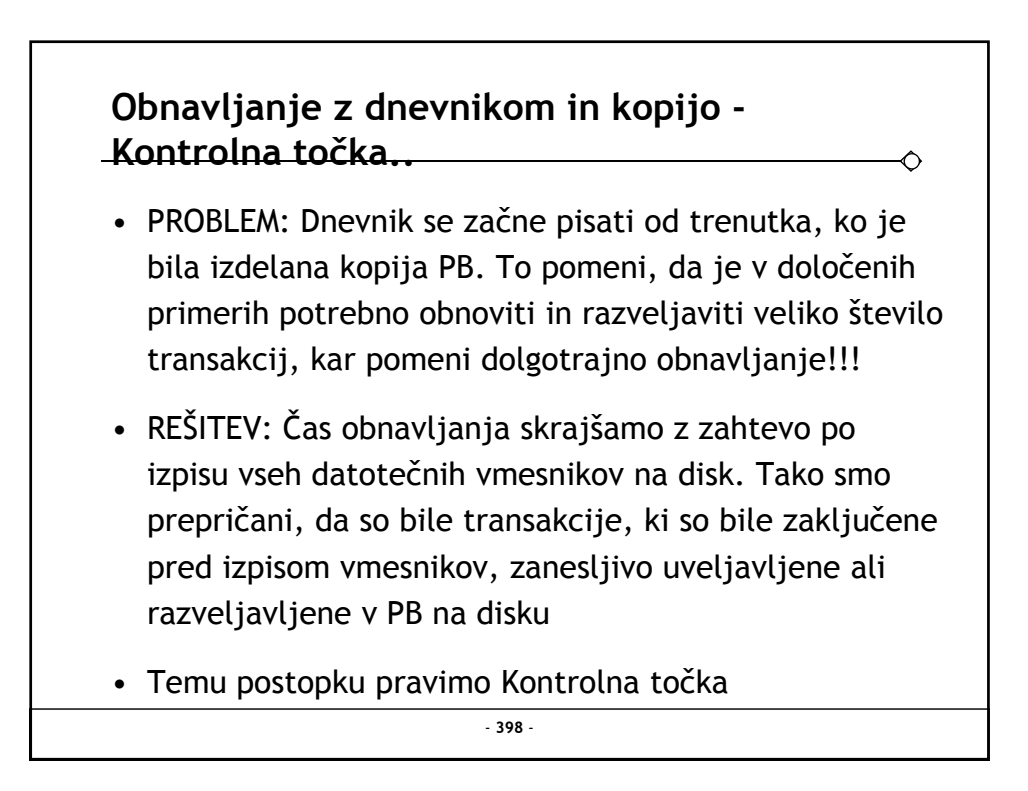

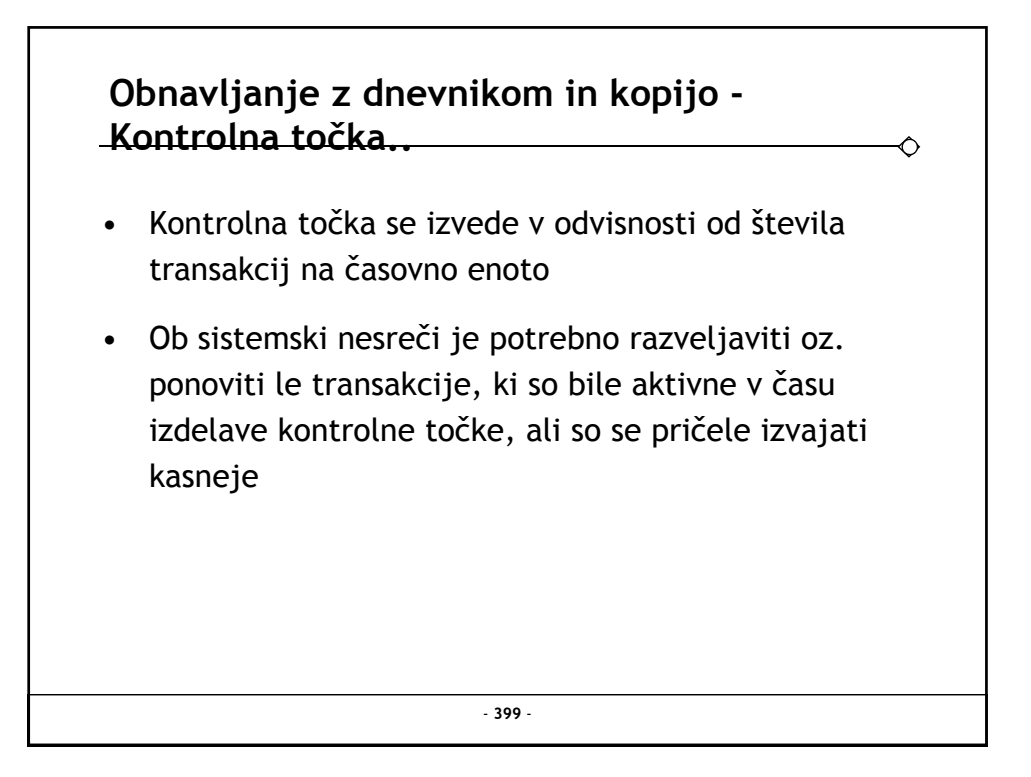

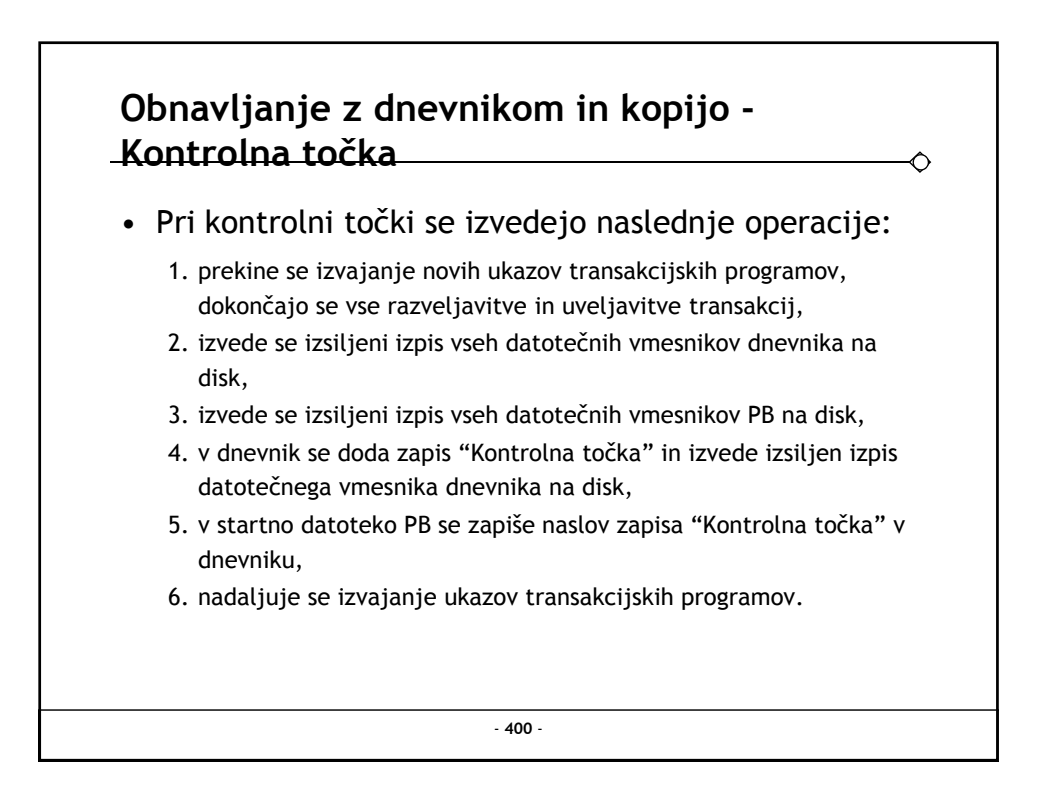

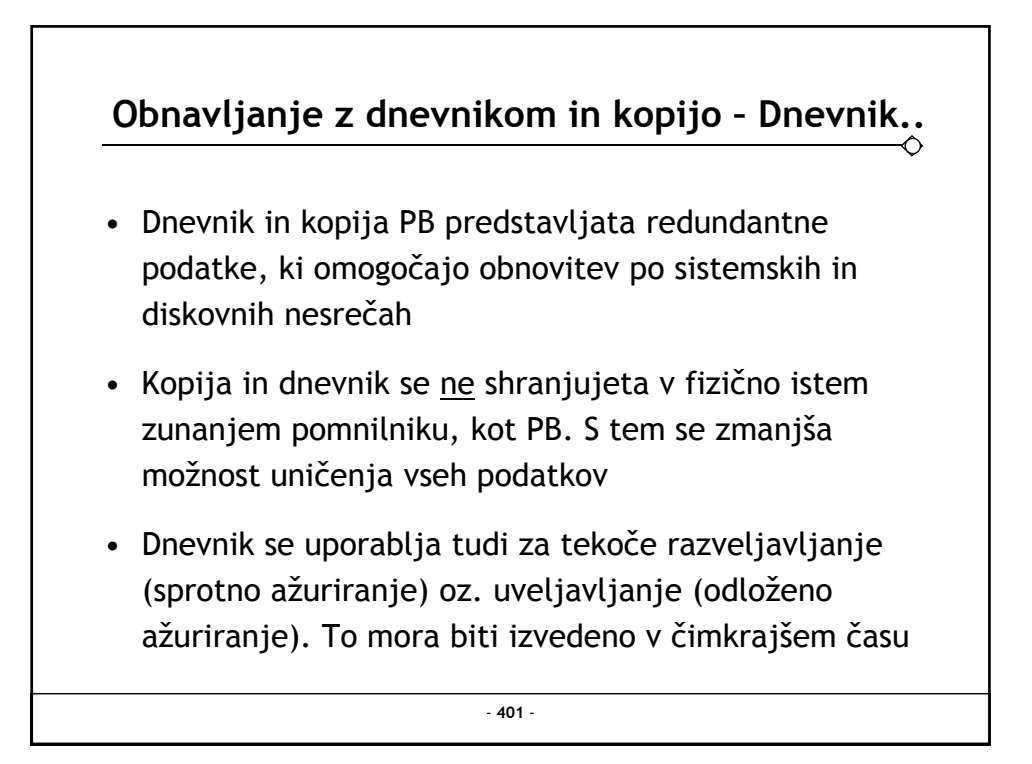

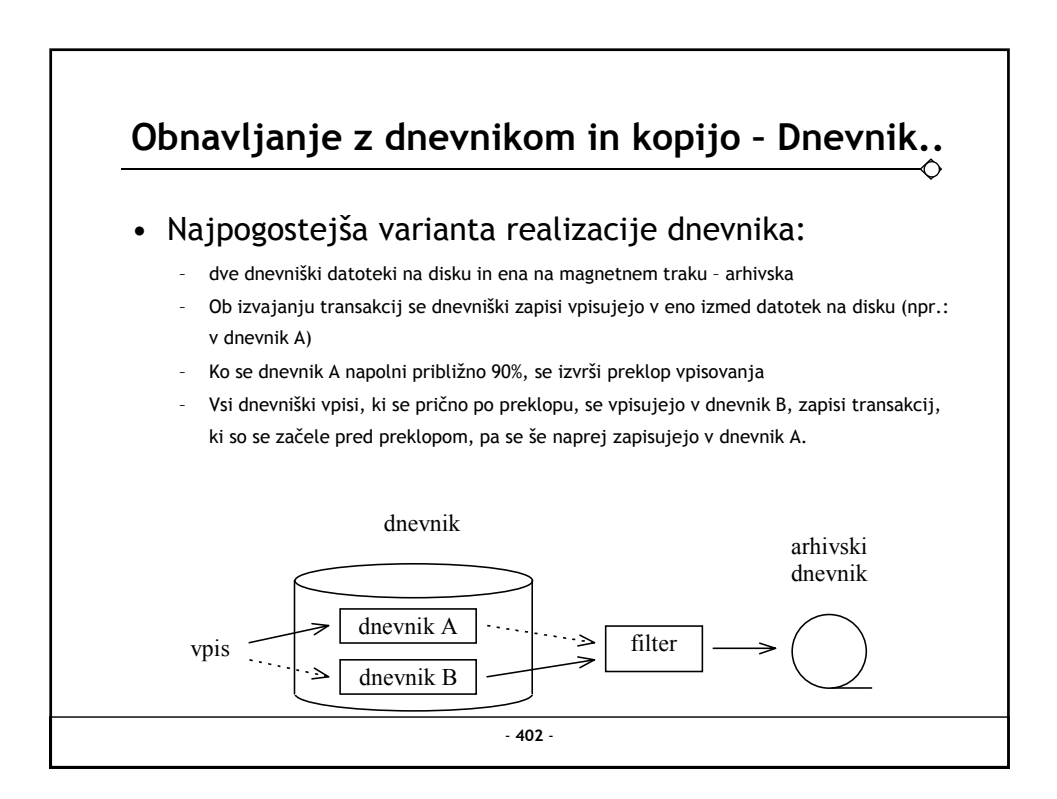

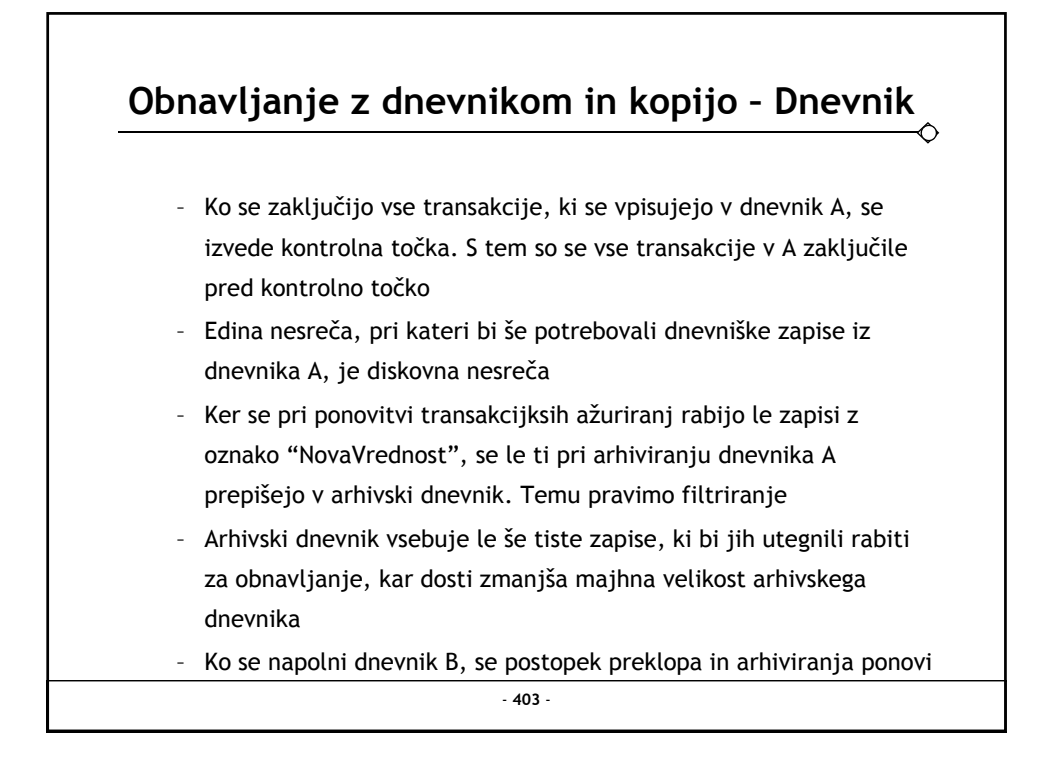

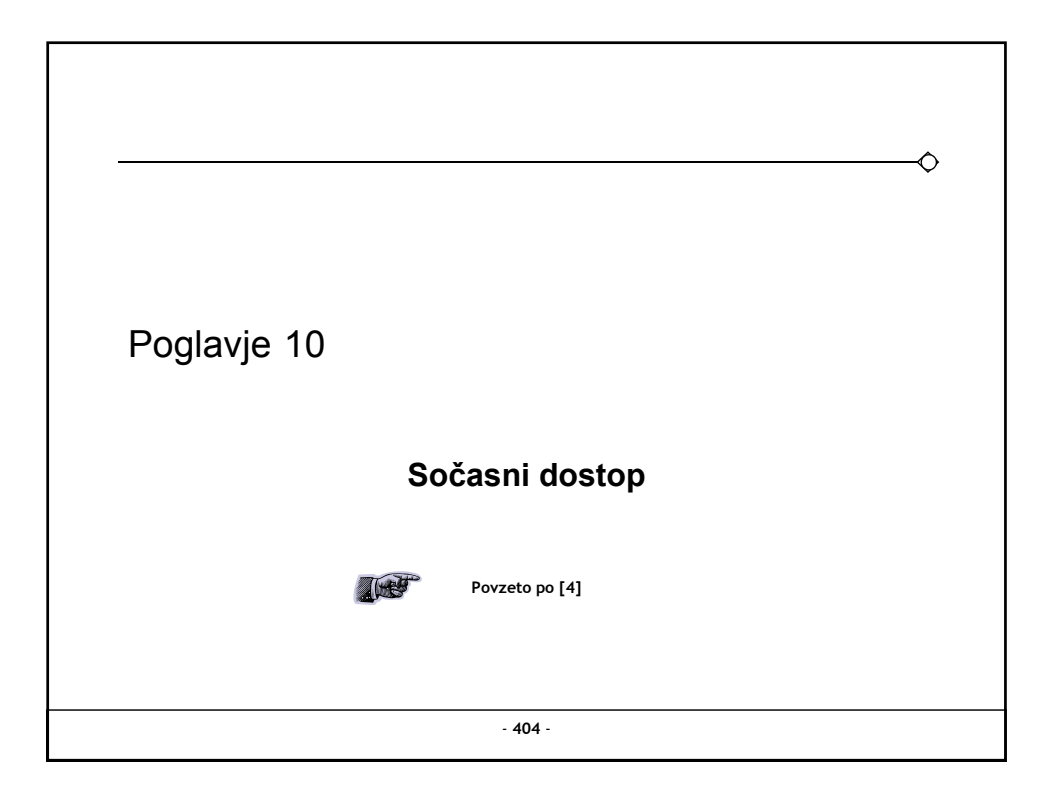

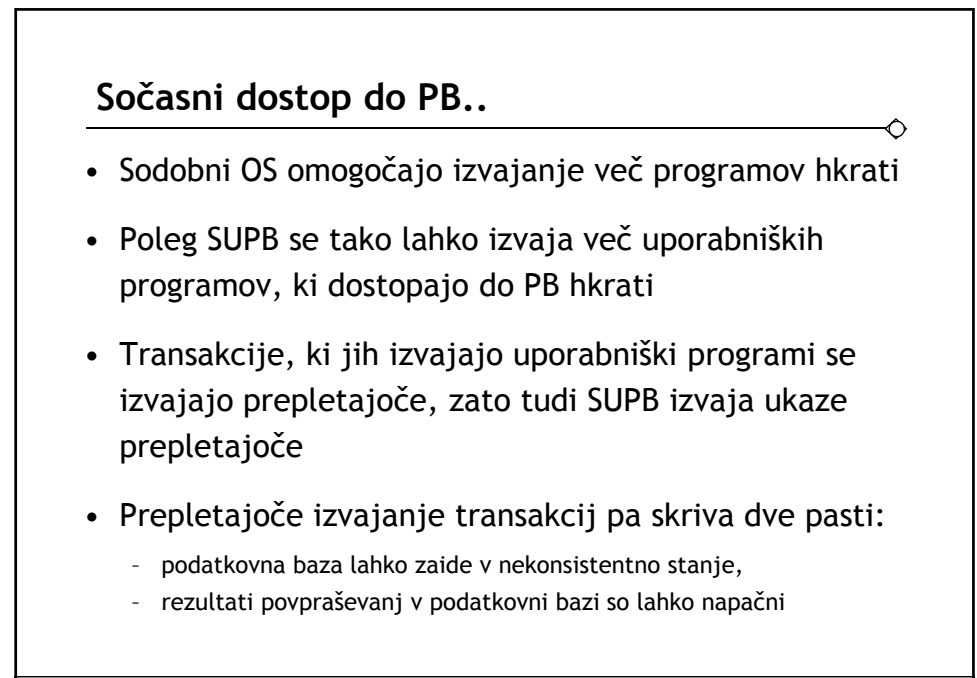

- **405** -

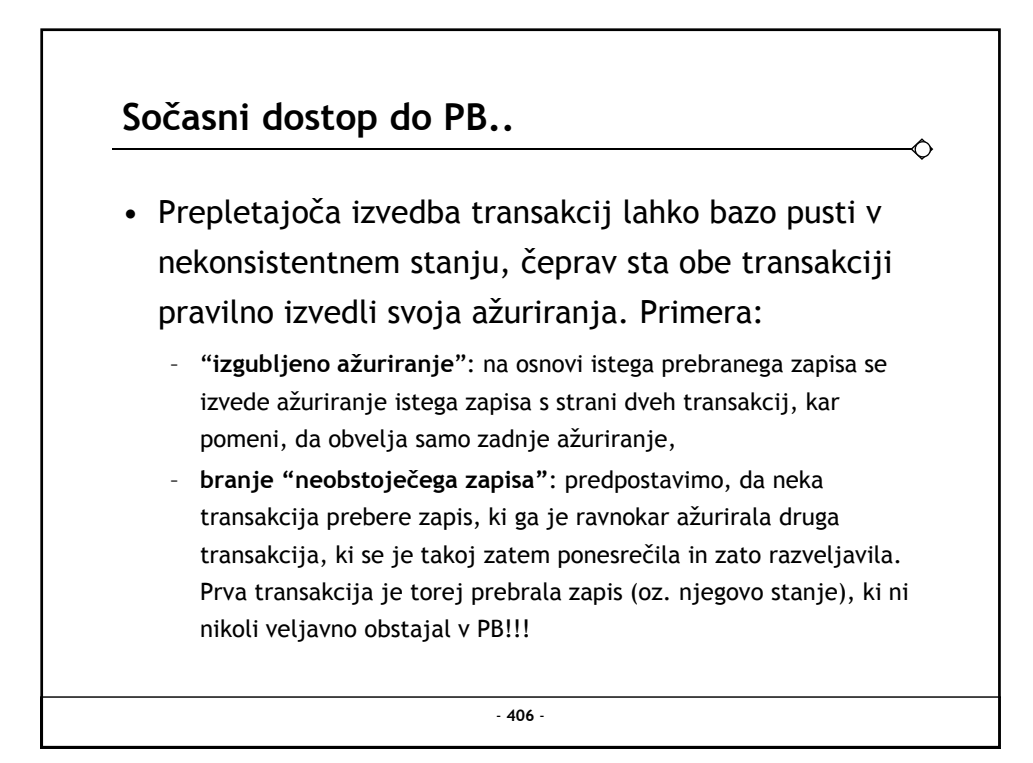

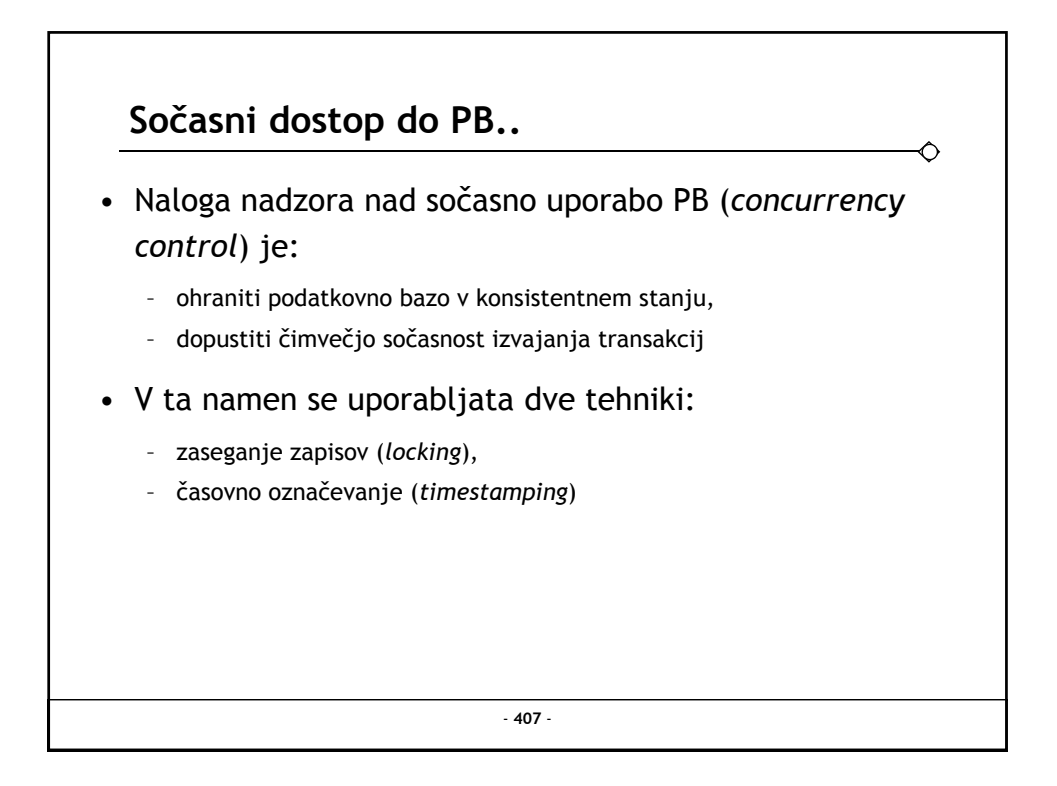

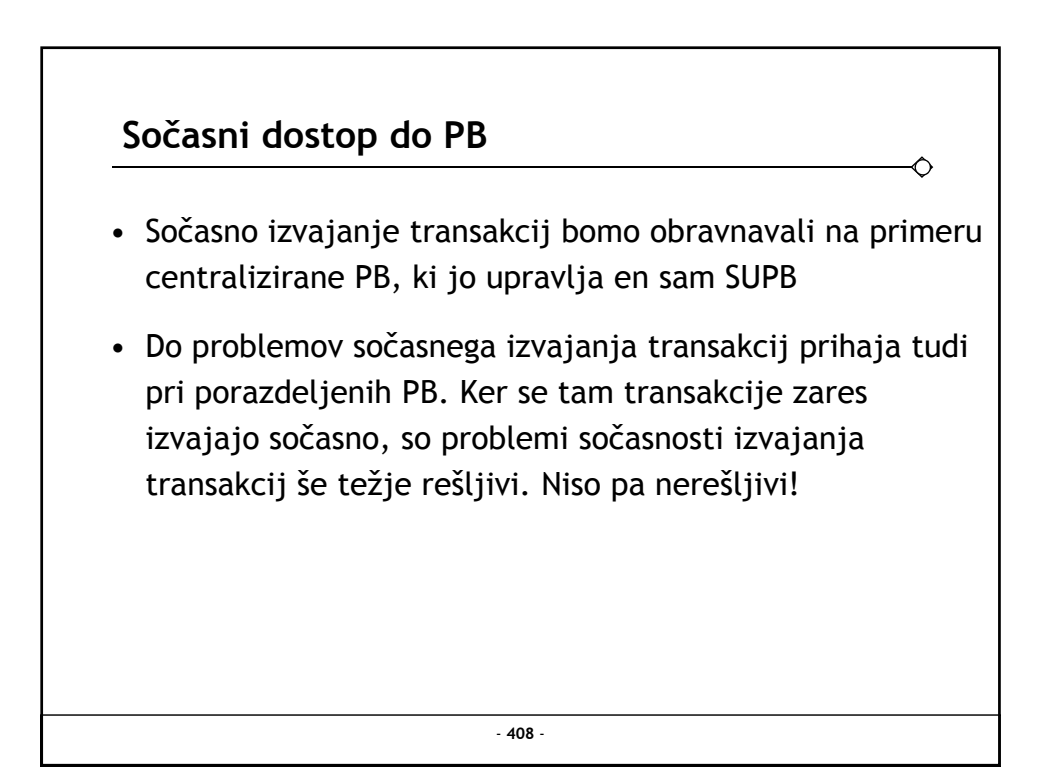

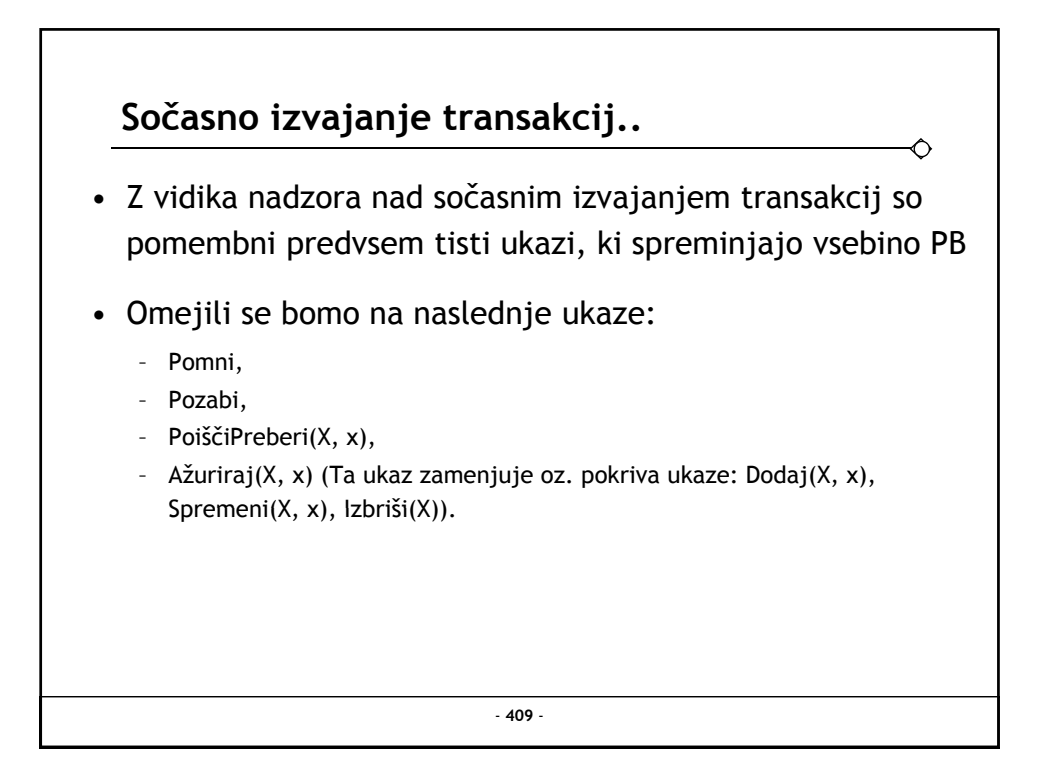

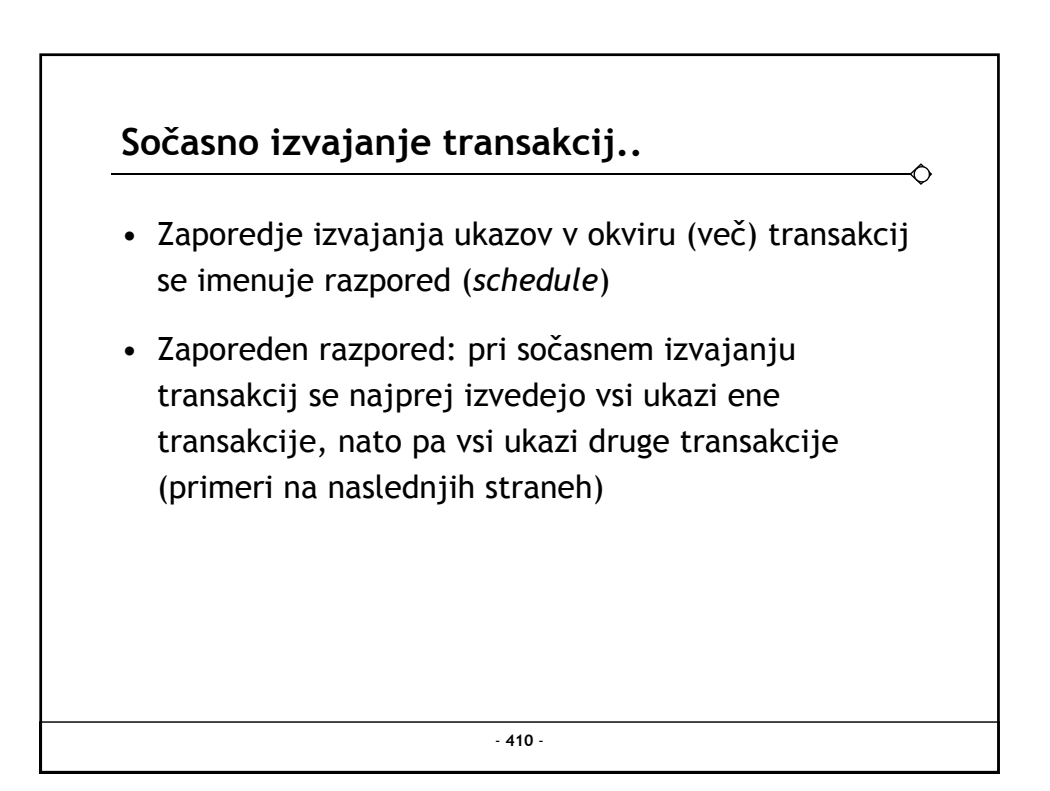

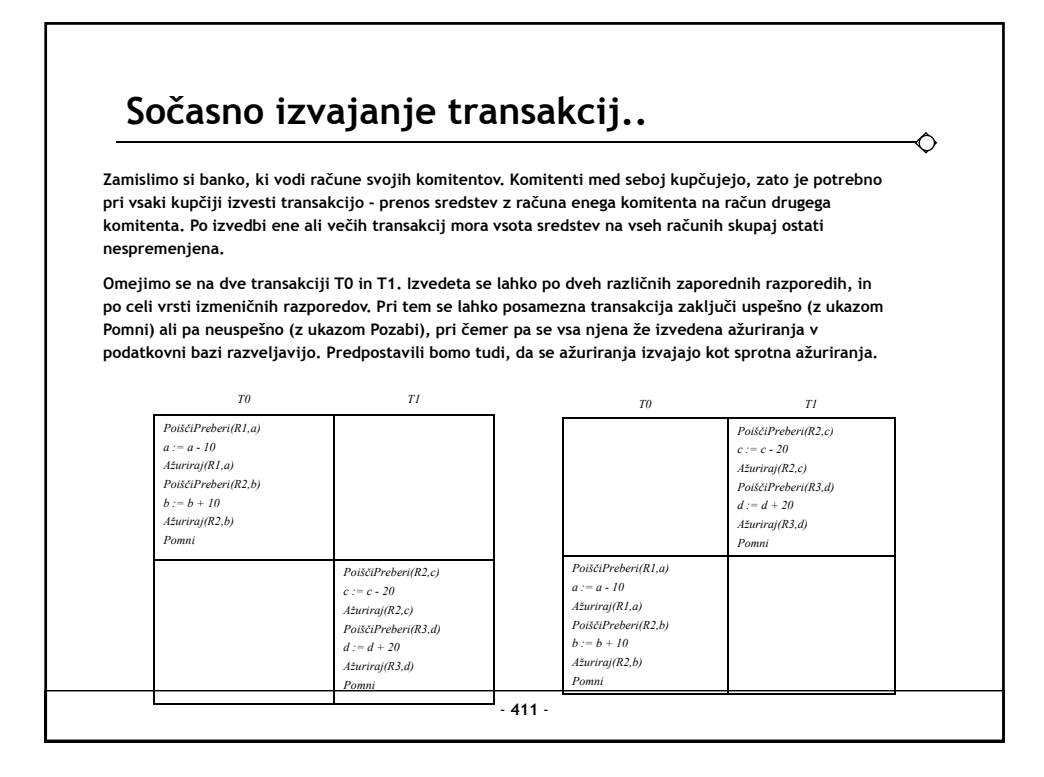

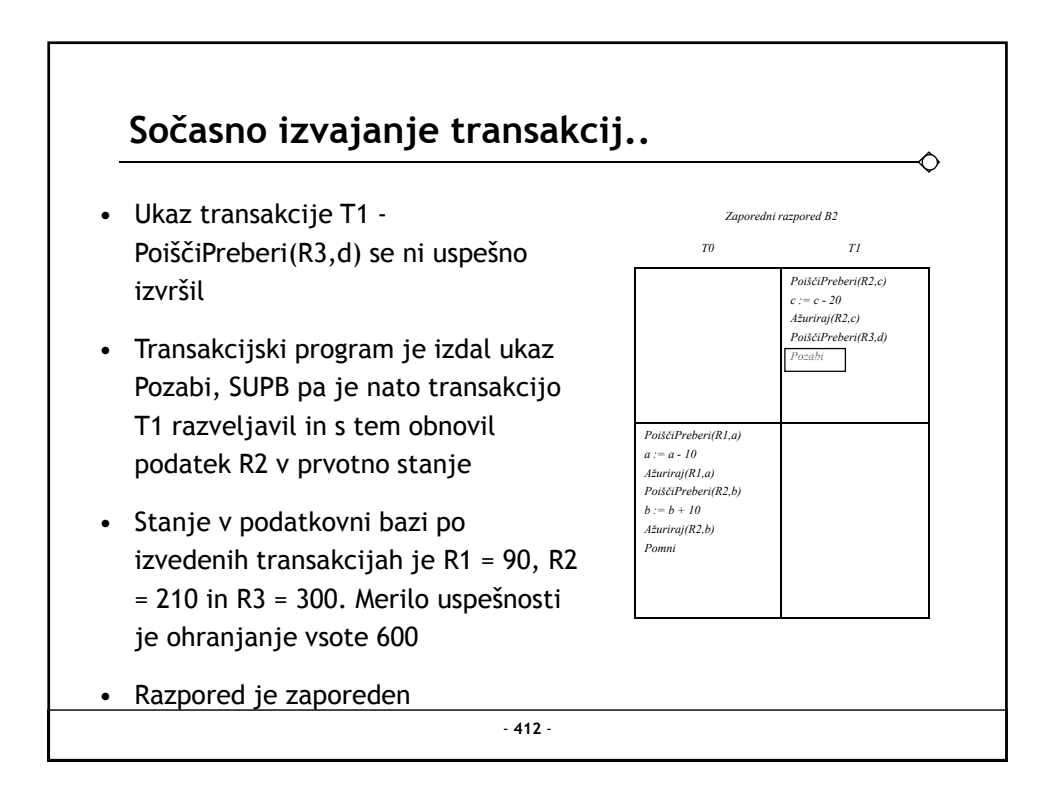

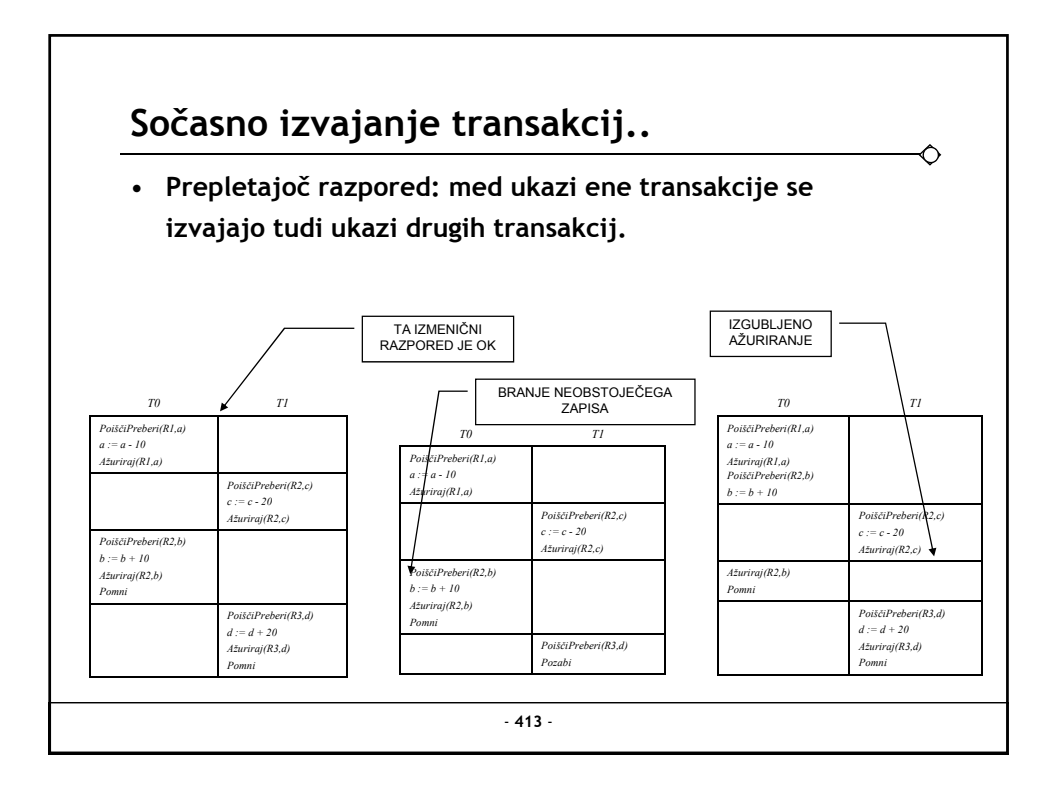

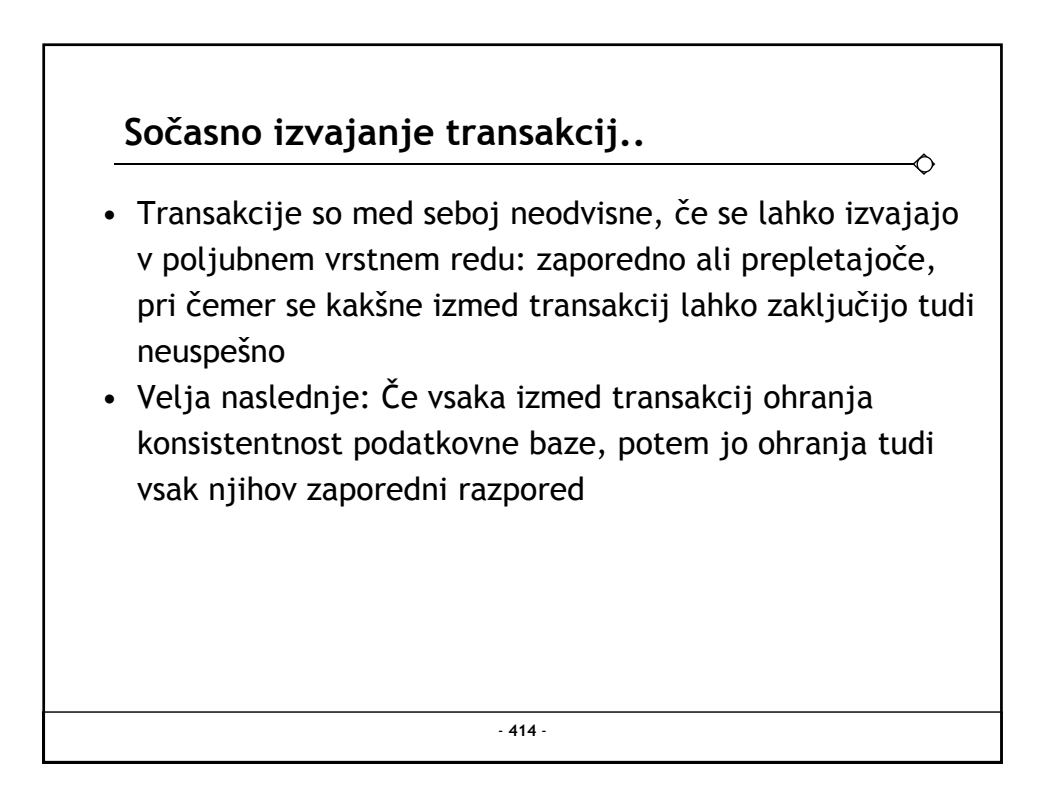

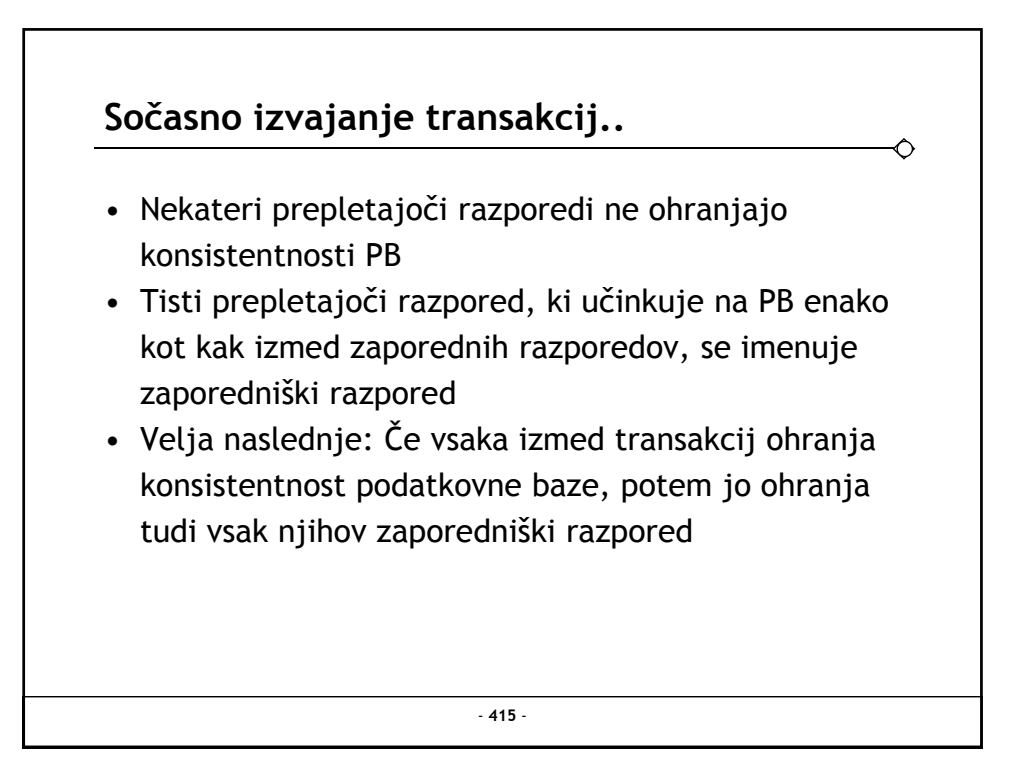

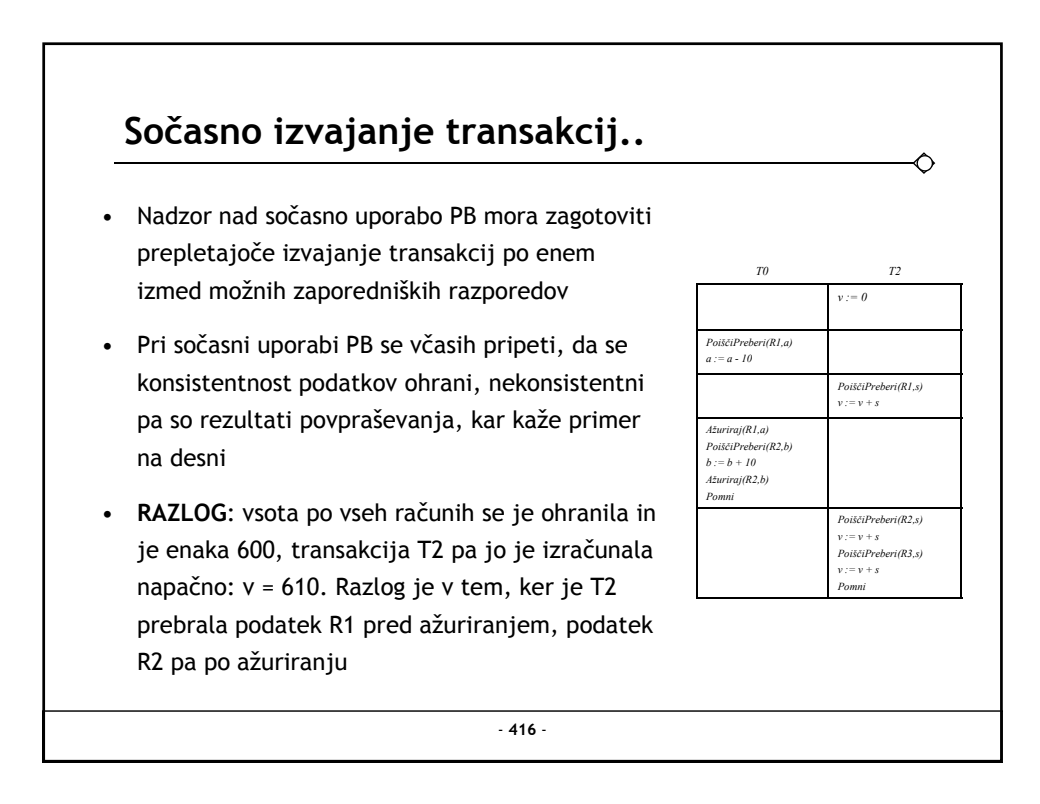

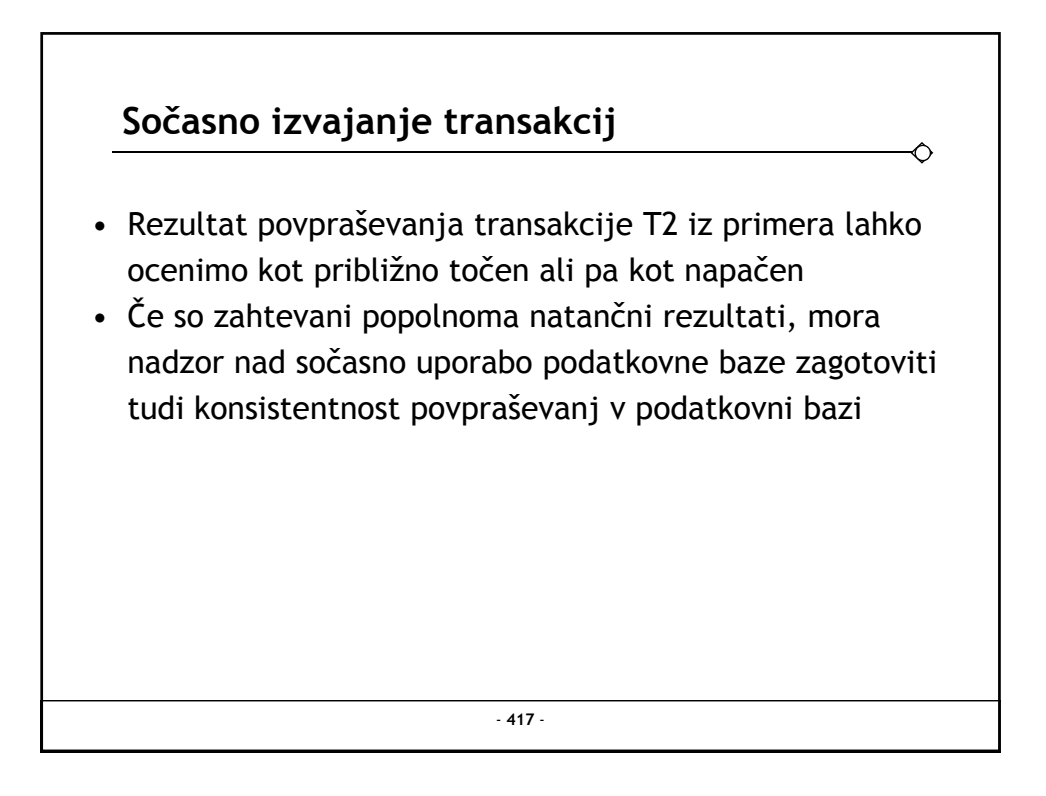

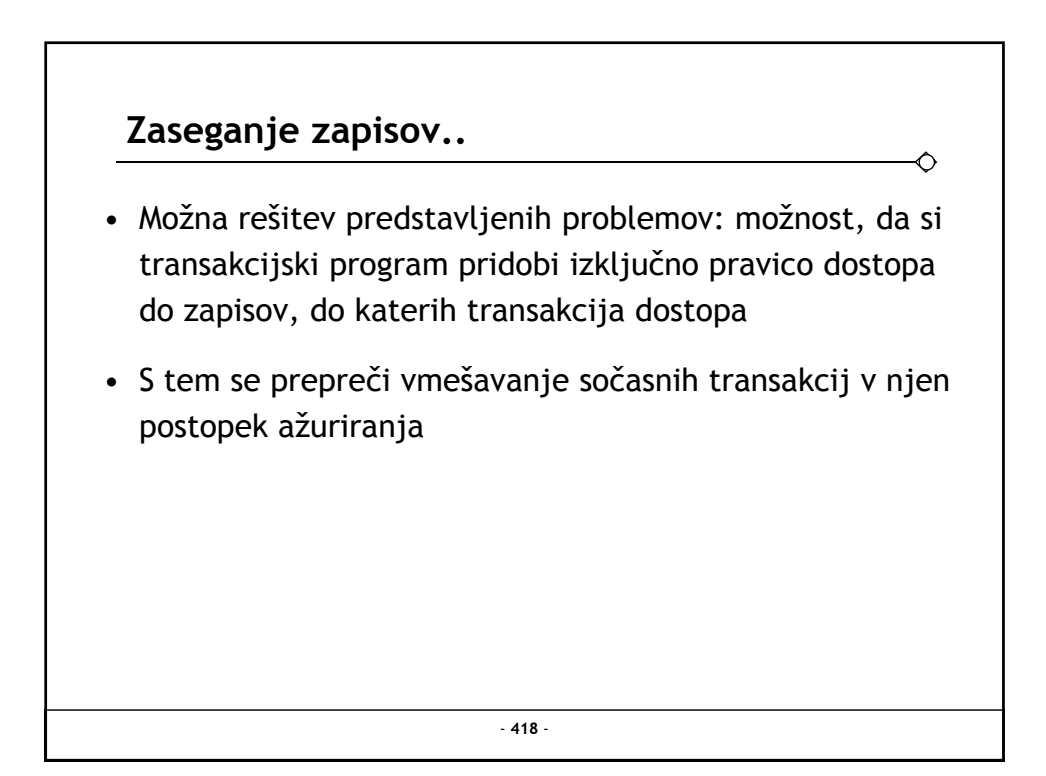

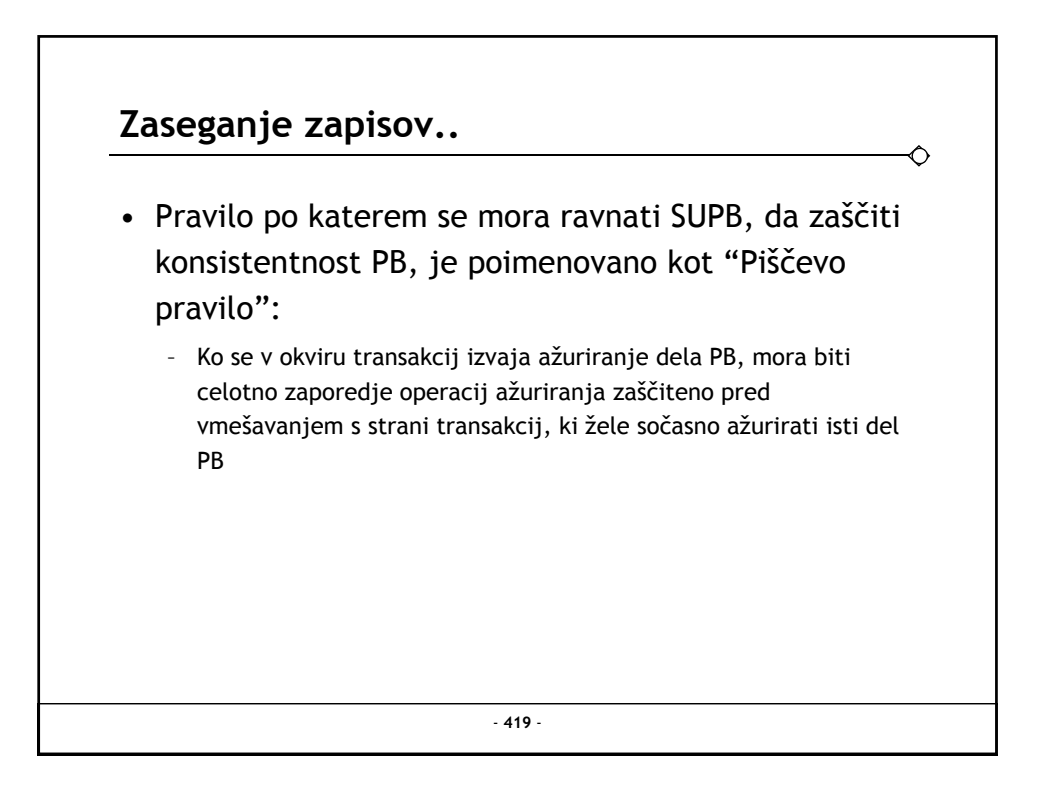

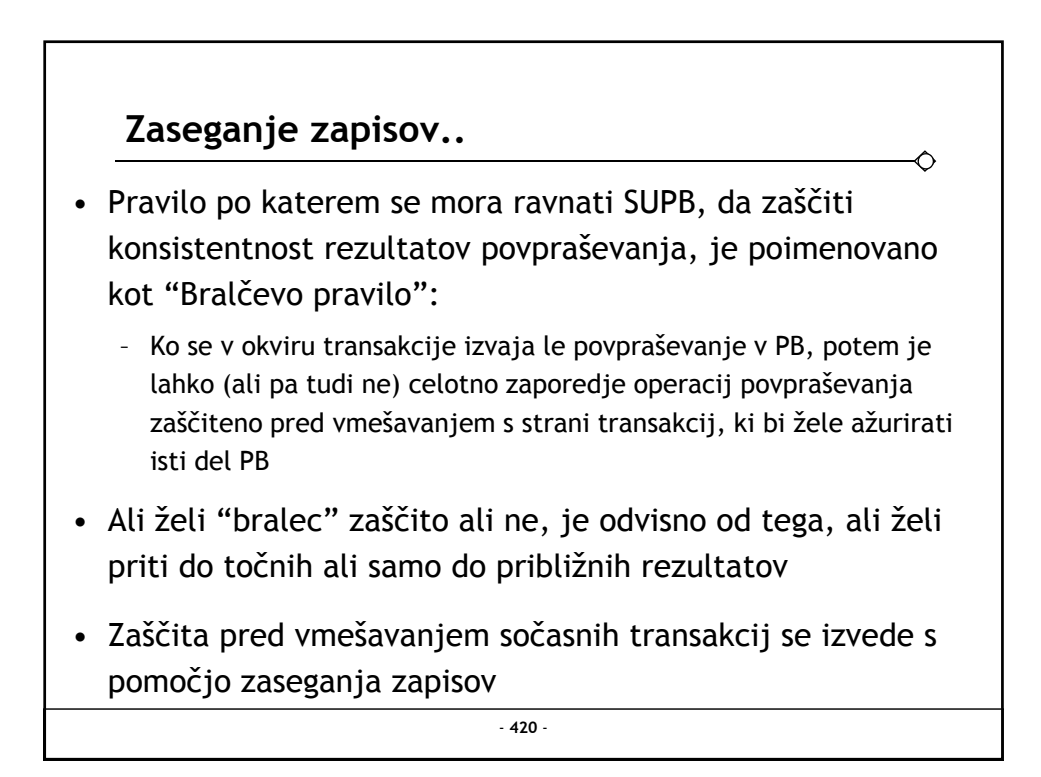

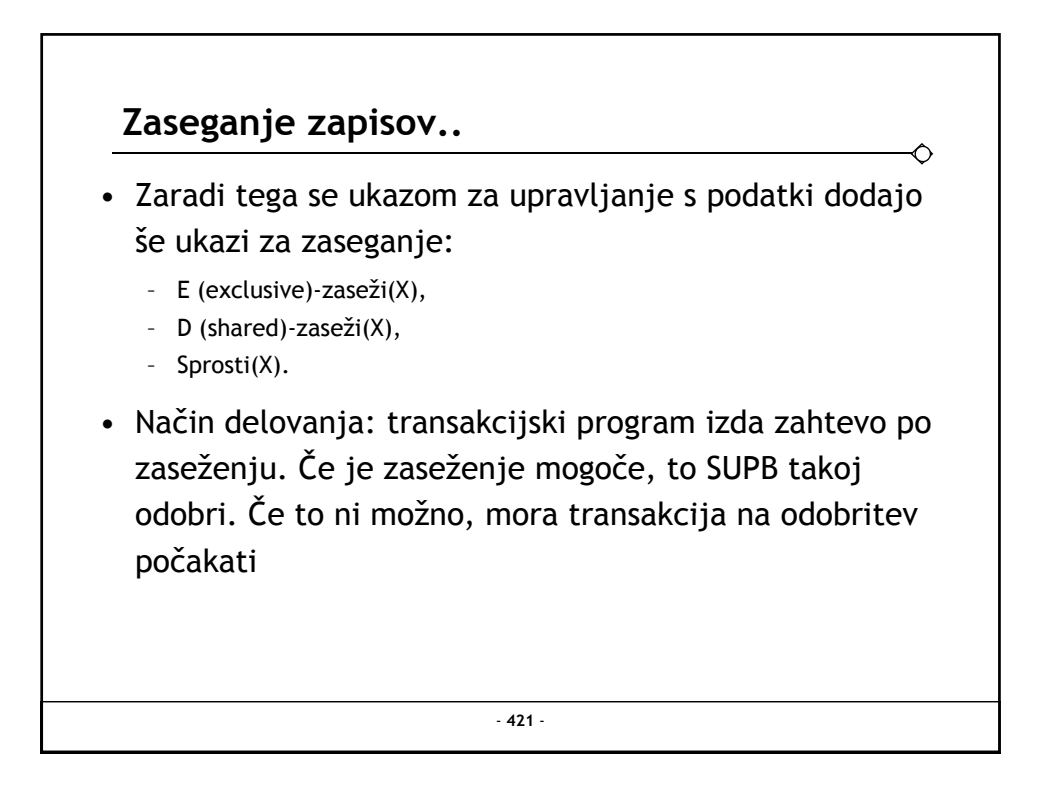

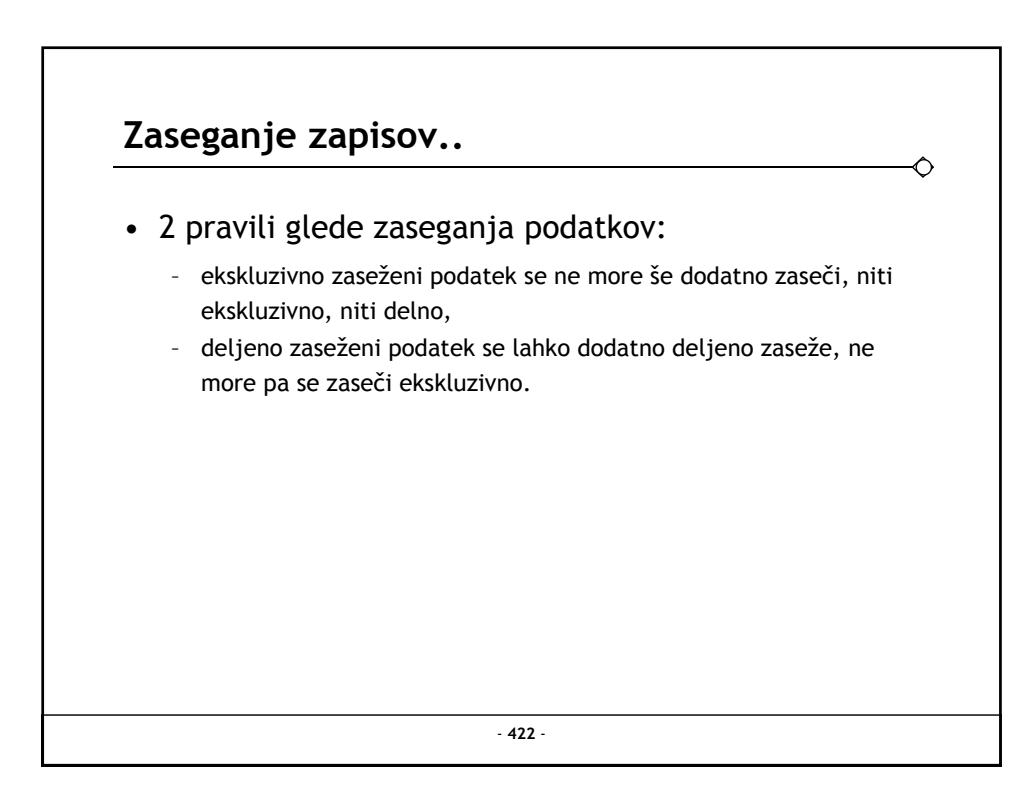

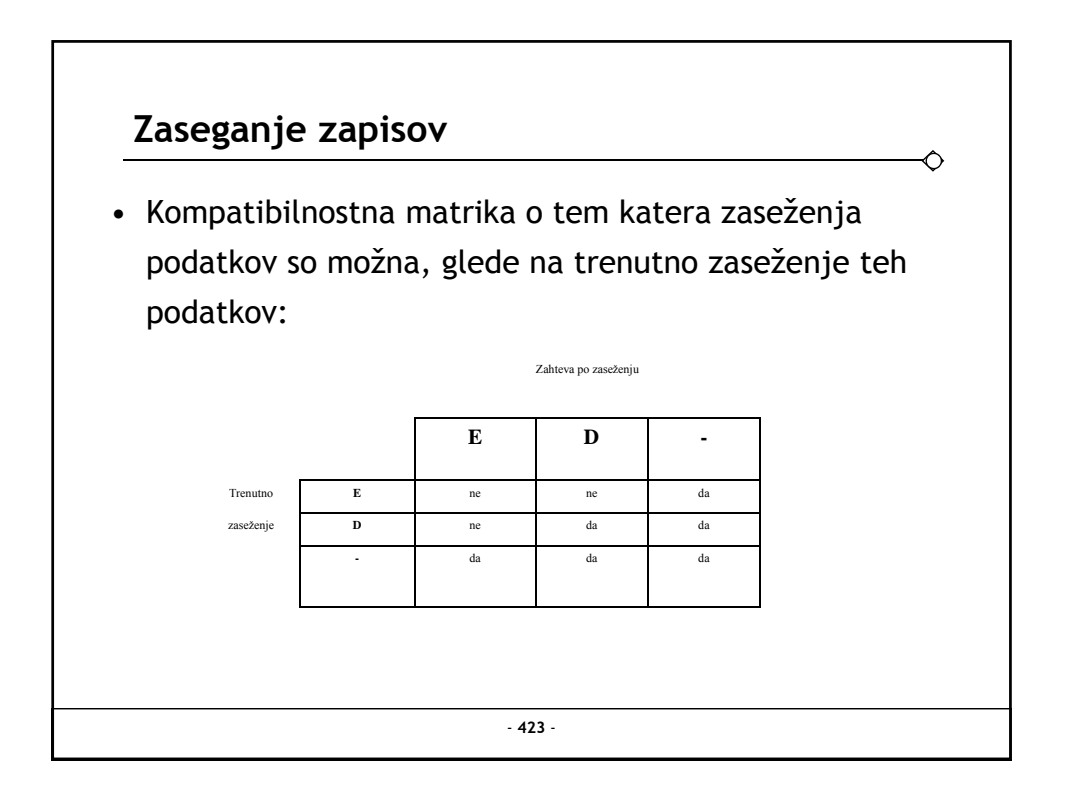

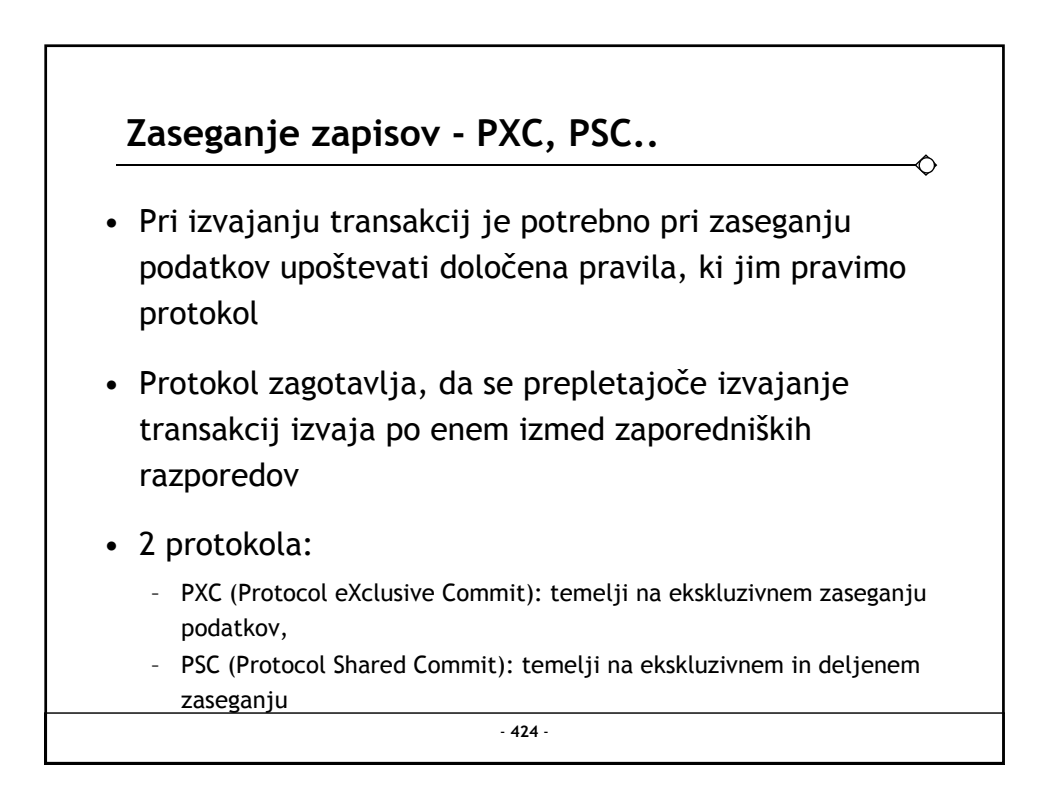

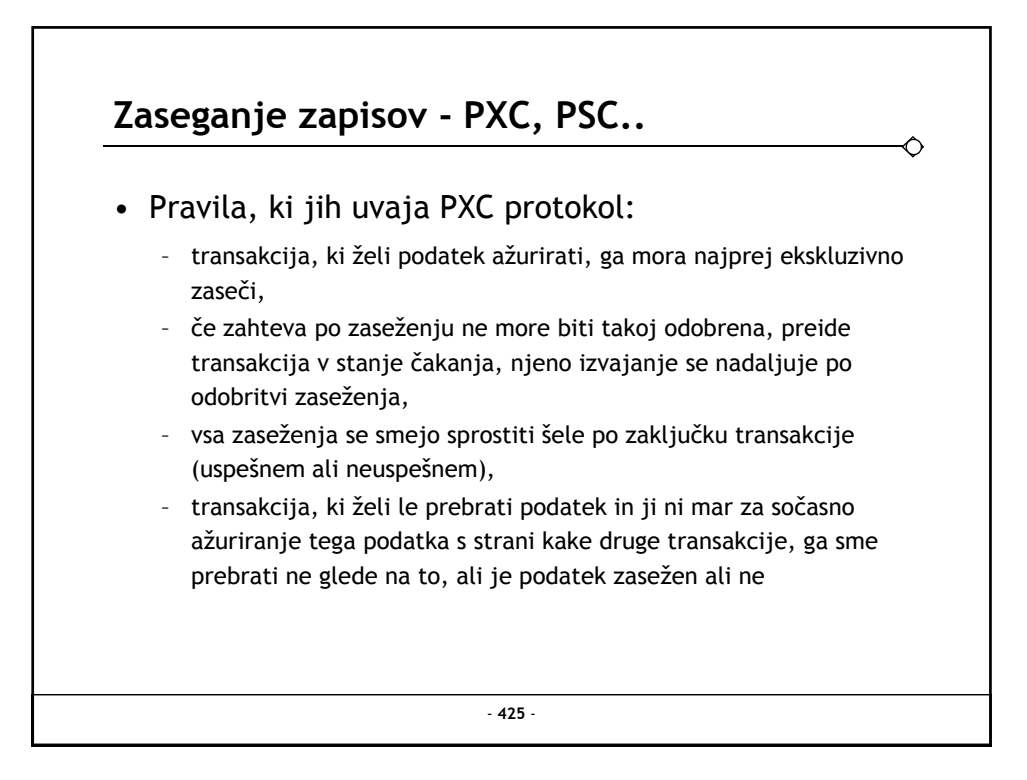

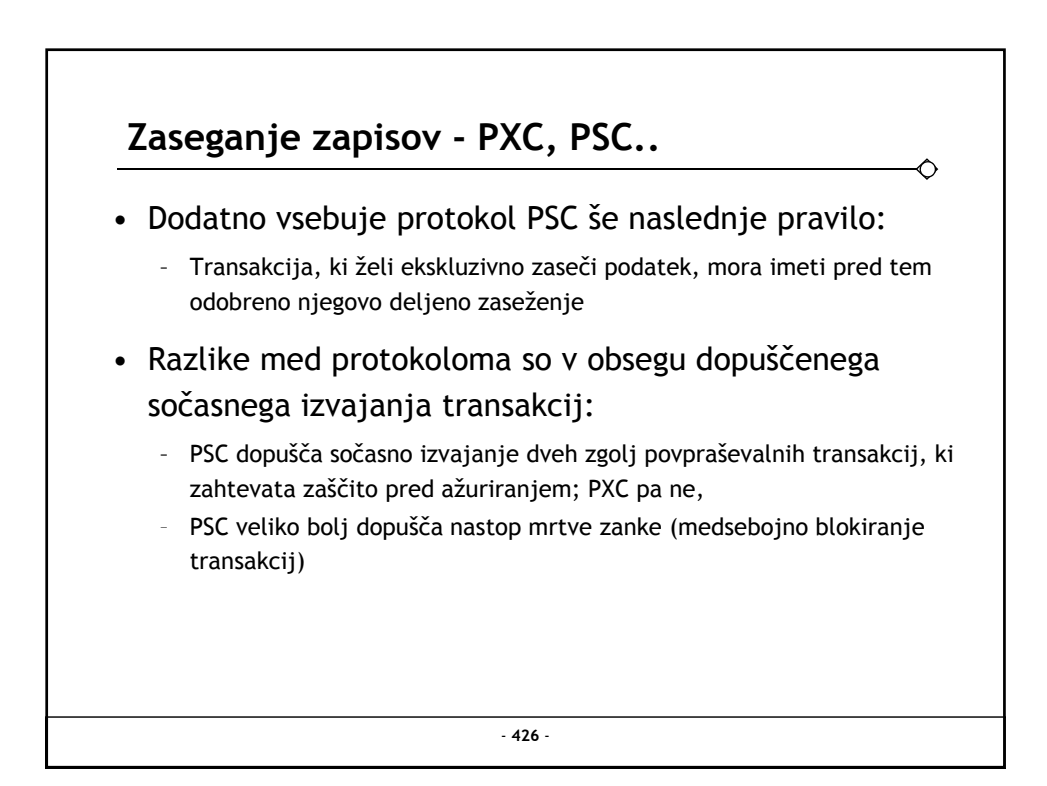

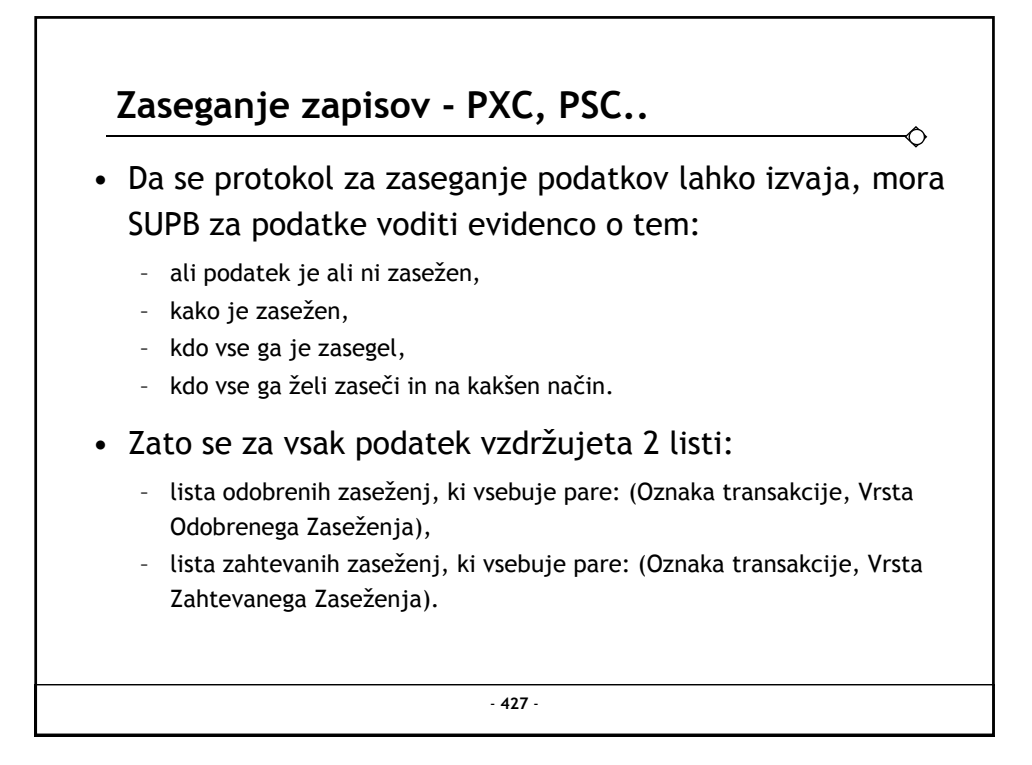

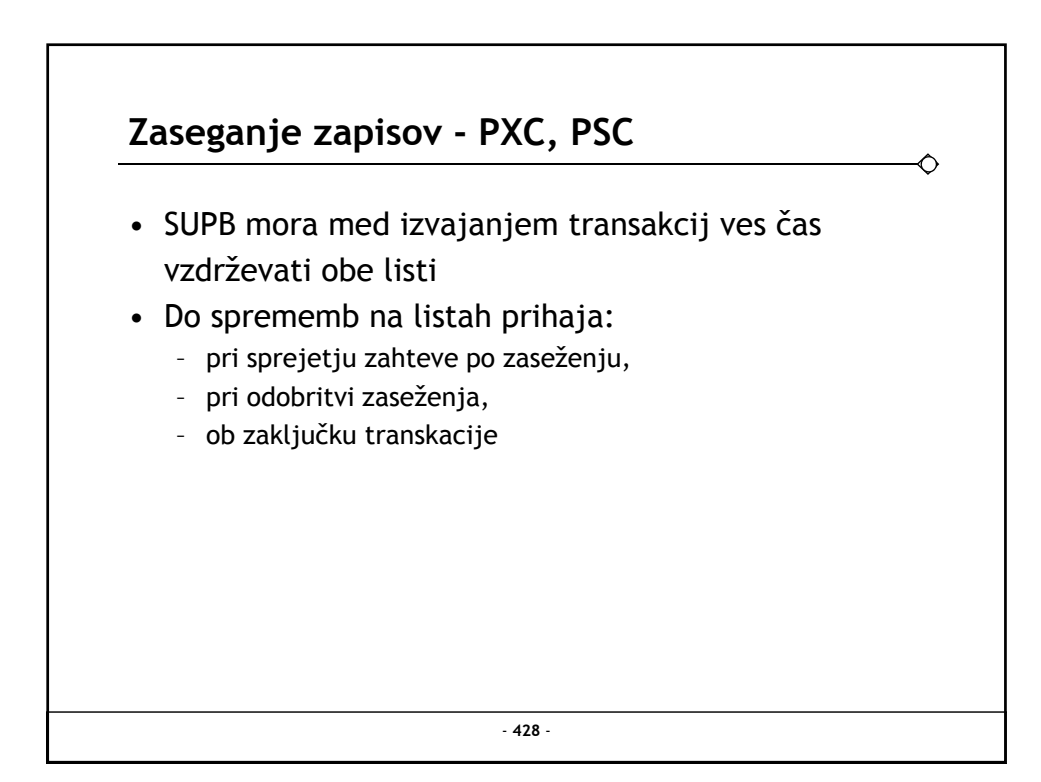

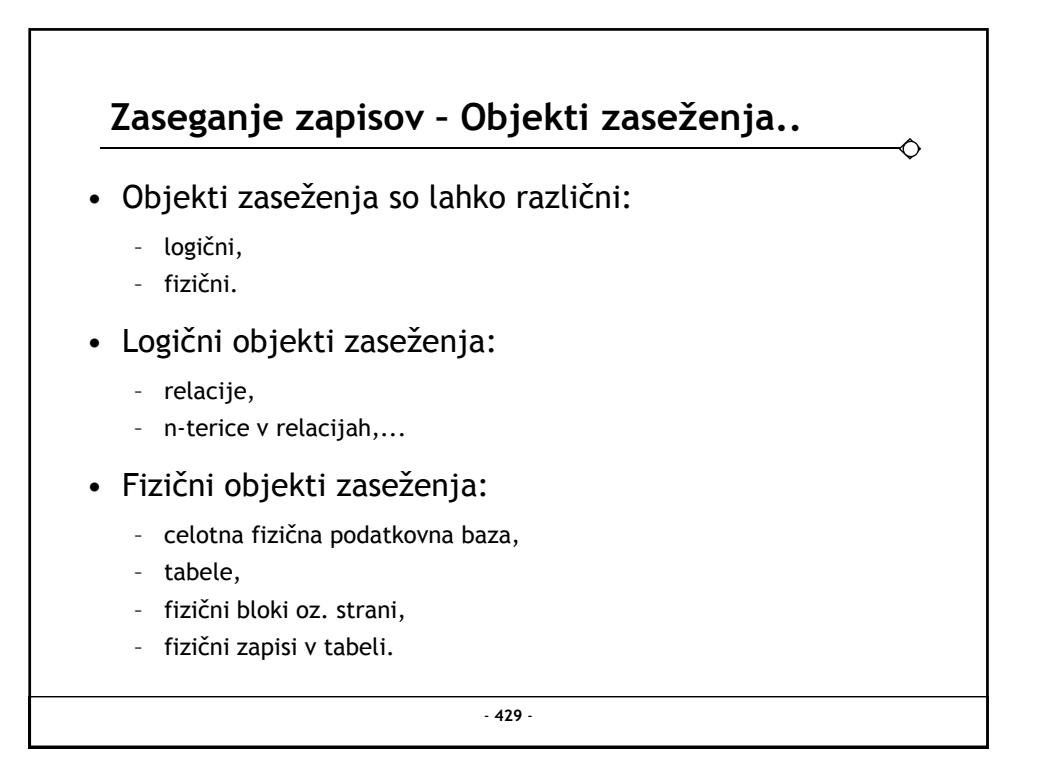

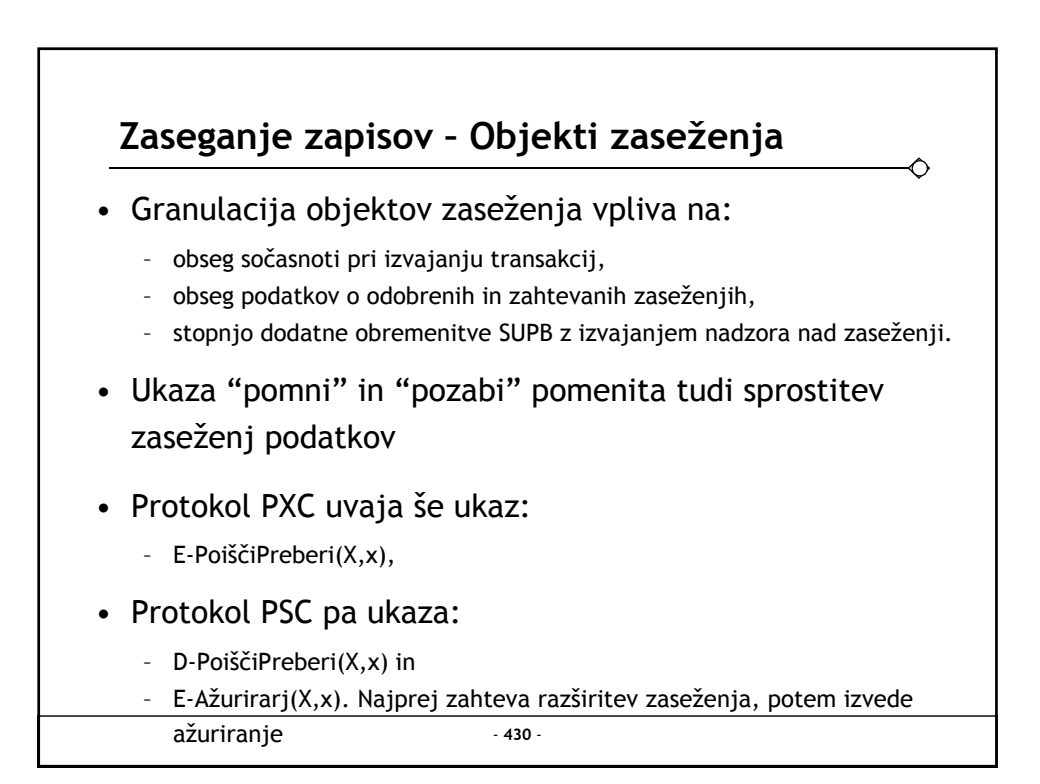

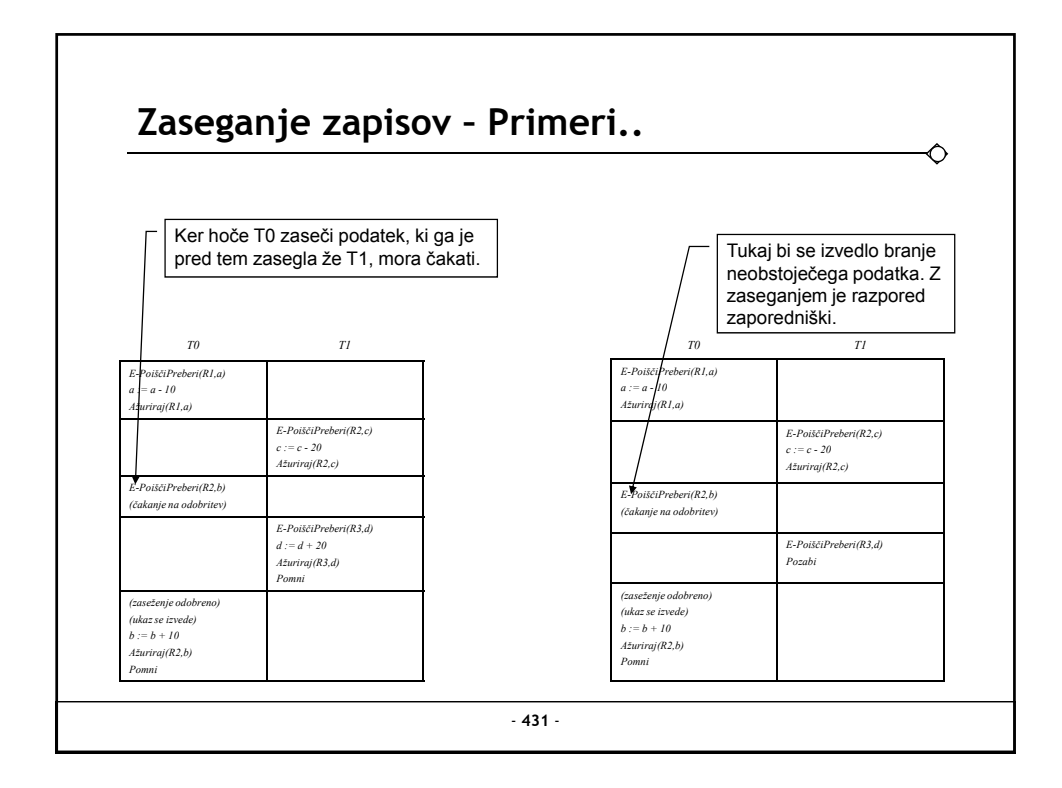

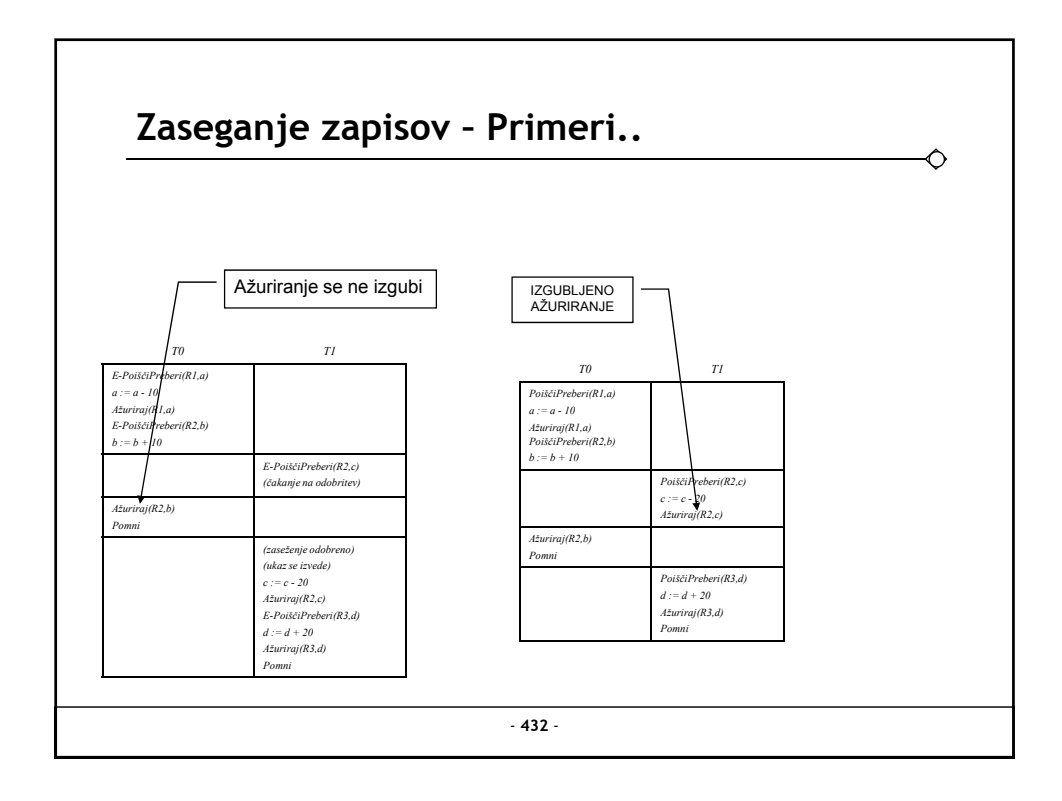
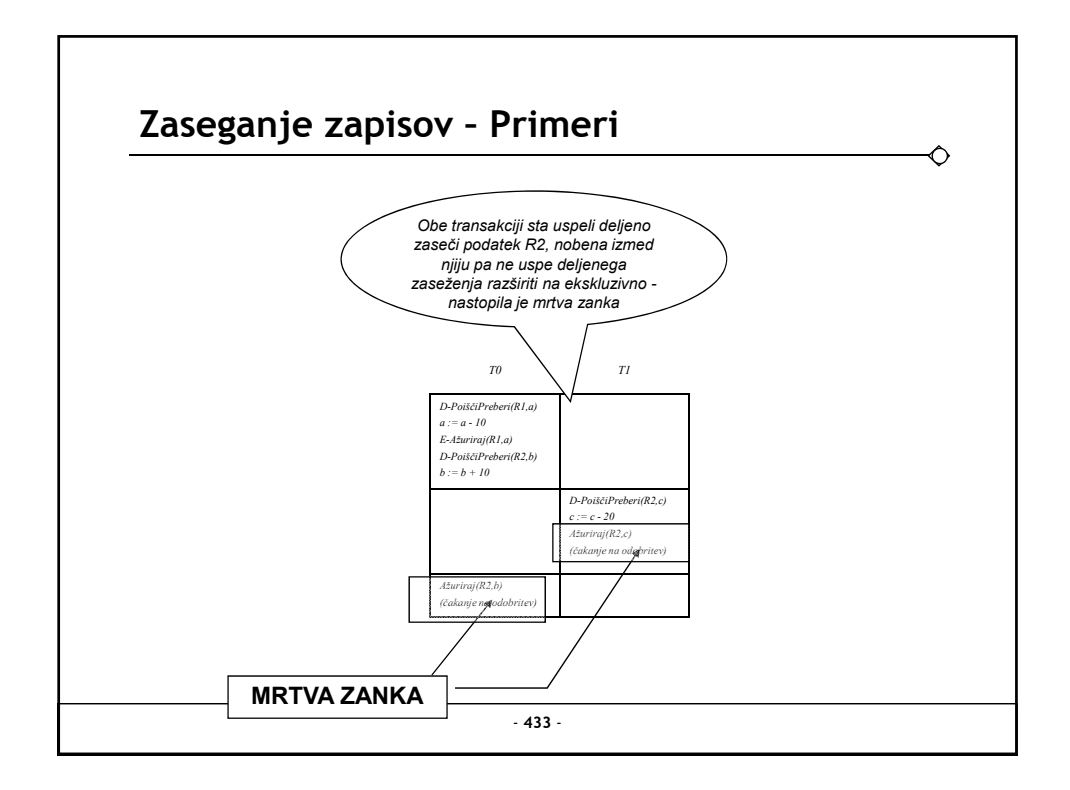

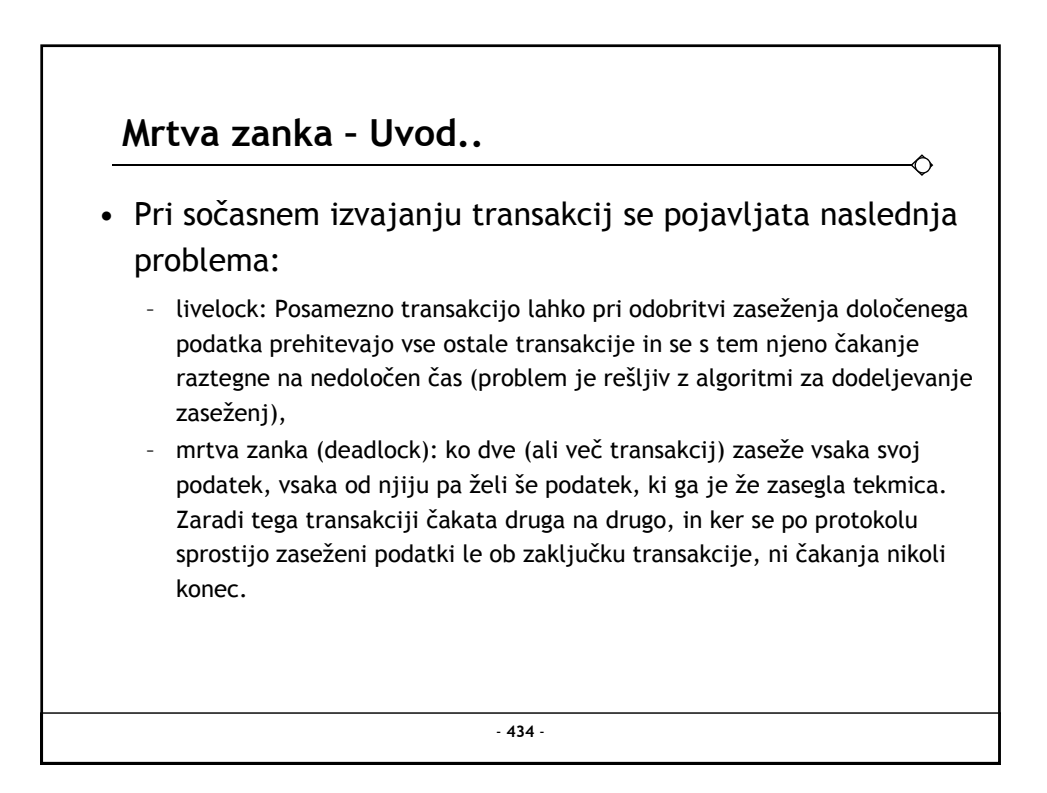

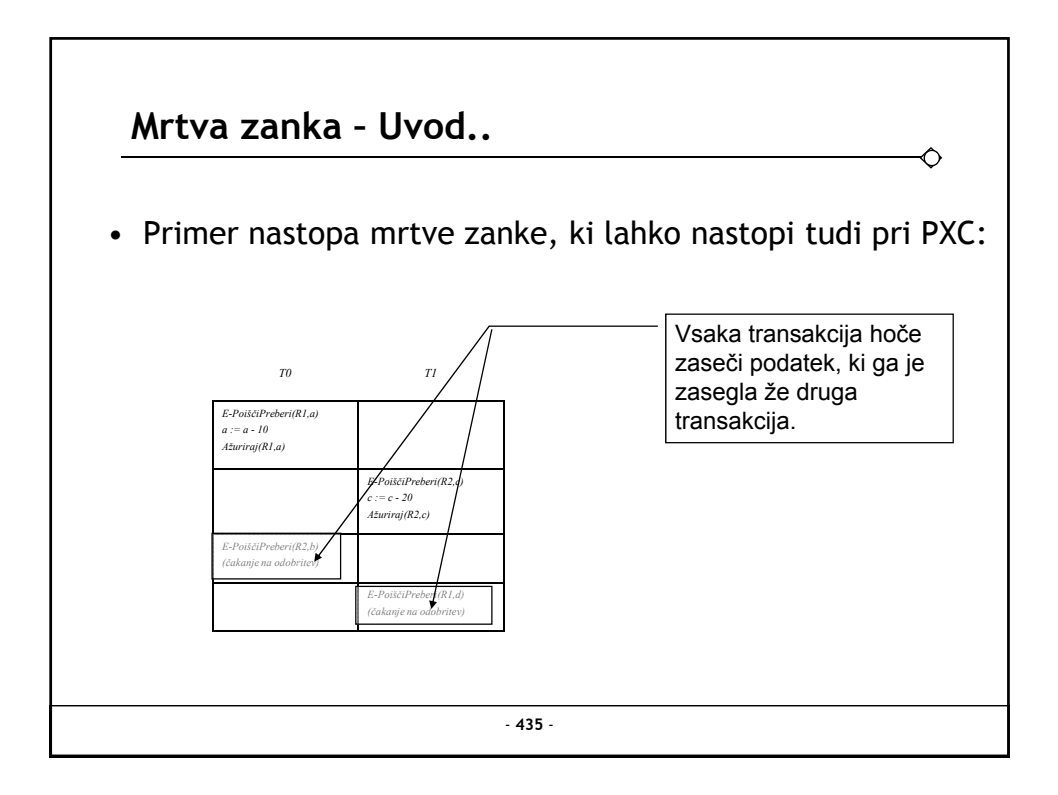

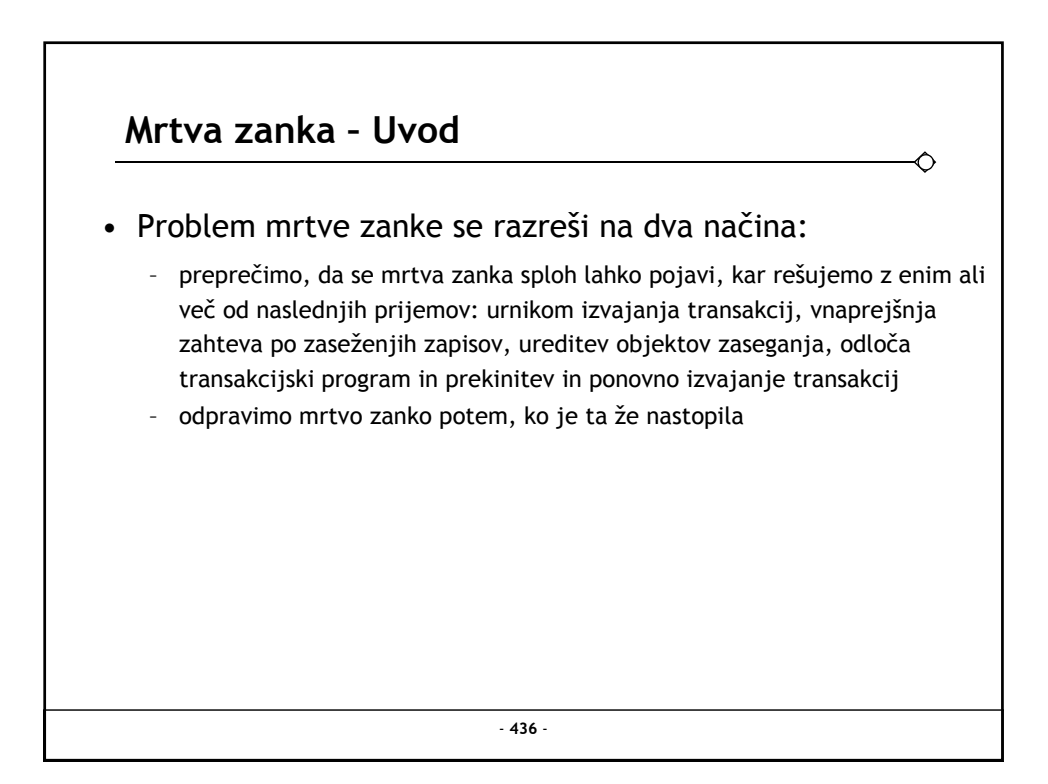

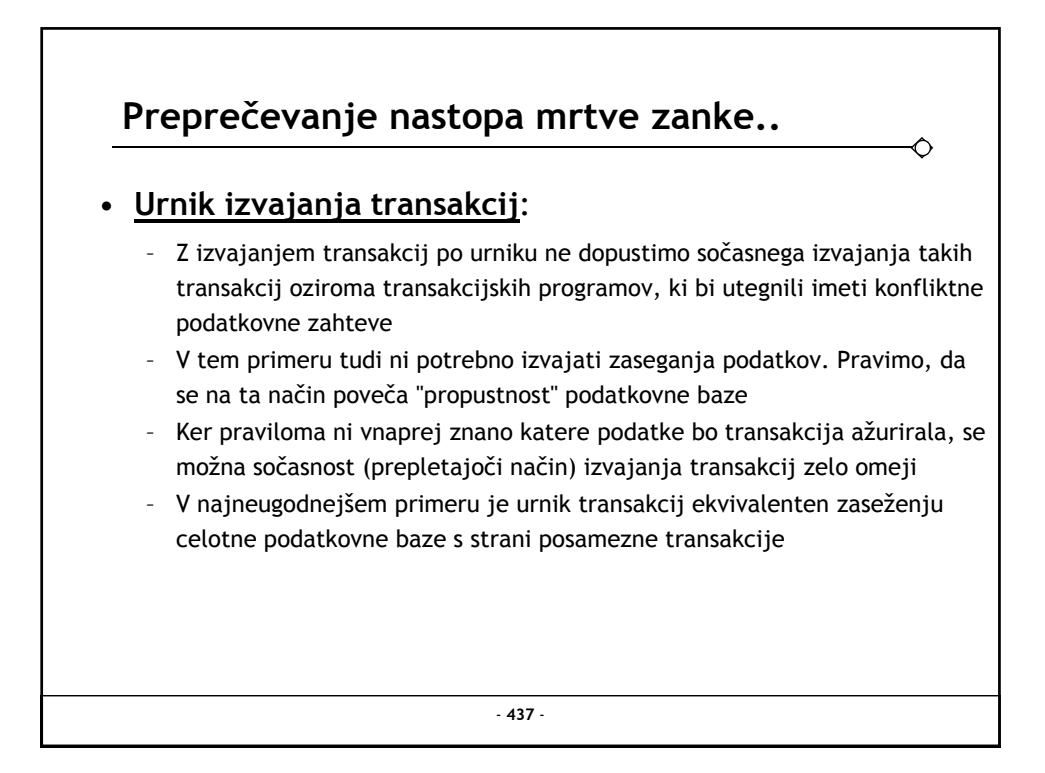

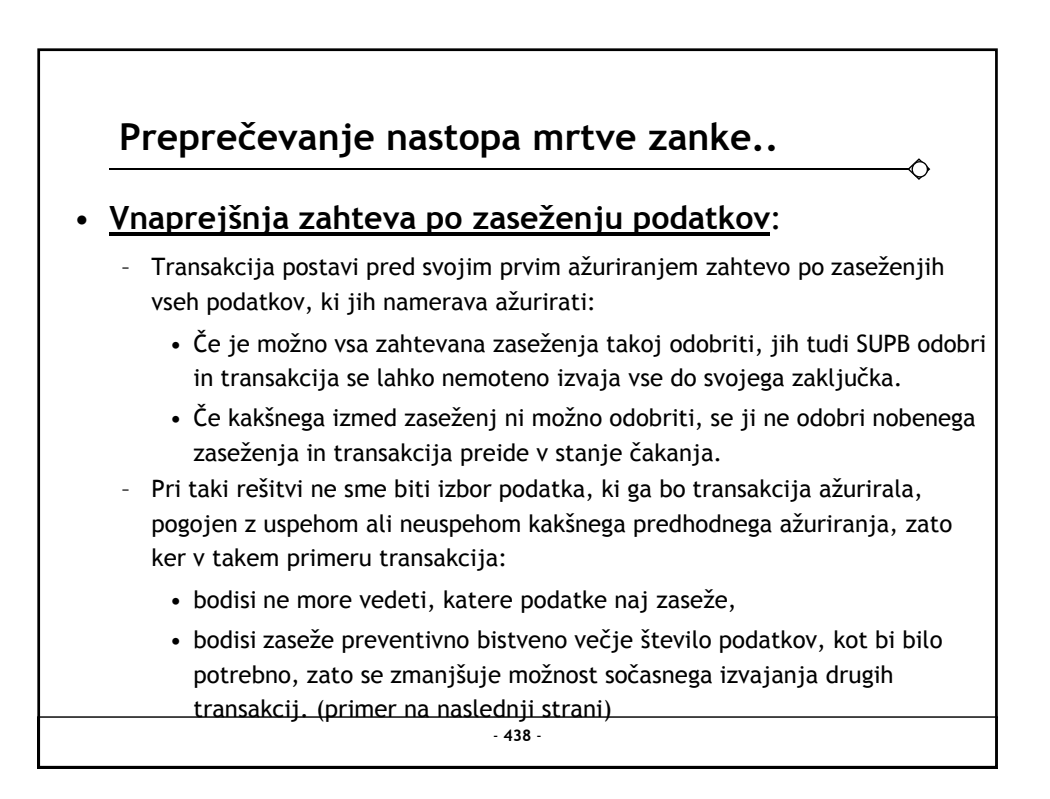

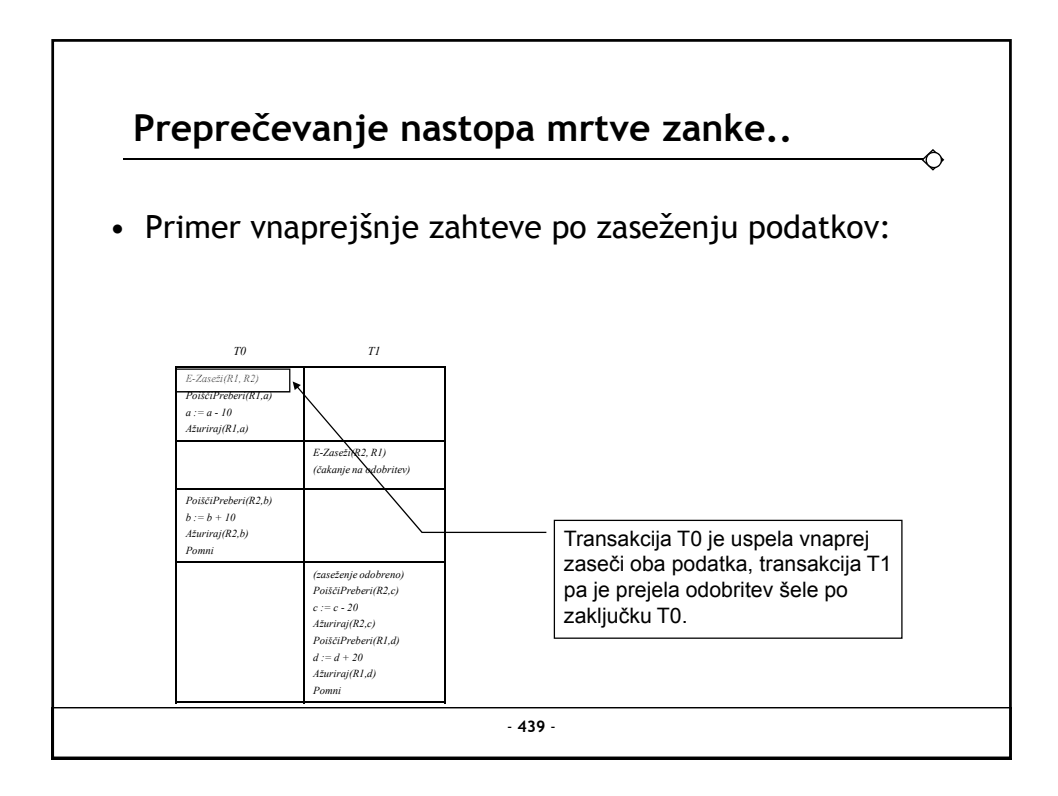

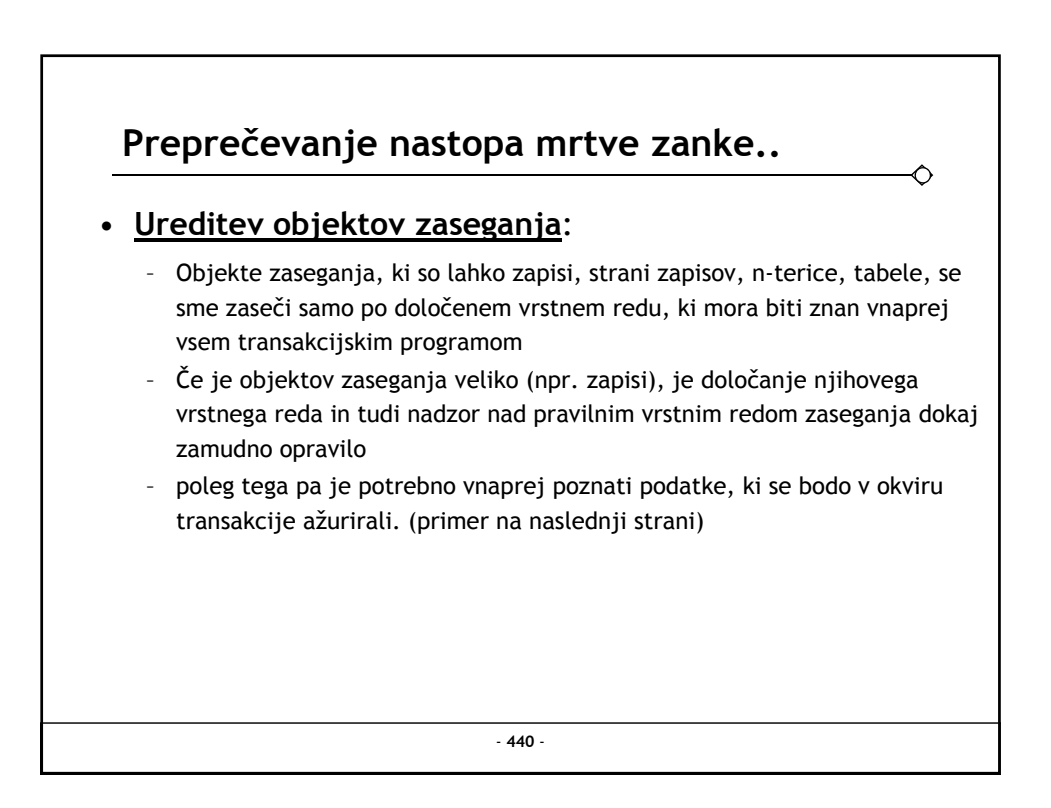

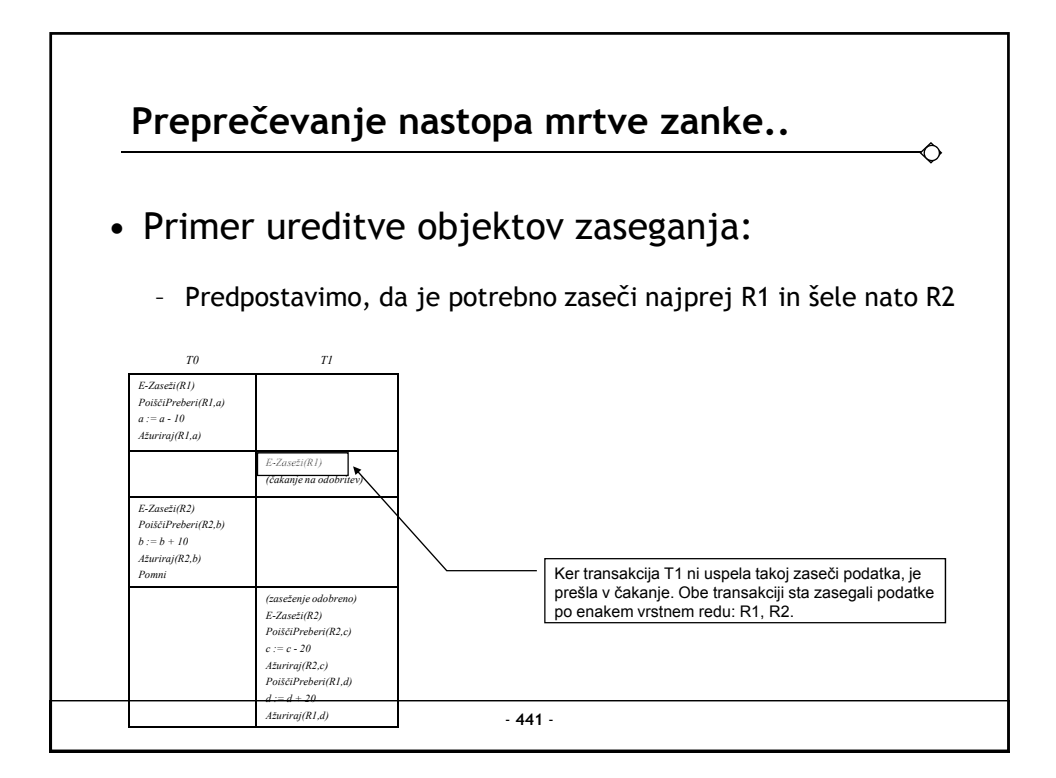

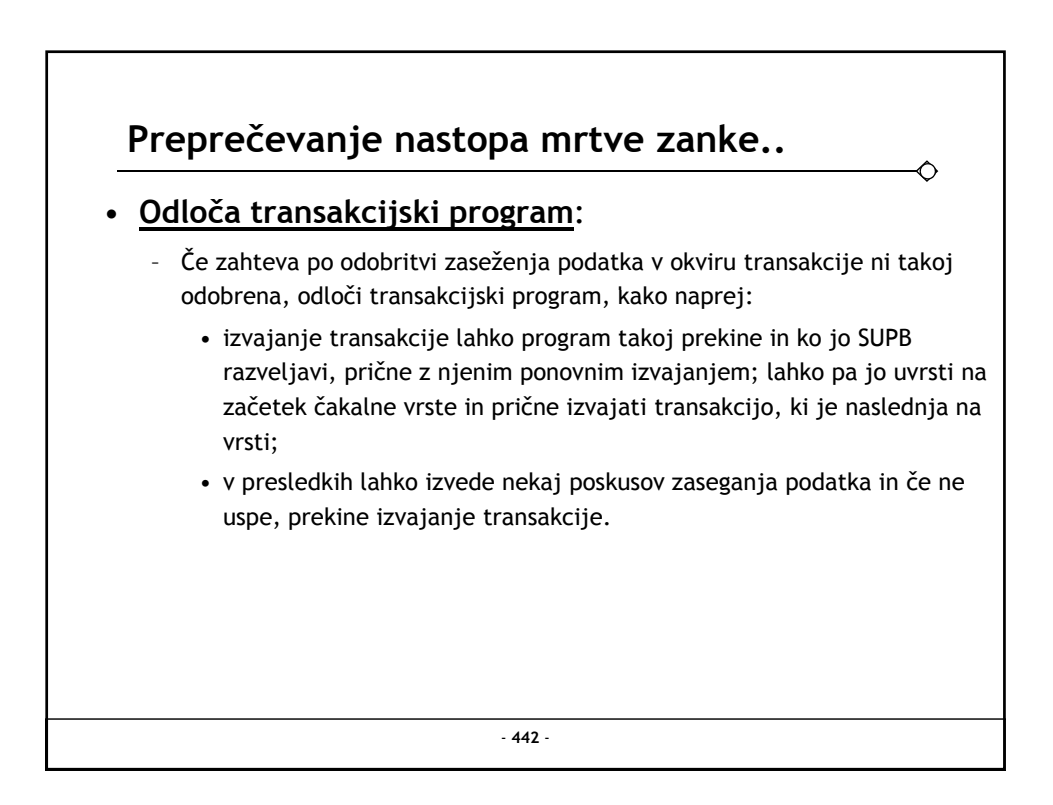

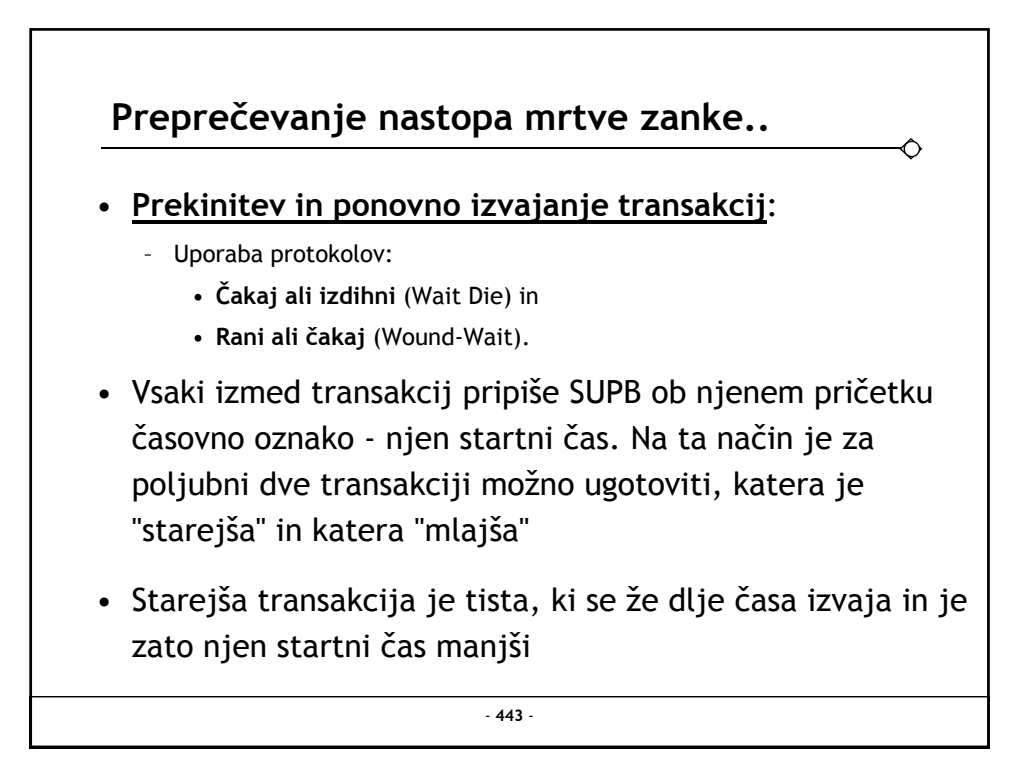

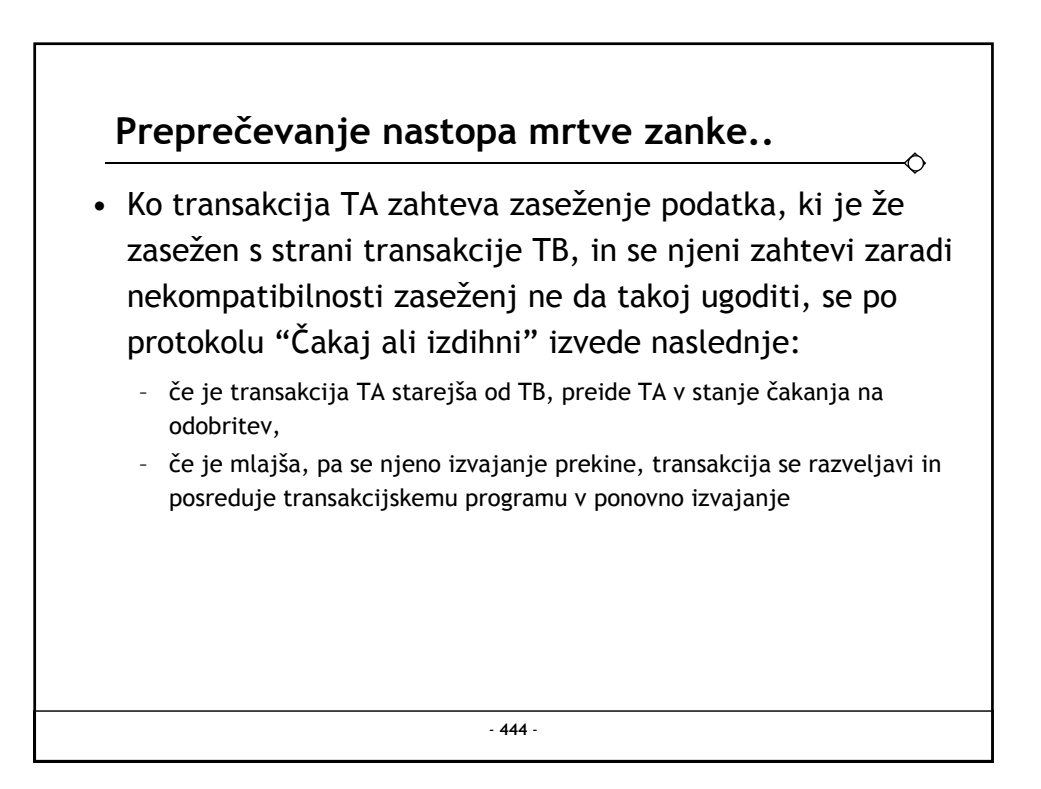

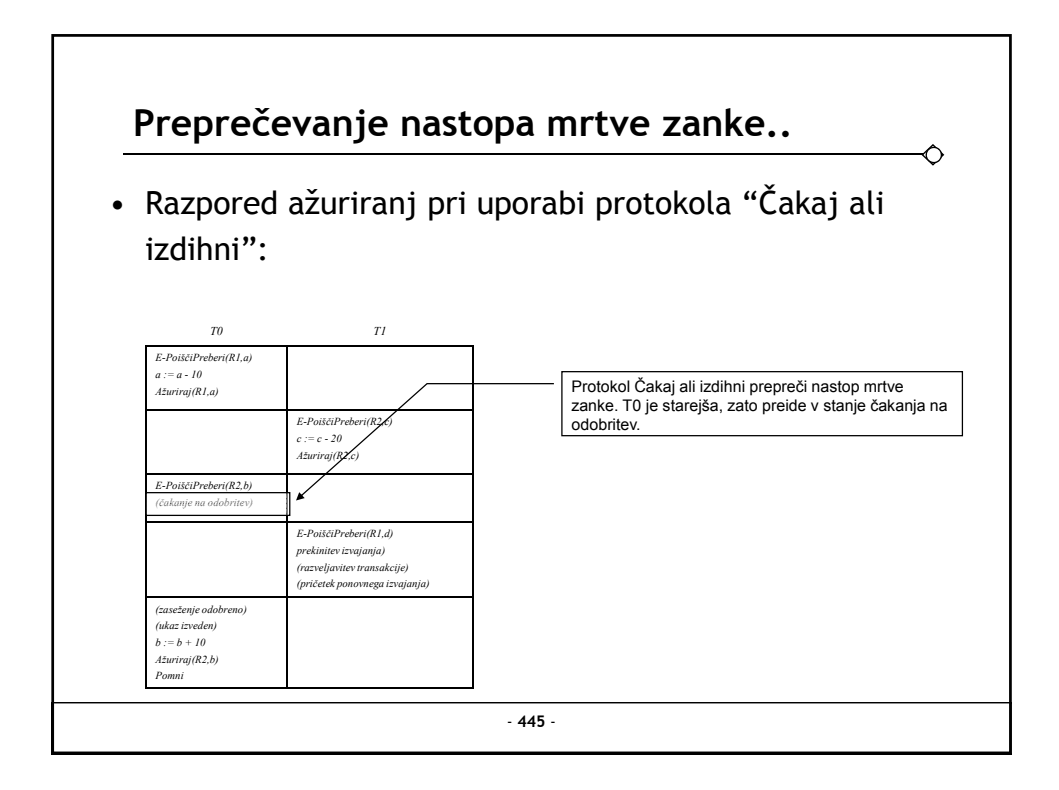

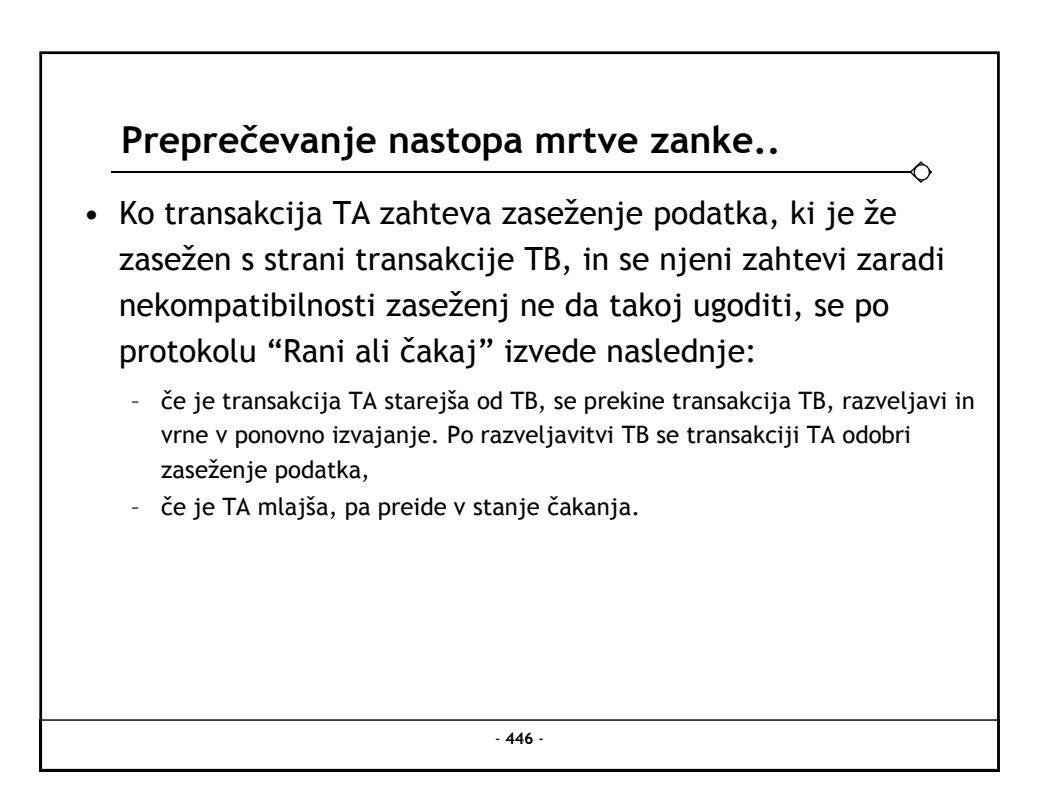

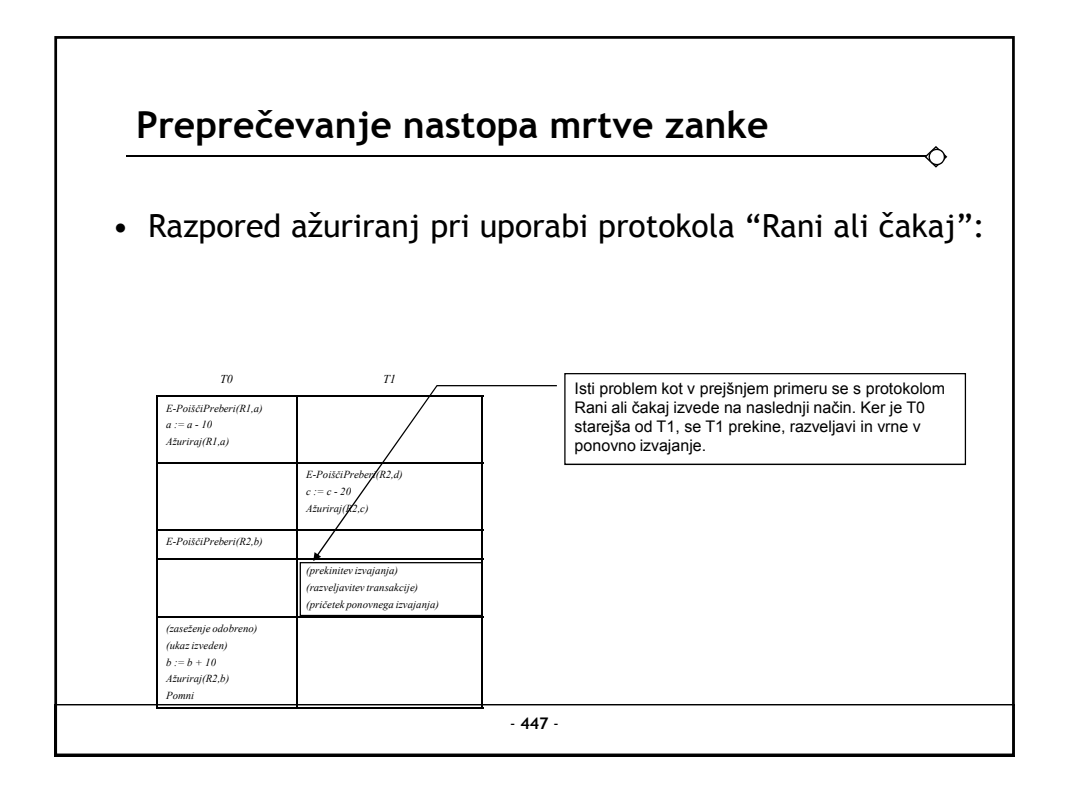

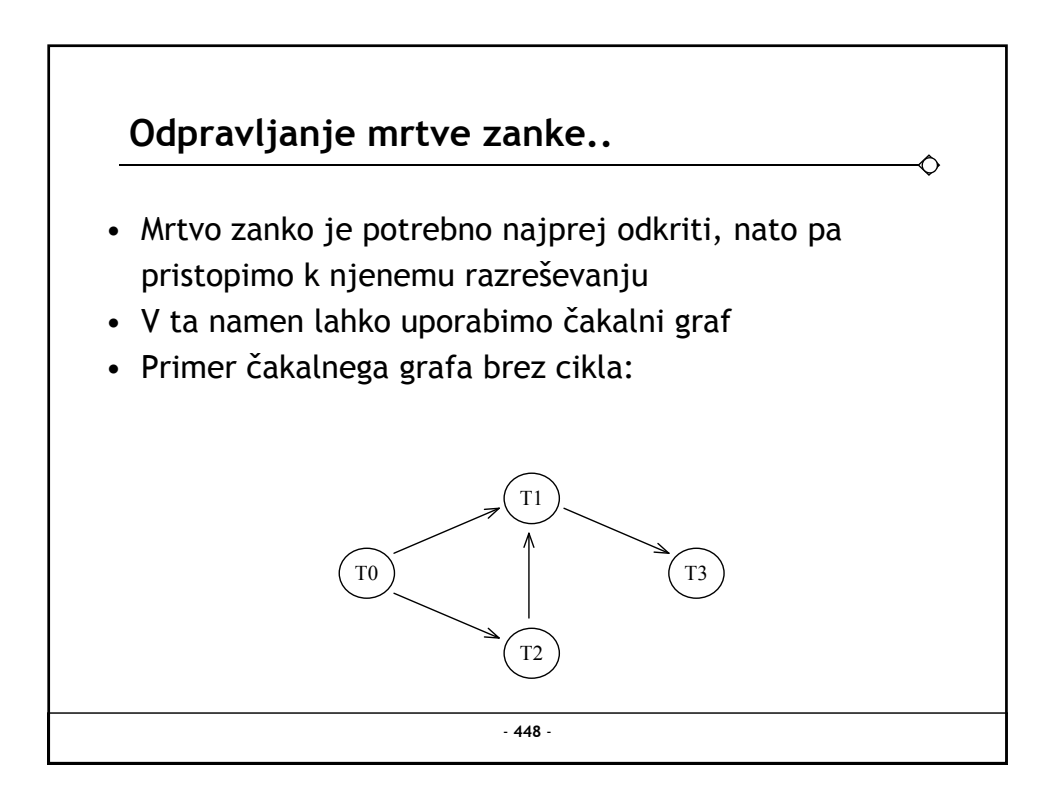

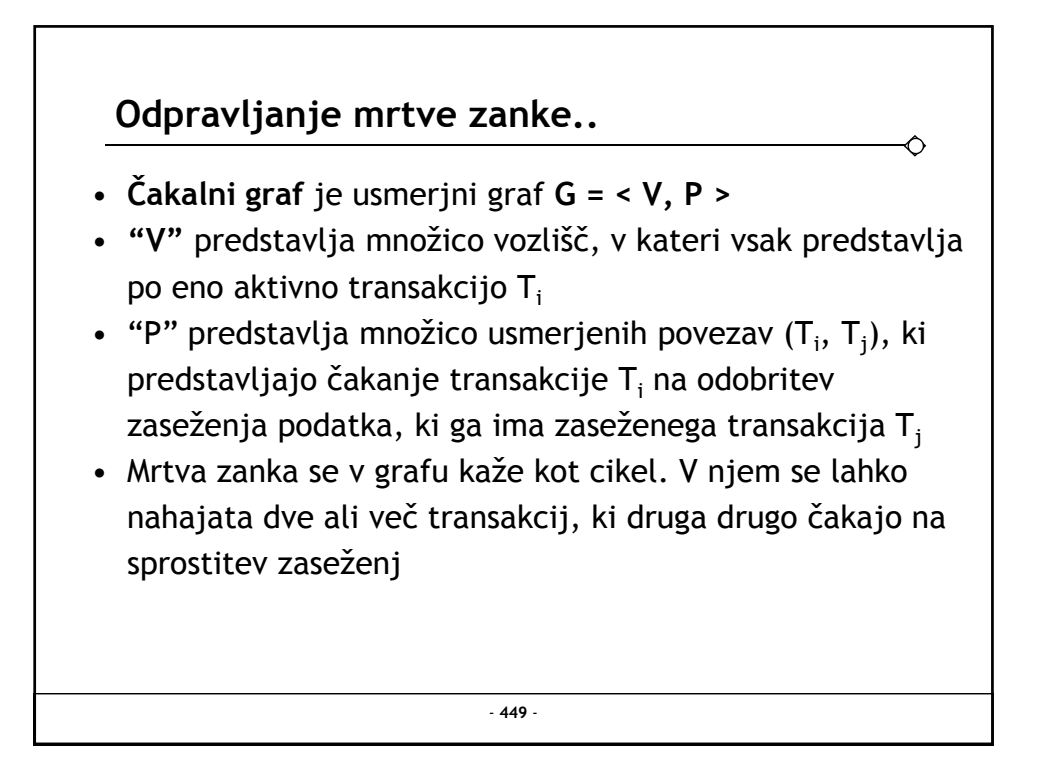

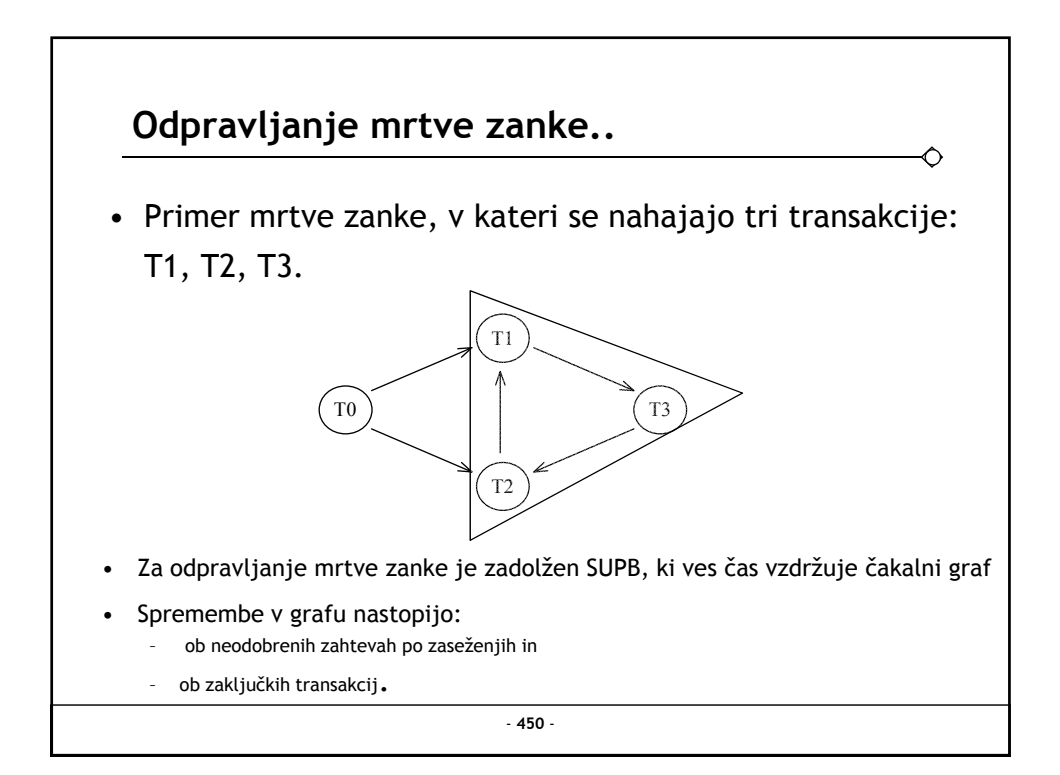

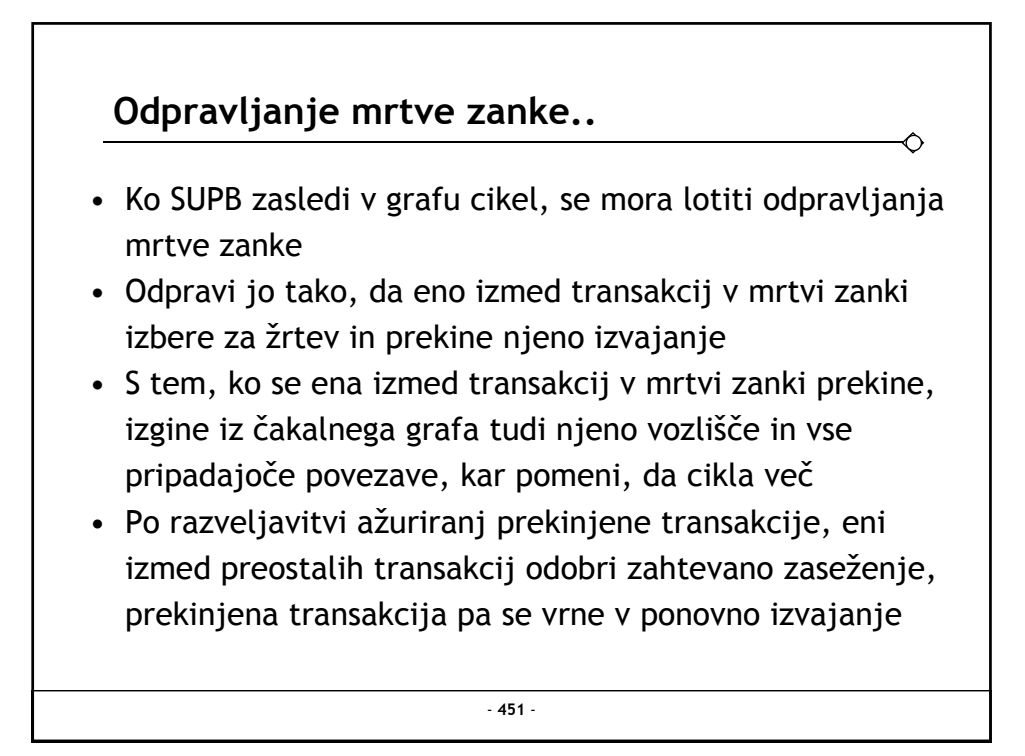

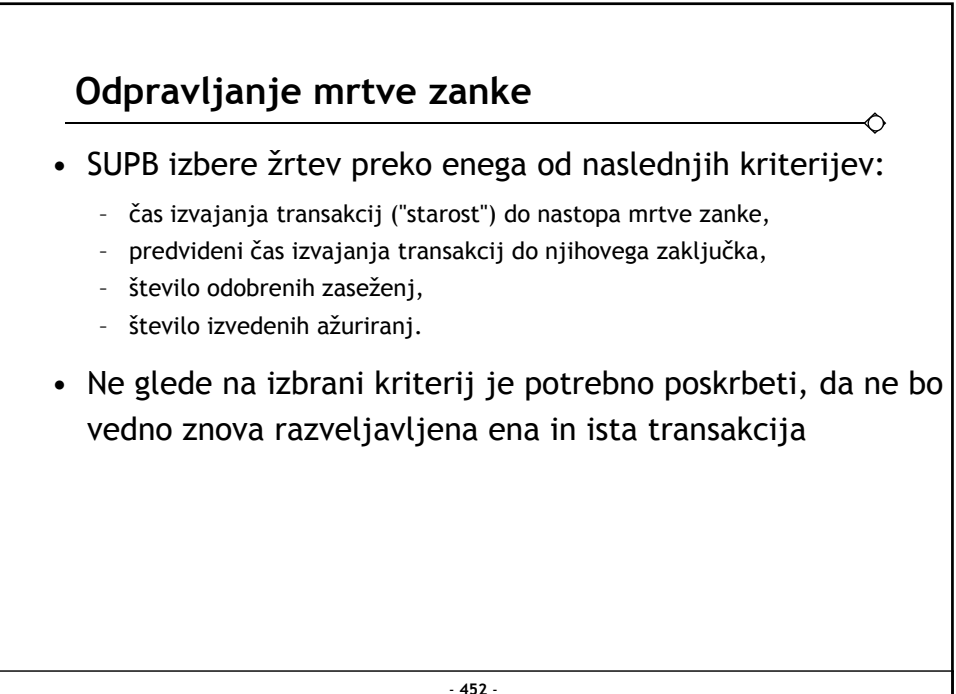

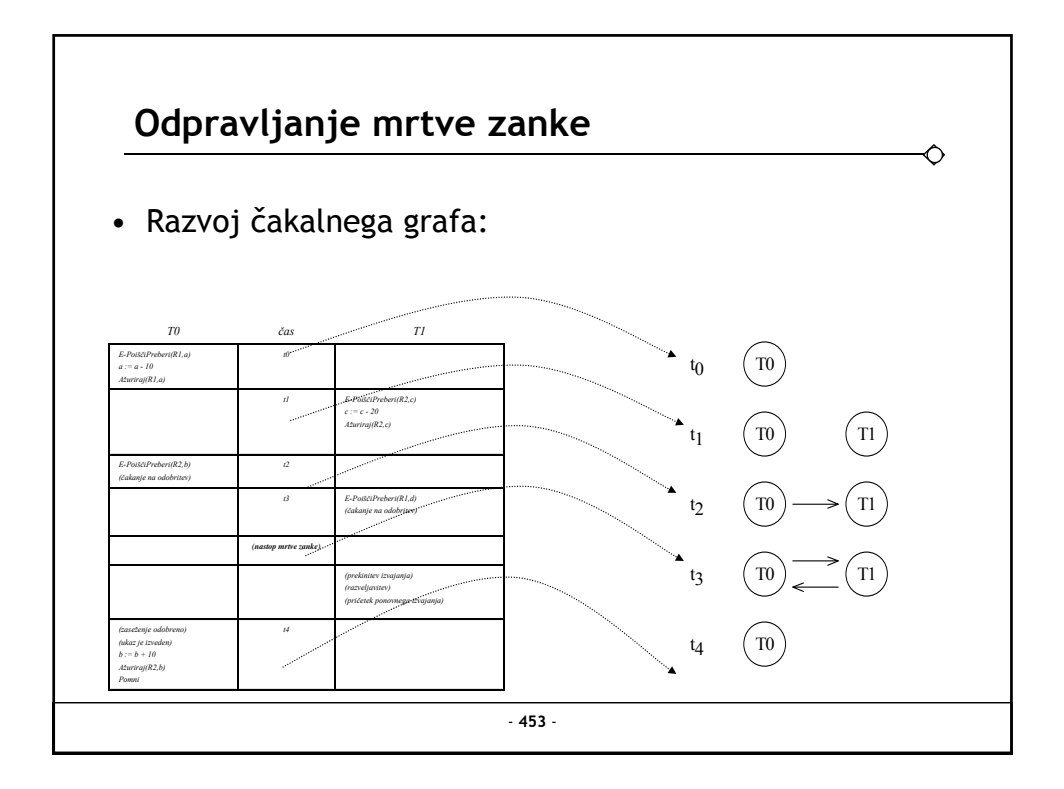

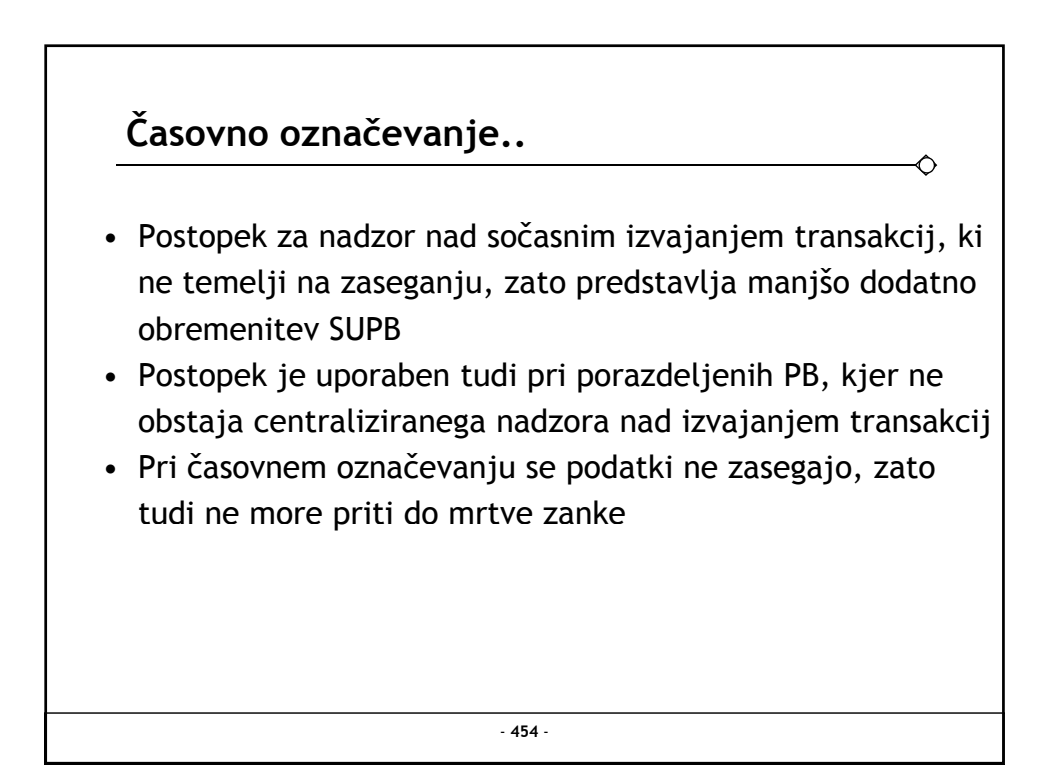

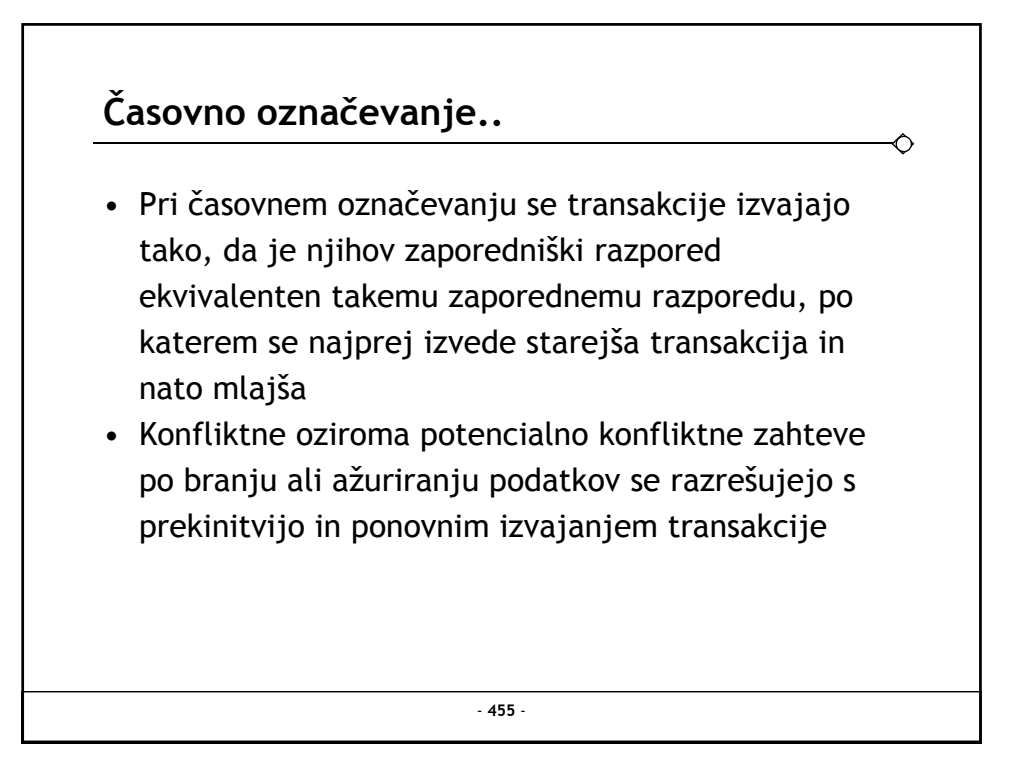

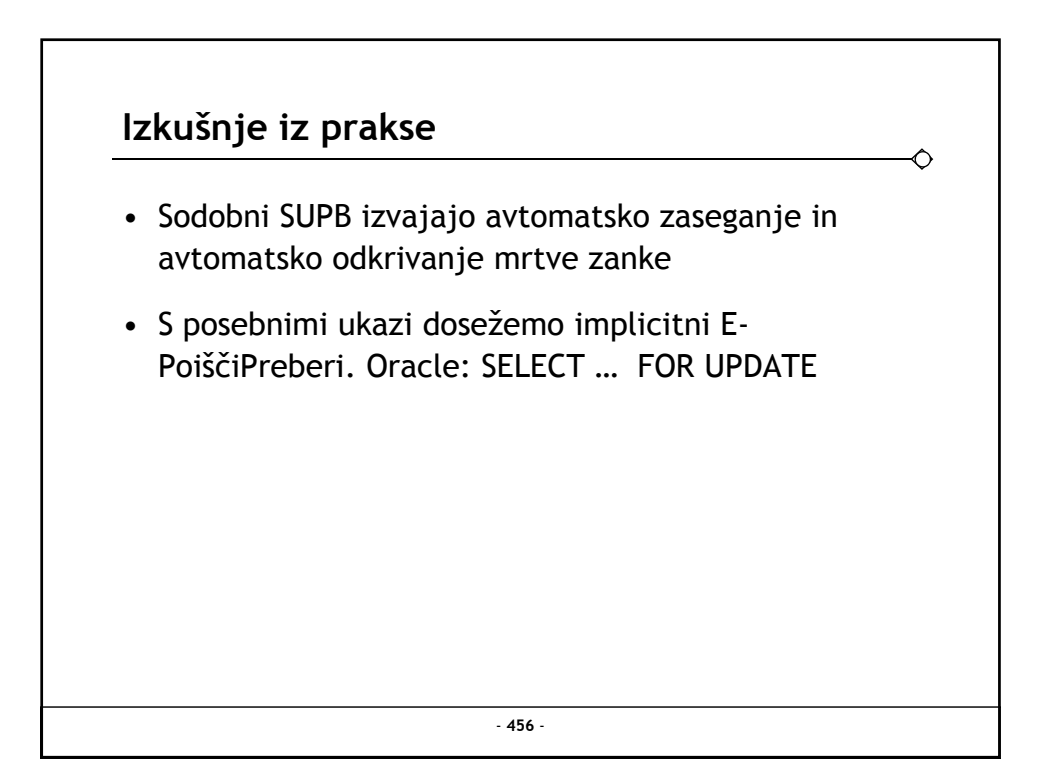